PASSIVE ENVIRONMENTAL ASW PREDICTION SYSTEM (PEAPS)

Michael Edward Beckes

Libling School<br>Navigney, California 93940

 $\bar{\beta}$  $\prime$ 

# $Mdir$

# NAVAL POSTORADUATE SCHOOL Monterey, Galifornia

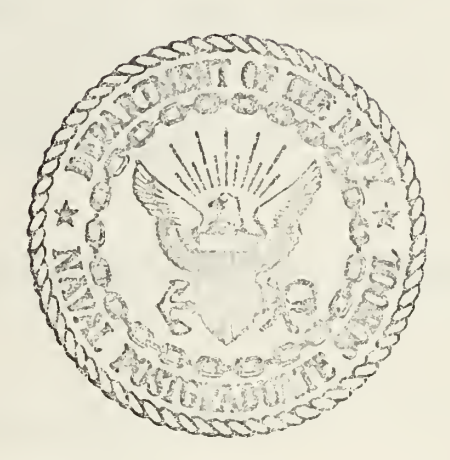

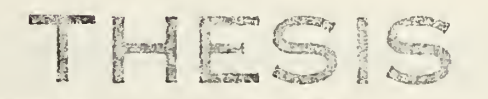

PASSIVE ENVIRONMENTAL ASW PREDICTION SYSTEM (PEAPS)

 $by$ 

Michael Edward Beckes Nicholas Pegau Burhans Robert Edgar Gump

March 1975

Thesis Advisors:

A.E. Coppens D.E. Marrison Jr

Approved for public release; distribution unlimited,

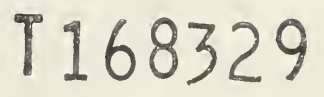

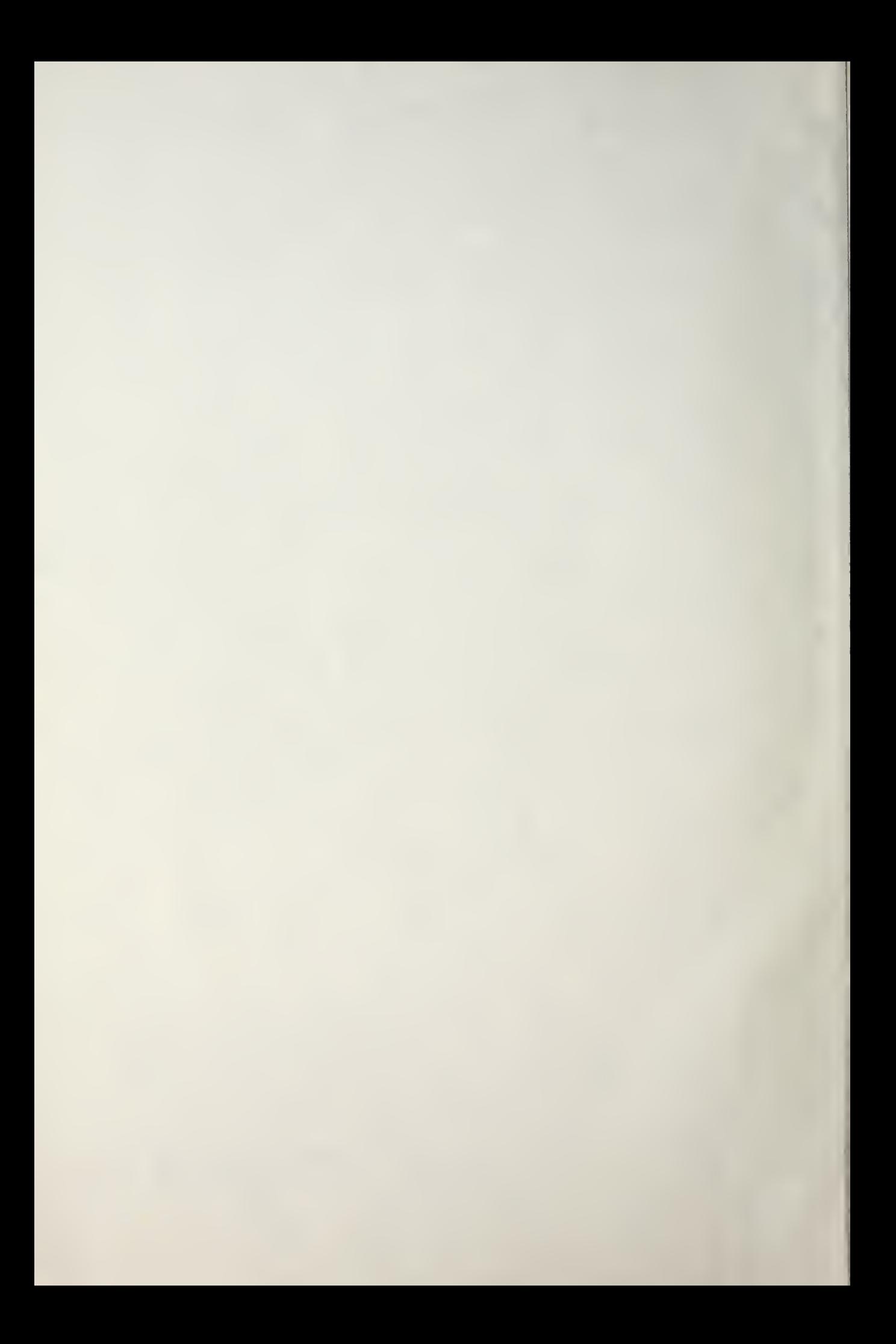

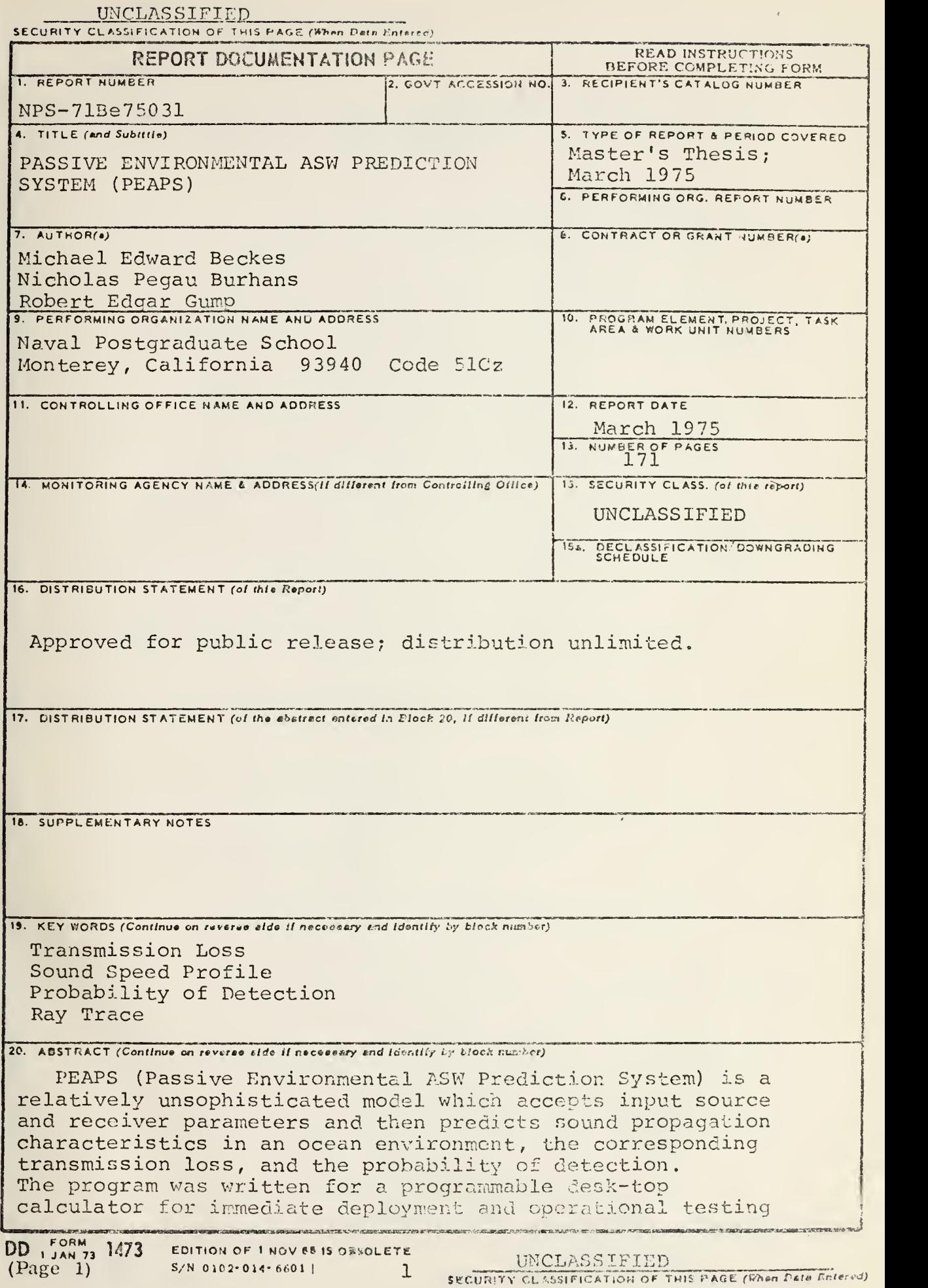

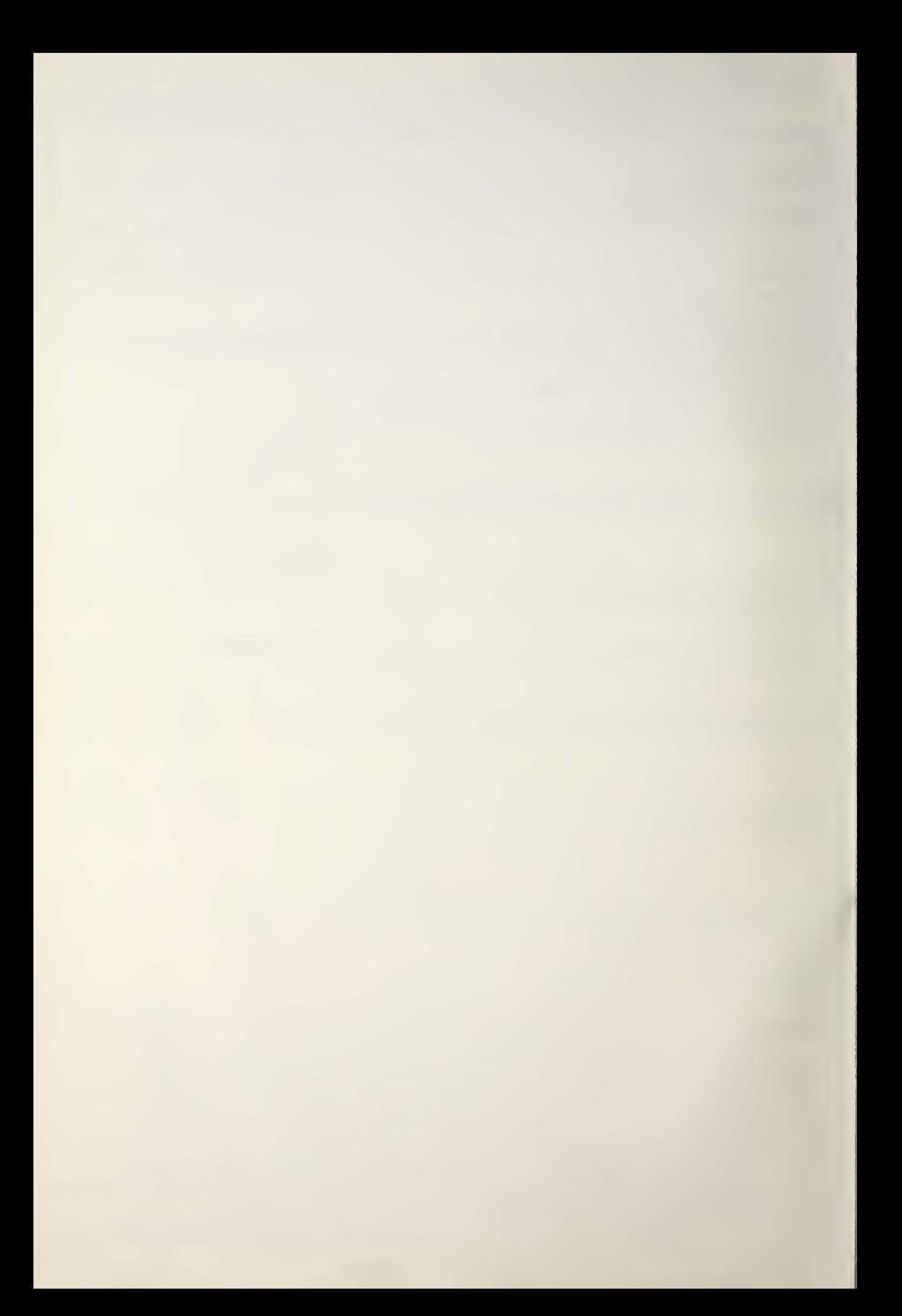

SECURITY CLASSIFICATION OF THIS PAGE(When Deta Entered)

(20. ABSTRACT Continued)

aboard small ASW platforms. The program is also available in a form suitable for large computers.

 $\lambda$ 

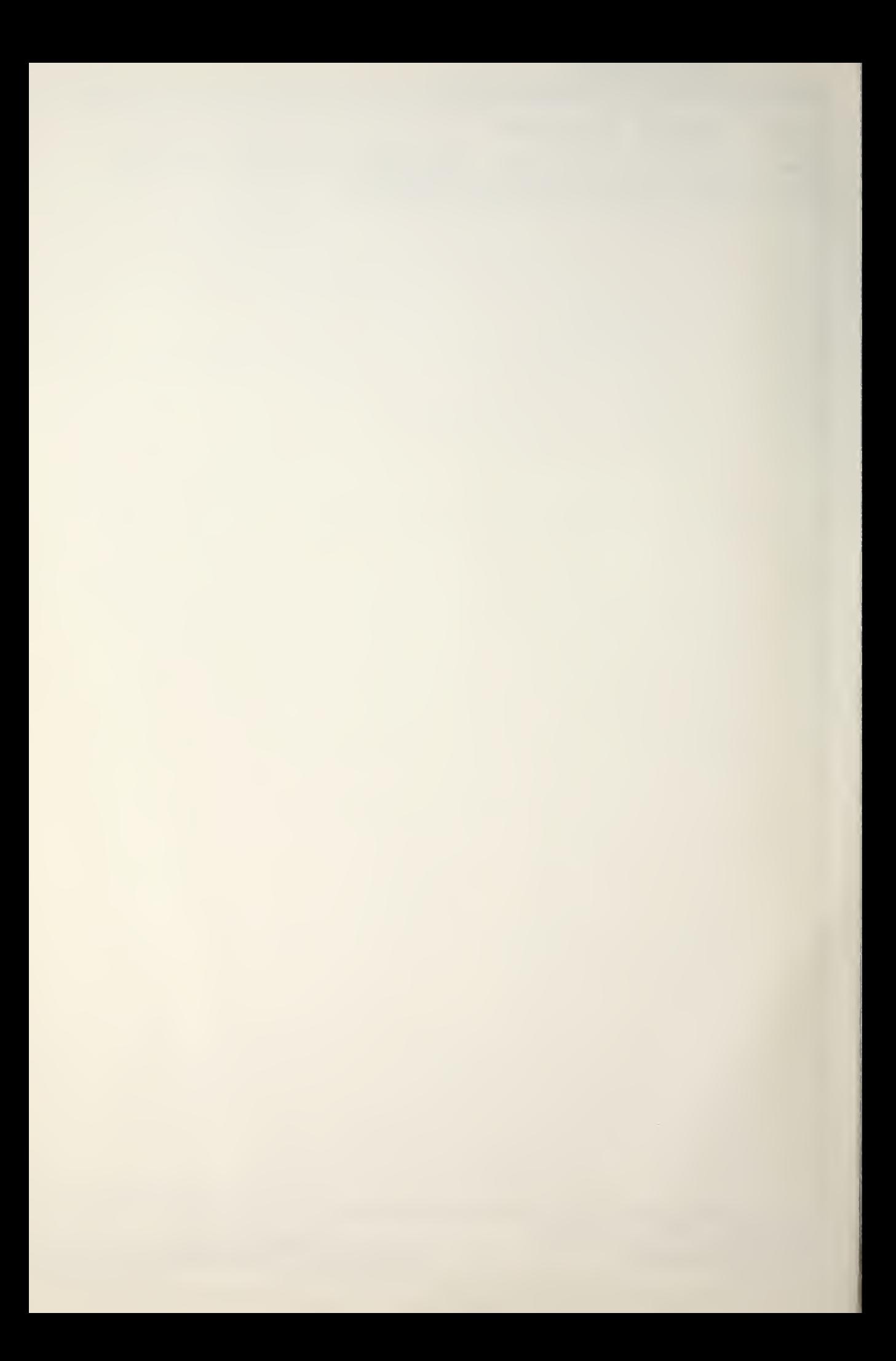

Passive Environmental ASW Prediction System (PEAPS)

## by

Michael Edward Beckes Lieutenant Commander, United States Navy B.S., University of Illinois, 1965

Nicholas Pegau Burhans Lieutenant, United States Navy B.A. , Michigan State University, 1968

Robert Edgar Gump Lieutenant, United States Navy B.S., Purdue University, 1968

Submitted in partial fulfillment of the requirements for the degree of

MASTER OF SCIENCE IN SYSTEMS TECHNOLOGY

 $30351$ y

NAVAL POSTGRADUATE SCHOOL Monterey, California

Rear Admiral Isham Linder Superintendent

Jack R. Borsting Provost

This thesis prepared in conjunction with research supported by the Naval Postgraduate School.

Reproduction of all or part of this report is authorized.

Released as a Technical Report by:

 $\Lambda$  and a  $\Lambda$ 

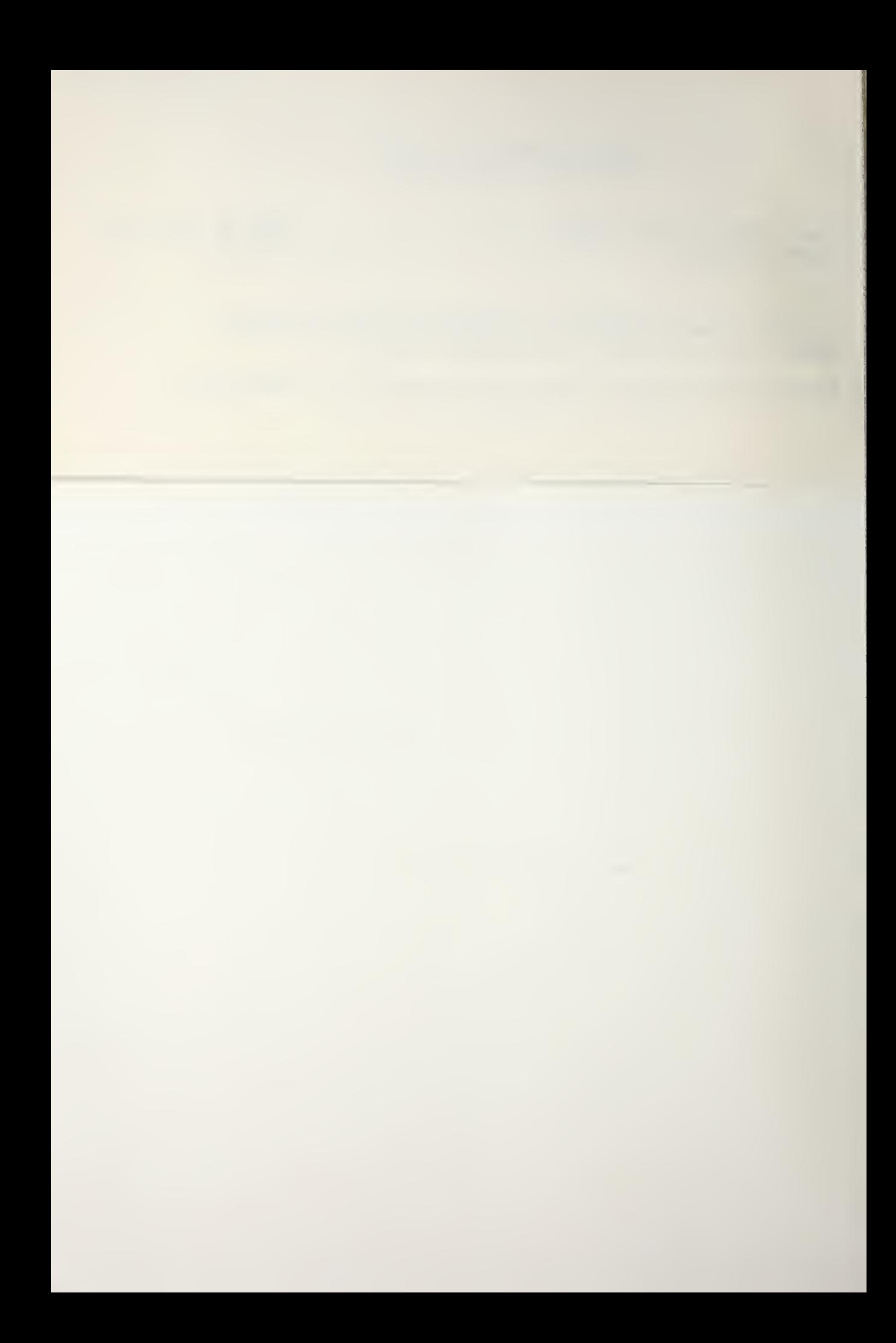

#### ABSTRACT

PEAPS (Passive Environmental ASW Prediction System) is a relatively unsophisticated model which accepts input source and receiver parameters and then predicts sound propagation characteristics in an ocean environment, the corresponding transmission loss, and the probability of detection. The program was written for a programmable desk-top calculator for immediate deployment and operational testing aboard small ASW platforms. The program is also available in a form suitable for larger computers.

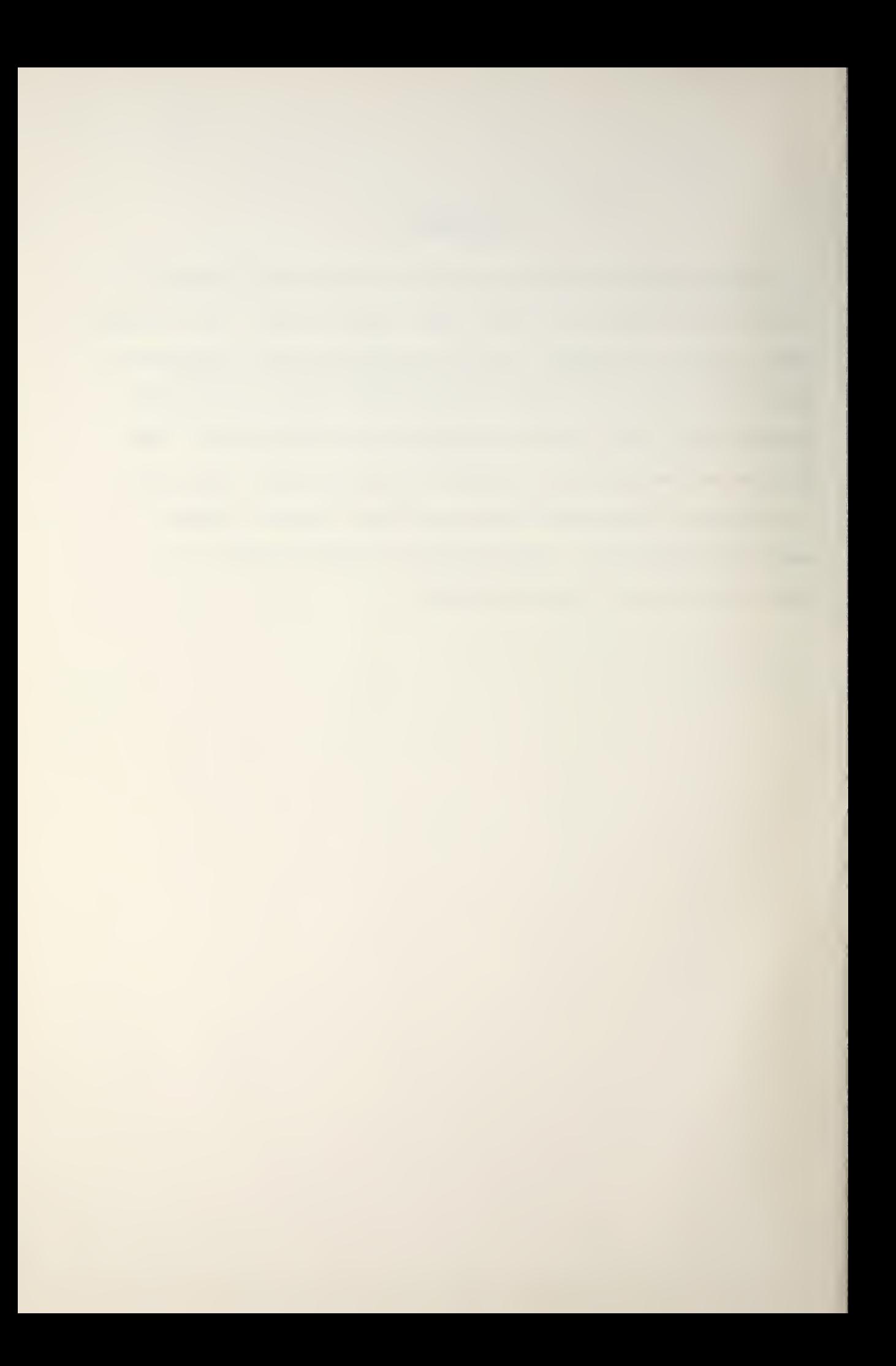

# TABLE OF CONTENTS

ł.

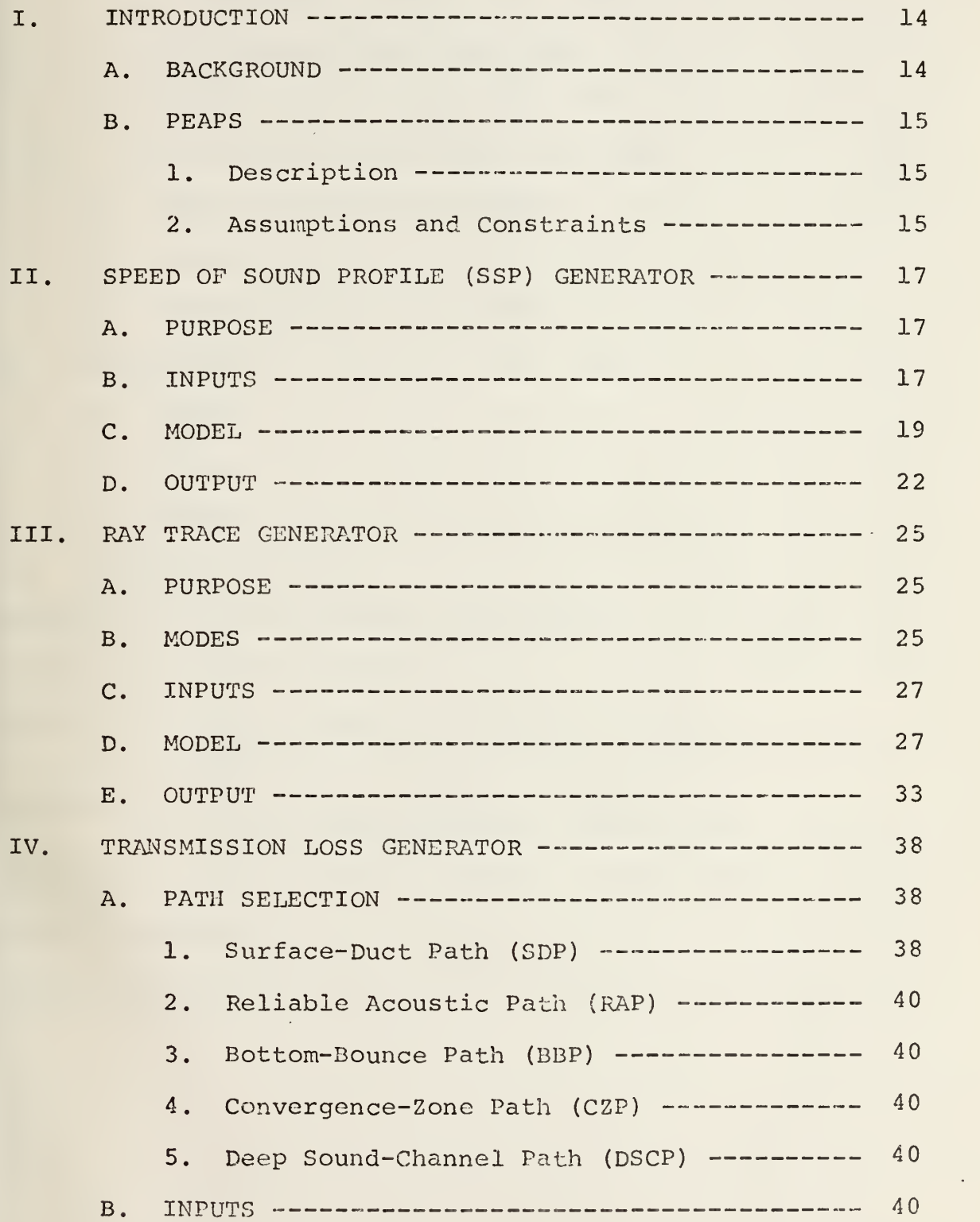

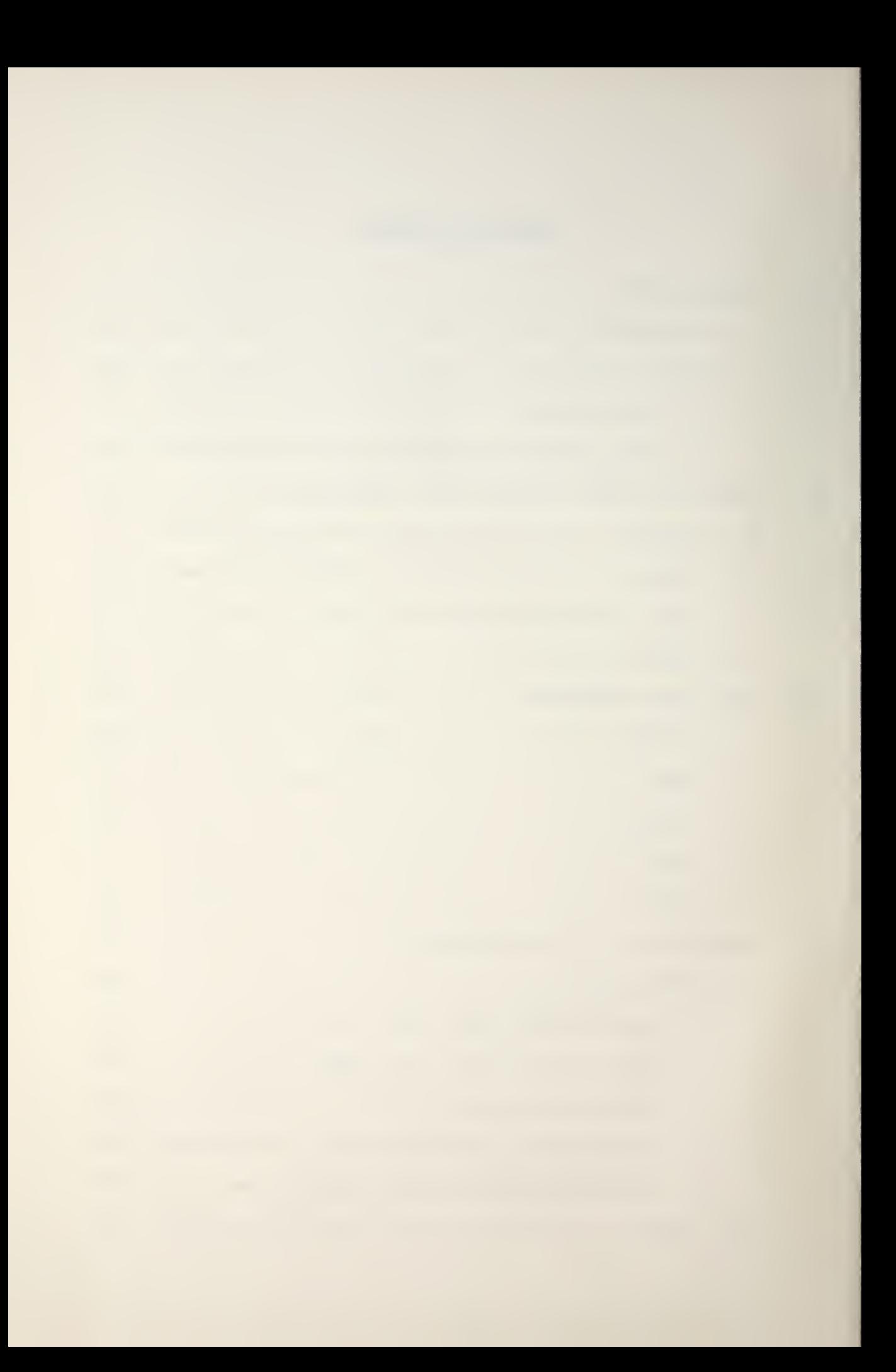

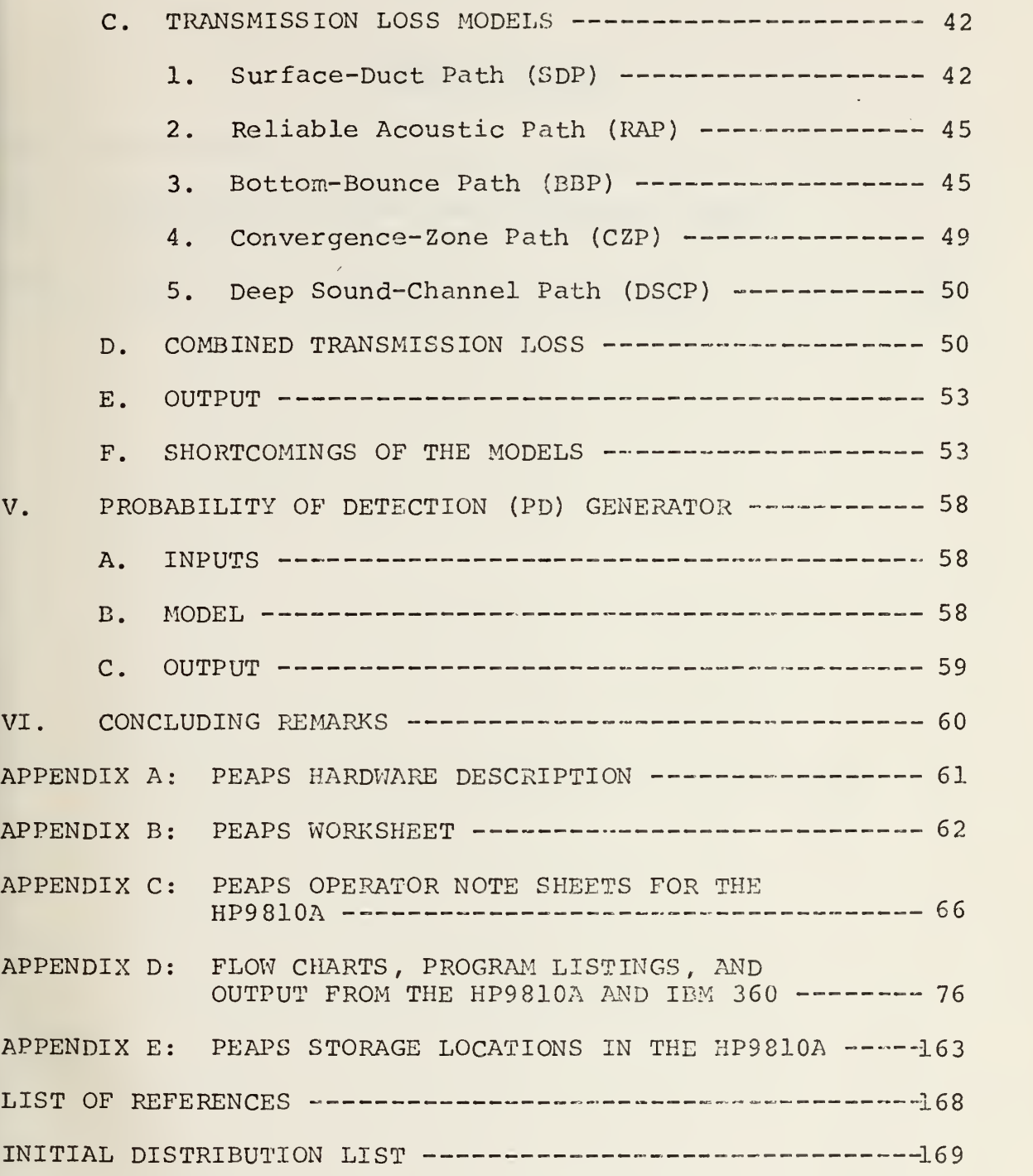

 $\overline{6}$ 

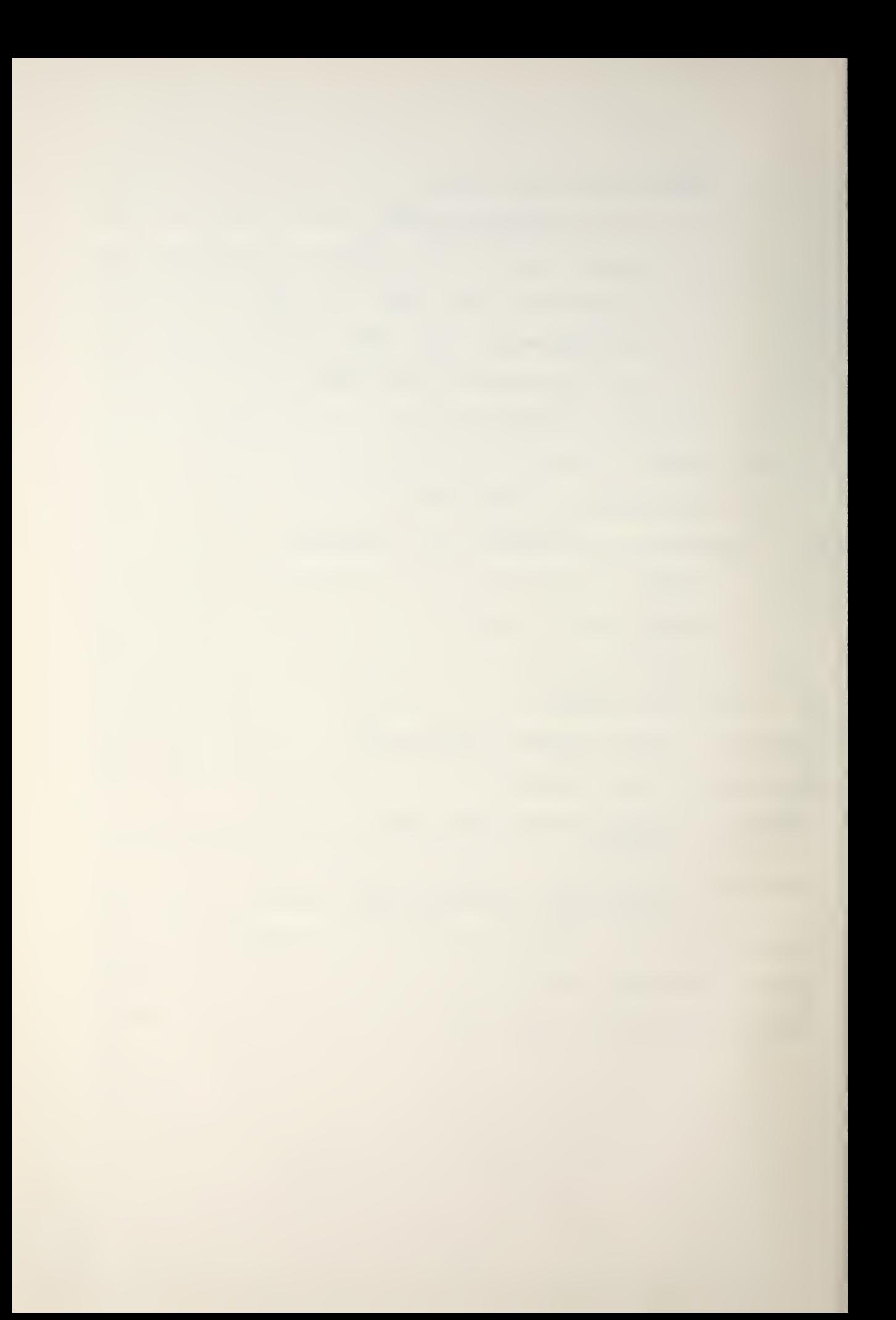

# LIST OF TABLES

 $\epsilon$ 

 $\bar{\delta}$ 

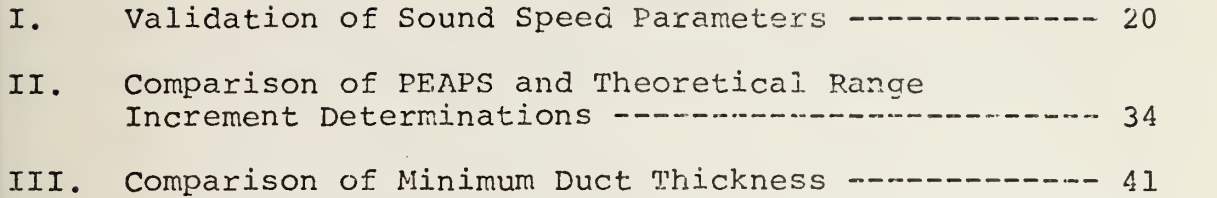

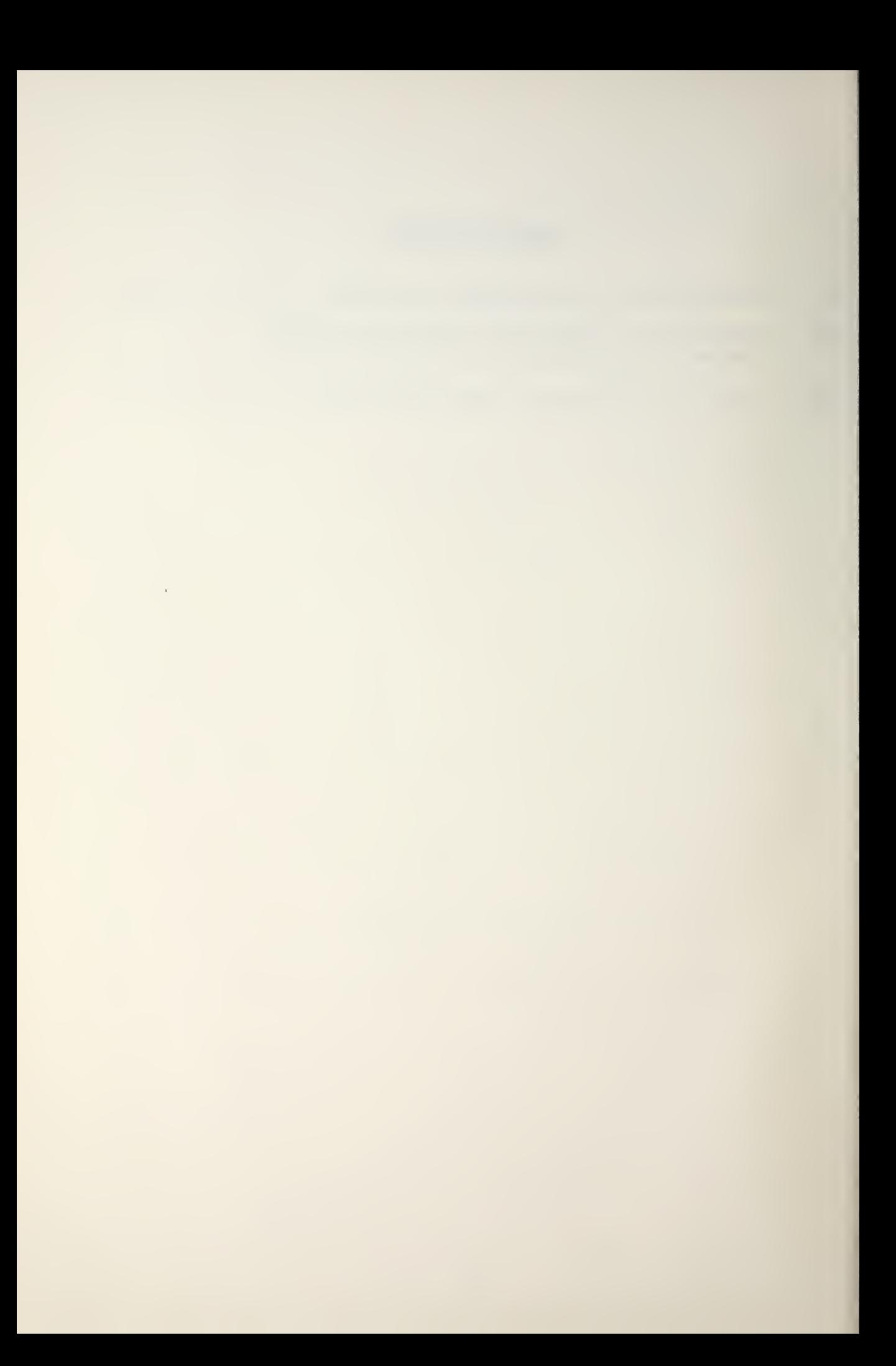

# LIST OF ILLUSTRATIONS

l,

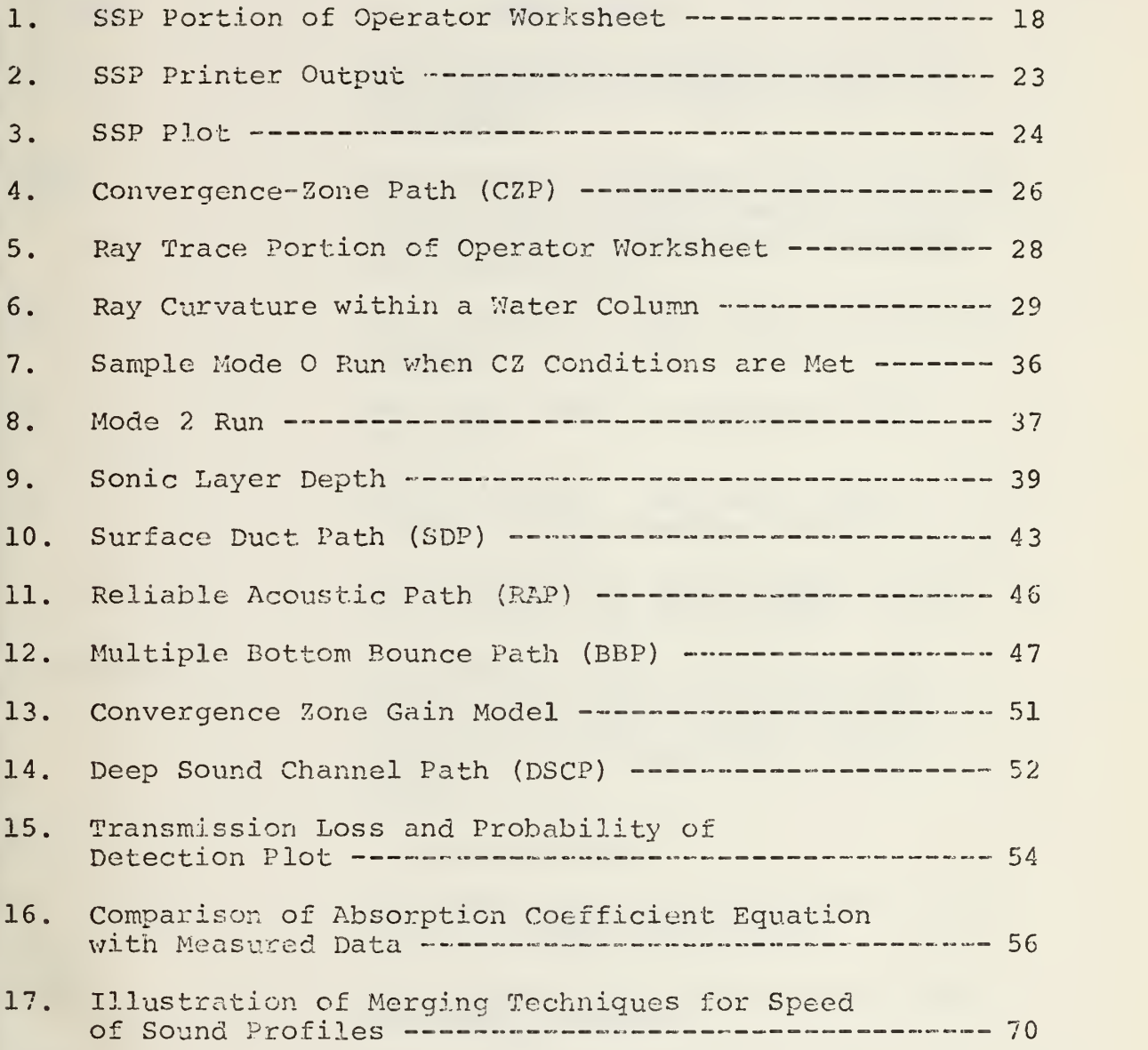

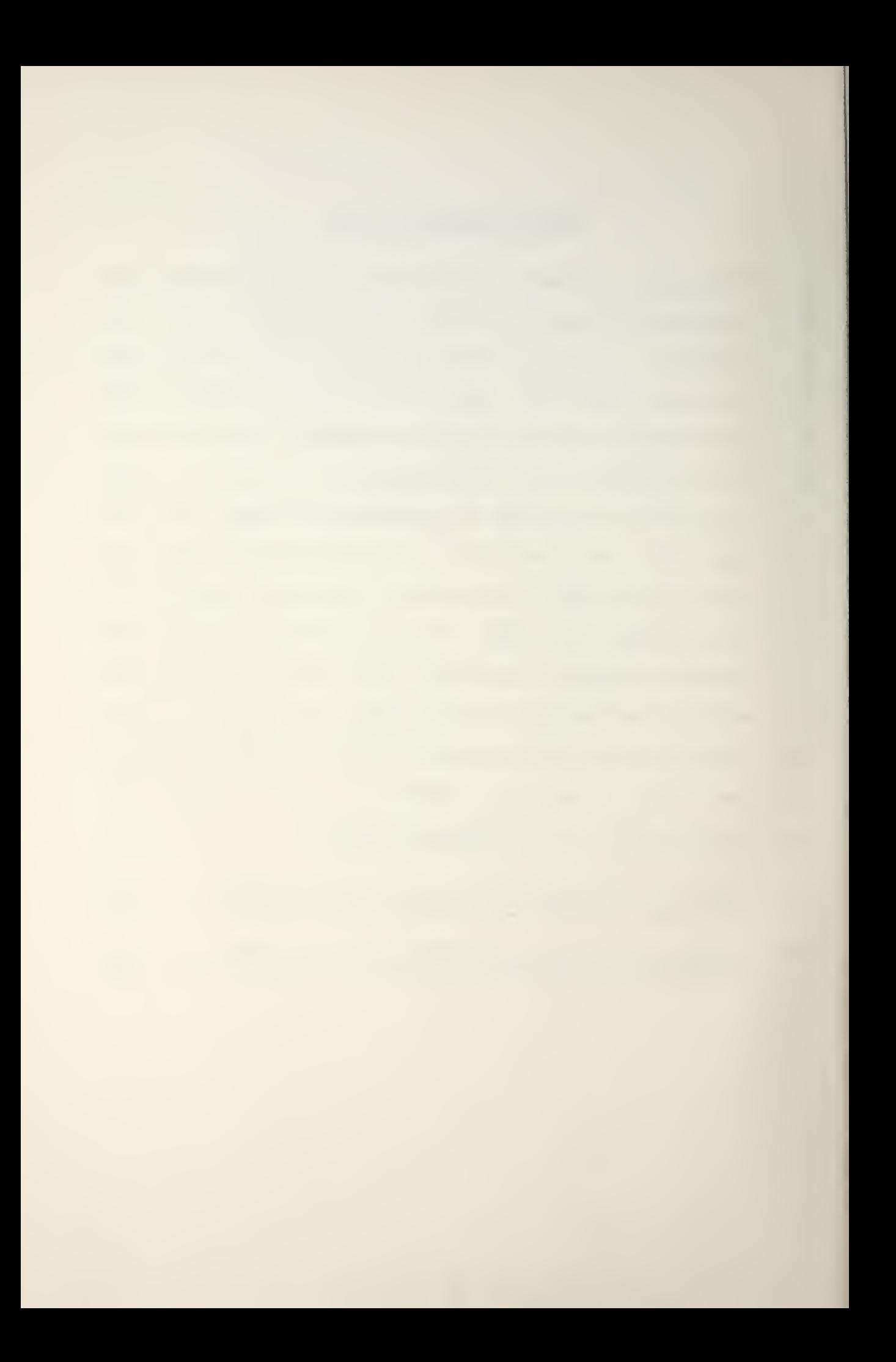

# TABLE OF SYMBOLS

 $\mathcal{A}$  .

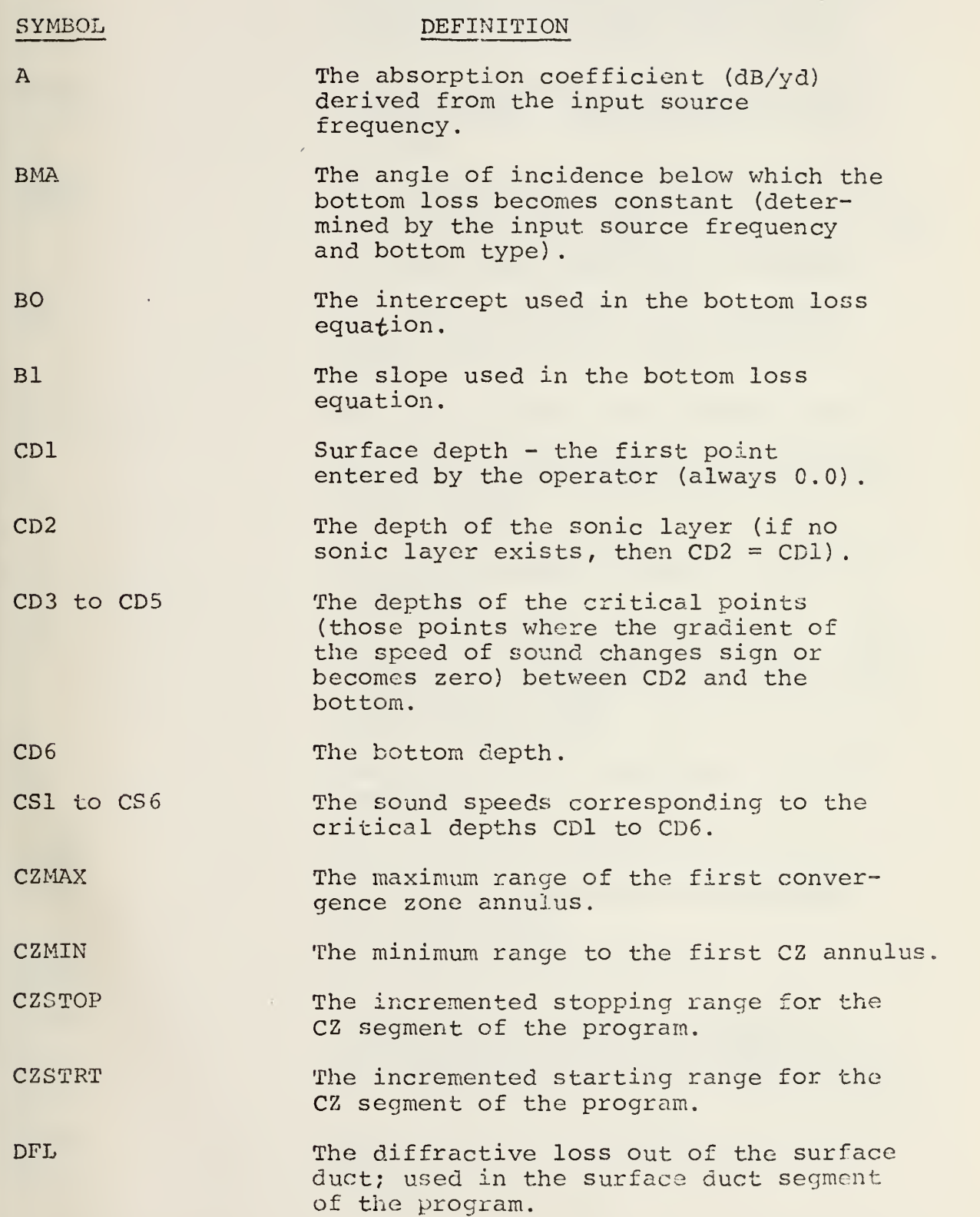

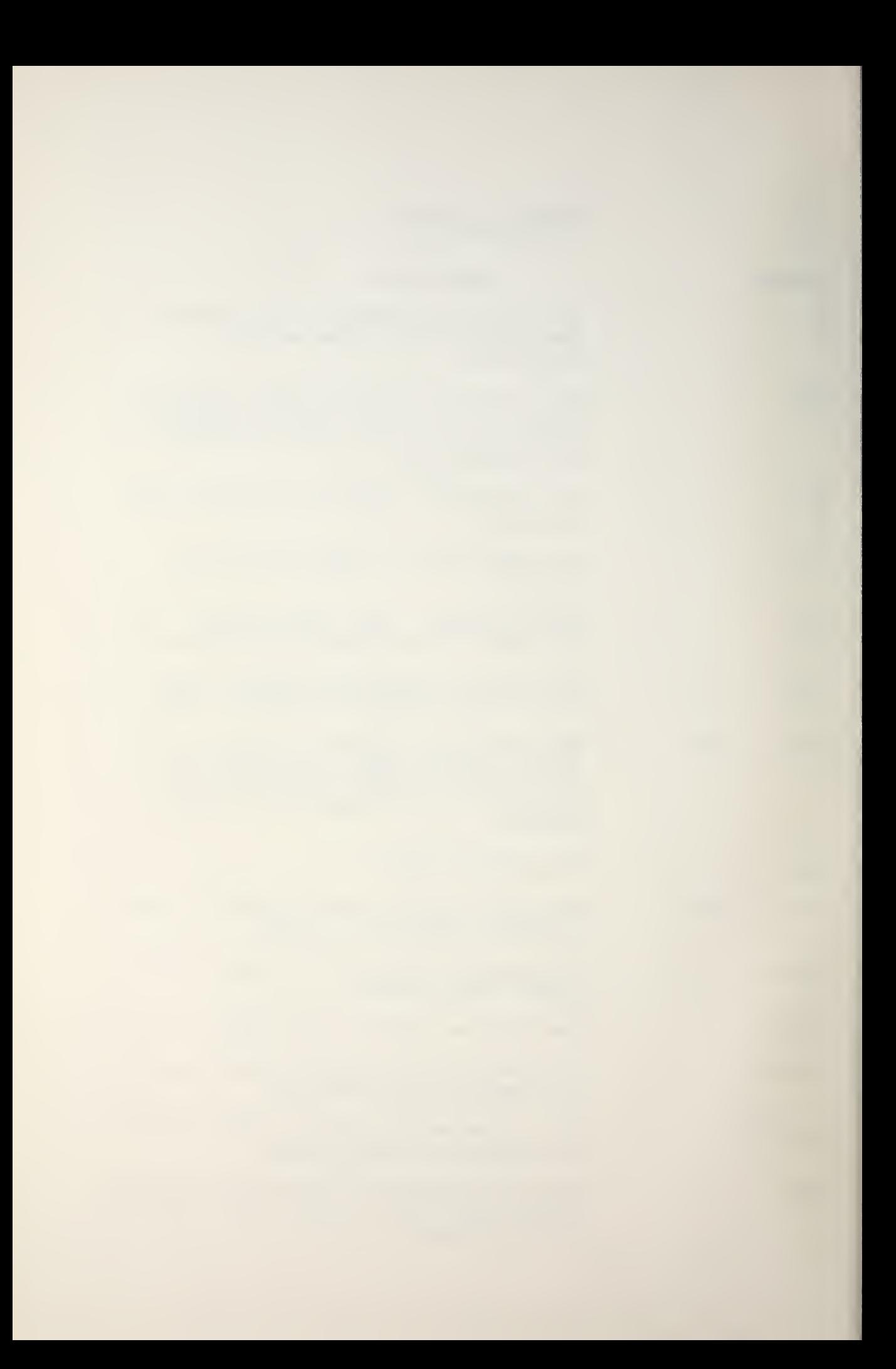

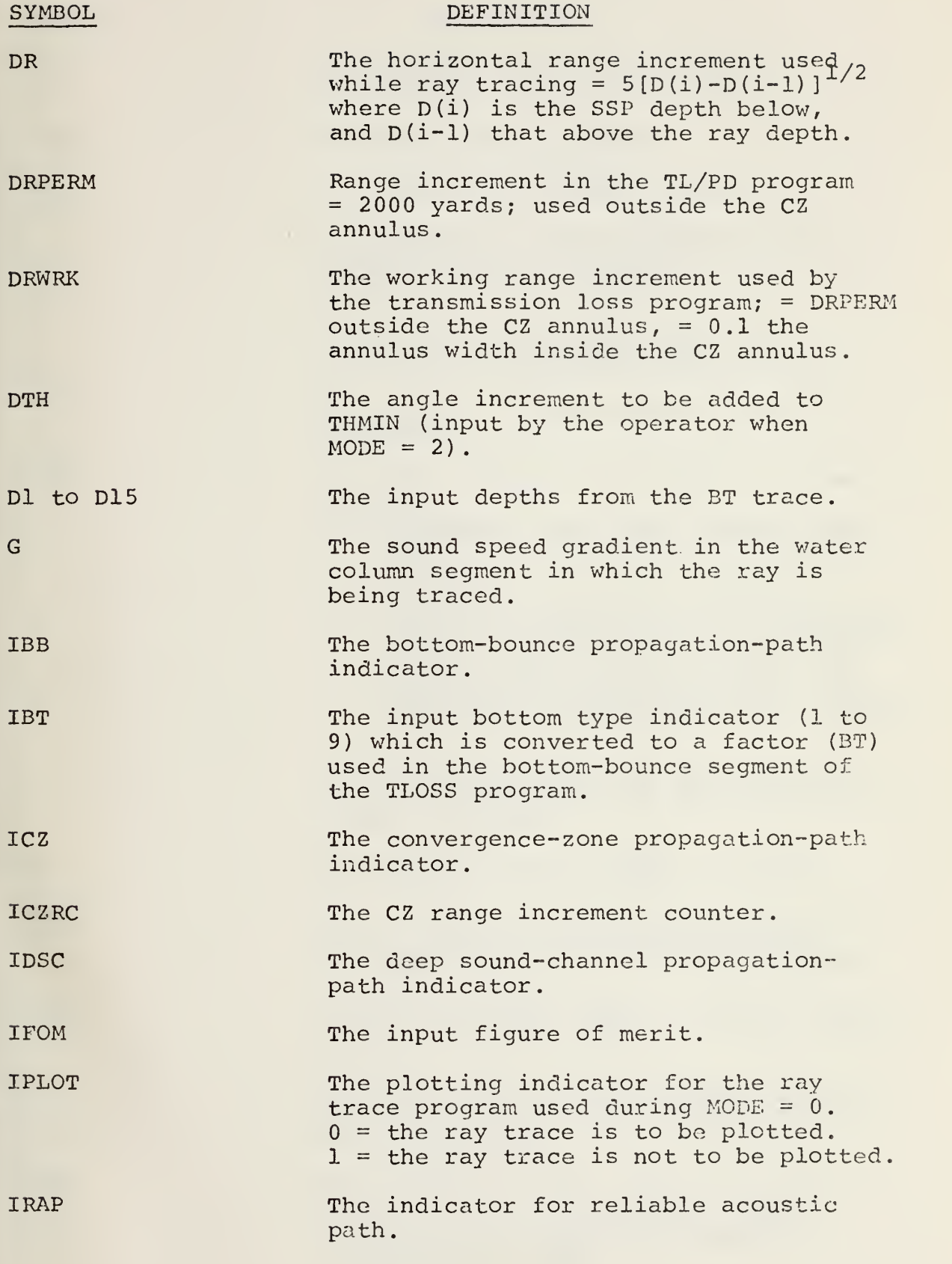

A

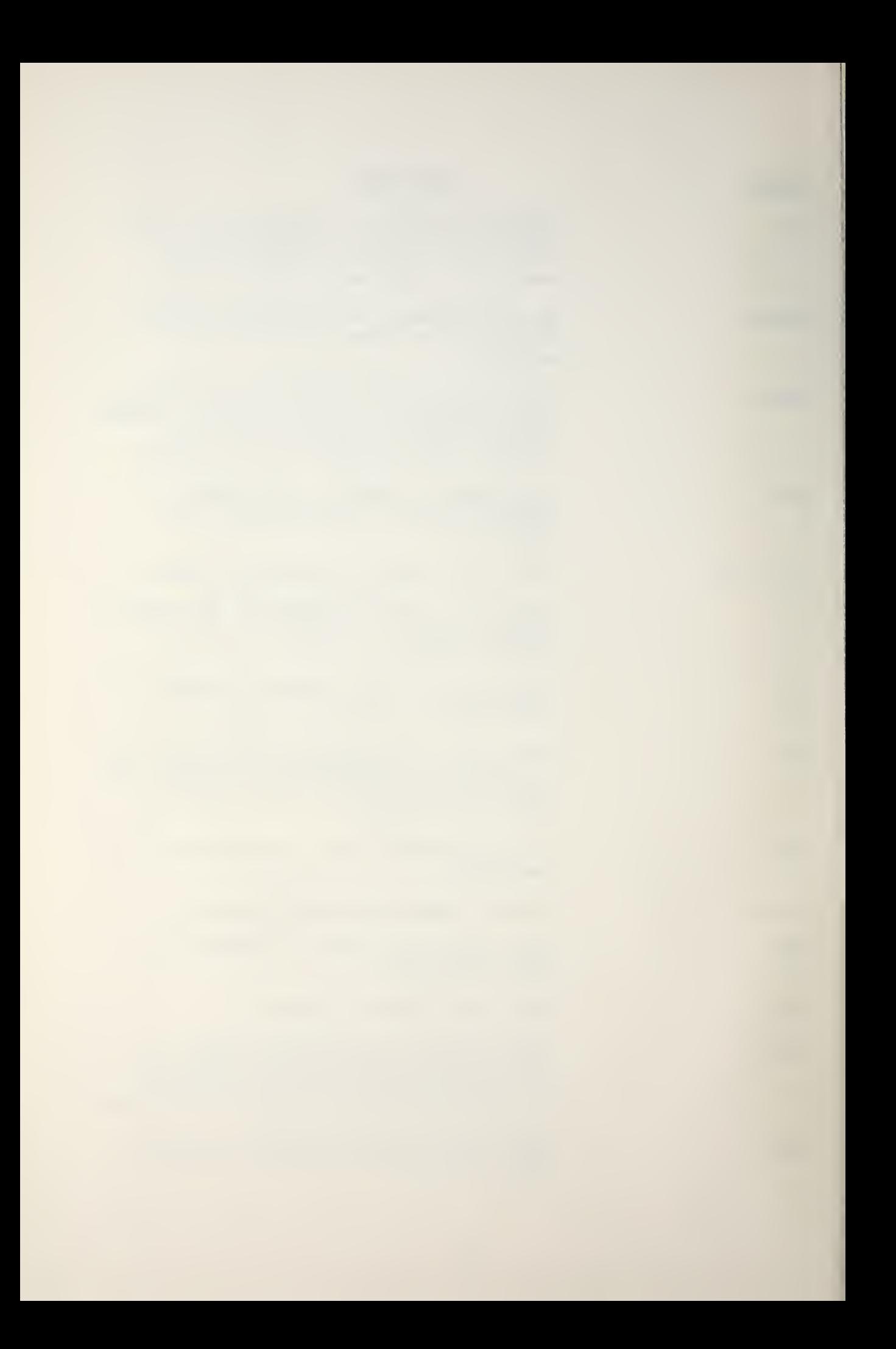

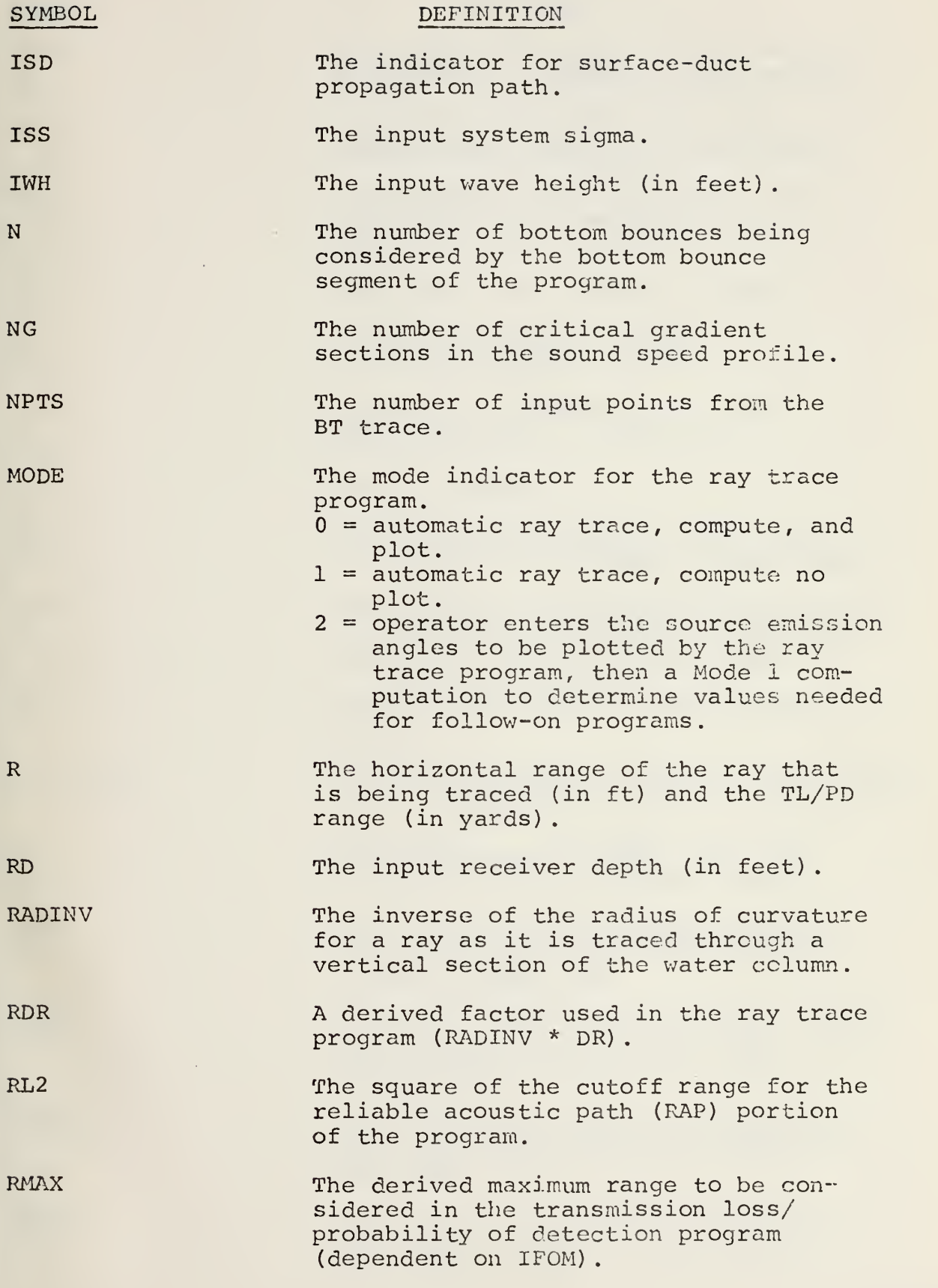

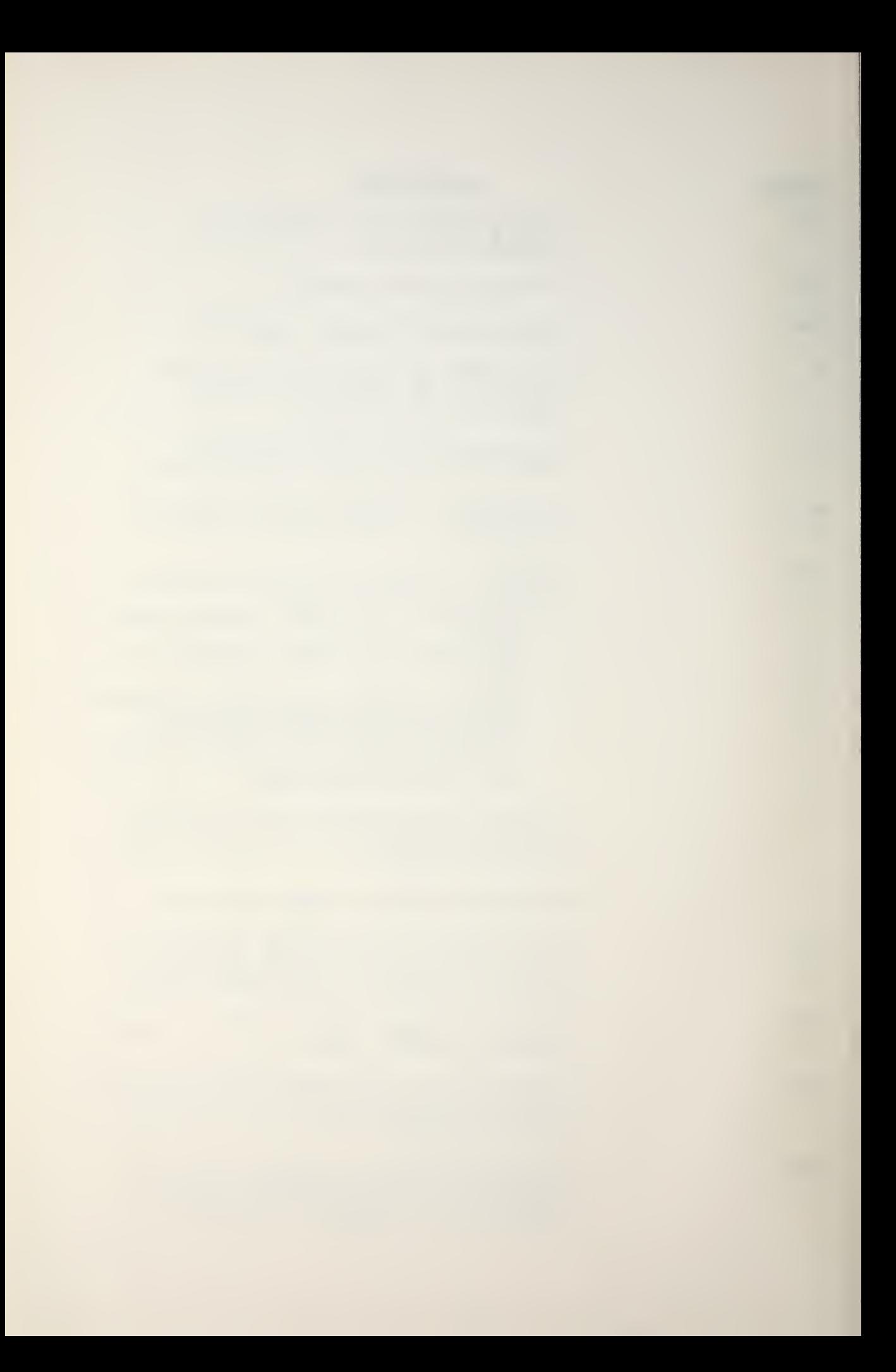

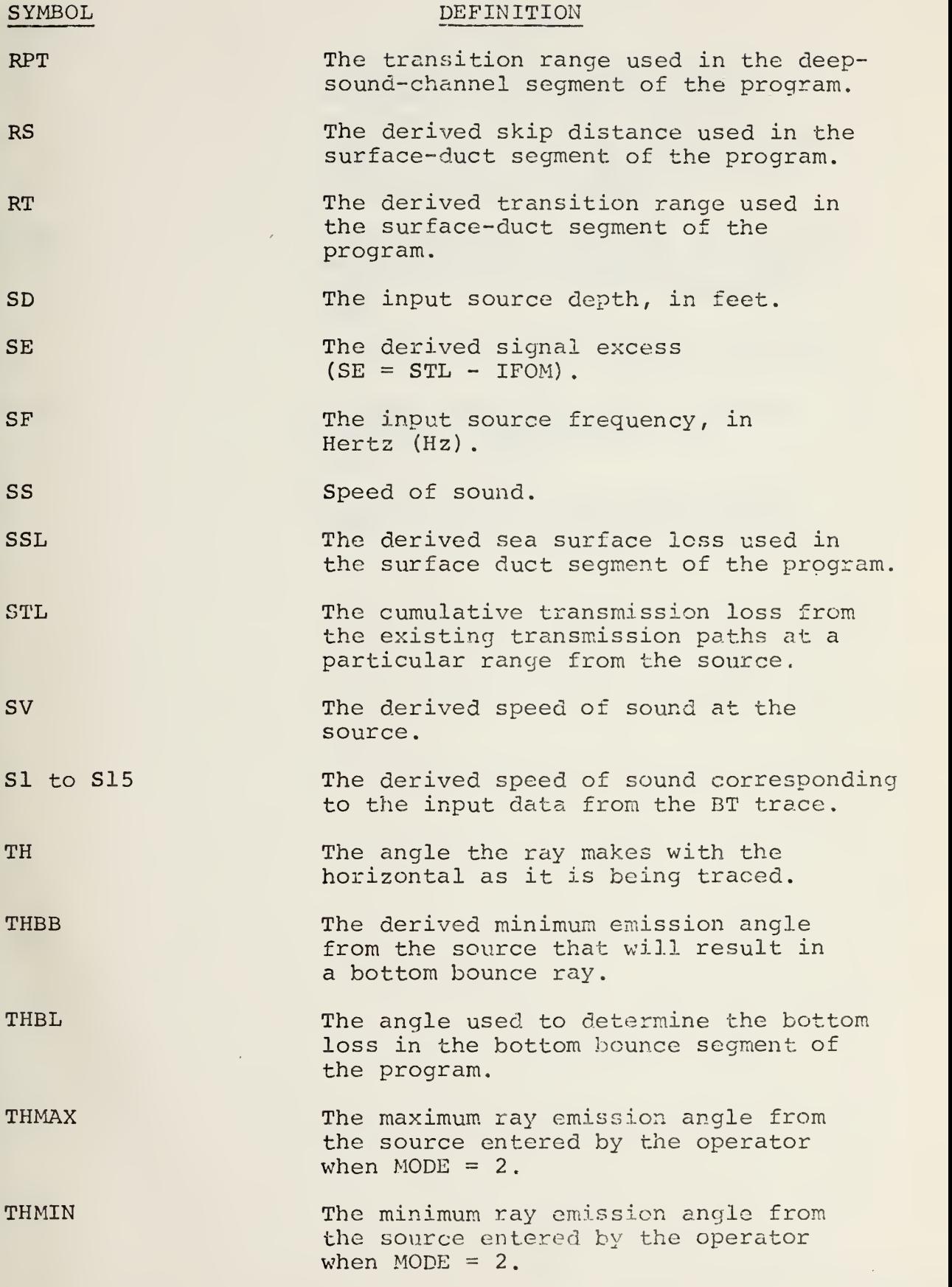

.

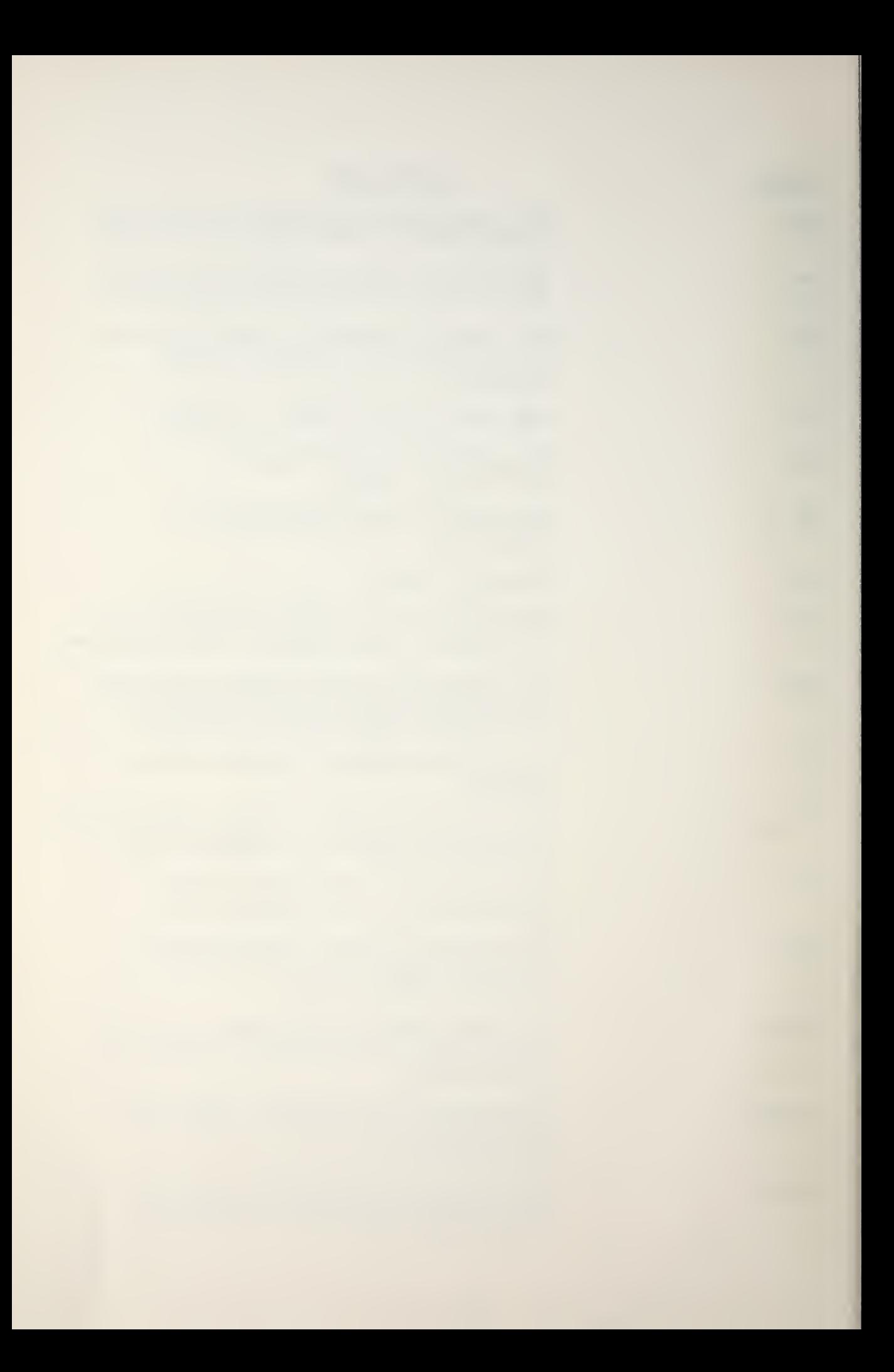

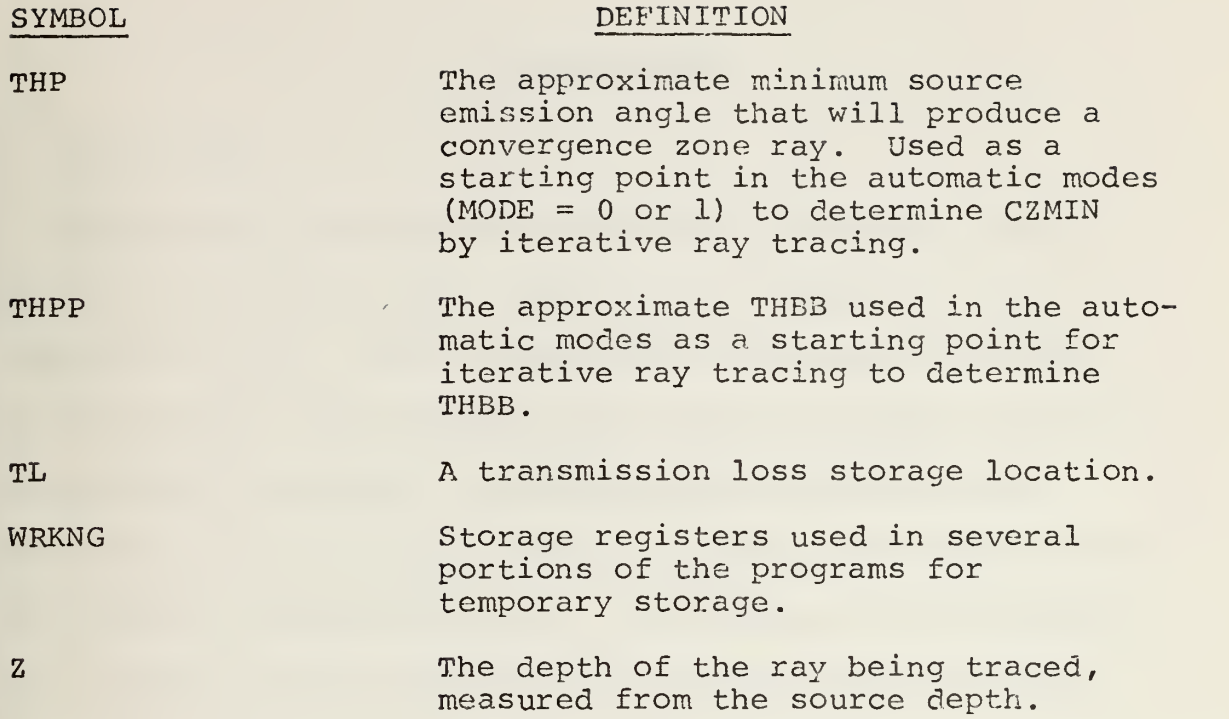

 $\bar{\mathcal{A}}$ 

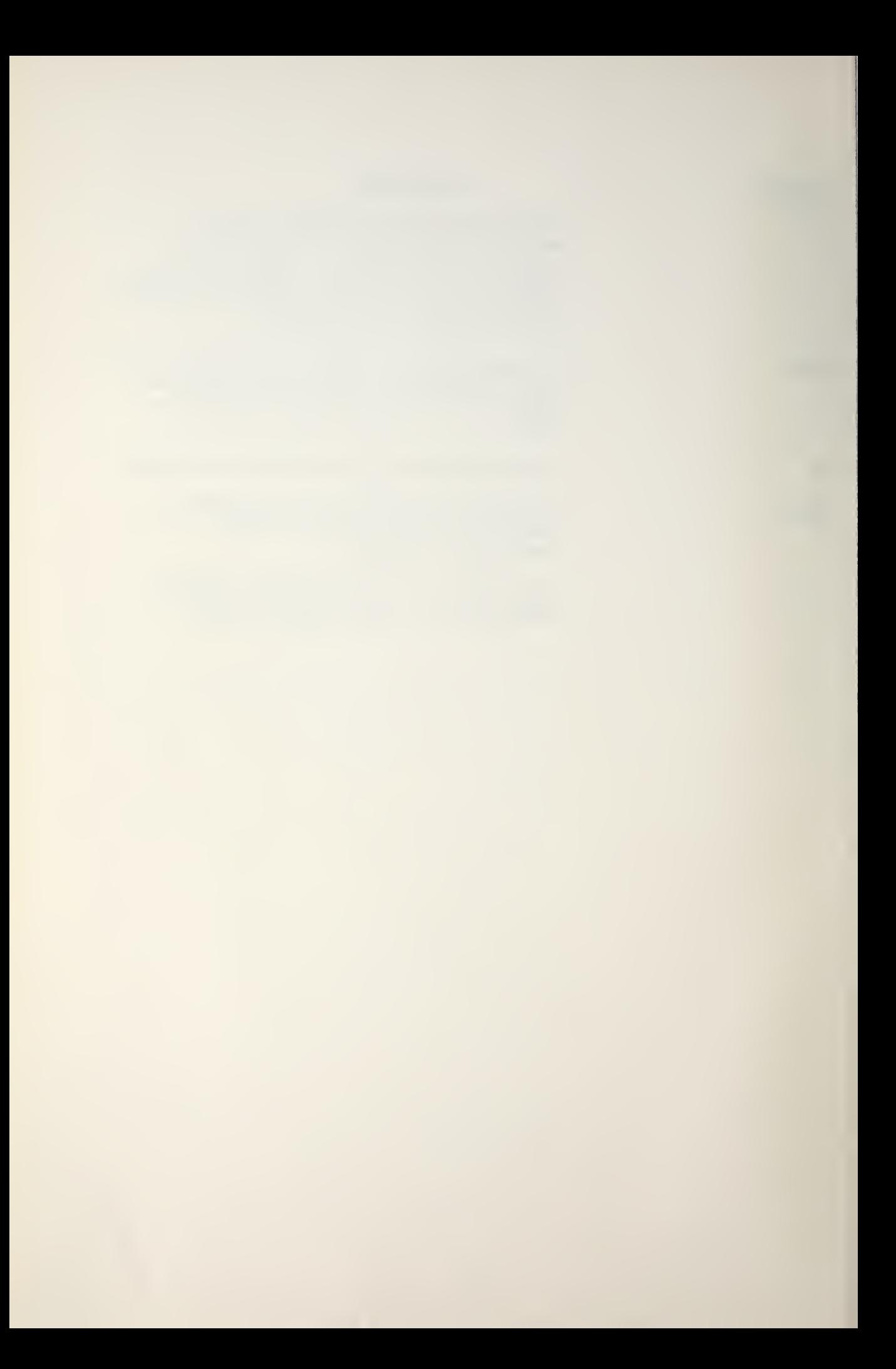

### I. INTRODUCTION

#### A. BACKGROUND

Shore-based prediction systems rely on complex acoustic models which require large computers and relatively long computation times. Their predictions are based on historical meteorologic and oceanographic data for regions in which environmental conditions are assumed to be homogeneous. These systems use a single level of sonar performance as the basis for all range predictions. The value of such systems lies in their use as research tools and for pre-deployment planning: they can be considered to be strategic systems.

With the advent of the programmable desk-top calculator comes the possibility that a simple acoustic prediction model can be placed on board anti-submarine warfare (ASW) platforms, This makes it possible for the ASW platofrm to take advantage of on-scene bathythermographic (BT) data to obtain current range predictions based on the output of the platform's own sensors. In addition, an on-board system enables the ASW platform to obtain predictions under all electronic emission control (EMCON) conditions. The programmable desk-top calculators make possible environmental predictions at the tactical level.

14

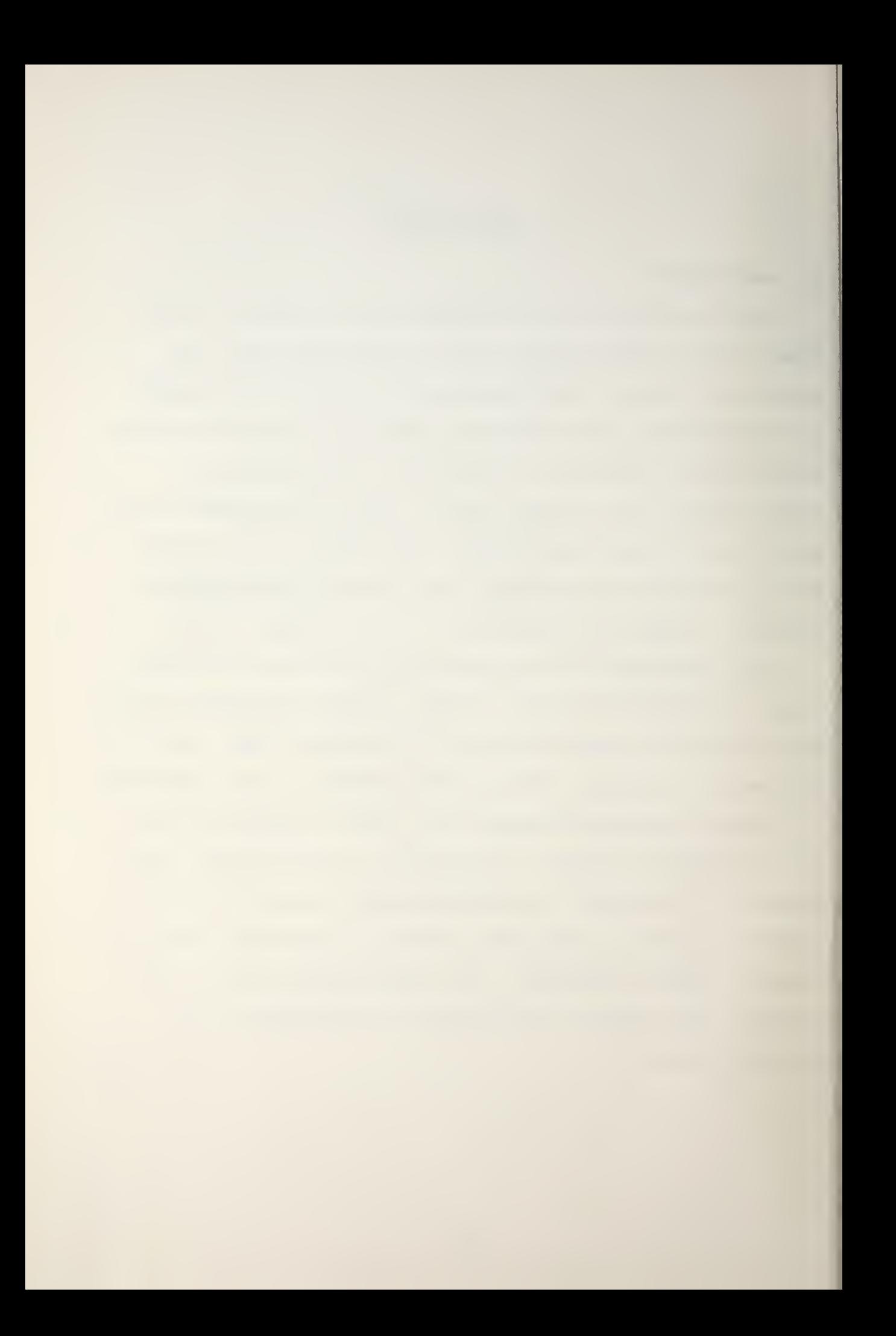

#### B. PEAPS

#### 1. Description

PEAPS (Passive Environmental ASW Prediction System) was designed for use in any programmable desk-top calculator or general-purpose computer with sufficient capacity for the program.

The system is composed of four sub-programs: a speed of sound profile (SSP) generator, a ray trace generator, a transmission loss (TL) generator, and a probability of detection (PD) generator. The SSP and ray trace generators are combined as an SSP/Ray Trace program; the TL and PD generators are combined as a TL/PD program. These subprograms are described in detail in subsequent chapters.

#### $2.$ Assumptions and Constraints

The system was written originally in a machine language for use on a small capacity, programmable, desktop calculator (the Hewlett-Packard Model <sup>9</sup> 810A with expanded storage) . The hardware used to develop PEAPS is described in Appendix A. Total program capacity of the calculator was 2036 program steps with 100 data-storage registers. This calculator was used because it was relatively inexpensive and readily accessible; it was reasoned that if a simple working model could be designed on a small-capacity, programmable calculator, more sophisticated models would be possible on larger programmable calculators.

PEAPS is a relative unsophisticated system which uses approximation techniques to compute transmission losses

15

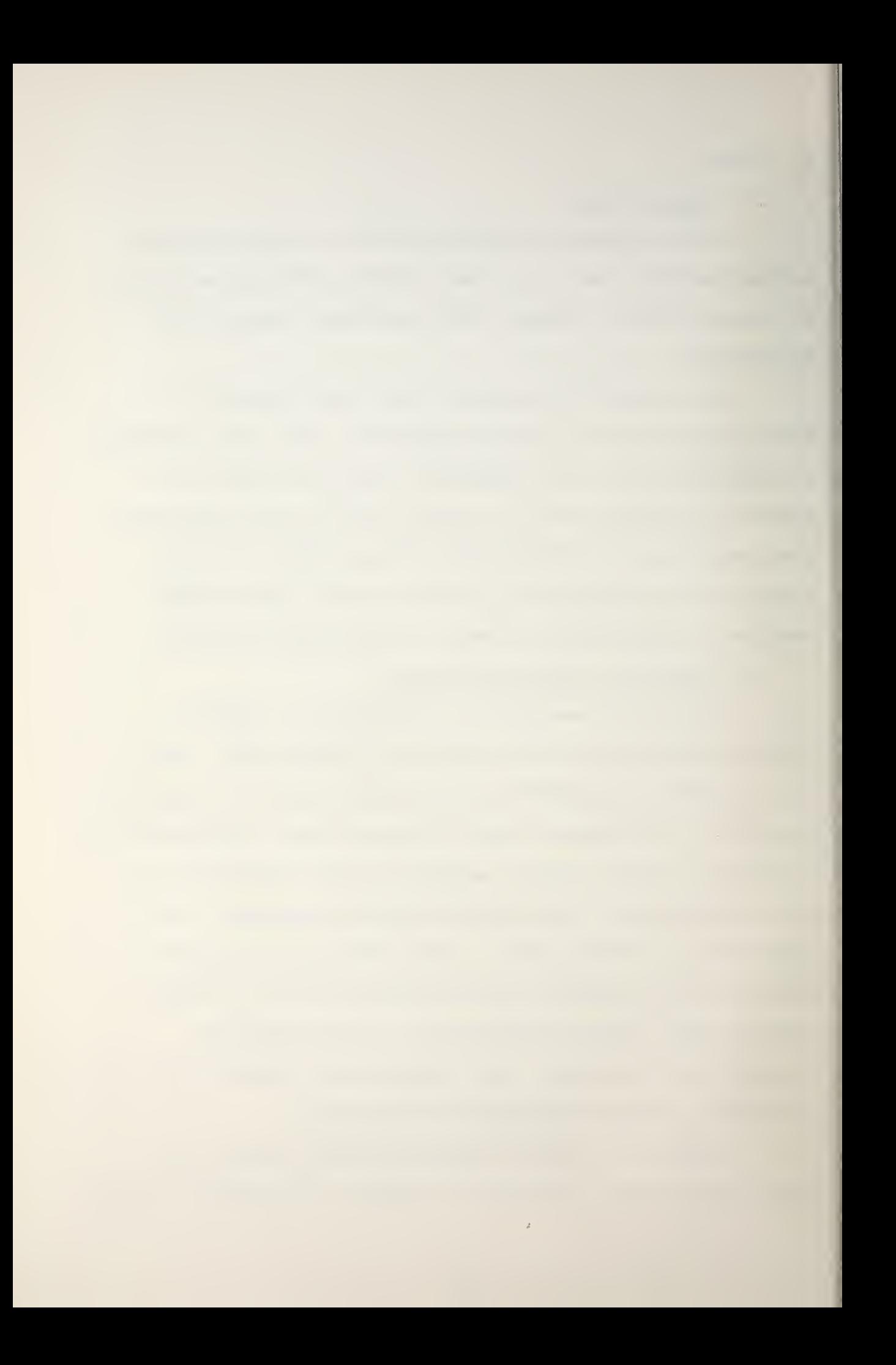
under the assumptions of a flat-bottomed ocean and phase incoherent interference. Lateral variations in vertical temperature profiles are neglected. Speed of sound profiles are approximated by straight-line segments, with storage available for fourteen segments (fifteen input points) and five smoothed gradients. When available to the user deep ocean historical data may be incorporated into the input, but such data are neither stored nor generated internally. The specific assumptions and constraints used in each subprogram are described in the subsequent chapter which deals with that sub-program.

General worksheets for PEAPS have been designed to guide the operator through the sequence of steps required to generate output (Appendix B)

Operator note sheets also have been written in outline form to describe the use of the individual sub-programs of the system and to assist the operator when problems and questions arise (Appendix C)

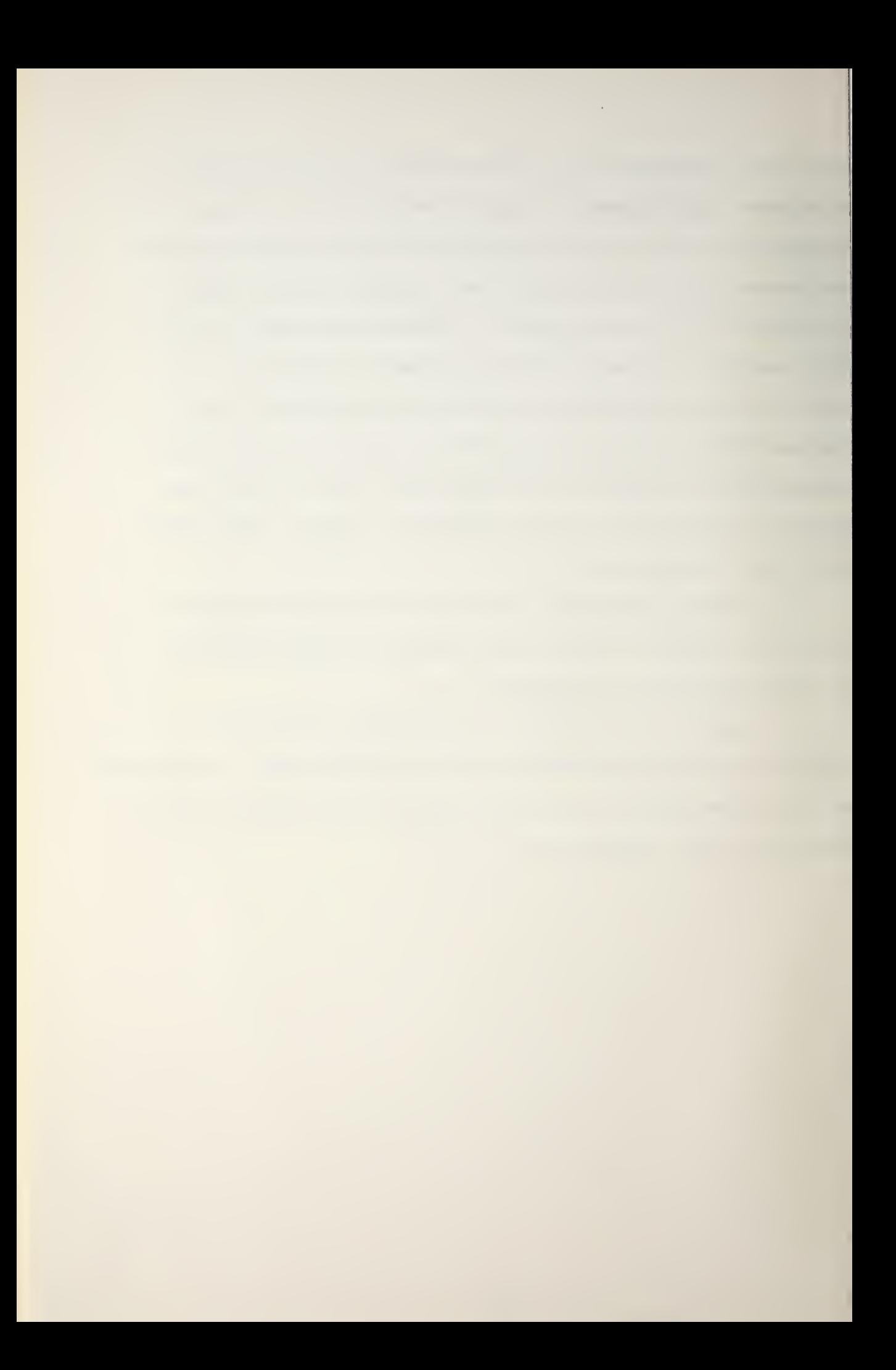

#### II. SPEED OF SOUND PROFILE (SSP) GENERATOR

### A. PURPOSE

The speed-of-sound generator produces a plot of sound speed versus depth for inputs from a bathythermograph (BT) trace. The data are then searched for critical points which are stored for subsequent use by the ray trace and transmission loss (TL) programs. A critical point is a point on the sound speed profile where the gradient of the sound speed changes sign or becomes zero. All sound-speed points are stored for use in the ray trace sub-program.

## B. INPUTS

Figure 1 shows the SSP portion of the operator's worksheet. The operator manually inserts the BT data from the worksheet into the calculator programmed for SSP/Ray Trace. As indicated, the data entered on the worksheet are the number of BT points to be entered, and the depth (ft), temperature (°F) , and salinity (ppt) of each input point; if salinity is unknown and historical salinity data are unobtainable, a value of 35 parts per thousand (ppt) is entered. If the bottom depth is greater than that of the BT trace and historical data are not available, it is recommended that the operator enter the last BT temperature as the bottom temperature. This will produce a profile for constant temperature from the last BT point to the bottom. If tables of historical salinities and temperatures-versus-depth

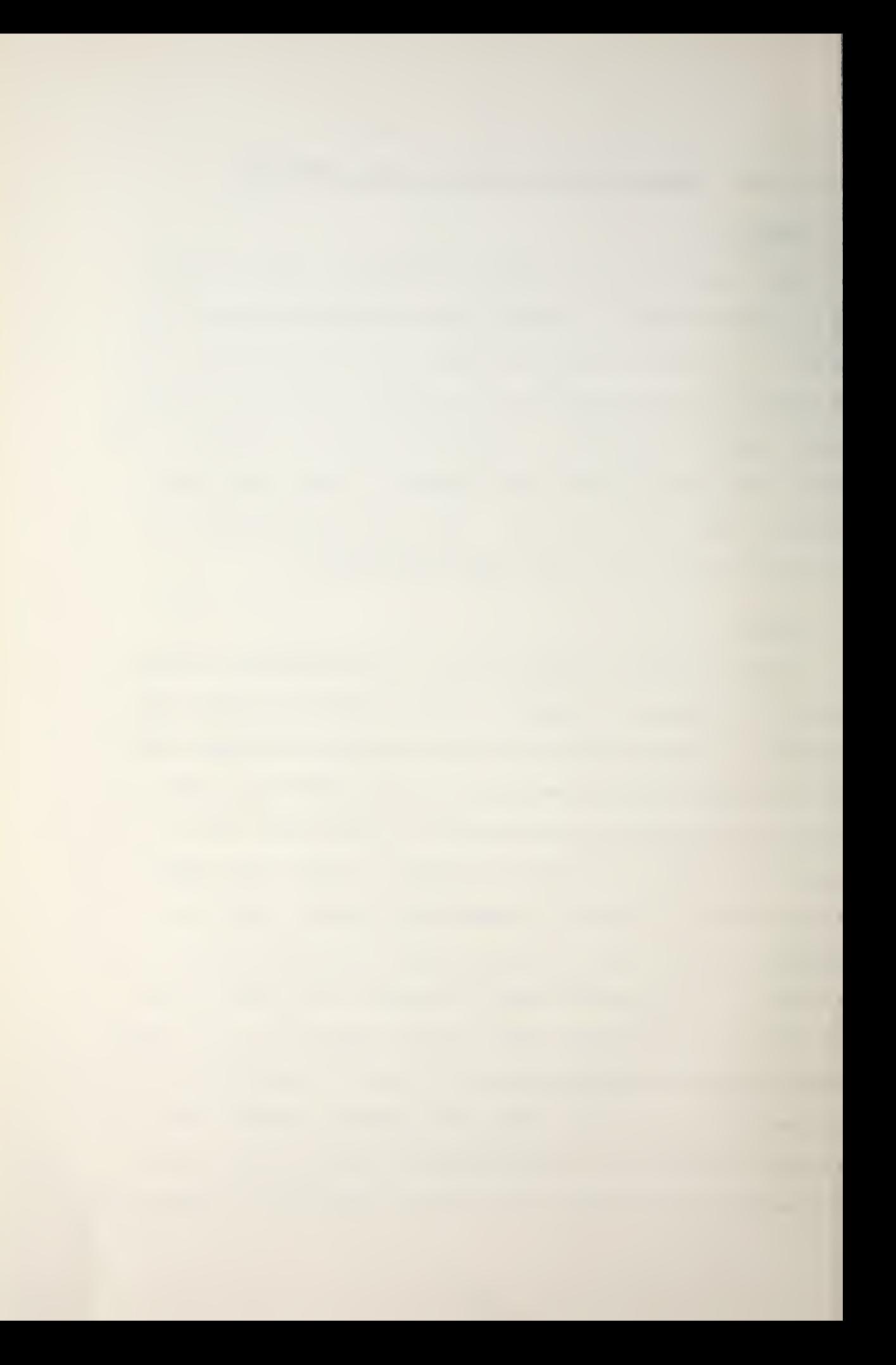

## PEAPS OPERATOR WORKSHEET

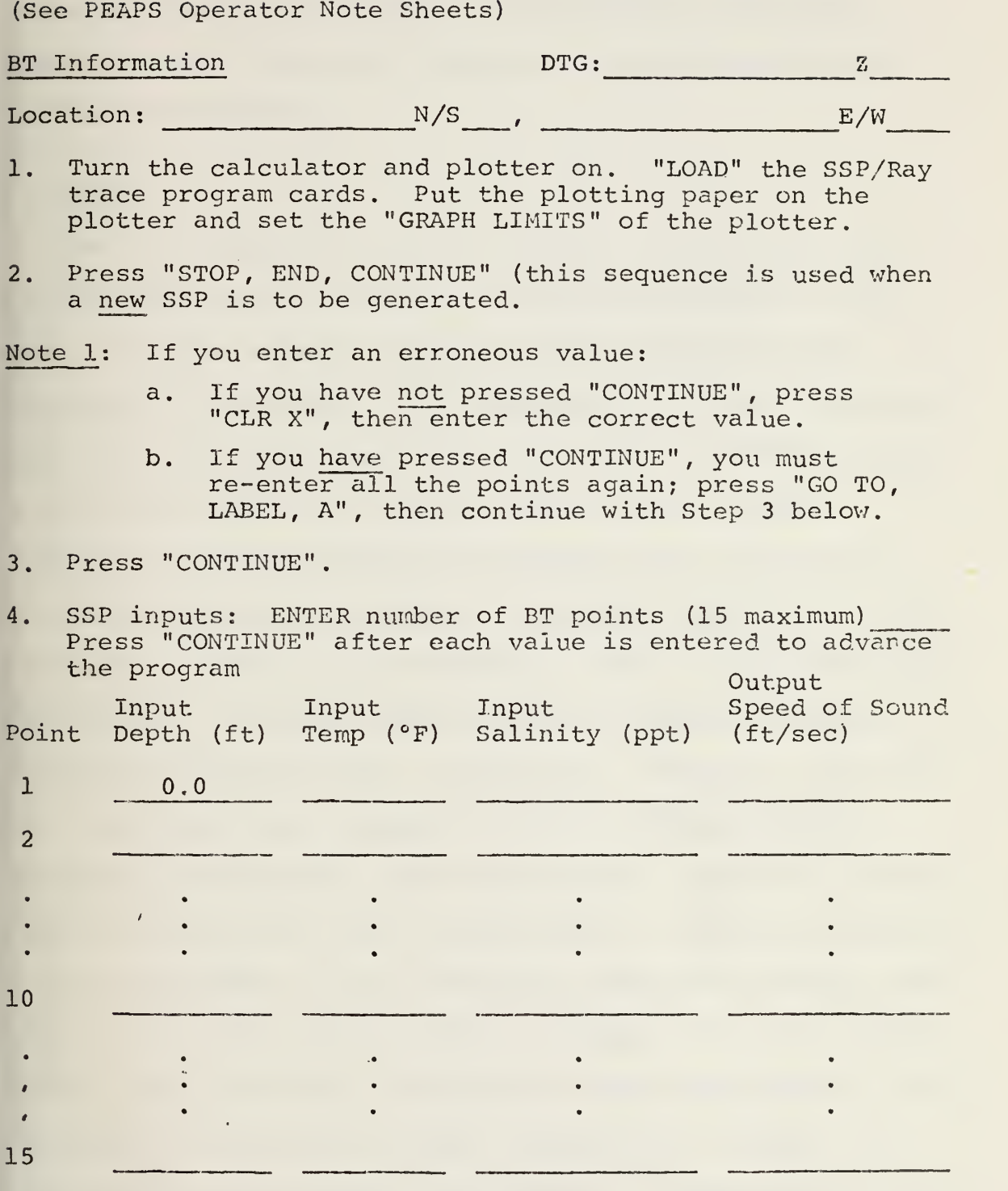

FIGURE 1

 $\bar{t}$ 

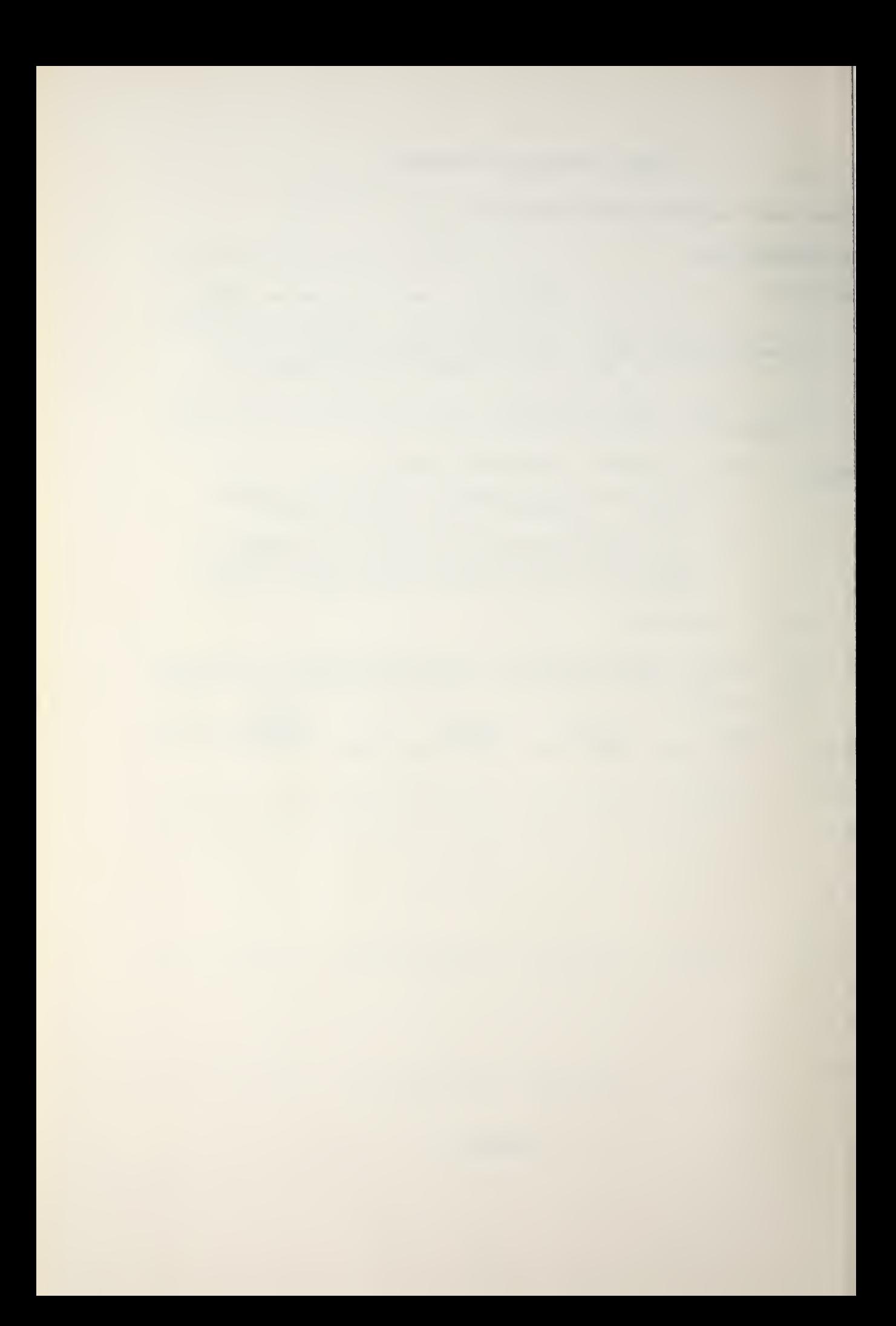

for the oceanic area of interest are available to the operator, then use Section G of the Operator Note Sheets (Appendix G) to merge the historical and on-scene BT data for improved accuracy.

## C. MODEL

The basic physical concepts of sound transmission are fairly simple, but computation of the sound speed for the ocean is rather complex because of the varying physical properties of sea water. The computation of sound speed from empirical relations based upon laboratory measurements began in the early 1950's (Del Grasso, 1952; Wilson, 1960). Attempts to record accurate hydrographic data while electronically measuring the sound speed were successful in the early 1960's (Hays, 1961; Mackenzie, 1961). For these latter experiments, a computed sound speed was obtained based on three measured parameters: temperature, salinity, and depth. The results were then compared with the electronicallyrecorded sound speeds. These observations resulted in either slight modification of the coefficients in existing equations or the development of new polynomial equations (Wilson, 1960; Leroy, 1968; Frye and Pugh, 1971; Anderson, 1971; Del Grasso, 1972). From the results obtained by these experimenters, the variation of sound speed versus temperature, salinity, and depth can be approximately represented as indicated in Table I.

Approximately 99% of all sea water falls within the temperature range -3°C to +30 °C and the salinity range 33 to

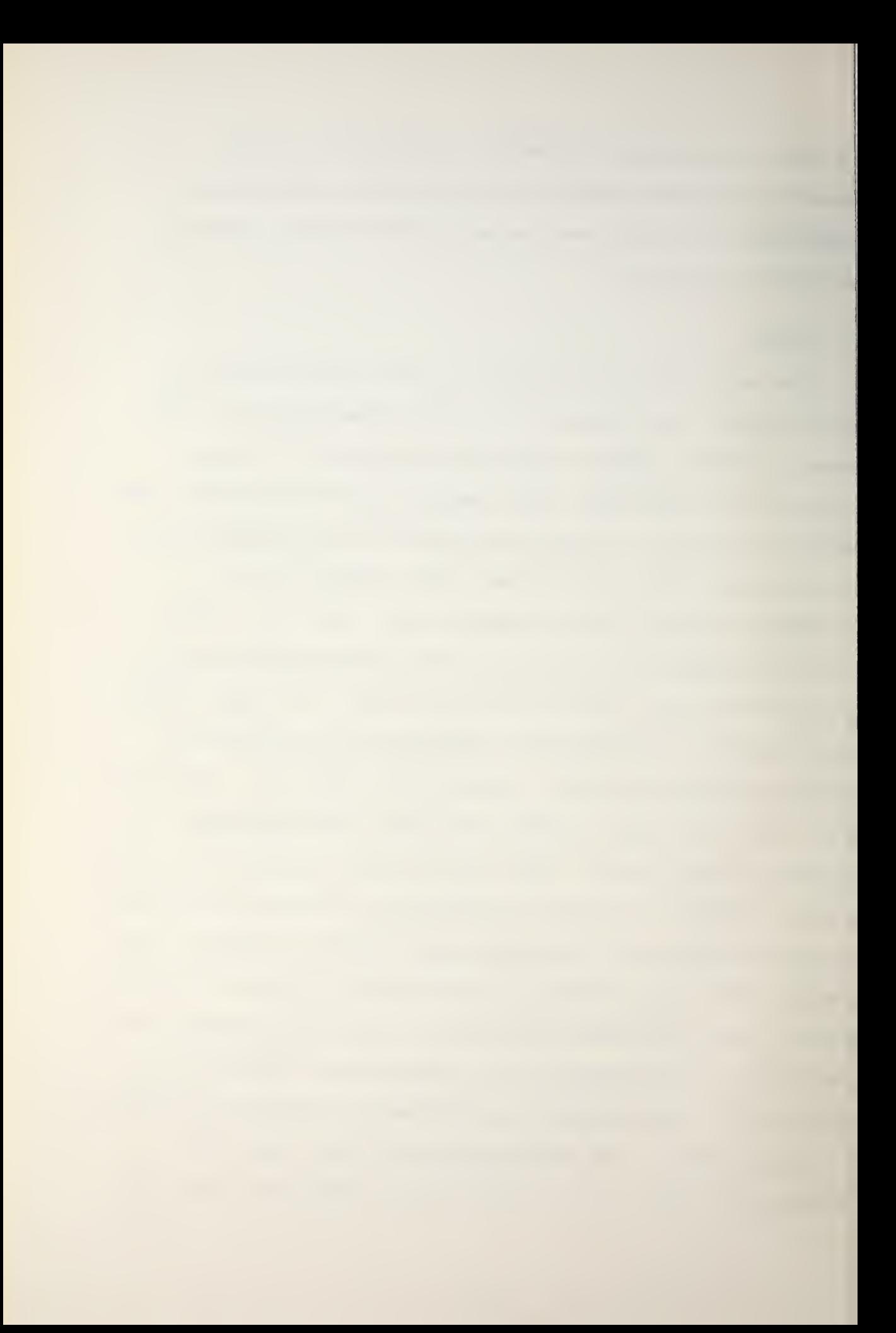

## TABLE I

Variations of sound speed caused by variations in temperature, salinity, and depth. A variation of one parameter signifies that the other parameters are held constant: temperature at 0°C, zero depth, salinity at 35.00 ppt.

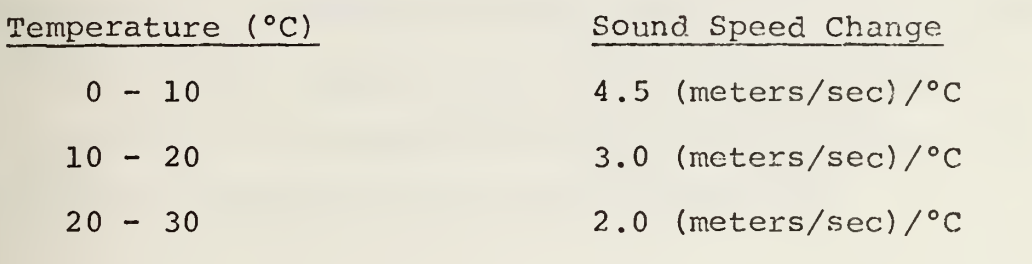

Salinity (ppt)  $33 - 35$ 

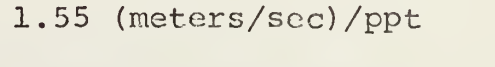

1.25 (meters/sec) /ppt

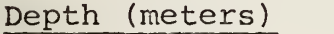

 $35 - 37$ 

0.017 (meters/sec) /meter

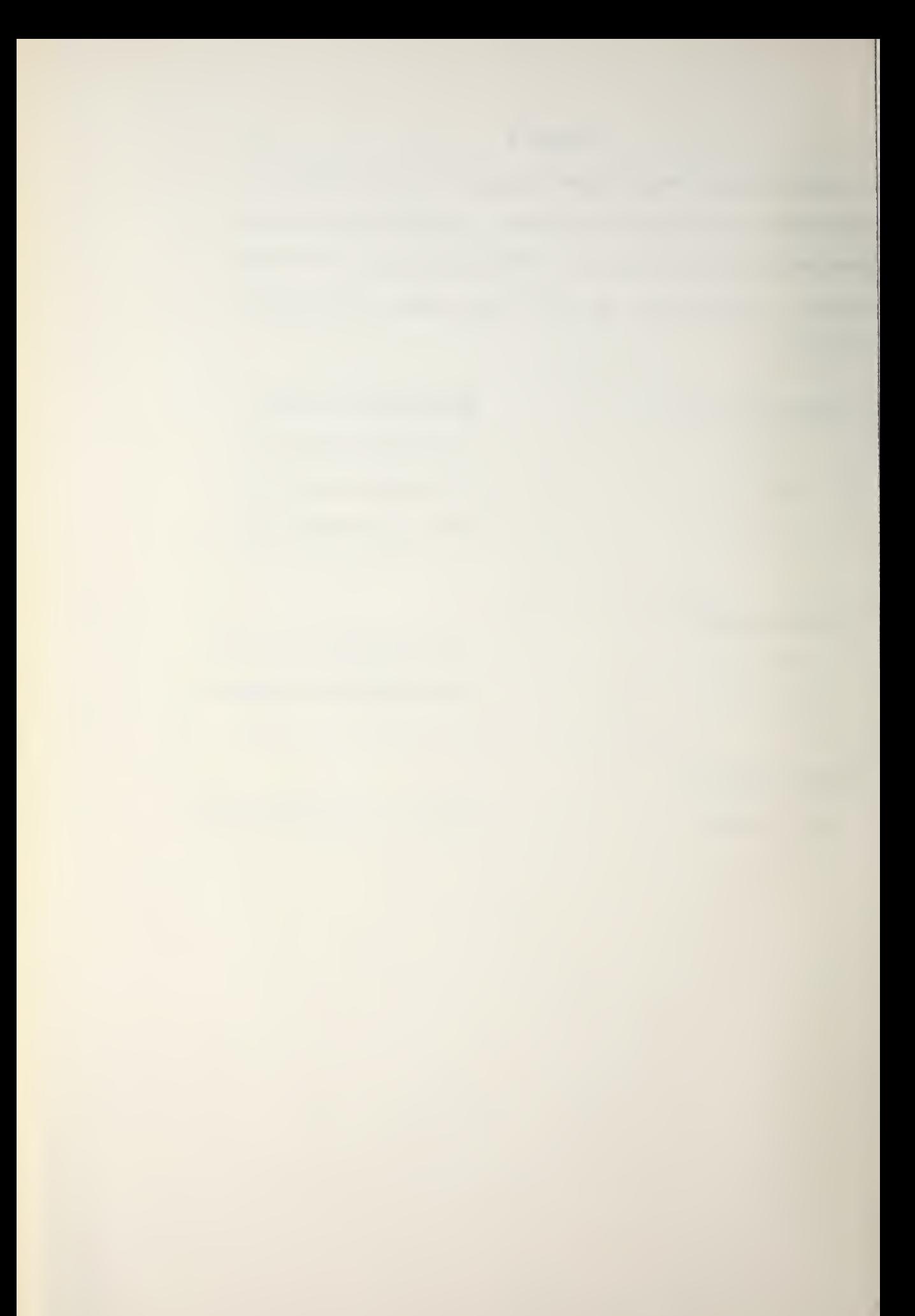

37 ppt (Montgomery, 1958; Frye and Pugh, 1971). Thus, thermal gradients are usually much more significant than salinity gradients in sound speed computations; so that the temperature-depth relation is a factor which must be considered in greatest detail in any sound propagation model.

Because the Frye and Pugh equation [1] for sound speed is dominated by temperature terms and requires relatively few program steps compared with other speed of sound equations, it was used in the sound speed profile sub-program. The equation was modified to use the approximation

$$
\frac{\Delta SS}{\Delta Z} = \frac{\Delta SS}{\Delta P} \frac{\Delta P}{\Delta Z} = 0.1 \frac{\Delta SS}{\Delta P}
$$

for the speed of sound SS in meters/sec, the pressure P in bars (gage pressure), and the depth <sup>Z</sup> in meters. The resulting equation is

$$
SS = 1449.3 + 1.5848 \times 10^{-2} \text{Z} + 1.572 \times 10^{-7} \text{Z}^2
$$
  
\n
$$
- 3.46 \times 10^{-16} \text{Z}^4 + 4.587 \text{T} - 5.356 \times 10^{-2} \text{T}^2
$$
  
\n
$$
+ 2.604 \times 10^{-4} \text{T}^3 + 1.19 (S - 35) + 9.6 \times 10^{-2} (S - 35)^2
$$
  
\n
$$
+ 1.354 \times 10^{-5} \text{T}^2 \text{Z} - 7.19 \times 10^{-9} \text{T}^2 \text{Z}
$$
  
\n
$$
- 1.2 \times 10^{-2} (S - 35) \text{T}
$$

where SS = sound speed in meters/sec  $Z =$  depth in meters  $T =$  temperature in  $^{\circ}C$ 

 $S =$  salinity in ppt (parts per thousard).

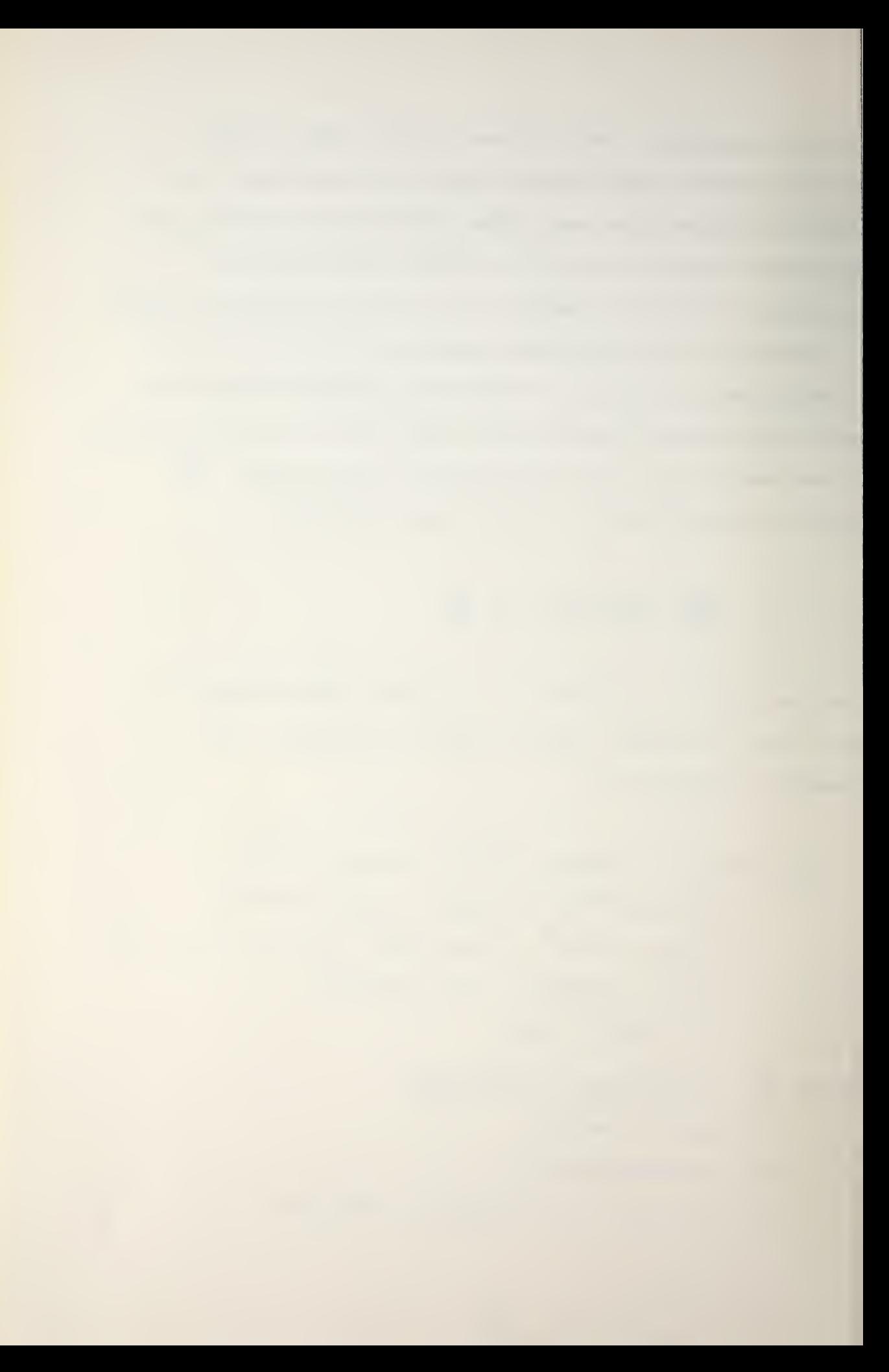

The SSP sub-program converts the input data to MKS units for use in the above equation and then converts the resultant sound speeds to feet/sec for use in subsequent routines.

The above equation is relatively inaccurate in areas where salinity exceeds  $36.6$  ppt: Frye and Pugh claim accuracy only to 36.6 ppt and are presently working to extend the domain of their equation.

### D. OUTPUT

The calculator prints the input data and the corresponding sound speeds on tape (Fig. 2) , makes a plot of sound speed versus depth (Fig. 3) , and refers the operator to Operator Note 2 for ray trace preparation (see Appendix C).

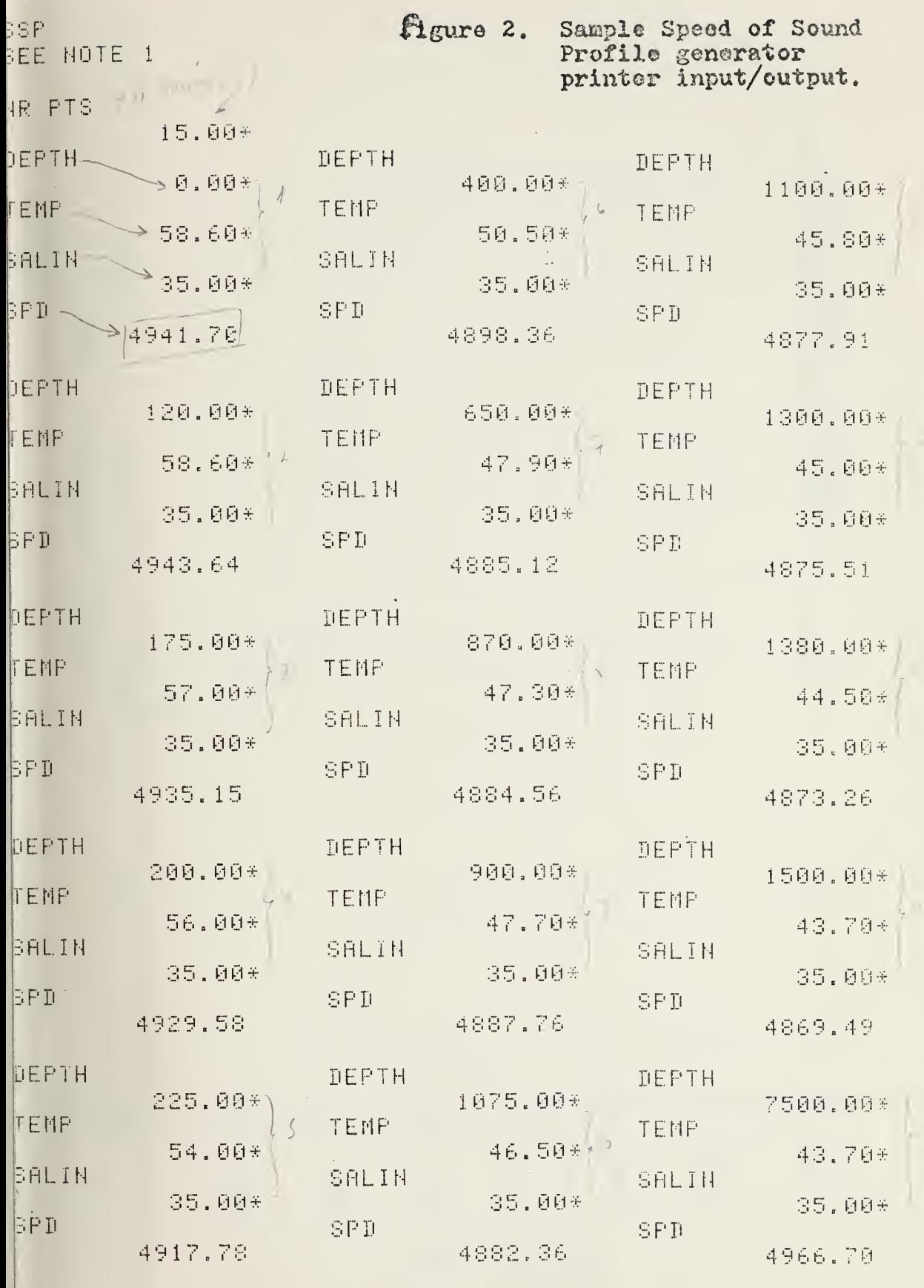

SEE HOTE 2 

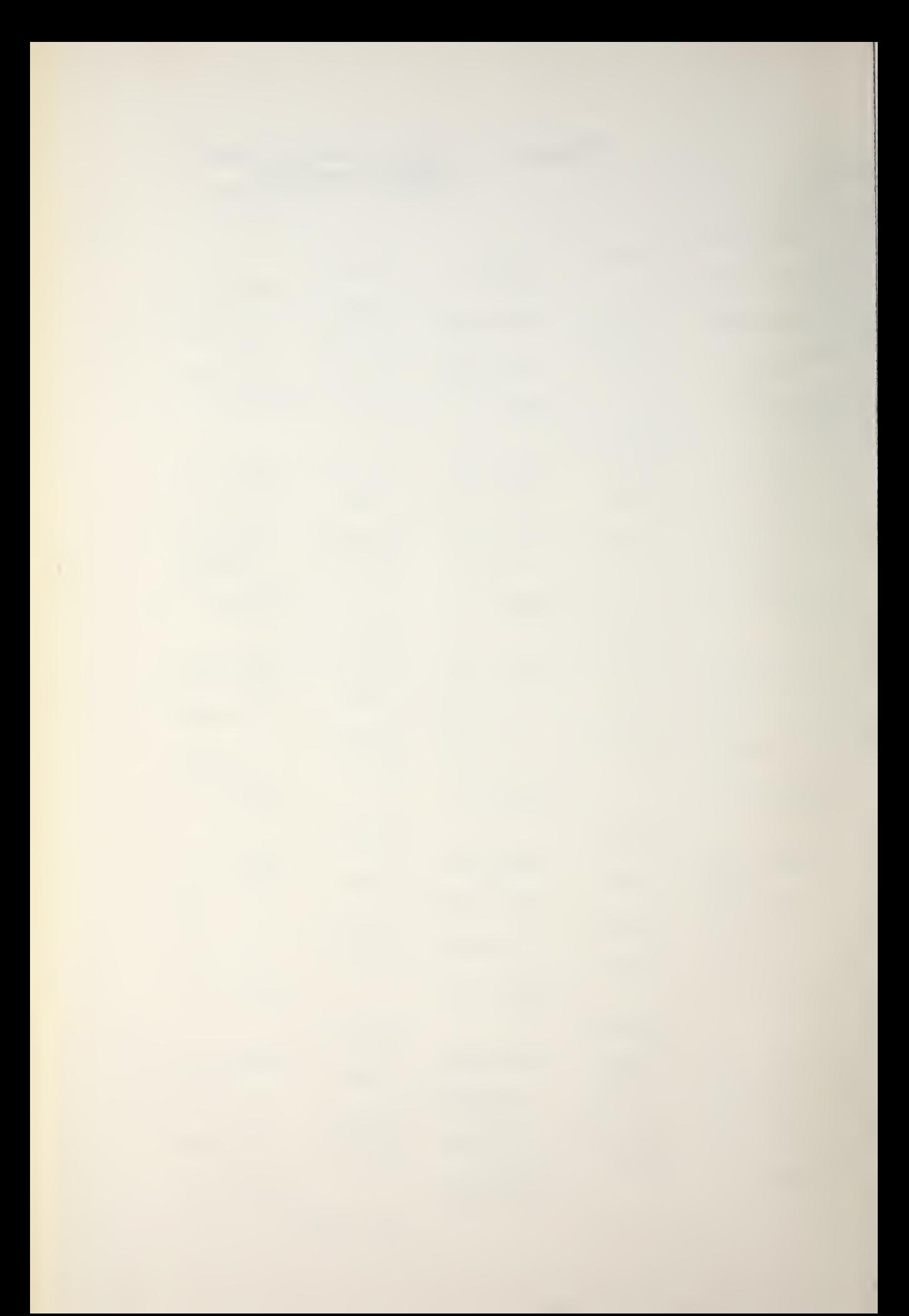

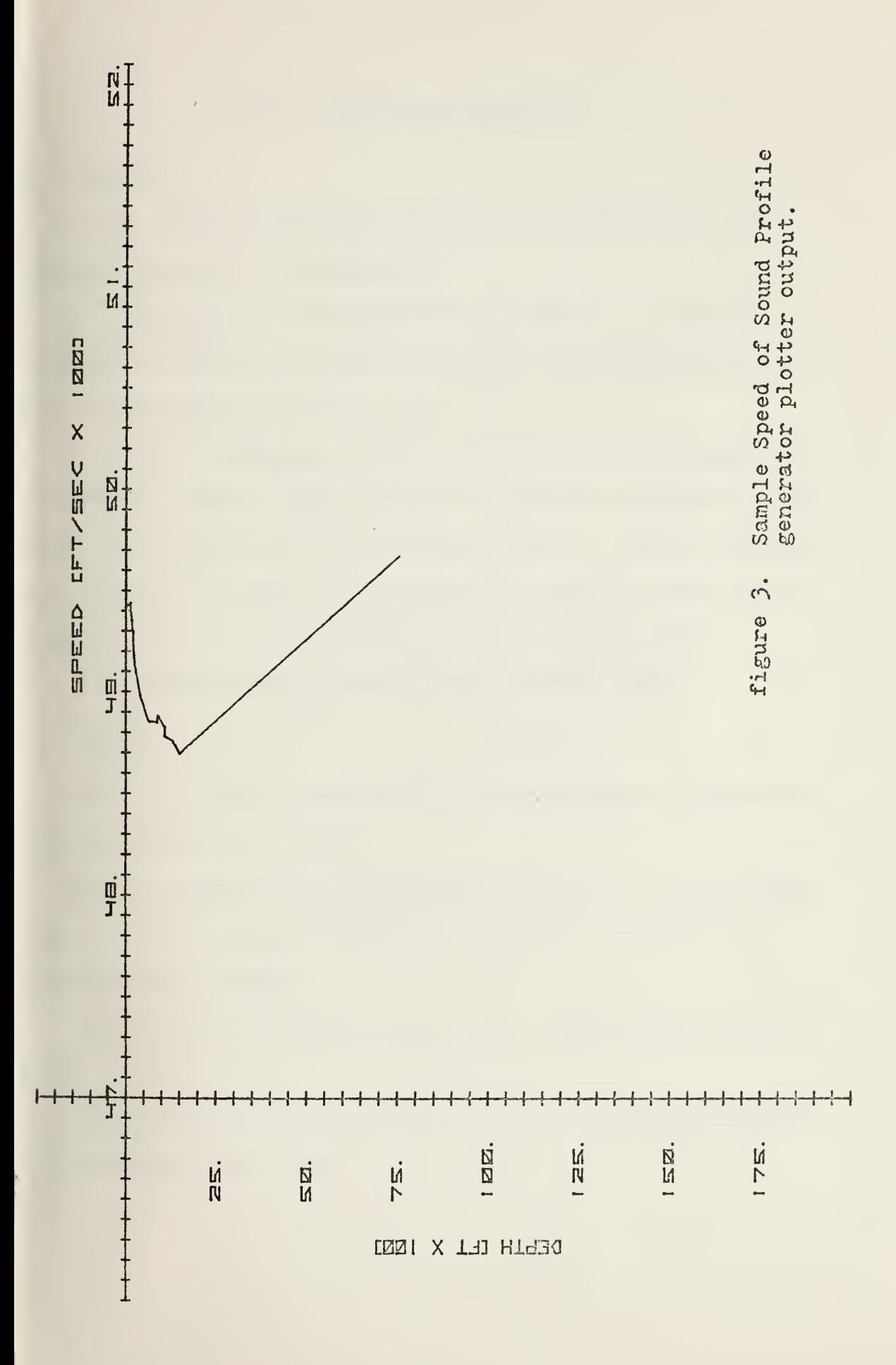

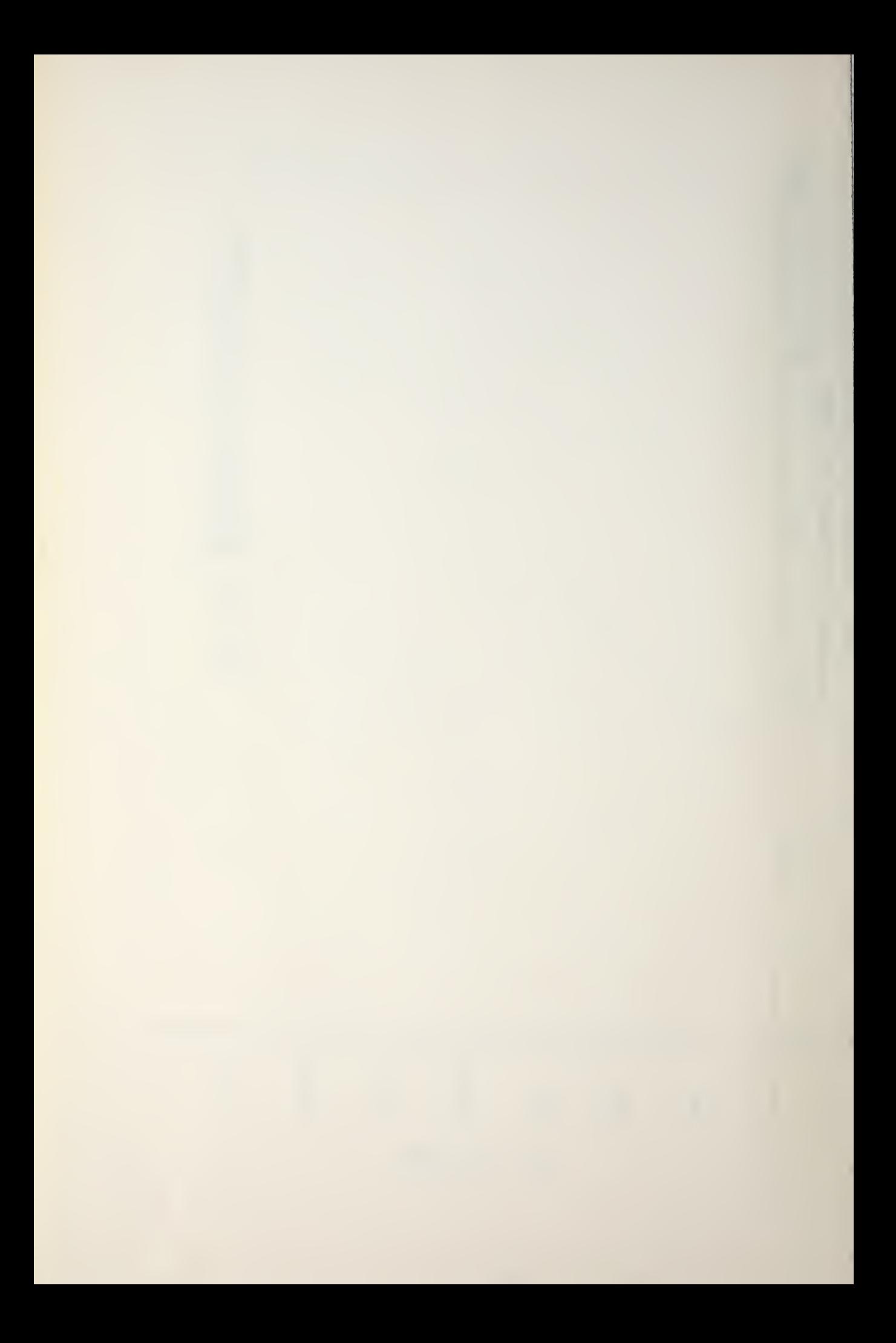

## III. RAY TRACE GENERATOR

#### A. PURPOSE

A ray trace sub-program included in PEAPS makes the following tests and decisions:

1. inspect the speed-of-sound profile to determine whether the characteristics necessary for convergence zone propagation are present or not;

2. if CZ conditions exist, determine the maximum and minimum CZ ranges, where minimum CZ range is defined as the range from the source to the inner limit of the CZ annulus and maximum CZ range is defined as the range to the outer limit of the CZ annulus (Fig. 4) , and in any event;

3. determine the minimum bottom bounce angle.

#### B. MODES

The ray trace sub-program has three modes of operation designated by 0, 1, and 2.

Mode 0 automatically determines and plots the limiting rays of the convergence-zone ray-family and stores the corresponding ranges.

Mode <sup>1</sup> is the same as Mode 0, but omits the ray trace plot.

Mode <sup>2</sup> gives a plot of the operator's input ray-family followed by a Mode 1 run.

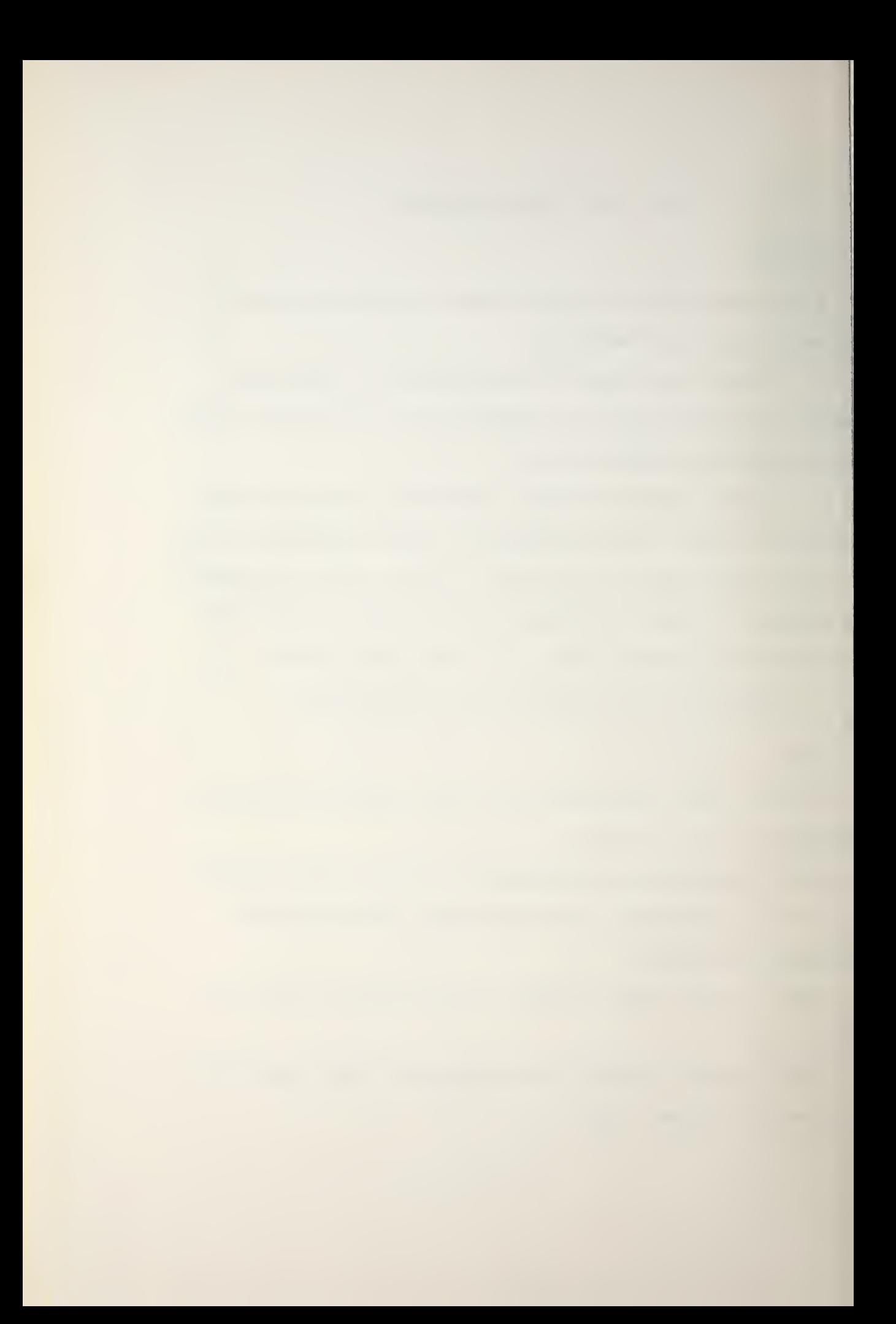

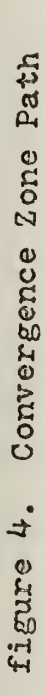

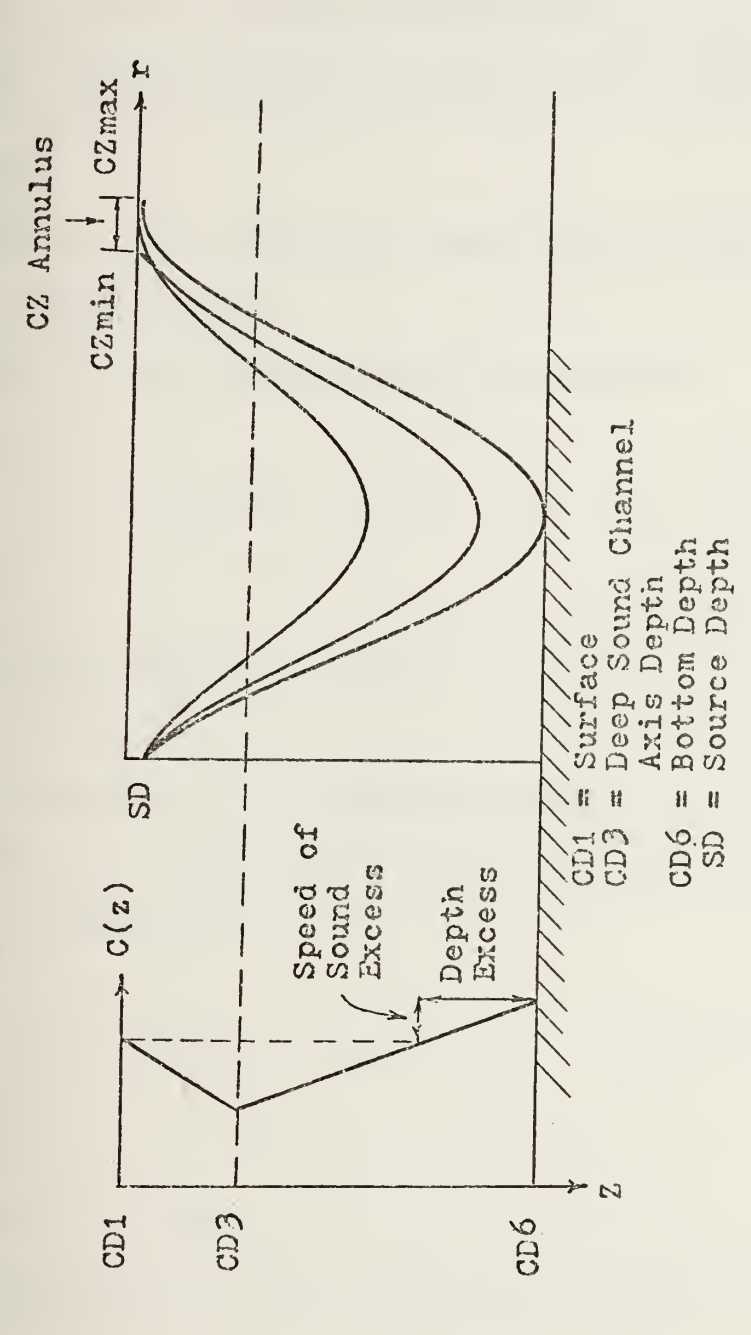

 $\overline{\mathcal{D}}$ 

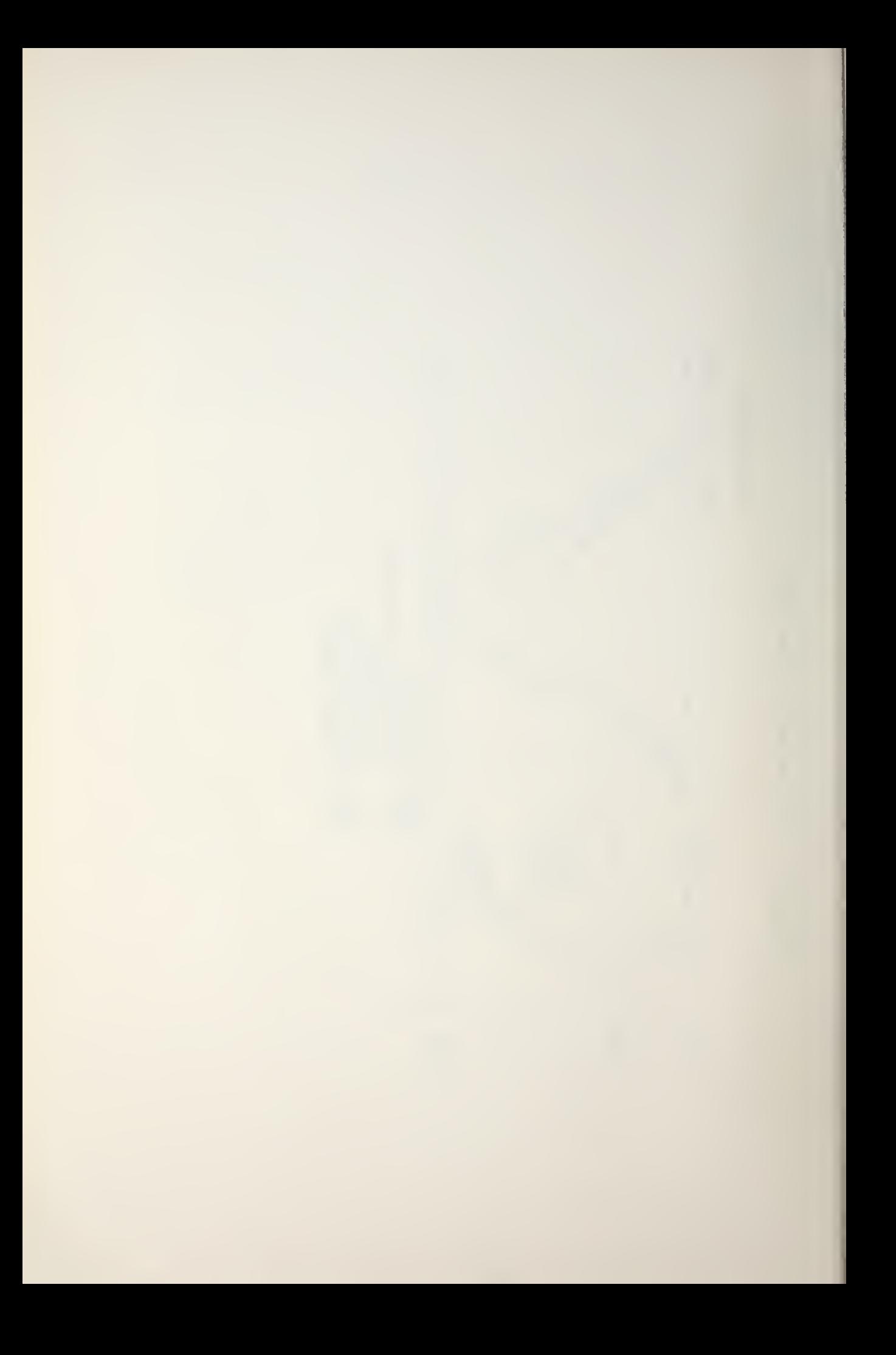

# C. INPUTS

The operator enters the Mode number and source depth from the ray trace portion of the worksheet. If Mode <sup>2</sup> is selected, he must also enter twice the maximum and minimum emission angles and twice the desired increment in emission angle between successive rays<sup>1</sup> (Fig. 5).

# D. MODEL

The ray trace generator uses Snell's Law in a small angle approximation.

Snell's Law for rays can be written as

 $\Delta r = R(\sin \theta) - \sin \theta$ 1)

and

 $\Delta Z = R(\cos\theta 1 - \cos\theta 2)$ 

where the geometry is suggested in Fig. 6. Elimination of  $02$  gives the range-depth equation in terms of the initial angle of depression,

$$
\Delta Z1 = \text{R}\cos\theta 1 - R[1 - (\sin\theta 1 + \frac{\Delta r}{R})^2]^{\frac{1}{2}}
$$
 (1)

Isee Section B of Note 2 in the Operator Note Sheets (Appendix C)

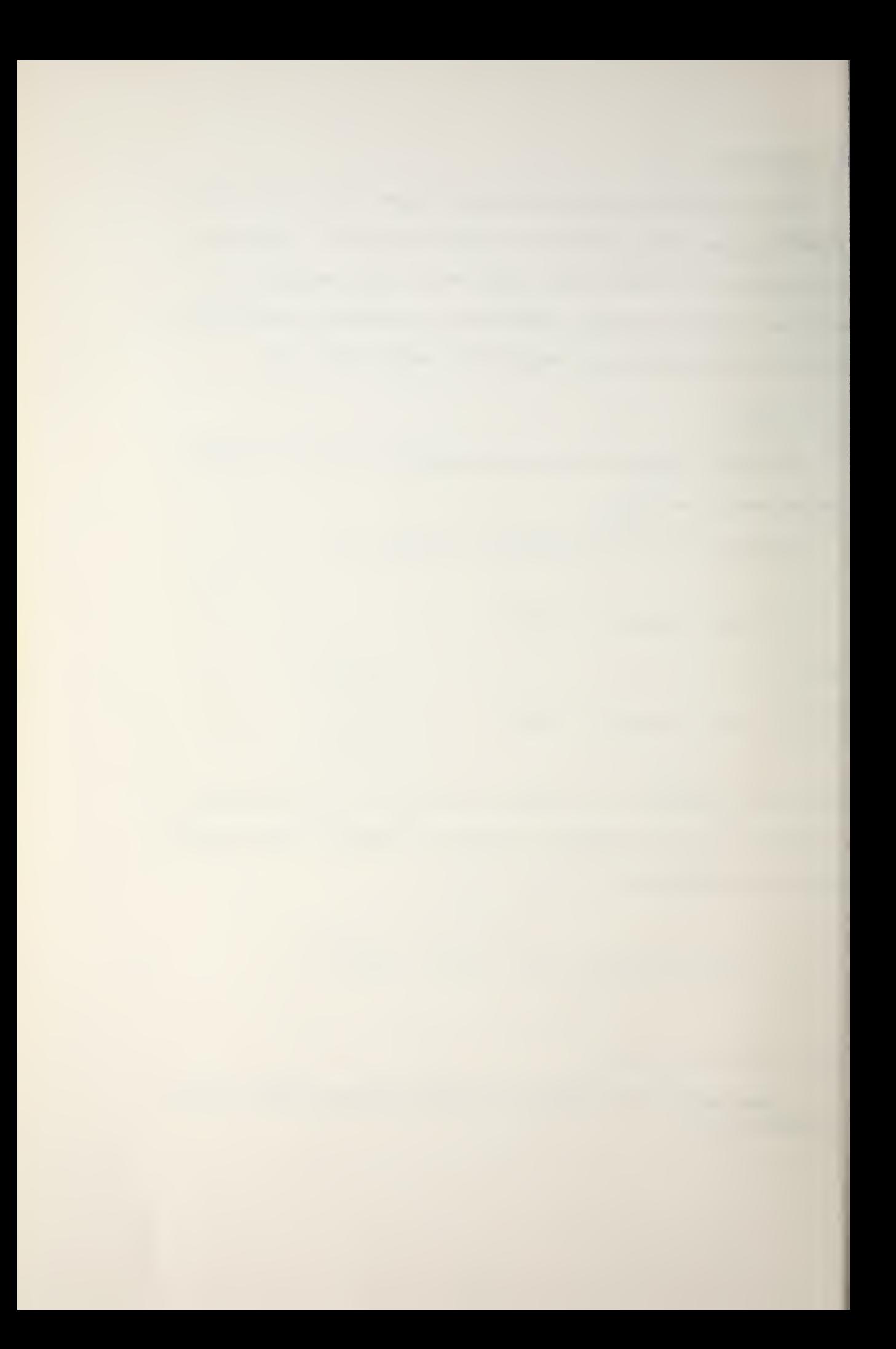

- Note 2: Change the plotting paper on the plotter. Enter the ray trace program MODE indicator.
	- $\beta$  = Automatic compute and plot  $MODE:$   $1 =$  Automatic compute, no plot
		- <sup>2</sup> = Manual inputs for plotting, Automatic compute

If a ray trace input error is made, press "GOTO, LABEL, B, CONTINUE", then input the MODEL indicator and ray trace data again. (This sequence is used to generate a new trace using the old SSP data)

Press "CONTINUE"

4. Ray trace inputs: Press "CONTINUE" after each input to advance the program,

Source Depth: (ft)

If Mode <sup>2</sup> is used:

Minimum Ray Angle x 2: (degrees)

Angle Increment x 2: (degrees)

Maximum Ray Angle x 2: (degrees)

Note 3: If, while in Mode  $\emptyset$  and after the bottom limiting ray has been drawn, a channelled ray is drawn to the plot's range limit; see Operator Note sheet section Note 2E Change the plotting paper on the plotter. Press "STOP, END". LOAD the TLOSS/PD program cards. Press "STOP, END". (The "STOP, END" sequence is used when a TLOSS/PD input error is made, or a new TLOSS/PD plot is to be generated based on the old SSP/Ray trace data.)

5. TLOSS/PD inputs:

Press "CONTINUE" after each input to advance the program.

Press "CONTINUE"

Source Frequency: \_\_\_\_\_\_\_\_\_\_\_(Hz) Figure of Merit (FOM) : (dB) System Sigma: (use 10 if unknown) Wave Height:  $\emptyset$  1 2 3 4 5 6 7 8 9 10 11 12 (ft) Receiver Depth: (ft) Bottom Type: 123456789

FIGURE 5

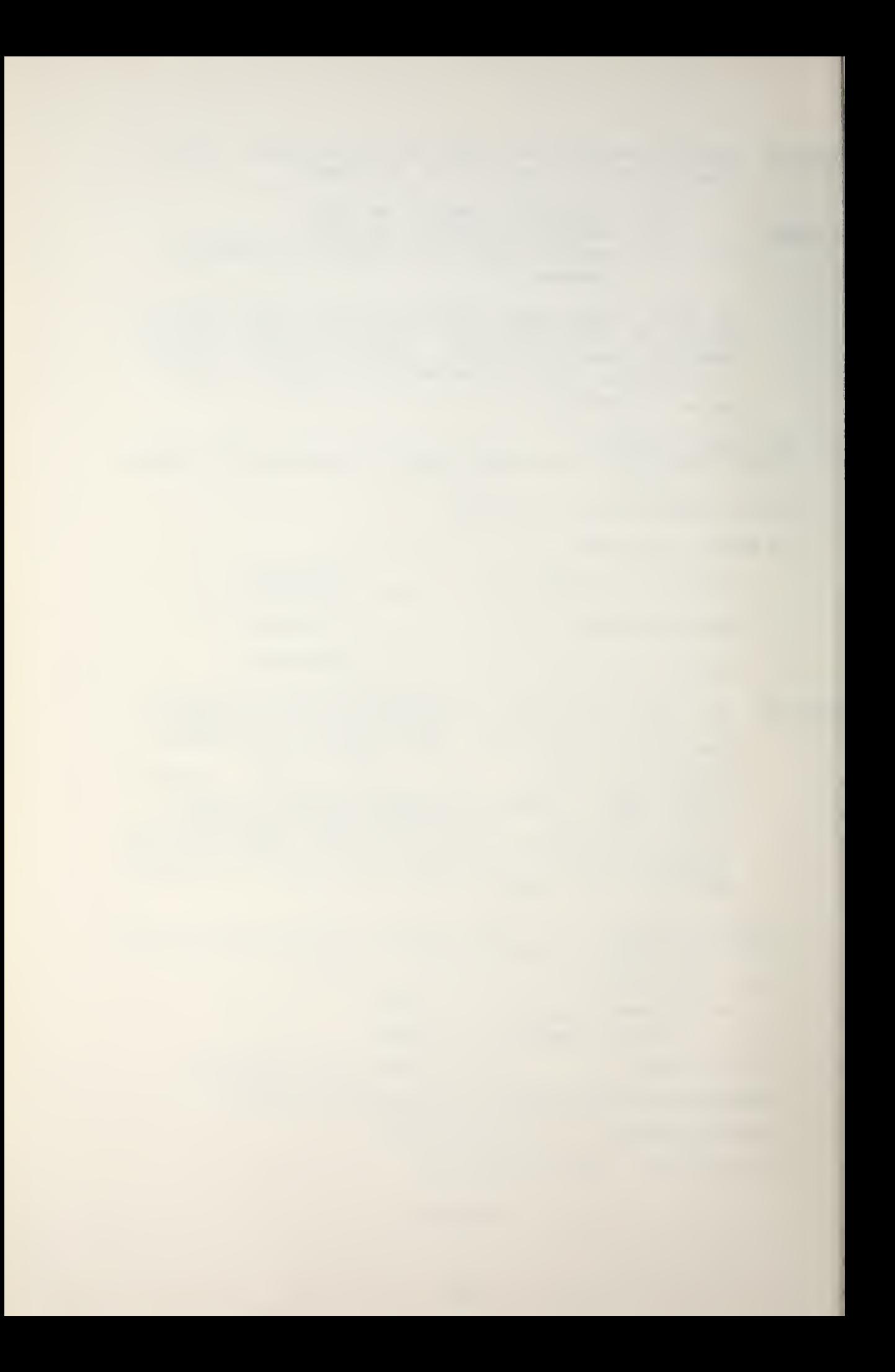

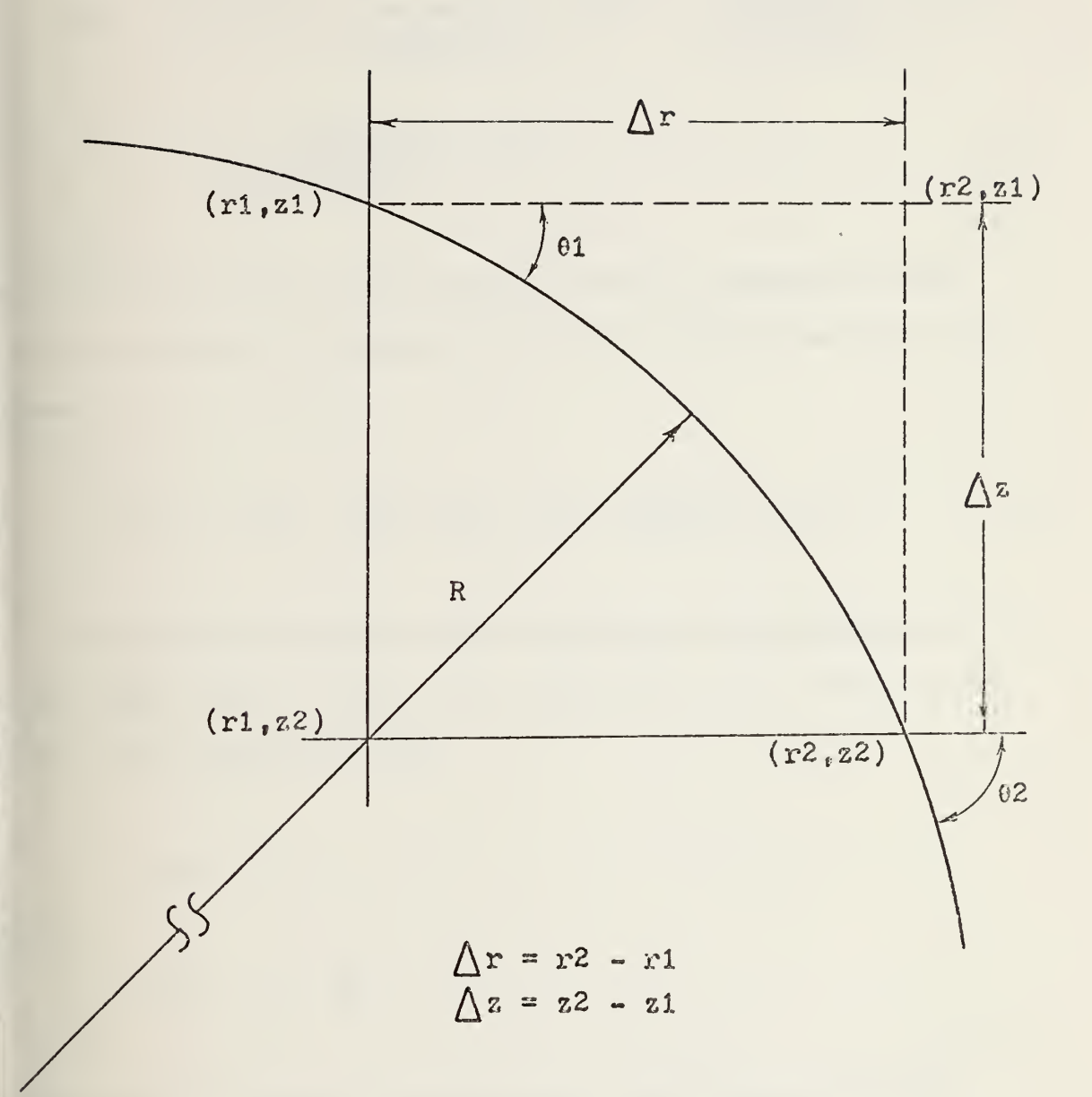

Illustration of ray curvature within<br>a water column. figure 6.

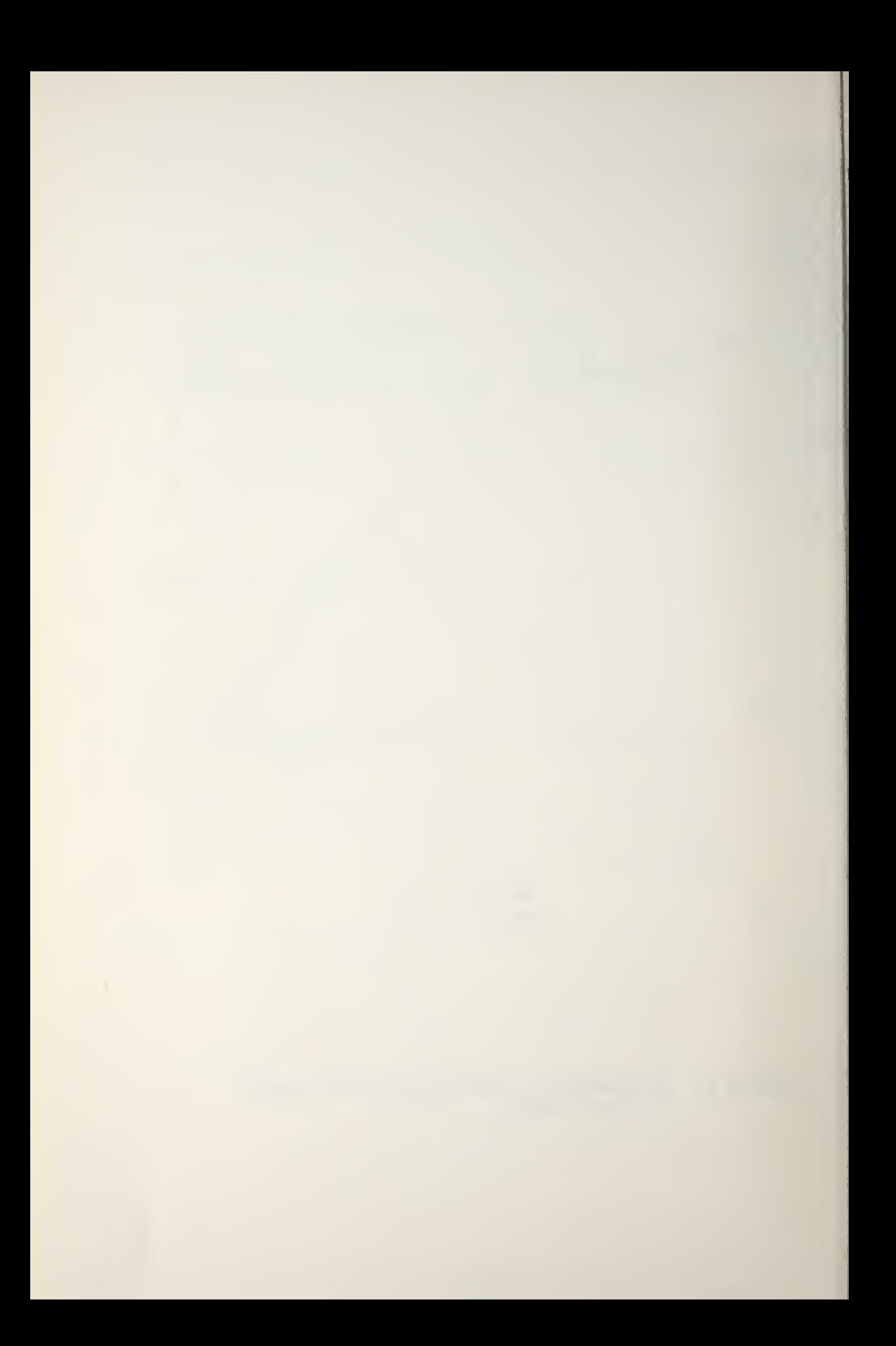

Expanding  $\Delta Z1$  as a MacLaurin series about  $\Delta r = 0$  gives

$$
\Delta Z2 = \tan\theta \, \text{l}(\Delta r) + \frac{1}{2R(\cos\theta \, \text{l})^3} (\Delta r)^2 + \frac{\sin\theta \, \text{l}}{2R^2(\cos\theta \, \text{l})^5} (\Delta r)^3
$$

$$
+\frac{1-4(\sin\theta)}{8R^3(\cos\theta)}^2(\Delta r)^4 + \ldots
$$
 (2)

Substitution of the trigonometric series representations of tan x and cos x into the first two terms of equation (2) gives

$$
\Delta Z3 = \theta 1 (1 + \frac{\theta 1^2}{3}) (\Delta r) + \frac{(1 + 1.5\theta 1^2)}{2R} (\Delta r)^2 . \qquad (3)
$$

To conserve program space and reduce the computation time, PEAPS uses a simplified form of Eq. (3) . Use of the small angle approximations

$$
\sin\theta = \theta
$$

and

$$
\cos\theta = 1 - \frac{\theta^2}{2} ,
$$

where  $\theta$  is in radians, yields the simple approximations

$$
\Delta Z = (\theta 1) (\Delta r) + \frac{(\Delta r)^2}{R}
$$
 (4)

and

$$
\Delta \theta = \Delta r / R
$$

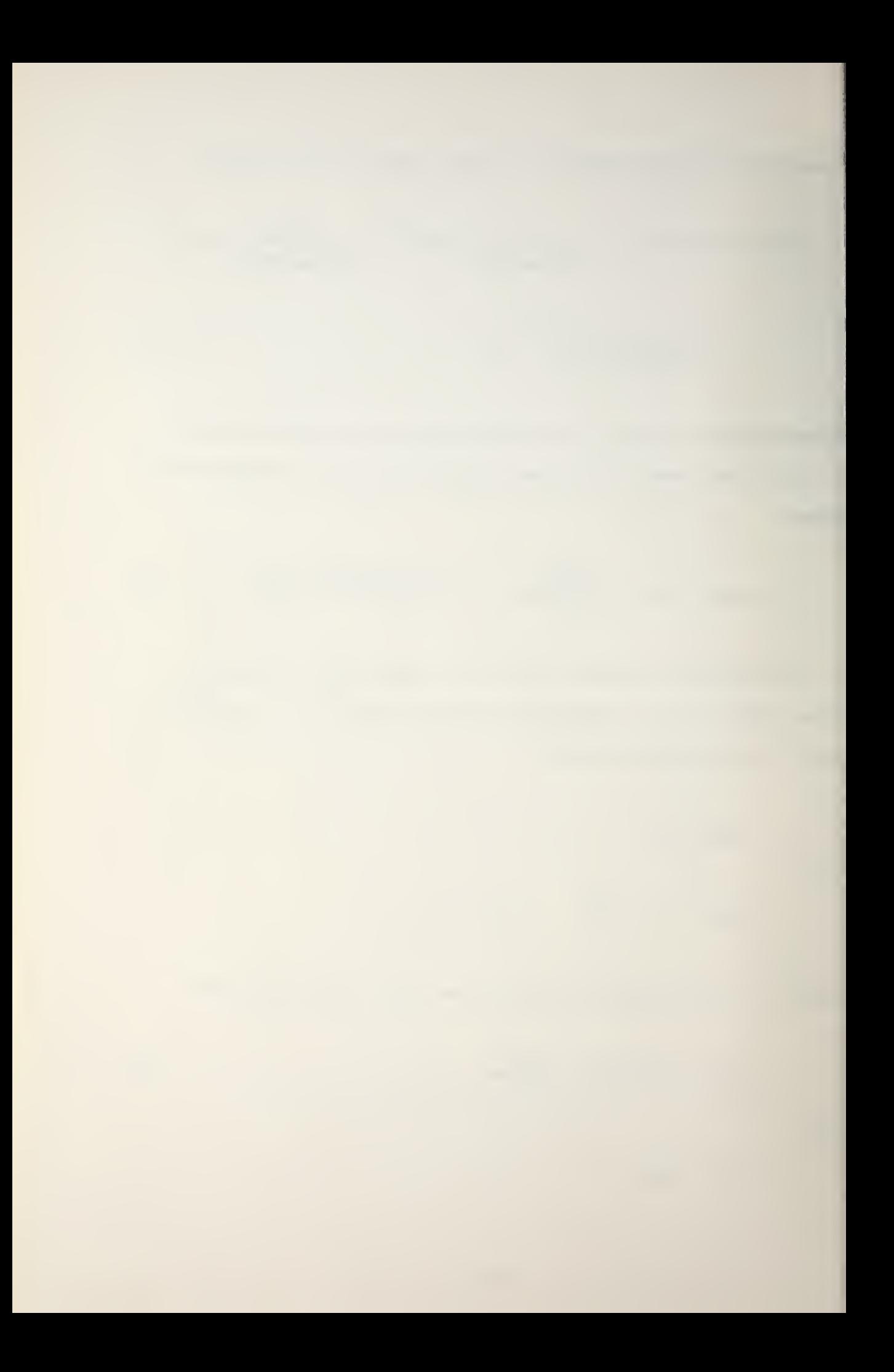

'or Eq. (4) to accurately represent Eq. (3) , restrictions hust be imposed on  $\Delta r$  and  $\theta l$ . In order that omitting  $\theta l^2$ Introduces no more than 10% error,  $\theta$ 1 must be less than  $\parallel$ .33 radians. To determine the limits on  $\Delta r$ , examine the ase of "worst possible" conditions:

1. A maximum gradient of 0.5 sec<sup>-1</sup> and a minimum sound  $p = p$  peed of 4700 ft/sec are assumed so that the minimum radius >f curvature is 9400 ft.

2. The maximum allowable angle of depression of 0.35 radians (20°) is taken.

'o ensure that no layer is missed or poorly represented in the ray trace, five depth increments are required within any .ayer of depth D. Then, the first-order term in Eq. (4) 'ields the equation

$$
\Delta r \leq \frac{D}{5\theta} = 0.57D \tag{5}
$$

is an approximate bound on the allowed Ar within a layer )f depth D.

So that the truncation of Eq. (2) to second order in  $\Delta r$ Introduces no greater error, the third term of the equation nust be much less than the second,

$$
\frac{\sin\theta}{2R^2(\cos\theta)}
$$
 (Ar)  $\frac{3}{2} \ll \frac{1}{2R(\cos\theta)}$  (Ar)  $\frac{2}{2}$ 

br

$$
\Delta r \ \ll \ \frac{R(\cos\theta 1)^2}{\sin\theta 1} \leq 2.6R \quad .
$$

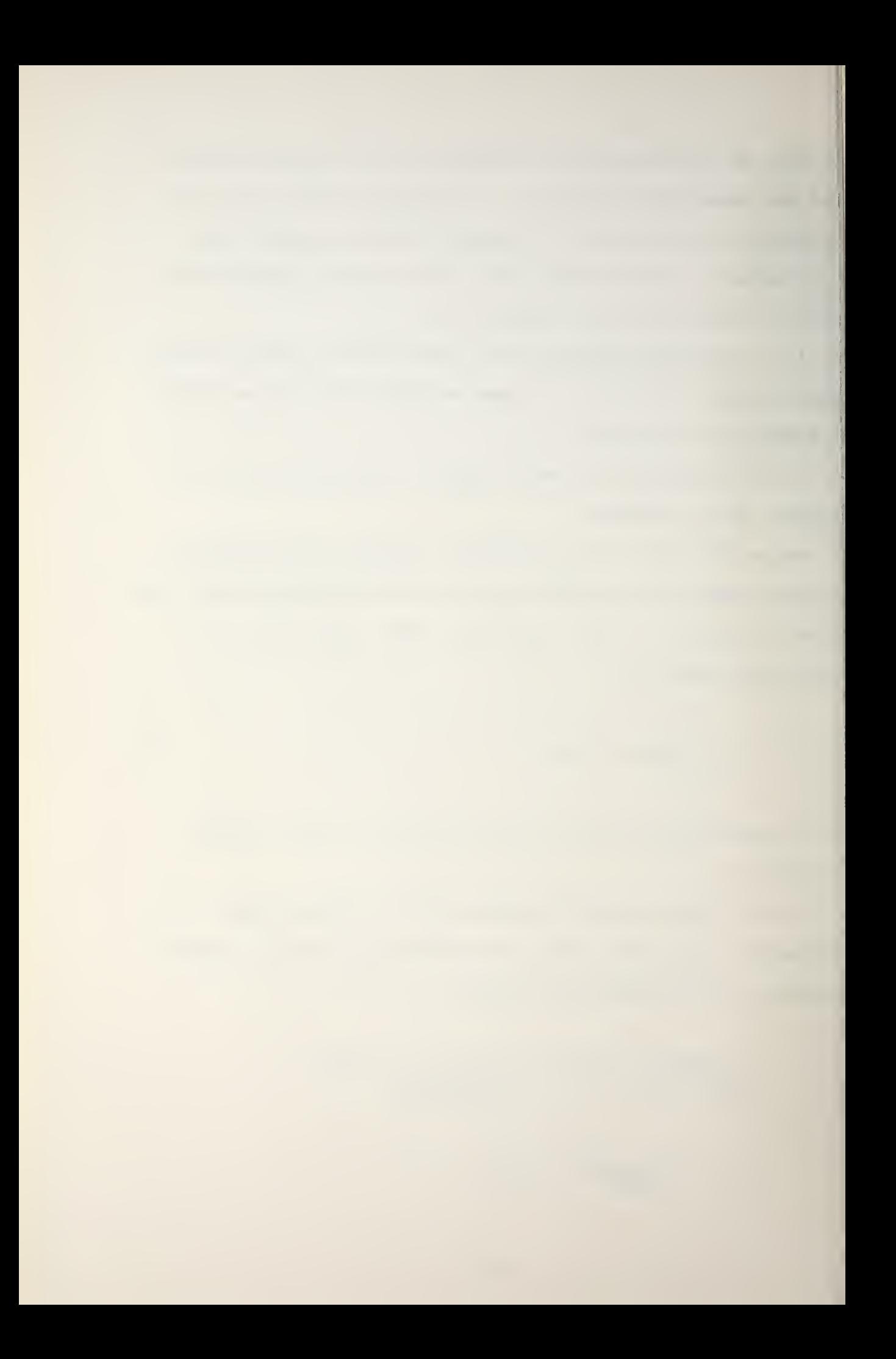

If  $\Delta r$  is required to be at least one order of magnitude smaller than 2.6R, then

 $\Delta r$  < 0.26R < 2444 ft.

However, since for small 91 the third term becomes arbitrarily small, it is also necessary to require that the fourth term of Eq. (2) be much less than the second,

$$
\frac{1 + 4\left(\sin\theta\right)^2}{8R^3(\cos\theta)}
$$
 (Ar)  $4 \ll \frac{1}{2R(\cos\theta)}$  (Ar)  $2$ ,

or

$$
\Delta r
$$
 << (2R)  $(\cos \theta l)^2 [1 + 4(\sin \theta l)^2]^{\frac{1}{2}} = 2.lR$ .

If  $\Delta r$  is to be at least one order of magnitude less than 2.1R, then

 $\Delta r$  < 0.21R < 2012 ft.

To estimate the error in calculating  $\Delta Z$  from Eq. (4), subtract Eq. (4) from Eq. (3):

$$
\Delta Z3 - \Delta Z = \frac{\theta \mathbf{1}^3}{3} (\Delta r) + \frac{3\theta \mathbf{1}^2}{4R} (\Delta r)^2
$$
 (6)

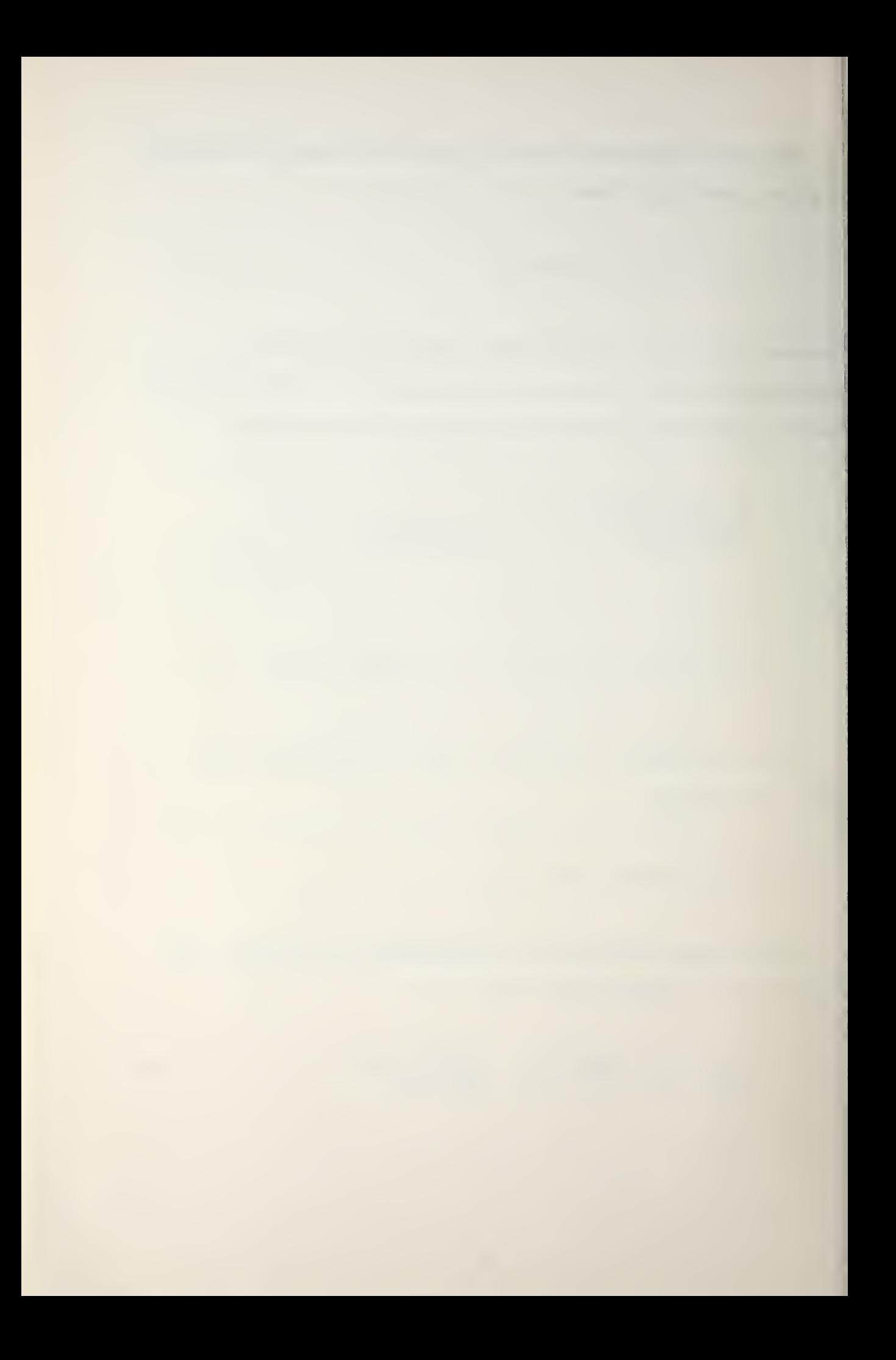

The fractional error is given by:

$$
\frac{\Delta Z3 - \Delta Z}{\Delta Z3} = \frac{0.014 + (9.56 \times 10^{-6}) (\Delta r)}{0.36 + (1.16 \times 10^{-4}) (\Delta r)}
$$

Away from a turning point, for large angles where the difference defined by Eq. (6) is large, the error is approximately 4% for small Ar and approximately 8% for large Ar. If the error is required to be no greater than 5%, then Ar must be no greater than about 1000 feet (near a turning point,  $\Delta Z3 - \Delta Z$  approaches zero very rapidly, so that errors in depth are negligible for small angles of elevation or depression).

Based on these error requirements, the simple equation

 $\Delta r = 5(D)^{\frac{1}{2}}$ 

was used for Ar and D in feet. For the ranges of D employed in PEAPS the restrictions on Ar set forth above are not seriously violated (Table II)

### E. OUTPUT

If convergence zone (CZ) conditions are not present, "NO CZ" appears on the printer. In all cases "SEE NOTE 3" and "END" appear, indicating the end of the SSP/Ray Trace programming sequence, and referring the user to Operator Note <sup>3</sup> (Appendix C)

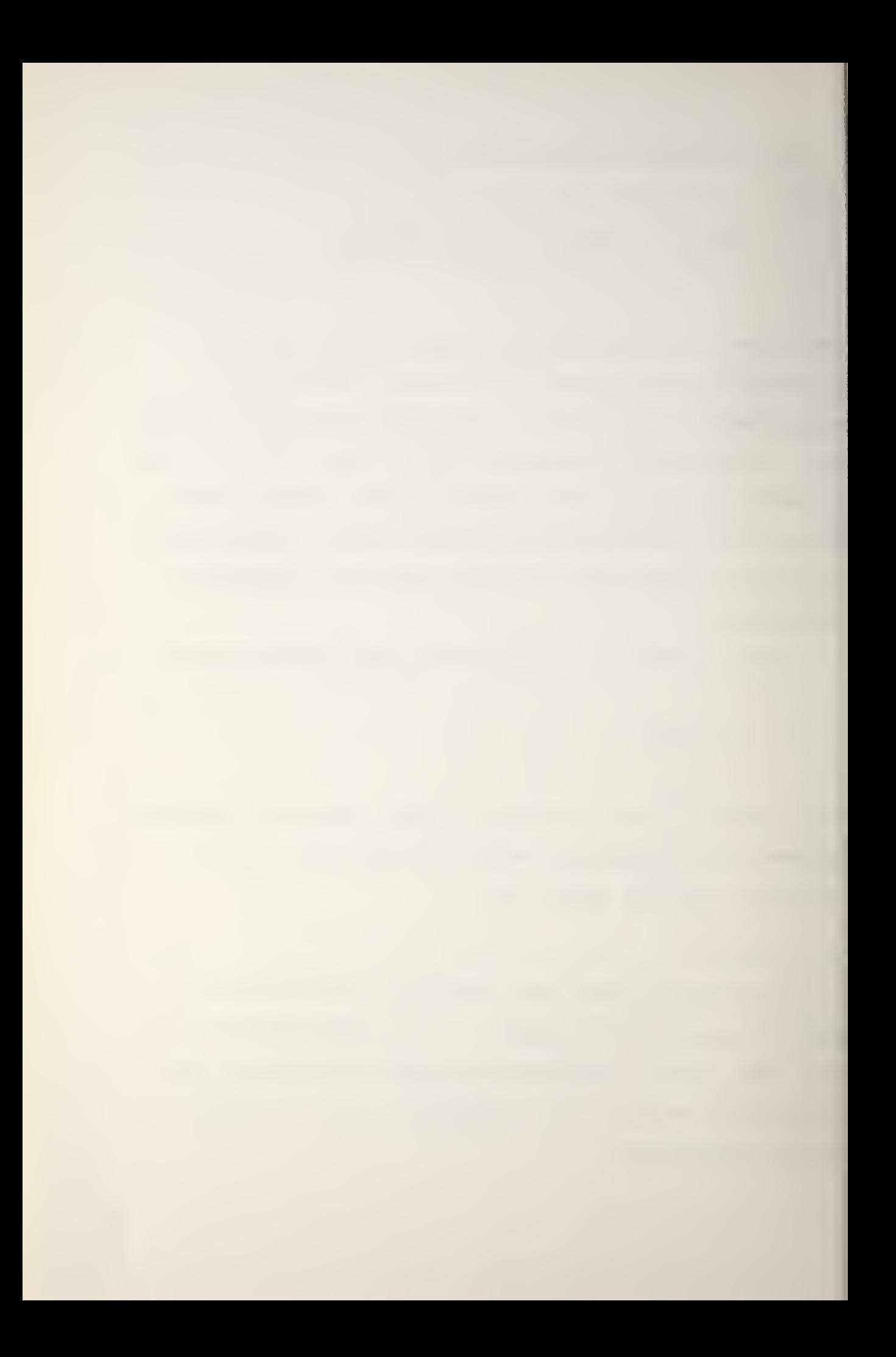
# TABLE II

Comparison of PEAPS and theoretical range increment values

 $\bar{\ell}$ 

 $\sim$ 

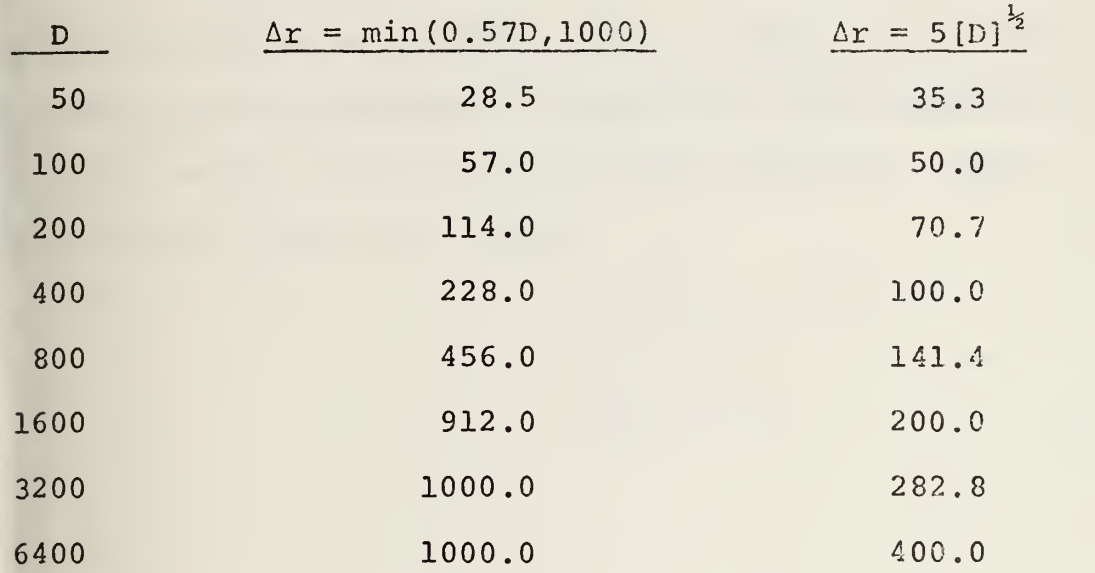

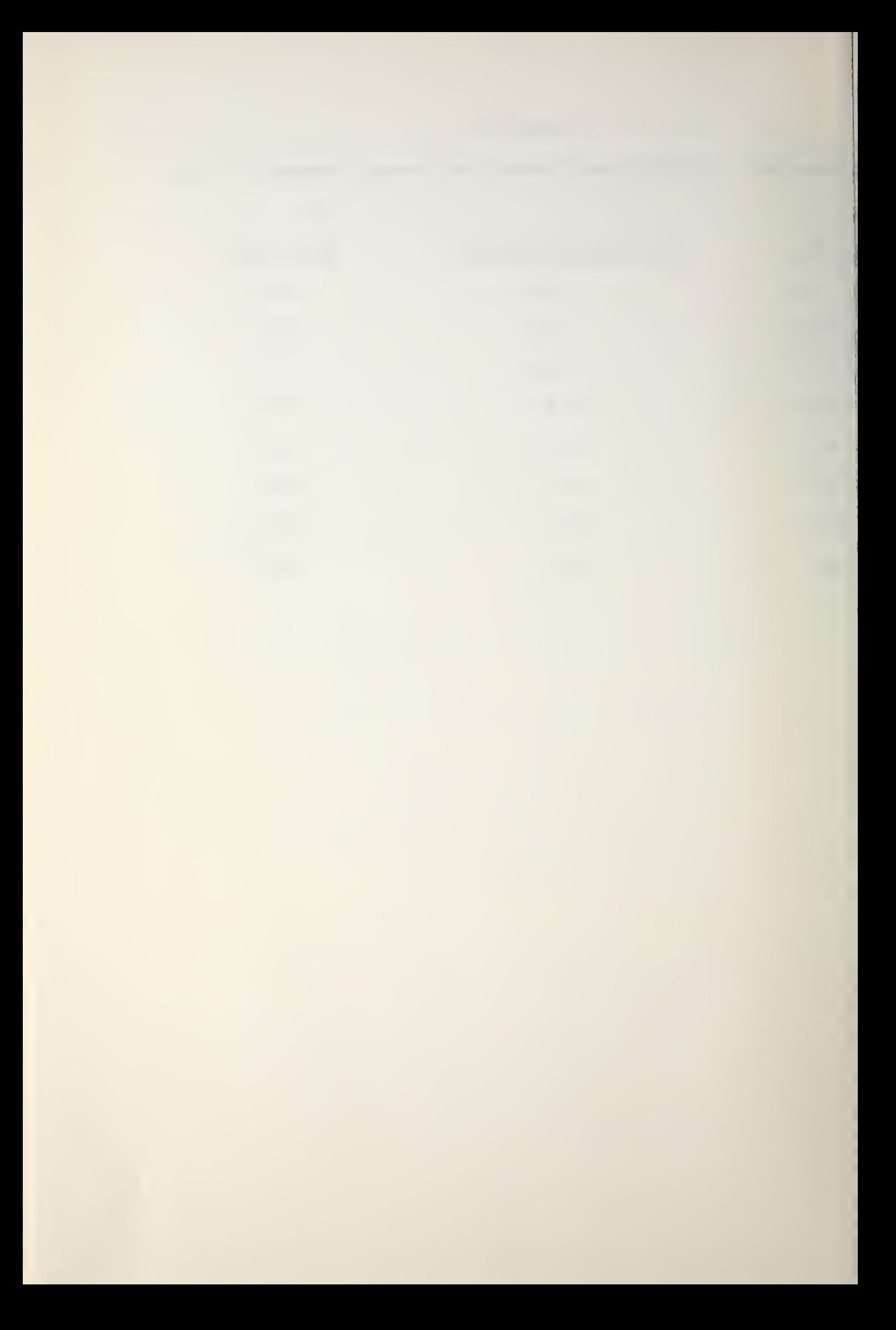

Graphic outputs depend upon the Mode number chosen. Figure 7 is an illustration of a Mode  $\emptyset$  run when CZ conditions are met. Figure 8 shows a Mode 2 run. These pictorial putputs may serve as training aids in either a classroom br a shipboard environment to demonstrate the dependence of :ay paths on the vertical sound speed structure. Mode 1 has no graphic ray trace output.

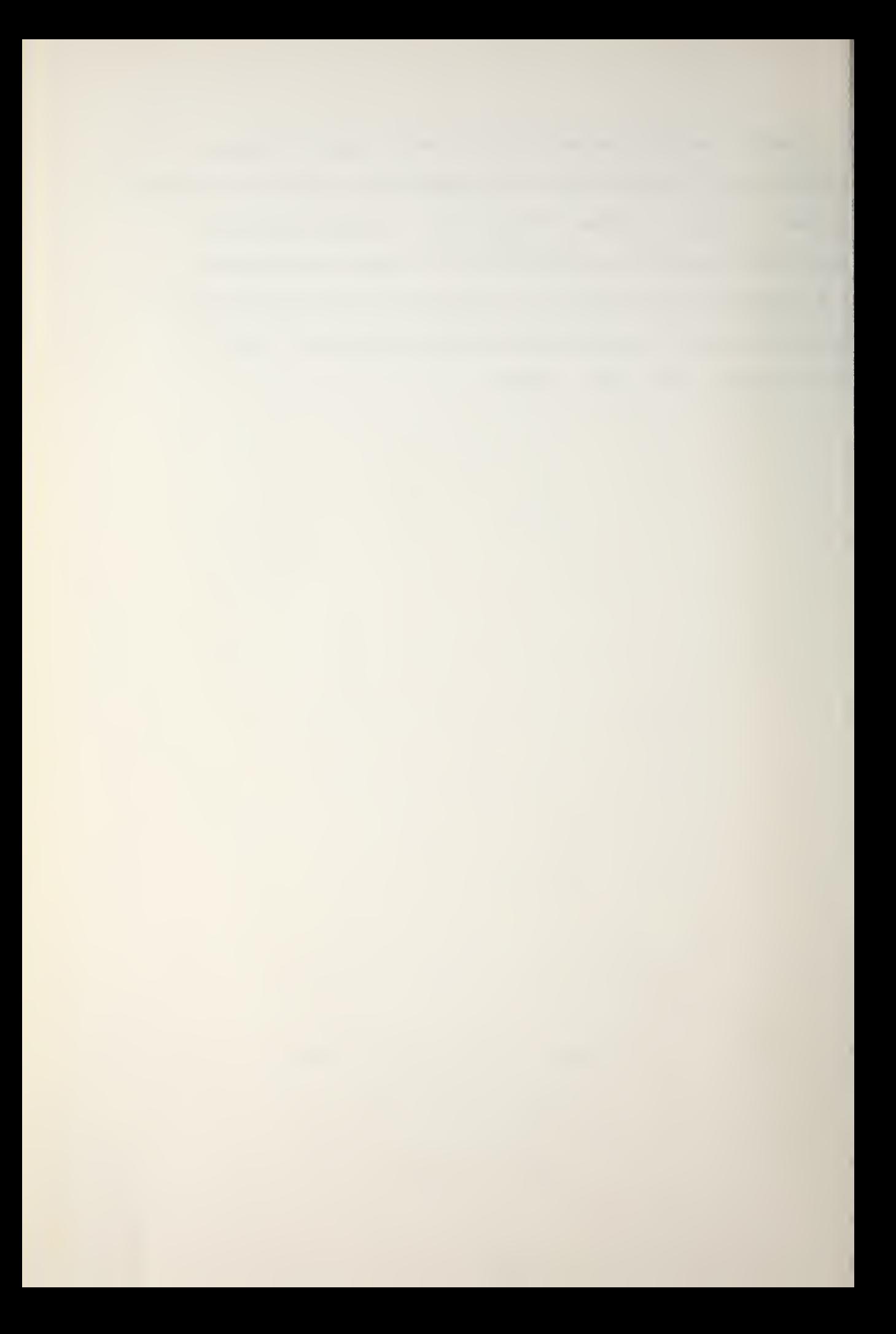

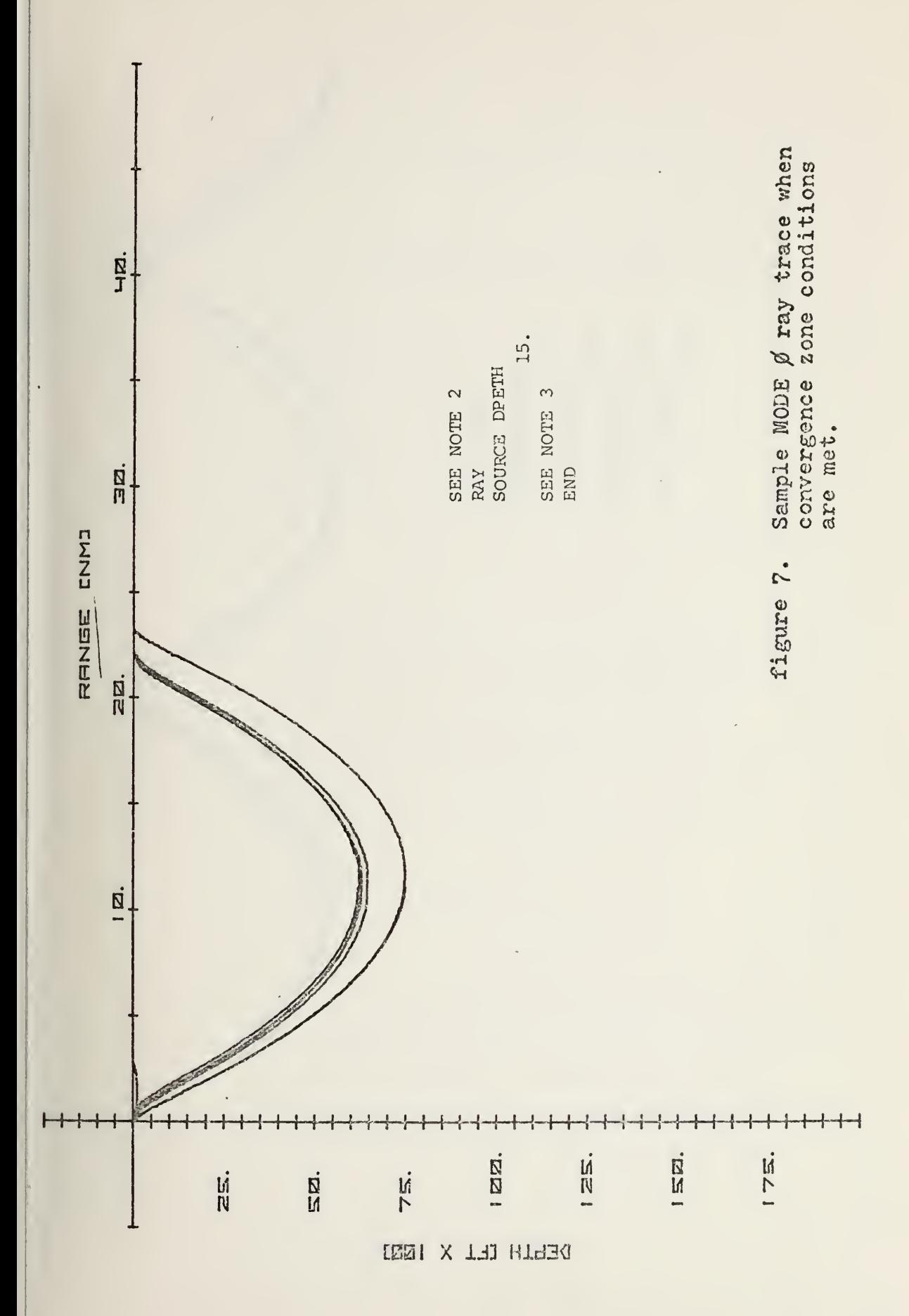

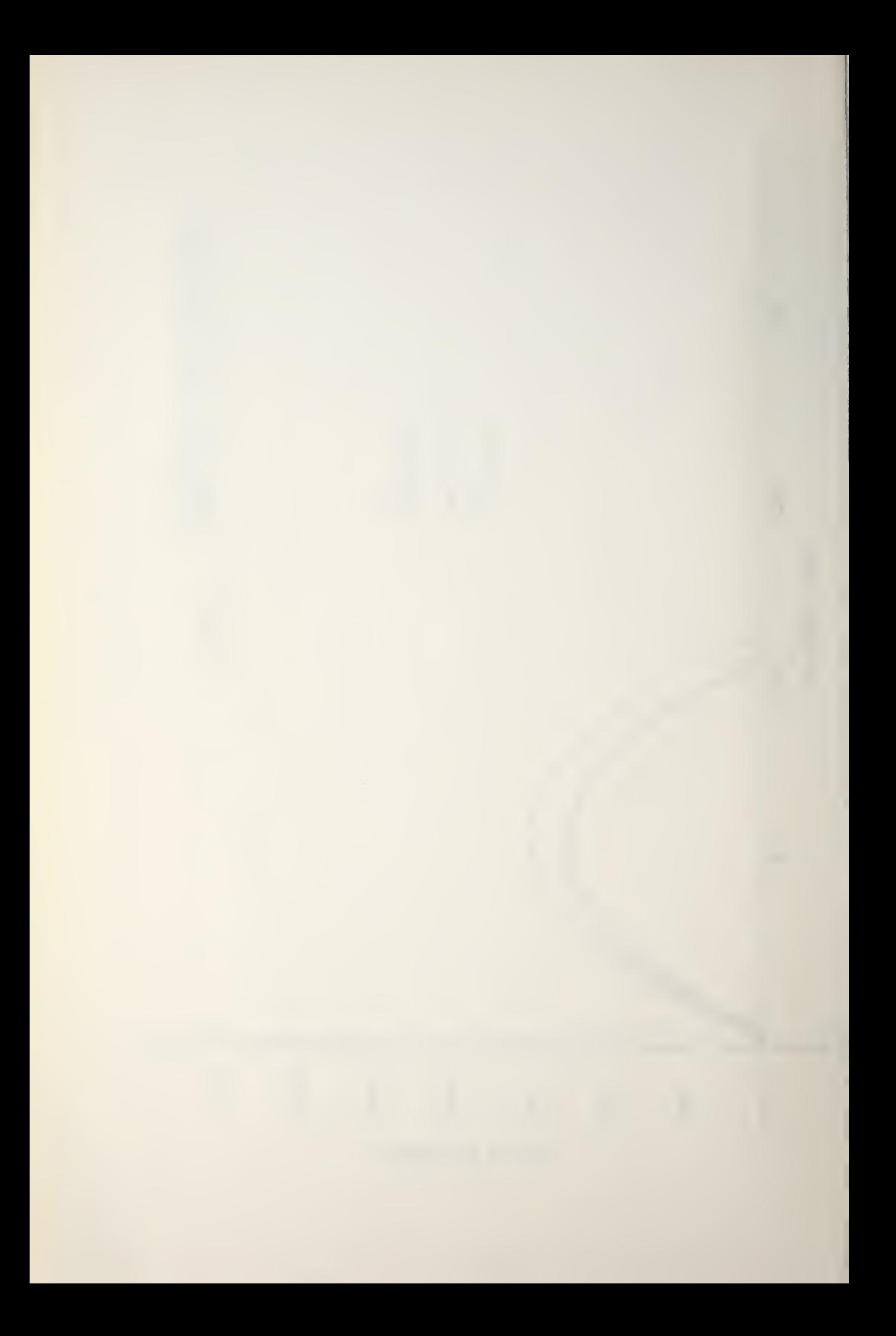

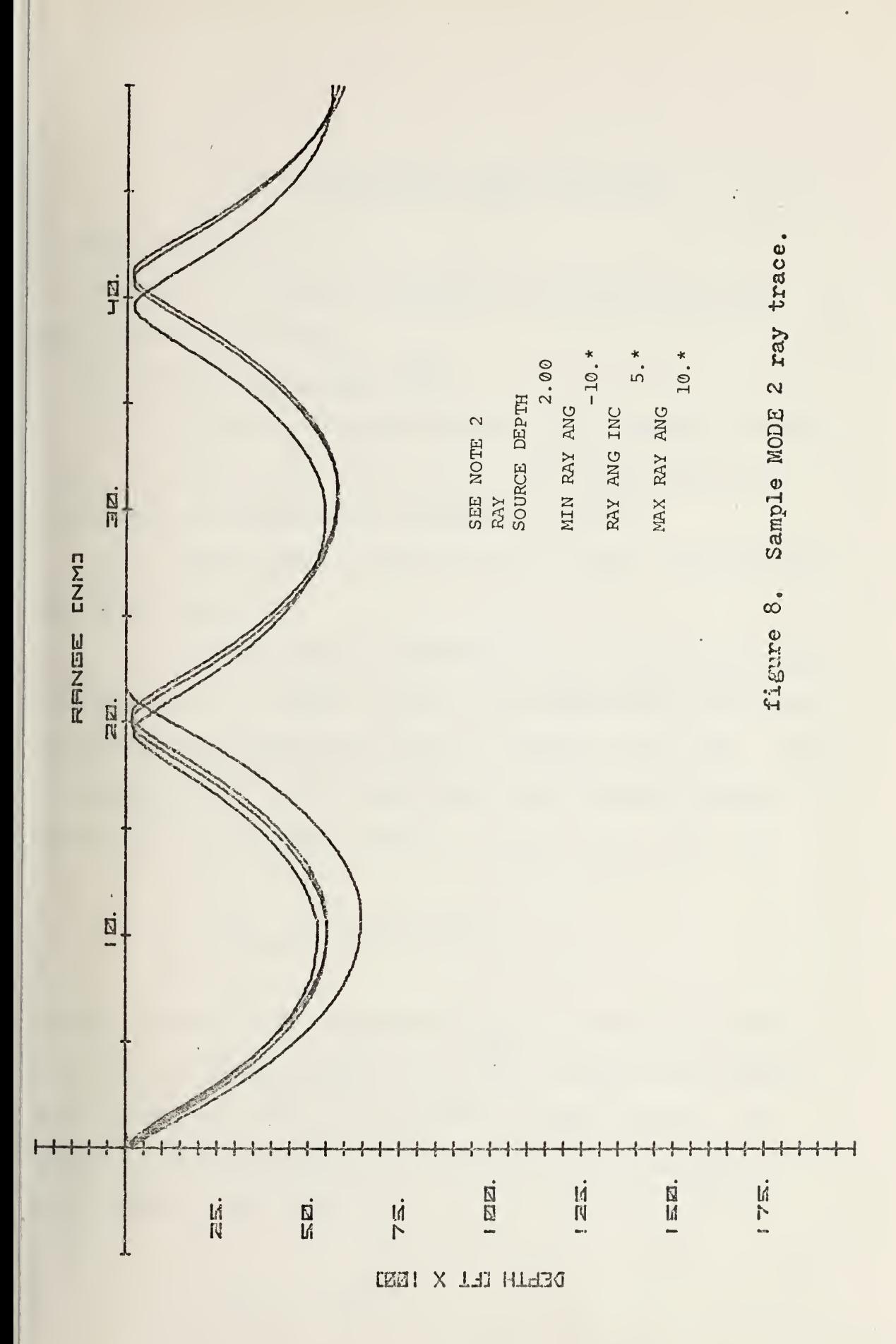

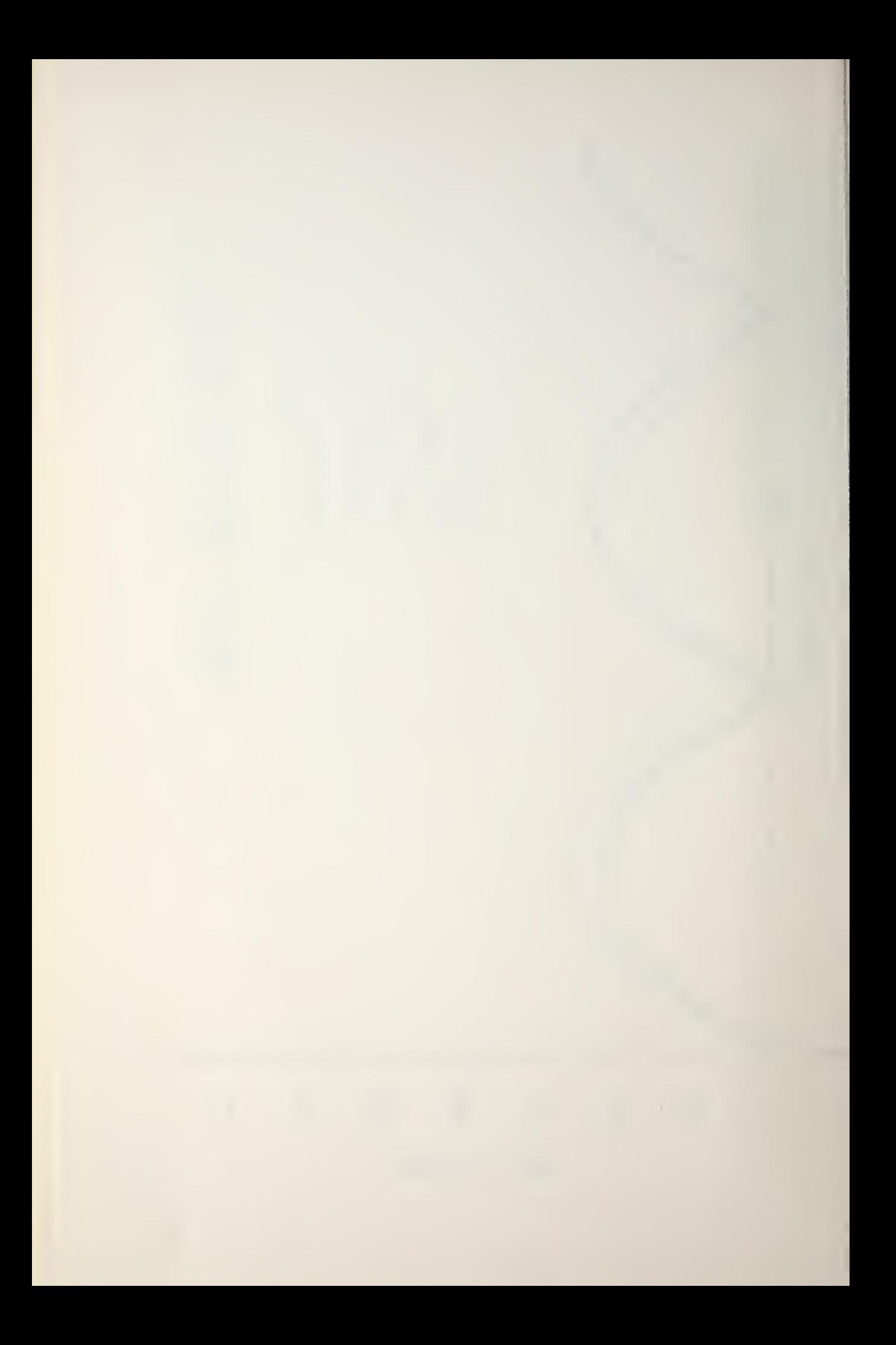

#### IV. TRANSMISSION LOSS GENERATOR

## A. PATH SELECTION

Transmission loss is computed for paths which meet the following criteria:

### 1. Surface Duct Path (SDP)

a. The sound speed profile (SSP) contains a sonic layer. A sonic layer is defined as the layer above the first negative sound-speed gradient (Fig. 9)

b. The source and receiver are both located within the sonic layer.

c. Sound remains trapped in the sonic layer. This trapping fails to occur at very low frequencies, where the wavelength has become too large to "fit" in the duct. Using a sound speed of 5170 ft/sec and a sound speed gradient of  $0.017 \text{ sec}^{-1}$  in the sonic layer, we have from Urick [2]

$$
H_{min} = 36.64 \lambda^{0.667},
$$

for the minimum duct thickness  $(H_{min})$  in feet which will trap sound with wavelength  $\lambda$  in feet. Urick states that this expression does not represent a sharp cutoff. To reduce programming steps for the calculator, the  $H_{min}$ equation was simplified to

 $H_{min}$  = 32  $\lambda^{0.7}$ .

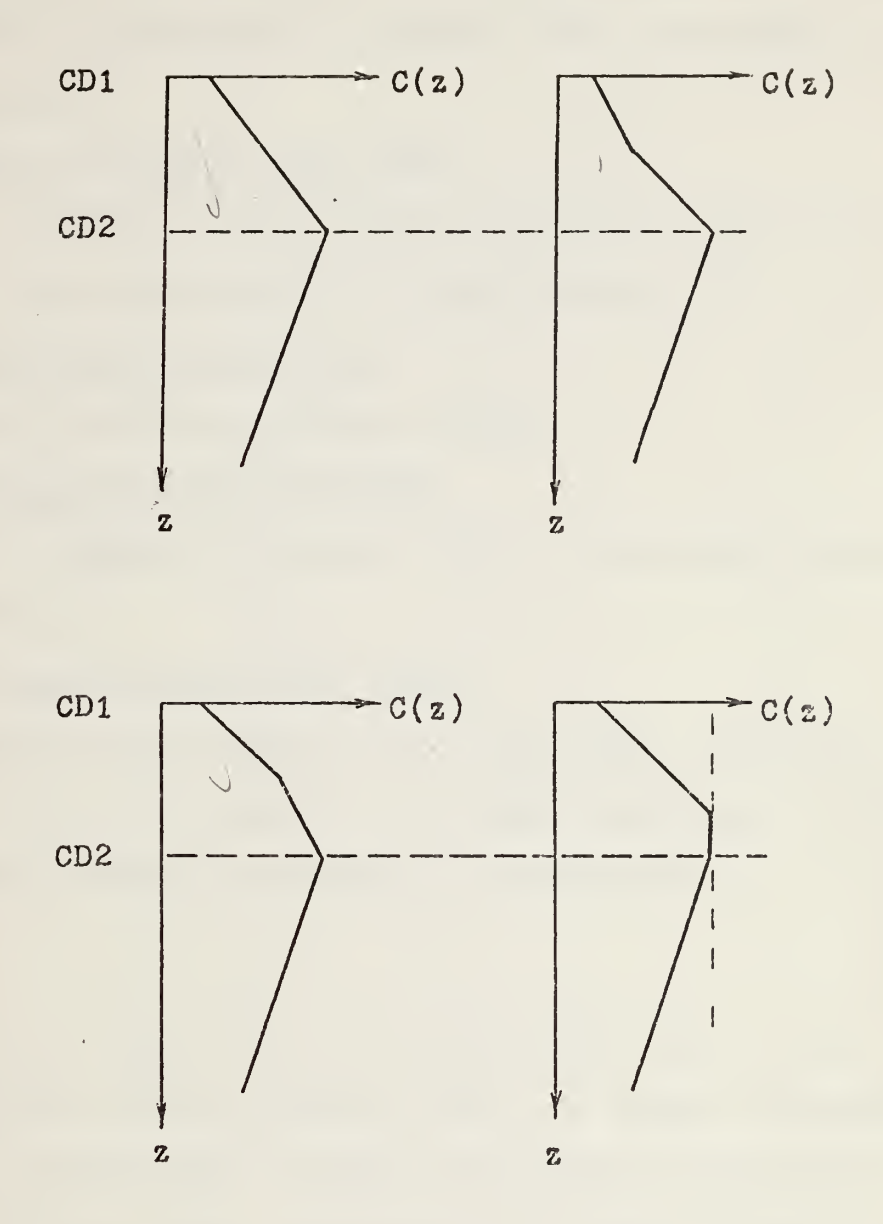

 $CD1 = Surface$ CD2 = Sonic Layer Depth (SLD)

figure 9. Illustrations of Sonic Layer Depths (SLD).

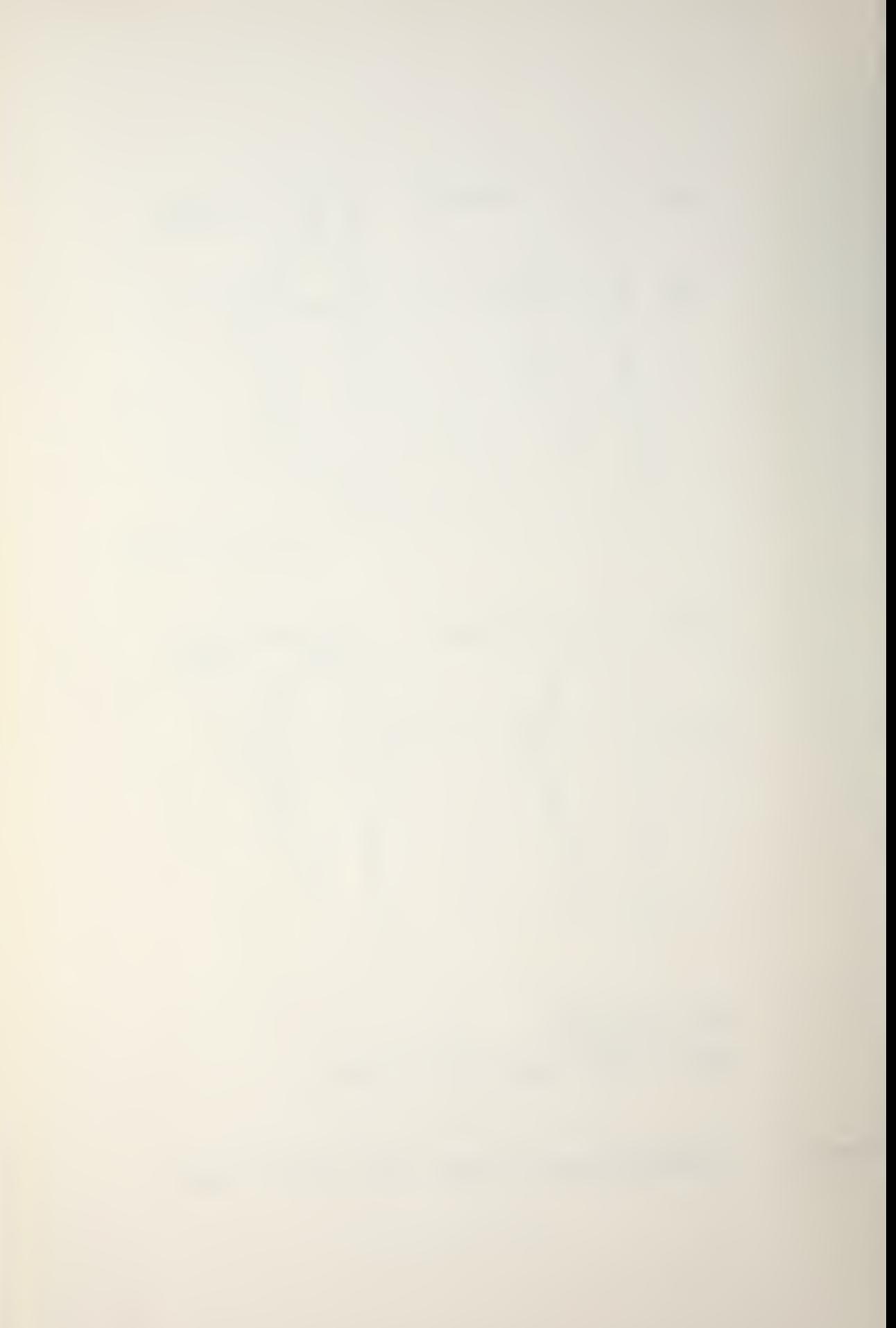

Table III compares the frequencies and corresponding minimum duct thickness as determined by PEAPS , Urick, and ASRAP III correction tables.

#### $2.$ Reliable Acoustic Path (RAP)

RAP conditions always exist except when the source and receiver are both located in a sonic layer.

#### 3. Bottom Bounce Path (BBP)

Bottom Bounce Path always exists.

#### 4. Convergence Zone Path (CZP)

CZP is computed if an SSP with a sound speed excess is present (Fig. 4) .

#### 5. Deep Sound Channel Path (DSCP)

The Deep Sound Channel Path exists when the source and receiver are both located in the deep sound channel and the sound speed profile can support CZ propagation.

#### B. INPUTS

The operator loads the TL/PD program and enters (from the TL/PD portion of the worksheet) (Fig. 5) source frequency (Hz) , Figure of Merit (dB) , System Sigma (dB) , wave height (ft) , and MGS bottom type. Although the figure of merit ind system sigma are used only in the PD generator, they ire entered at this time to simplify operator procedures.

The transmission loss sub-program uses the following values from the ray trace generator: a CZ indicator, the haximum and minimum CZ ranges where CZ conditions exist, .he minimum bottom bounce angle, and the depths and speeds

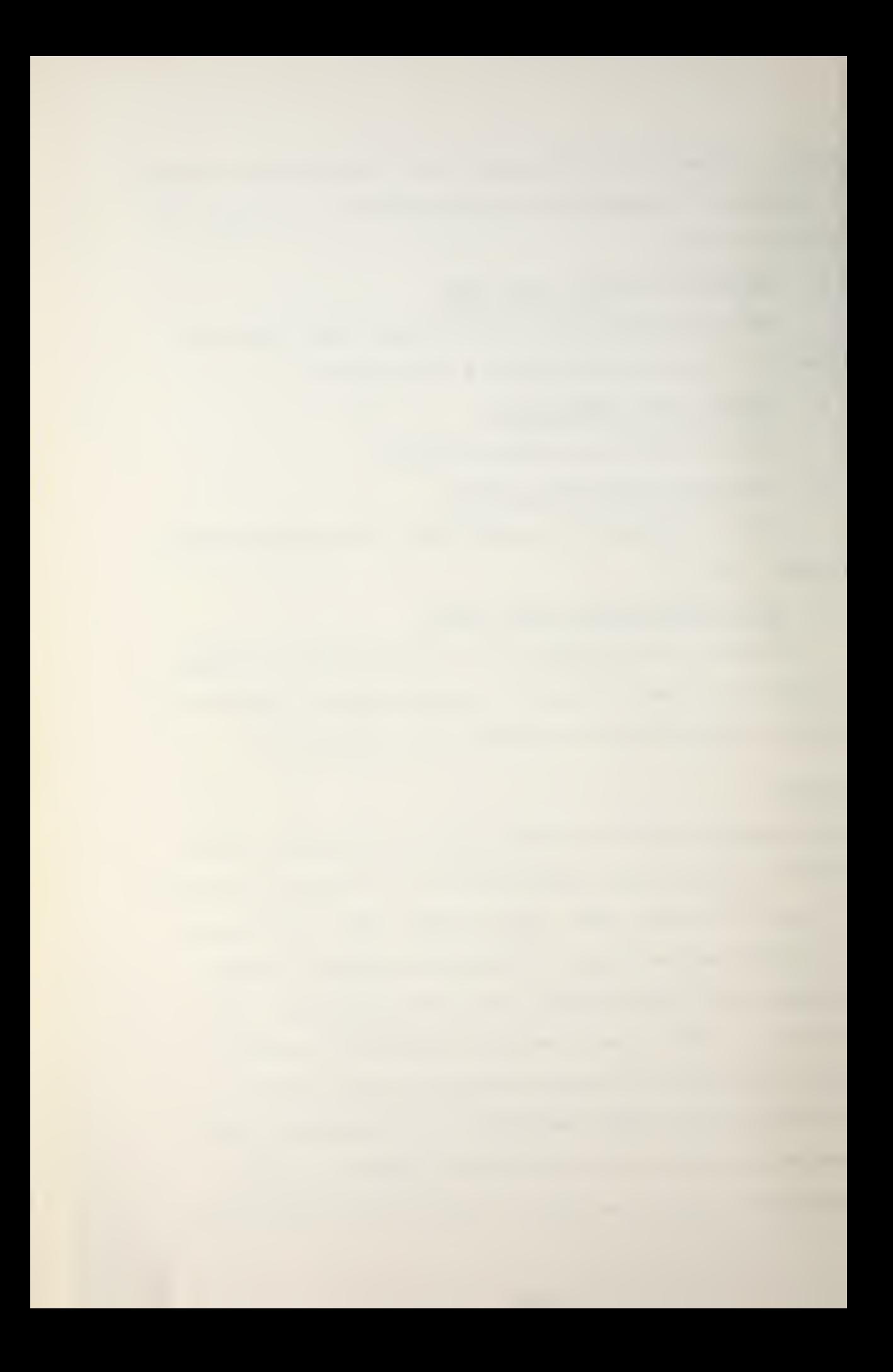

# TABLE III

Comparison of minimum duct thickness

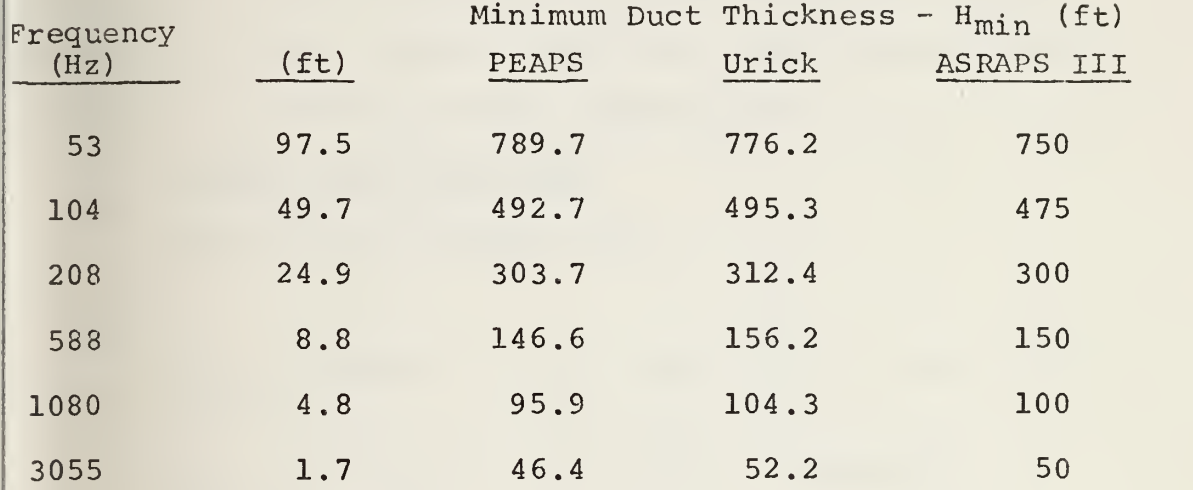

of sound at the critical points of the sound speed profile (sonic layer, deep sound channel axis, etc.).

# C. TRANSMISSION LOSS MODELS

The program looks at each path selected and determines transmission losses according to certain simple models. Names used in this section are those used in the FORTRAN version of the PEAPS program (Appendix D).

1. Surface Duct Path (SDP)

Figure 10 illustrates SDP.

 $TL_{SDP}$  = 201og(R) + AR + DFL\*R for R < RT, R < RS

 $TL_{SDP} = 10log(R) + AR + DFL*R + 10log(RT)$ for  $RT < R < RS$ 

 $TL_{SDP} = 10 \text{ log}(R) + AR + DFL*R + 10log(RT) + SSL*R$ for  $R > RS$ ,  $R > RT$ 

 $TL_{SDP}$  = 201og(R) + AR + DFL\*R + SSL\*R for RS < R < RT

- where  $R =$  the horizontal distance from the source to the receiver in yards
	- $A =$  the absorption coefficient [3],

$$
= \left[\frac{0.1F^{2}}{1+F^{2}} + \frac{40F^{2}}{4100+F^{2}}\right] * 10^{-3} \quad (dB/yd),
$$

 $F = frequency in kilohertz (KHz);$ 

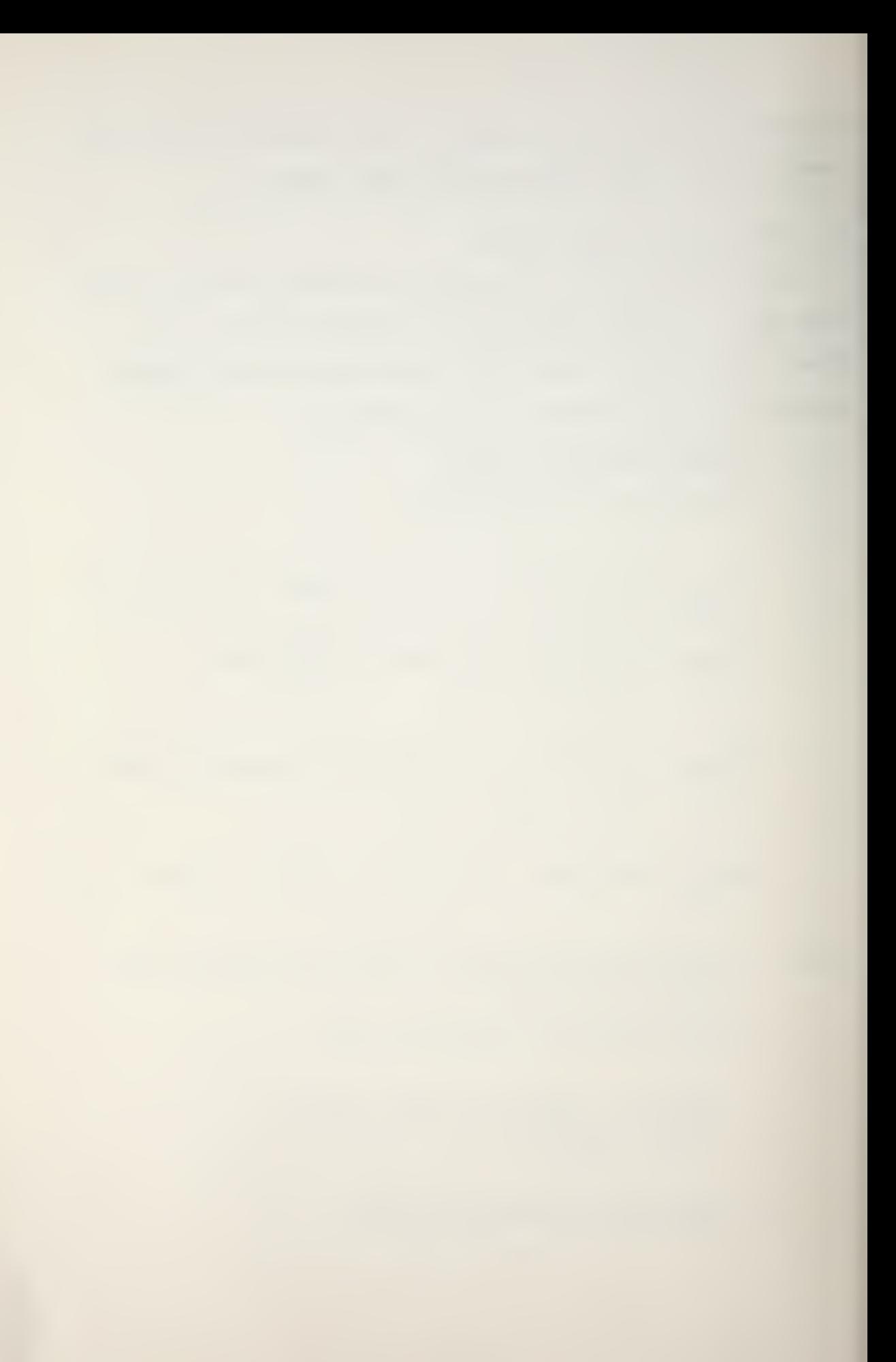

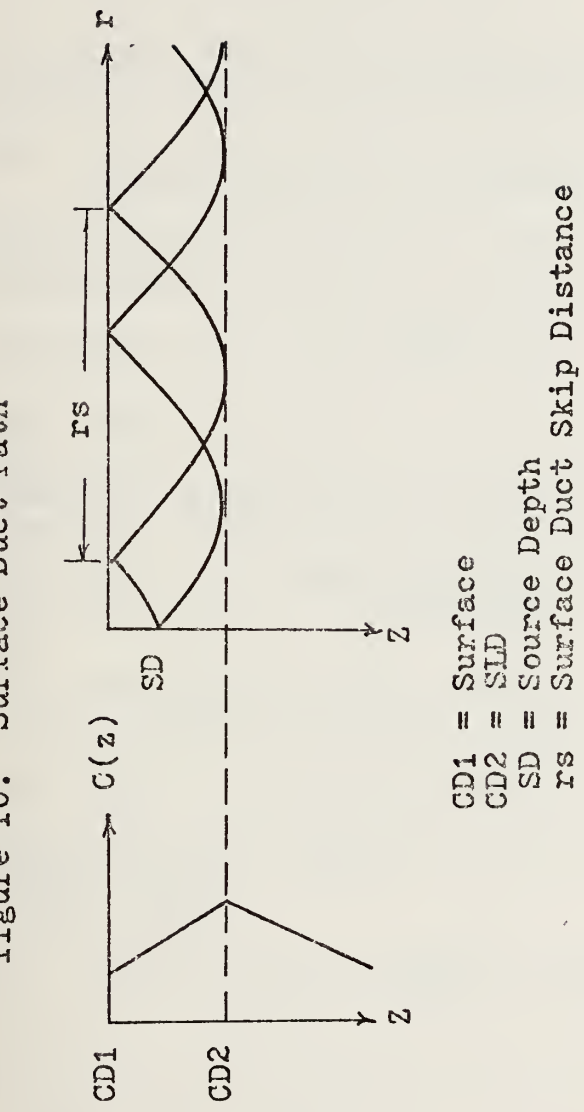

figure 10. Surface Duct Path

DFL = diffractive leakage out of the duct based on Normal Mode Theory [4 and 5], given by

 $744F^{-1.66}g^{-0.33}$  (CD2)<sup>-3</sup> \* 10<sup>-3</sup> (dB/yd), and

G = the below-layer gradient =  $\frac{CS3 - CS2}{CD3 - CD2}$  ;

- $CD2 = the sonic layer depth (ft);$
- CD3 = the depth below CD2 at which the next positive gradient begins or the bottom depth (ft)
- $CS2$ ,  $CS3$  = the sound speeds (ft/sec) which correspond to CD2 and CD3, respectively
- $RT =$  the transition range (the range at which the duct is considered full and cylindrical spreading begins)

in yards  $[2] = \frac{CD2}{6 \arccos \text{(SV/CS2)}}$ 

- $SV =$  the speed of sound at the source (ft/sec).
- $RS = the skip distance (the range between consecutive)$ surface reflections of the deepest trapped ray)

in yards  $[2] = \frac{2 \arccos(CS1/CS2)}{3(RADIIW)}$  (yd)

RADINV = the inverse of the radius of curvature of a ray within the surface duct = GD/SD.

 $SD = the depth of the source of sound (ft).$ 

GD = the effective gradient in the sonic layer  $CS2 - CS1$  $CD2 - CD1$ 

 $\texttt{CD2 - CD1}$ <br>SSL = sea surface loss =  $\frac{0.8 \text{B}^{0.71}}{\text{RS}}$  (dB/yd)

 $H = wave height (ft)$ .

The expression for SSL was developed from a power regression analysis of data presented in Reference 6, and is valid for values of B between 0 and 30.

 $B = F^*H$ 

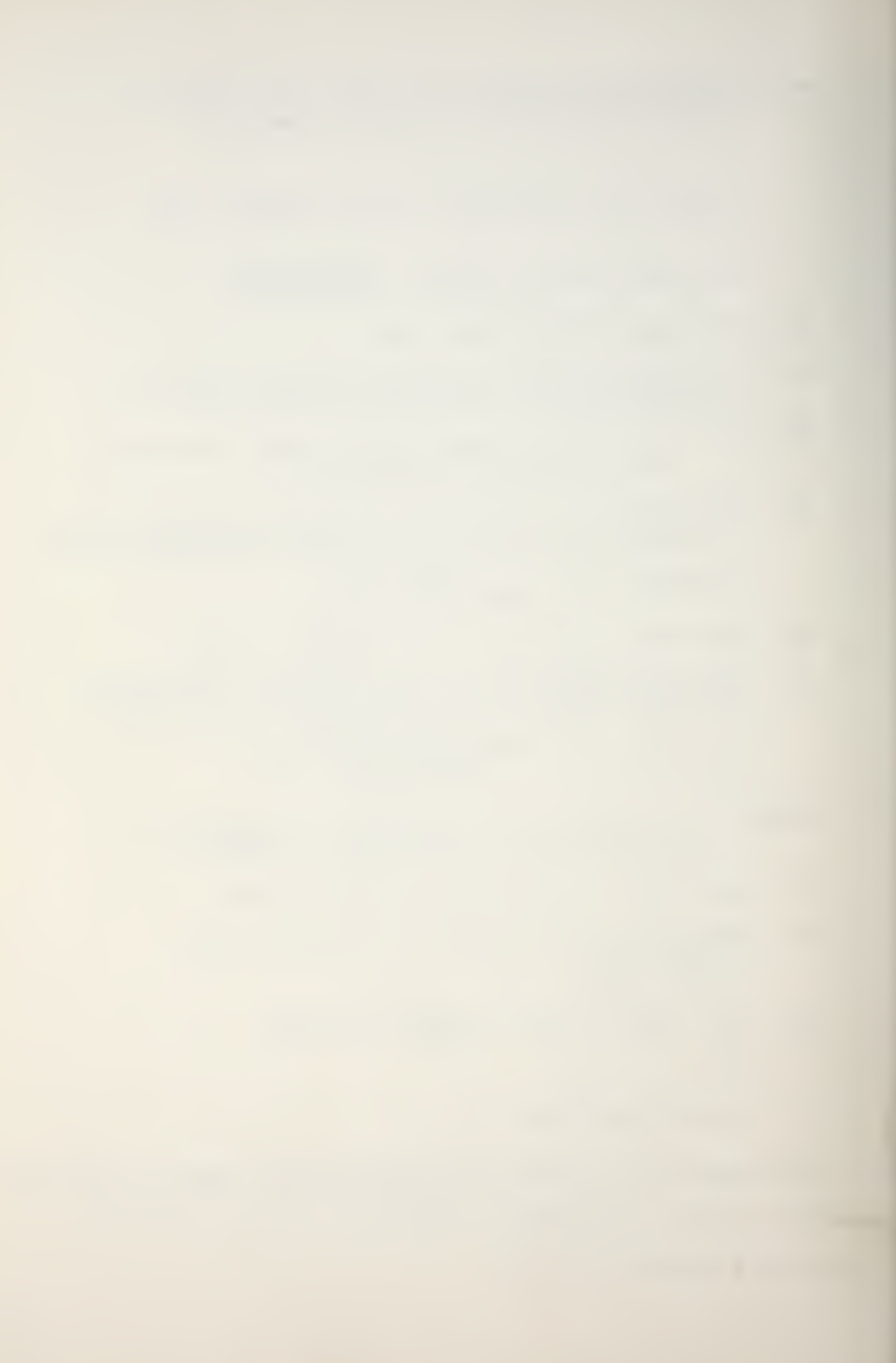

#### 2. Reliable Acoustic Path (RAP)

From Fig. 11,

 $TL_{RAP} = 20log(K) + A*K$ ,

where K is the slant range from the source below the layer to the surface at range R, in yards.

The maximum RAP range =  $RL + RS/2$ , where RL is the cutoff range, defined as the horizontal distance from the source to the point at which a ray just grazes the bottom of the sonic layer (or surface if no sonic layer exists) and RS is the skip distance (described previously in the surface duct model).

## 3. Bottom Bounce Path (BBP)

Four separate bottom-bounce paths are possible between the source and receiver: two with one surface reflection, one with two surface reflections, and one with no surface reflections (Fig. 12) . Incoherent superposition of these rays at the receiver results in a <sup>6</sup> dB reduction in the transmission loss. For emission angles greater than about 15° , the radius of curvature of a ray is usually large enough to assume straight-line propagation of the rays from the source to the bottom and back to the surface. A ray from the source will strike the bottom at an angle of incidence estimated by

figure 11. Reliable Acoustic Path

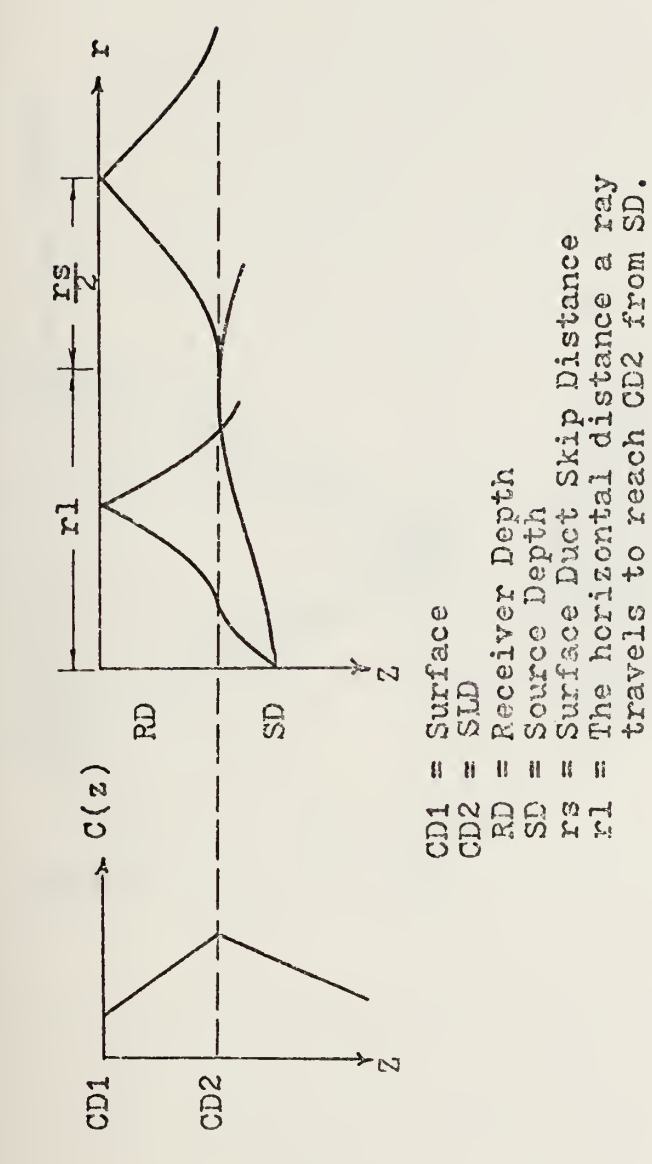

46

ł,

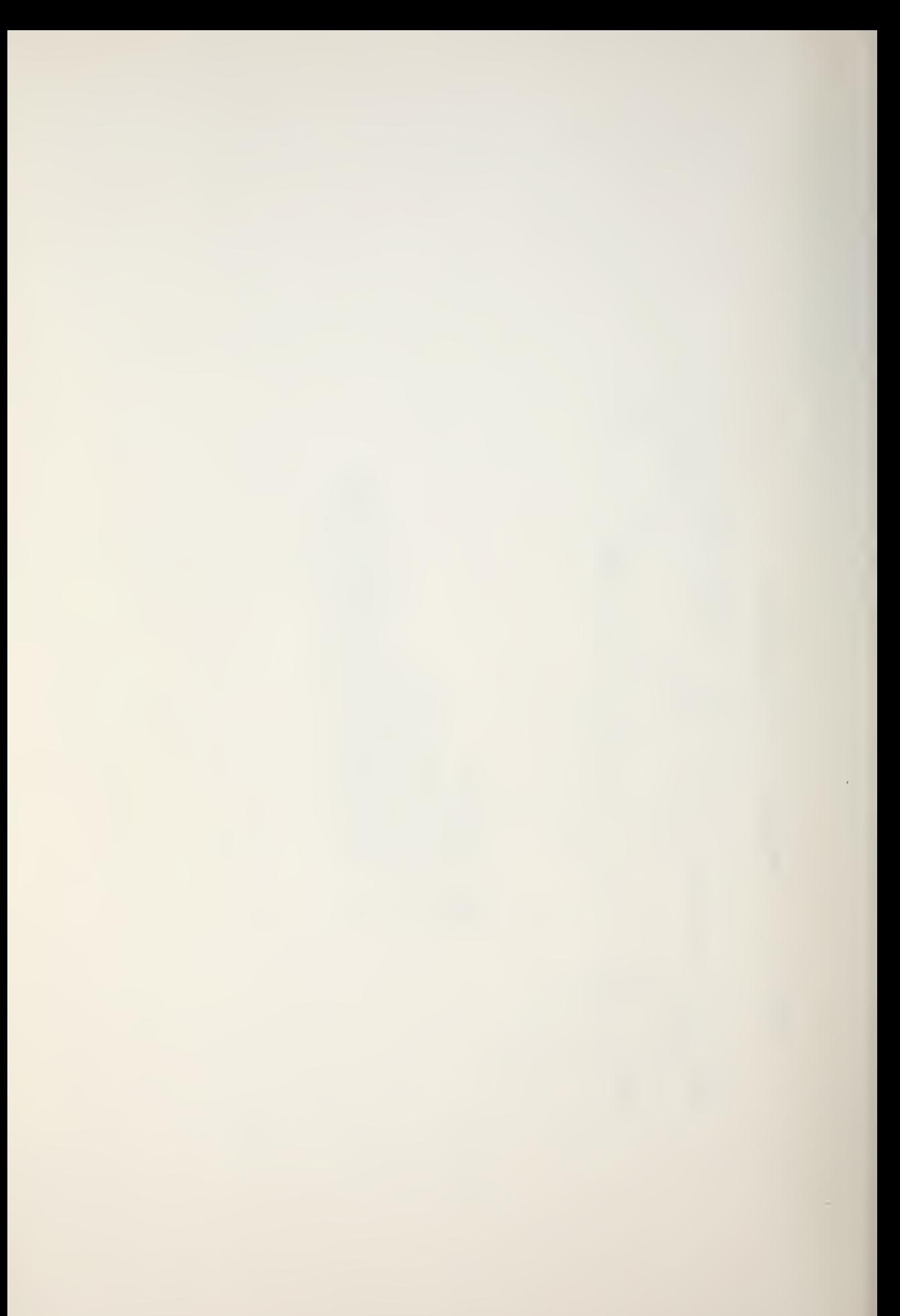

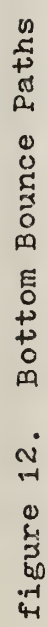

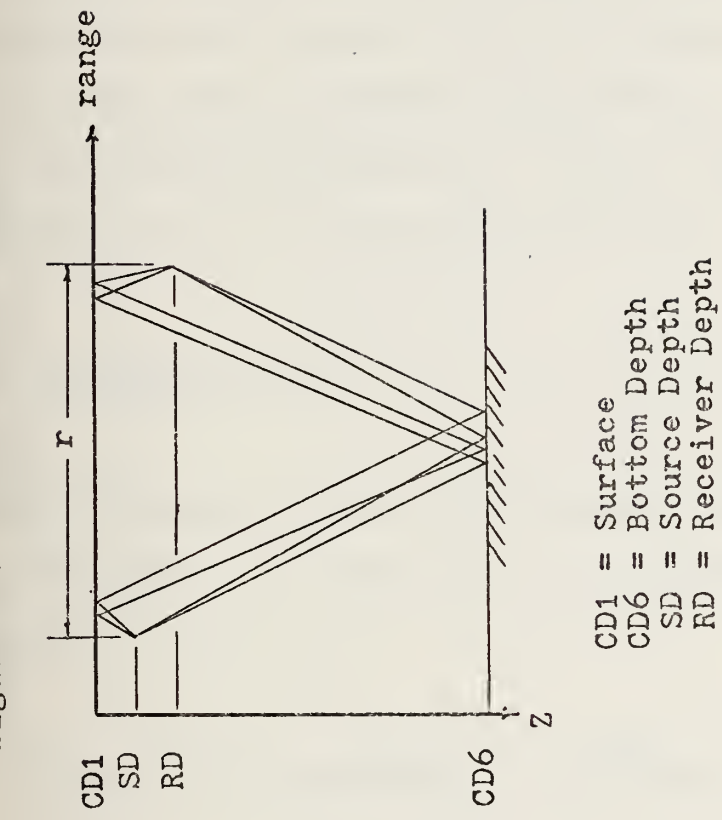

Ŷ,

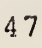

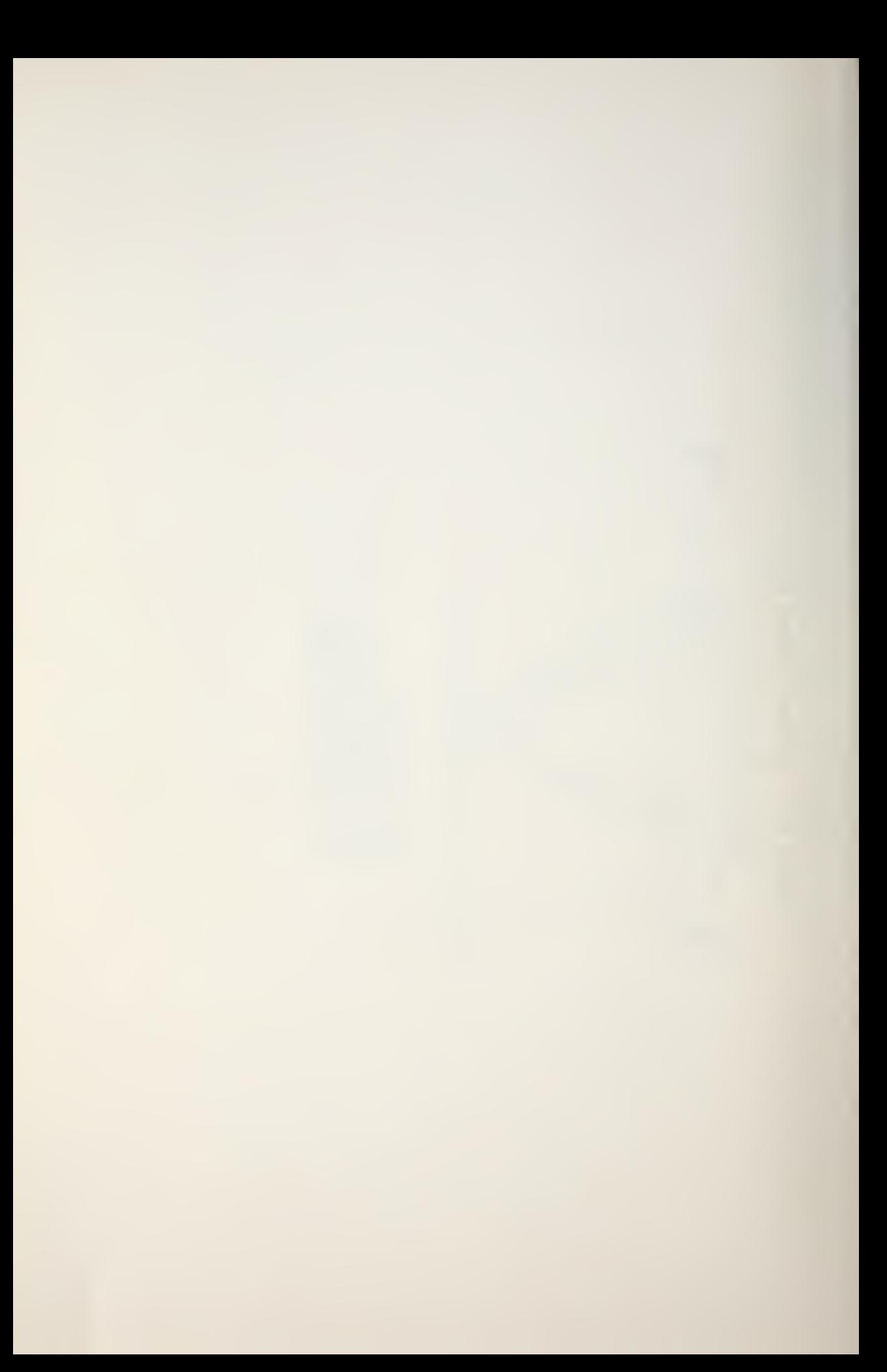

$$
THBL = \tan^{-1} \left[ \frac{CD6 - SD}{XB} \right]
$$

where

$$
XB = \frac{R}{N} \frac{(CD6 - SD)}{(2CD6 - SD)} (yds)
$$

is the horizontal distance between the source and the range of the first bottom bounce, CD6 is the bottom depth (ft), and N is the number of bottom reflections.

The distance traveled by the four rays which strike the bottom once can all be approximated by

$$
\frac{R}{\cos(\text{THBL})} \text{ (yds)}
$$

for reasonably small source and receiver depths or large range. Therefore, an approximate transmission loss can be written as

$$
TL_{BB} = 20log[\frac{R}{cos(THBL)}] + \frac{A*K}{cos(THBL)} + N*BL - 6
$$

where the subtraction of 6 takes into account the 6 dB gain caused by multiple bottom bounce paths, and BL is a bottom loss term which was determined through regression analysis of bottom loss data presented in Reference 7. Specific values for BL are determined by a sorting routine which uses the input frequency and bottom type. THBL is the angle at which the ray strikes the bottom.

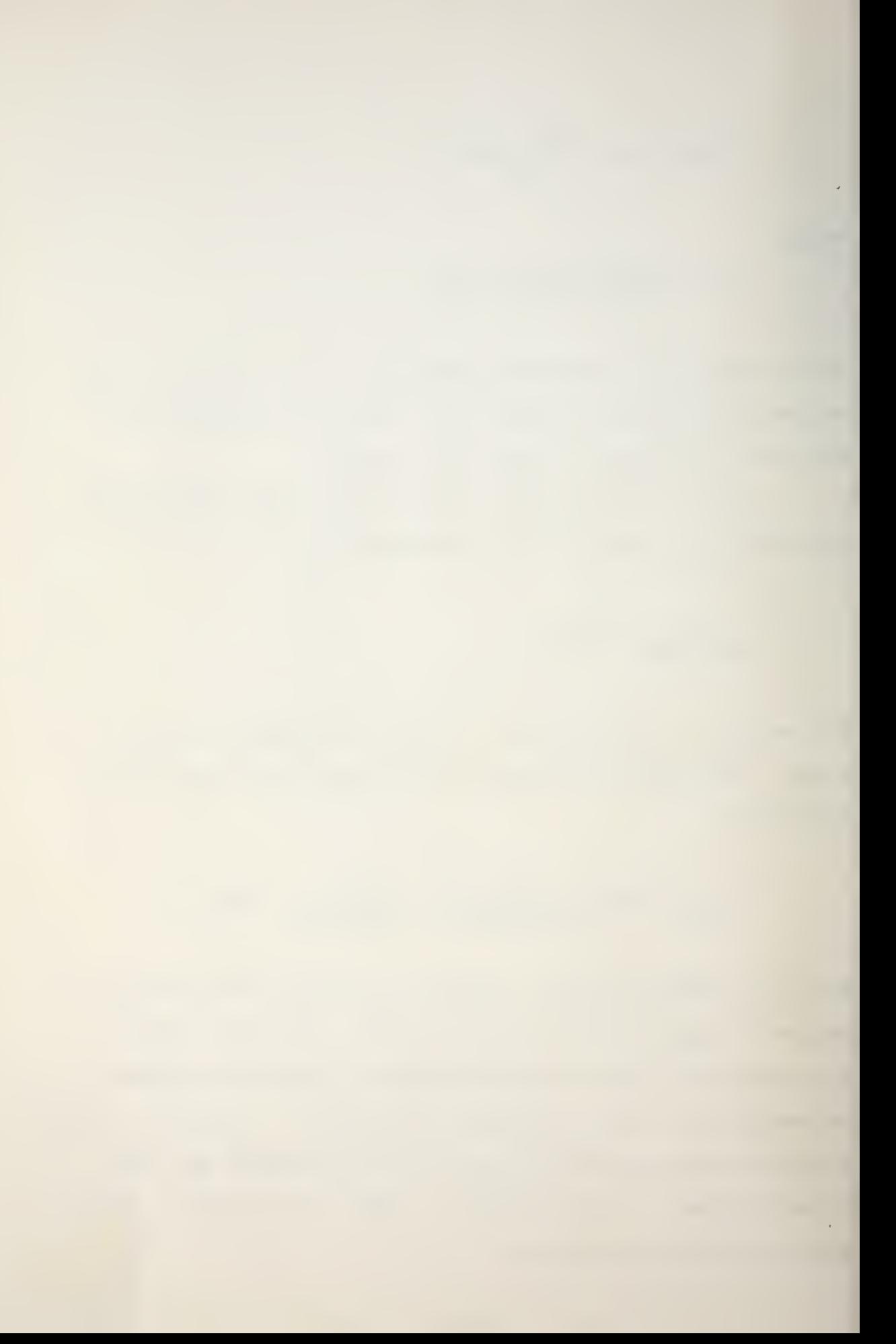

<sup>4</sup> . Convergence Zone Path (CZP) See Fig. 4.

$$
TL_{CZ} = 20\log(R) + A^*R
$$

when R is outside the CZ annulus and

$$
TL_{CI} = 20log(R) + A^*R - GCZ
$$

when R is bounded by CZSTRT and CZSTOP. The CZ annulus is defined as the width of the zone, CZSTOP - CZSTRT, in yards. GCZ is the reduction in transmission loss caused by the increase in sound pressure level (SPL) which results from ray focusing within the ray family forming the CZ annulus.

$$
GCZ = \frac{RP}{GB} \exp(-RP^2/2GB)
$$

$$
RP = \frac{RANGE}{0.18X} (GB)^{\frac{1}{2}}
$$

GB = 
$$
\frac{0.36}{\text{GCZMAX}^2}
$$
 (yd<sup>-2</sup>)

RANGE =  $R - CZMIN$  (yds)  $X = CZ$  annular width (yds)  $\texttt{GCZMAX} = 15.4545 - 4.545 * 10^{-4} \text{X}$  (yds)

The equations for GCZ and GCZMAX are empirical and were derived from analysis of numerous transmission loss curves 9 obtained as output from the FACT model [5] . The analysis

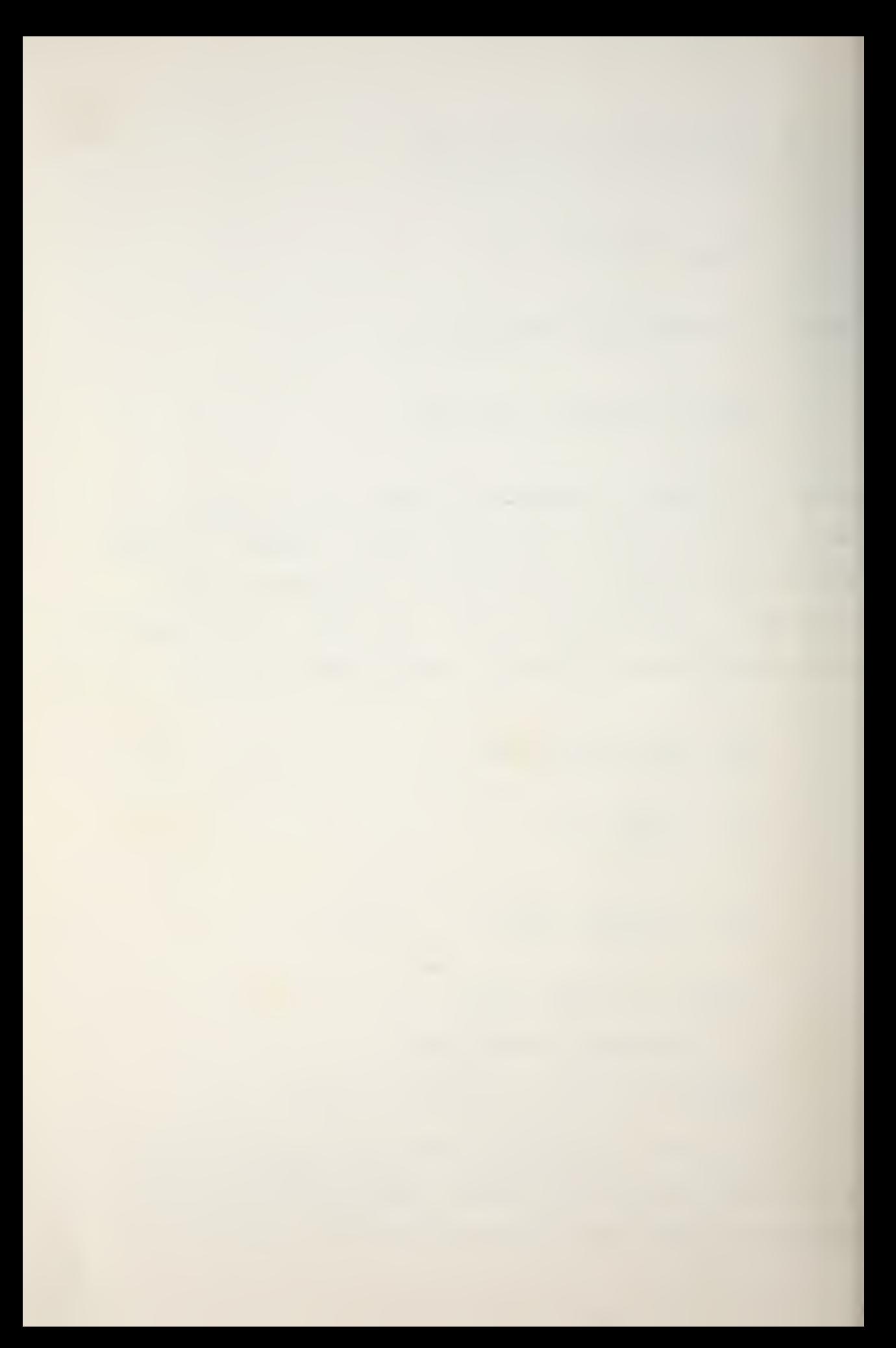

established that the gain distribution within a convergence zone closely resembled a Rayleigh distribution and that the gain tended to a maximum at approximately 18% of the annular width. Thus, GCZ was modelled as a Rayleigh distribution with the peak occurring at a distance from CZSTRT equal to 18% of the annular width (Fig. 13).

5. Deep Sound Channel Path (DSCP) See Fig. 14.

 $TL_{DSCP} = 10log(R) + A*R + 10log(RTF)$ 

where RTP is the deep sound channel transition range,

 $RTP = \frac{CZMIN}{0} (\frac{D}{7})^{\frac{1}{2}}$ 

 $D = CD3 - CD2$  in feet,  $CD3 = depth of the sound channel axis (ft)$ ,  $Z = SD - CD2 (ft),$ CZMIN is in yards.

The transmission loss term is valid only for  $R > RTP$ , although it is used for all R when this path is present.

### D. COMBINED TRANSMISSION LOSS

Since transmission loss caused by bottom bounce is always present, the total transmission loss (STL) is initialized with  $TL_{RR}$  after each increment of range. Transmission loss for subsequent propagation paths meeting their respective

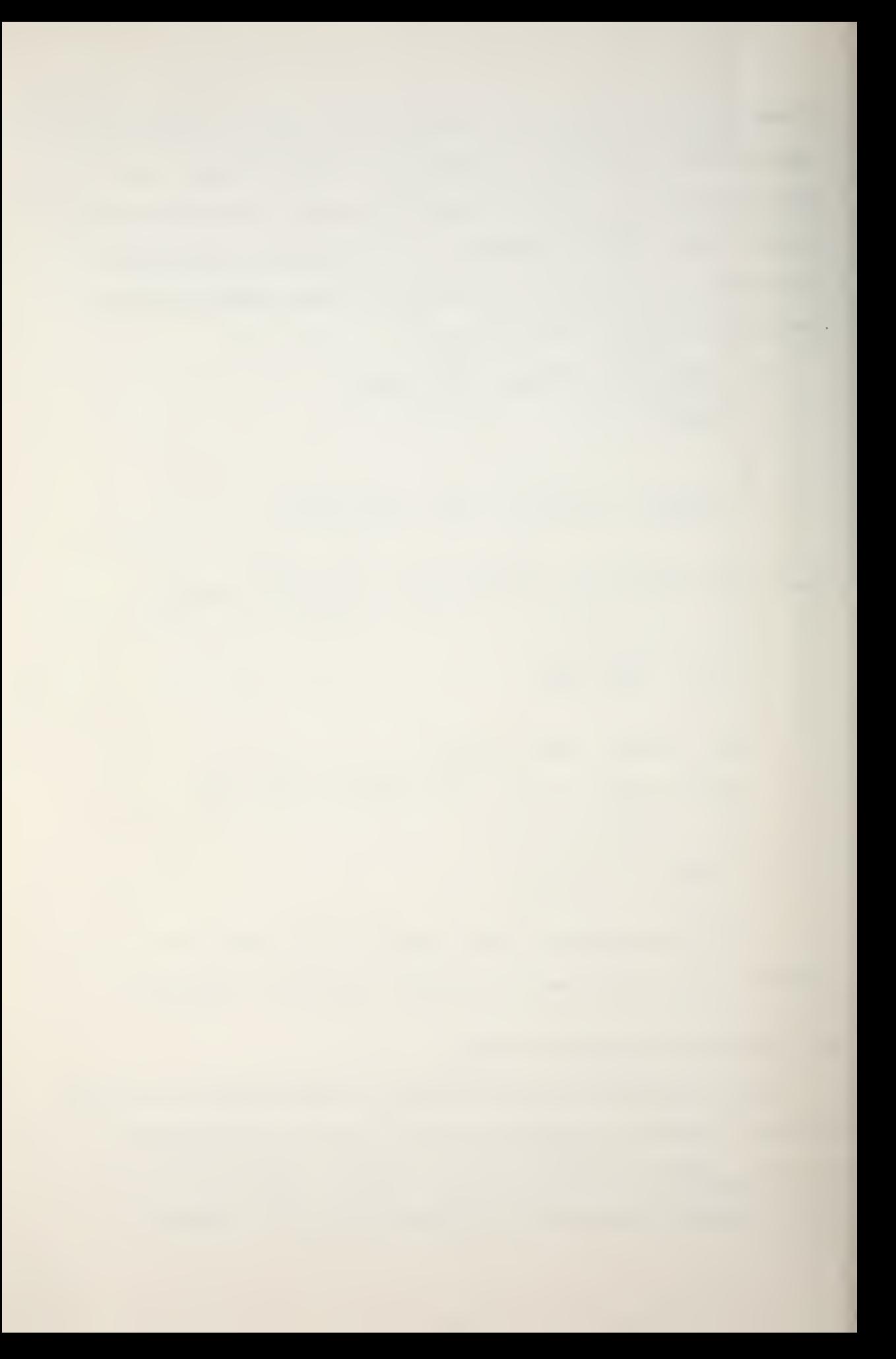

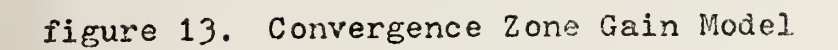

 $\mathcal{L}^{\mathcal{L}}$ 

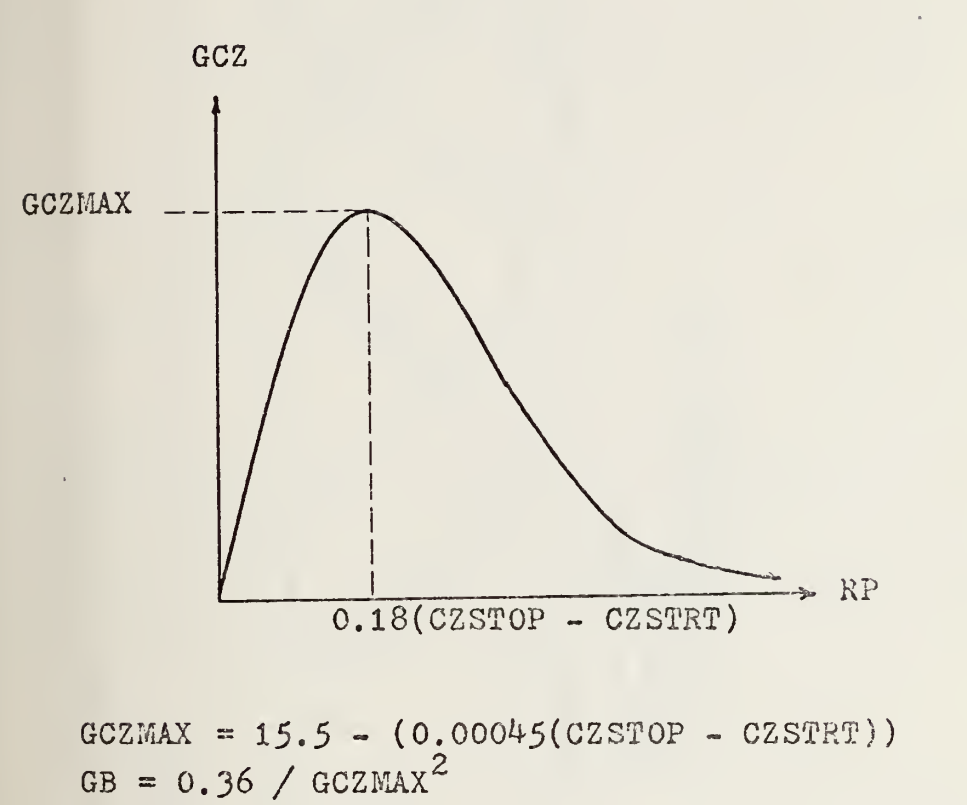

RMGE = r - CZSTRT

\n
$$
RP = \frac{(RANGE \times \sqrt{CB})}{(0.18(CZST0P - CZSTRT))}
$$
\n
$$
GCZ = \left(\frac{RP}{GB}\right) exp\left(\frac{-RP^2}{2GB}\right)
$$
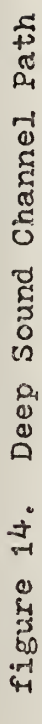

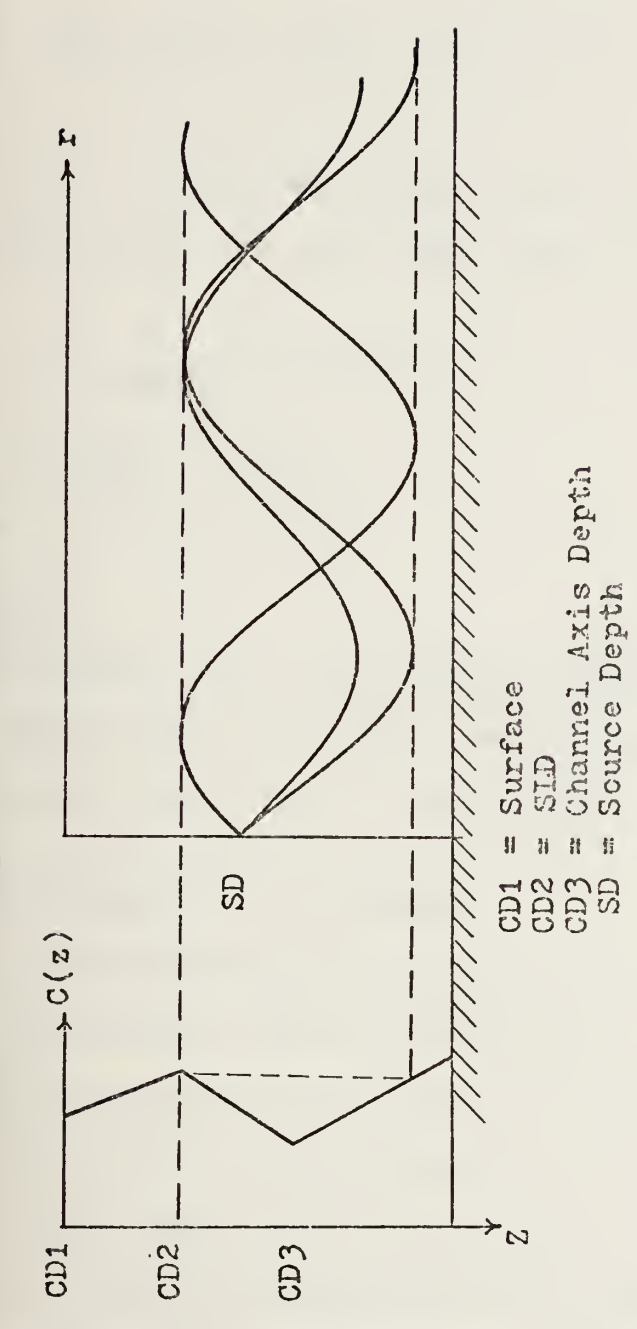

52

y is

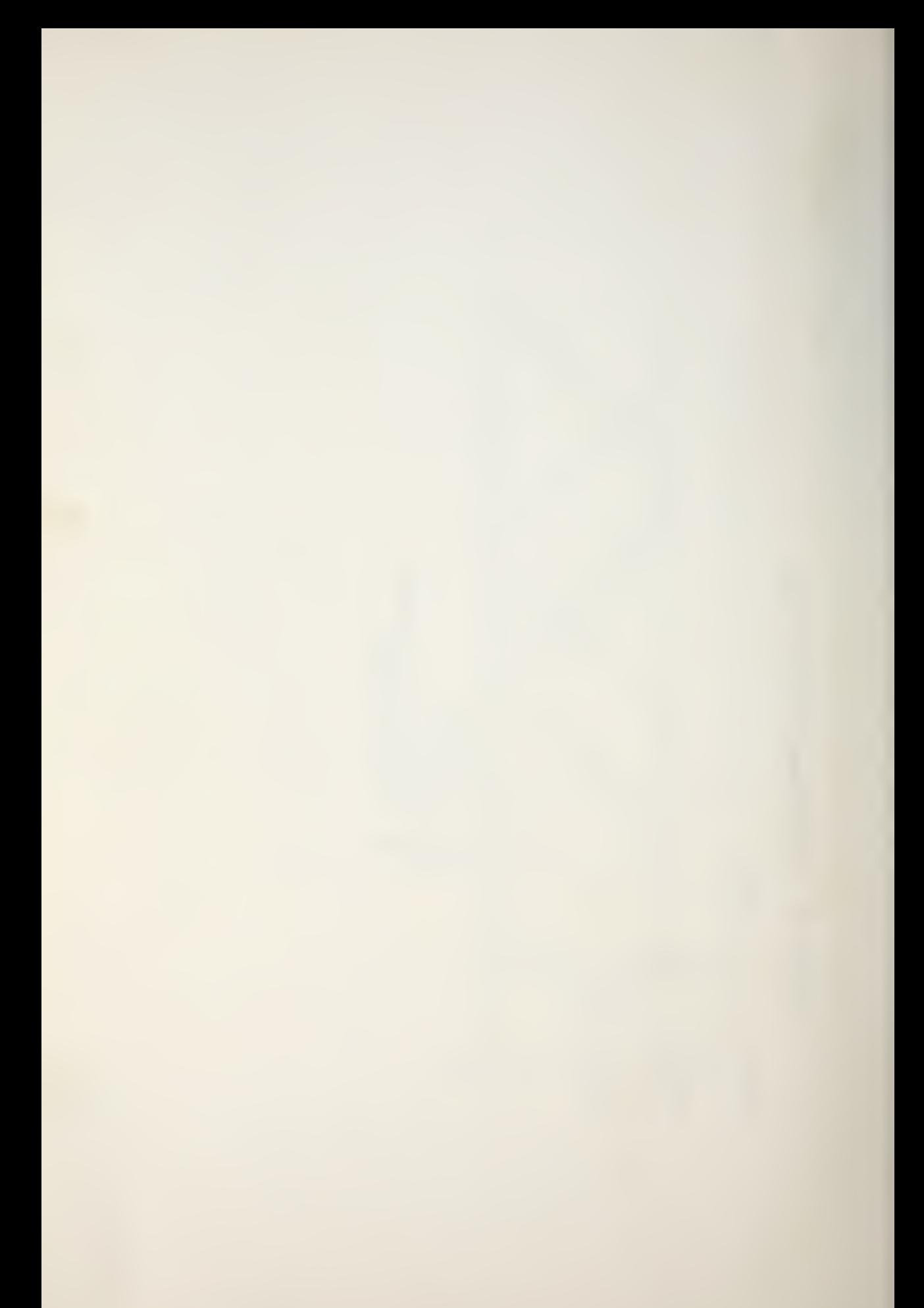

existence criteria are computed for the same range and combined with STL as follows: If  $\theta$  signifies the combining of decibels (dB) for independent (phase incoherent) signals, then

$$
STL \oplus TL(i) = STL - A
$$

where  $TL(i)$  is the transmission loss for the specific propagation path (CZ, SDP, DSC, RAP, as they exist).

$$
A = 10\log(1 + 10^{-0.1J})
$$

$$
J = \text{STL} - TL(i).
$$

#### E. OUTPUT

The program plots the combined transmission loss (STL) in dB versus range in nautical miles (NM) , with a reference line for the input figure of merit (Fig. 15).

#### F. SHORTCOMINGS OF THE MODELS

Since the models were developed for use in a relatively small programmable desk-top calculator, limitations in the available storage and the number of program steps have resulted in certain shortcomings:

1. Phase coherence is neglected.

2. Sea surface scattering is not taken into account in calculating TL for the convergence zone model.

3. If the source is in the sonic layer and the duct thickness is less than  $H_{min}$ , propagation in the layer is neglected.

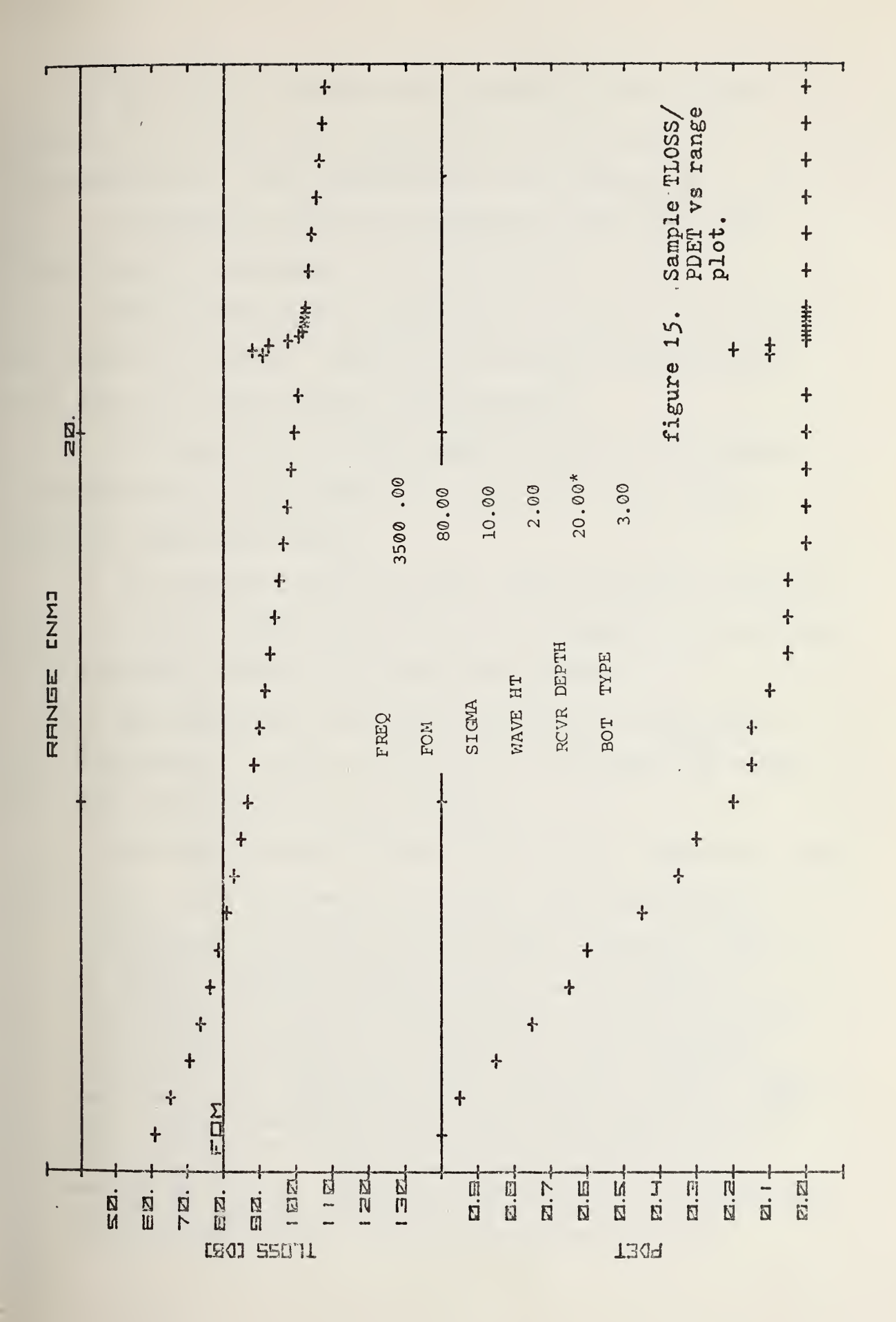

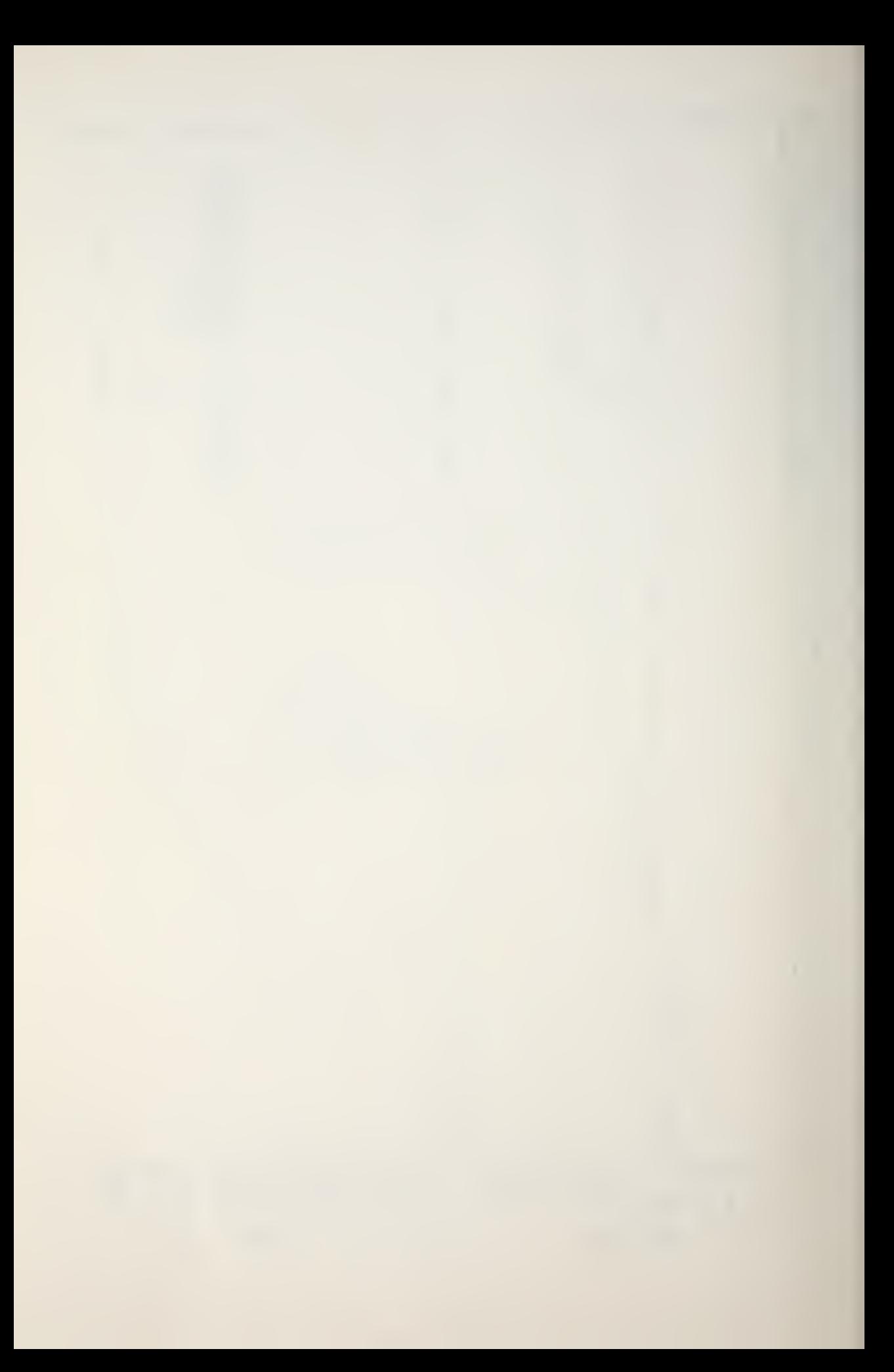

4. The use of straight-line propagation will induce some error in the angles computed for bottom bounce parameters and in the transmission loss computation.

5. Convergence zones are considered when any sound speed excess is present.

6. The convergence zone gain term, GCZ , is found from an empirical formula: there is no physical justification for the use of the Rayleigh distribution.

7. The model for the deep sound-channel overestimates transmission loss for ranges less than the (deep soundchannel) transition range .

8. For reliable acoustic path, steep-gradient curvature is not considered; transmission loss is computed for straight line distances between the source and receiver.

9. The absorption loss term uses Thorp's formula for all frequencies. As shown in Fig. 16, the formula is good for frequencies greater than 20 Hertz.

10. The diffraction loss term, DFL, is the same term used in FACT [5]. The following is a quote from Reference 5:

A preliminary analysis of this model (Labianca, 1972) has shown that the leakage term does not correspond to the mechanism which dominates duct leakage and, in particular, has the wrong dependence on the below-layer (thermocline) gradient. An intensive investigation of all available surface duct models has been completed recently by.NUC (Naval Undersea Center) for LRAPP (Long Range Acoustic Propagation Project) (Morris, 1974). This study compared several models with each other and the SUDS (Surface Duct Sonar) transmission loss data (Cummins, 1972). Since none of the candidate models emerged as clearly superior, AESD (Acoustic Environmental Support Detachment) is currently studying possible modifications to the surface-duct equations. [5]

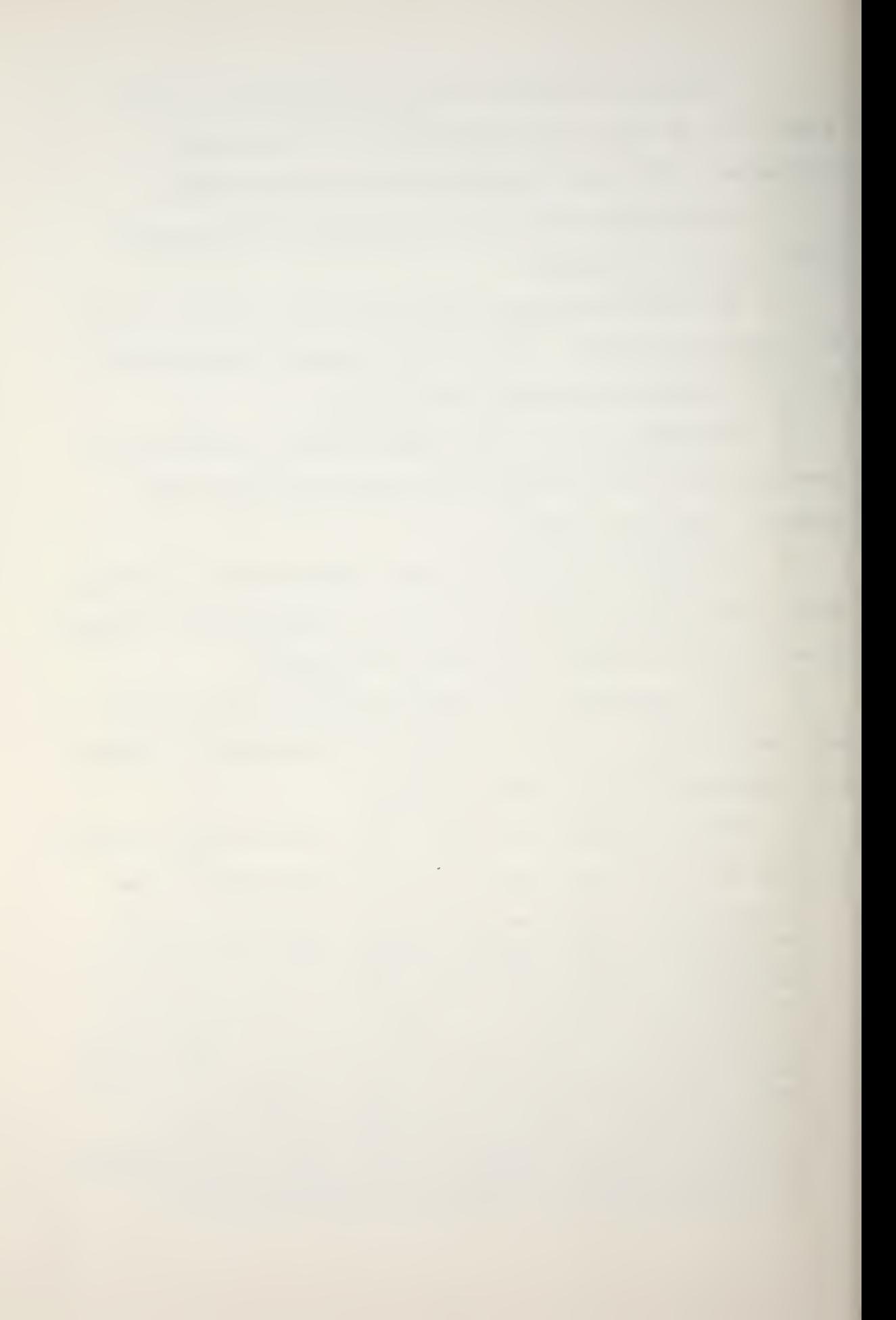

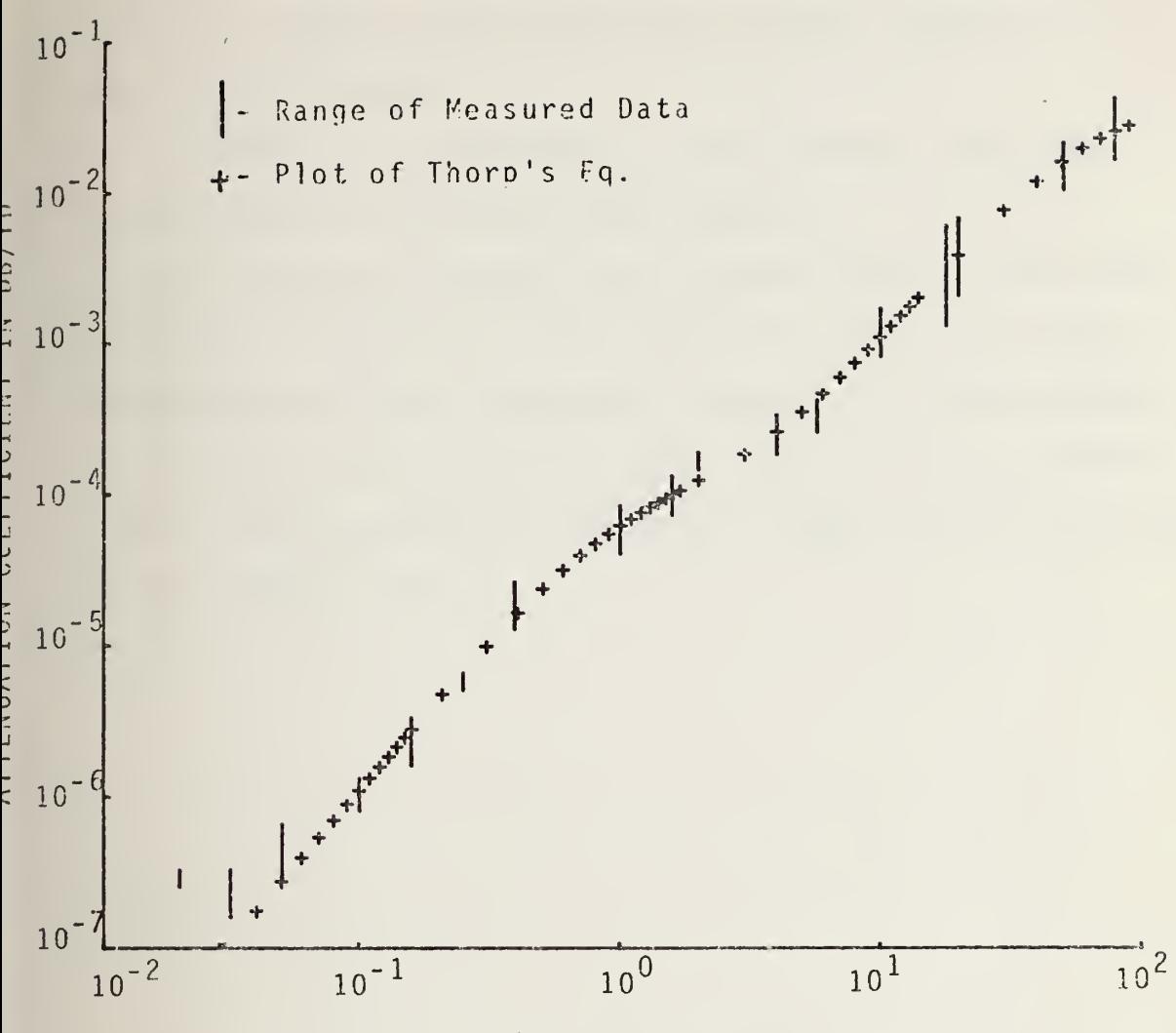

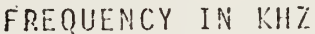

Measured data taken from the North Atlantic (Thorp and Bernier, 1959 and 1962; Sussman, MacDonald, and Kanabis, 1963), Mediterranean (Lallement and Waterman, 1963; Leroy, 1964), and Northern Pacific (Greer and Polam, 1954; Sheehy and Halley,  $1957$ )  $\boxed{3}$ .

Then, Eq.: Attenuation = 
$$
\left[\frac{0.1F^2}{1+4.0F^2} + \frac{4.0F^2}{4.100+F^2}\right] \times 10^{-3} \text{ dB/yd}
$$

Figure 16

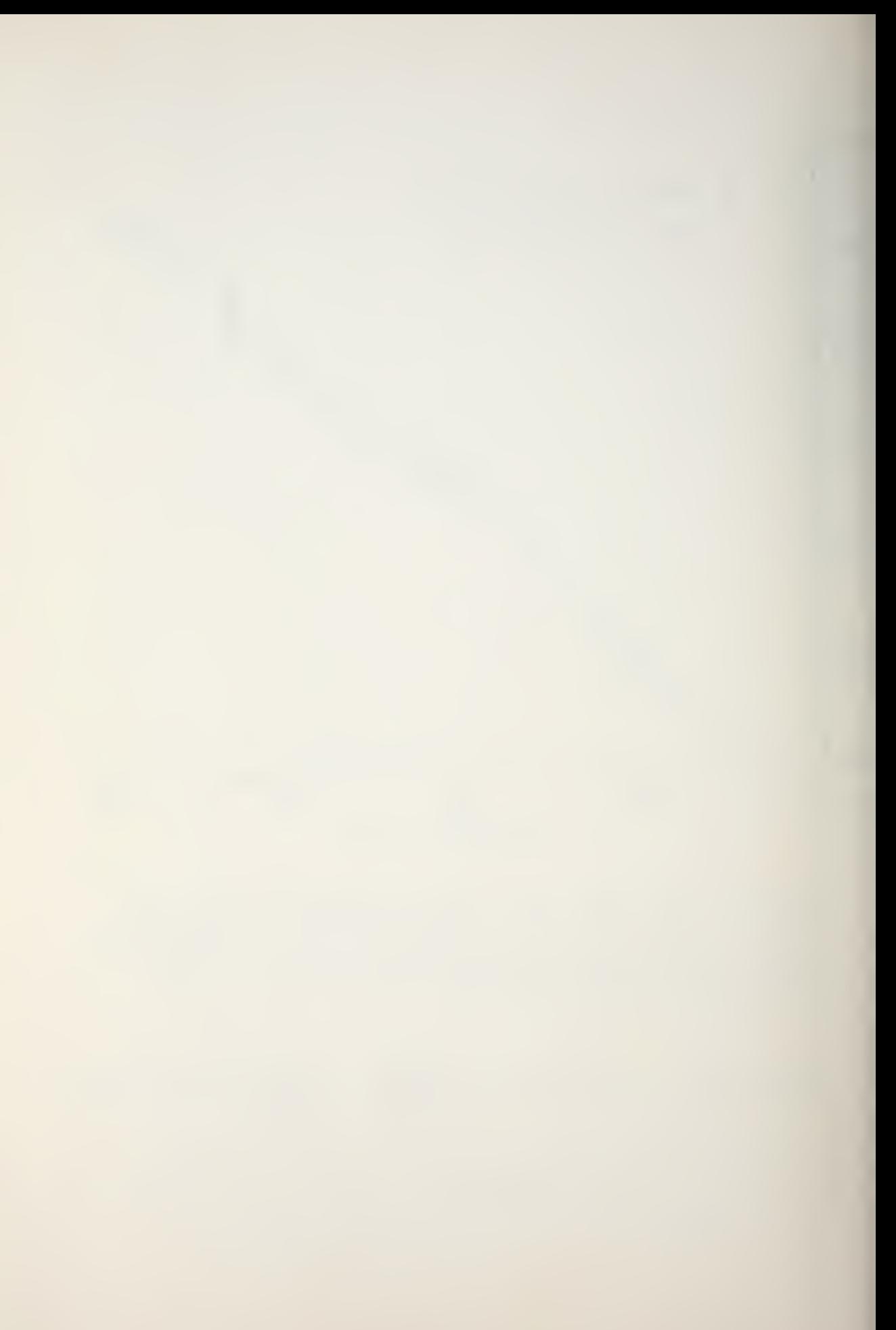

11. Convergence zone parameters are determined at the surface. Errors exist when source and/or receiver are at appreciable depths.

12. When CZ conditions are not present, the model assumes there is no deep sound channel.

13. Leakage of sound into a shadow zone is not considered. If there are no CZ conditions, then the only illumination of the shadow zone comes from bottom bounce. If CZ conditions exist the shadow zone is illuminated by a path having spherical spreading in addition to the bottom bounce illumination.

#### V. PROBABILITY OF DETECTION (PD) GENERATOR

## A. INPUTS

The sub-program for probability of detection contains values from the cumulative distribution function (CDF) for a standardized normal random variable,  $CDF = F(x)$ . Values of x corresponding to  $F(x) = 0.5$ , 0.55, ..., 0.95 are stored.

The figure of merit (FOM) and system sigma are entered by the operator as part of the transmission loss initialization procedure. System sigma is defined as the square root of the sum of the variances of the individual terms in the passive sonar equation:

System sigma =  $(\sigma_{\text{SL}}^2 + \sigma_{\text{NL}}^2 + \sigma_{\text{DT}}^2 + \sigma_{\text{DT}}^2 + \sigma_{\text{TT}}^2)^{\frac{1}{2}}$ 

where  $\sigma$  is the deviation.

Rule-of-thumb values for system sigma are included in Operator Note <sup>3</sup> (Appendix C) for those cases in which variances of the individual term are unknown.

### B. MODEL

The detection variable X is defined as the ratio of the signal excess,

 $SE \equiv FOM - TL$ 

to the system sigma:

$$
X \equiv \frac{SE}{System Sigma} .
$$

 $\overline{\phantom{a}}$ 

The computed X is compared to the stored values of  $x$ to determine probability of detection at which  $PD = F(X)$ .

## C. OUTPUT

The program plots a probability of detection (PD) versus range directly below the TL versus range plot (Fig. 15). The PD routine computes PD in increments of 0.05 so that a smooth curve does not result.

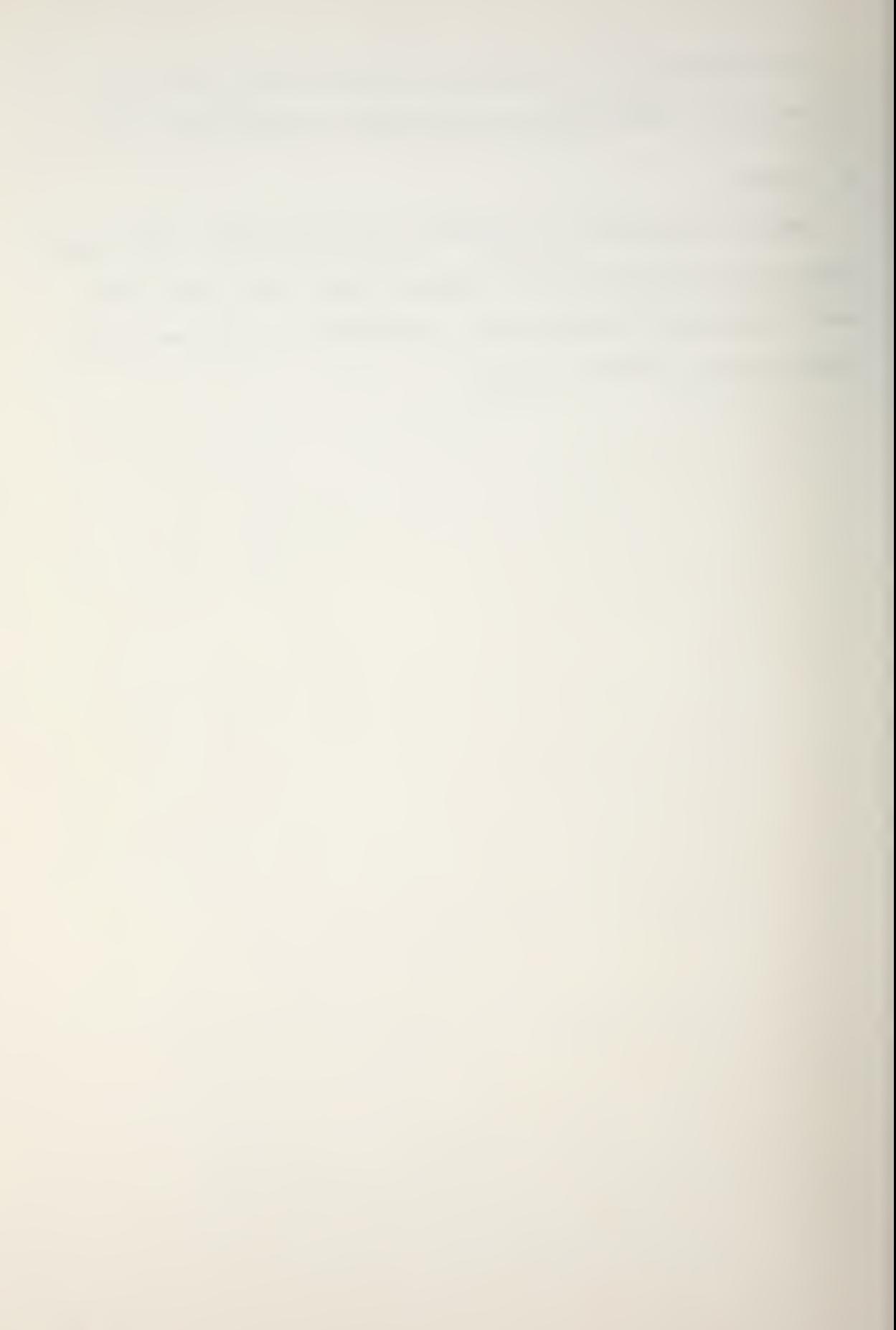

#### VI. CONCLUDING REMARKS

Advanced development of an on-board environmental prediction system resulted in the Integrated Command ASW Prediction System (ICAPS) computer program. ICAPS uses the FACT transmission loss program so that it requires computer resources comparable to those available on aircraft carriers. This development effort is continuing with emphasis upon the development of a smaller version of FACT. A viable alternative would be an augmented version of PEAPS.

Fleet introduction of an environmental prediction system need not be delayed until a foolproof system is available. With PEAPS available, even in its present limited form, operational evaluation of an interim system with some known shortcomings is entirely feasible. A continuing dialogue, carried on between the developmental agency and the operating forces, would facilitate implementation of system improvements based upon fleet experience.

The operating forces have never had a tactical environmental prediction capability available at the individual platform level. PEAPS provides an inexpensive way to evaluate the operational utility of such a system.

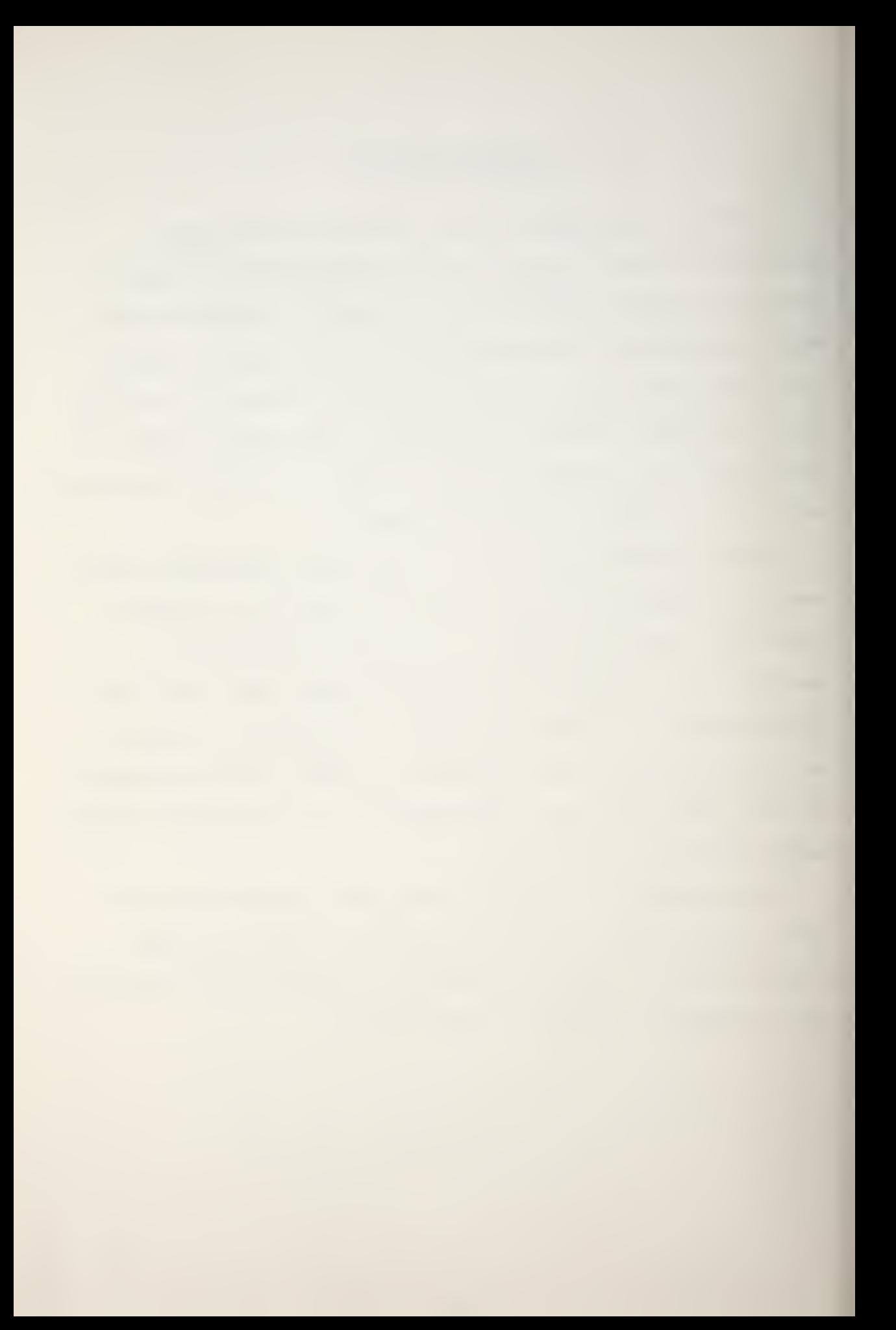

### APPENDIX A

## PEAPS HARDWARE DESCRIPTION

For this program the Hewlett-Packard Model 9810A calculator must be configured with the following options:

Option 001: Total of 111 data-storage registers;

Option 003: Total of 2036 program steps;

Option 004: Printer.

Read-only-memory units (ROM's) required are:

Mathematics ROM - hp - 11210A

Printer Alpha ROM - hp - 11211A

Plotter ROM - hp - 11215A.

The Hewlett-Packard Model 9862A Plotter is required to produce the graphical output.

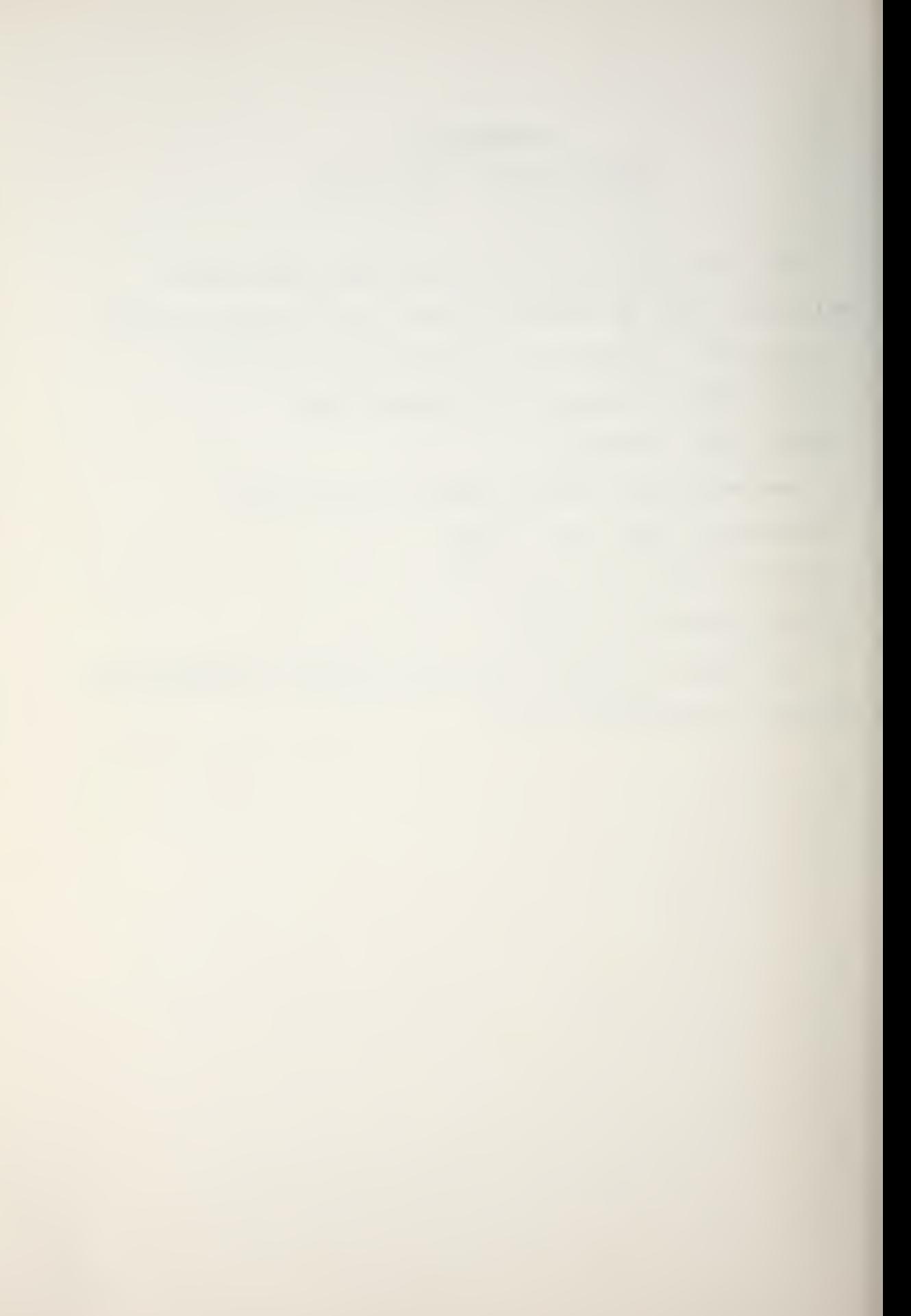

# APPENDIX B

 $\mathcal{L}$ 

The following pages are samples of the Operator Worksheet developed for use with the PEAPS program.

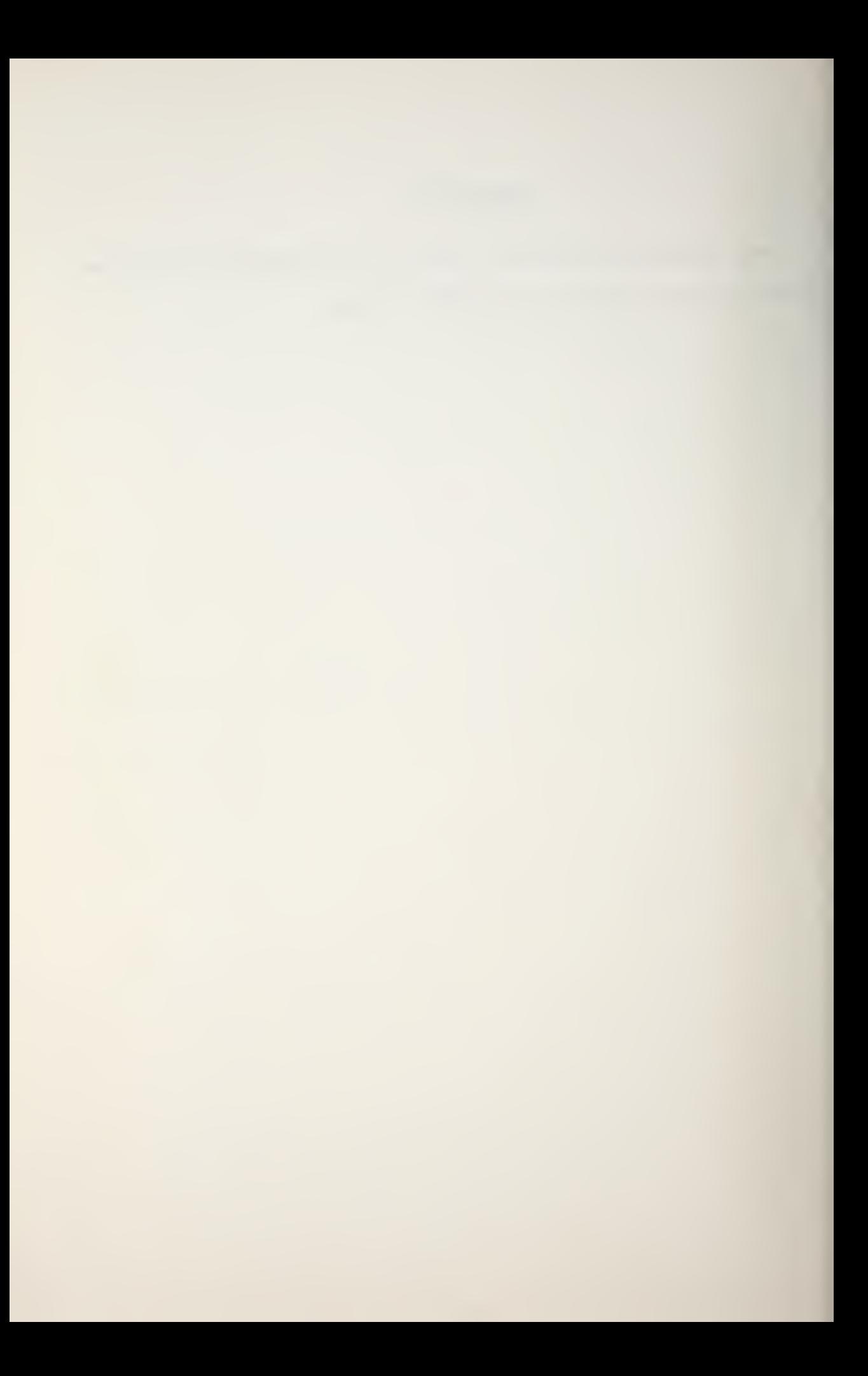

# PEAPS OPERATOR WORKSHEET

 $\bullet$ 

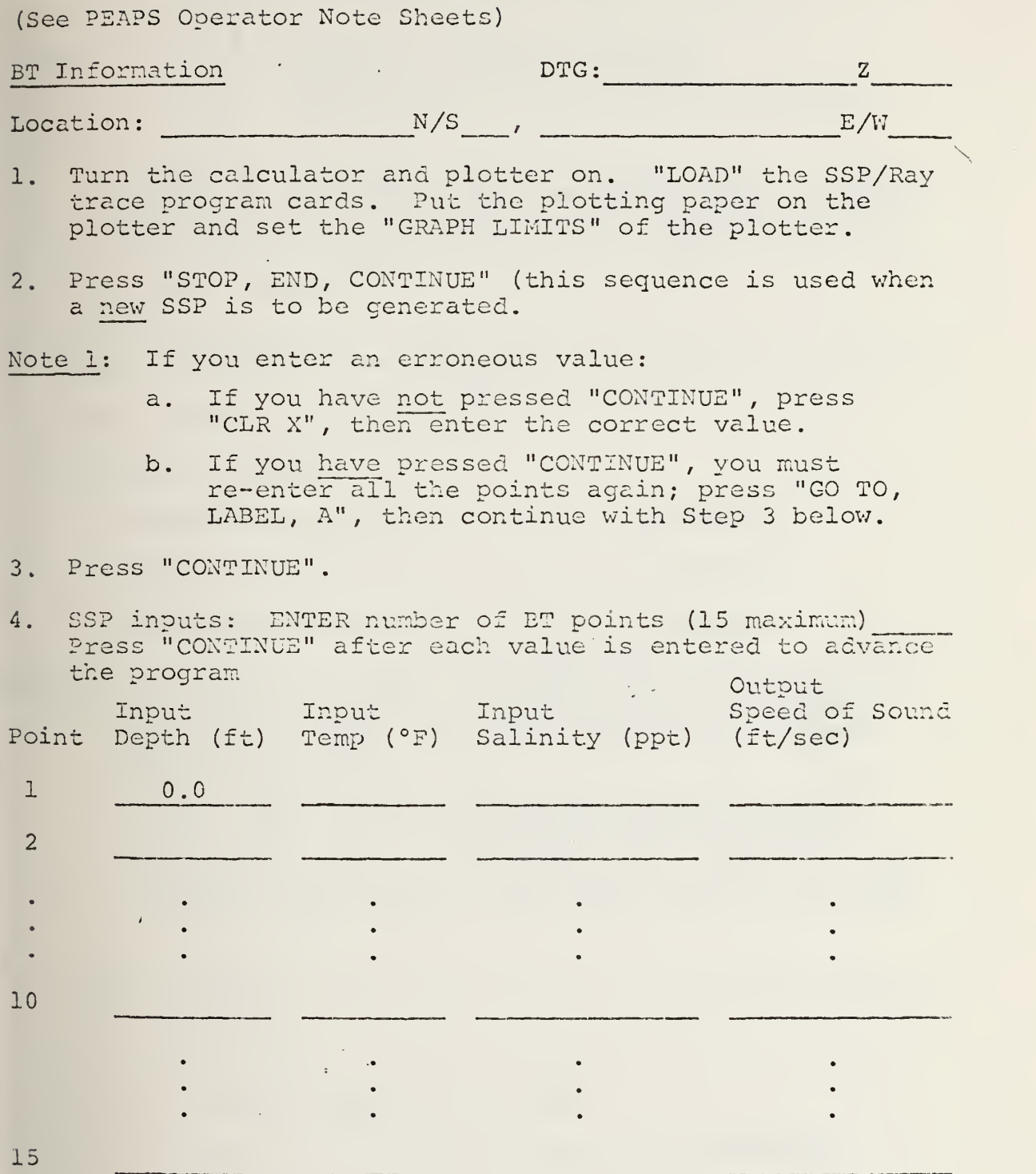

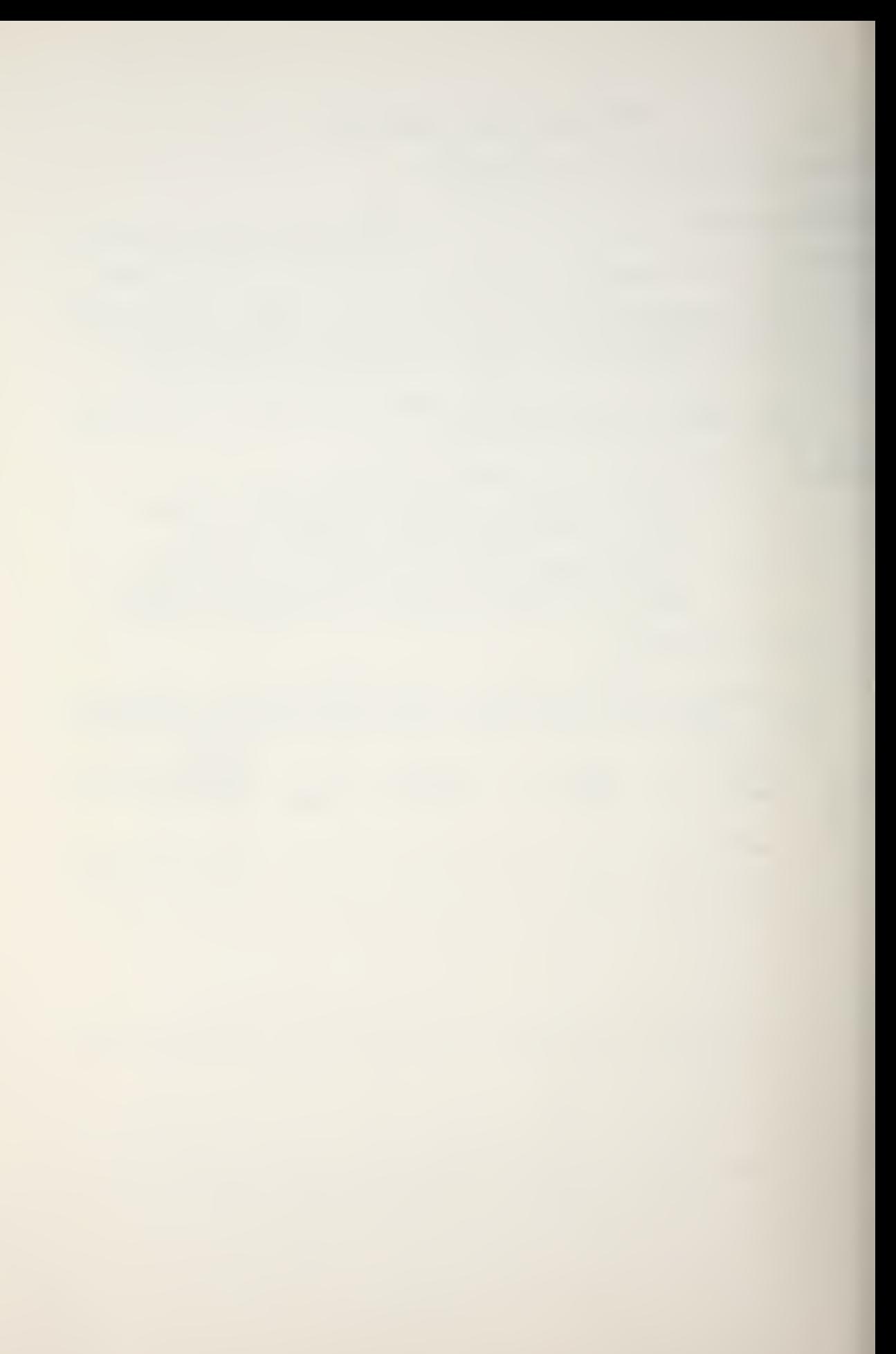

Note 2: Change the plotting paper on the plotter. Enter the ray trace program MODE indicator.  $\beta$  = Automatic compute and plot  $MODE: 1 = Automatic compute, no plot$  $2$  = Manual inputs for plotting, Automatic compute If a ray trace input error is made, press "GOTO, LABEL, B, CONTINUE", then input the MODEL indicator and ray trace data again. (This sequence is used to generate a new trace using the old SSP data) Press "CONTINUE" 4. Ray trace inputs: Press "CONTINUE" after each input to advance the program, Source Depth: (ft) If Mode 2 is used: Minimum Ray Angle x 2: (degrees) Angle Increment x 2: (degrees) Maximum Ray Angle x 2: (degrees) Note 3: If, while in Mode  $\beta$  and after the bottom limiting ray has been drawn, a channelled ray is drawn to the plot's range limit; see Operator Note sheet section Note 2E Change the plotting paper on the plotter. Press "STOP, END". LOAD the TLOSS/PD program cards. Press "STOP, END". (The "STOP, END" sequence is used when a TLOSS/PD input error is made, or a new TLOSS/PD plot is to be generated based on the old SSP/Ray trace data.) 5. TLOSS/PD inputs: Press "CONTINUE" after each input to advance the program, Press "CONTINUE" Source Frequency: (Hz) Figure of Merit (FOM) : (dB) System Sigma: (use 10 if unknown) Wave Height:  $\emptyset$  1 2 3 4 5 6 7 8 9 10 11 12 (ft) Receiver Depth: (ft) Bottom Type: 123456789

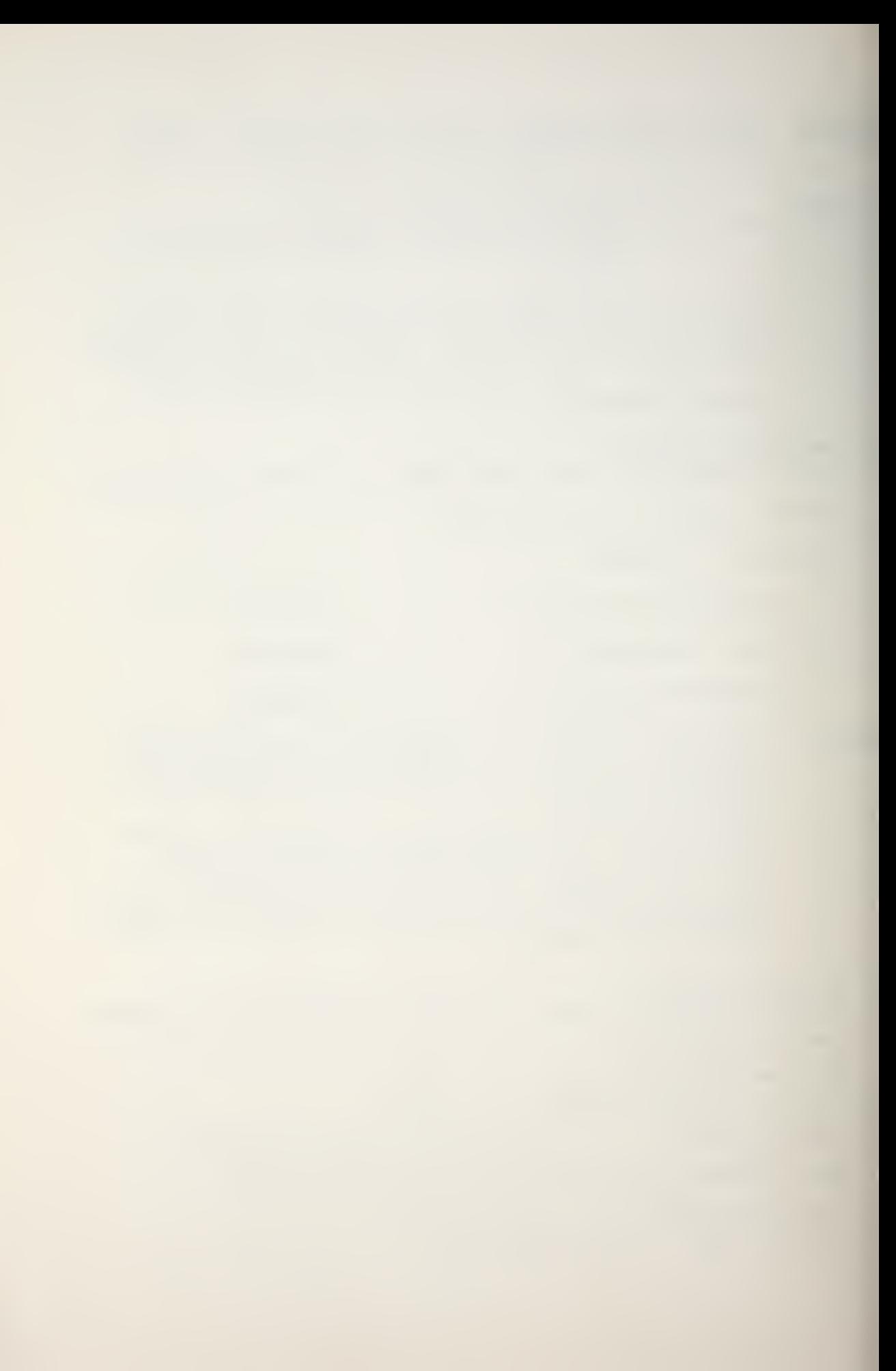

Note 4: If a new ray trace is to be generated using the old SVP data after the TLOSS/PD program has been run, Press "STOP, END". LOAD the SVP/Ray trace program cards.

> Press "GOTO, LABEL, B, CONTINUE", then see Note <sup>2</sup> above

#### APPENDIX C

#### PEAPS OPERATOR NOTE SHEETS FOR THE HP9810A

SSP/RAY TRACE PROGRAM

The SSP/RAY Trace program is recorded on two short magnetic cards, each card having two sides. The program is inserted into the calculator as follows (it is assumed the calculator is turned on and paper has been placed on the plotter)

1. Press: END, LOAD.

2. Insert the cards starting with side 1 sequentially through side 4.

3. Press: END, CONTINUE. After the SSP axes have been drawn the printer will indicate "SEE NOTE 1", referring the operator ot Note 1.

#### Note 1

A. The sound speed profile (SSP) generator will accept up to fifteen (15) points. These points are entered from the PEAPS Computer Operation Worksheet starting with the first point being the surface (depth = 0) temperature and salinity. The data are entered as follows:

1. Press: CONTINUE

The printer will request "NO. PTS". Enter the number of BT points to be entered as indicated on the work sheet.

2. Press: CONTINUE.

The printer will request DEPTH. Enter the depth in feet of the point for which data are being entered (enter  $0$  for point  $1$ ).

3. Press: CONTINUE.

The printer will print the depth entered and request TEMP. Enter the temperature in °F for the point of interest.

4. Press: CONTINUE.

The printer will print the temperature entered and request SALIN. Enter the salinity in parts per thousand for the point of interest.

5. Press: CONTINUE.

The printer will indicate the salinity entered and the speed of sound in feet per second corresponding to the depth, temperature, and salinity values immediately preceding the sound speed value. The plotter will plot the speed of sound indicated on the printer at the corresponding depth. If the data entered are from a point less than the total number of points to be entered, the printer will indicate DEPTH. Enter the depth of the next point of interest and continue from step <sup>3</sup> above. If the date entered is for the last point, the program will discontinue plotting and the printer will indicate "SEE NOTE 2". This refers to Operator Note <sup>2</sup> below.

B. If the BT trace does not reach the bottom:

1. Use at least two points from historical data and enter these as the last two points. The more points entered, the more accurate the plot if the bottom is considerably deeper than the BT trace depth. See Section G below for merging data.

2. If historical data are not available, enter the last BT temperature as the bottom temperature, the bottom depth as measured or approximated, and 35 ppt as salinity.

C. If salinity values are not available from measurements or historical data, enter 35 ppt.

D. If you enter an erroneous value:

1. If you have not pressed CONTINUE, press "CLR X", then enter the correct value.

2. If you have pressed CONTINUE, you must reenter all the points again; press "GO TO, LABEL, A", then continue from step <sup>2</sup> in Section A above.

E. If you have finished with one sound speed profile and want to enter a new one, press "END", then go to step <sup>1</sup> in Section A above.

F. Pressing "CONTINUE" after each input advances the program and enters the input point into storage.

G. If the in-situ and historical data do not match closely together, merging becomes necessary. There is no single correct method for merging historical and in-situ data. Suggested procedures are to fare (draw a smooth curve) the two profiles together, to extrapolate the in-situ trace

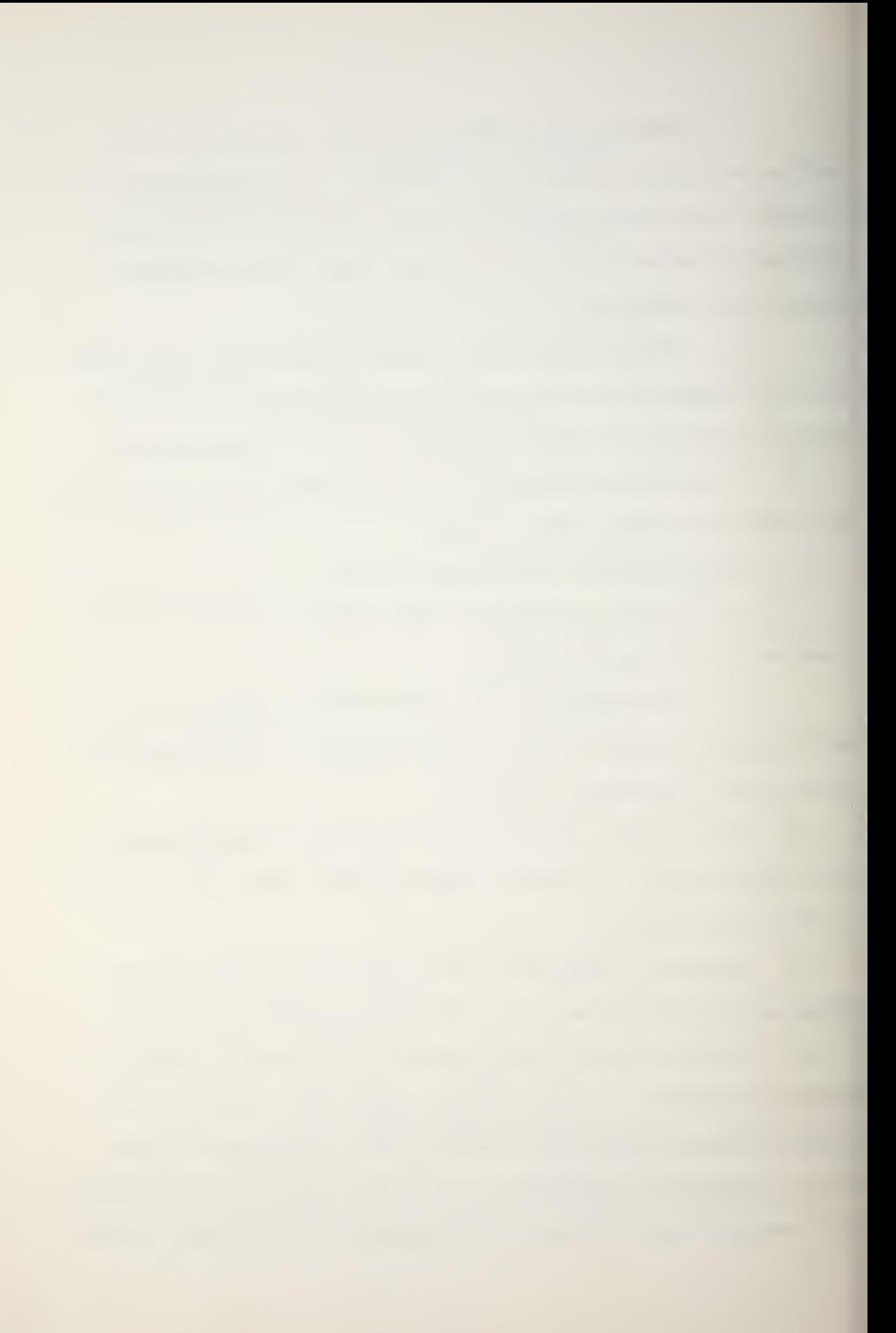

down to the historical data, or to extend the profiles in the area of interest until they meet. Fig. 17a shows a plot of in-situ SSP and historical data on the same axis. It is suggested that this be done for all SSP plots if historical data are available. A trace of the historical data need not start at the surface. A depth 500 feet above the last BT depth should suffice. Figures 17b and 17c show examples of extending the two traces to achieve a merge. In any event, a smooth blending of the traces should be attempted. In some instances it may be necessary to try more than one technique in order to achieve a reasonably correct facsimile of the sound speed structure.

Note <sup>2</sup>

This Note deals with procedures for the ray trace generator.

A. Change the plotting paper.

B. Enter the ray trace program Mode indicator (0, 1, or 2) .

Mode 0 gives an automatic search for and plotting of convergence zone critical rays. The minimum source emission angle that will produce a bottom bounce, and the minimum (inside) and maximum (outside) convergence zone annulus ranges (if CZ is present) are stored.

Mode 1 gives the same computation as Mode 0 except that the ray traces are not plotted.

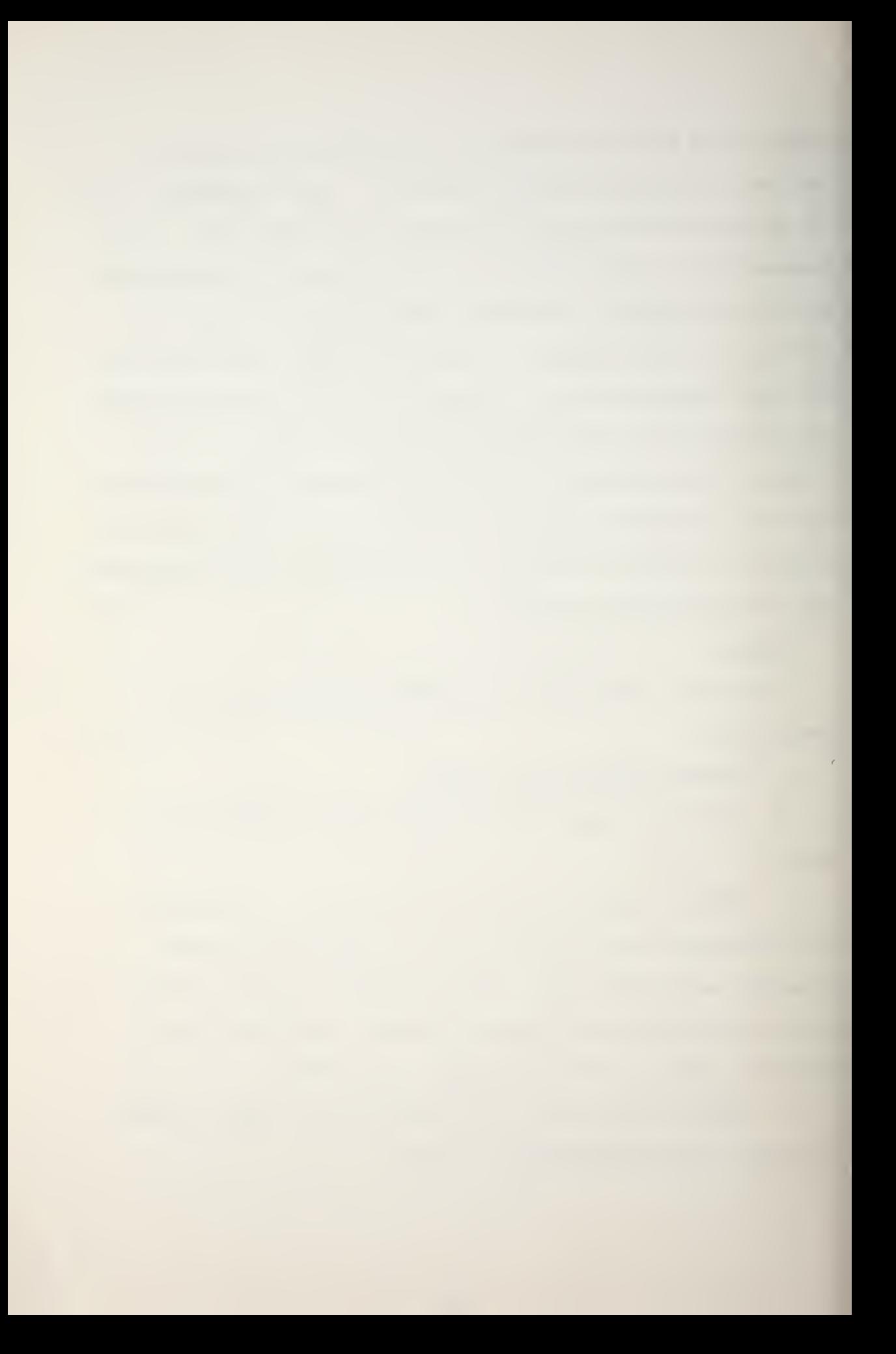
lYa.'

 $\overline{1}$ 

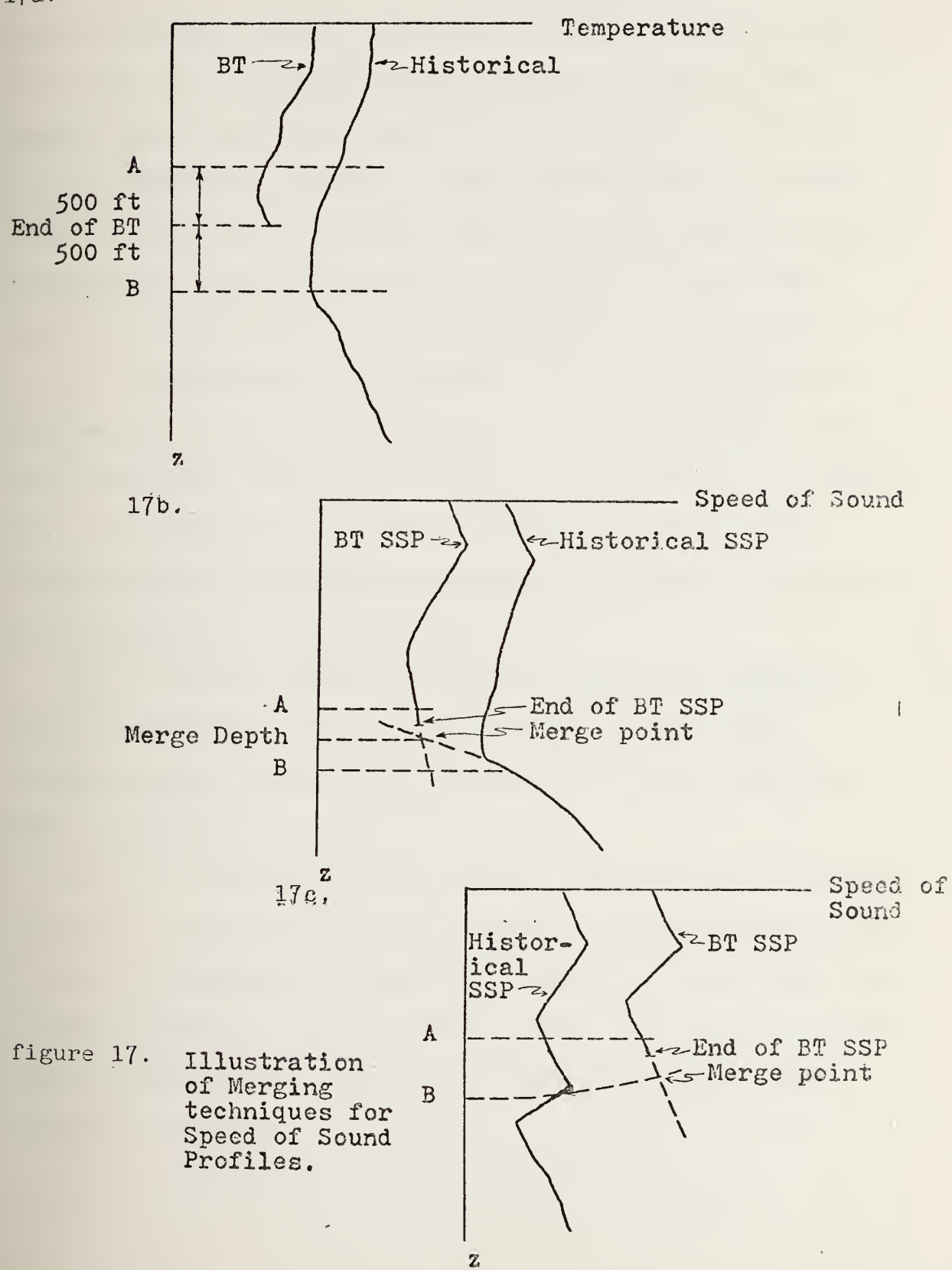

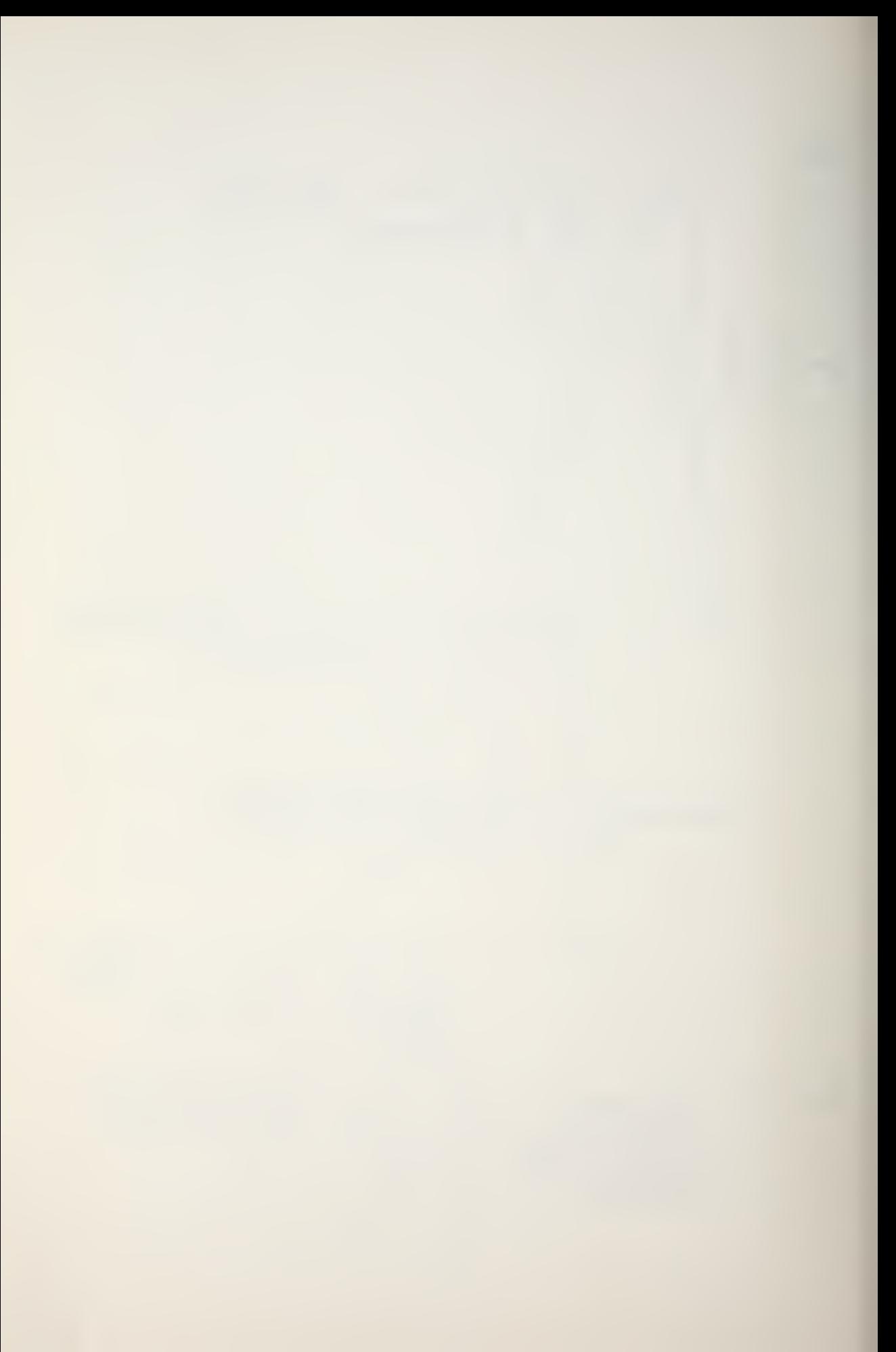

Mode 2: the operator enters twice the minimum and maximum emission angles to be traced from the source along with twice the incremental angle between. Doubling the desired angles and angle increment is necessary since the program internally halves all input angles prior to conversion to radians and storing. When the manual input plotting is completed, the program changes to Mode <sup>1</sup> to determine the critical parameters to be used by follow-on programs.

C. Program Mode 0 is intended to be the primary Mode for fleet use. Mode 1 is intended for use when a ray trace is not desired. Mode <sup>2</sup> is intended to be used for ray trace plots of specific source emission angles as well as for determination of critical parameters for follow-on programs it is foreseen as a training aid.

D. If you have made an incorrect input and entered it with the CONTINUE, press: GO TO, LABEL, B, CONTINUE. Re-enter the ray trace input parameters starting with the Mode indicator.

E. It is possible, under certain sound velocity profile conditions, for the ray trace program in the automatic modes to trace a ducted ray to the end of the plot while searching for the convergence zone critical ranges. If this situation should occur you must check the stored convergence zone ranges as follows:

1. Press:  $X \leftarrow ( )$ , 008,  $\dagger$ , 2000,  $\dagger$ .

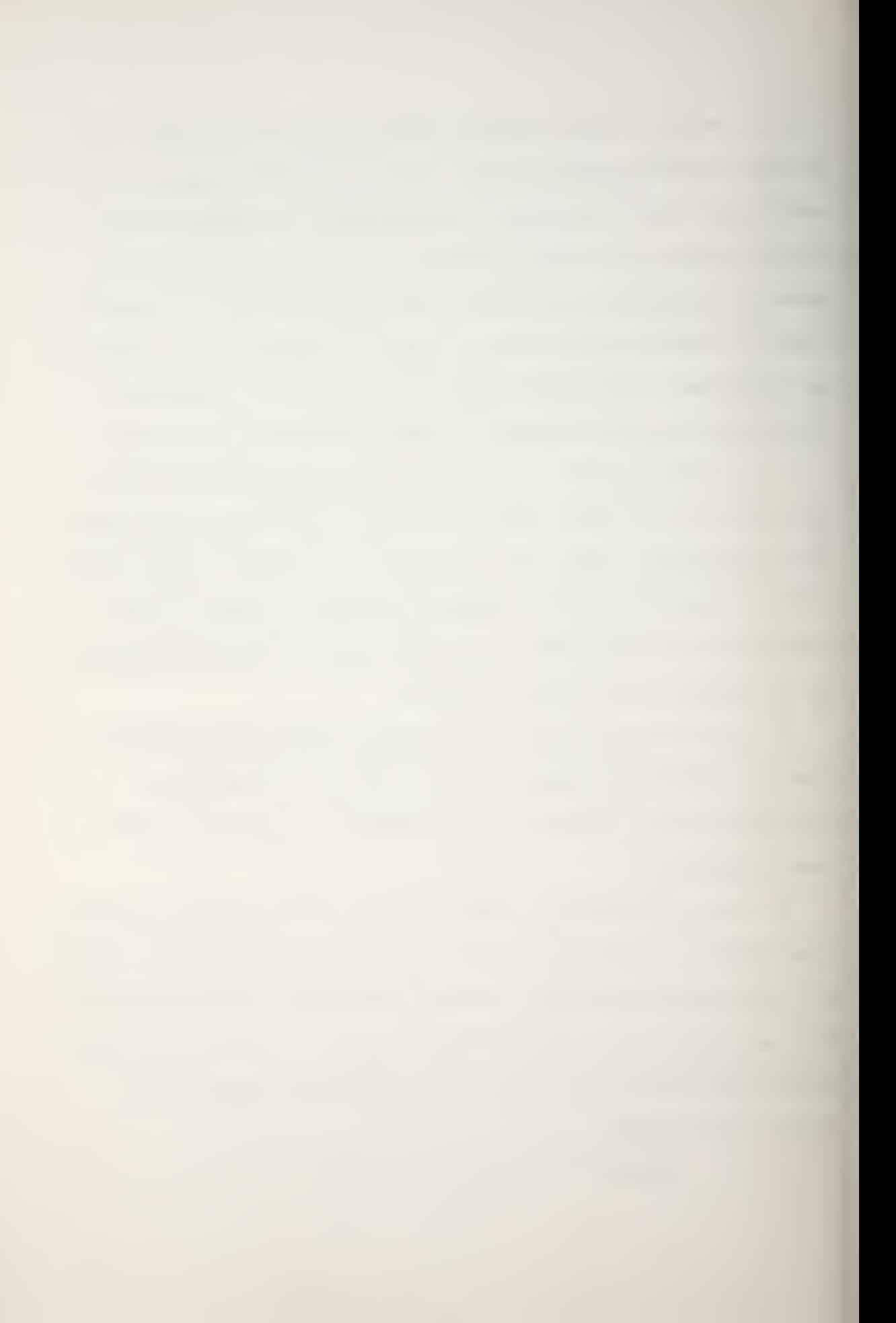

This calls out the minimum convergence zone range and converts it from yards to nautical miles.

2. Compare the value in the Y-register with the minimum convergence zone range indicated on the ray trace plot. If they differ considerably,

a. Enter the minimum convergence zone range from the ray trace plot;

b. Press:  $\dagger$ , 2000, x (multiply), Y $\div$ (), 008.

This converts the ray trace plot minimum CZ range from nautical miles to yards and stores it in the appropriate storage register.

3. Press  $X \leftarrow ( )$ , 009,  $\uparrow$ , 2000,  $\div$ .

This calls out the maximum CZ range and converts it to nautical miles.

4. Compare the value in the Y-register with the maximum CZ range off the ray trace plot. If they differ considerably;

a. Enter the maximum CZ range from the ray trace plot.

b. Press:  $\uparrow$ , 2000, X (multiply), Y $\rightarrow$  ( ), 009.

This converts the ray trace plot maximum CZ range from nautical miles to yards and stores it in the appropriate storage register.

5. Proceed with the transmission loss/probability of detection program.

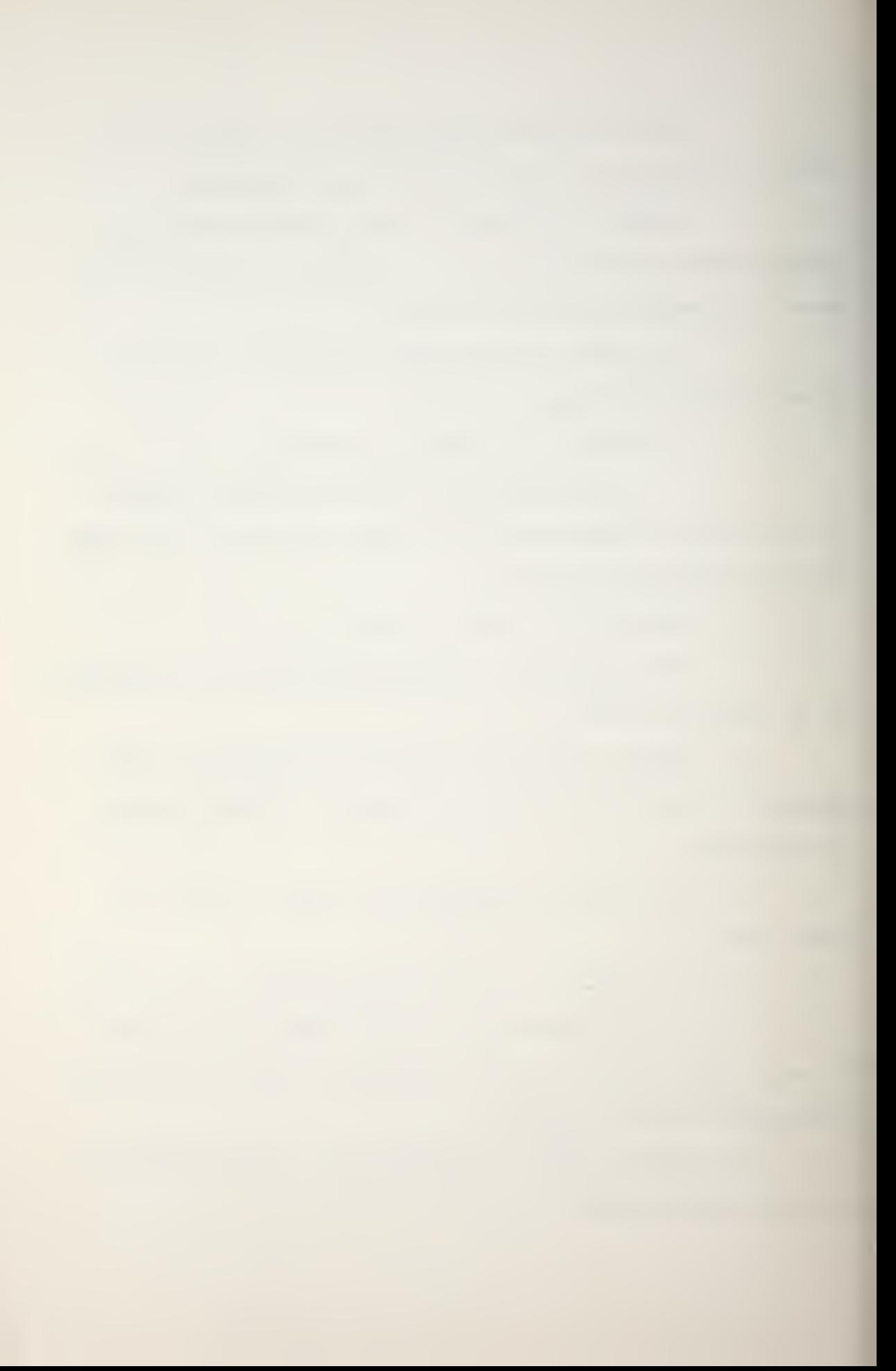

F. If you want to do another ray trace and plot using the same sound speed profile but different input parameters:

1. Press: GO TO, LABEL, B, CONTINUE.

2. Enter the new ray trace inputs starting with the Mode indicator.

G. "SEE NOTE 3" and "END" will be printed on the output tape and the calculator's X, Y, and <sup>Z</sup> registers will illuminate when the ray trace portion of the program is completed.

H. "NO CZ", "SEE NOTE 3", and "END" will be printed on the output tape to indicate that the program has ended and there is no convergence zone present.

I. If "NO CZ", "SEE NOTE 3", and "END" is printed out and you would like a ray trace plot, you will have to use Mode <sup>2</sup> and manual emission angle parameters to get a plot (see E above). At the end of the Mode <sup>2</sup> plots "NO CZ", "SEE NOTE 3", and "END" will be printed on the output tape.

J. If another sound velocity profile is to be entered for subsequent ray trace plots, press: END, CONTINUE, to start the entire sequence again.

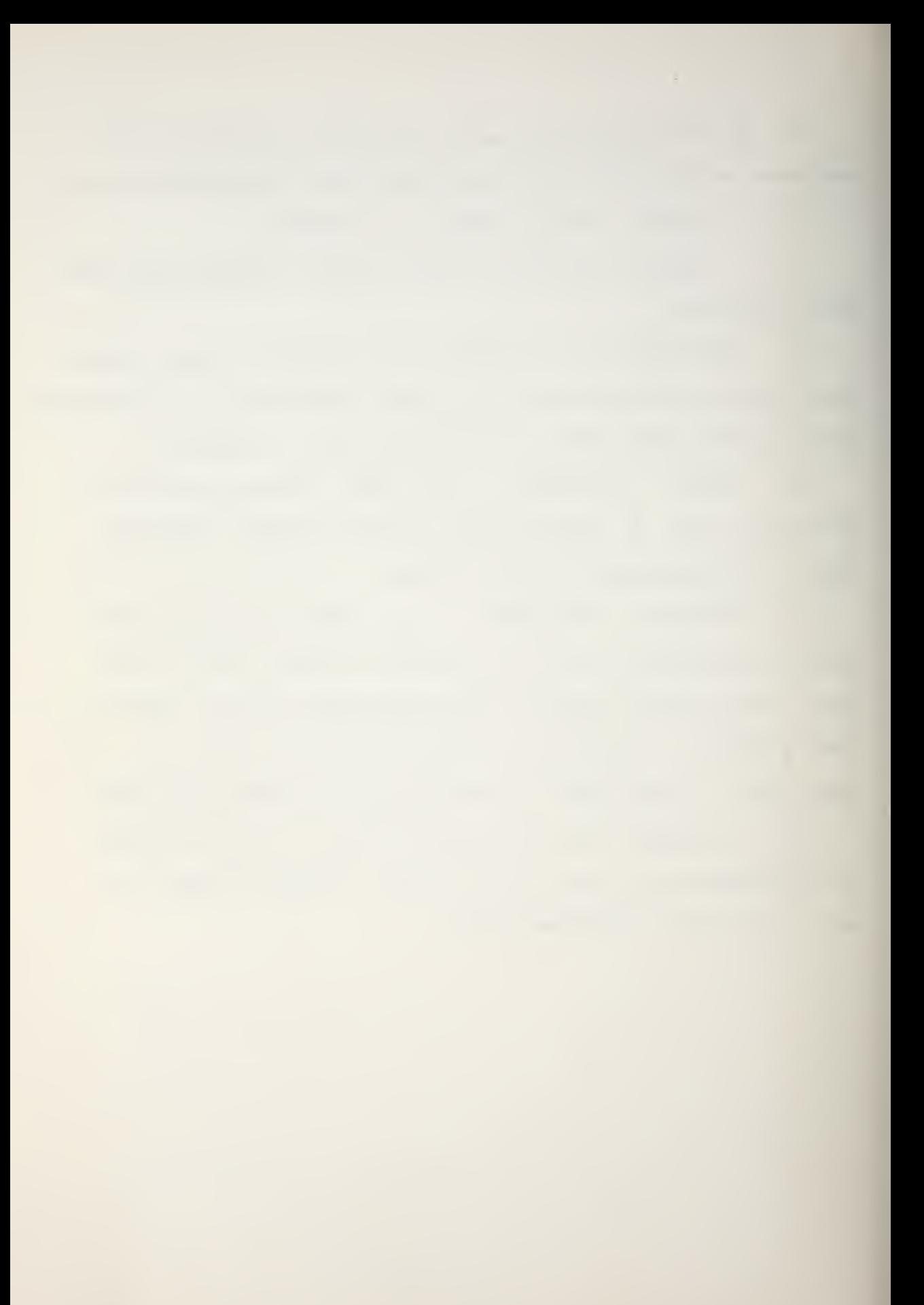

## TRANSMISSION LOSS/PROBABILITY OF DETECTION PROGRAM

## Note <sup>3</sup>

A. Change the plotting paper.

B. The TL/PD magnetic cards are loaded in the same manner as the SSP/Ray Trace cards.

C. Press: STOP, END to initialize the program function. This sequence is used when a TLOSS/PD entering error is made, or a new TLOSS/PD plot is to be generated based on the same SSP/Ray Trace generated data.

D. Source frequency is to be entered in Hertz (Hz).

E. Figure of Merit: ensure that you use all the same units of reference (µPa, or µb). DO NOT add 100 to the computed FOM.

F. System Sigma

If the variances of the sonar equation terms are known, enter the square root of the sum of the variances. If the variances are unknown, choose one of the following:

1. Use <sup>6</sup> dB if ambient noise measurements have been made, and submarine speed and type are known.

2. Use <sup>8</sup> dB if ambient noise is estimated from a forecast, submarine speed is known to within 3 kts, and submarine type is known.

3. Use 10 dB if ambient noise is estimated from forecasts and submarine speed and type are uncertain.

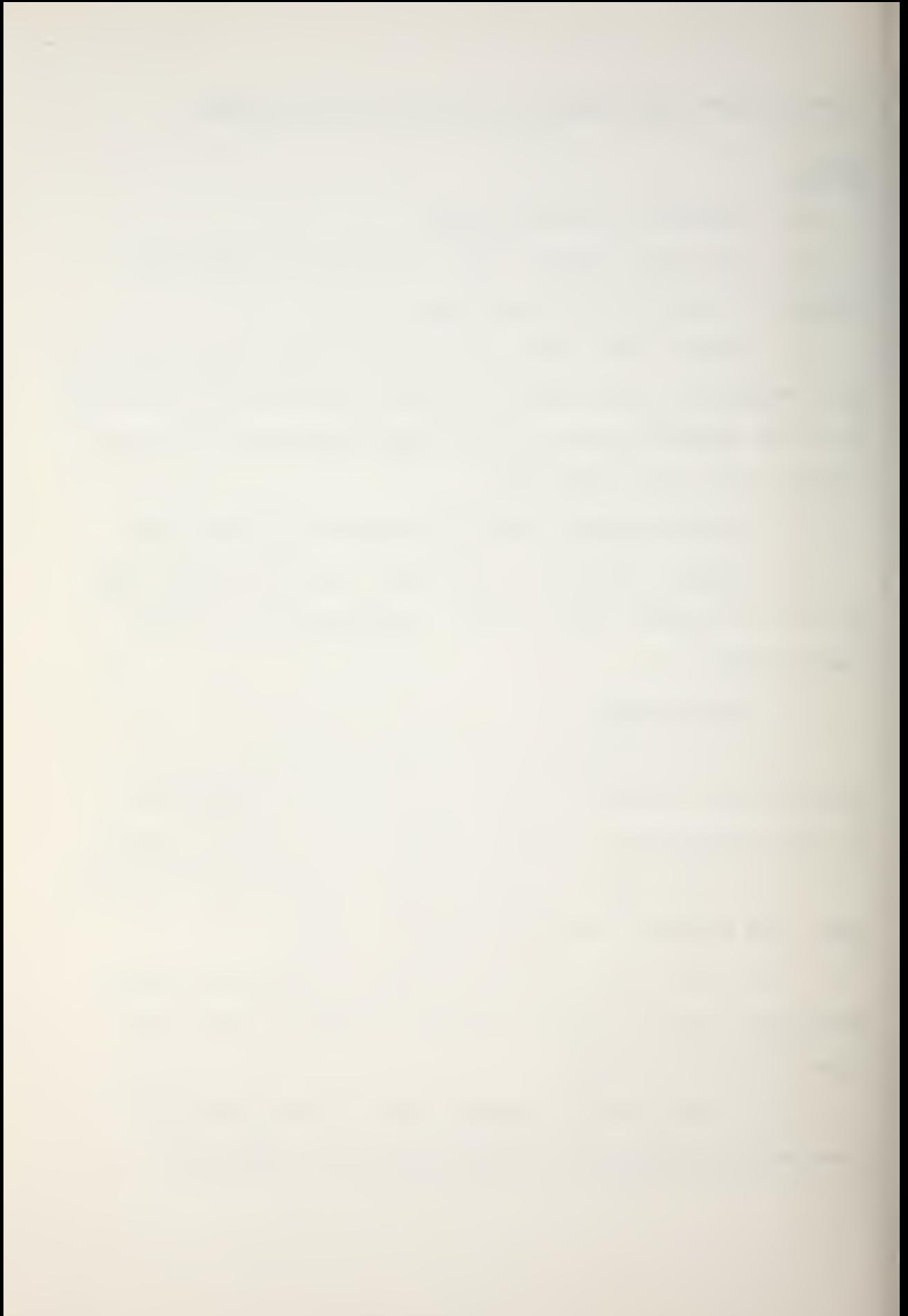

G. Wave Height (IWH)

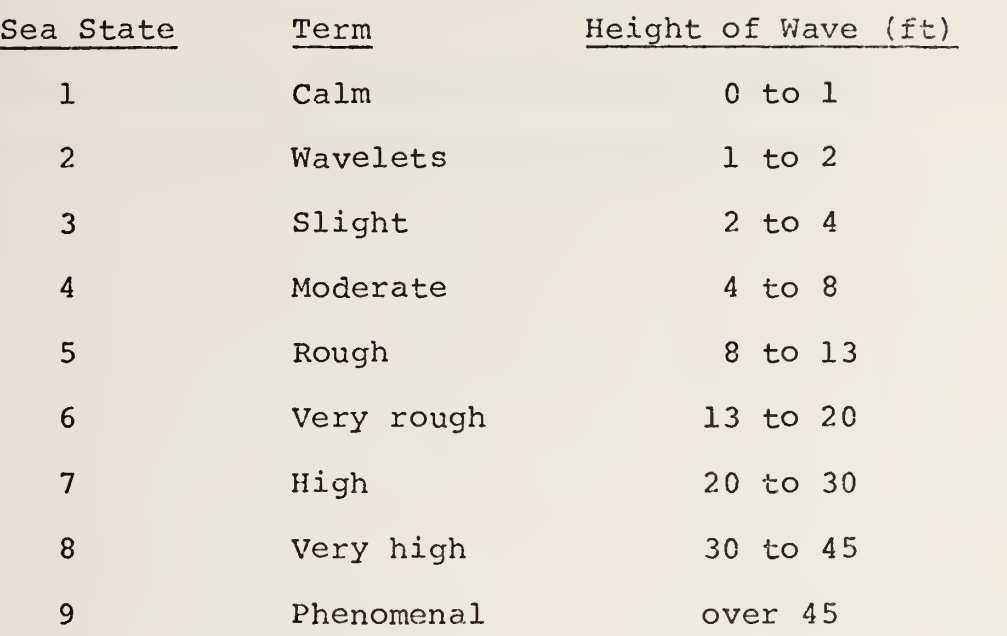

H. A bottom type indicator (MGS) of 1 indicates little sound loss; a bottom type indicator of <sup>3</sup> indicates a large sound loss.

I. If new TLOSS/PD data is to be entered to make additional plots from the same ray trace data, press STOP, END. Change the plotting paper, then press CONTINUE. Then enter the new data.

J. If a new ray trace is to be generated from the old SSP information after the transmission loss/probability of detection program has been run: press: STOP, END, LOAD. Load the SSP/Ray Trace program using the magnetic cards, change the plotting paper, press: GO TO, LABEL, B, CONTINUE, then follow the instructions in Note 2.

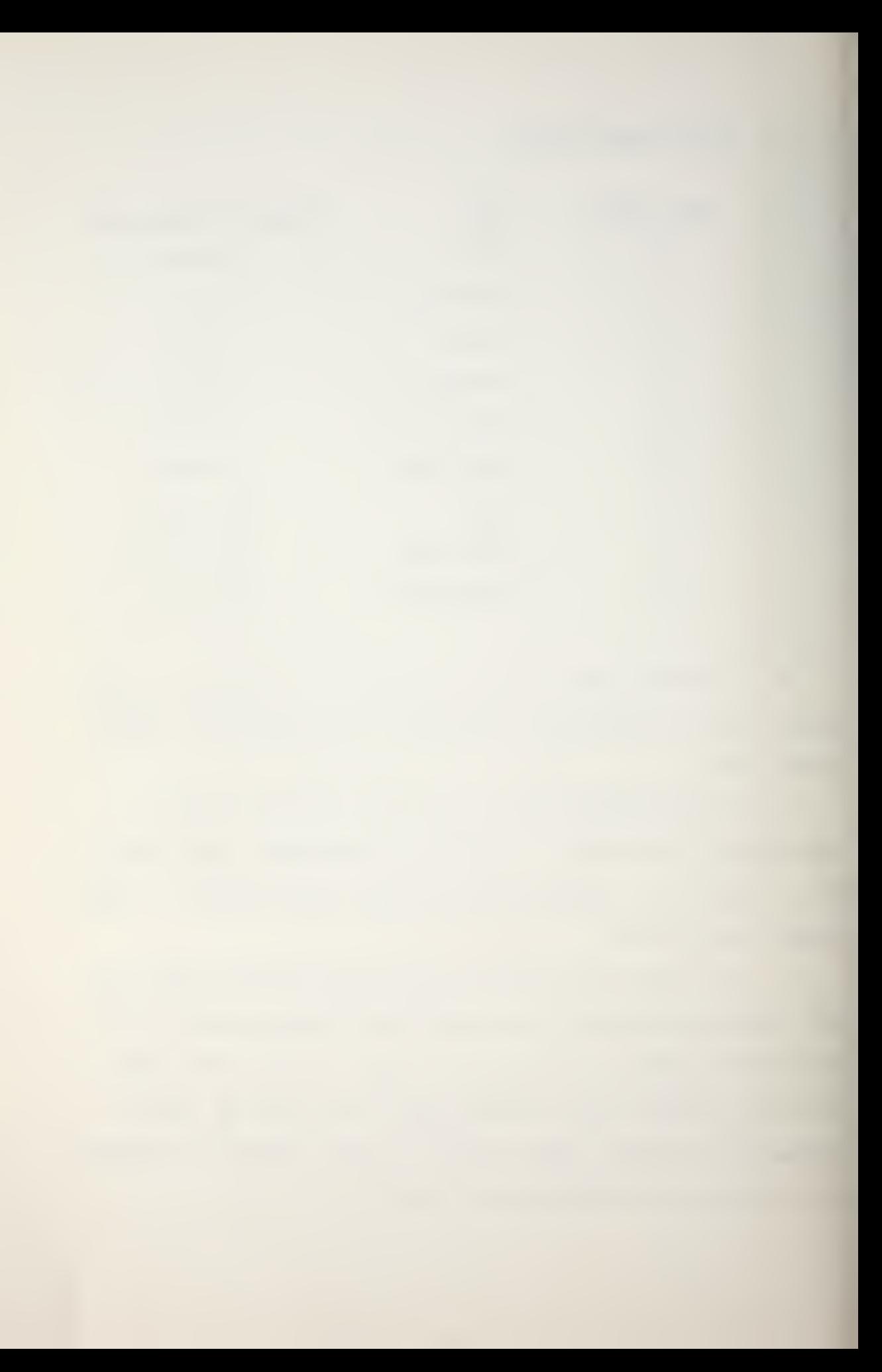

 $\mathcal{L}(\mathcal{L})$  , and  $\mathcal{L}(\mathcal{L})$ 

 $\sim$   $\sim$ 

 $\sim 10^{-1}$ 

Flow charts, program listings, and output from the HP9810A and IBM 360 are included within this Appendix.

Speed of Sound Profile / Ray Trace Program flow charts and sample outputs

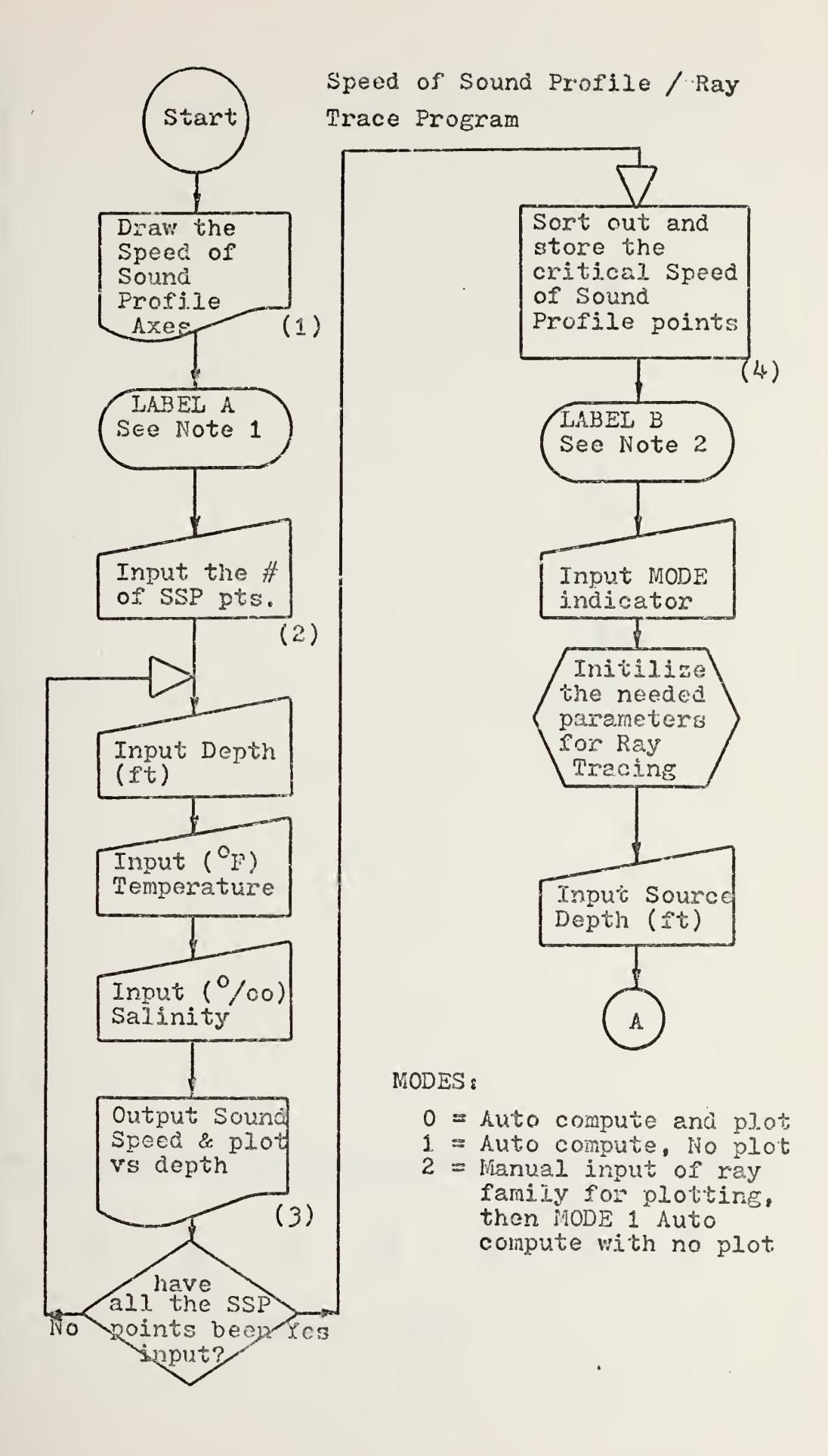

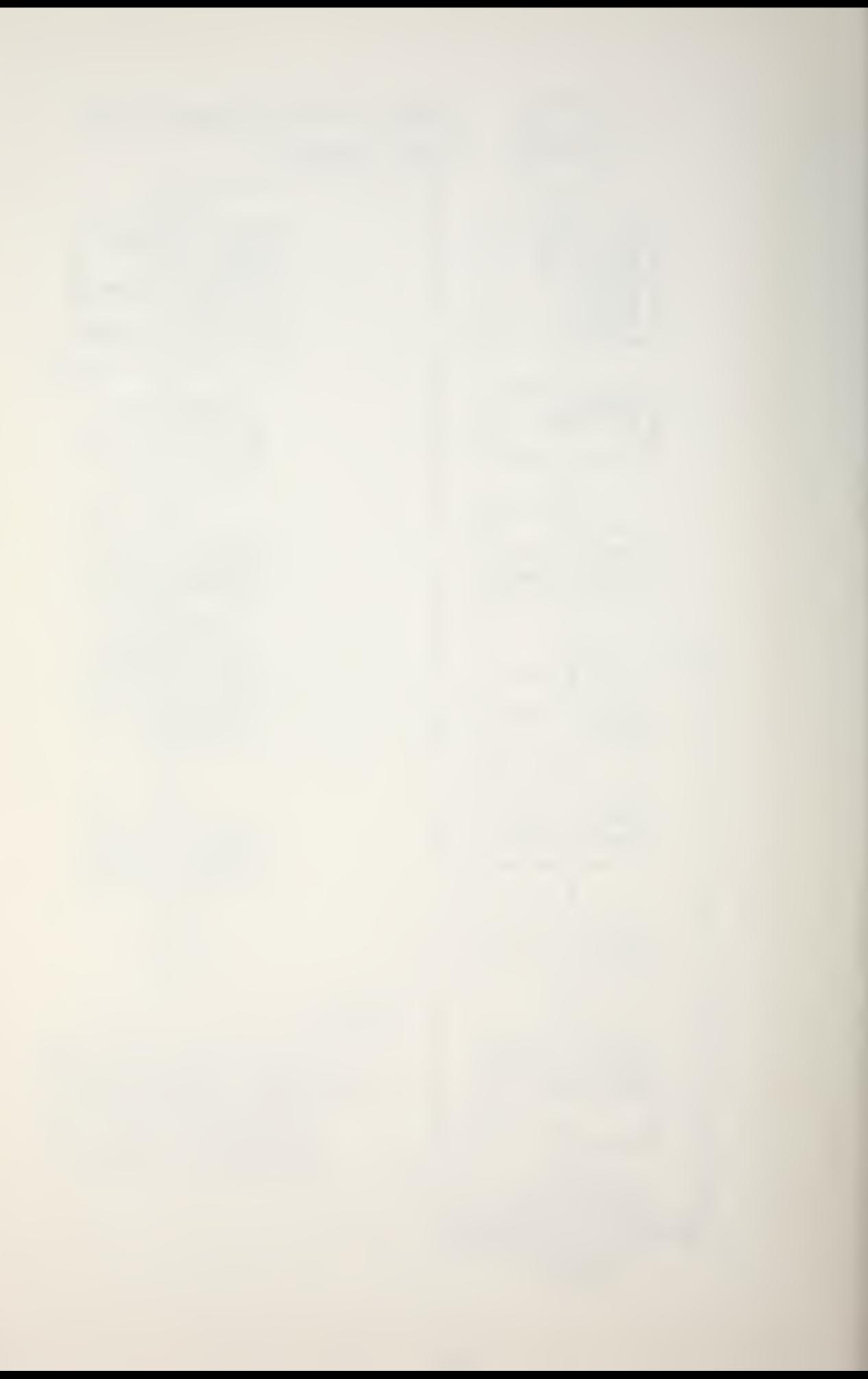

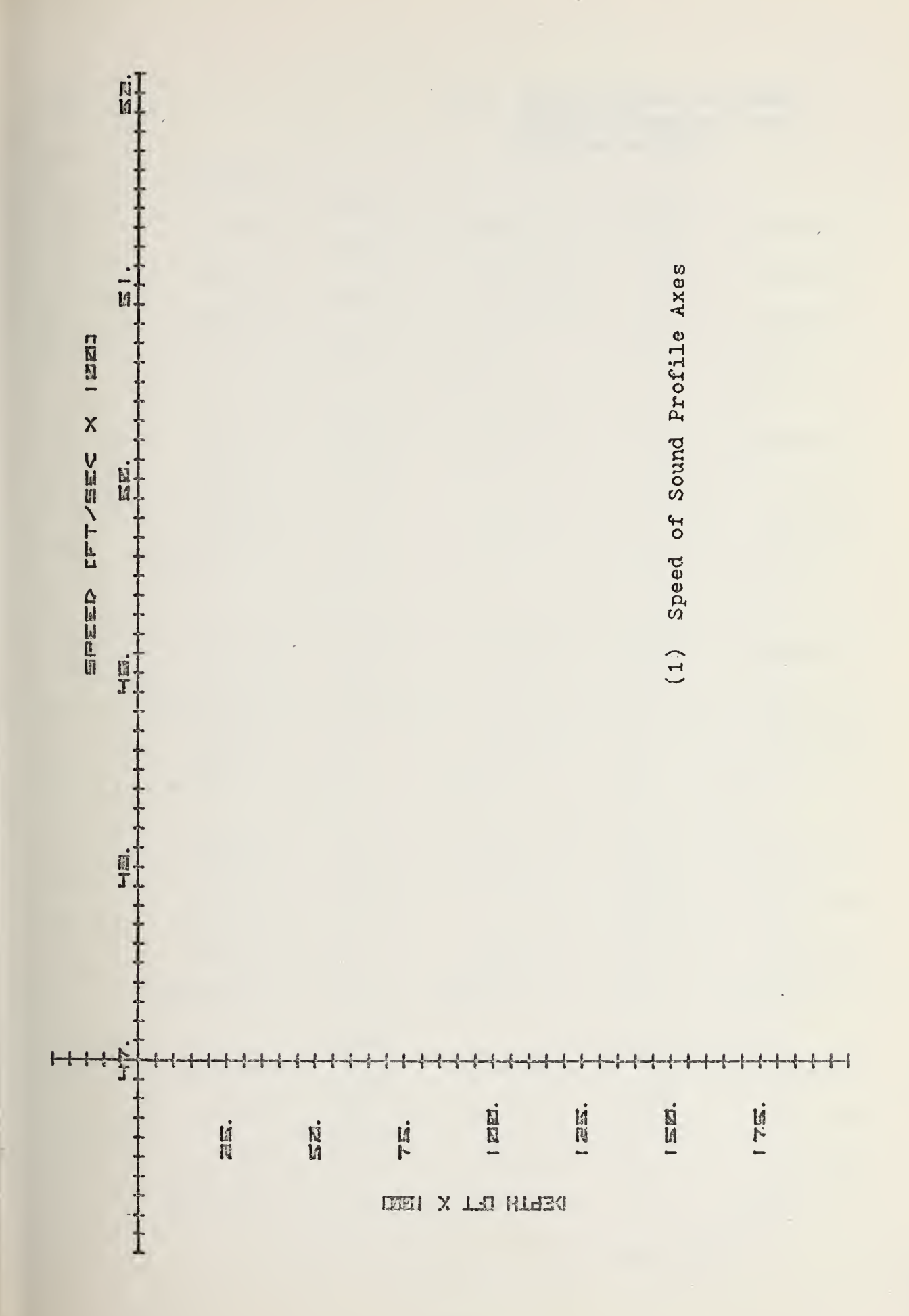

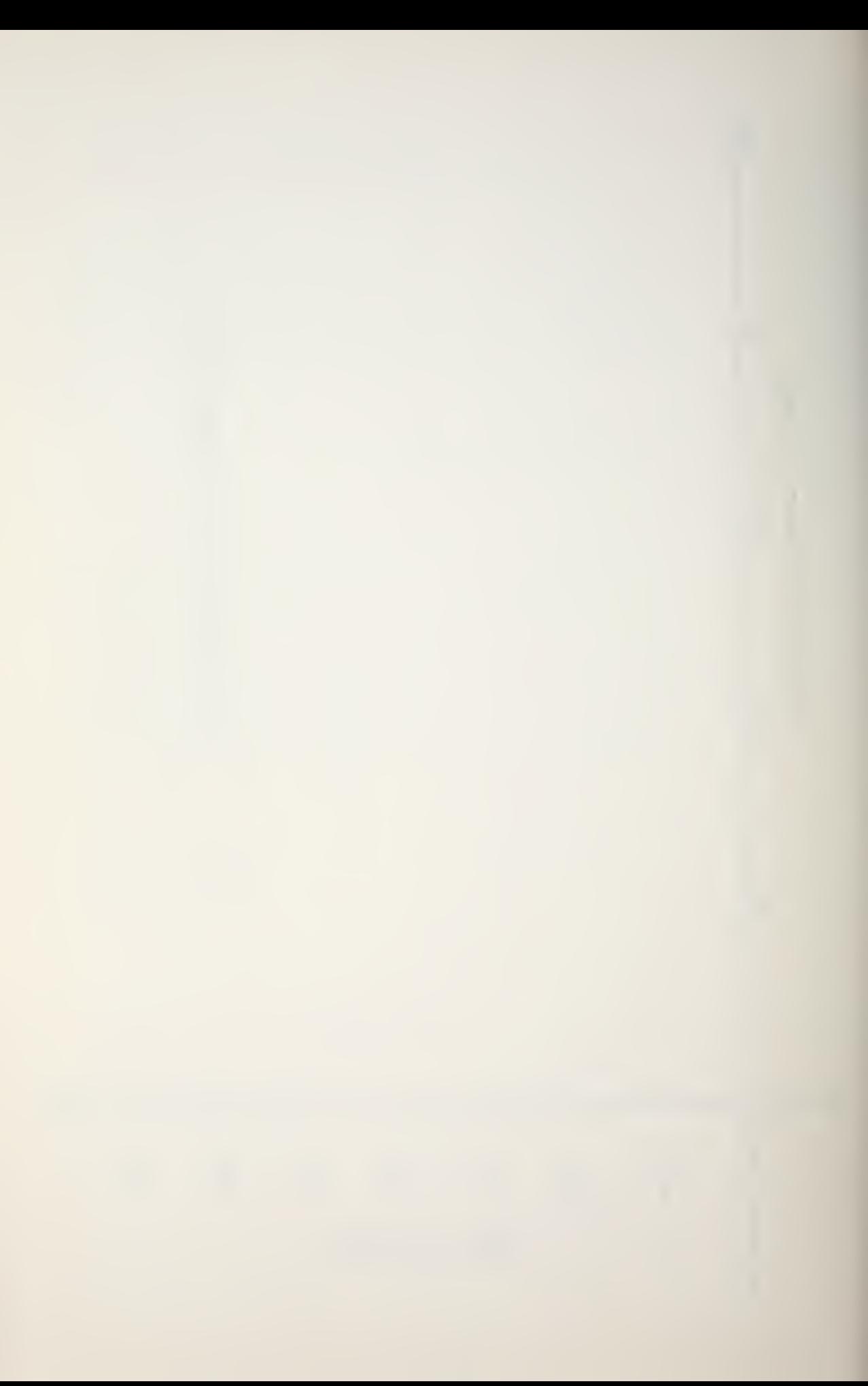

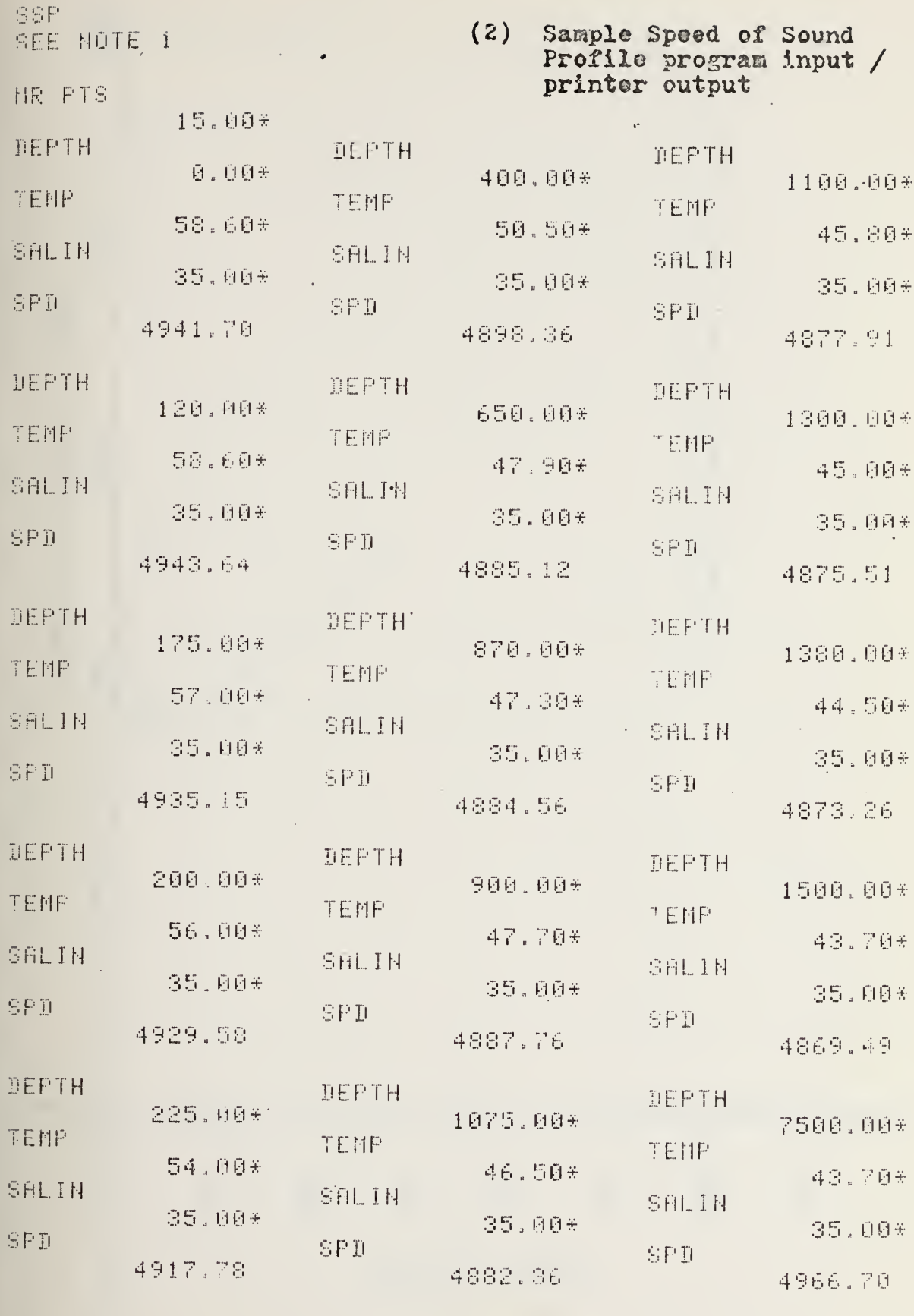

SEE NOTE 2

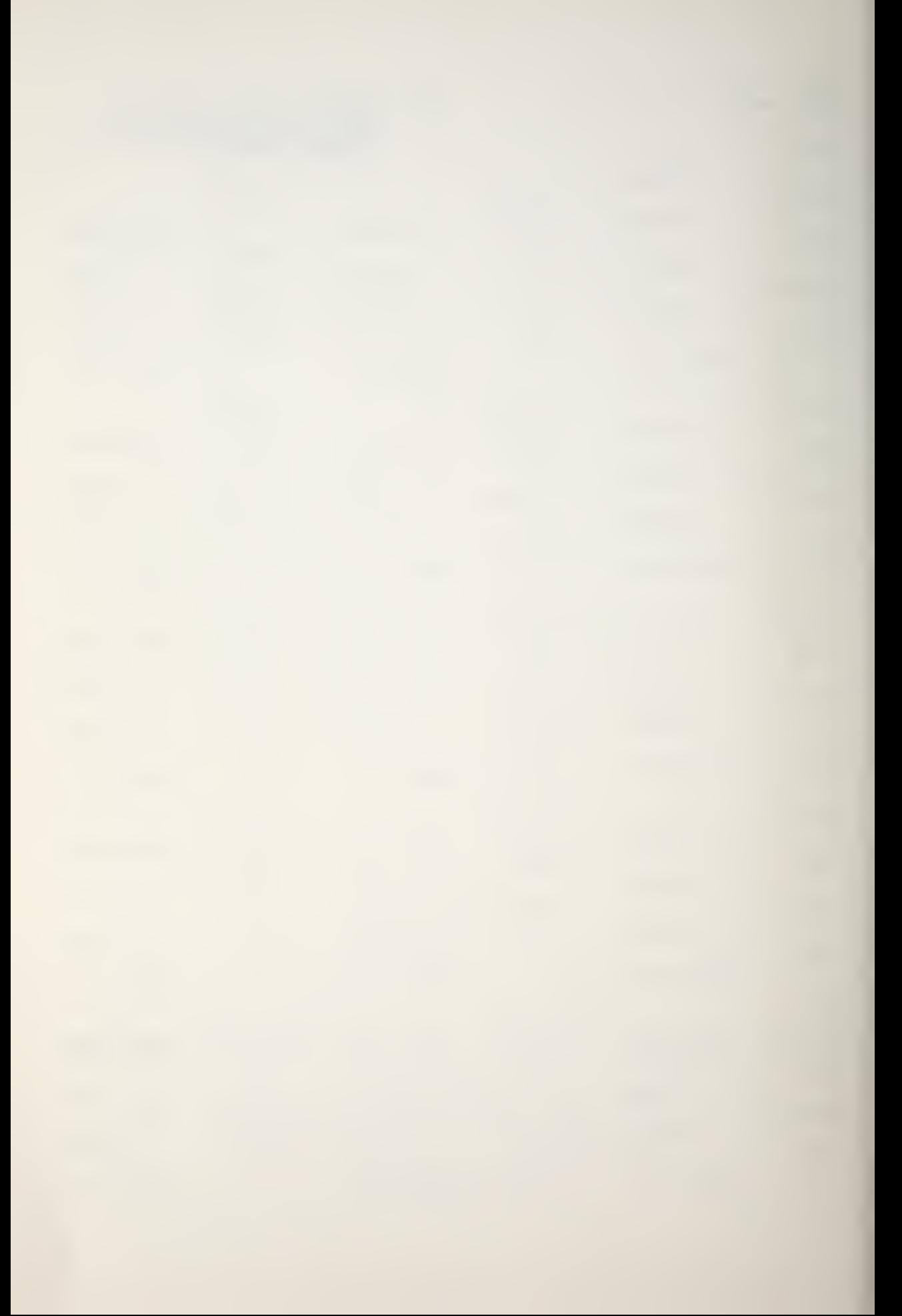

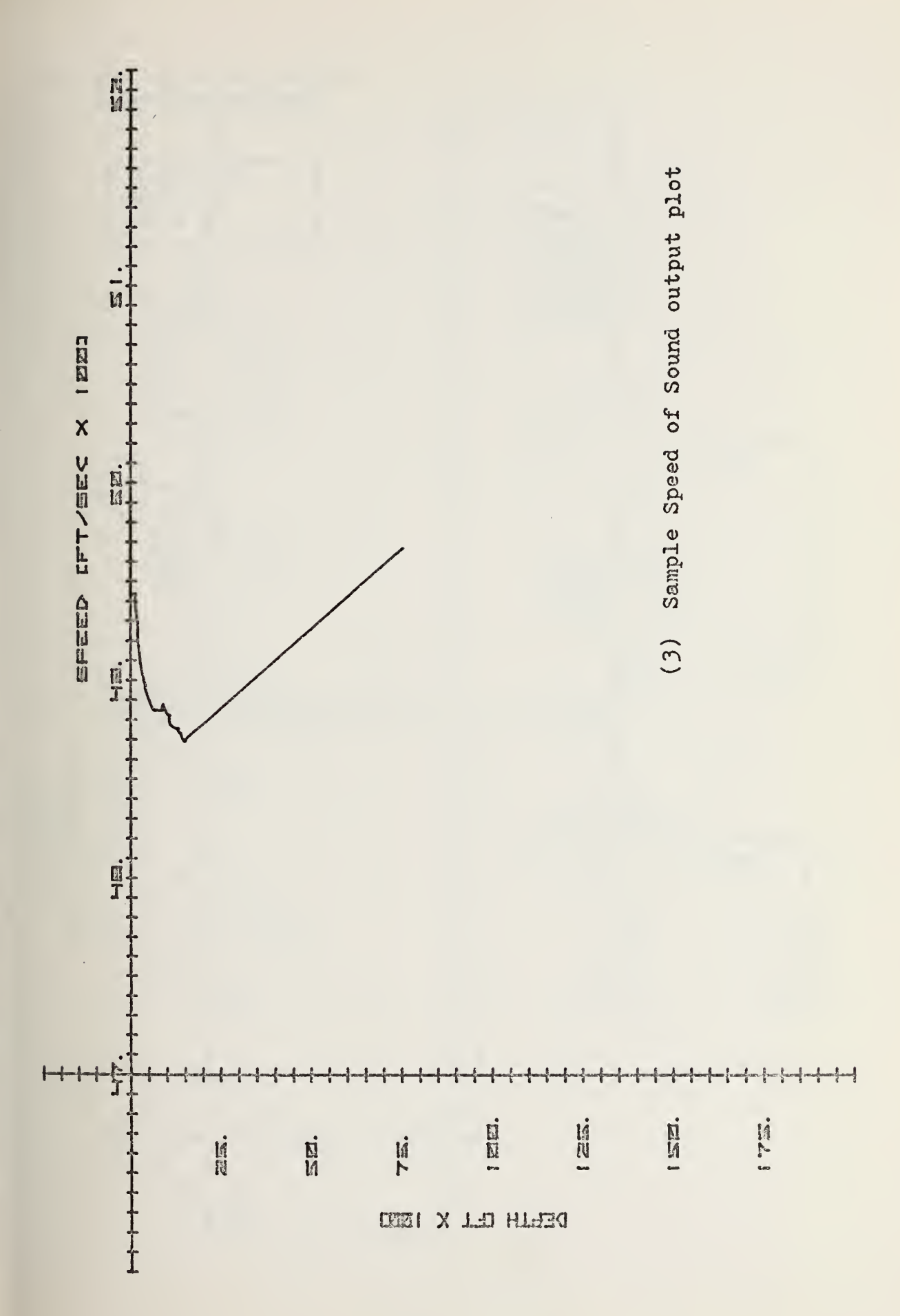

81.

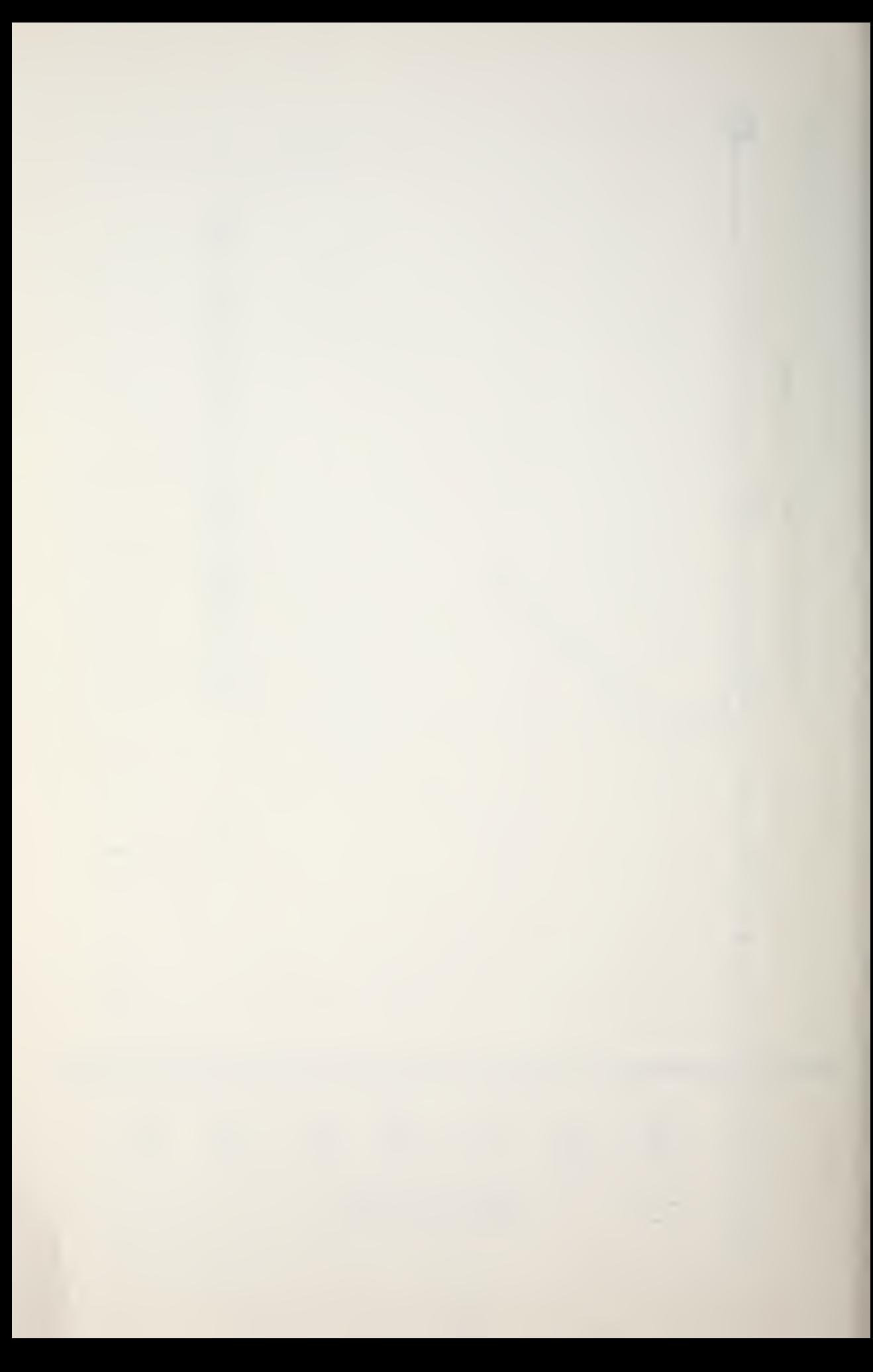

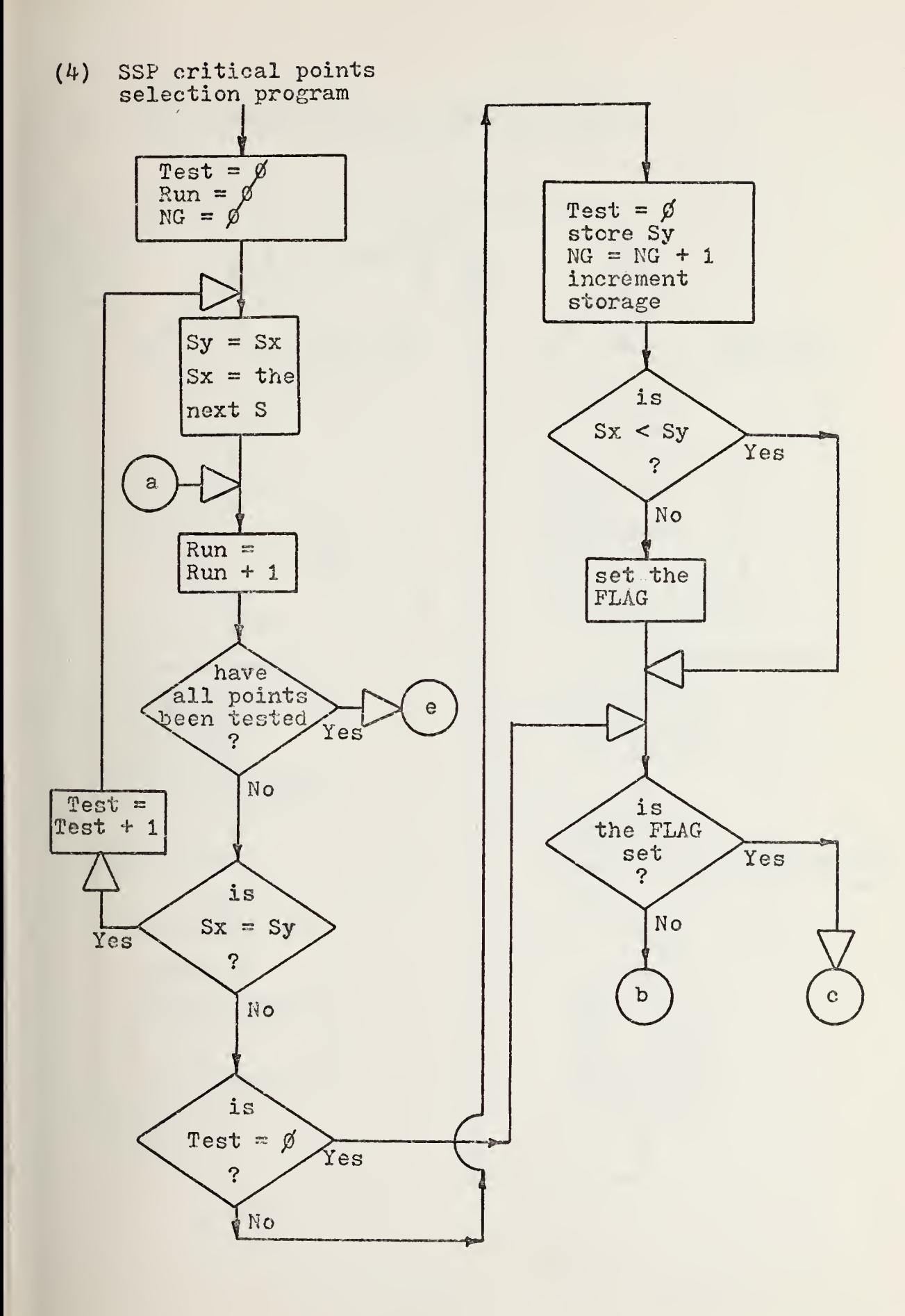

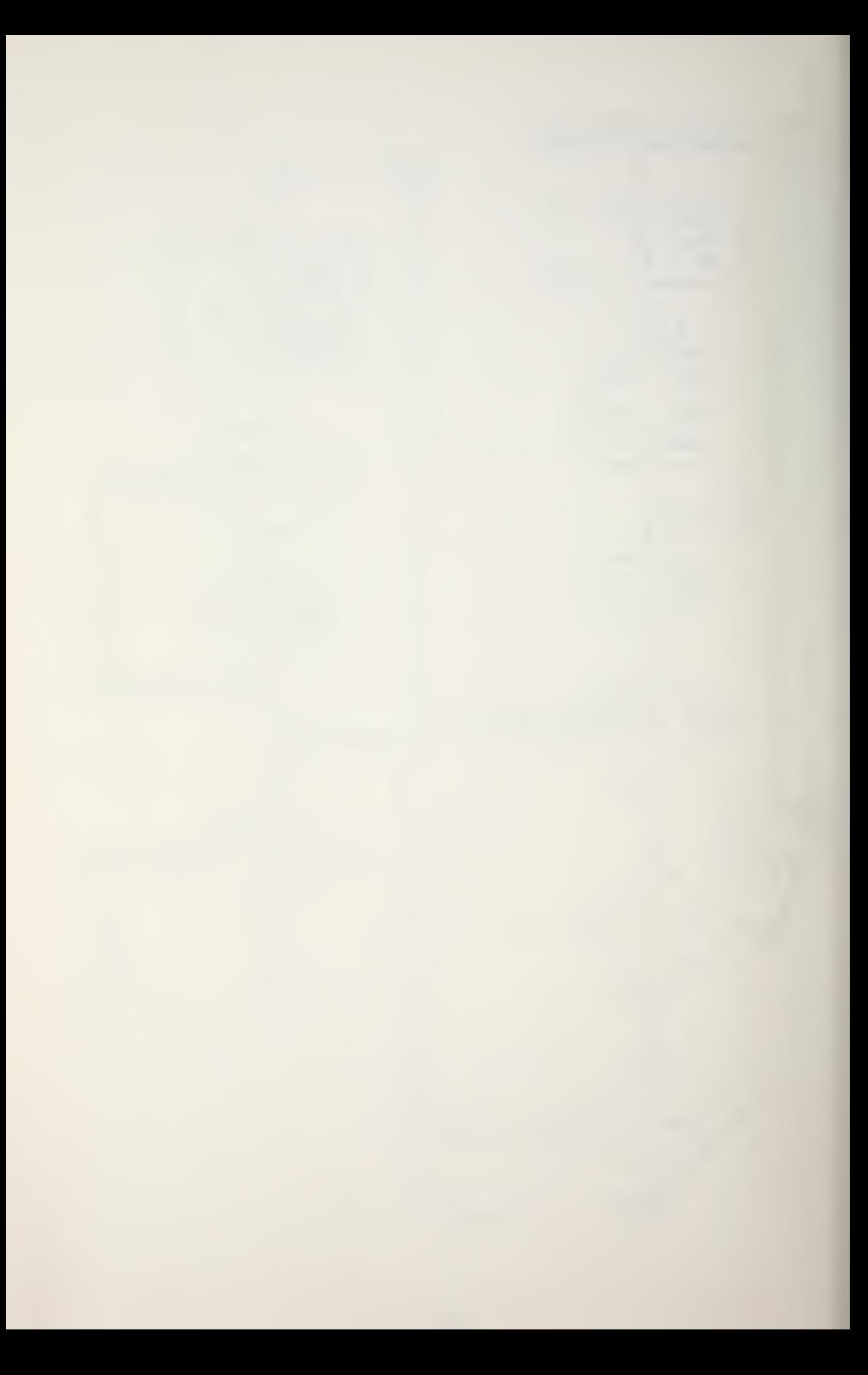

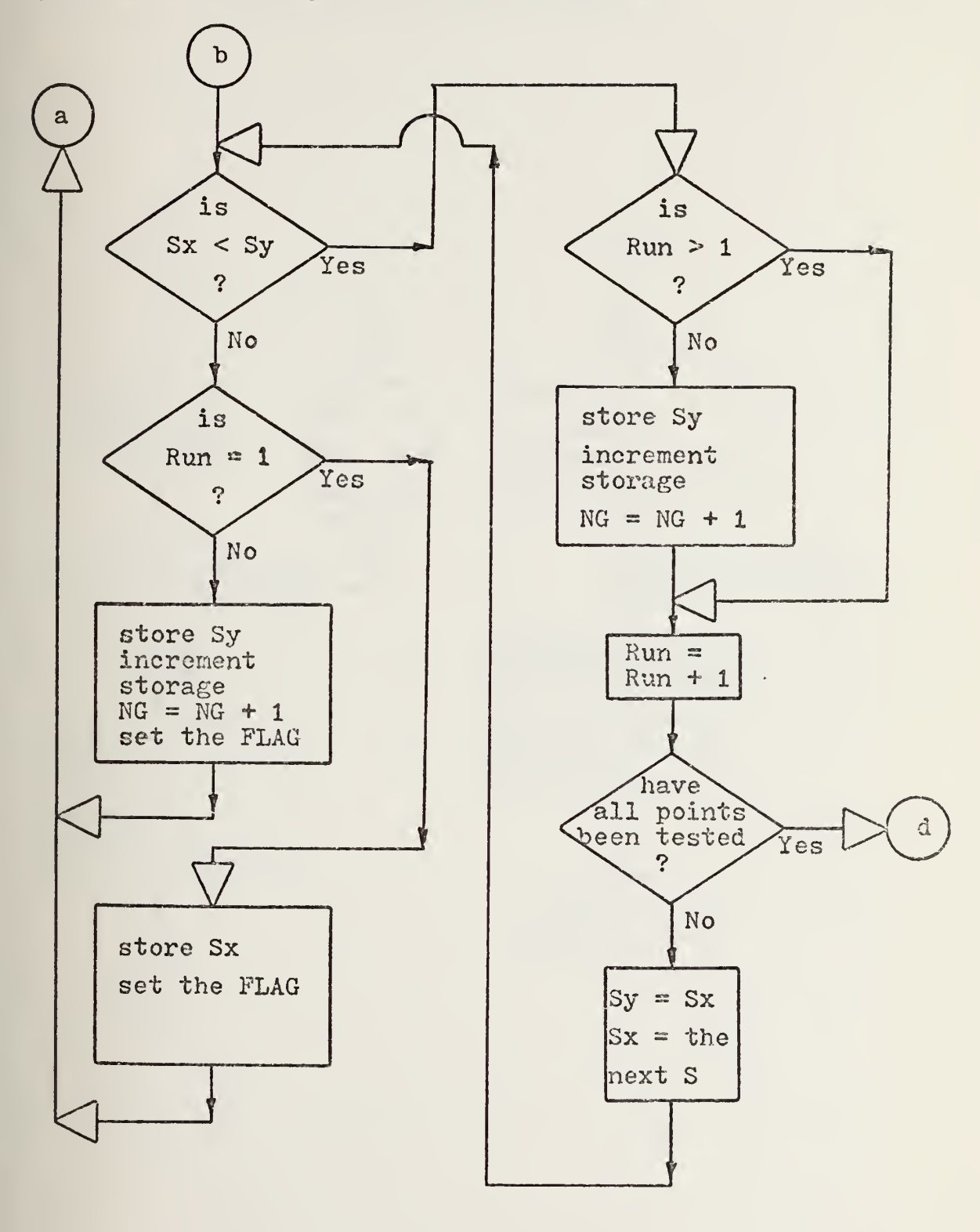

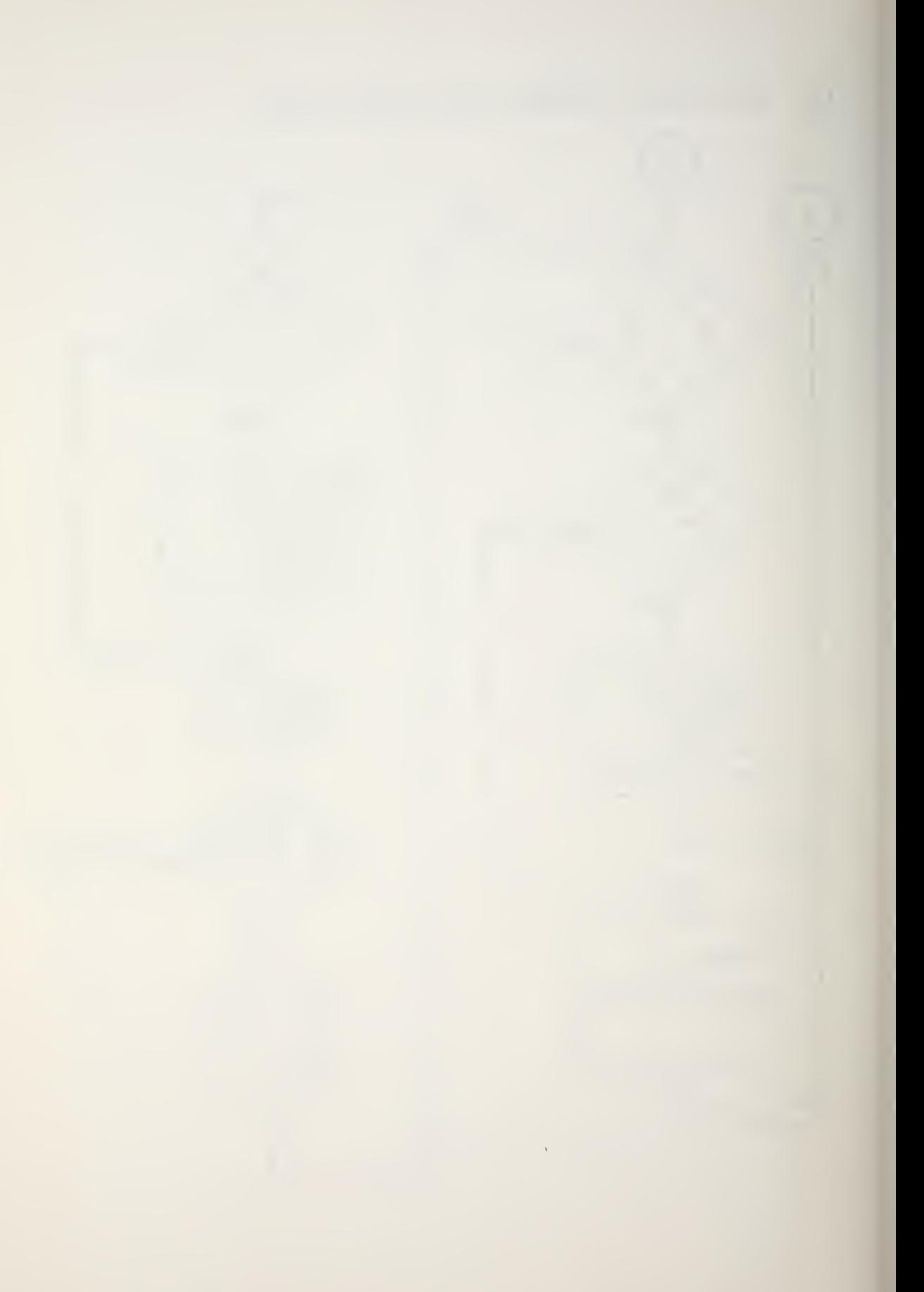

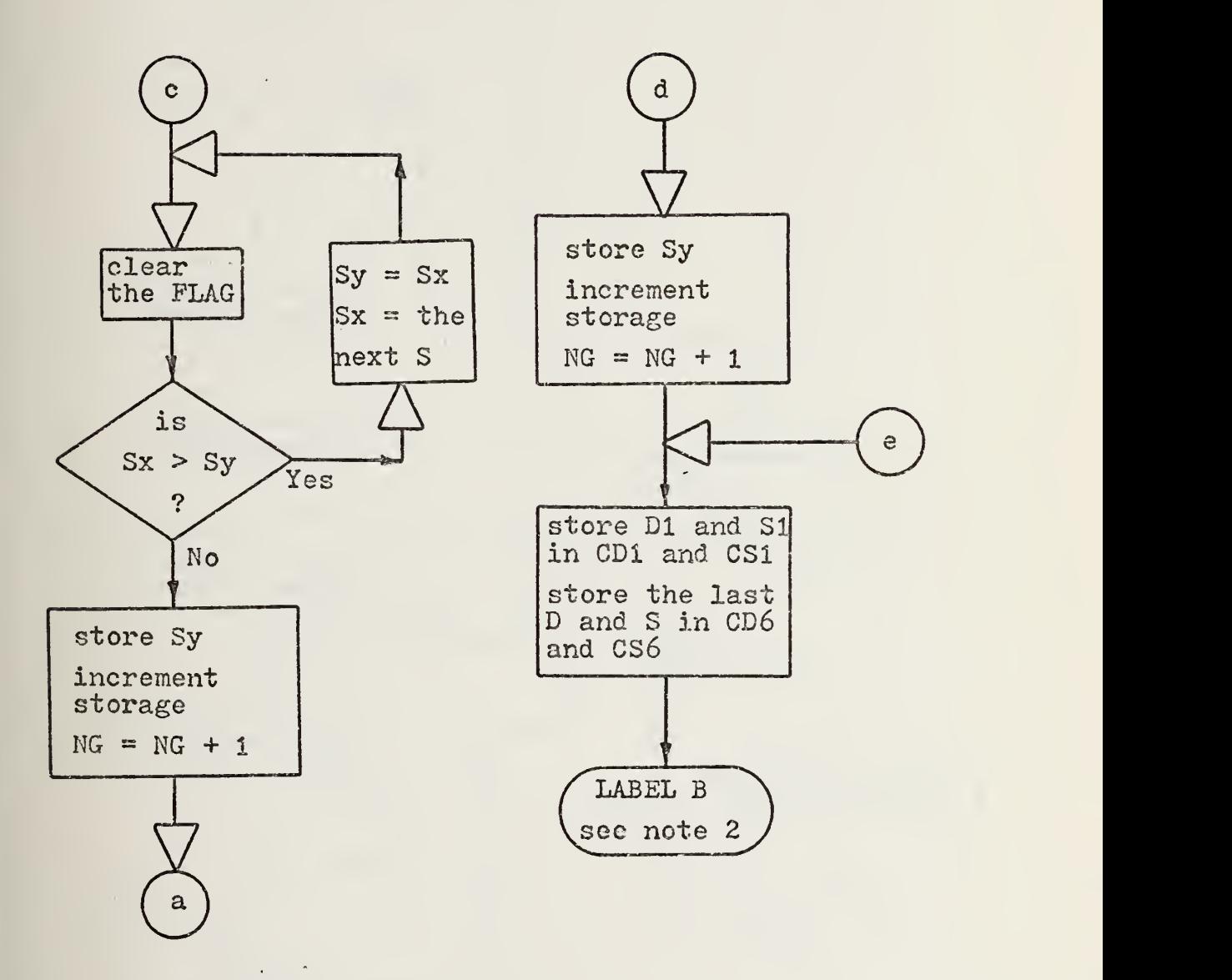

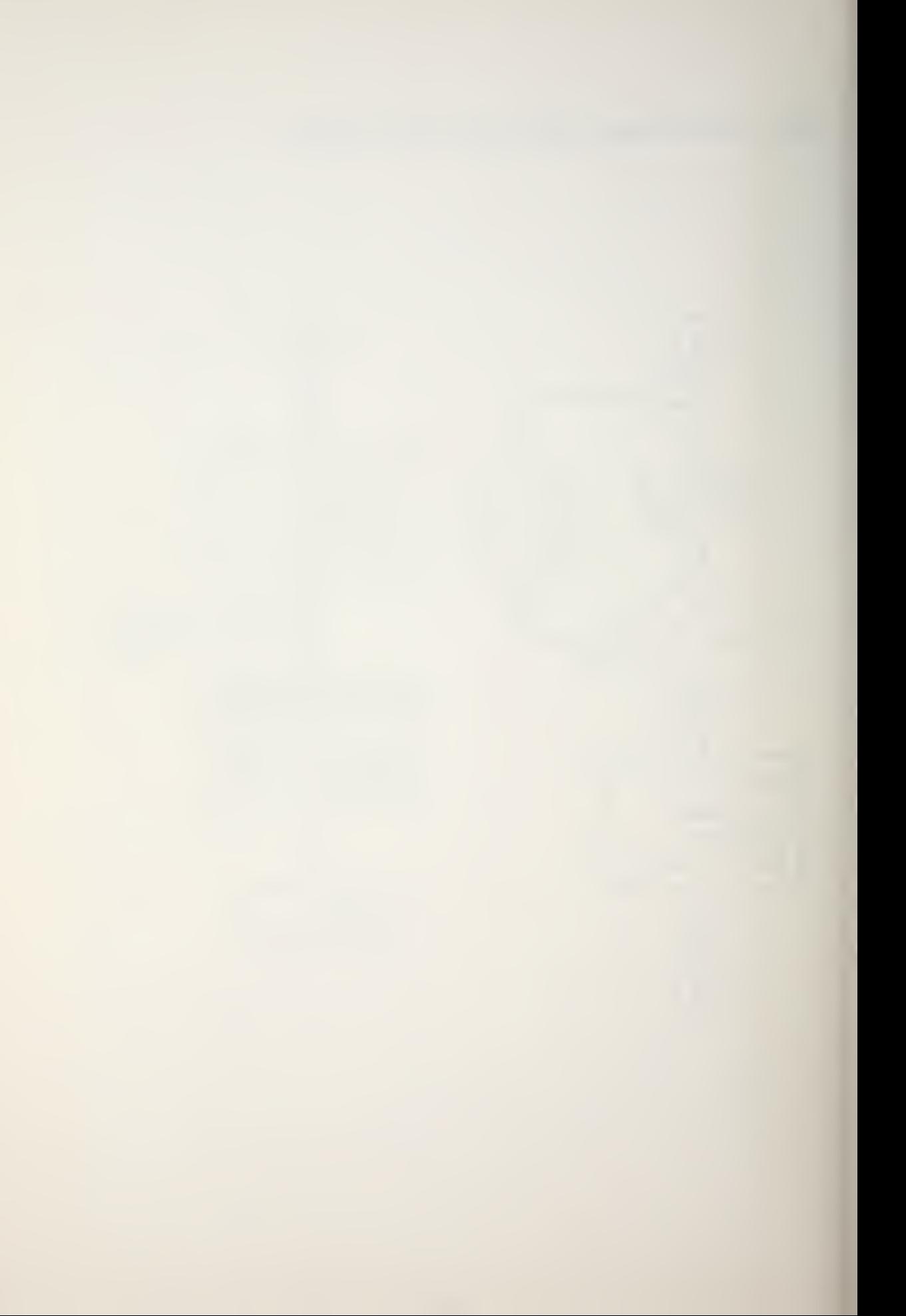

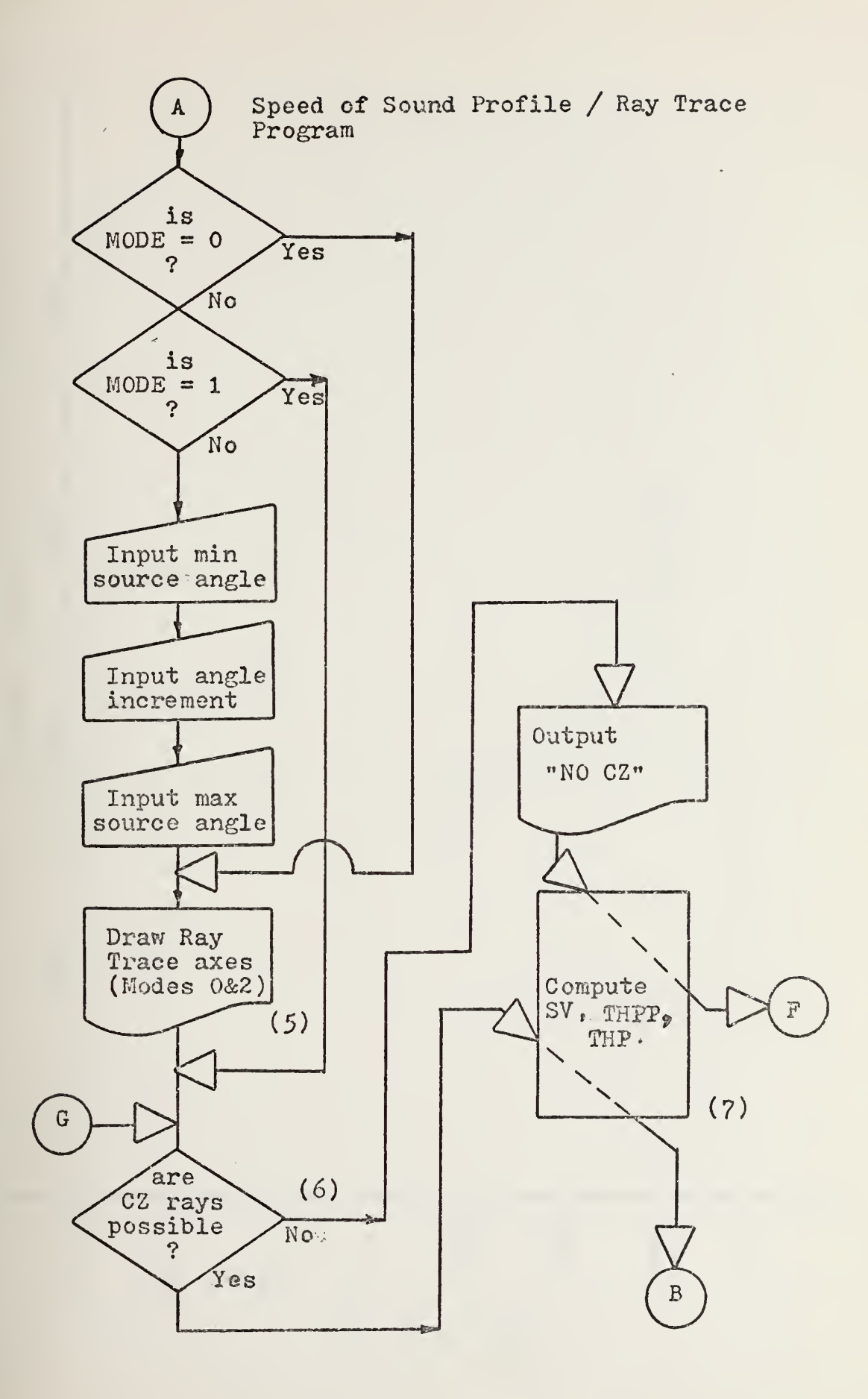

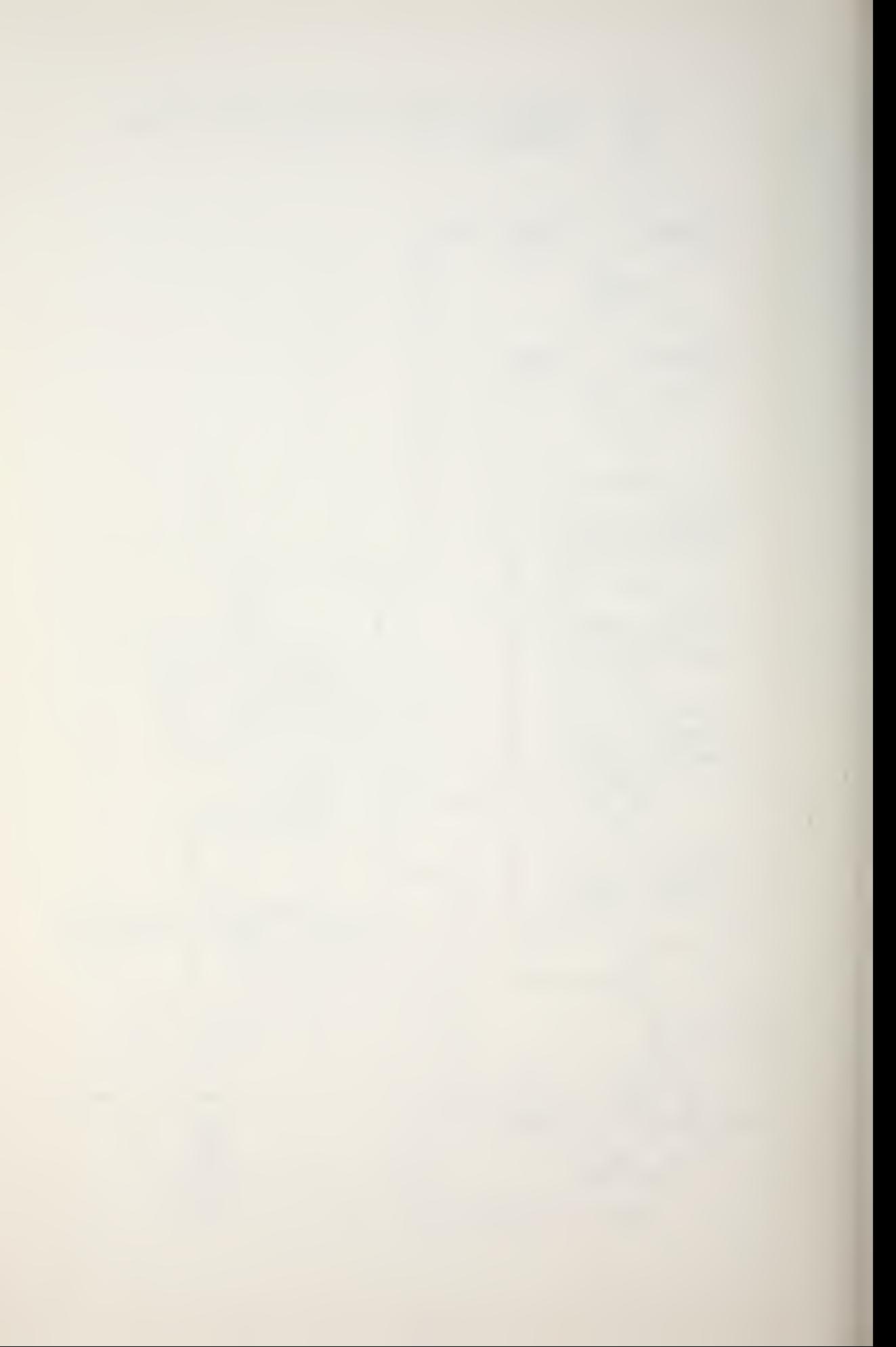

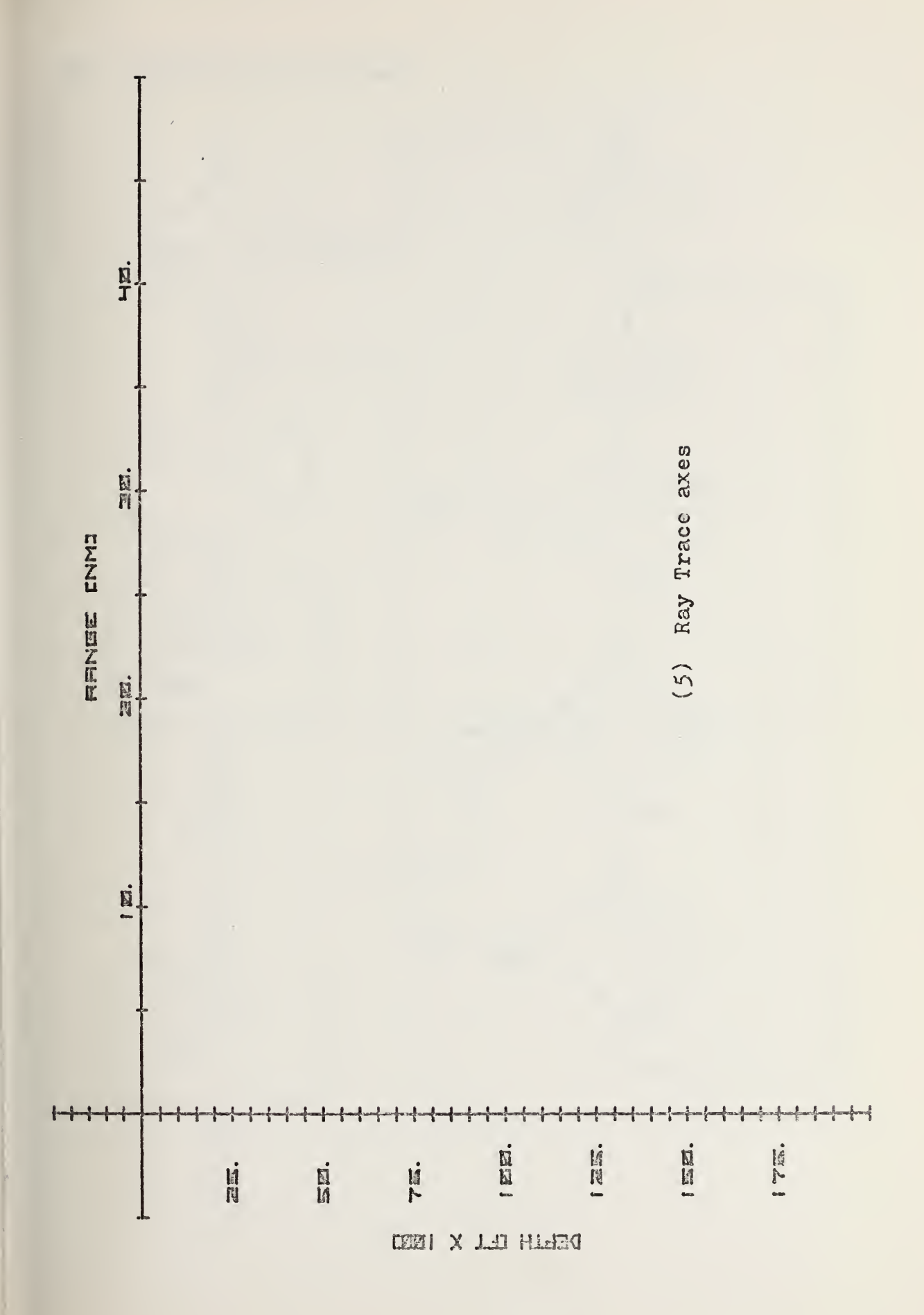

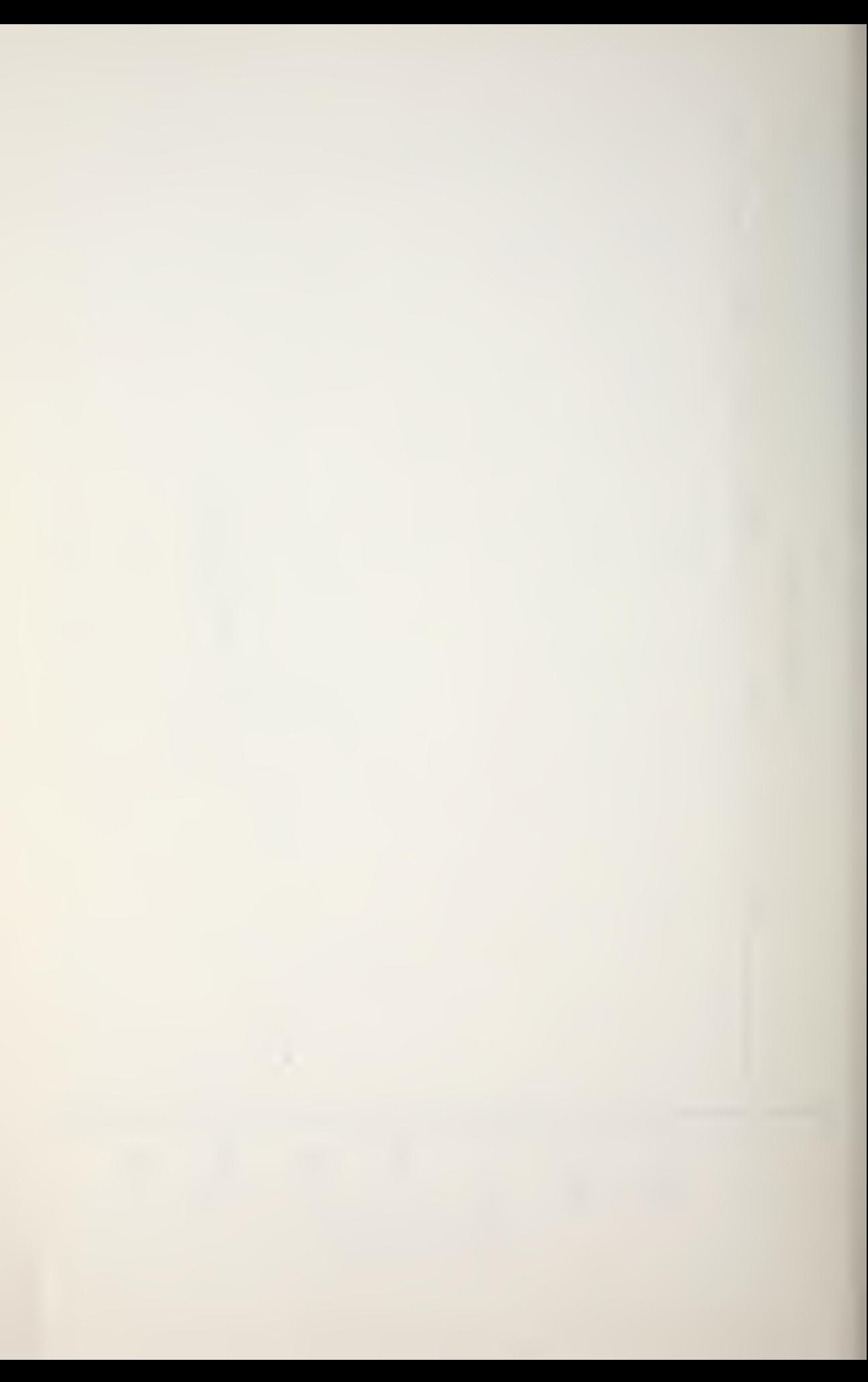

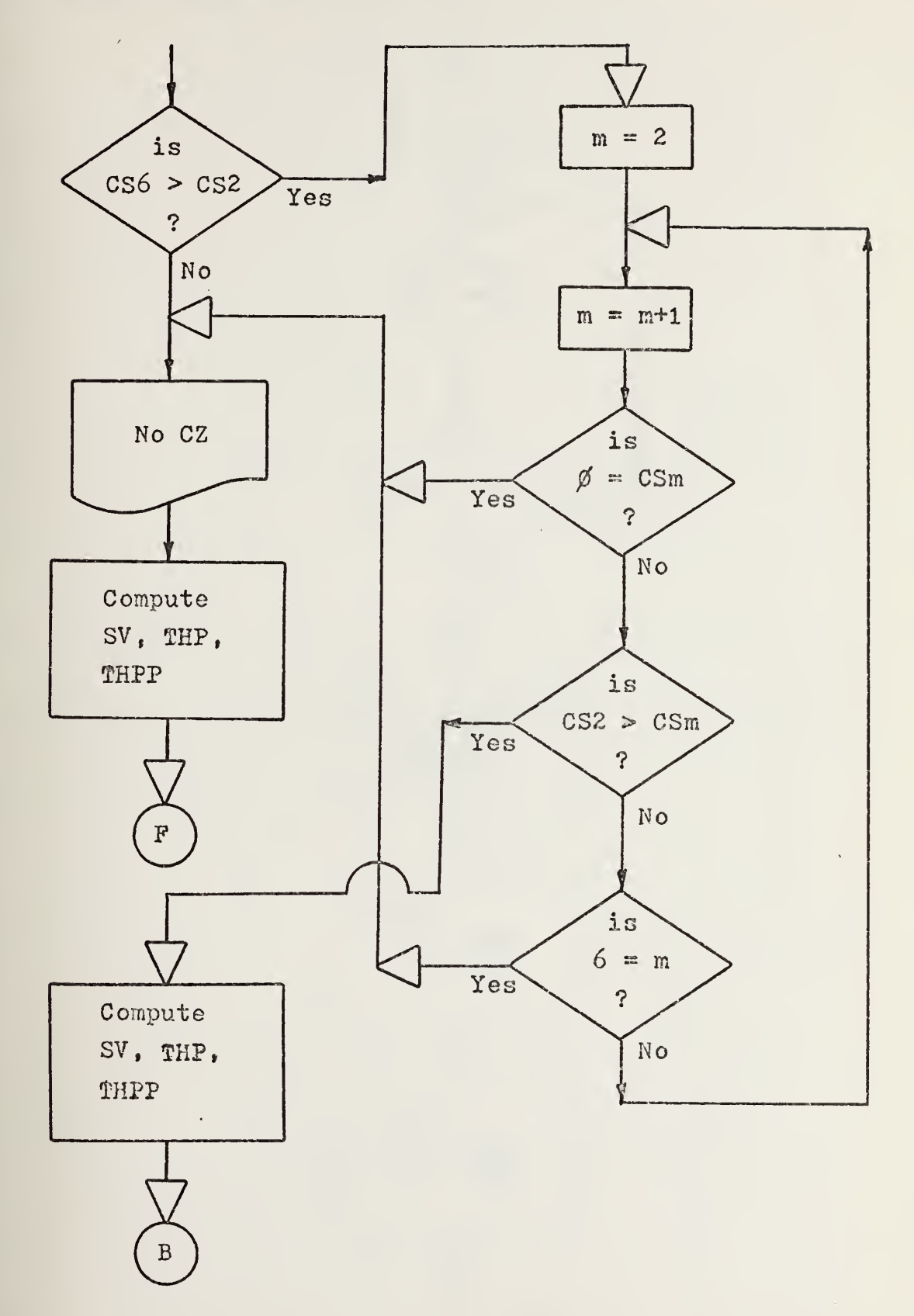

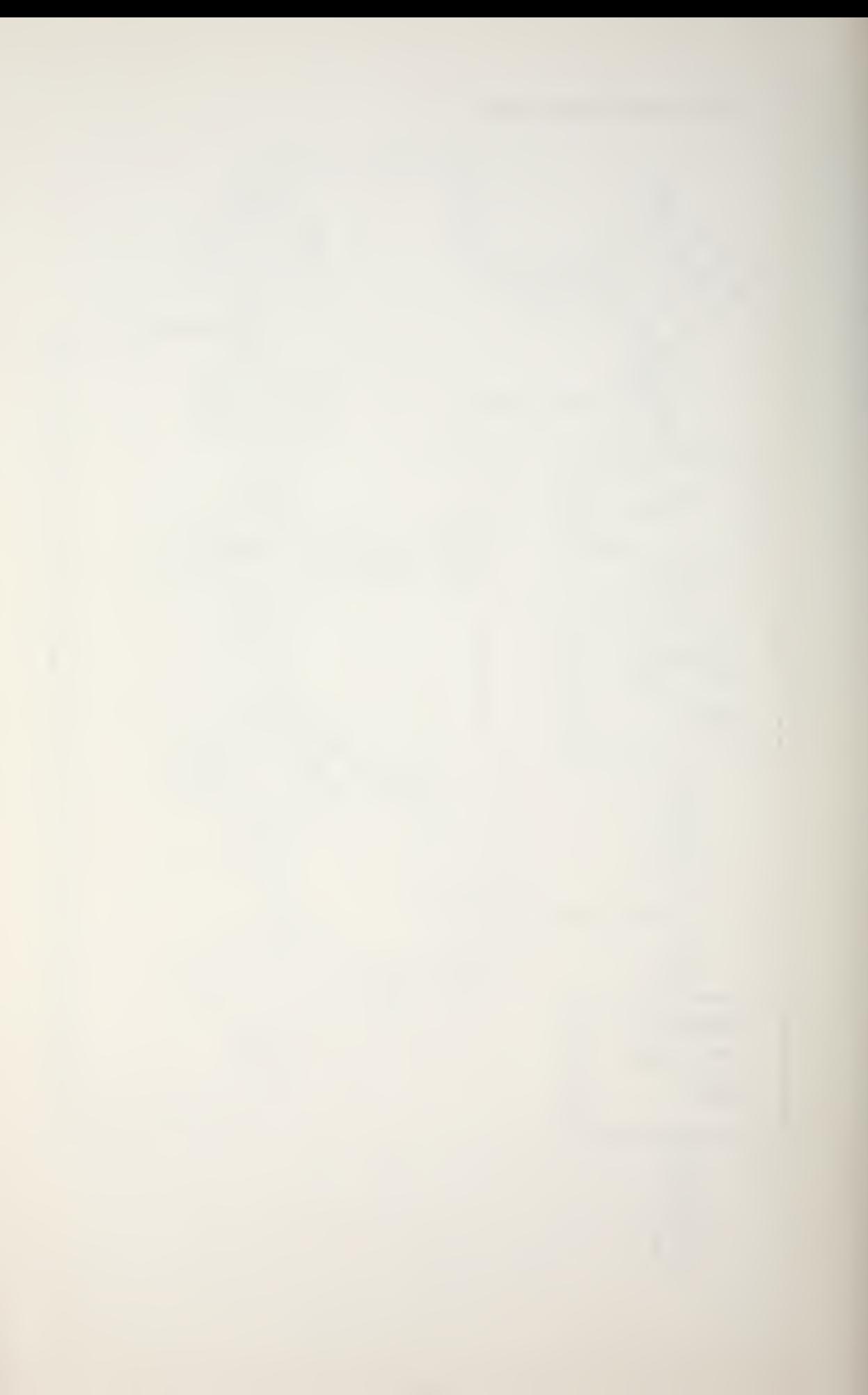
## (7) Computation of SV , THP, THPP

 $\mathcal{A}$ 

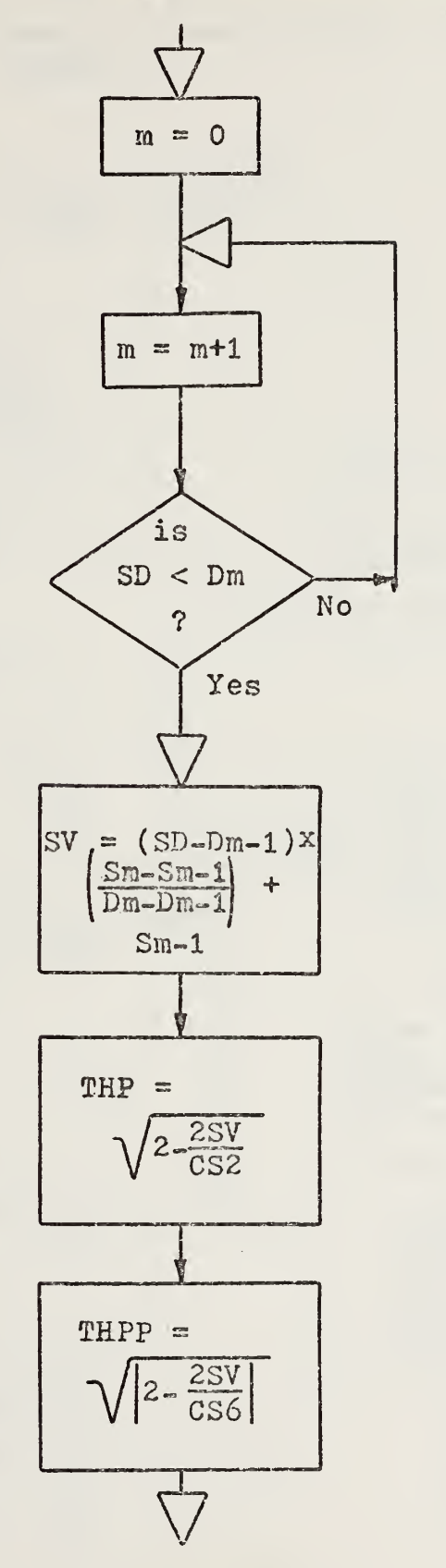

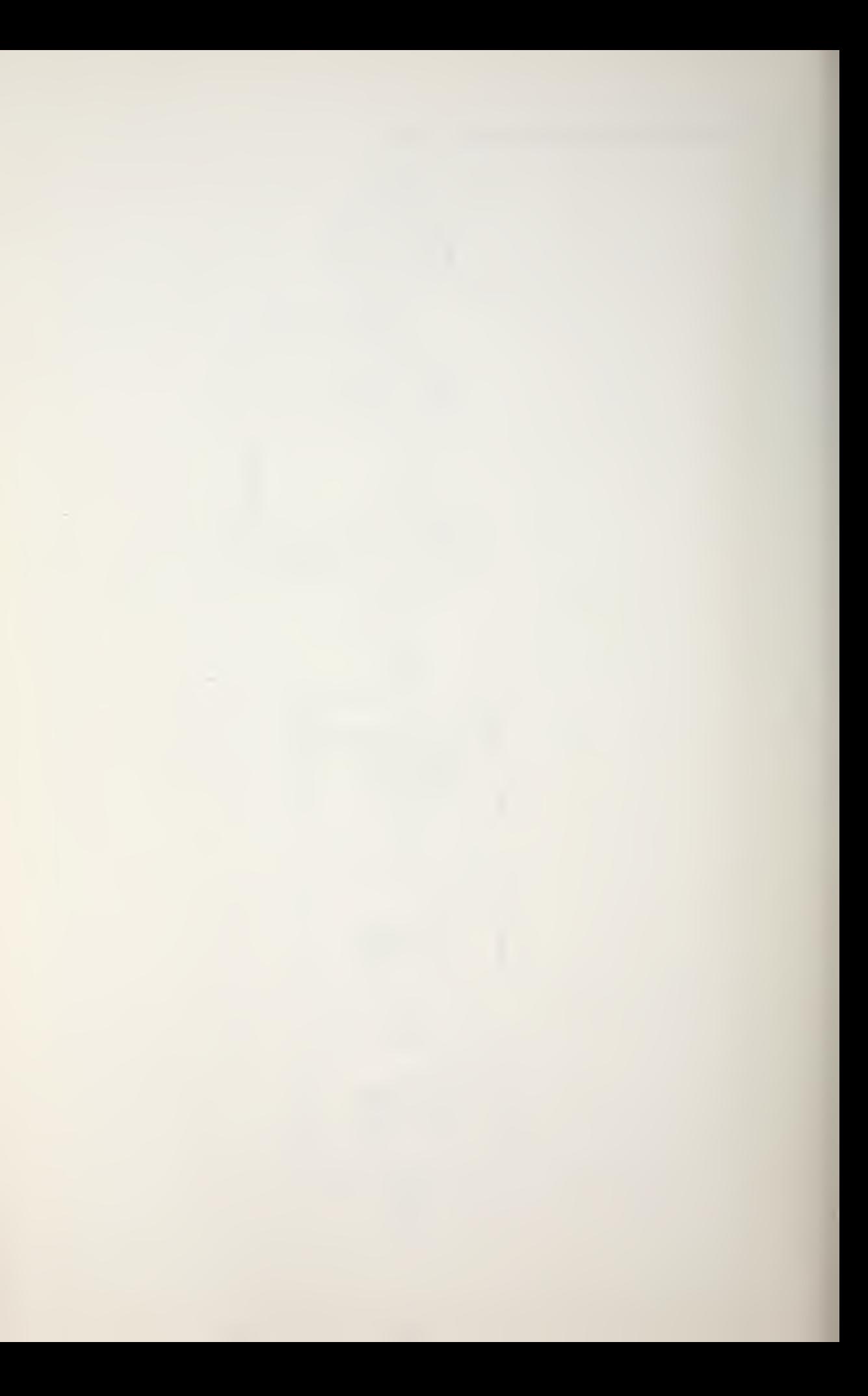

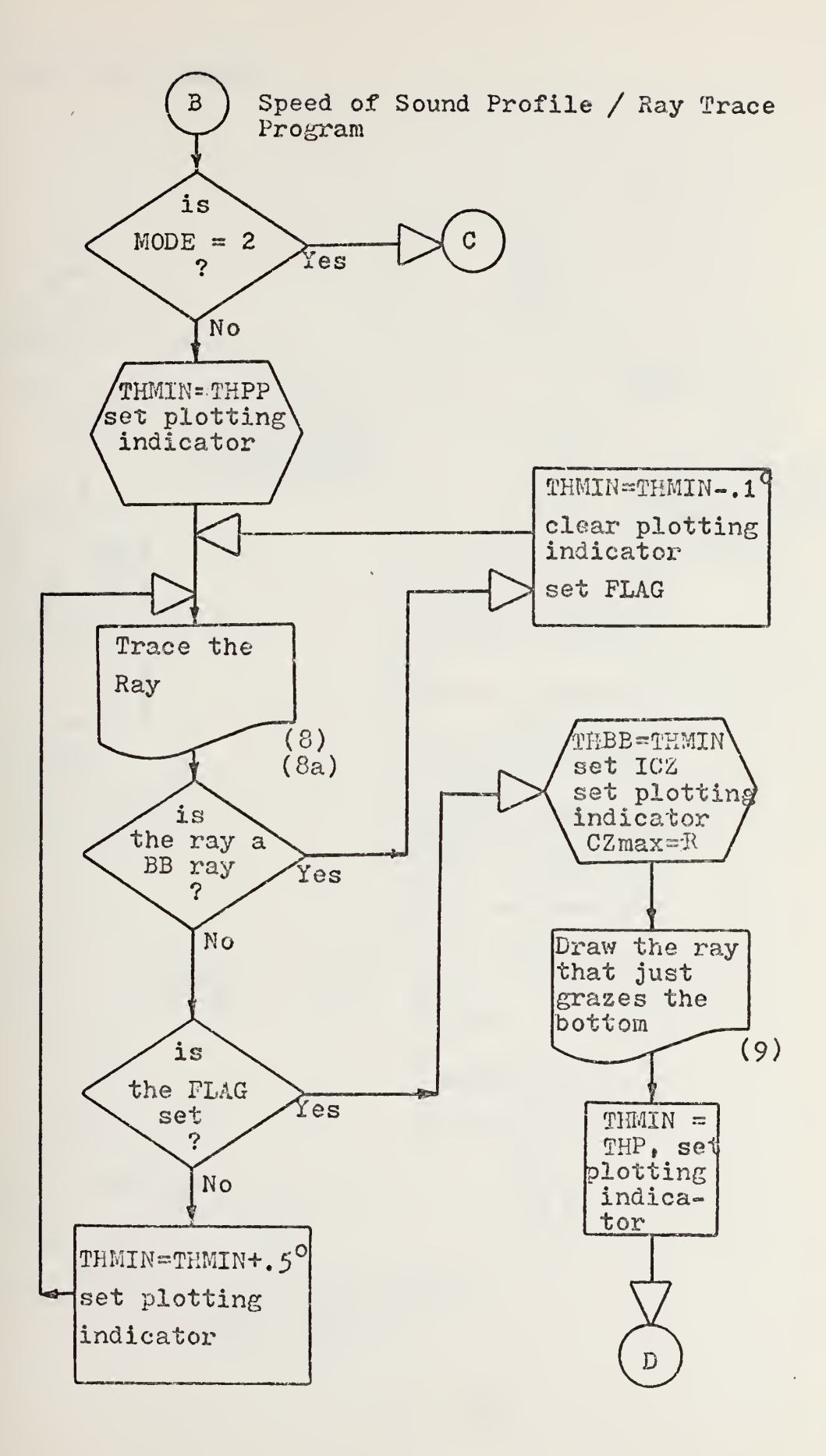

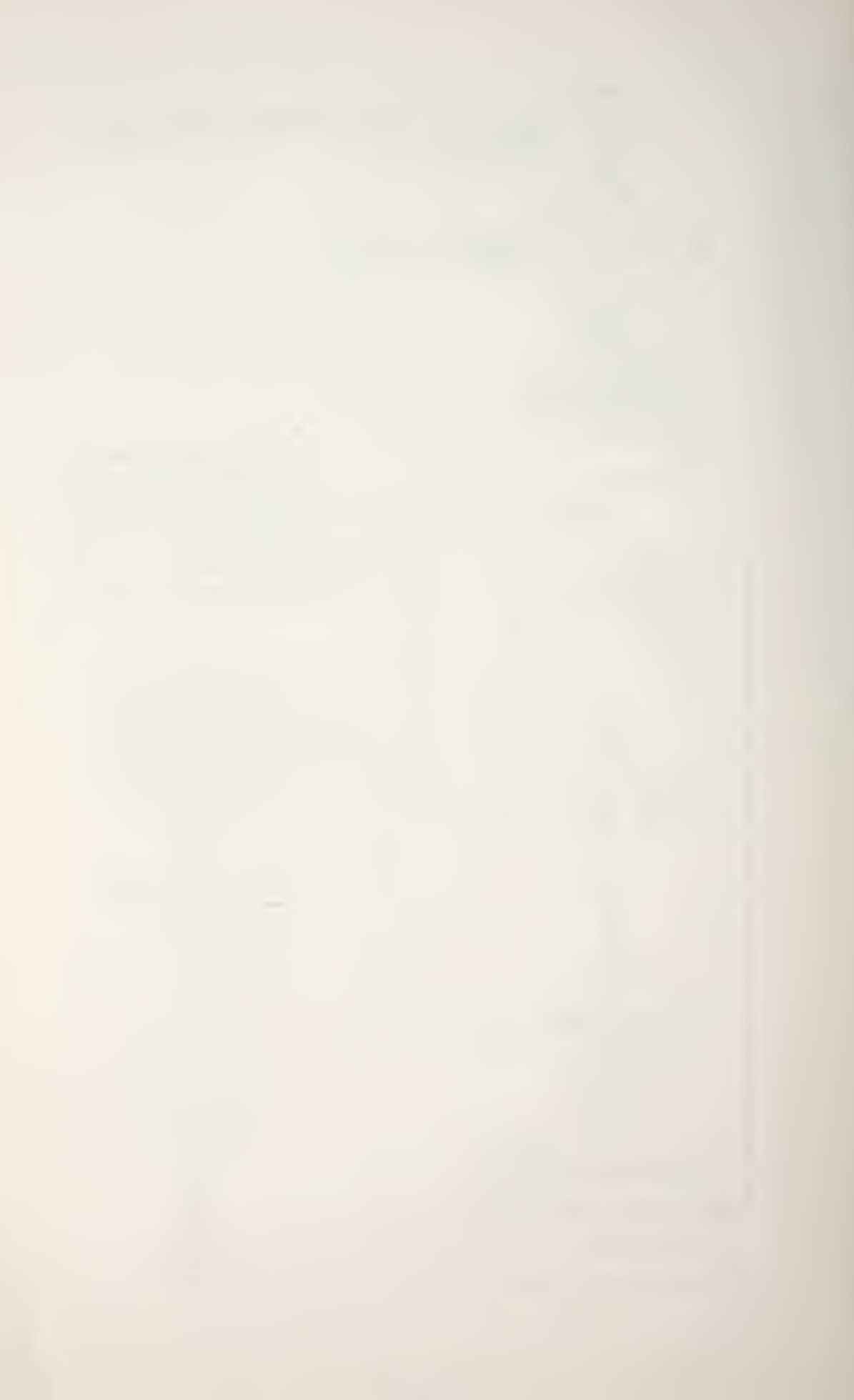

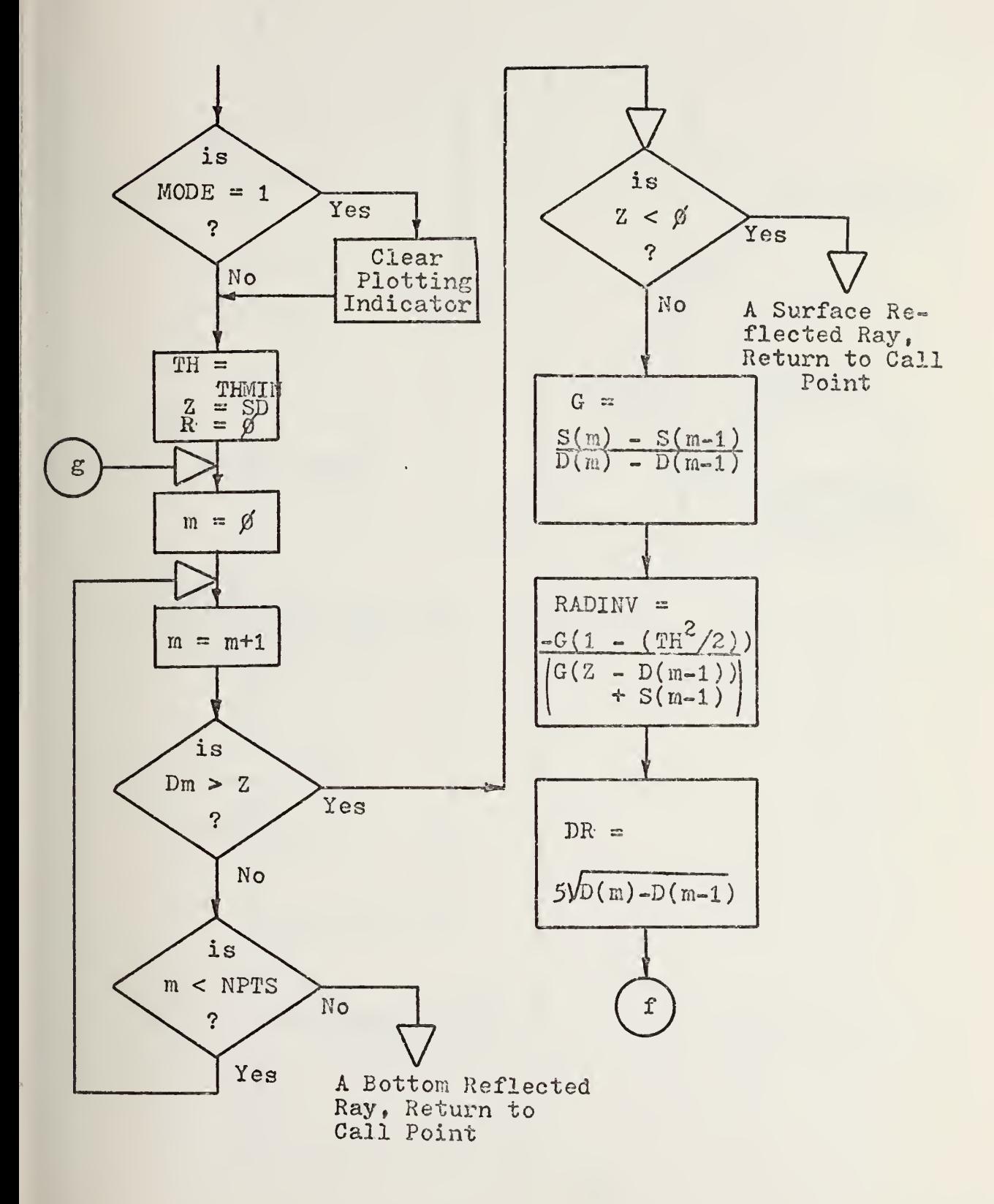

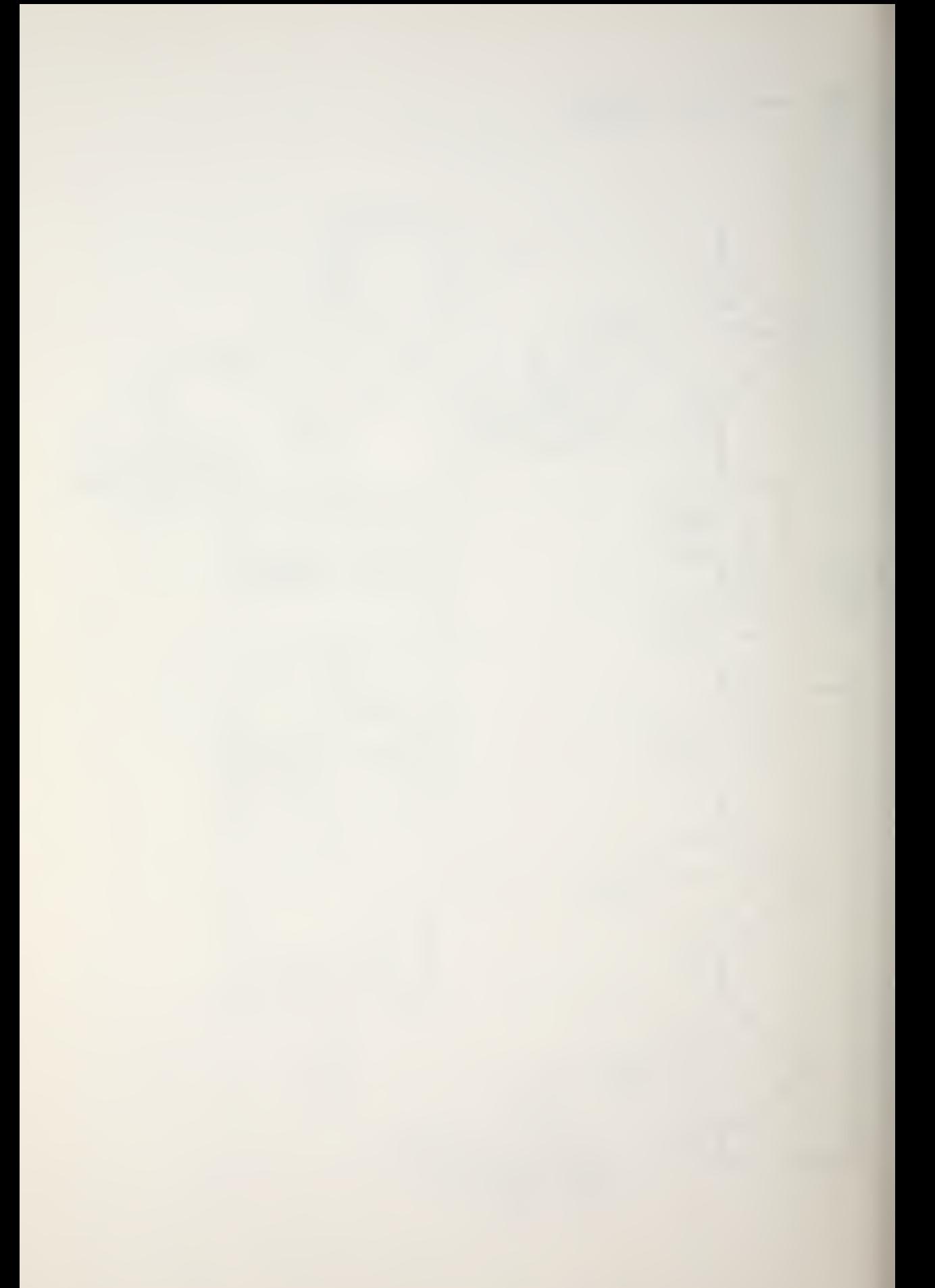

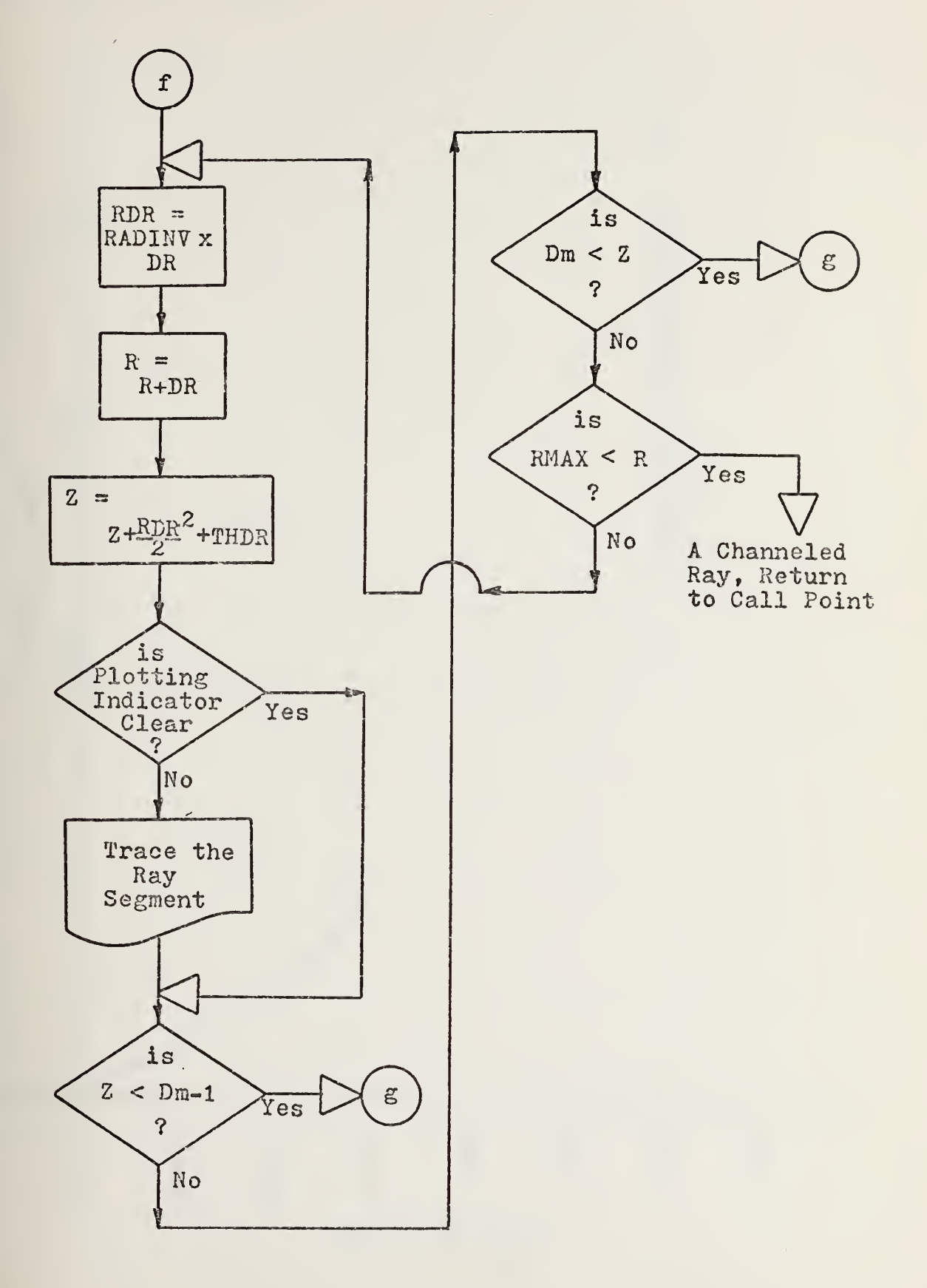

 $\epsilon$ 

 $\prime$ 

 $\epsilon$ 

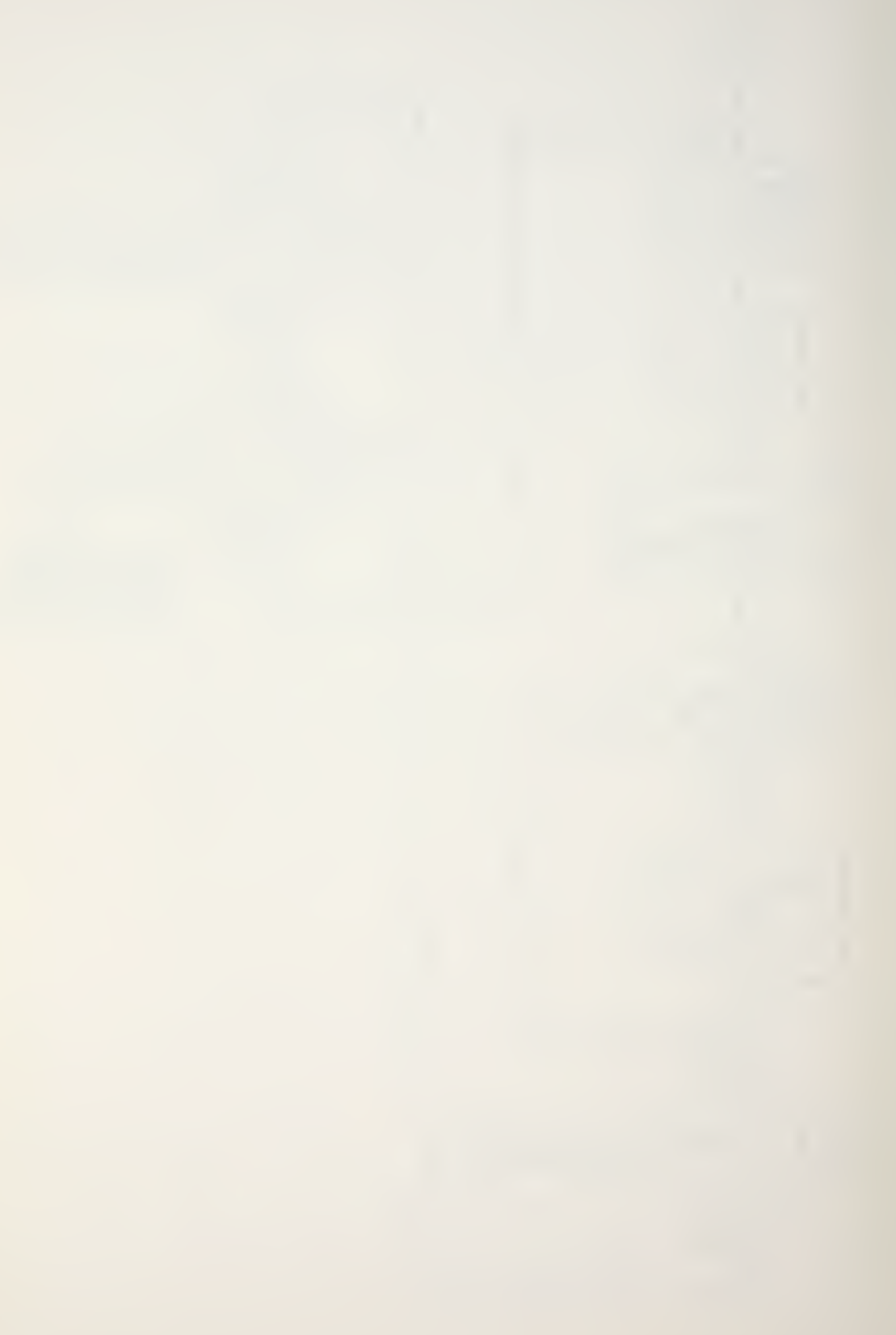

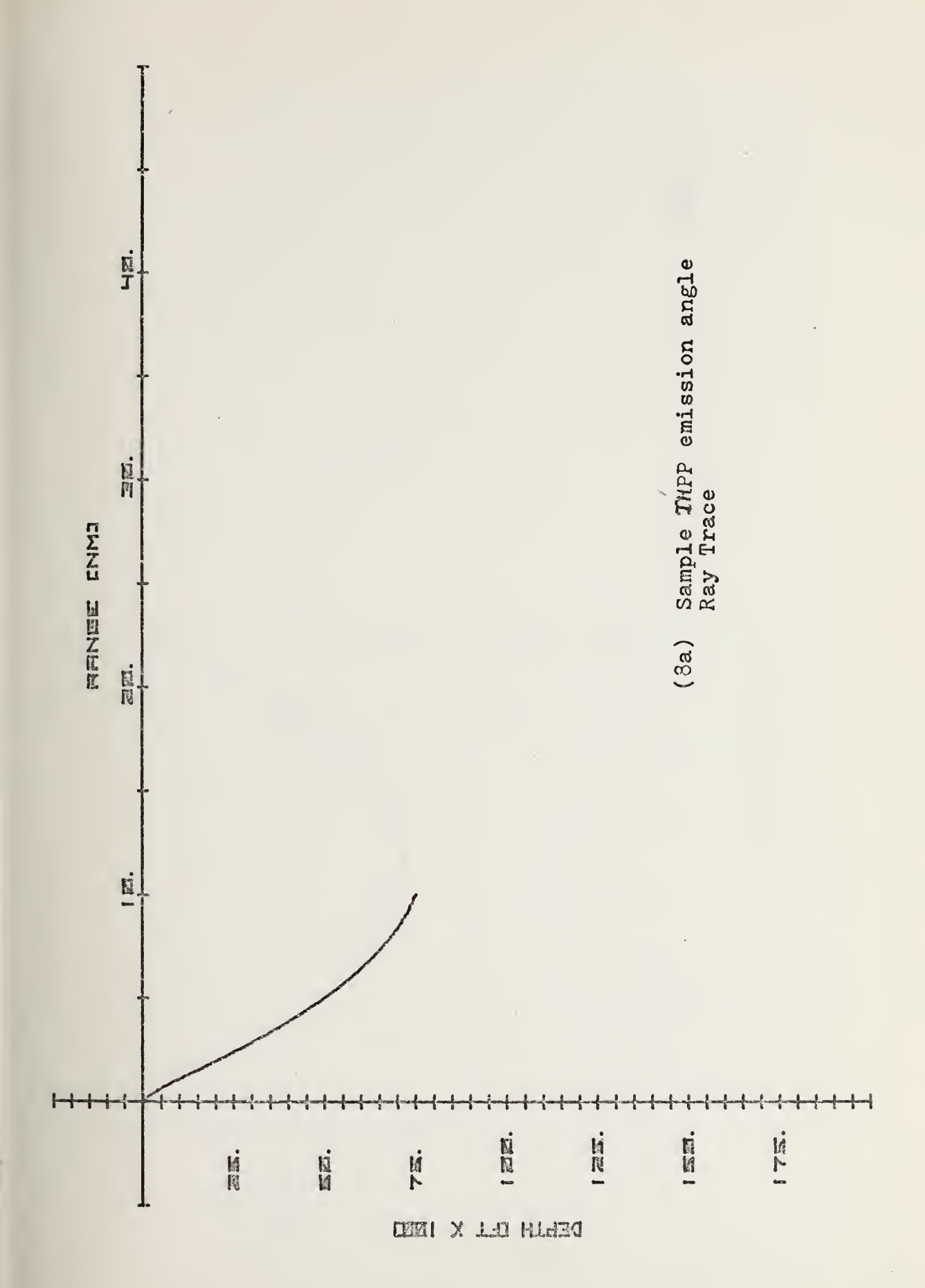

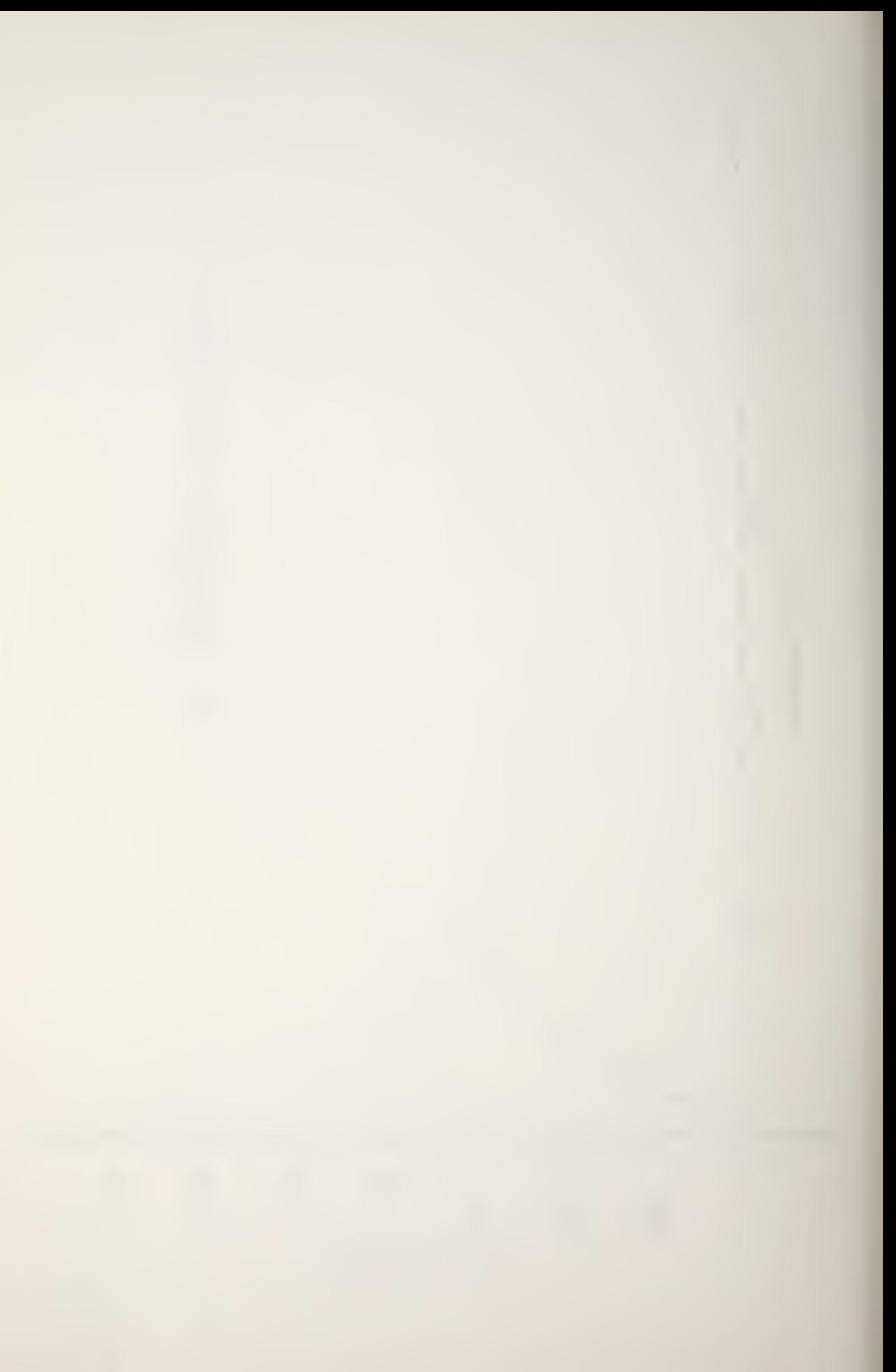

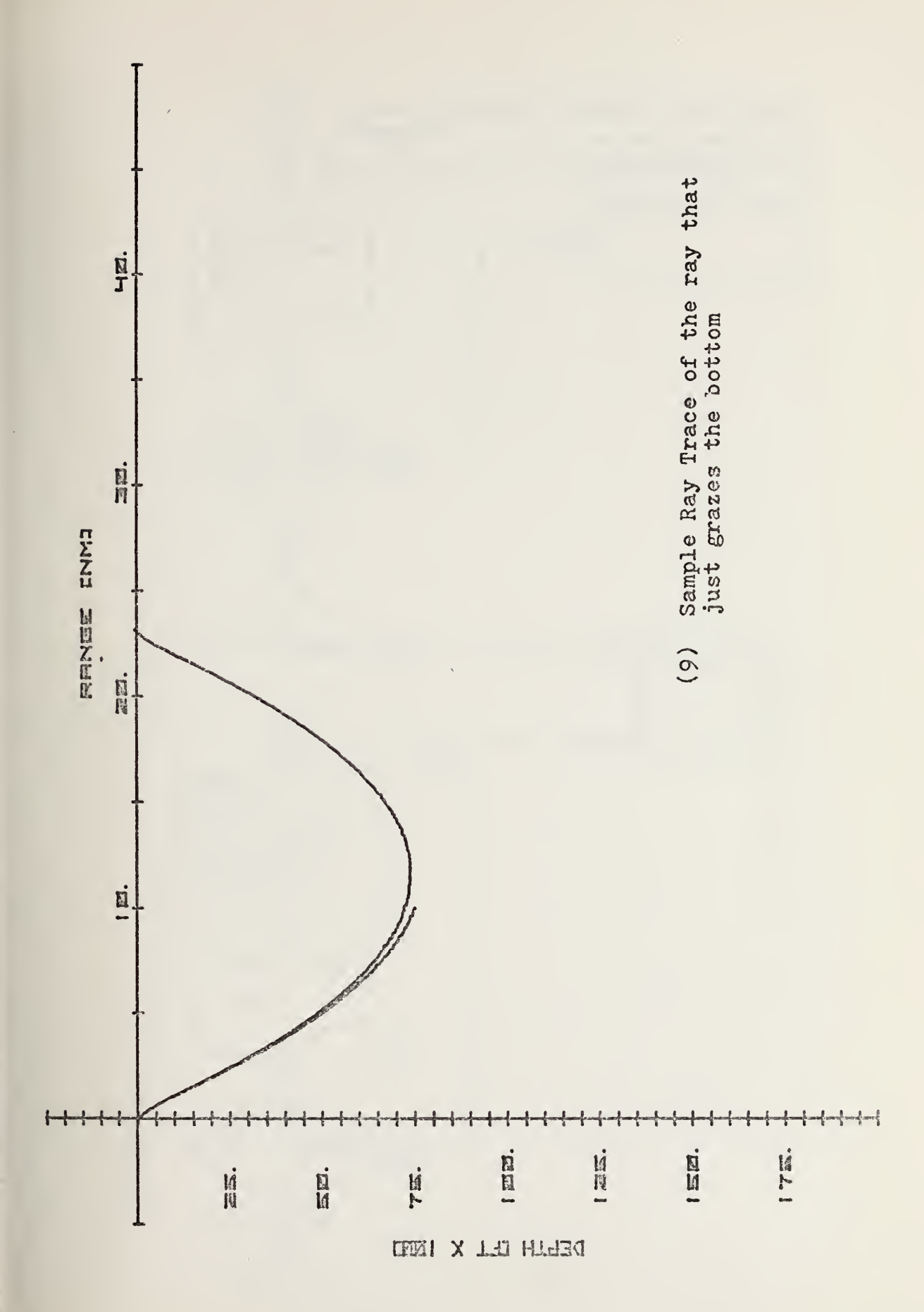

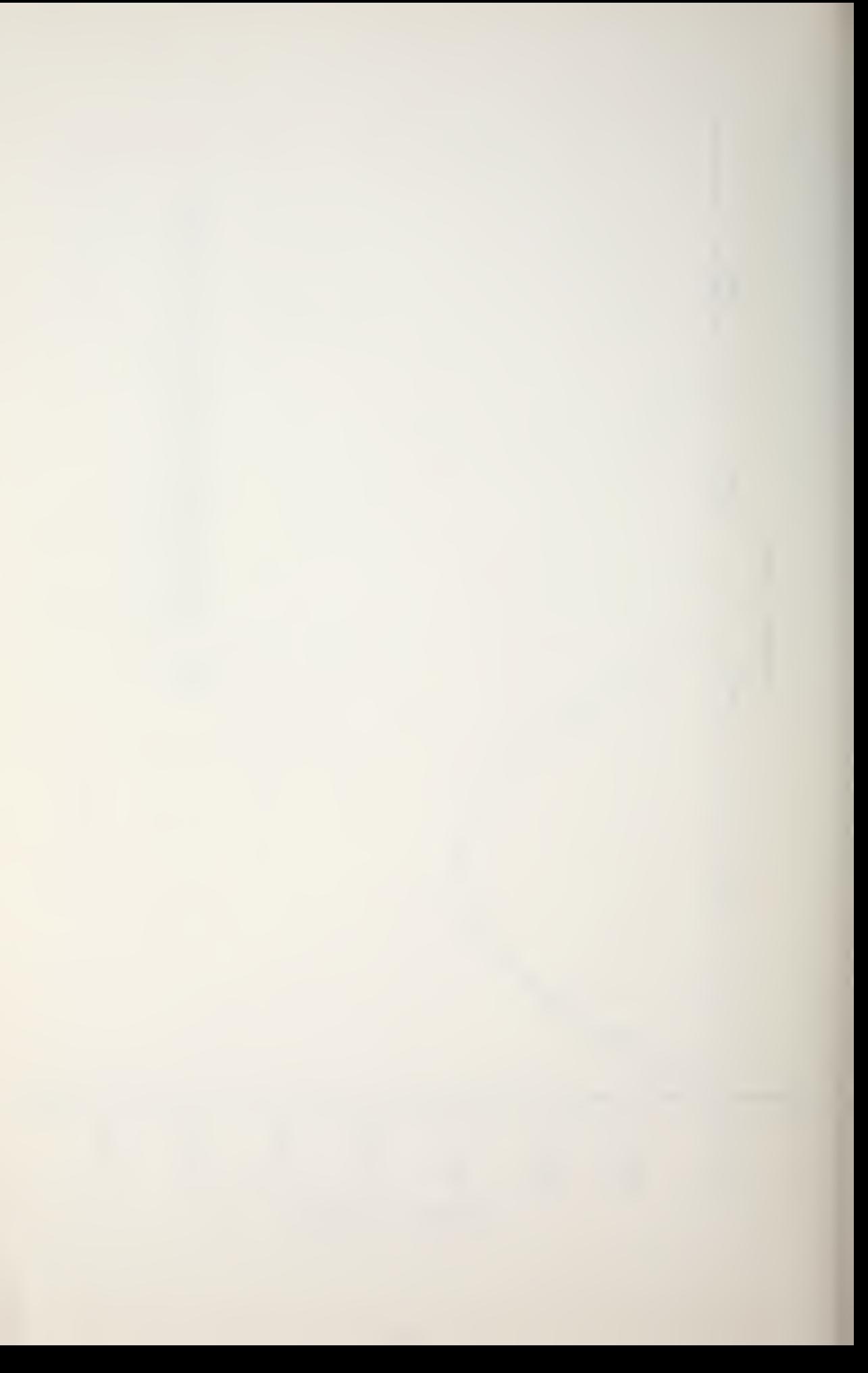

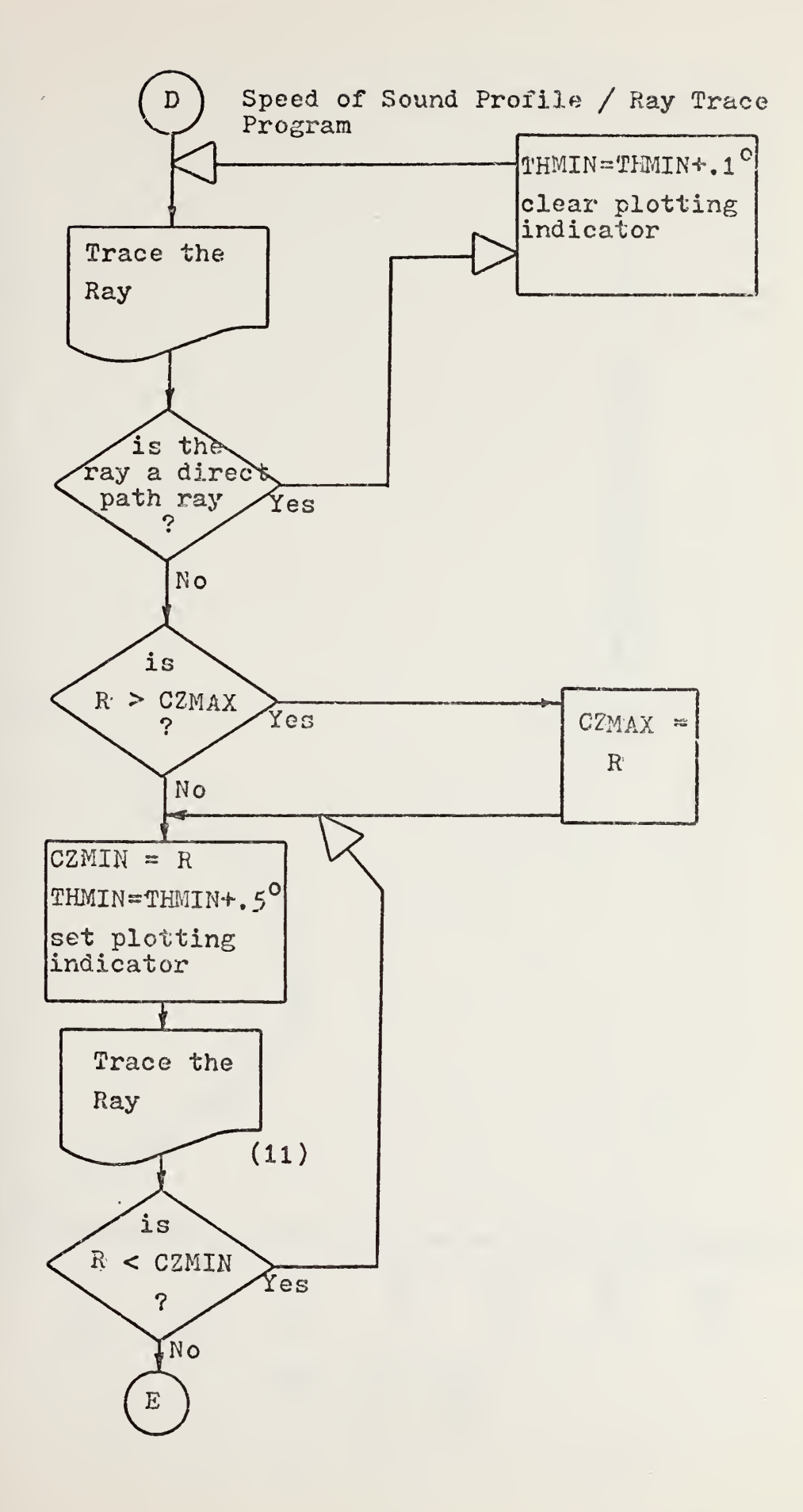

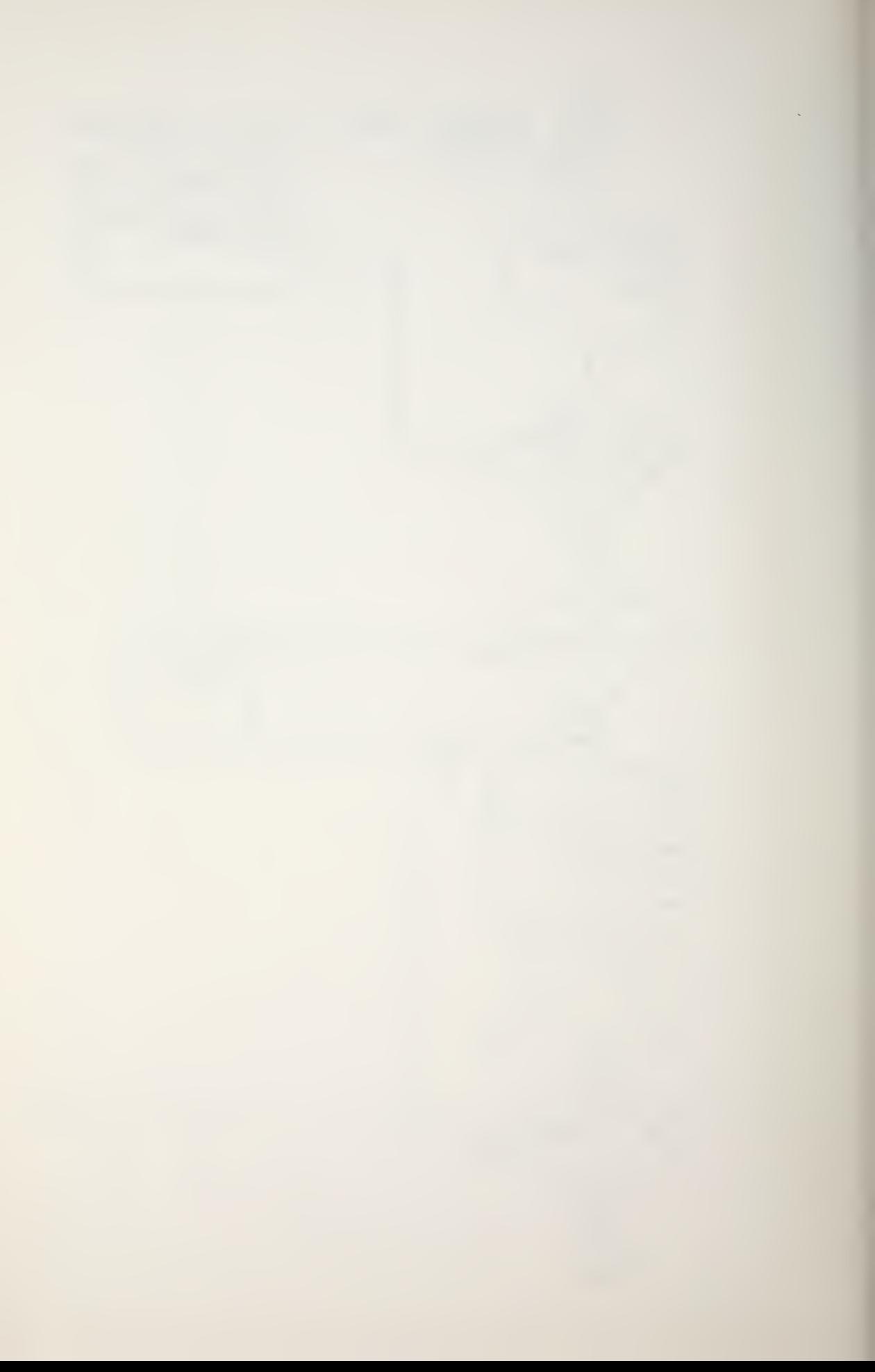

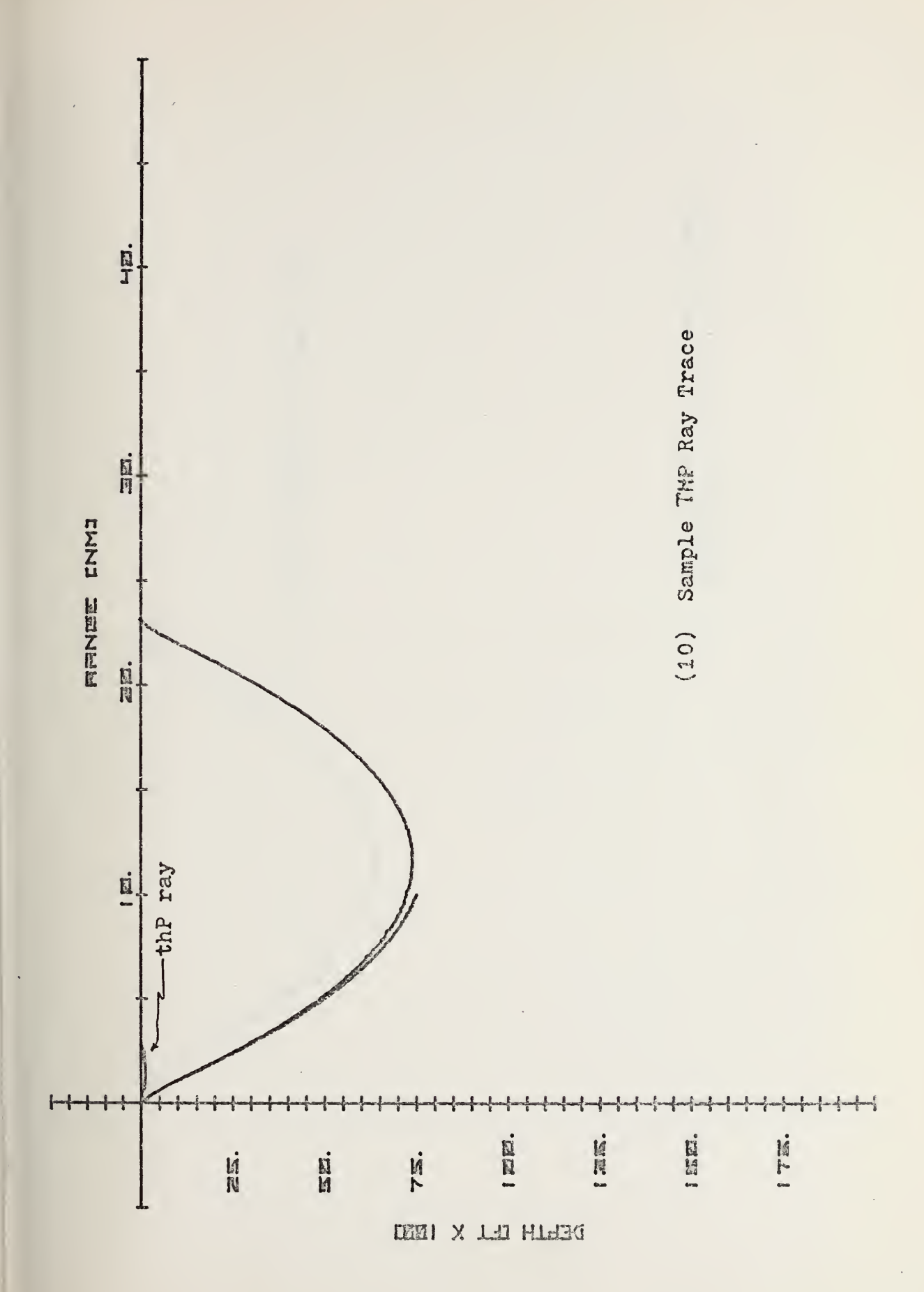

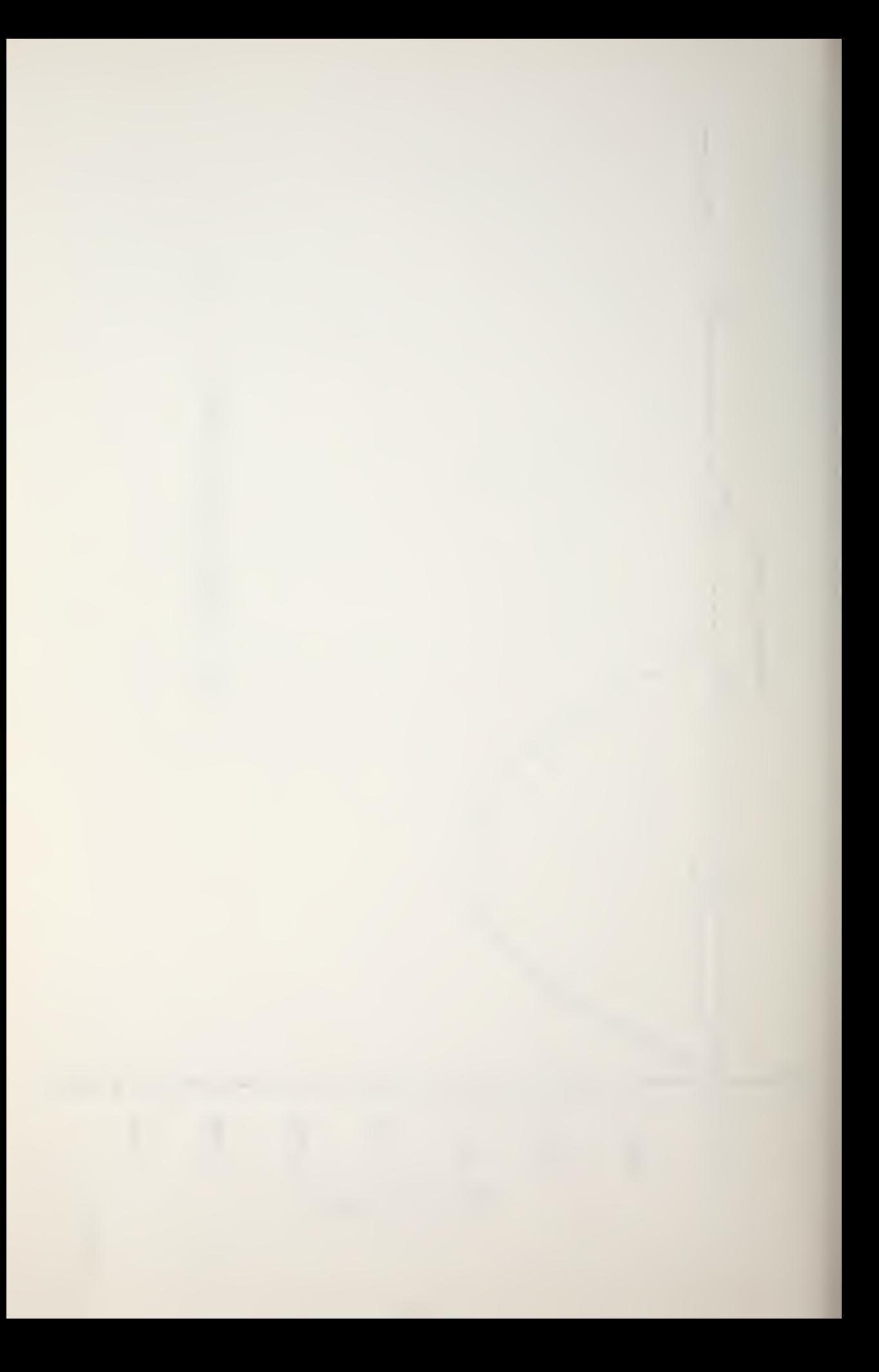

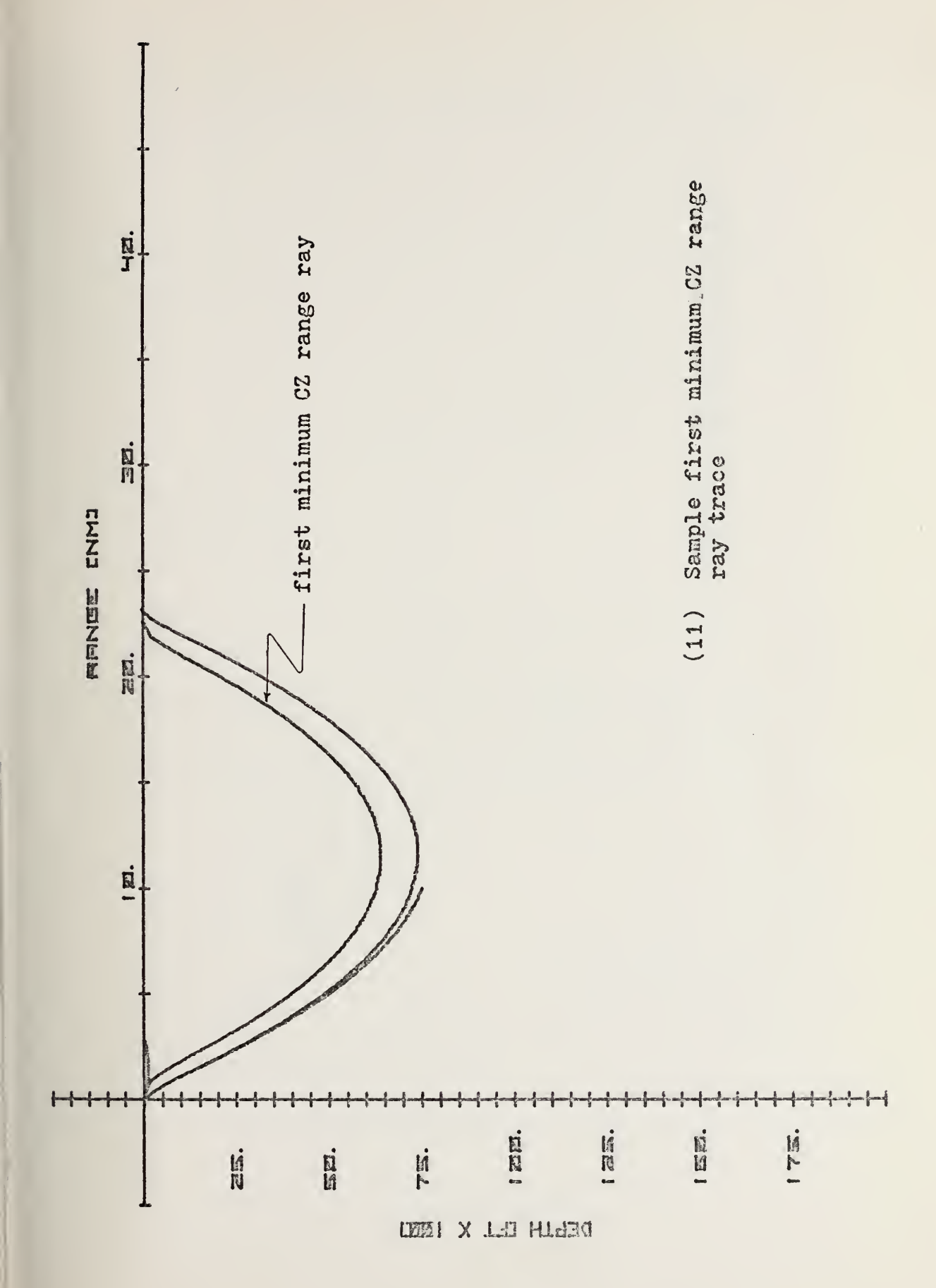

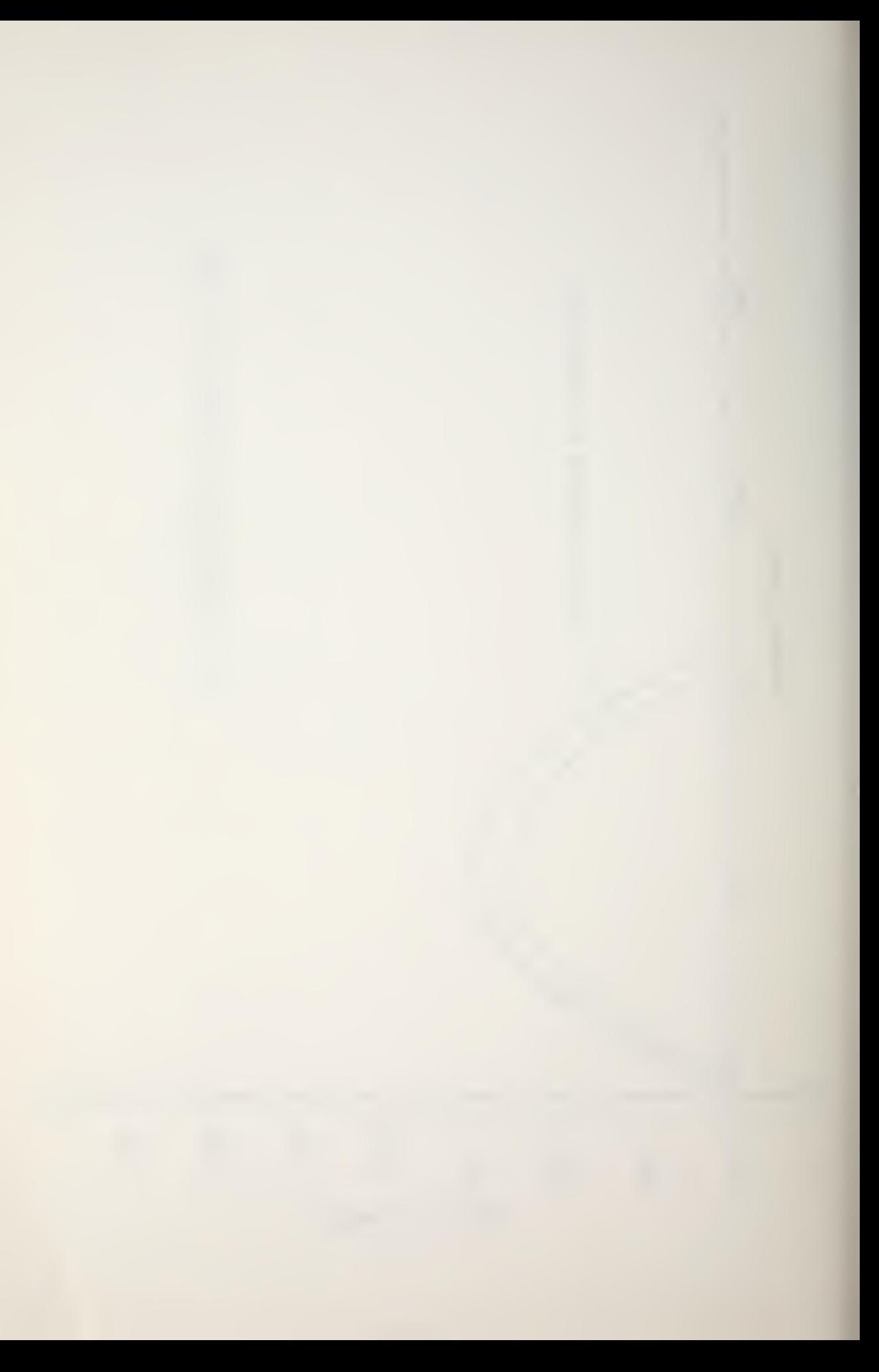

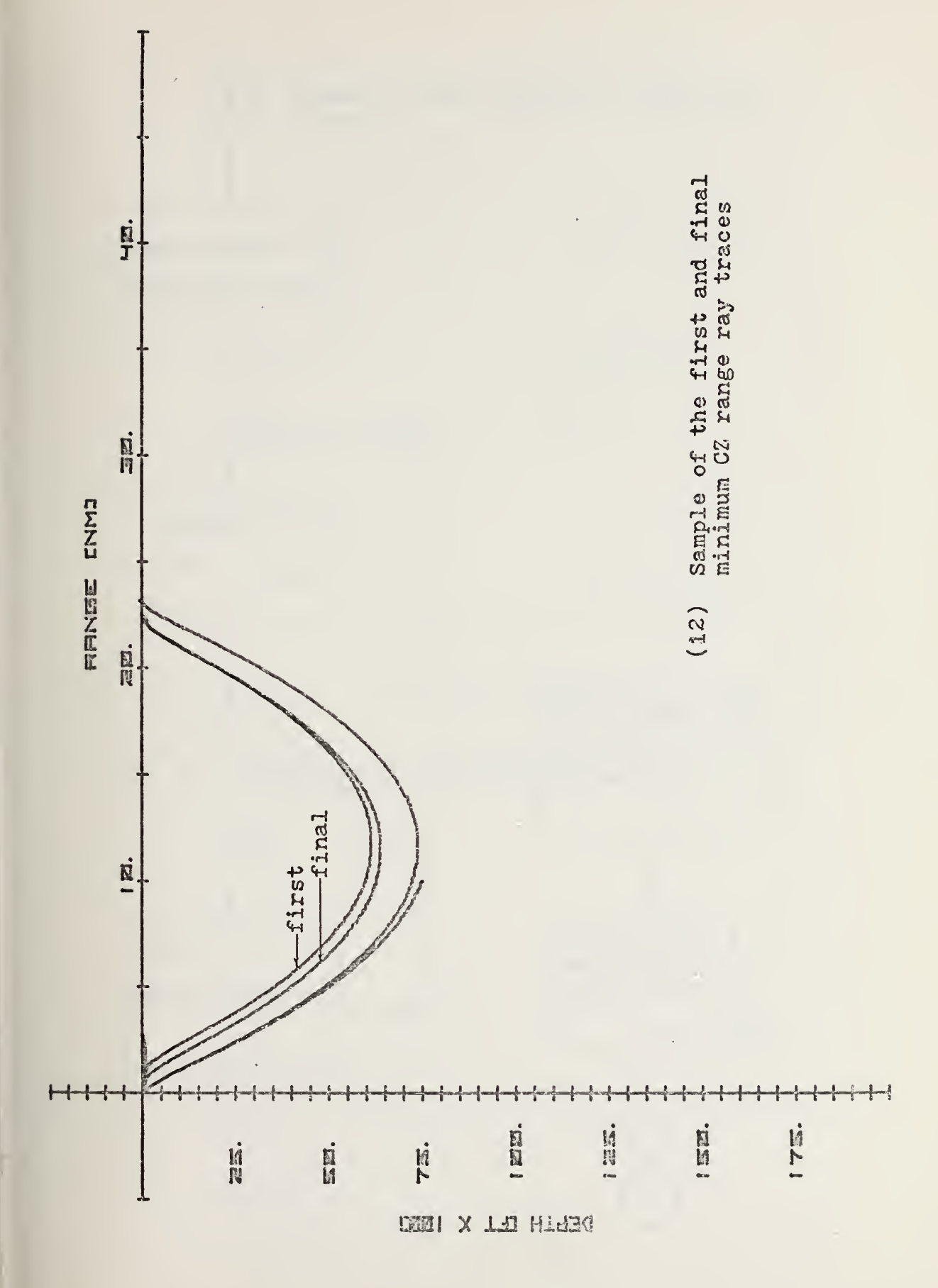

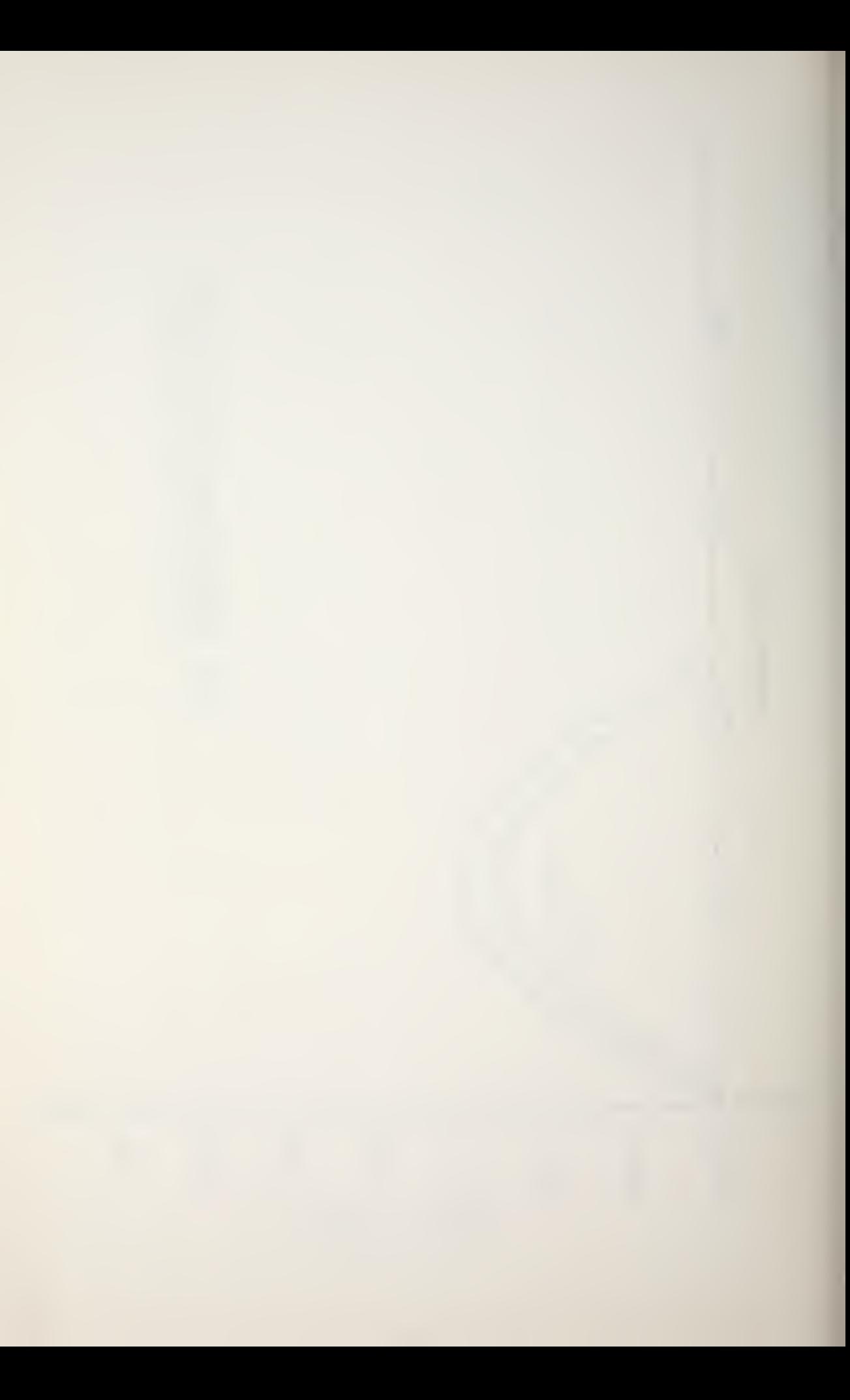

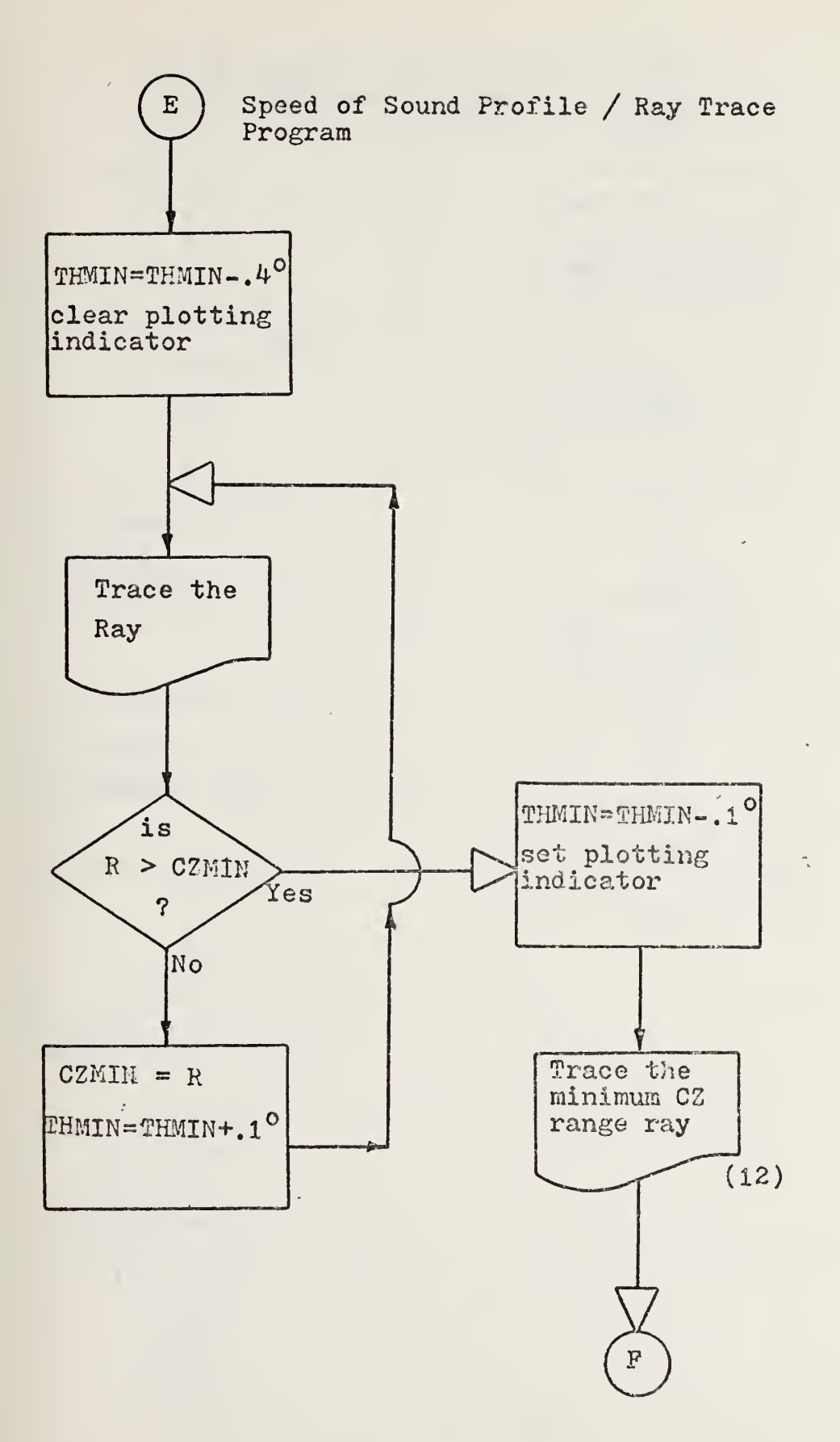

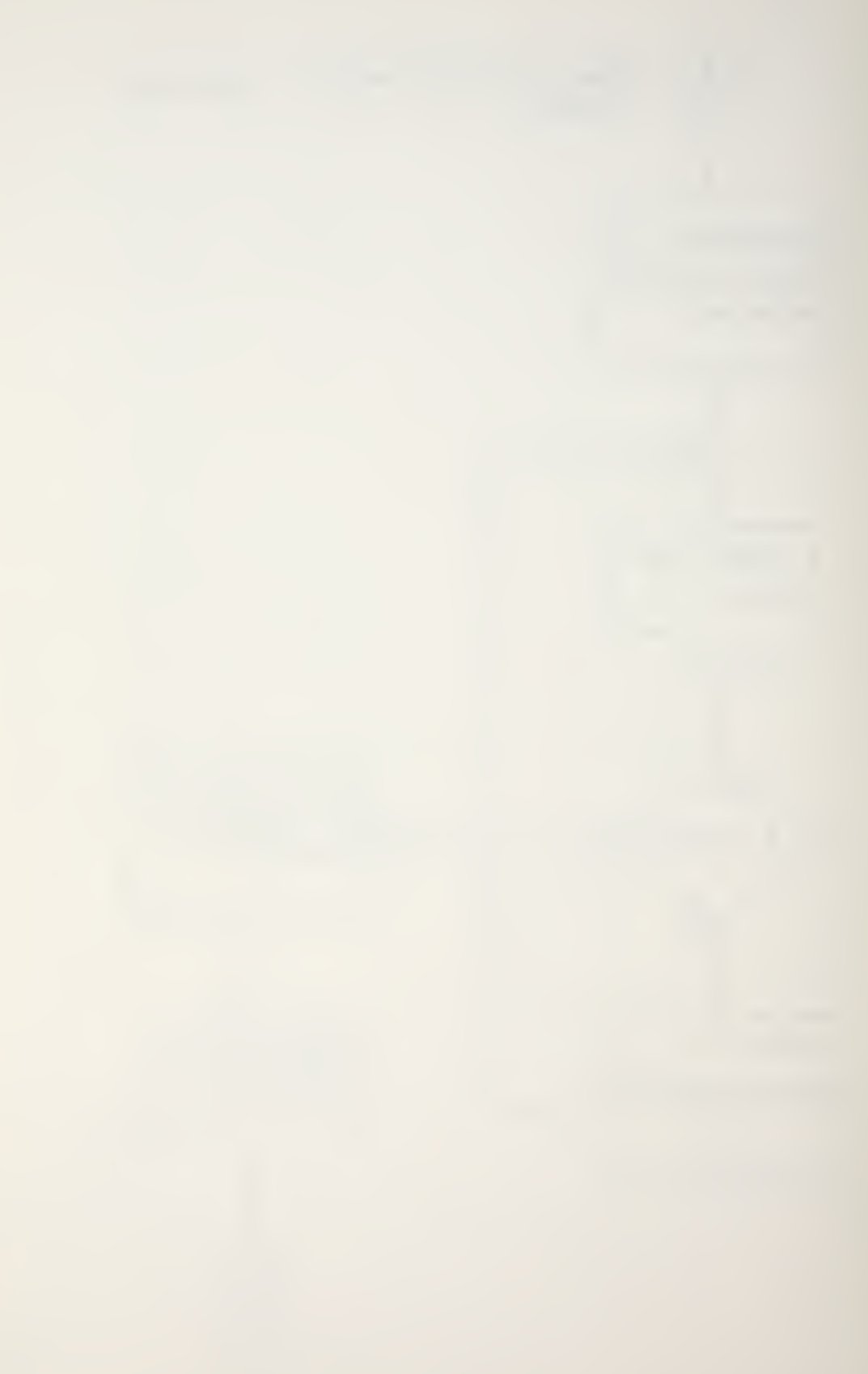

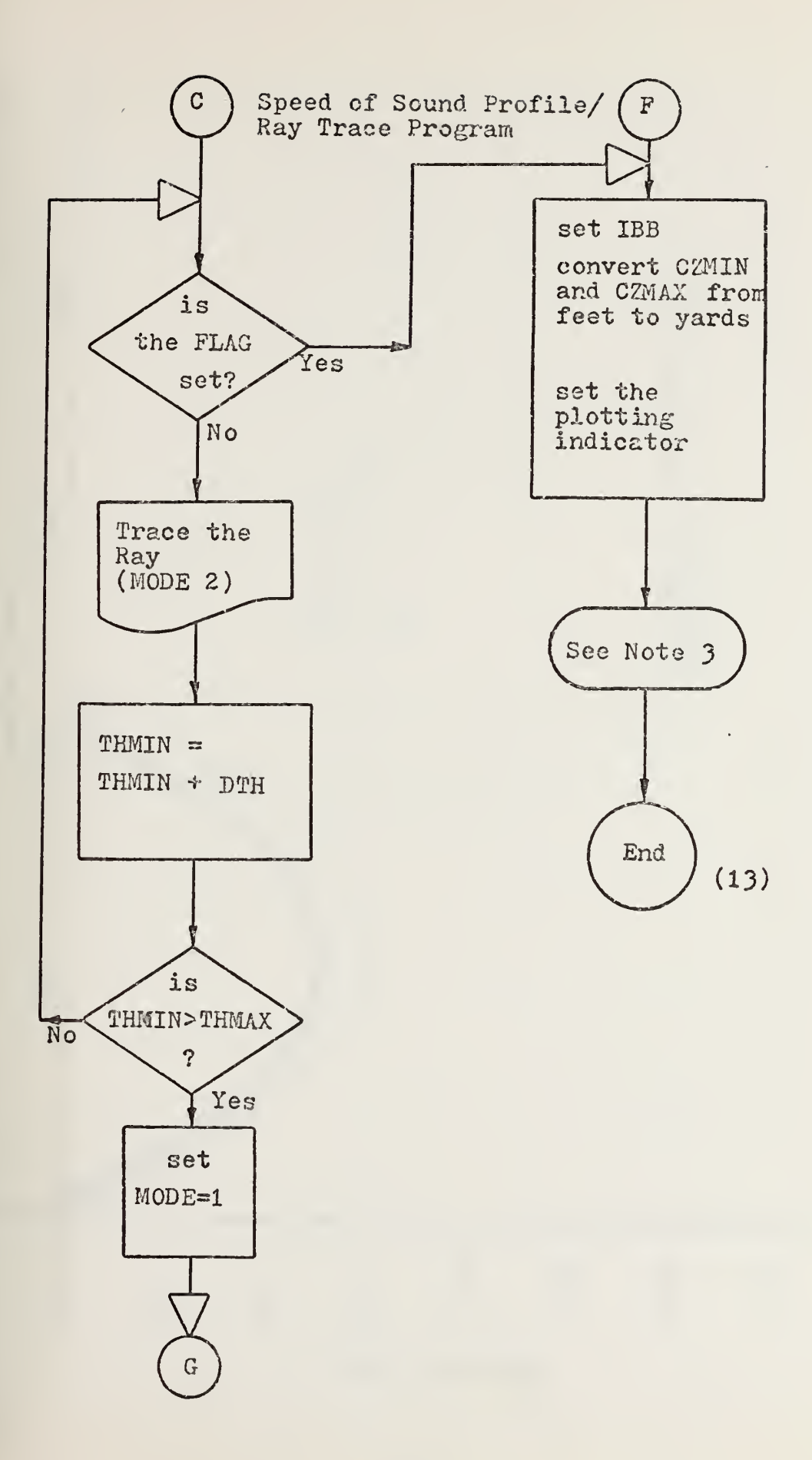

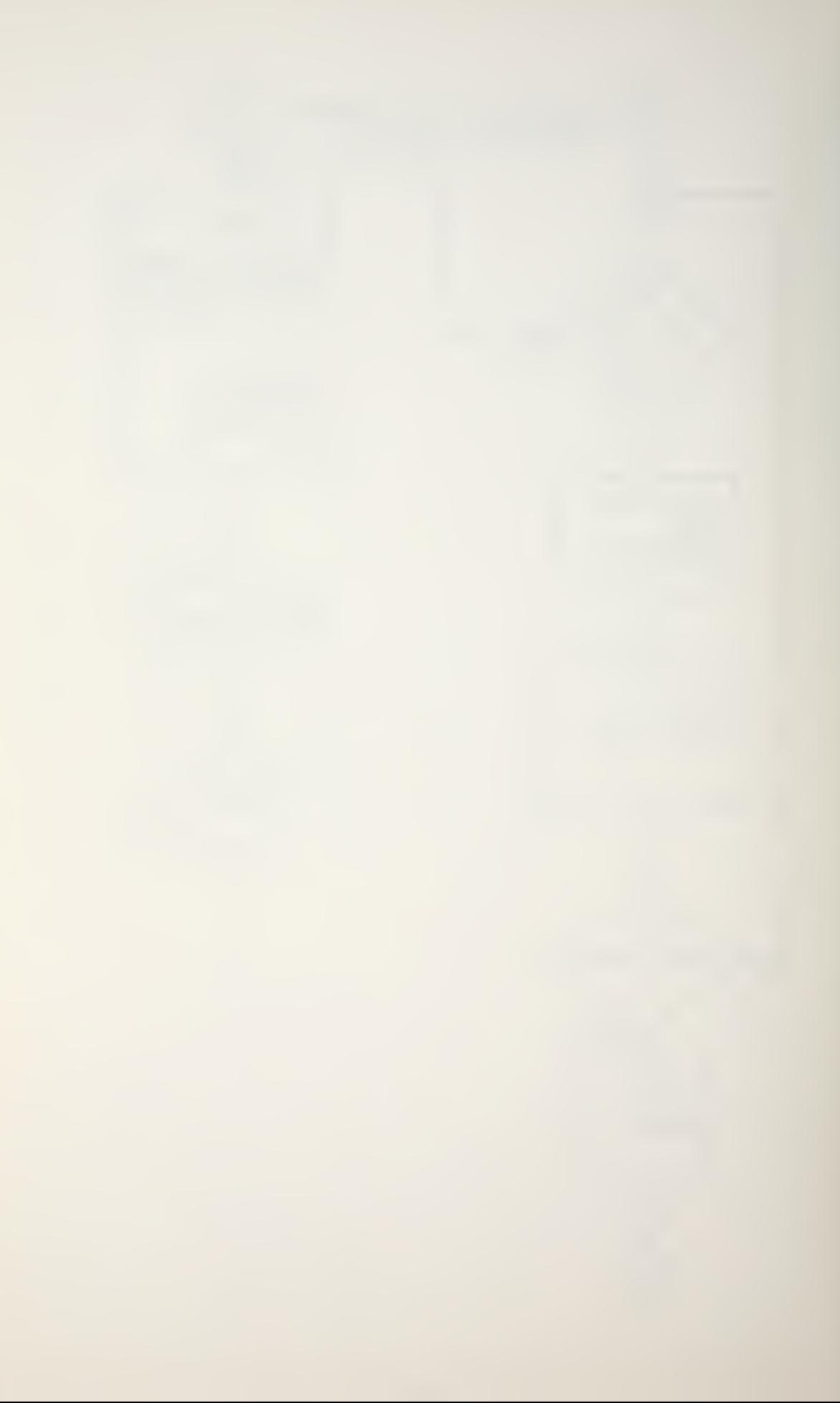

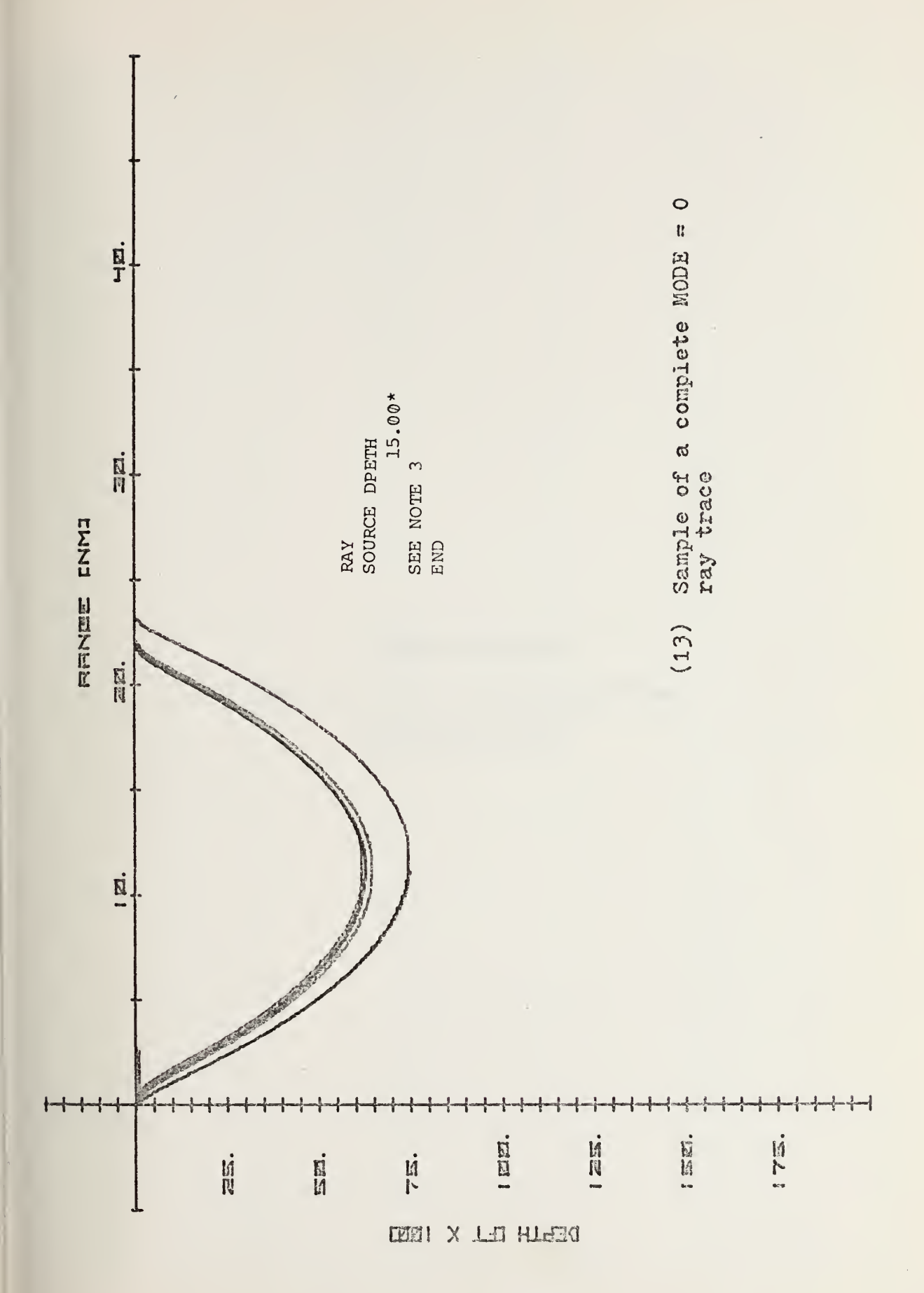

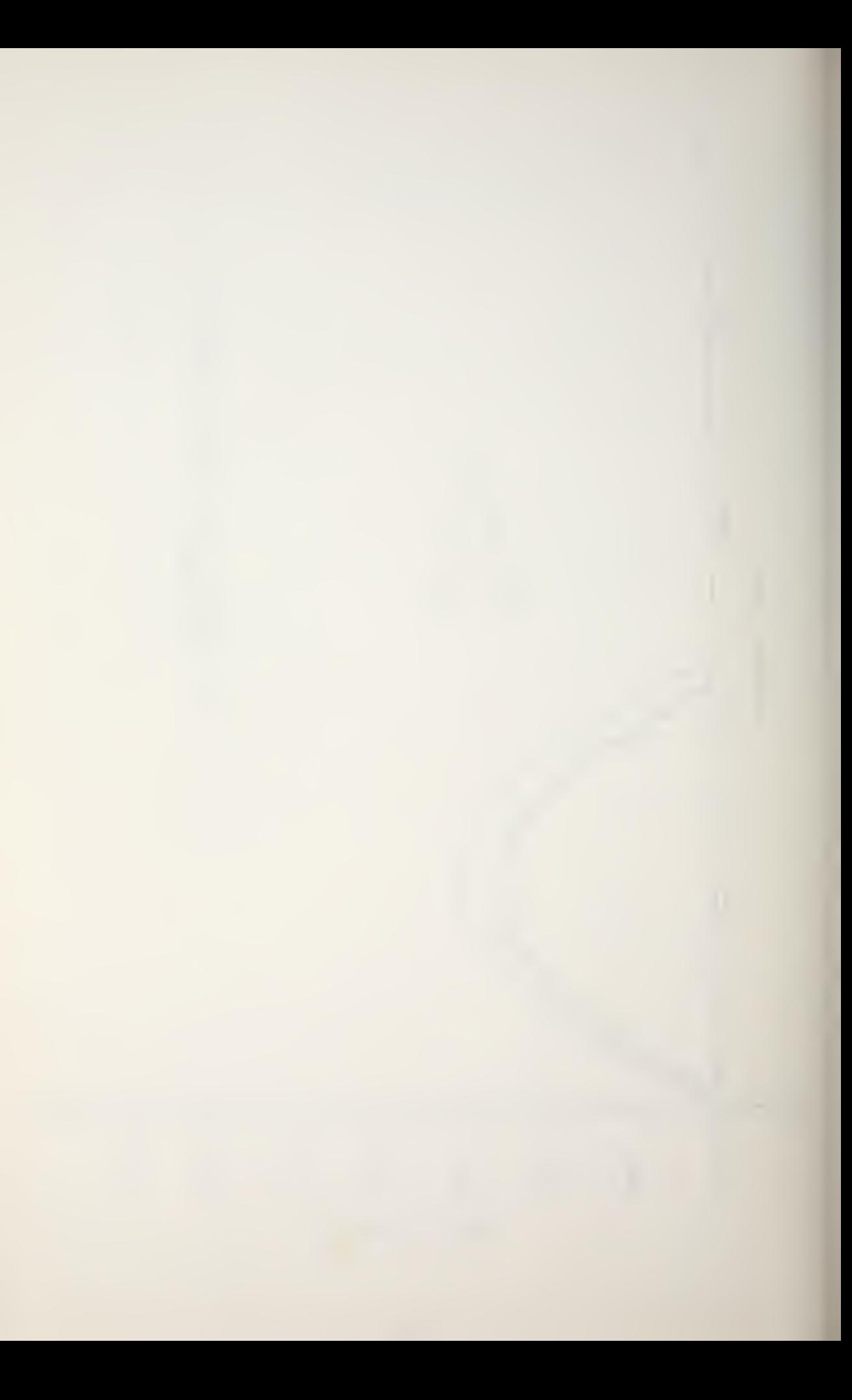

PEAPS HP 9810A

 $\mathcal{A}$ 

Speed of Sound Profile/Ray Trace

Program Listing

 $\ddot{\phantom{0}}$ 

 $\frac{1}{2} \sum_{i=1}^{n} \frac{1}{2} \sum_{j=1}^{n} \frac{1}{2} \sum_{j=1}^{n} \frac{1}{2} \sum_{j=1}^{n} \frac{1}{2} \sum_{j=1}^{n} \frac{1}{2} \sum_{j=1}^{n} \frac{1}{2} \sum_{j=1}^{n} \frac{1}{2} \sum_{j=1}^{n} \frac{1}{2} \sum_{j=1}^{n} \frac{1}{2} \sum_{j=1}^{n} \frac{1}{2} \sum_{j=1}^{n} \frac{1}{2} \sum_{j=1}^{n} \frac{1}{2} \sum_{j=1}^{n$ 

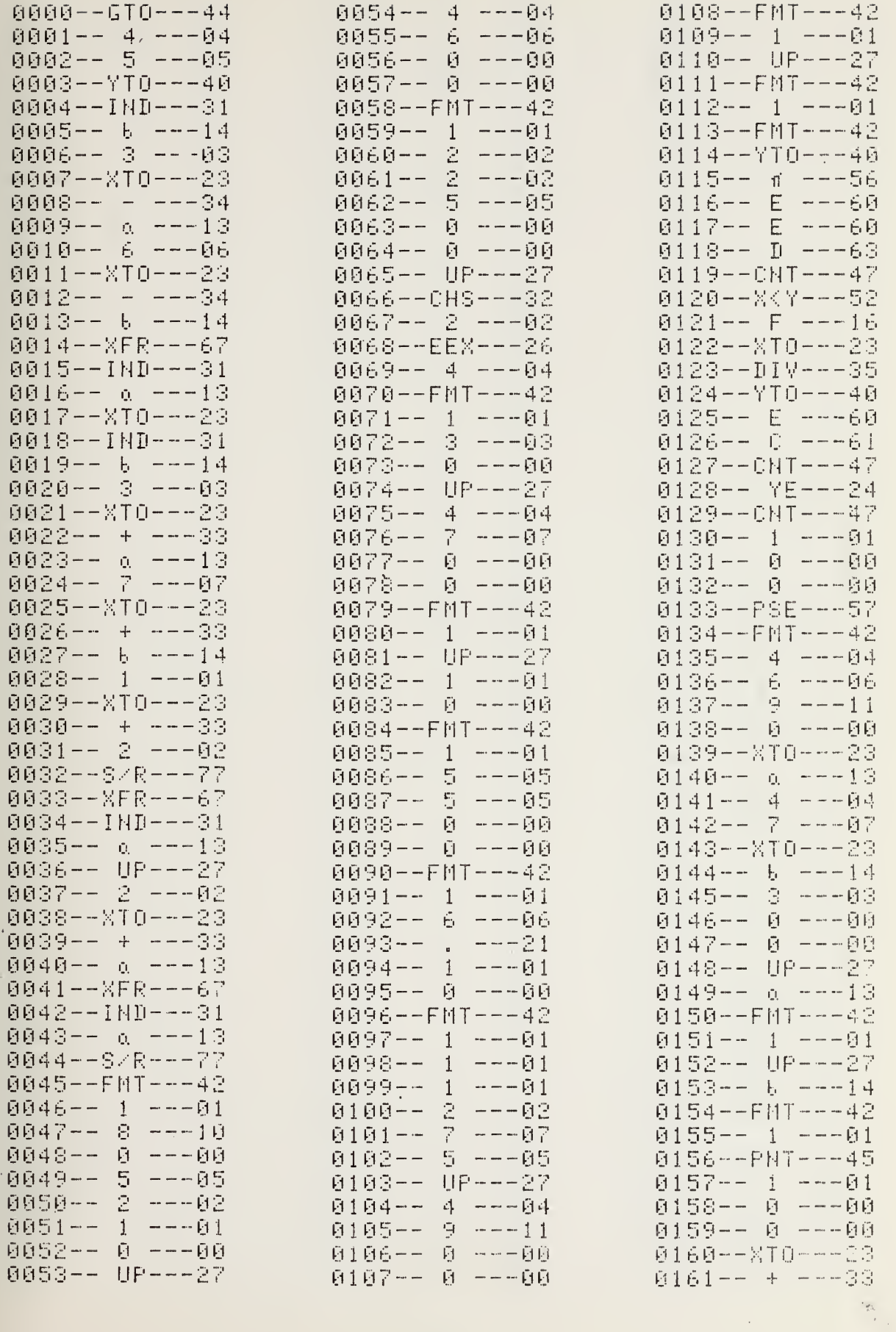

 $\hat{\boldsymbol{\beta}}$ 

 $\bar{z}$ 

 $\hat{\mathcal{A}}$ 

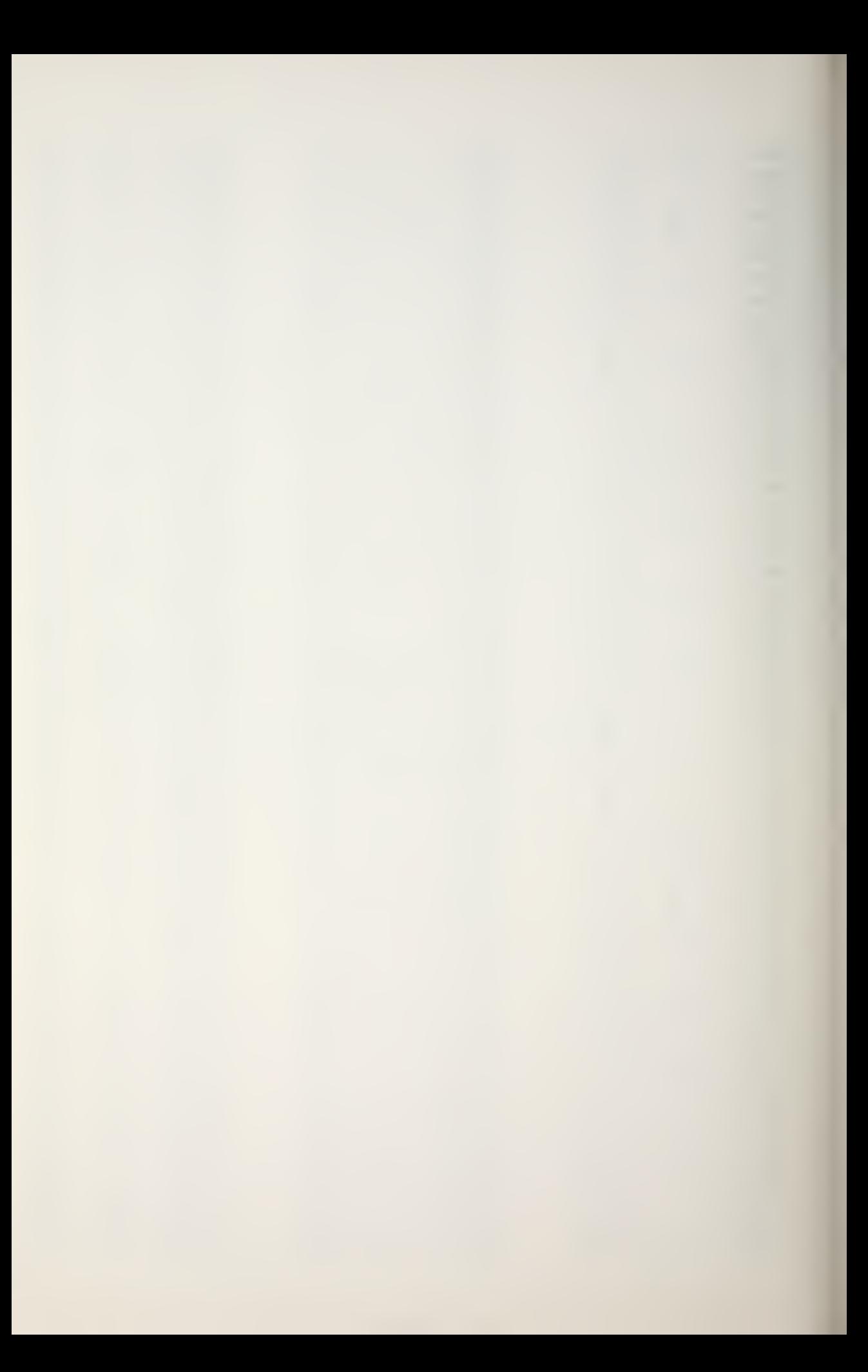

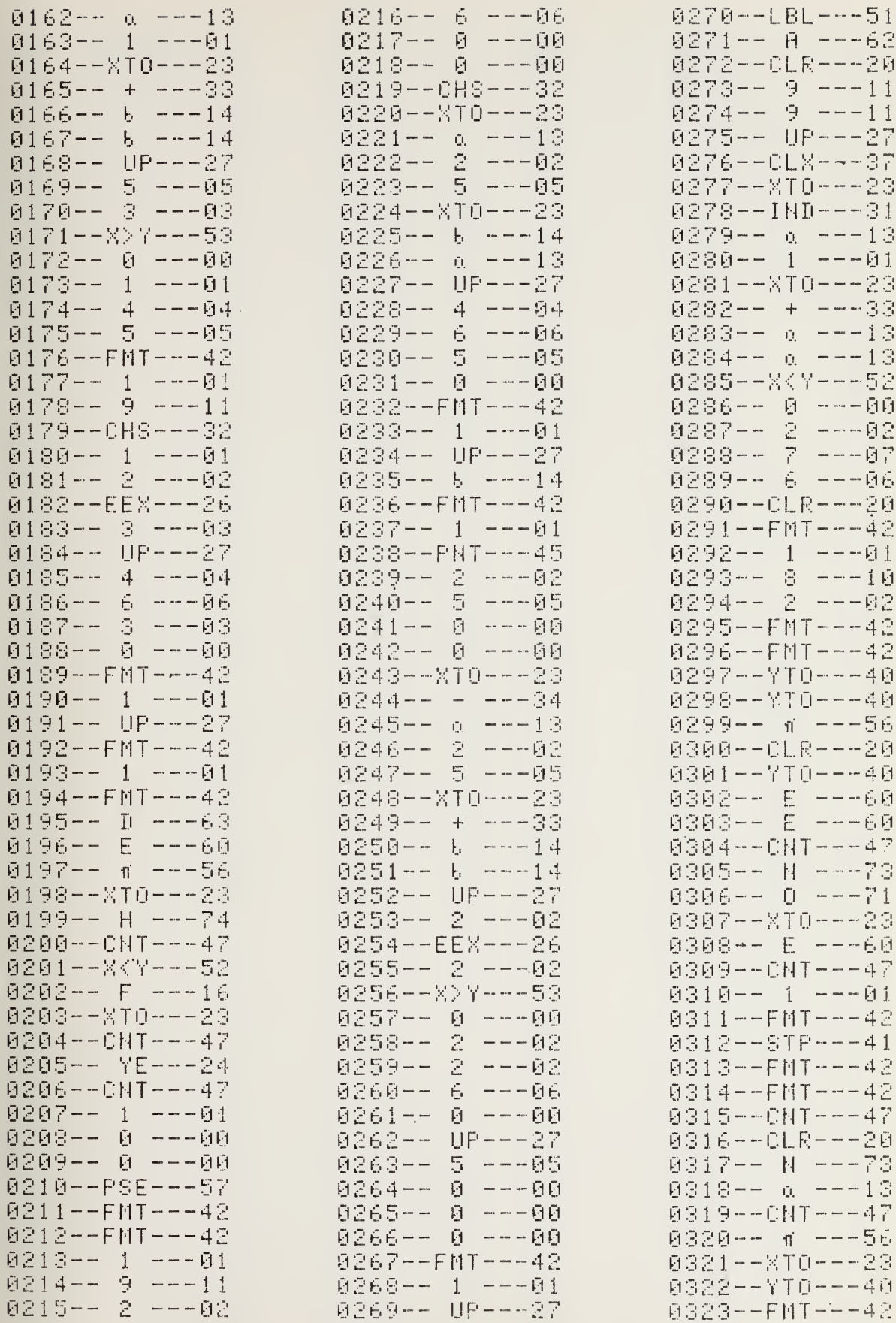

 $\sim$   $\sim$ 

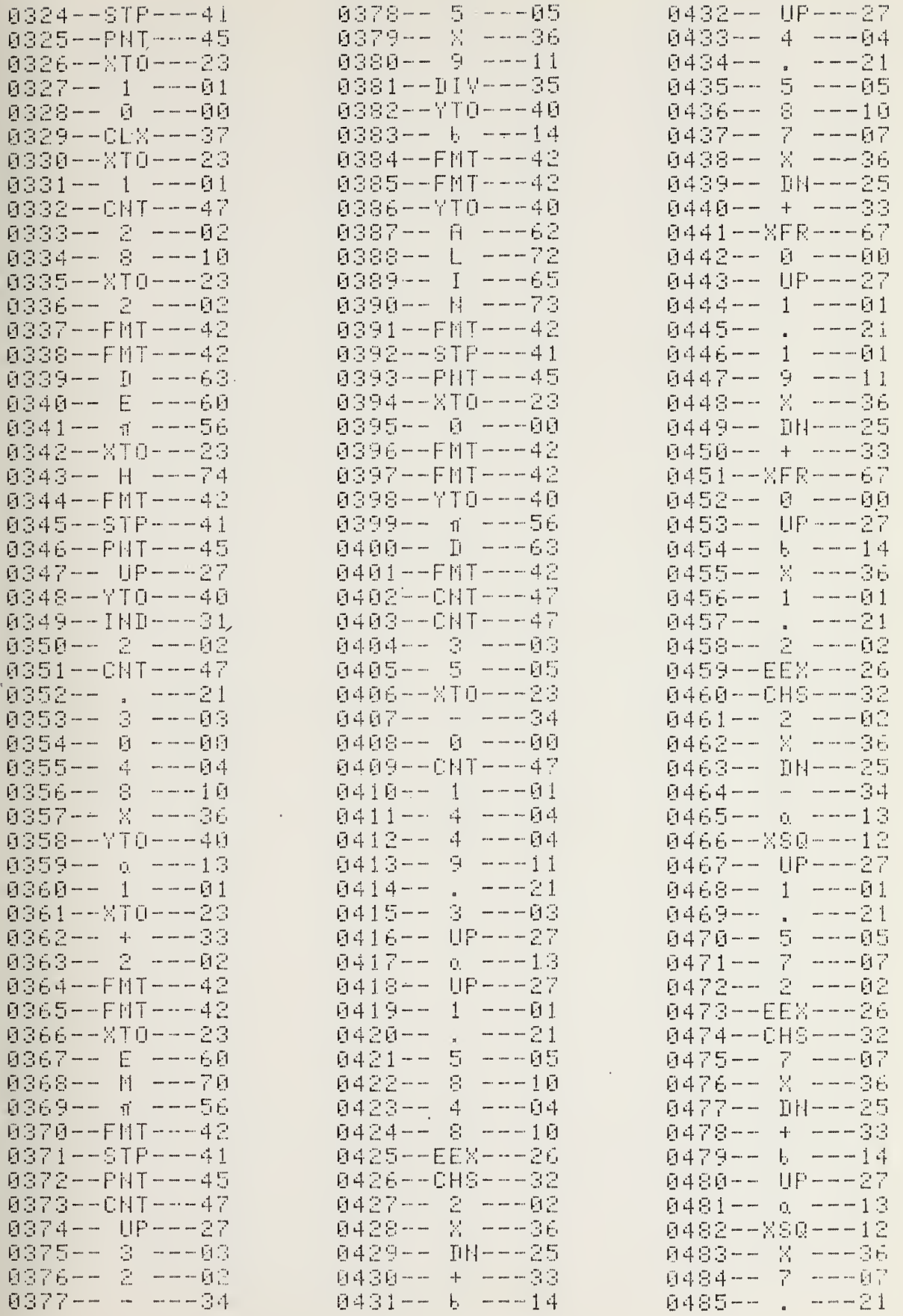

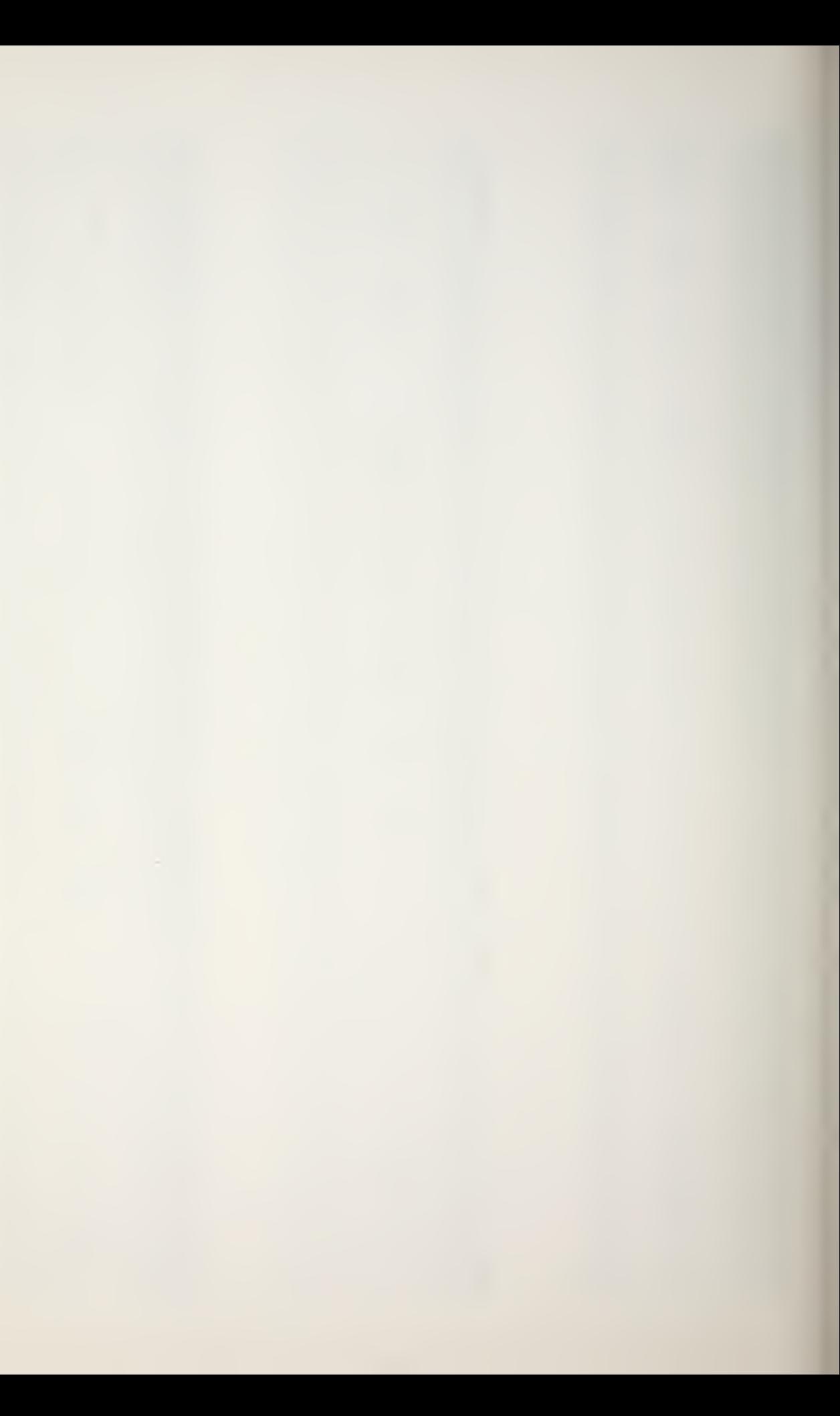

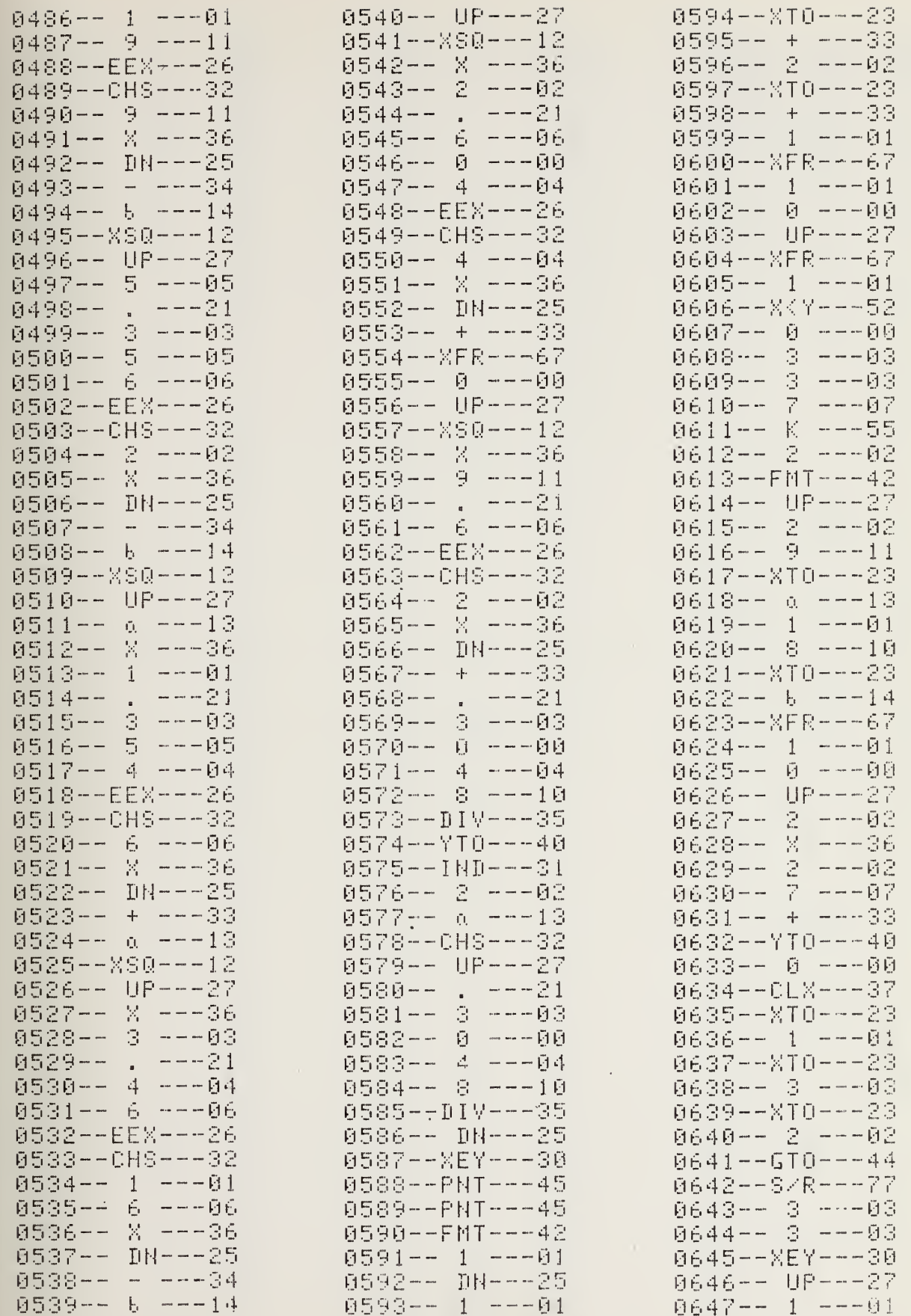

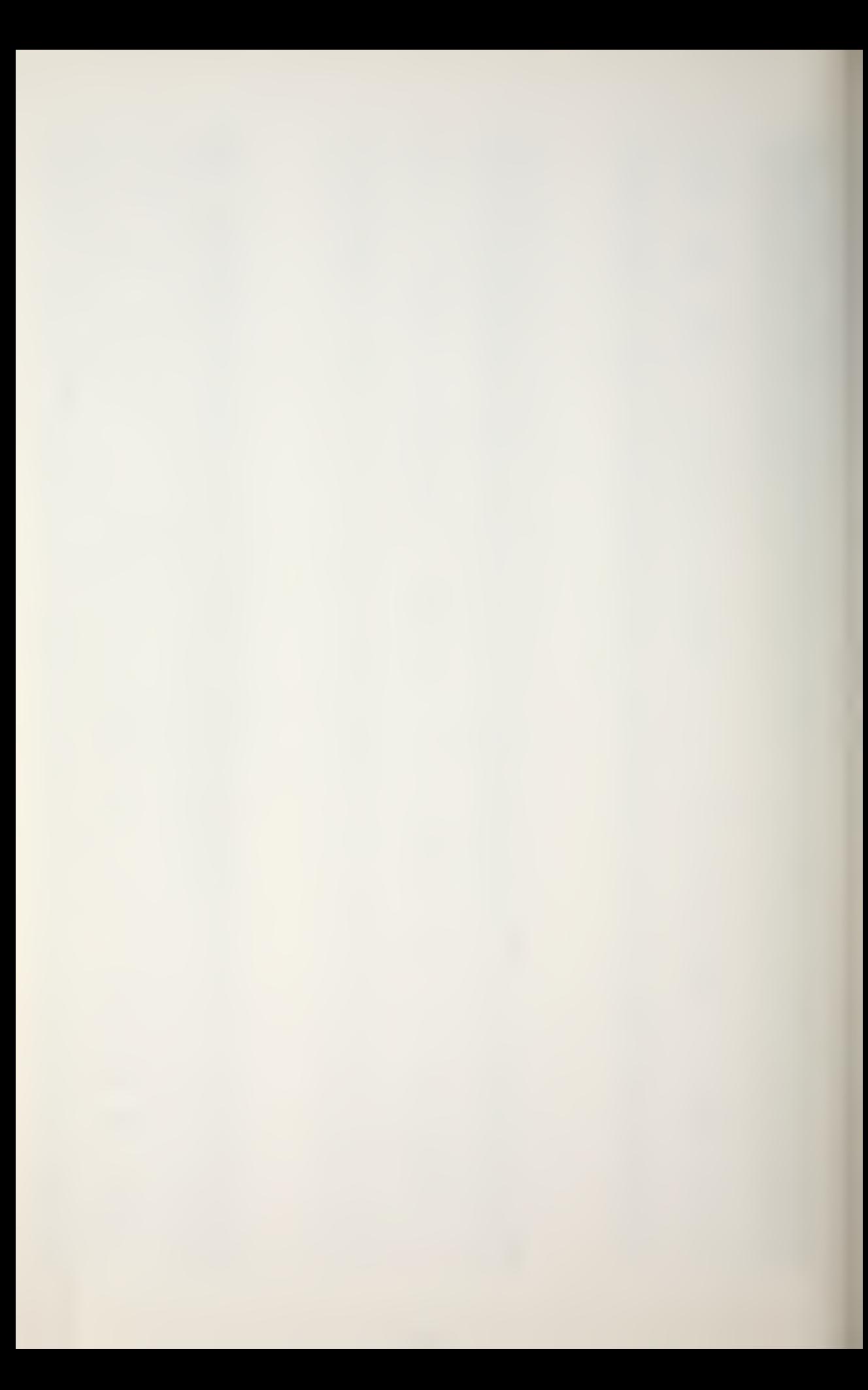
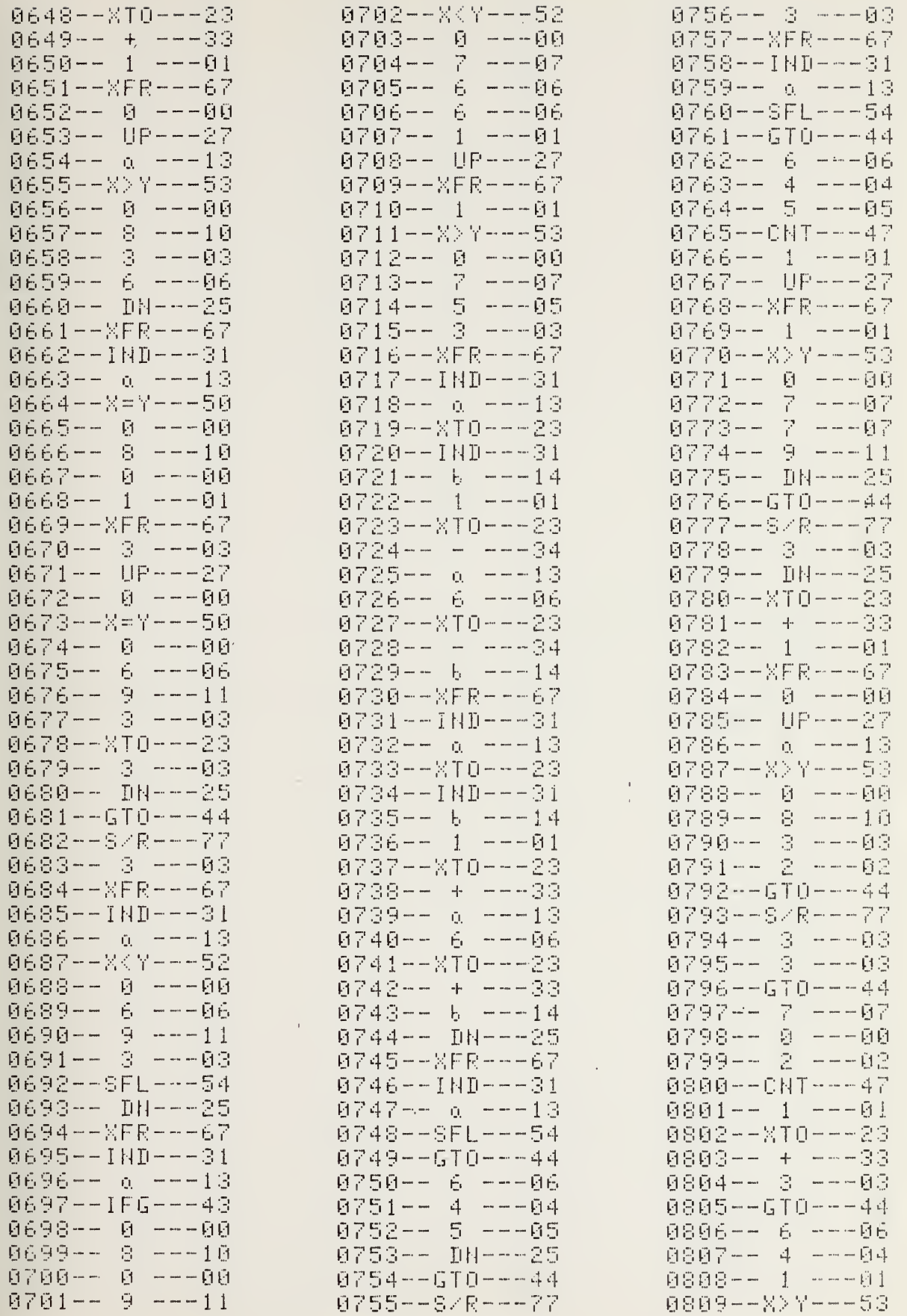

 $\ddot{\phantom{0}}$ 

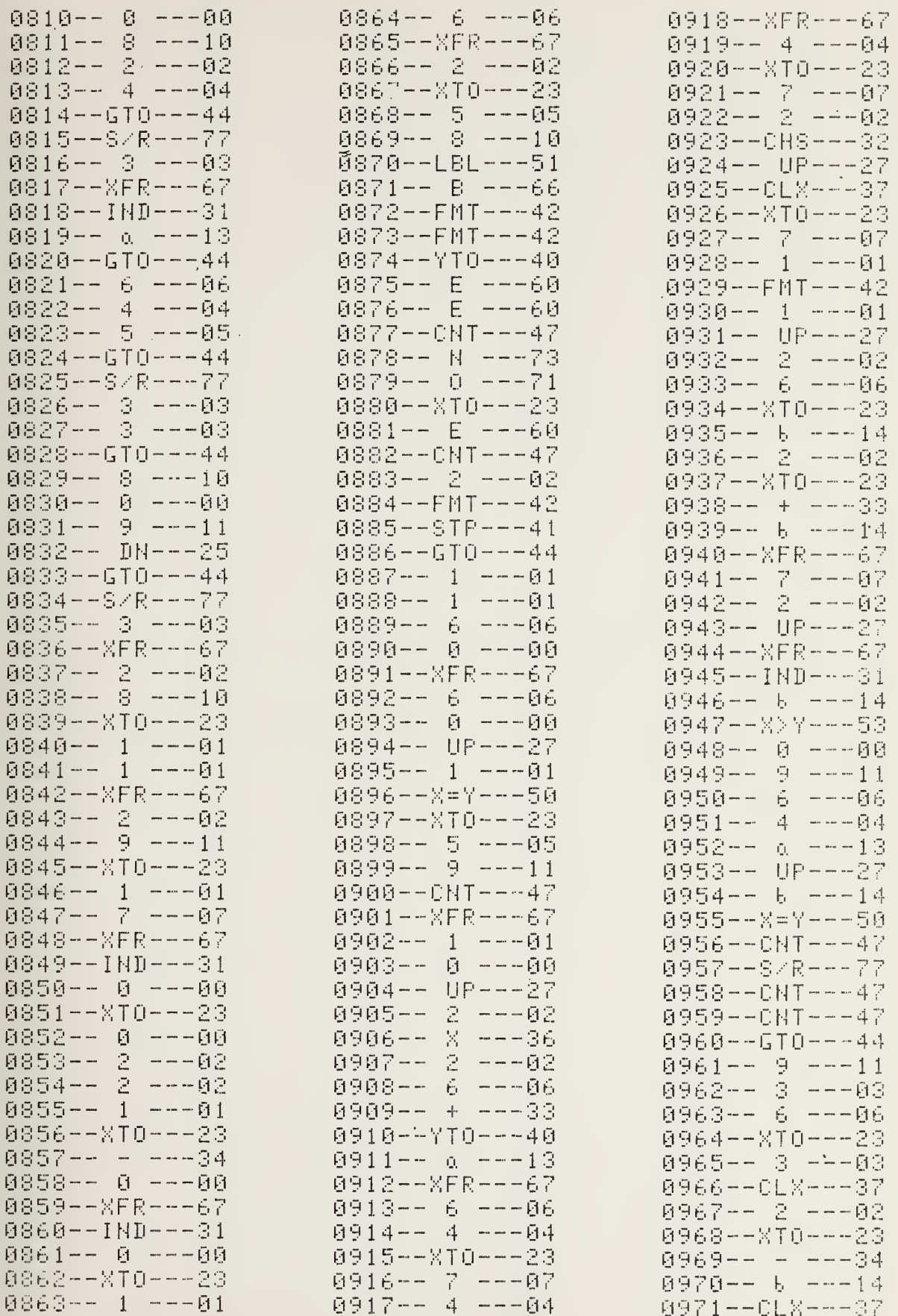

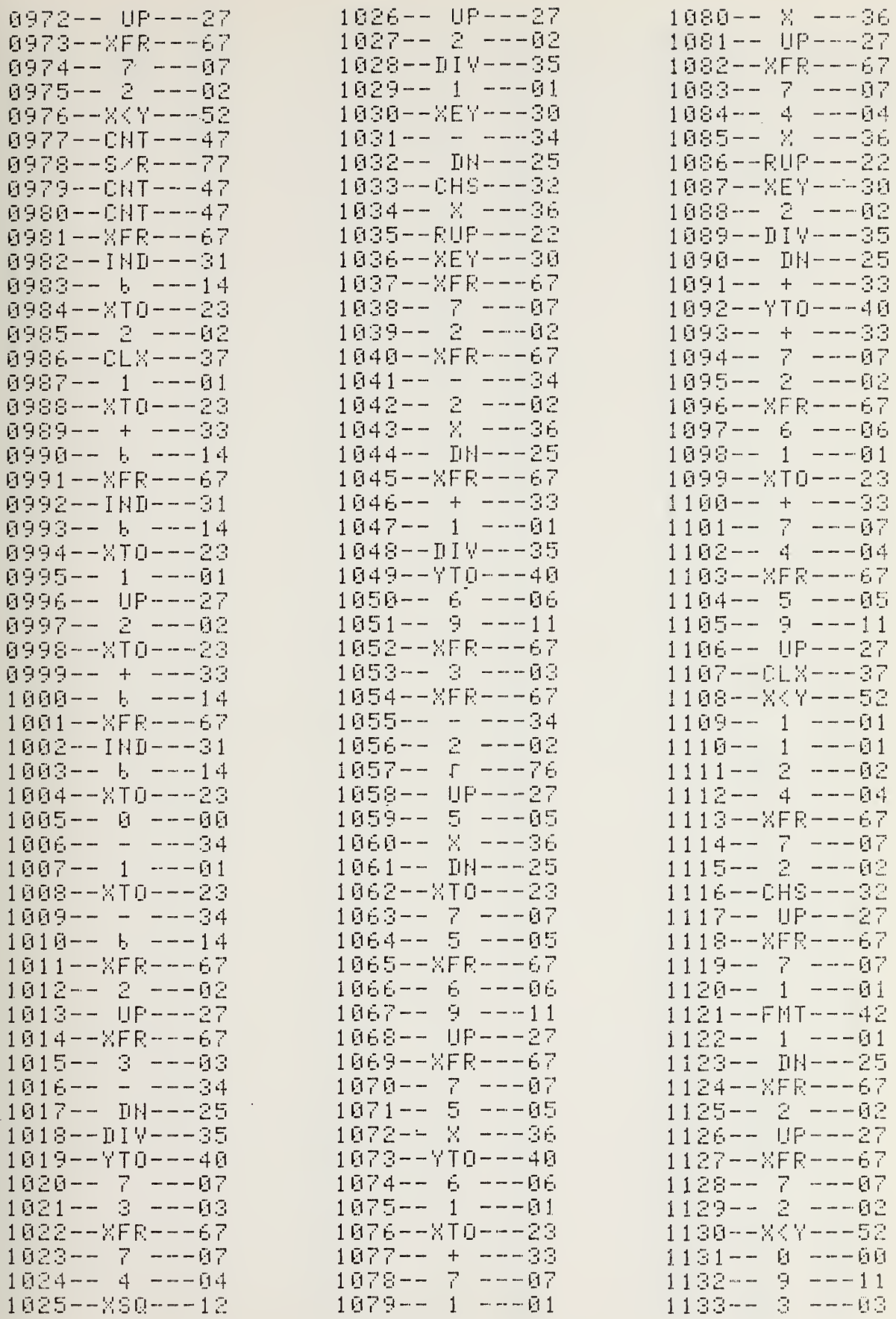

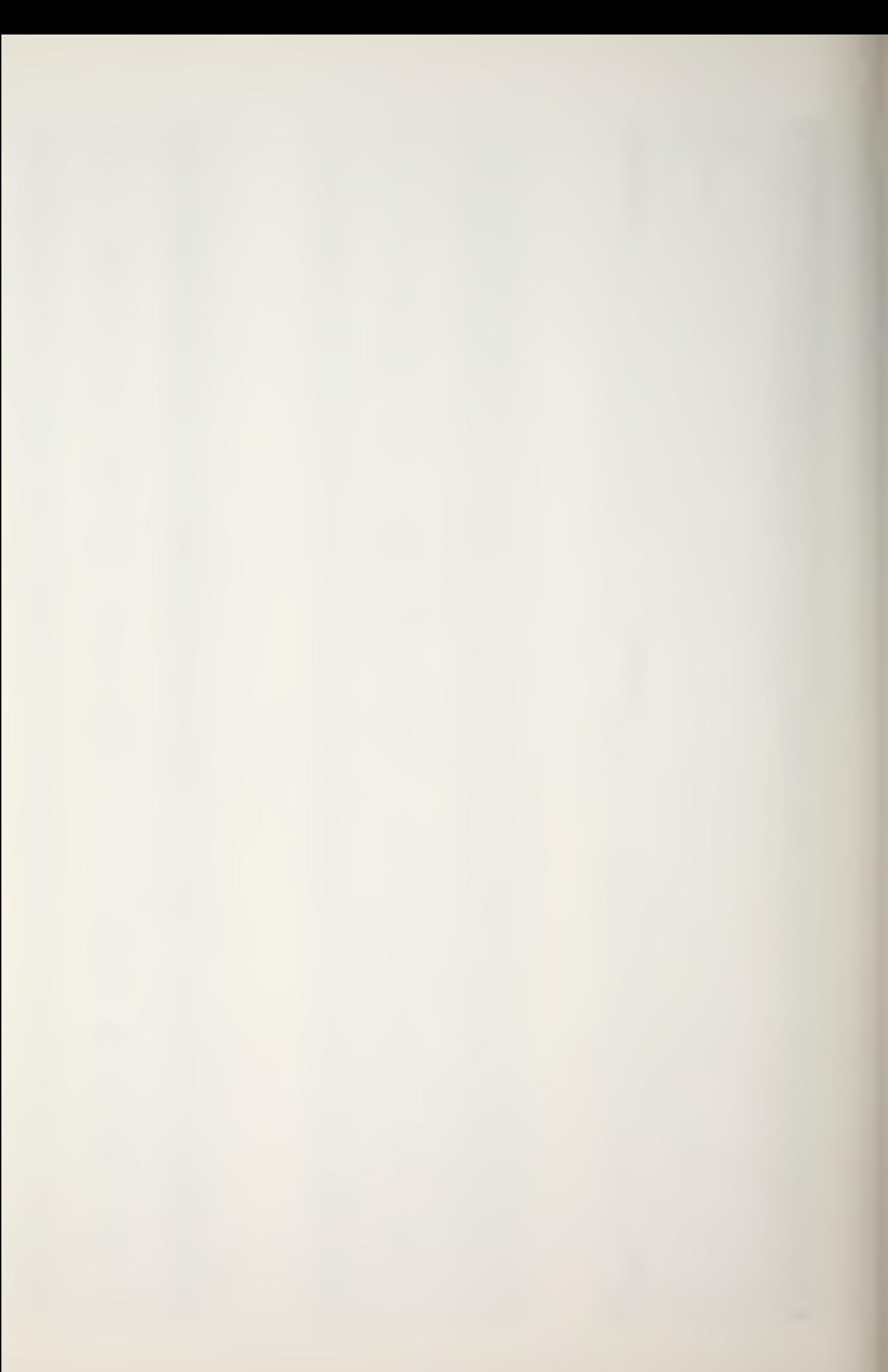

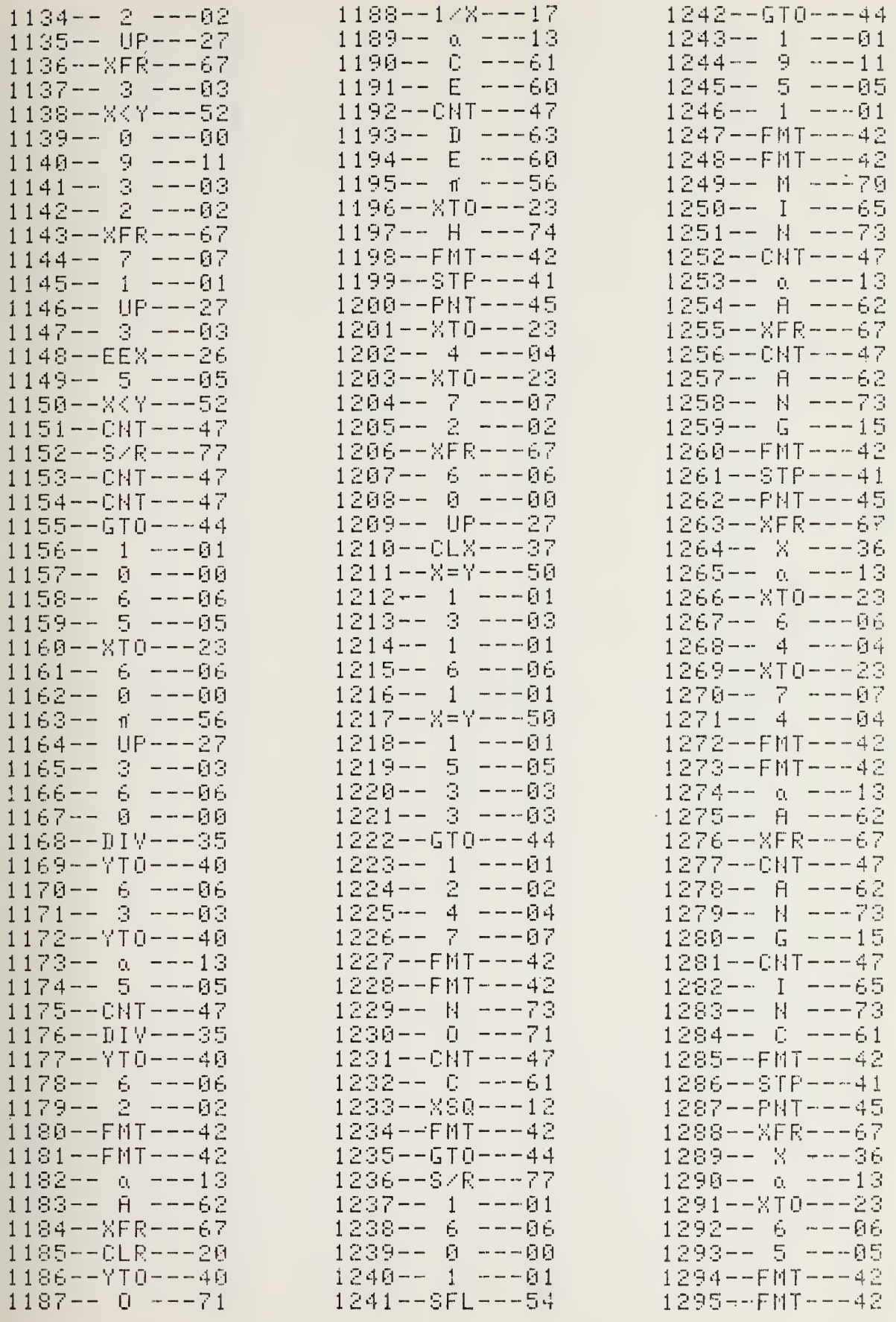

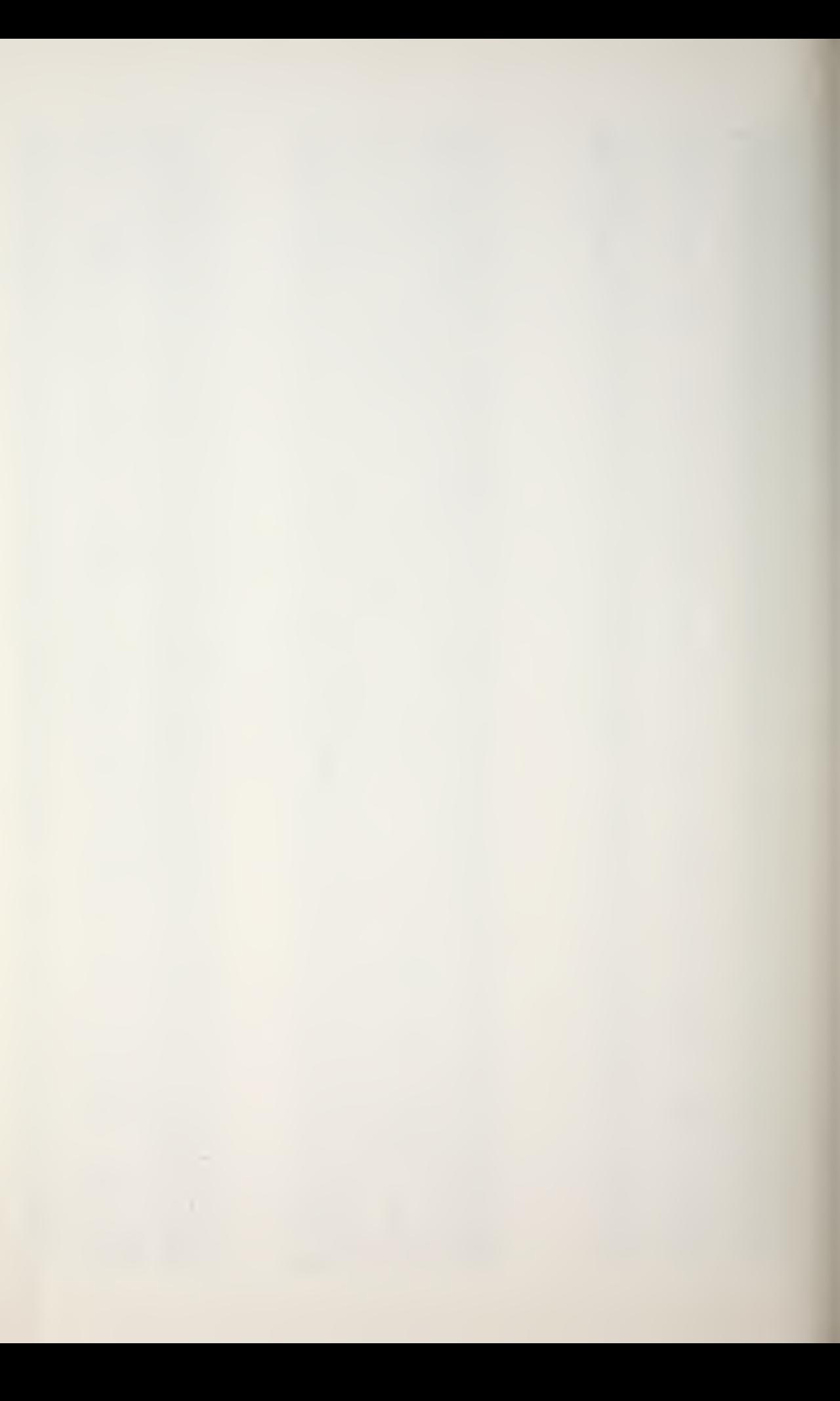

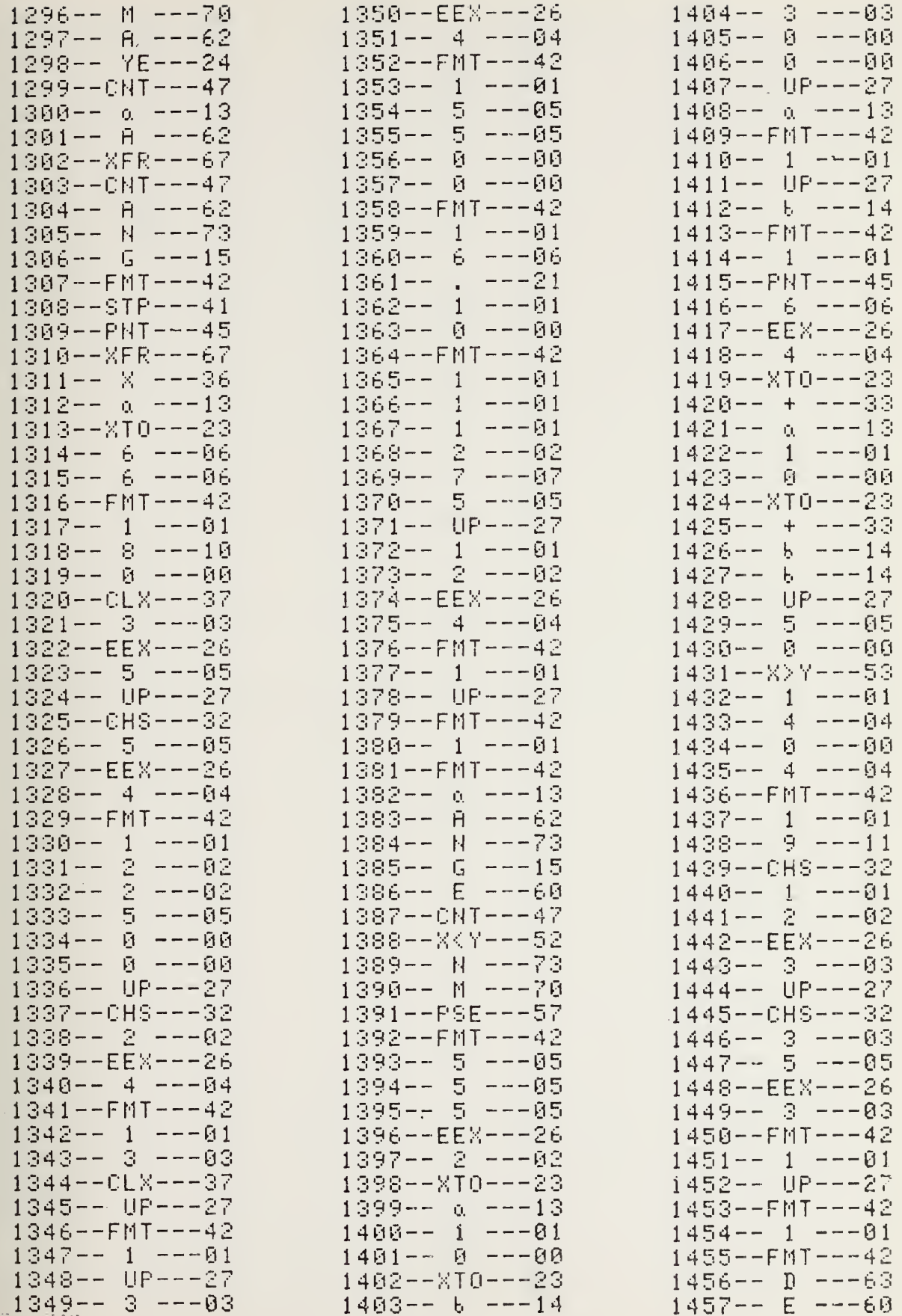

J.

 $\hat{\boldsymbol{\beta}}$ 

 $\ddot{\phantom{0}}$ 

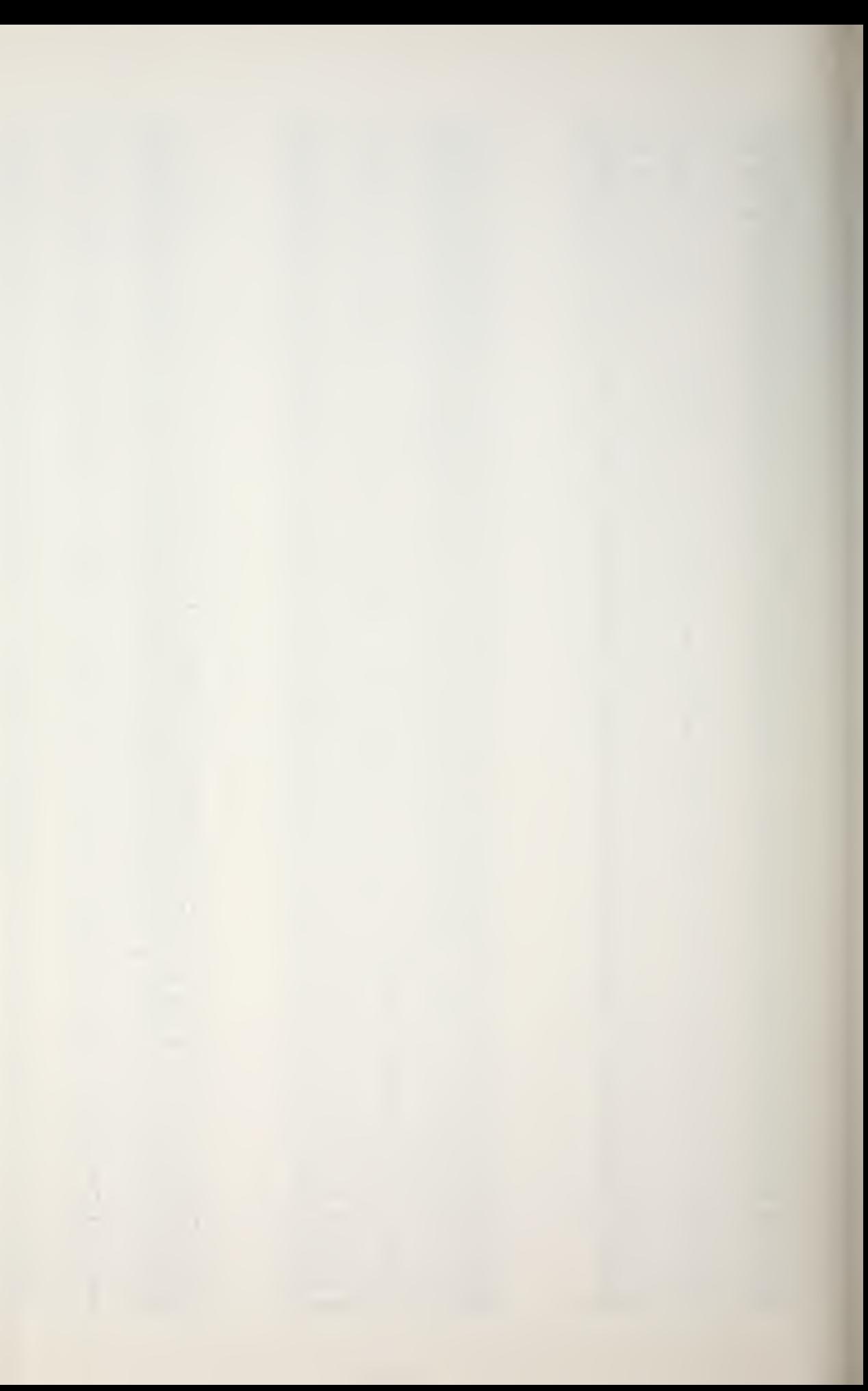

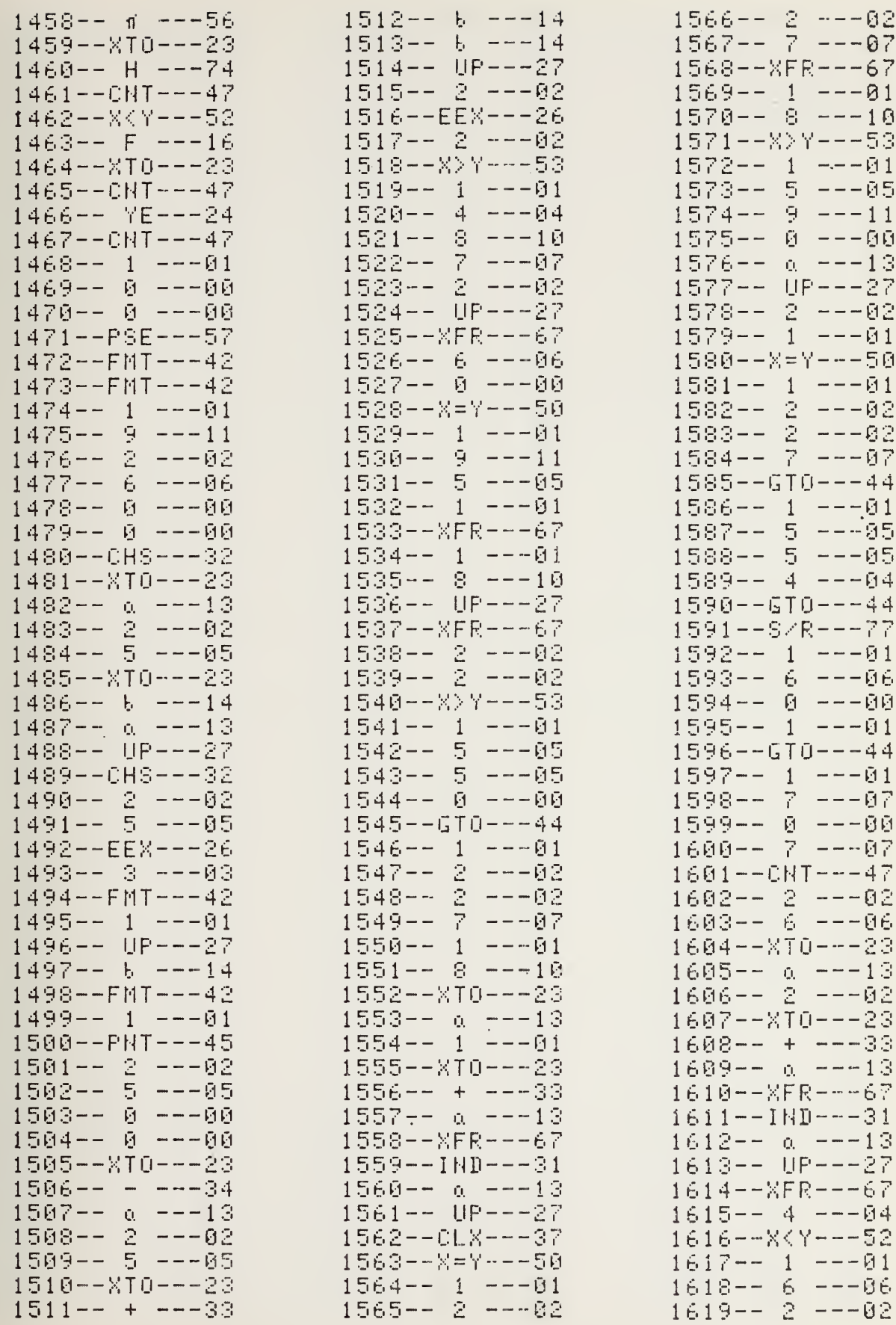

 $7--7---07$  $8 - - XFR - - - 67$  $9 - - 1 - - - 01$  $0--8$   $---10$  $1 - -X>Y - - -53$  $2-- 1 - - -01$  $3--5$   $- -05$  $4--9$   $---11$ 5-- 0 ---00  $6 - - \alpha$   $- - -13$  $7 - - 10P - - -27$  $8 - - 2 - - -02$  $9 - - 1 - - - 01$  $0 - -x = Y - - -50$  $1--1$   $---01$  $2--2---02$  $3--2$   $---02$  $4--7--97$  $5 - - 6T0 - - - 44$  $6--1$   $---01$ 7-- 5 ---05  $8--5$   $---05$  $9 - - 4 - - - 04$  $0 - - 5T0 - - - 44$  $1 - - S$  / R  $- - - 77$  $2 - - 1 - - - 01$  $3--6$   $---06$ 4∼– 0 –––00  $5 - - 1 - - - 01$  $6 - - 670 - - - 44$  $7--1$   $---01$  $8--7--97$ 9-- 0 ---00  $0--7---07$  $1--CNT---47$  $2--2---02$  $3--6$   $---06$  $4 - - 870 - - - 23$  $5--\alpha$   $---13$  $6 - -2 - - -02$  $7 - -X + 0 - - -23$  $8-- + - - - 33$ 9-- a ---13  $0--{\mathbb X} \mathsf{FR}--{\mathbb Z} \mathsf{6}$  ?  $1 - -1$   $H$   $D$   $-$  31  $2 - -\alpha$   $- - -13$ 3-- UP---27 4--XFR---67 5-- 4 ---04 6--XKY---52  $7--1$   $---01$ .<br>8-- 6 ---06 9-- 2 ---02

χ,

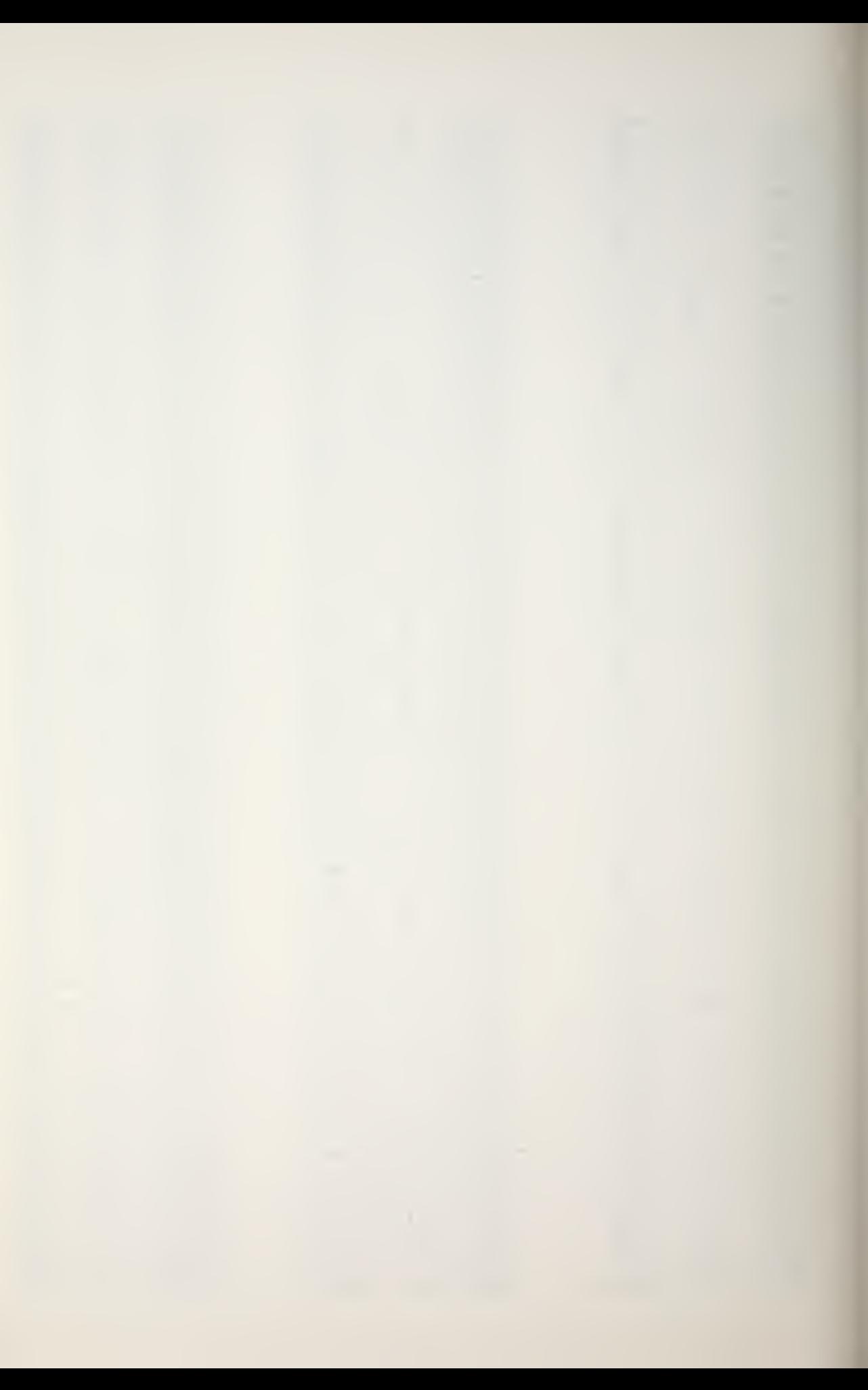

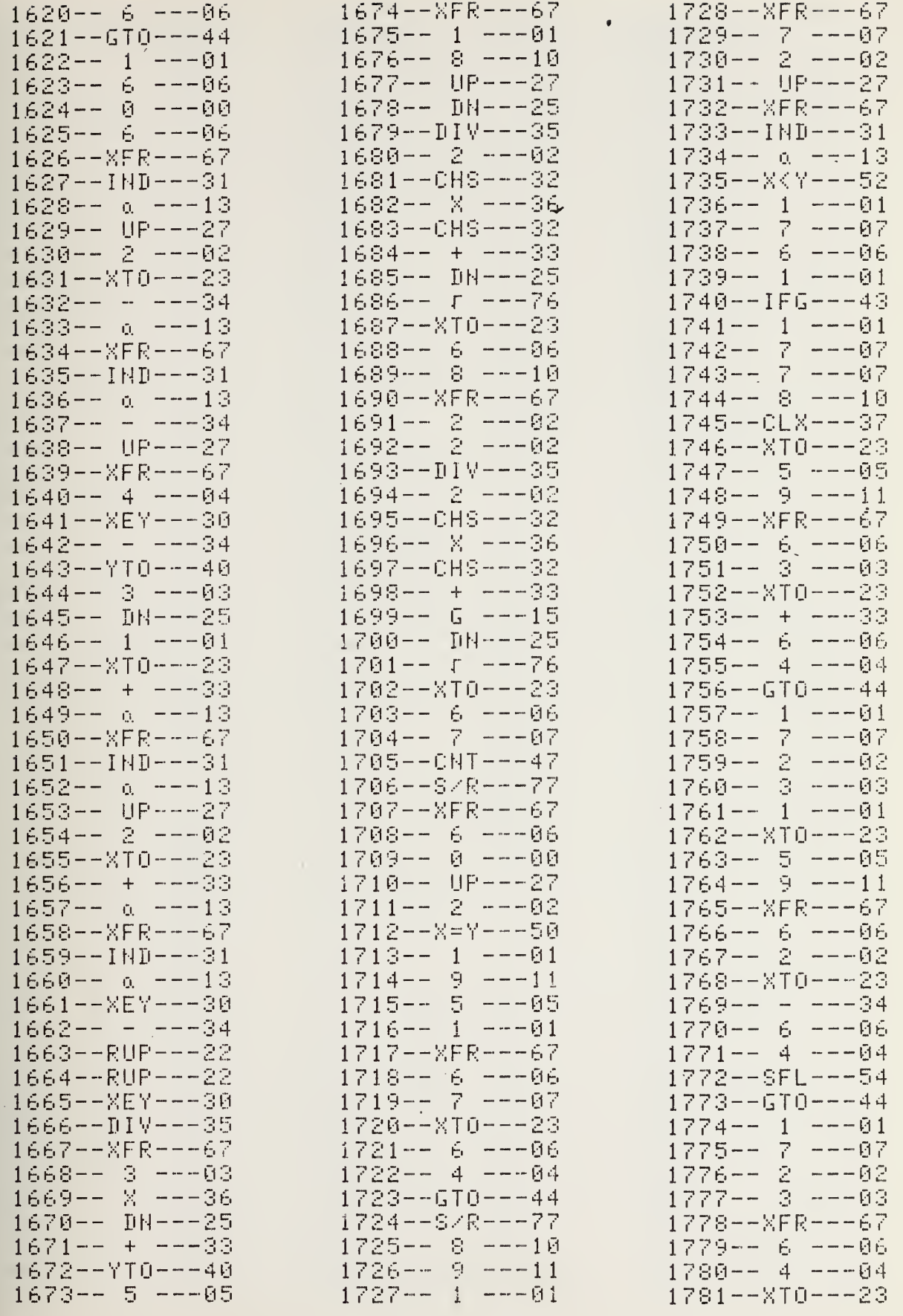

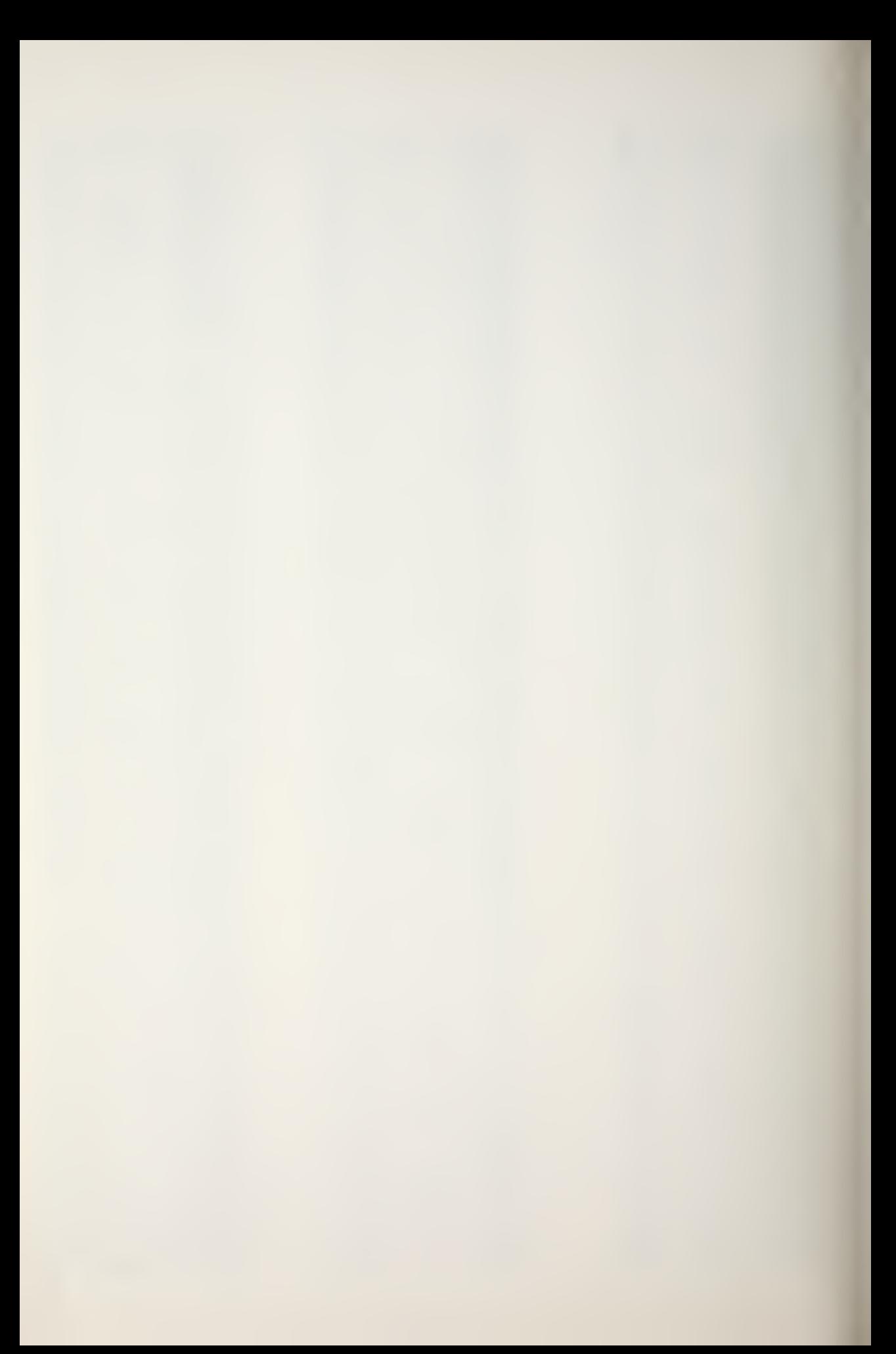

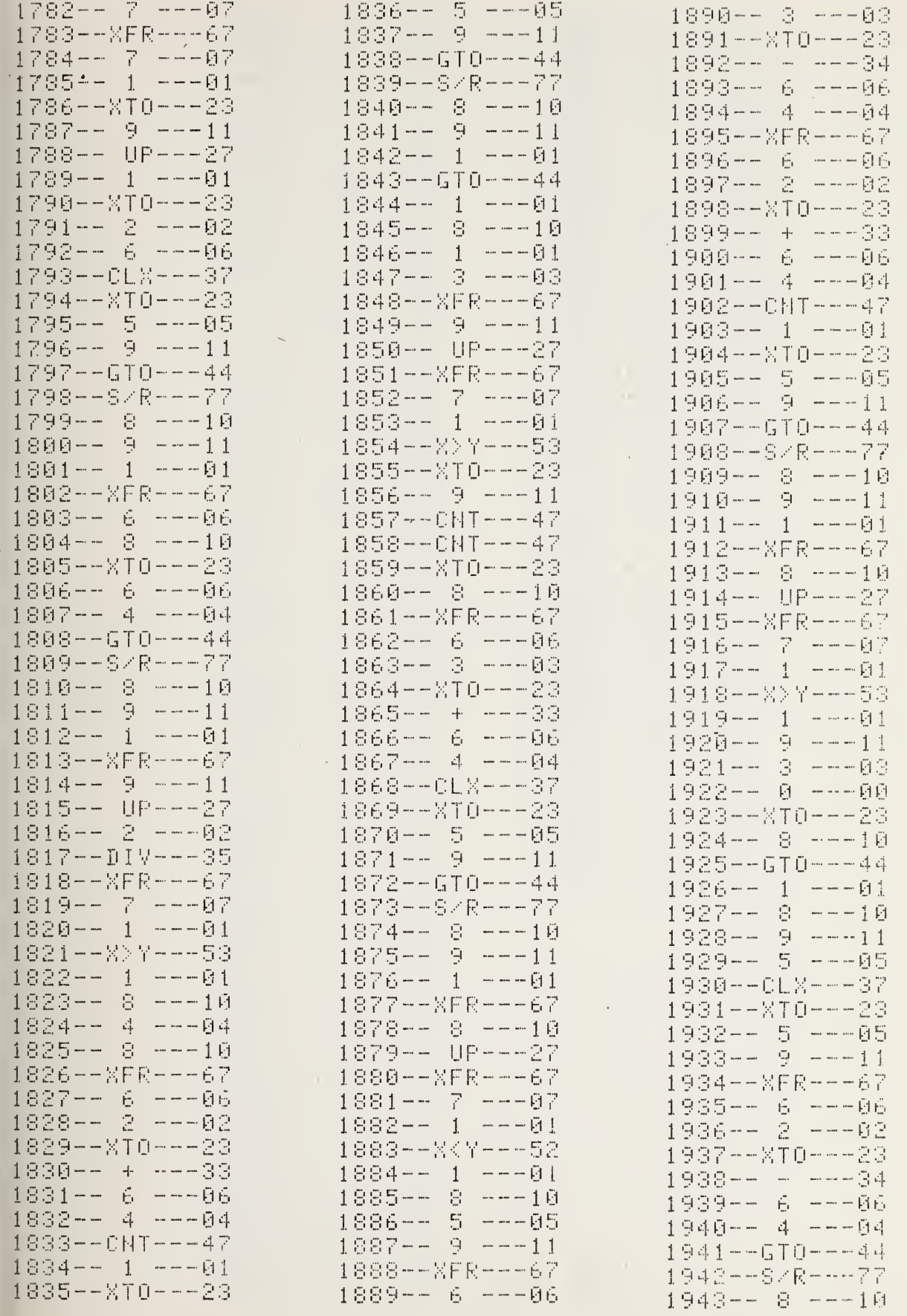

à.

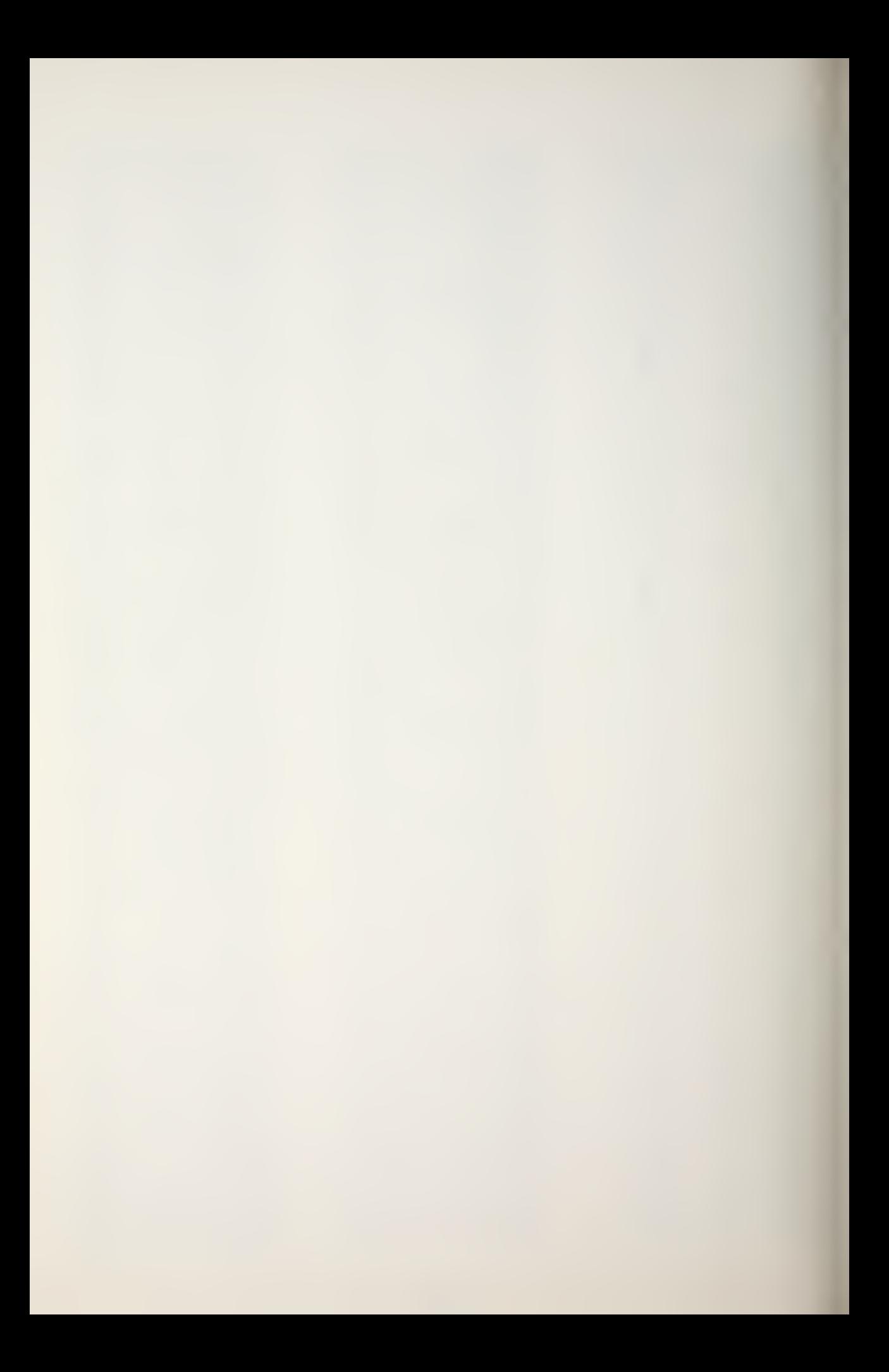

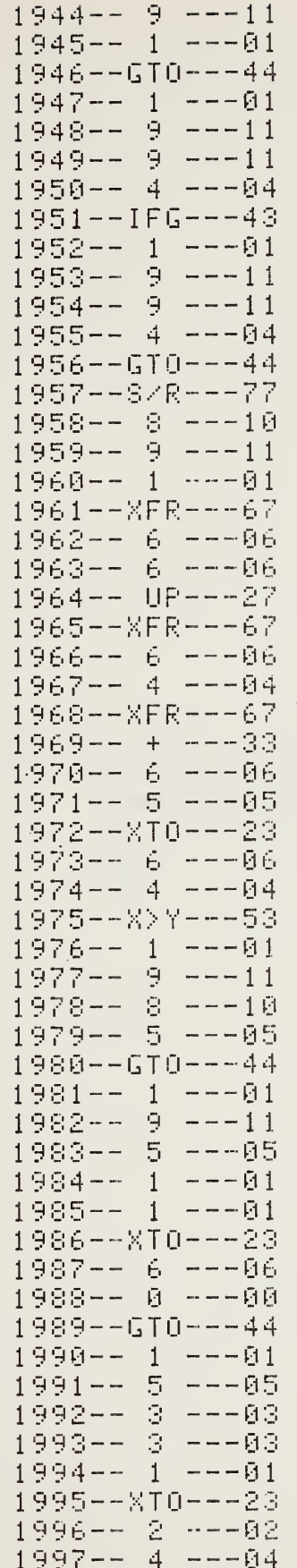

1998--0LX---37 1999-- UP---27 2000-- 3 ---03 2001--EEX---26 2002-- 5 --- 05 2003--FMT---42  $2004--1$   $---01$ 2005-- UP---27 2006-- 3 ---03 2007--XT0---23 2008--DIV---35  $2009 - 8$  ---10 2010--XT0---23 2011--DIV---35  $2012--9$  ---11 2013--0LX---37 2014--XT0---23  $2015 - -5 - - -05$  $2016--9$  ---11 2017--FMT---42 2018--FMT---42 2019--YTO---40 2020-- E ---60 2021-- E ---60 2022--0NT---47 2023-- N ---73 2024-- 0 ---71 2025--XT0---23 2026-- E ---60 2027--0NT---47 2028-- 3 --- 03 2029--CLR---20 2030-- E ---60  $2031 - - N - -23$ 2032-- D ---63 2033--FMT---42 2034--END---46

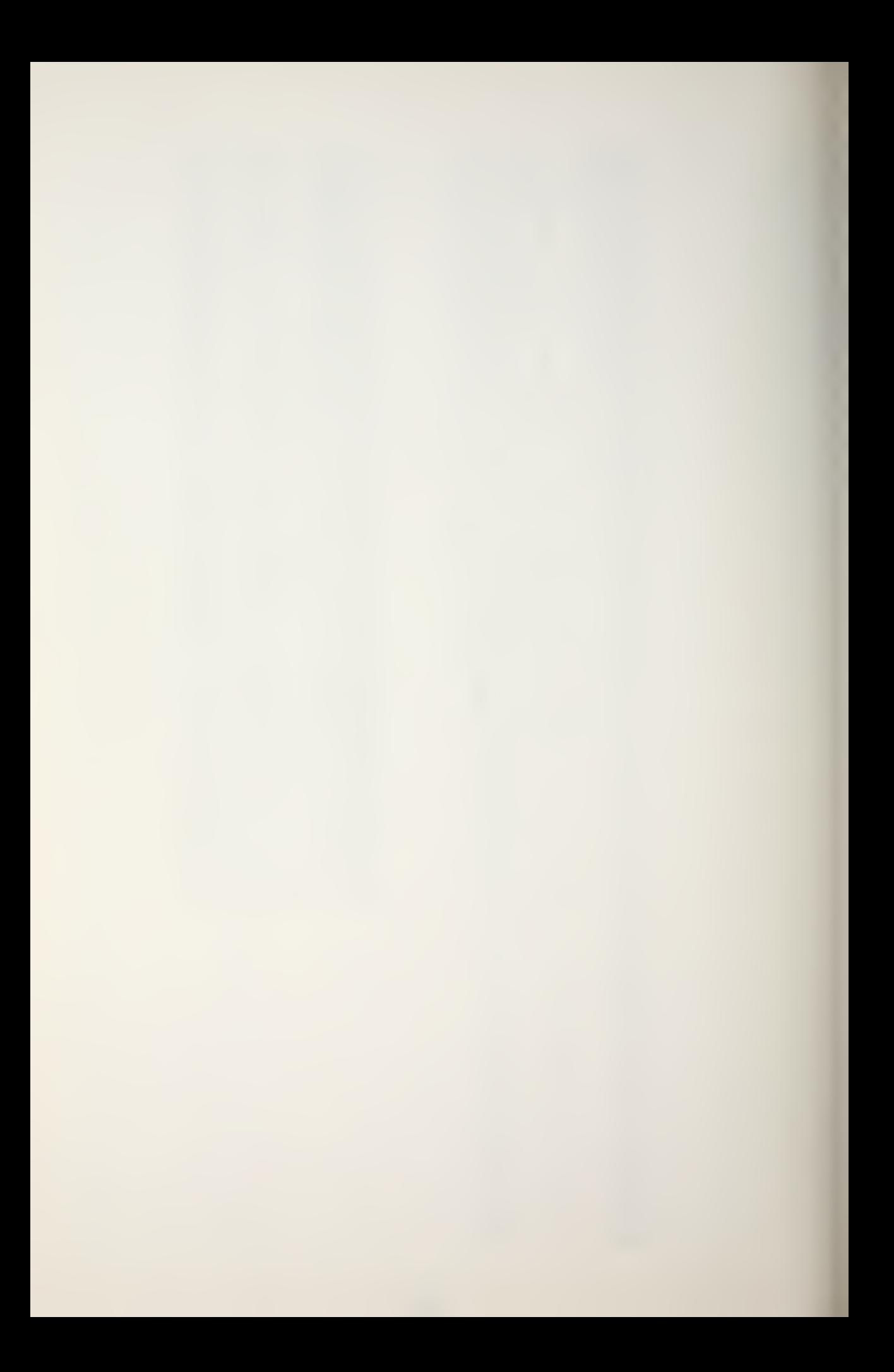

Transmission Loss / Probability of Detection Program flow charts and sample outputs

 $\bar{z}$ 

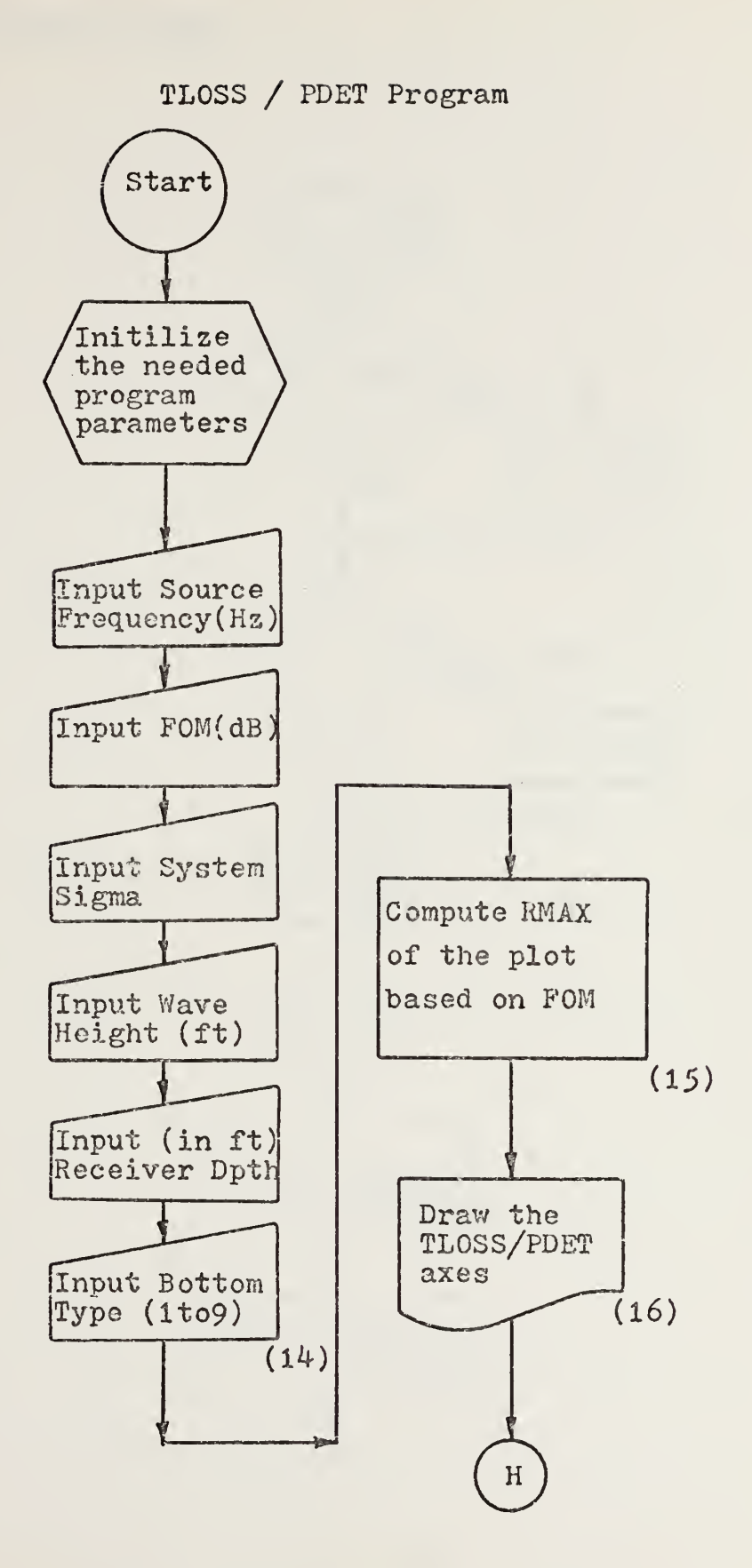

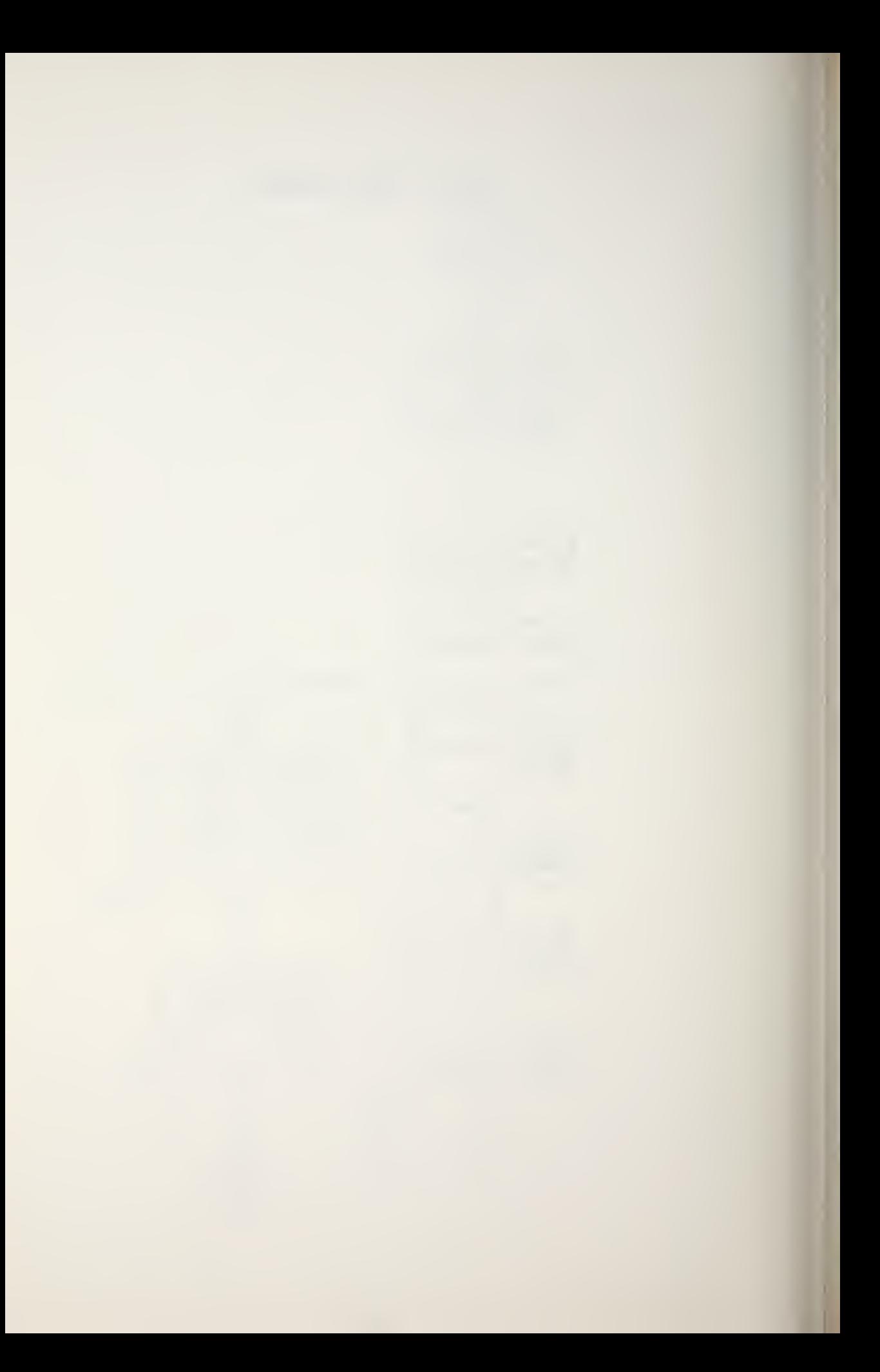

## (15) RMAX Determination

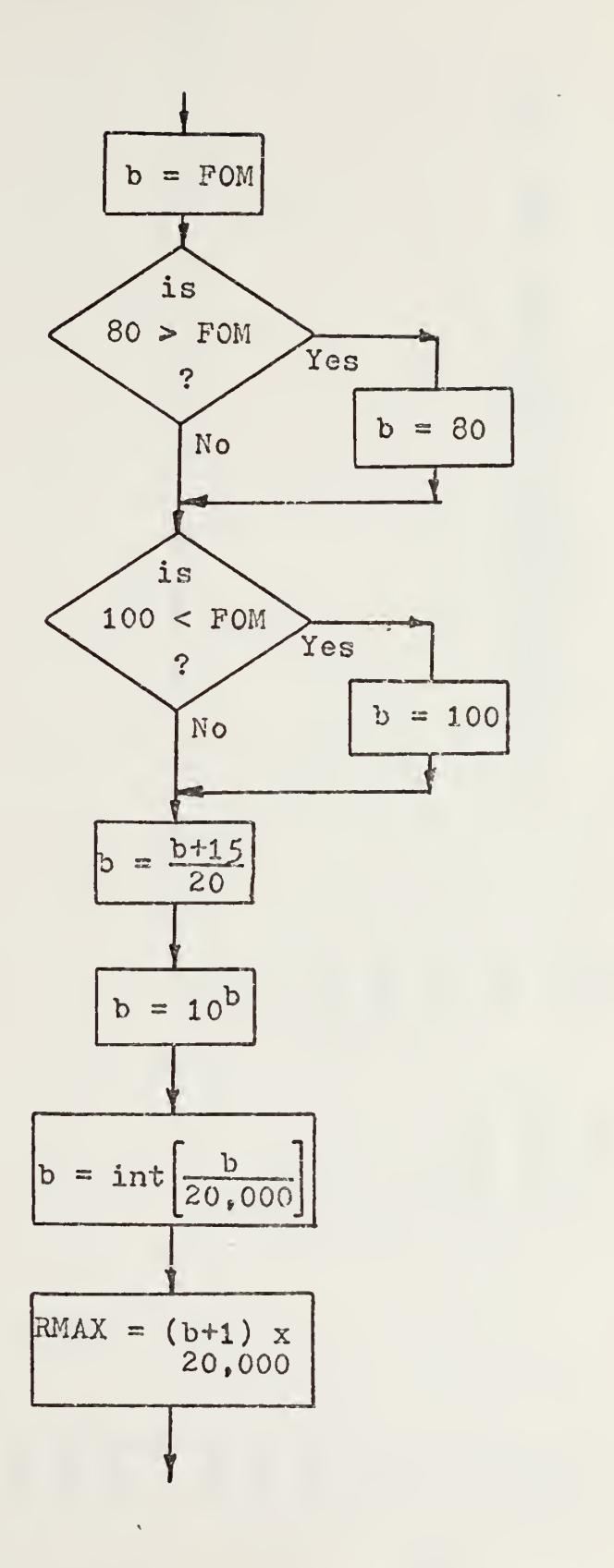

117

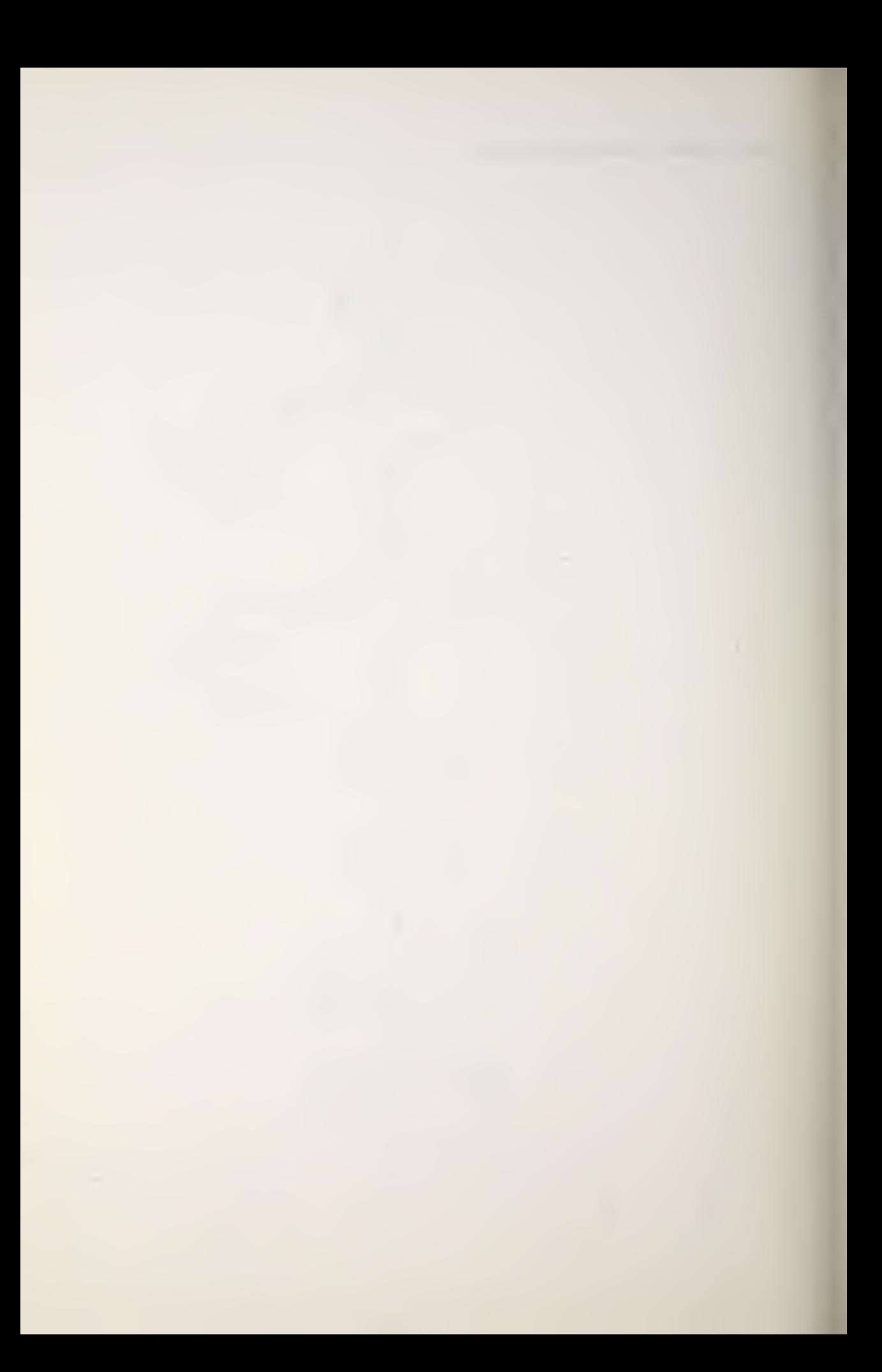

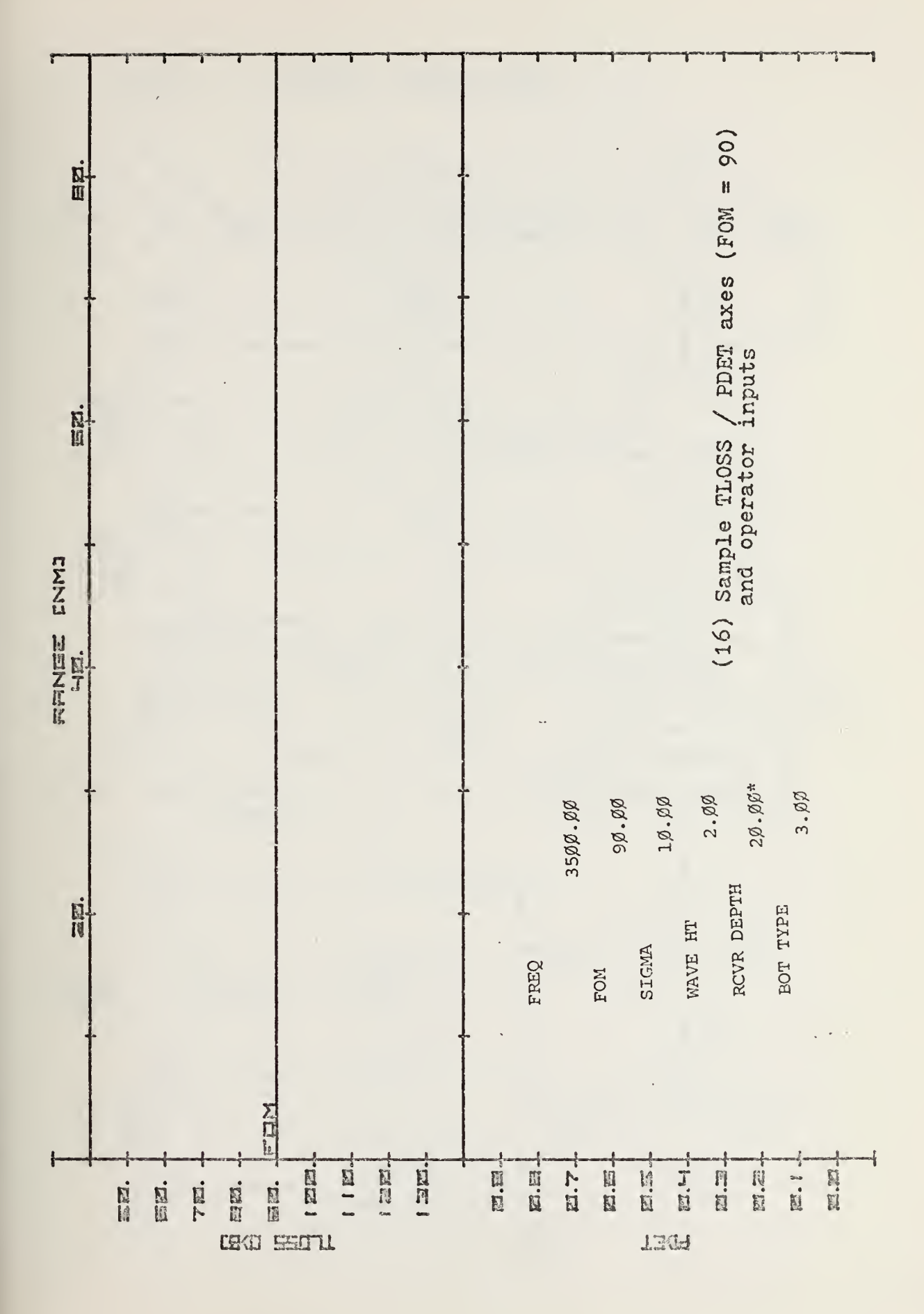

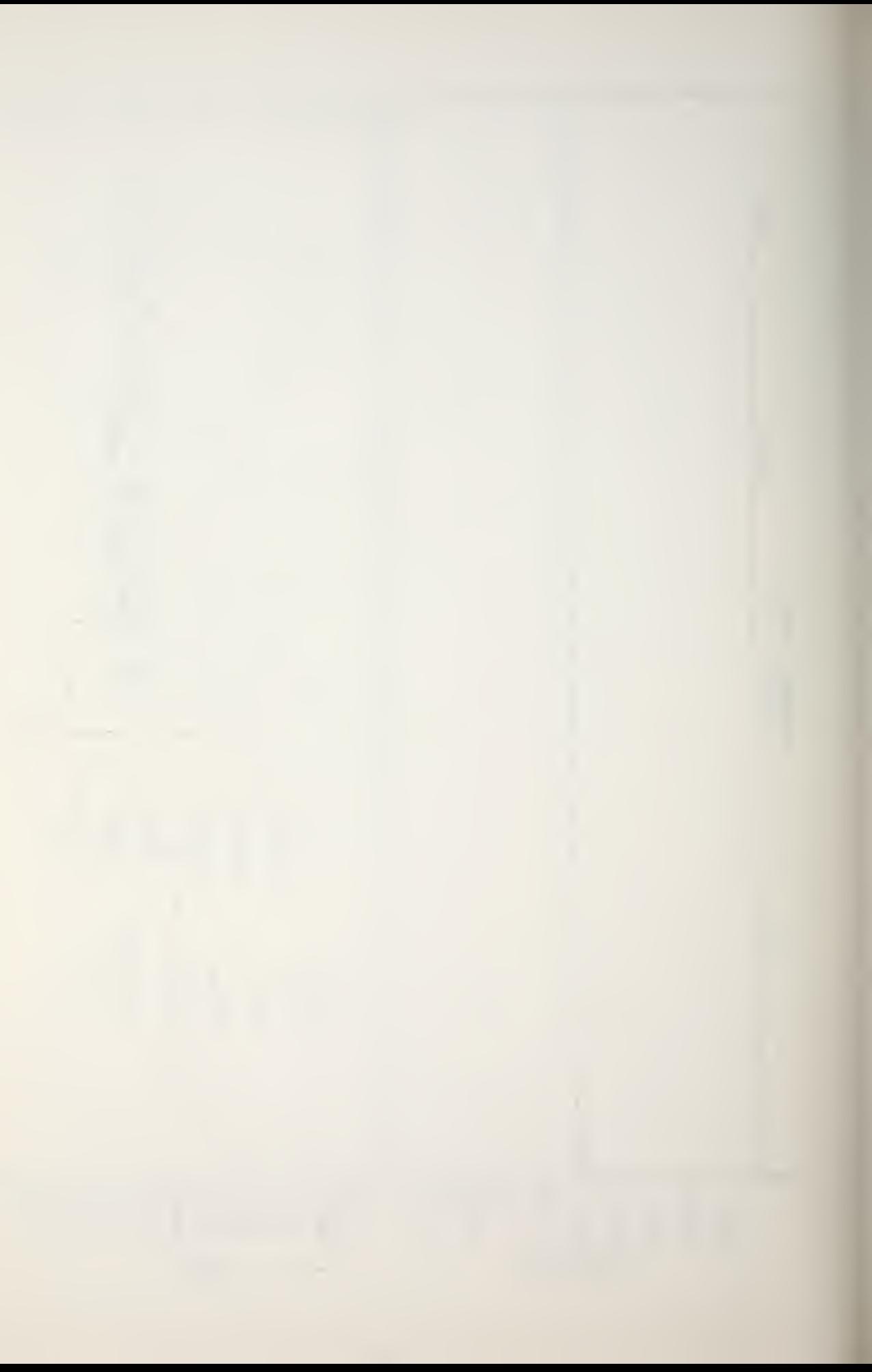

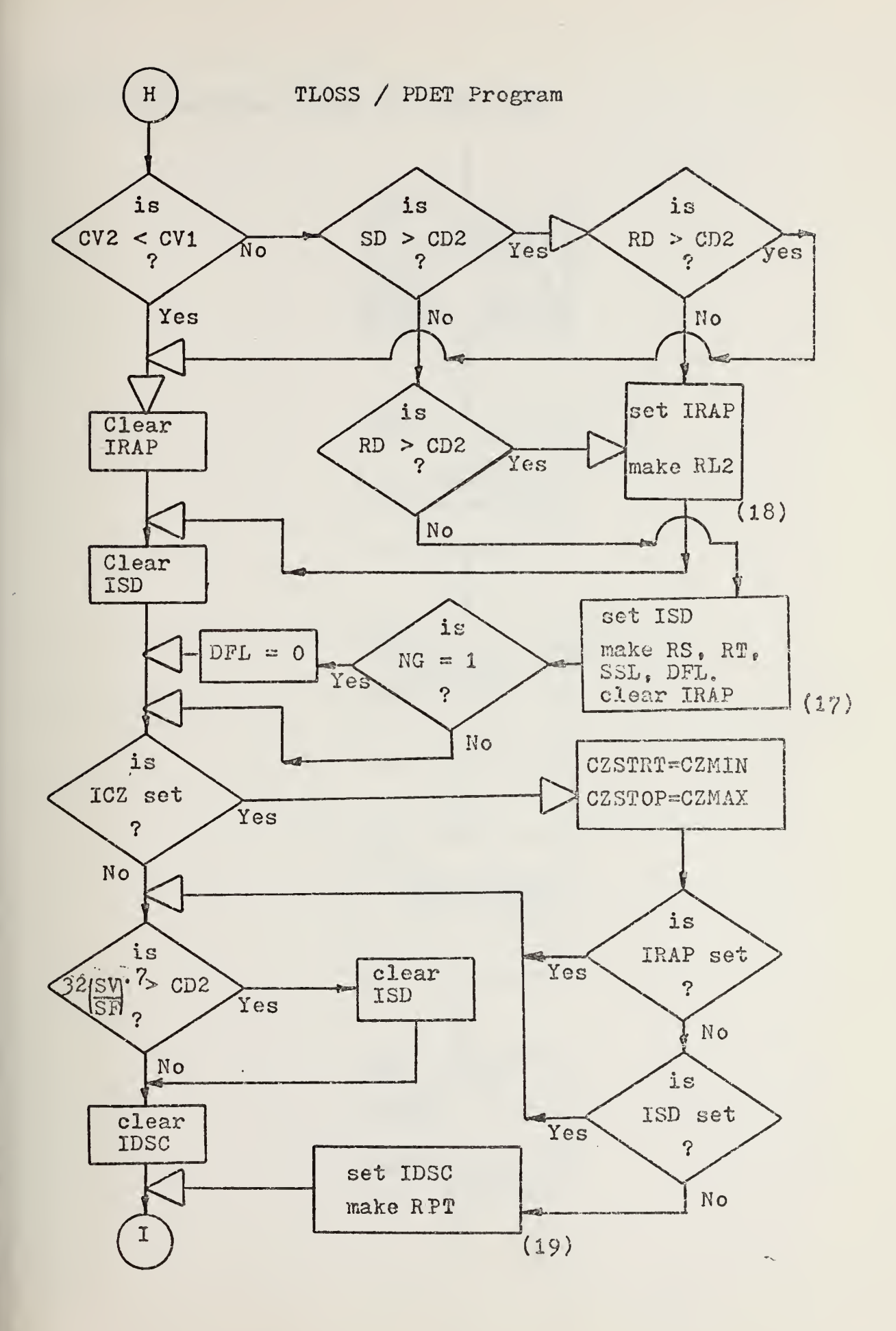

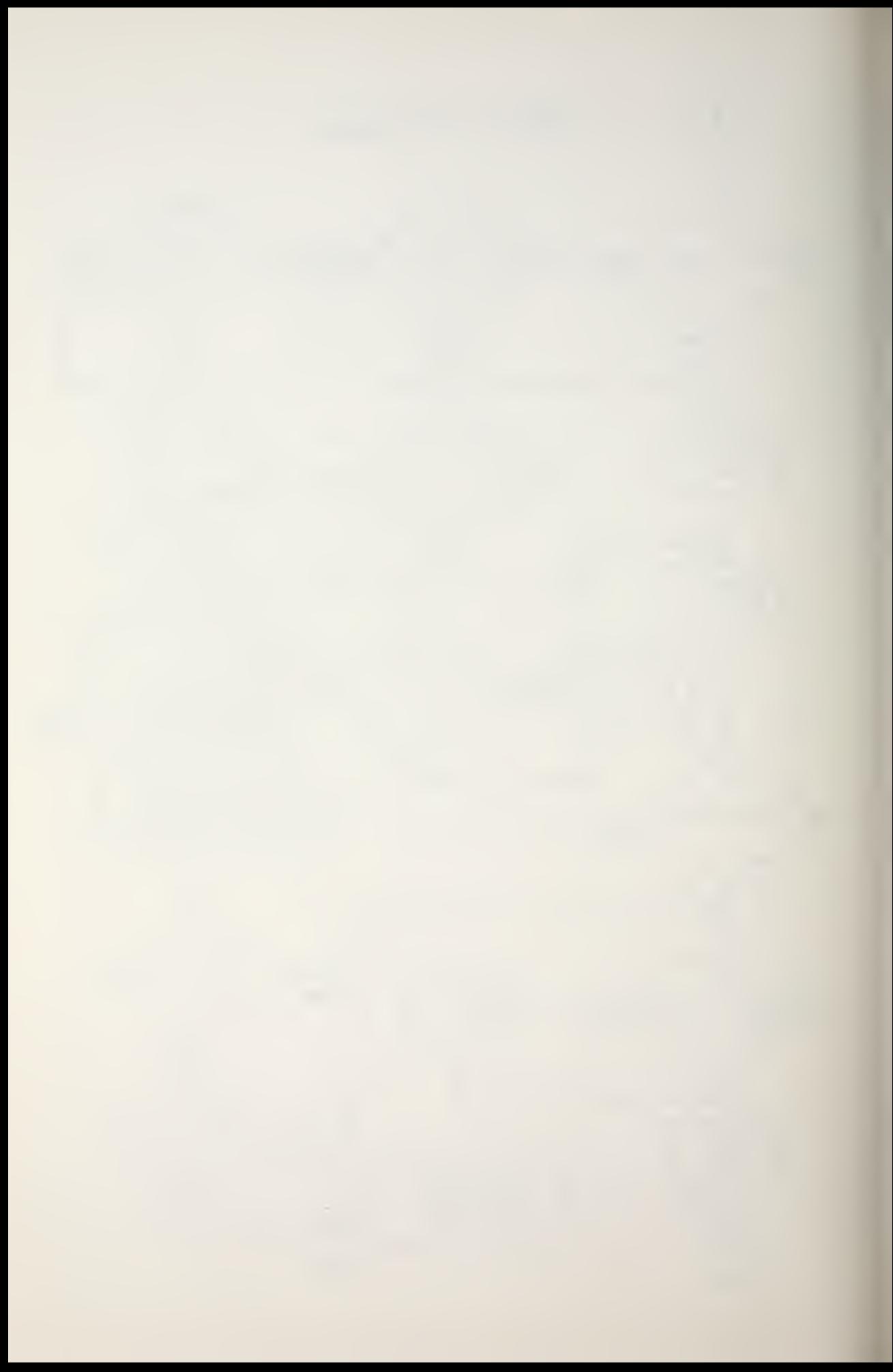

(17) Computation of RS., RT. SSL, DFL

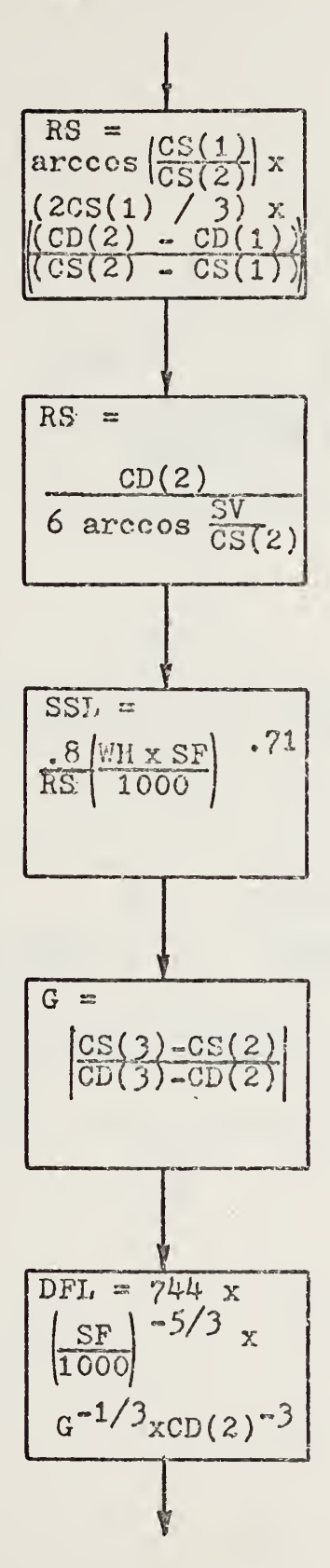

## (18) Computation of RL2

 $\mathcal{A}$ 

 $\epsilon$ 

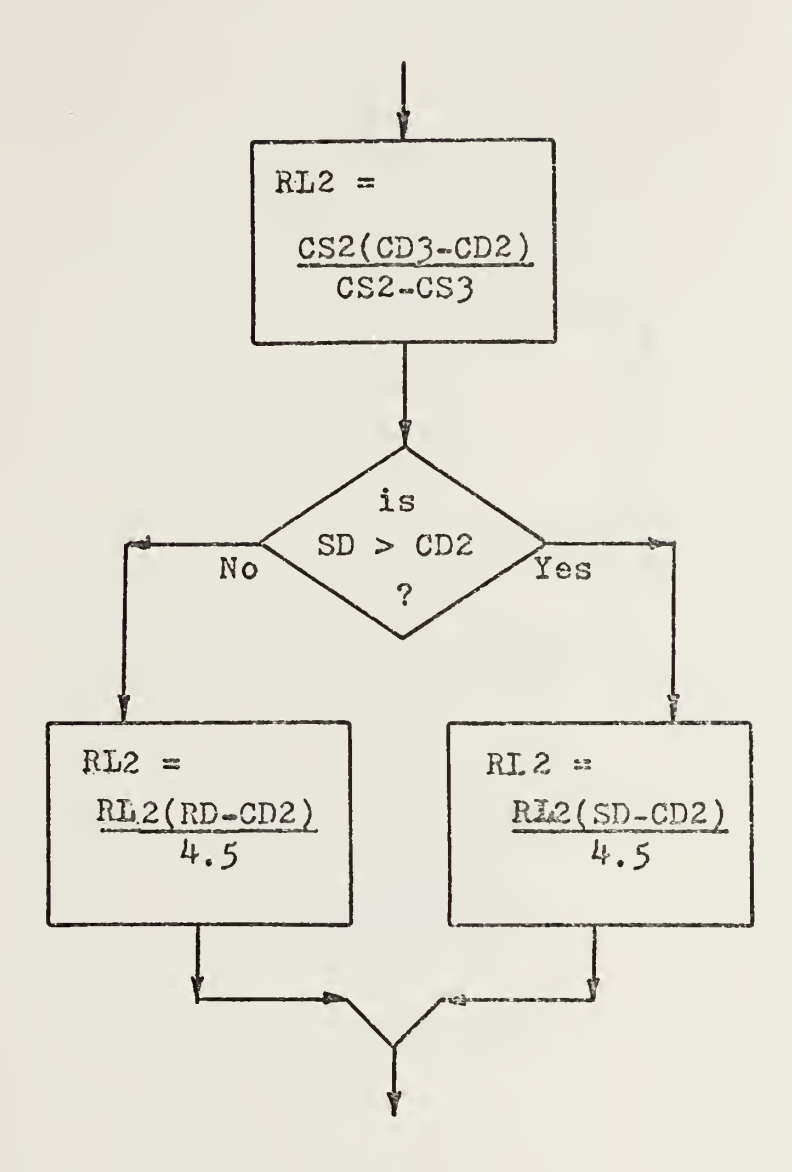

 $\ddot{\phantom{a}}$ 

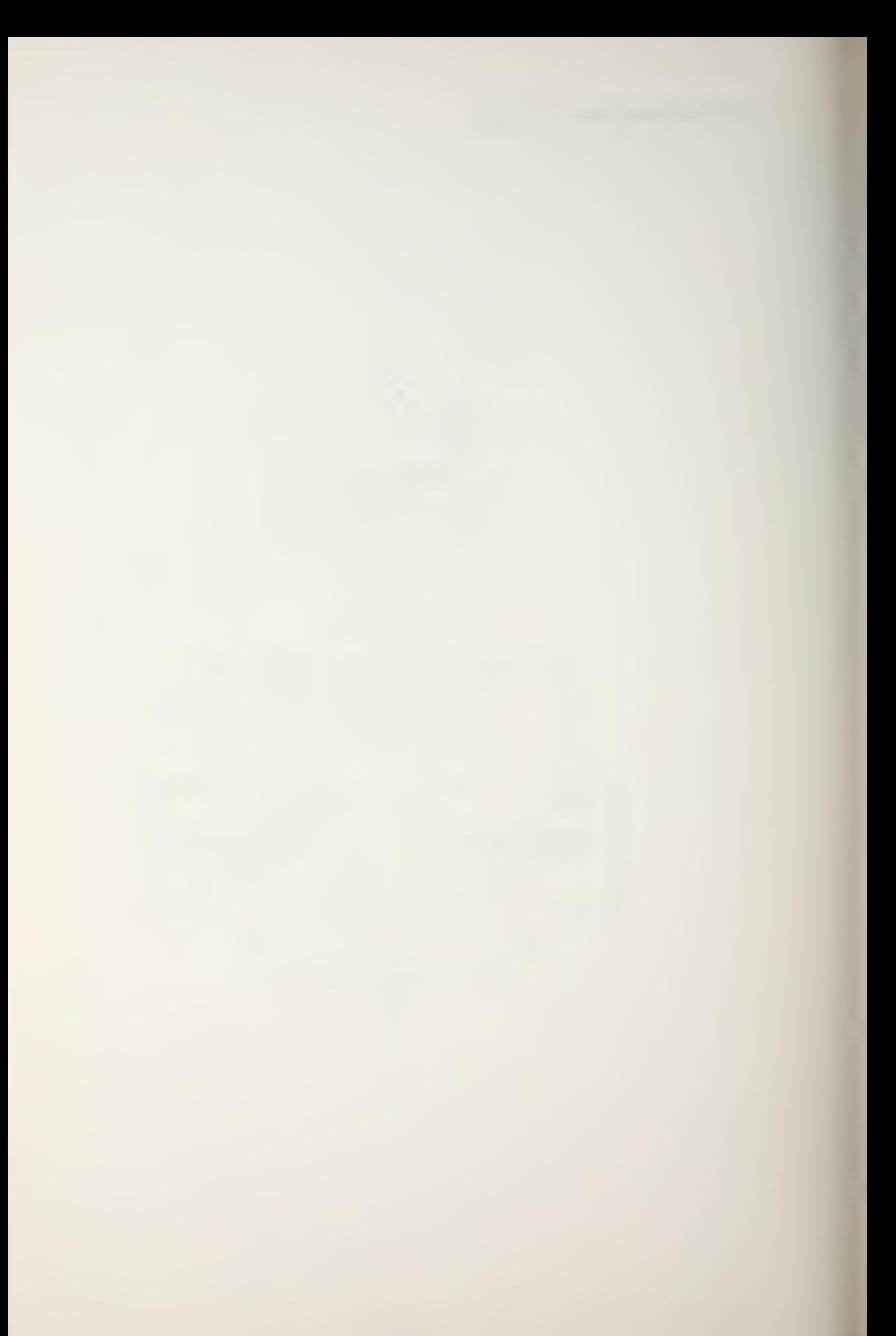

 $\mathcal{S}$ 

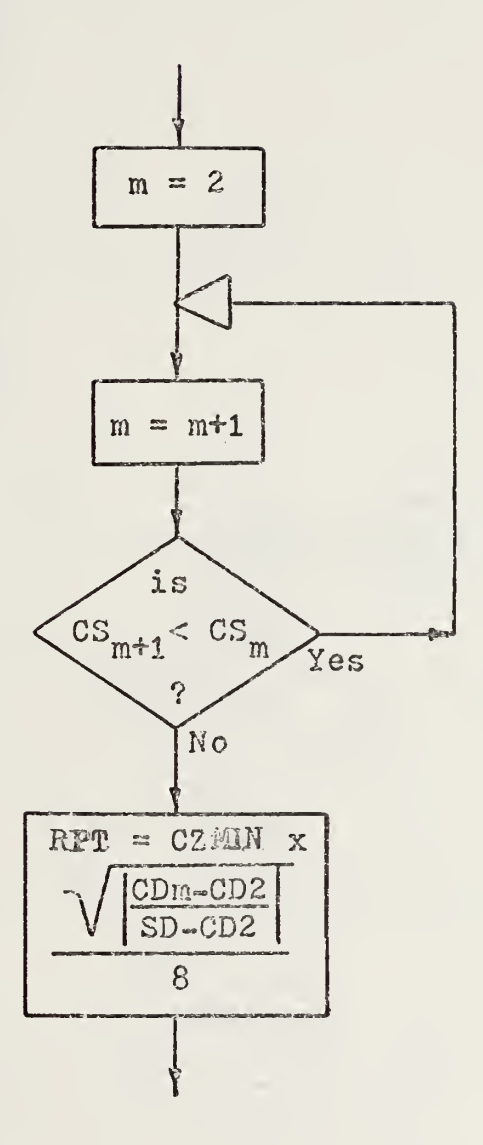

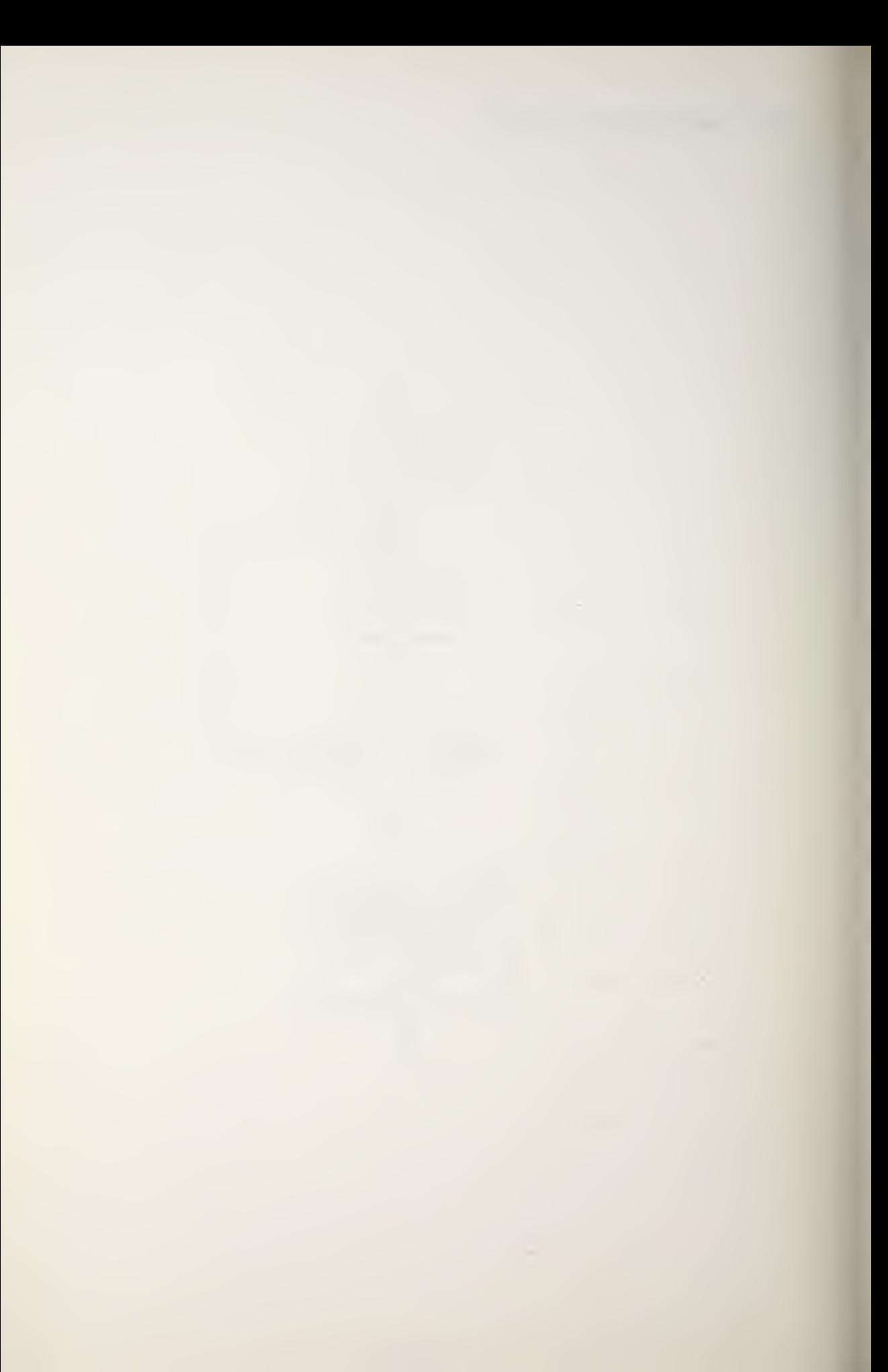

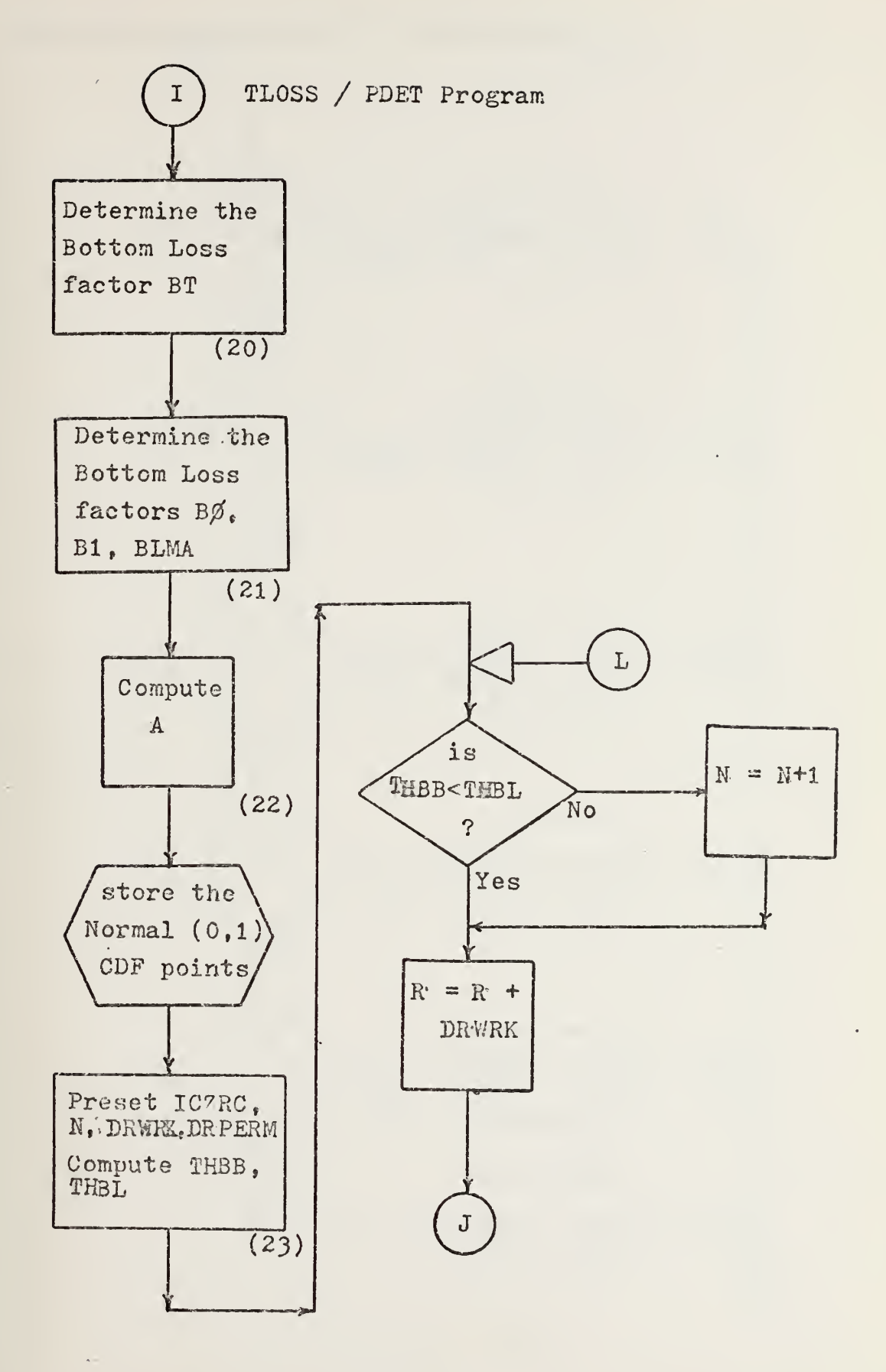

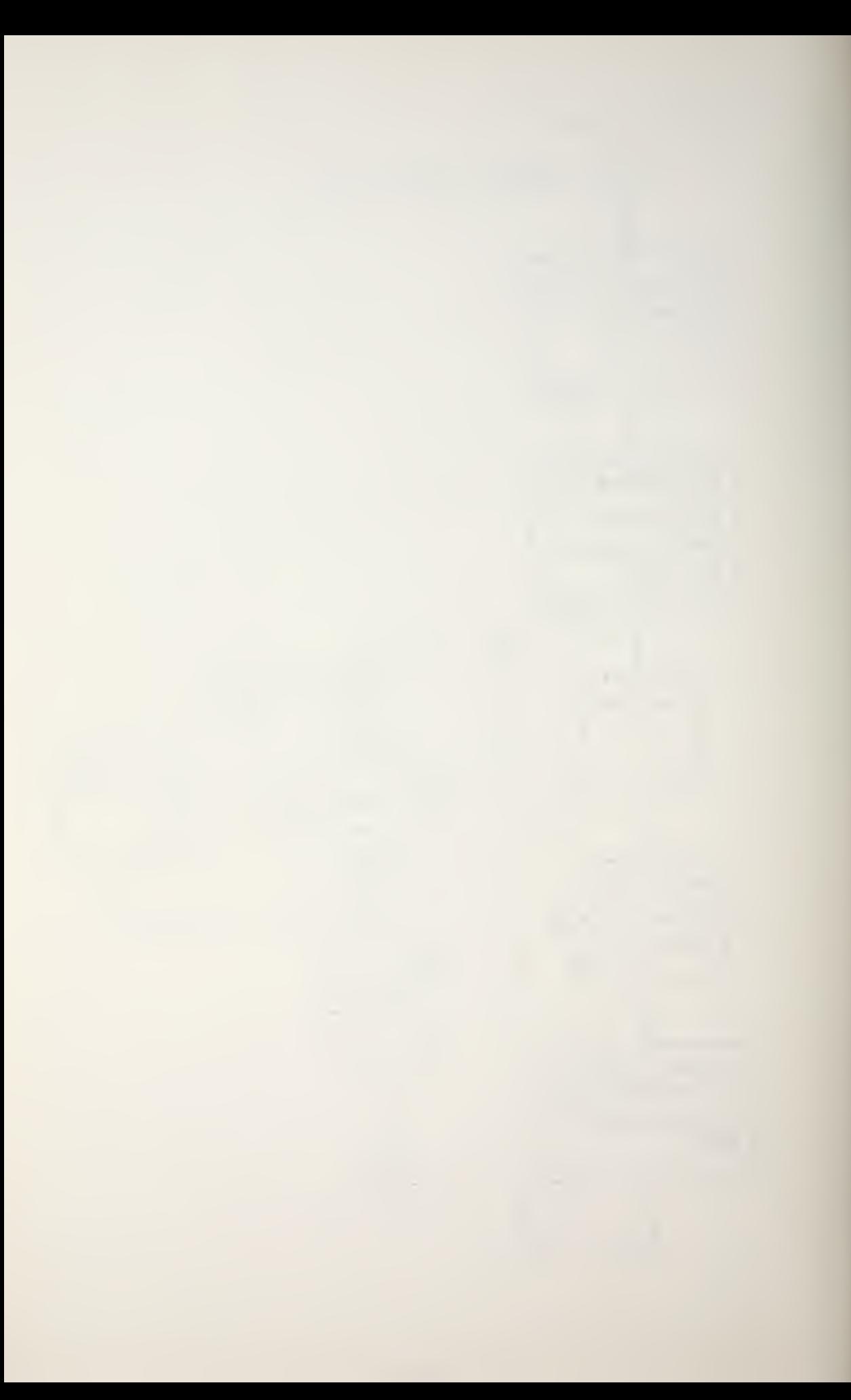
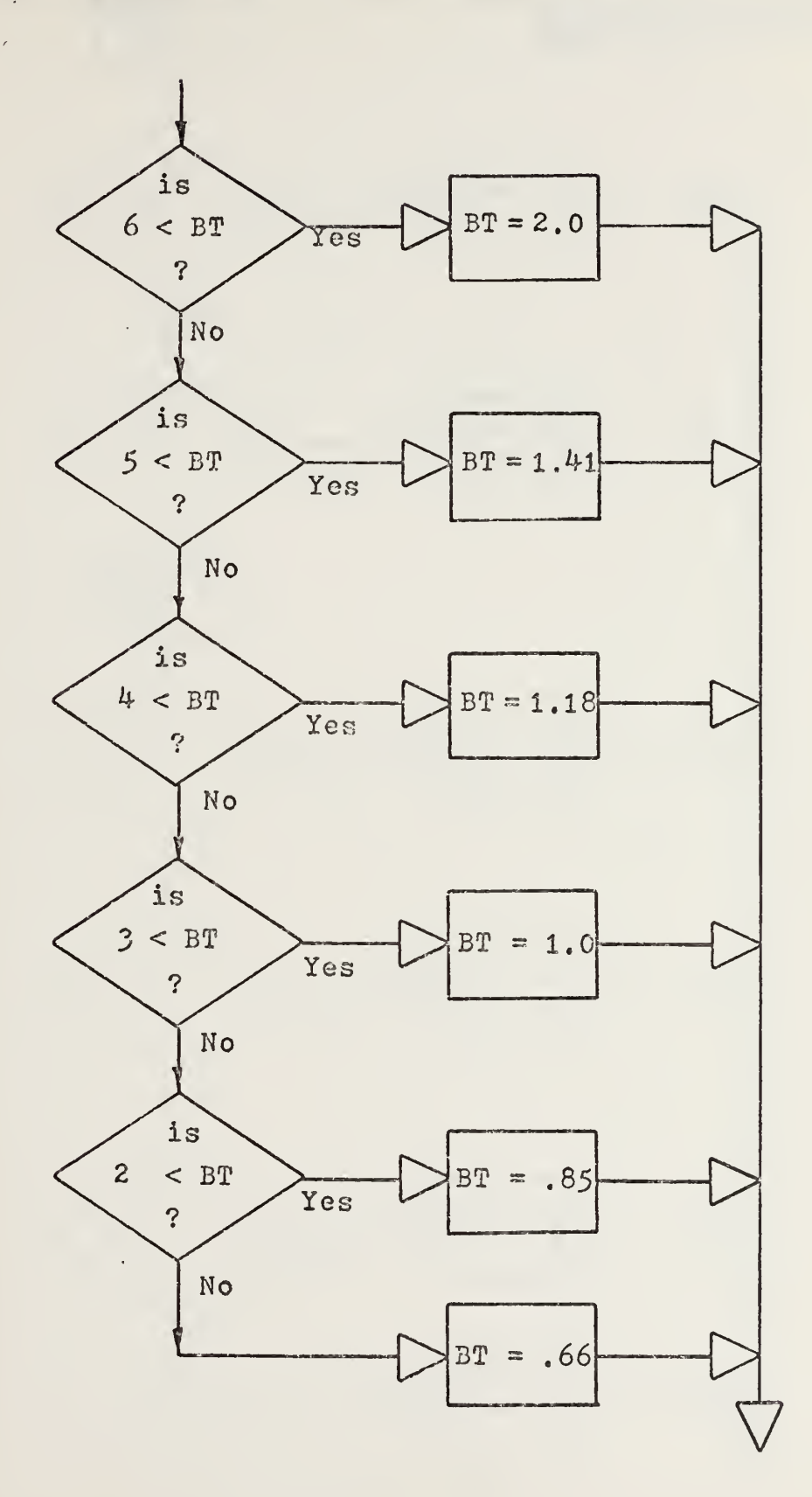

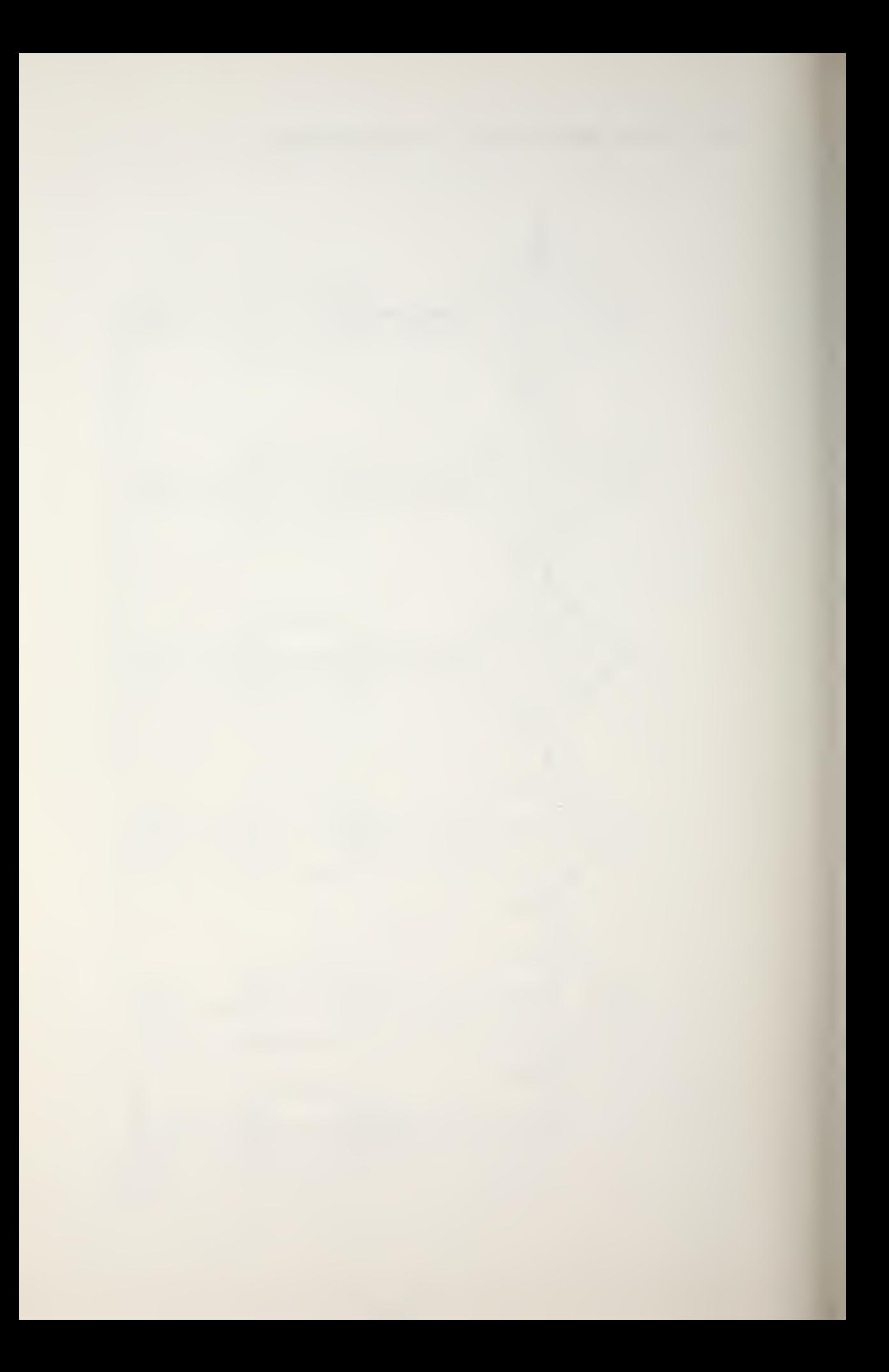

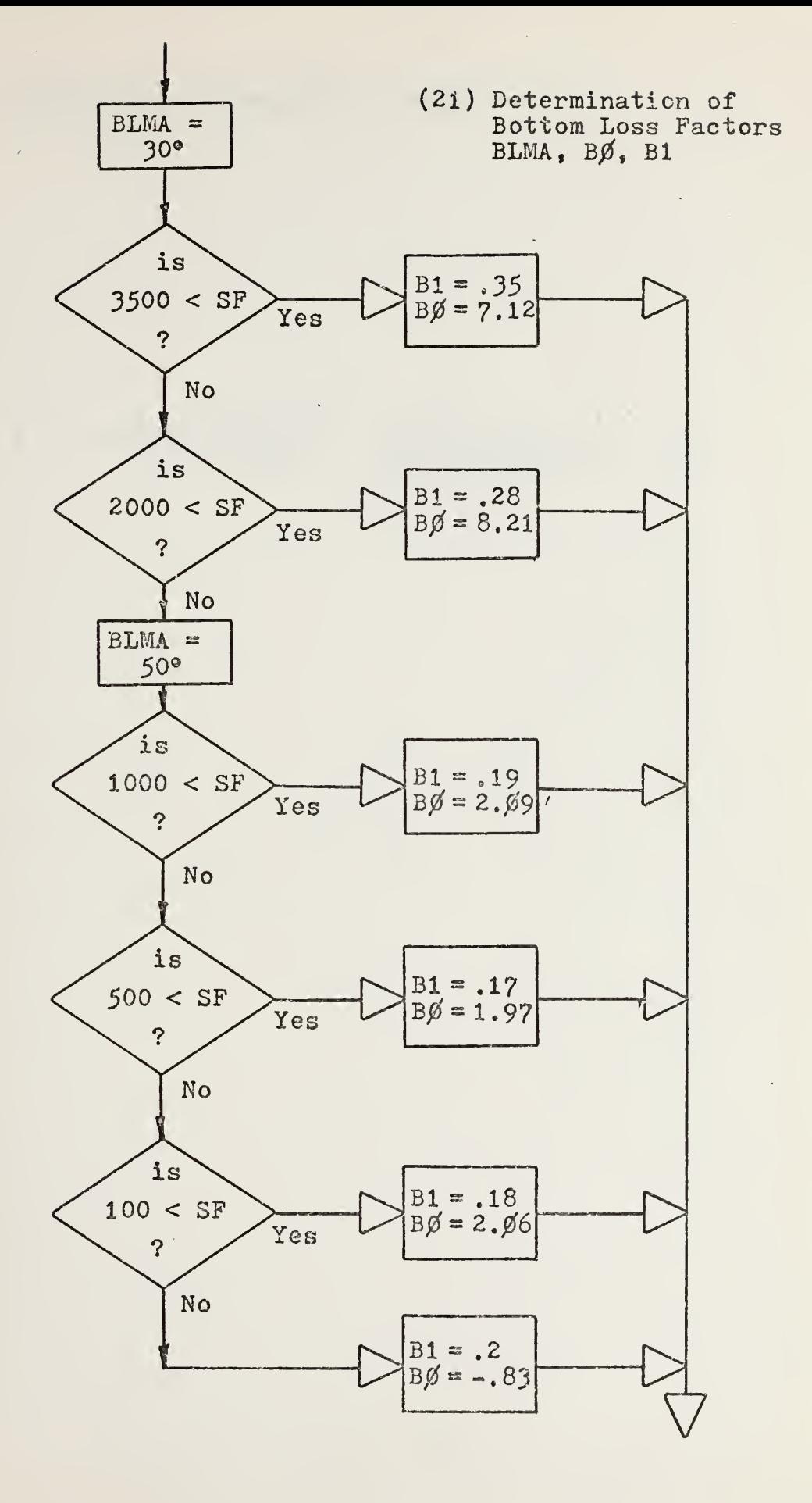

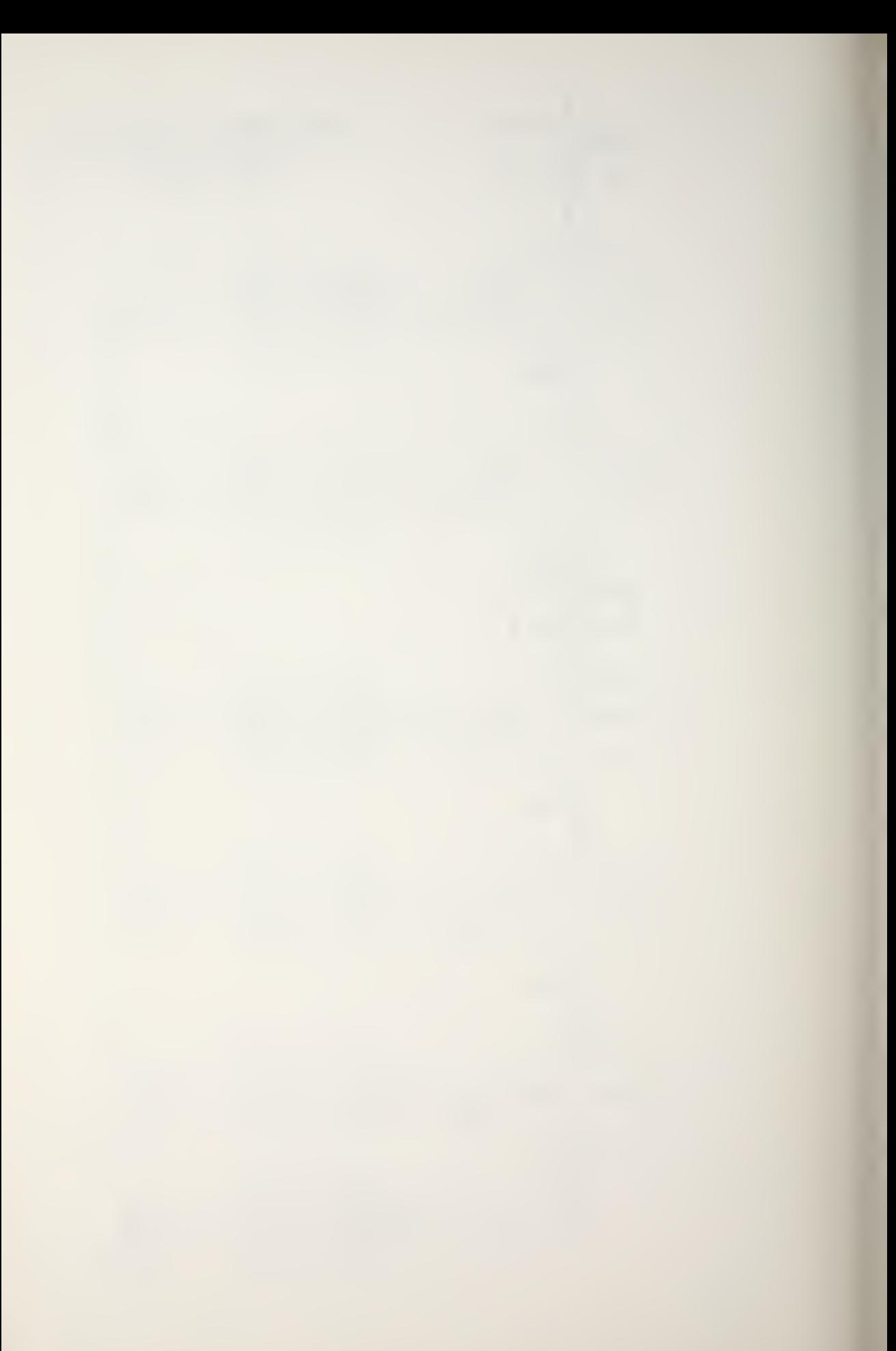

$$
A = 1000 \left( \frac{1(SF/1000)^{2}}{1+(SF/1000)^{2}} + \frac{40(SF/1000)^{2}}{4100+(SF/1000)^{2}} \right) dB/yd
$$

(23) Preset ICZRC, N, DRWRK, DRPERM Compute THBB, THBL

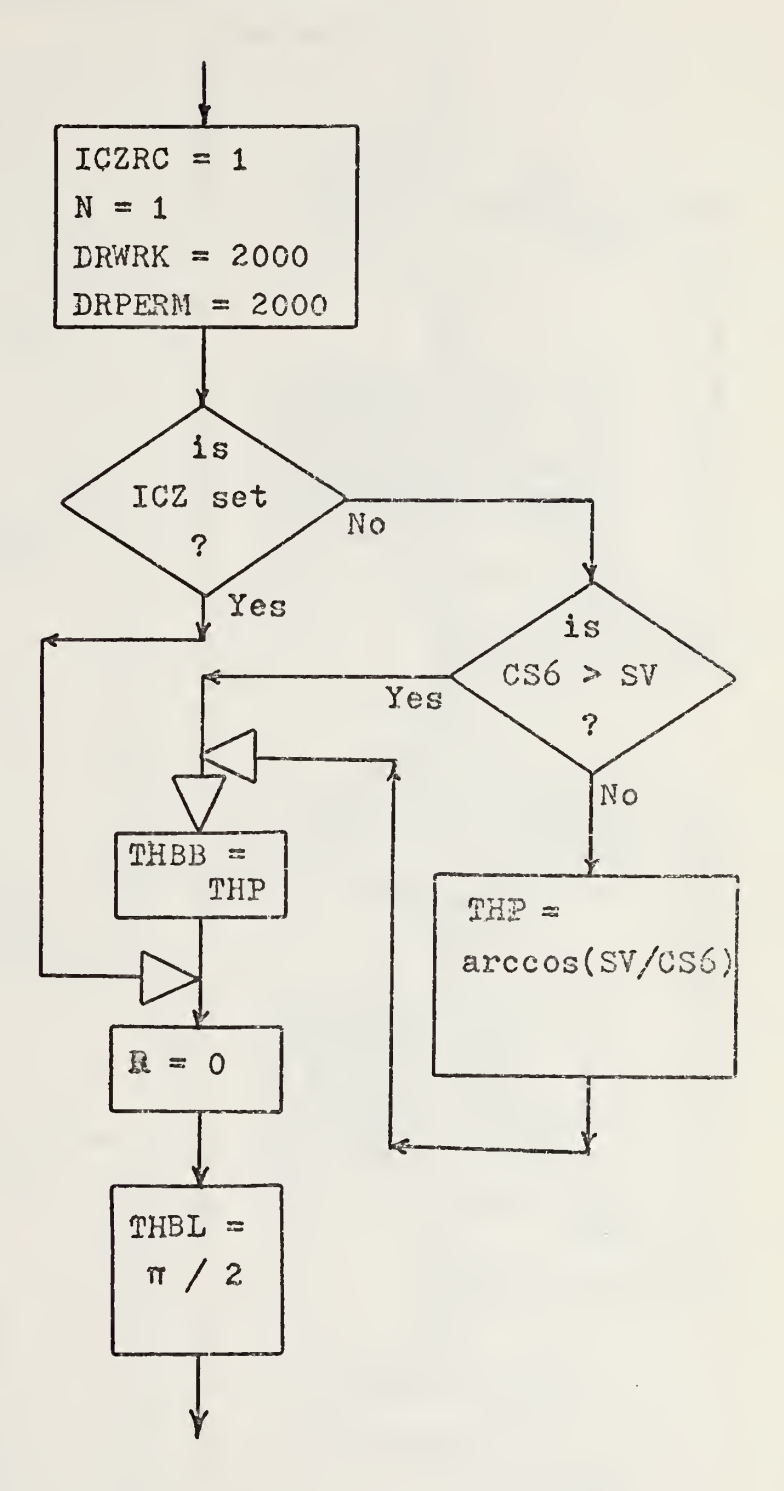

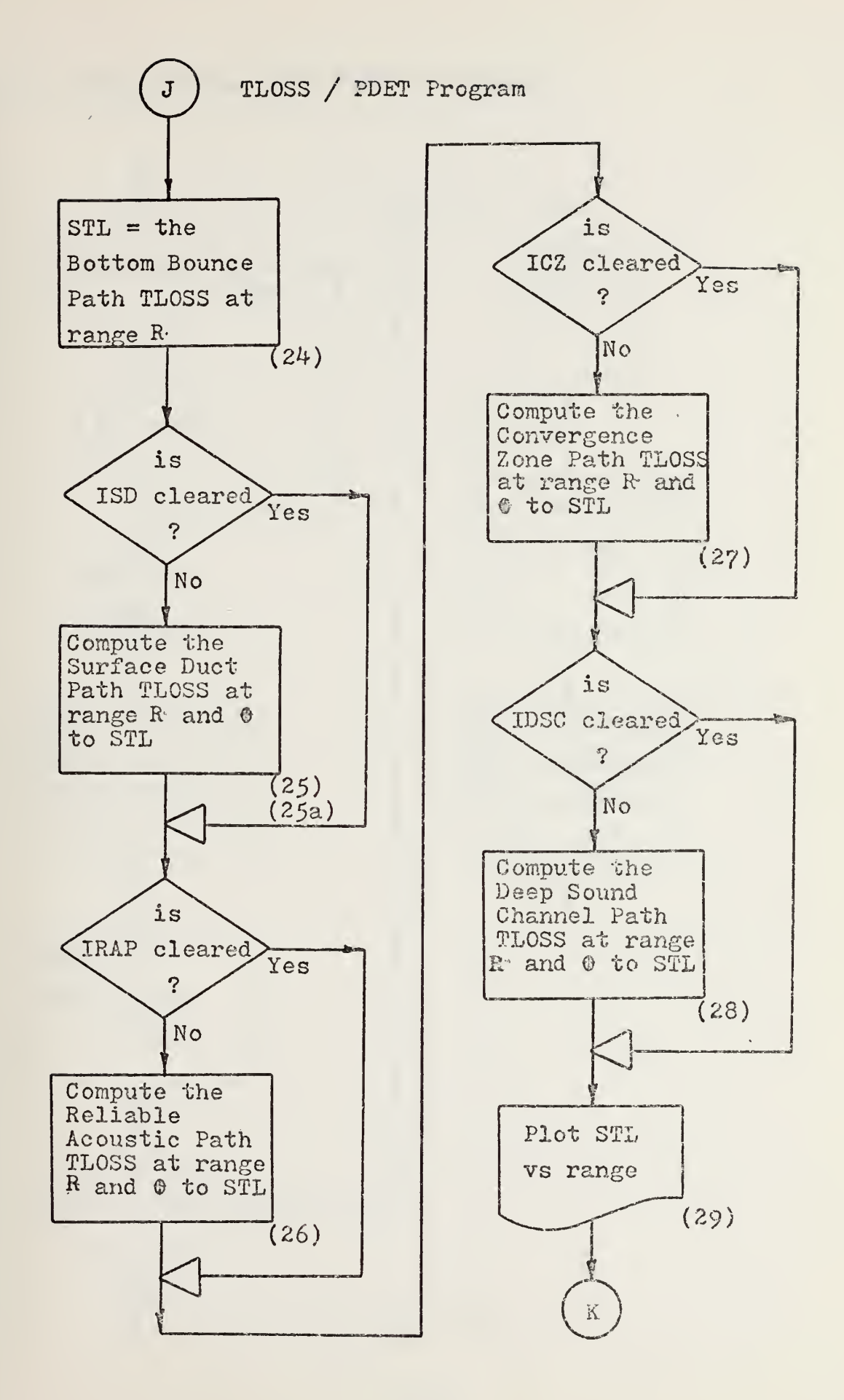

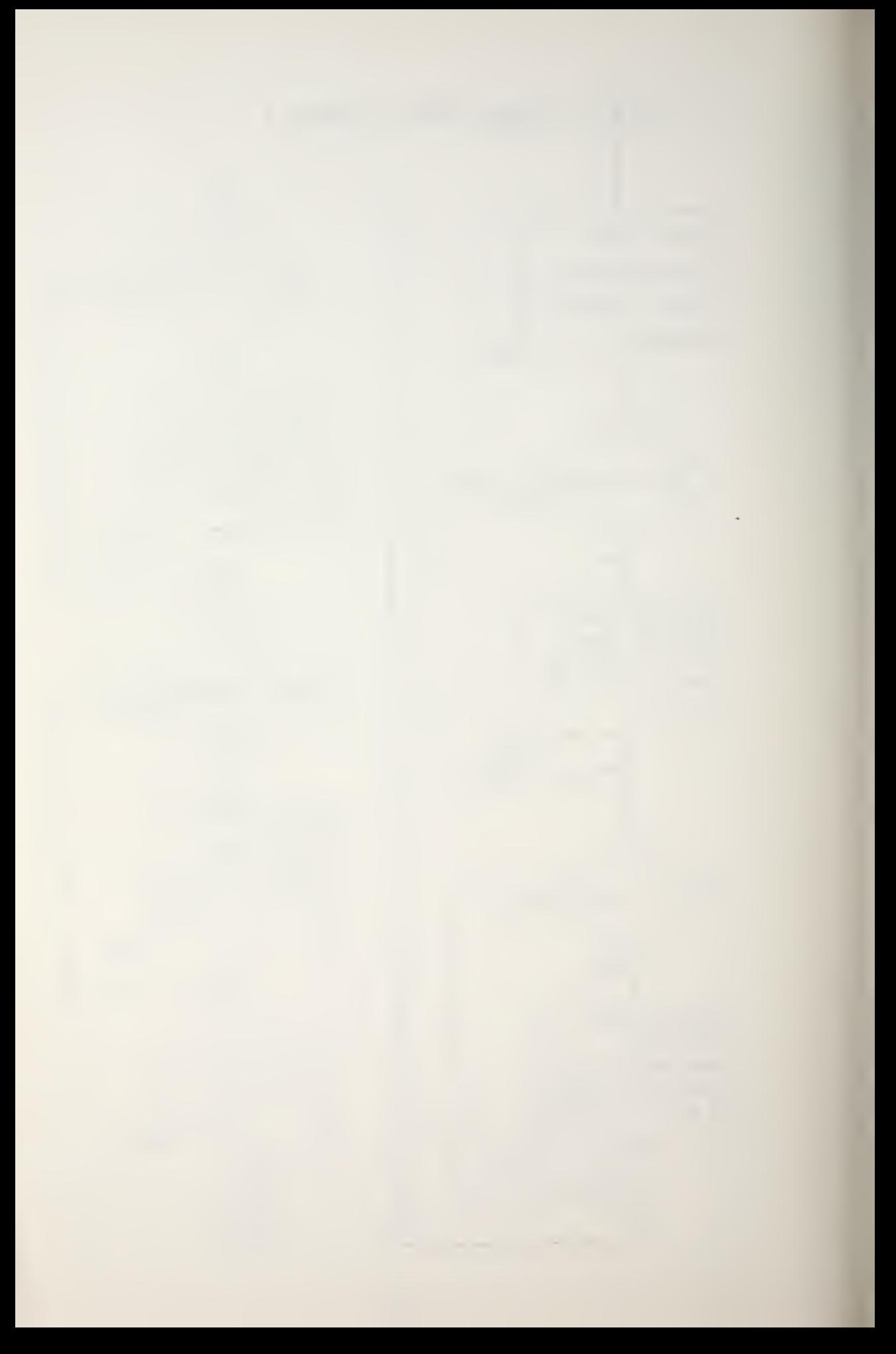

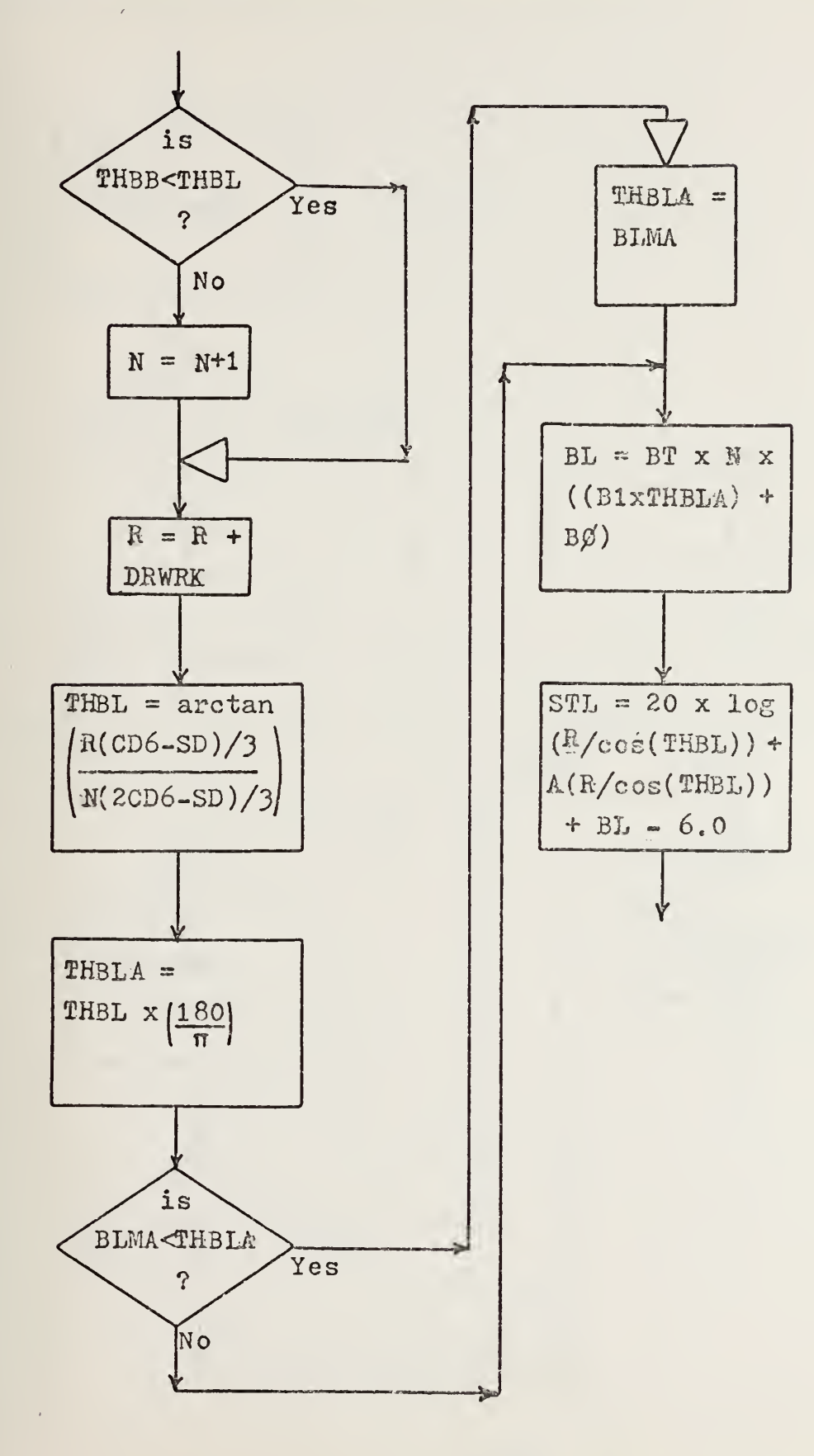

 $1.29$ 

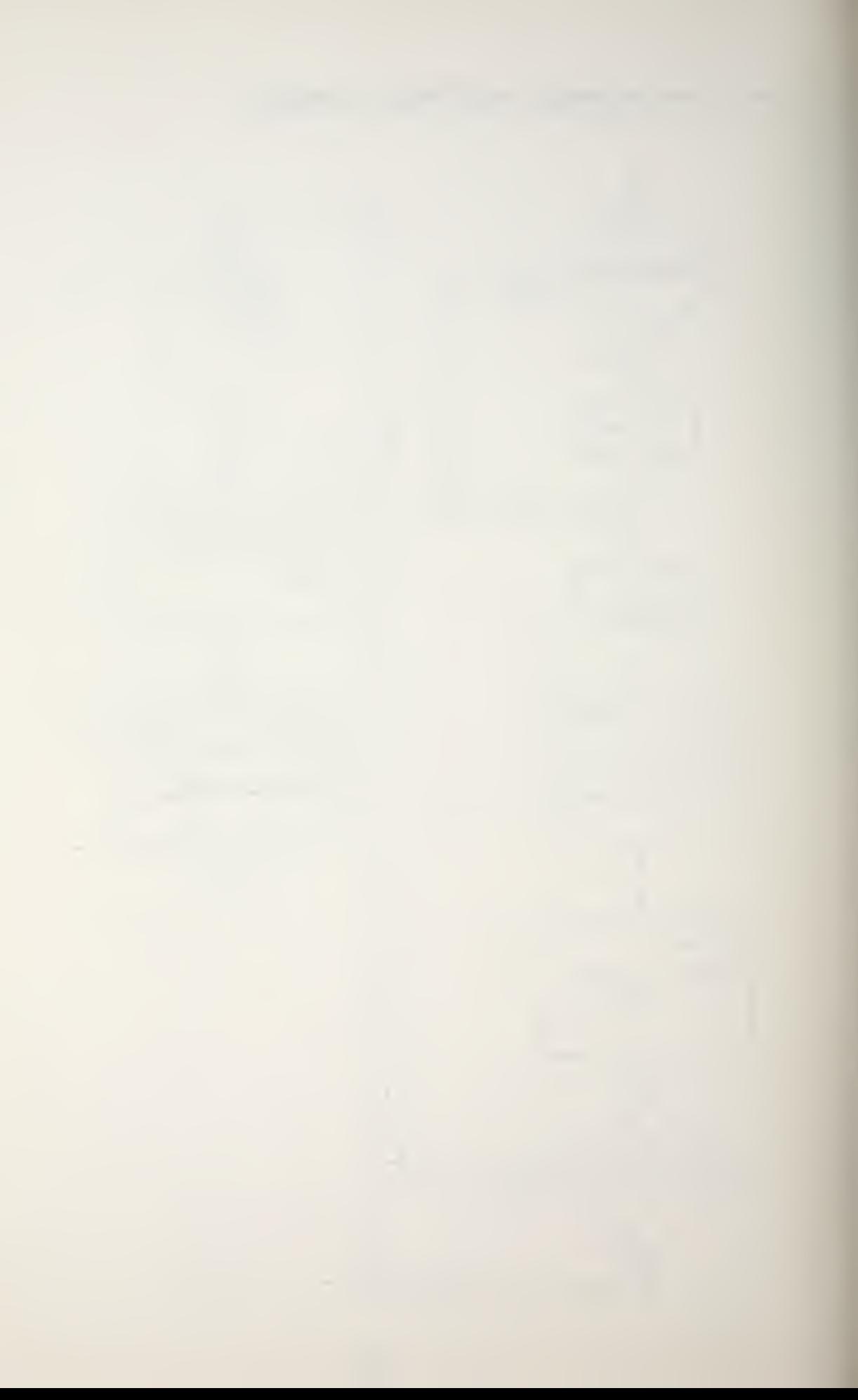

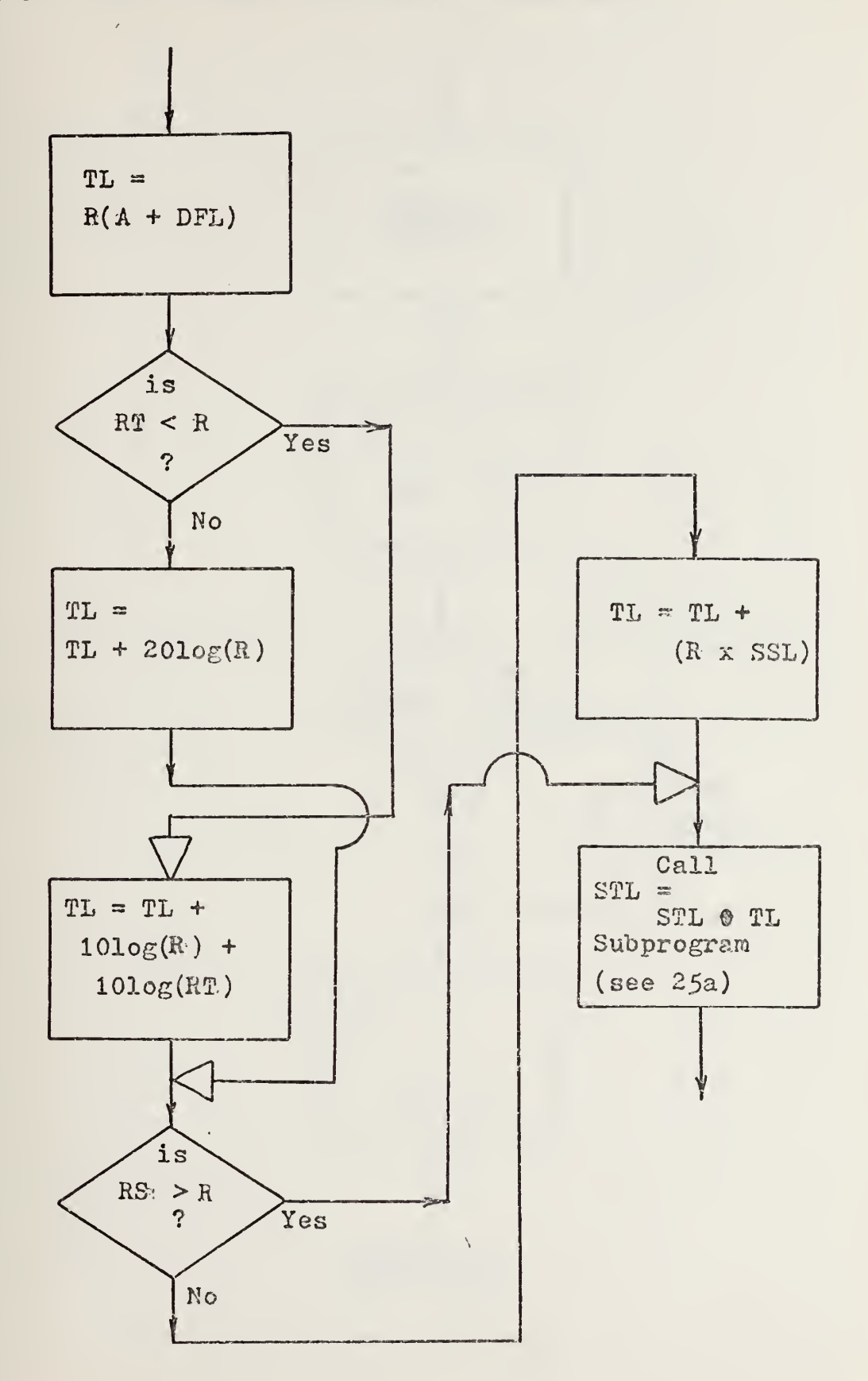

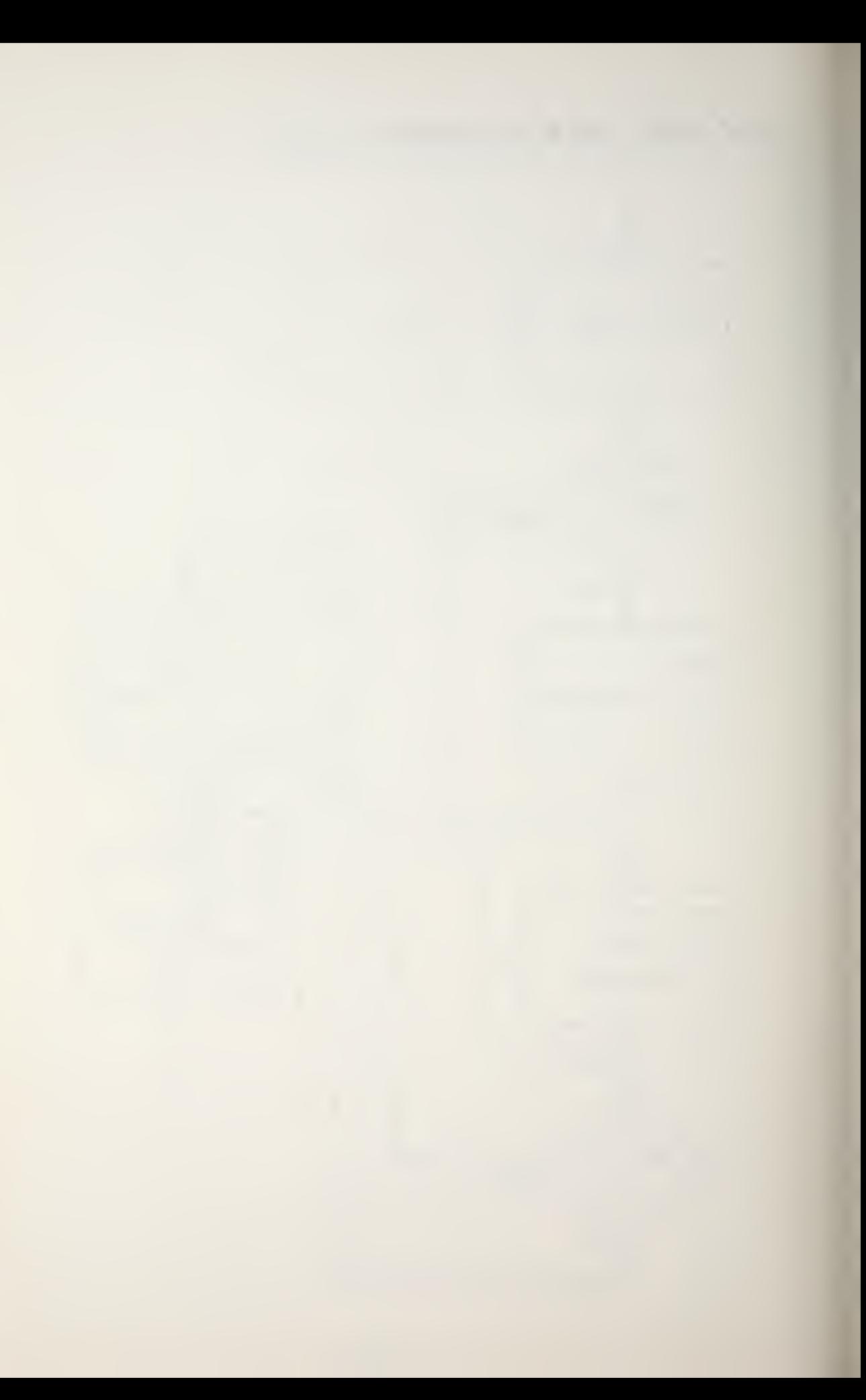

(25a) STL = STL  $\theta$  TL Subprogram

 $\mathcal{A}$ 

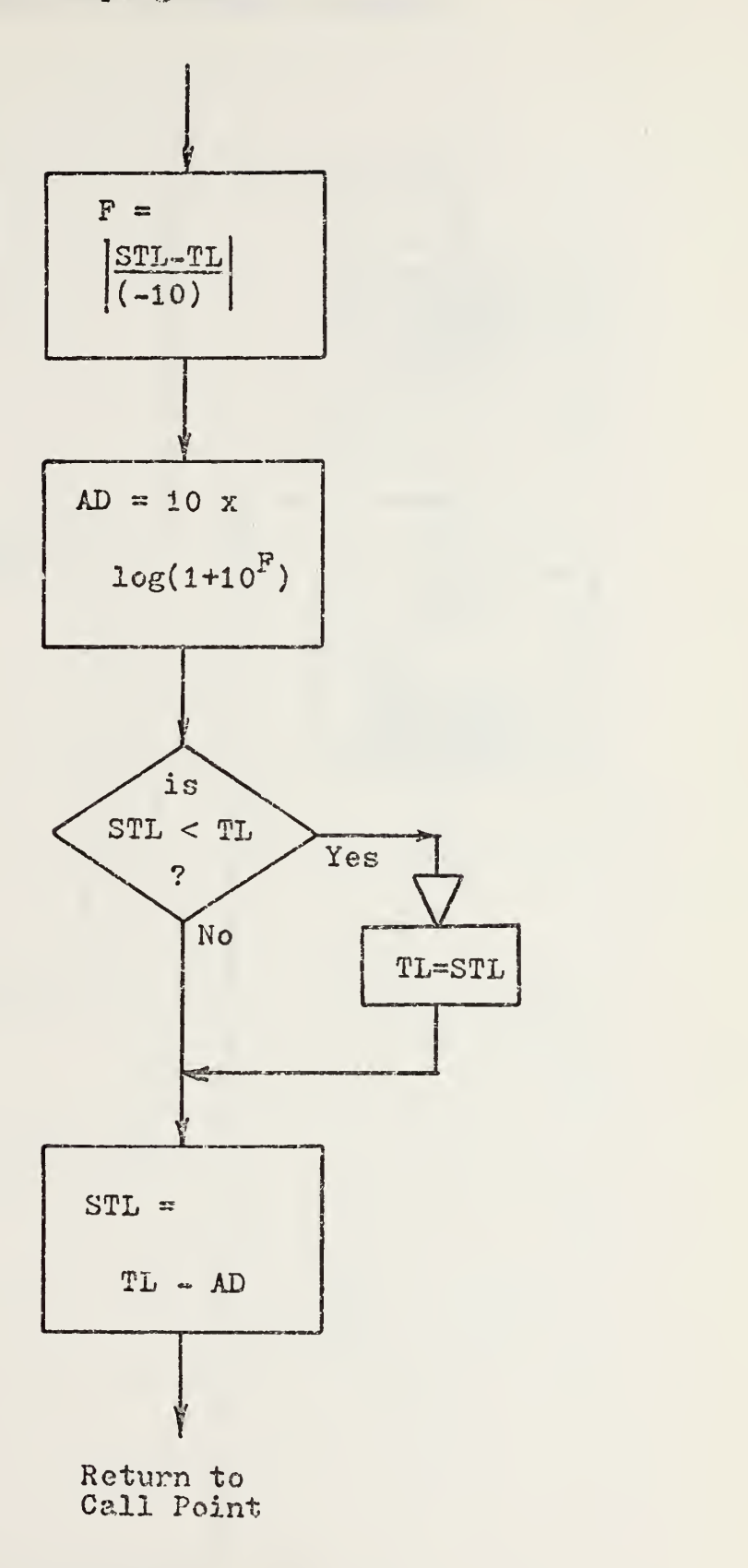

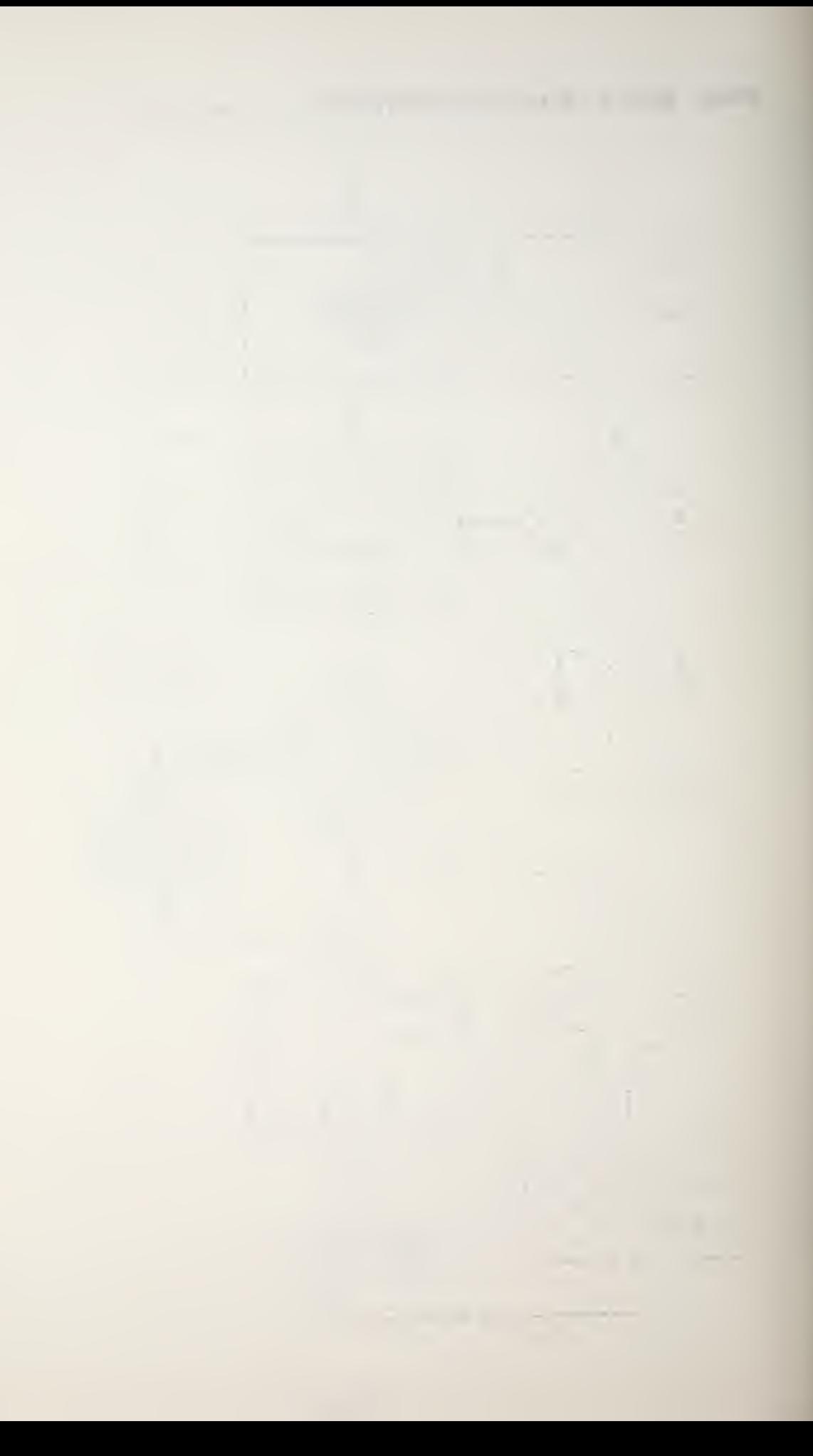

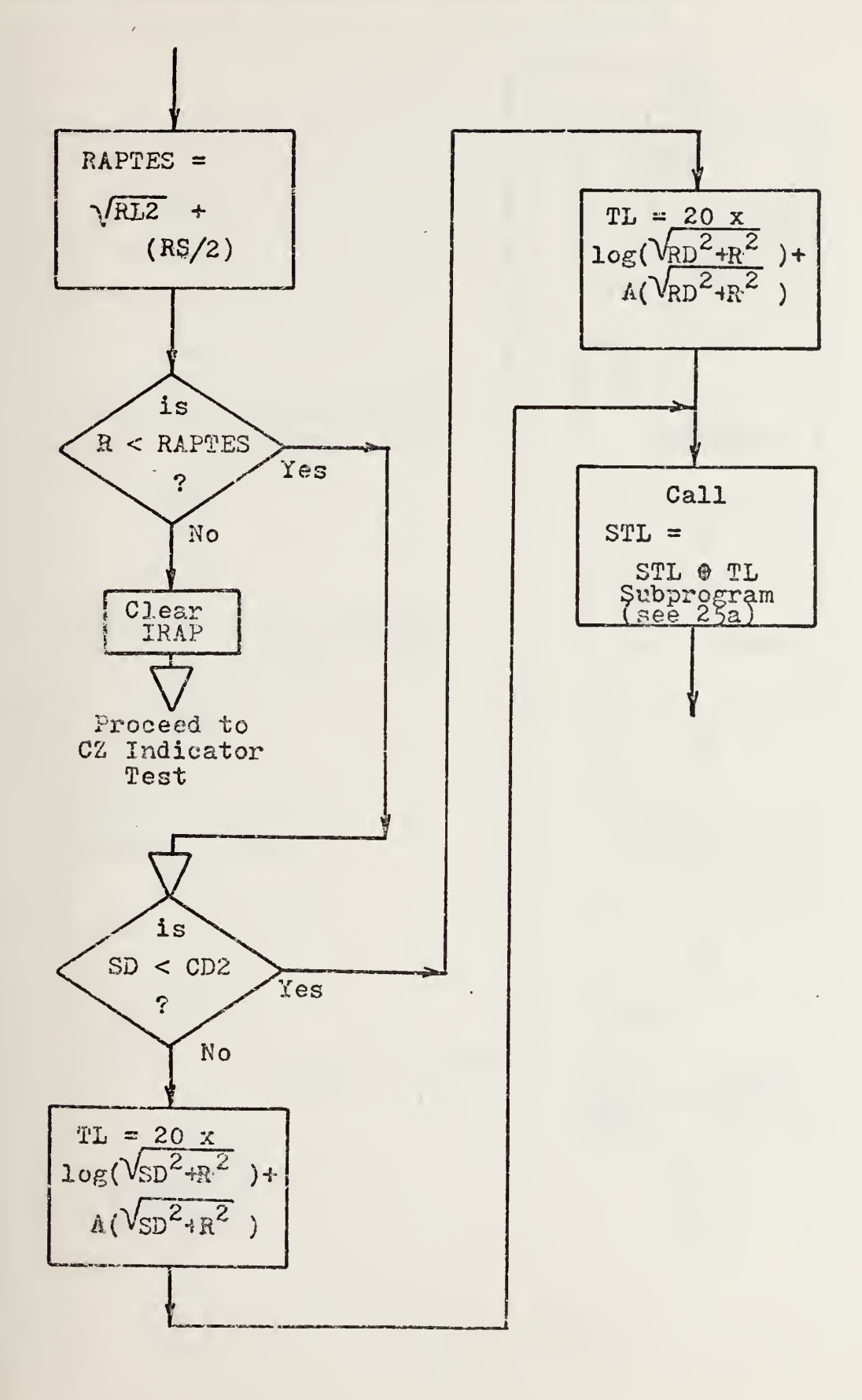

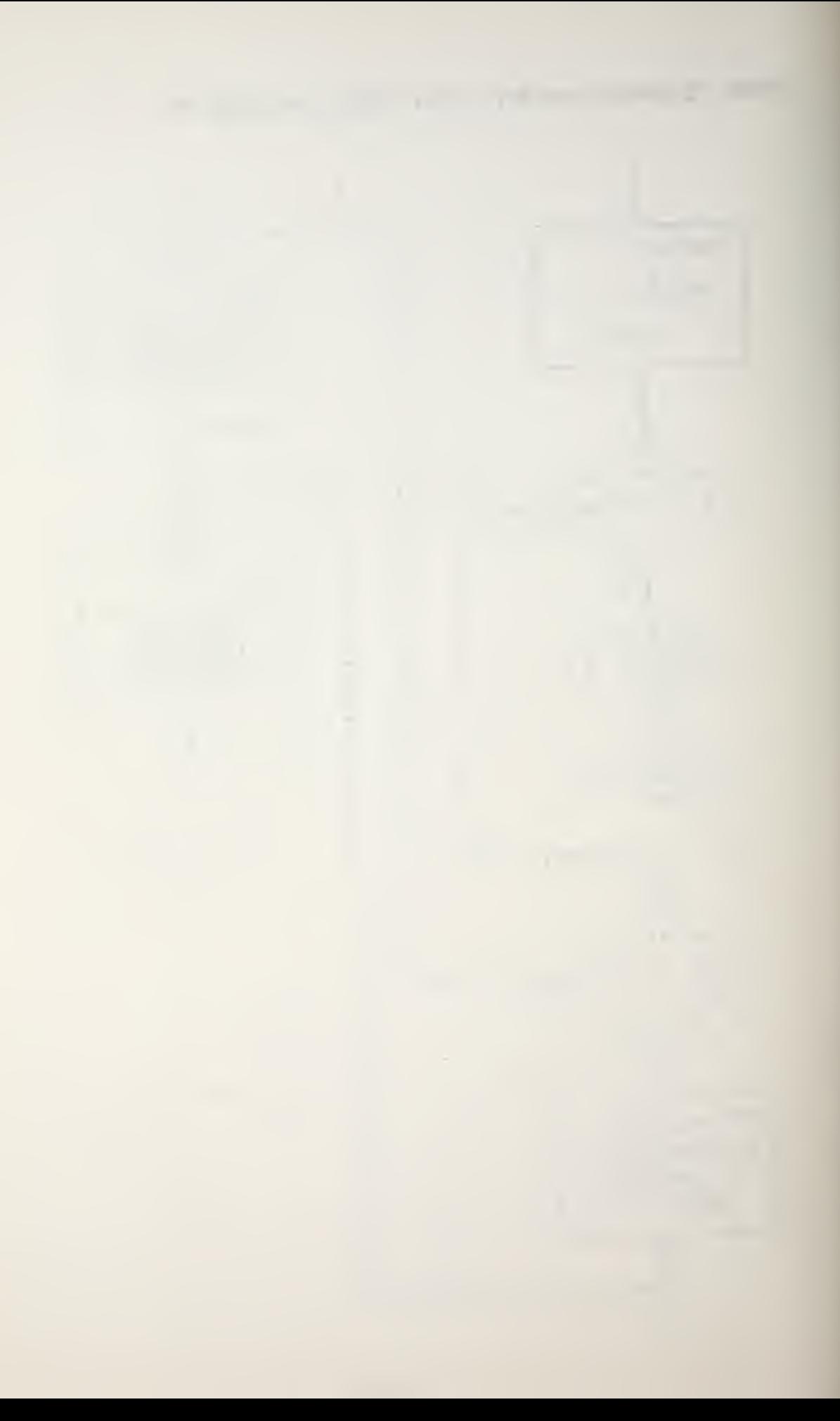

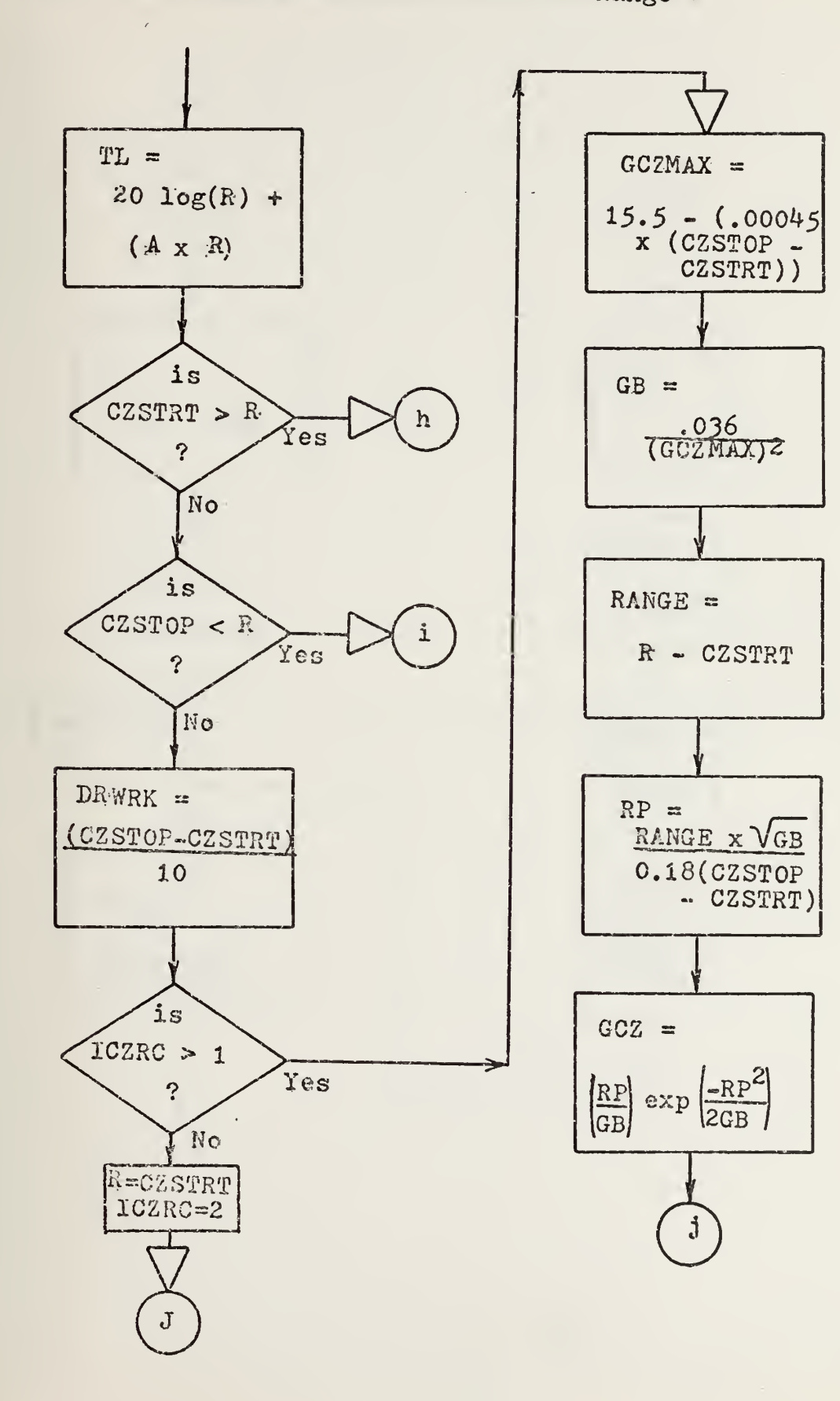

133

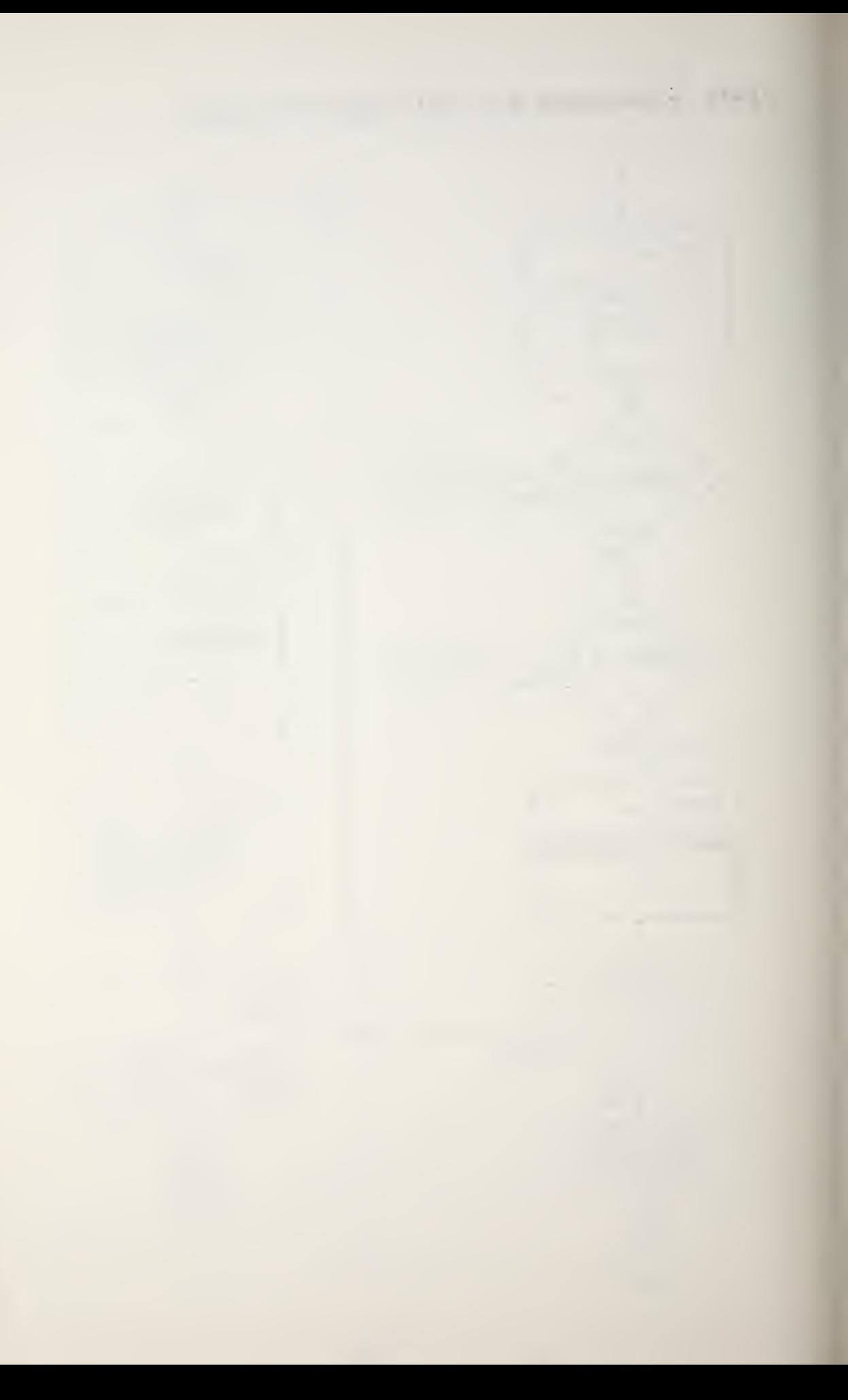

 $\mathcal{E}$ 

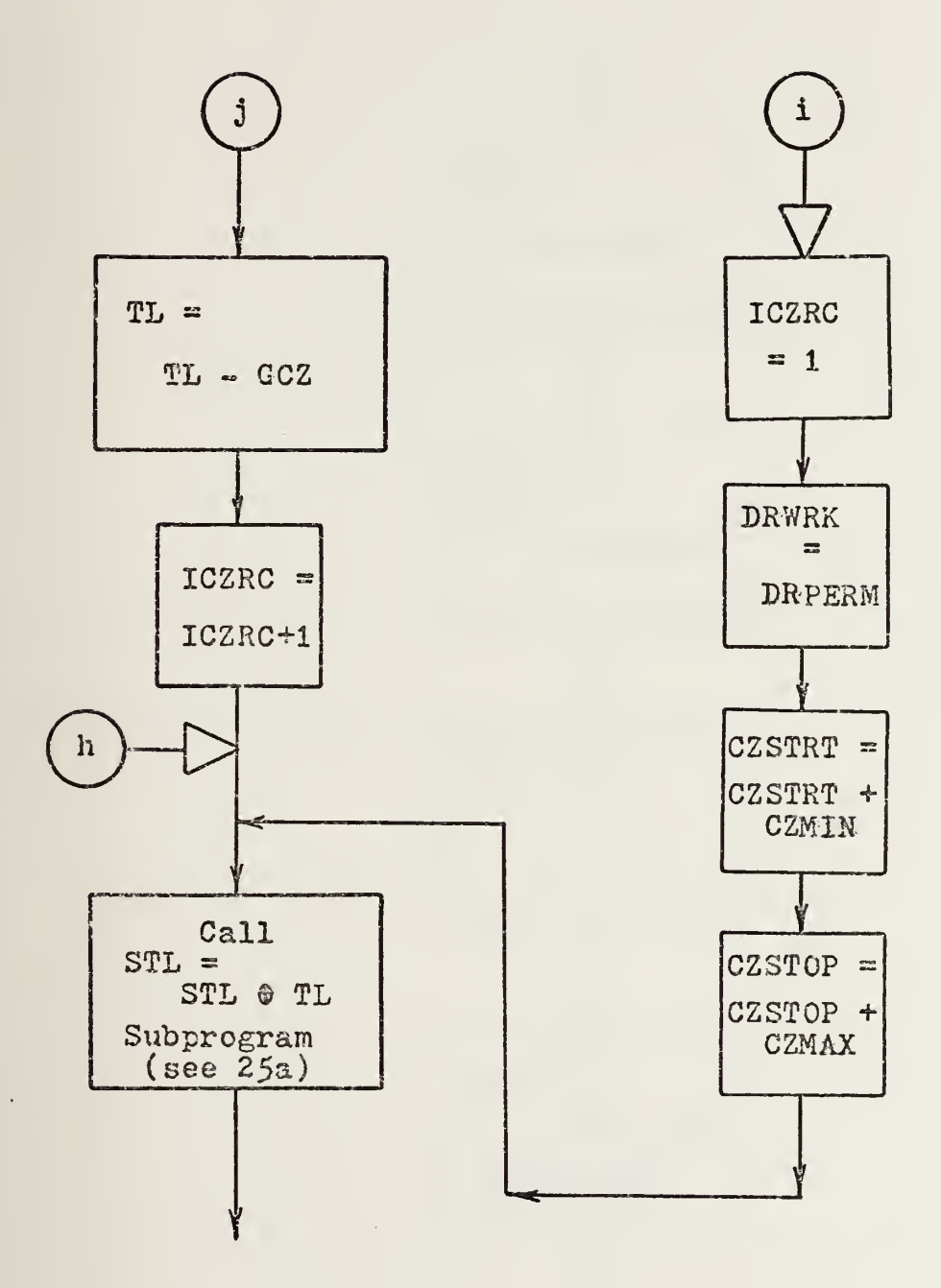

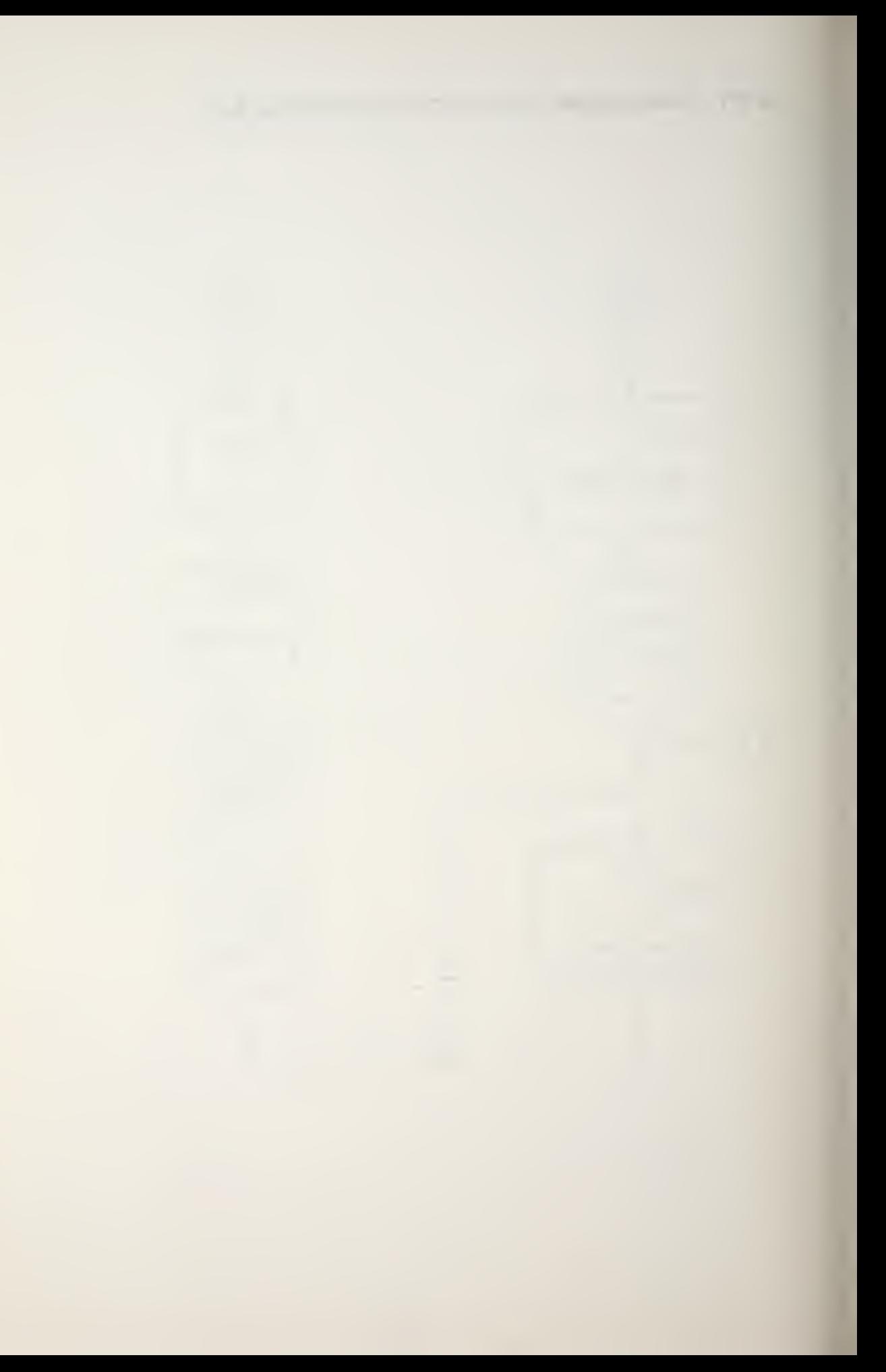

 $\mathcal{L}_{\mathcal{A}}$ 

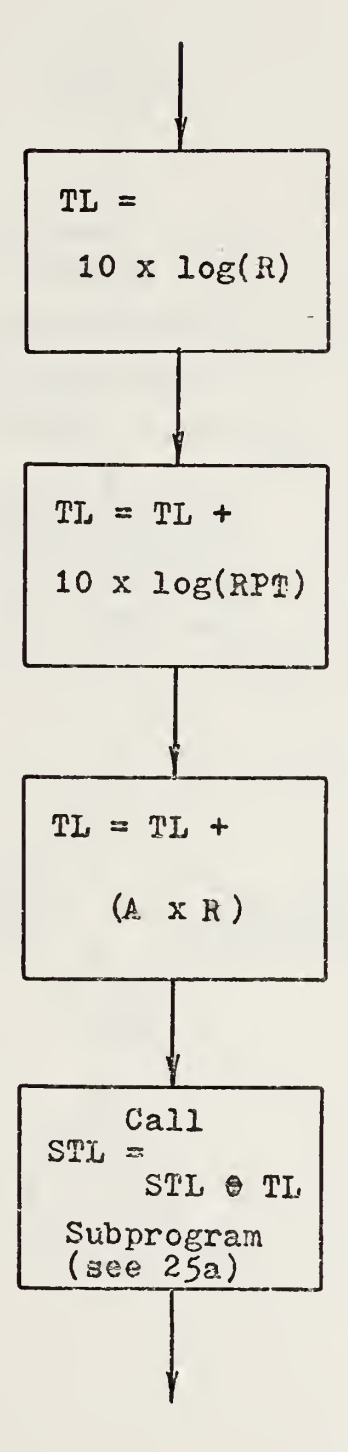

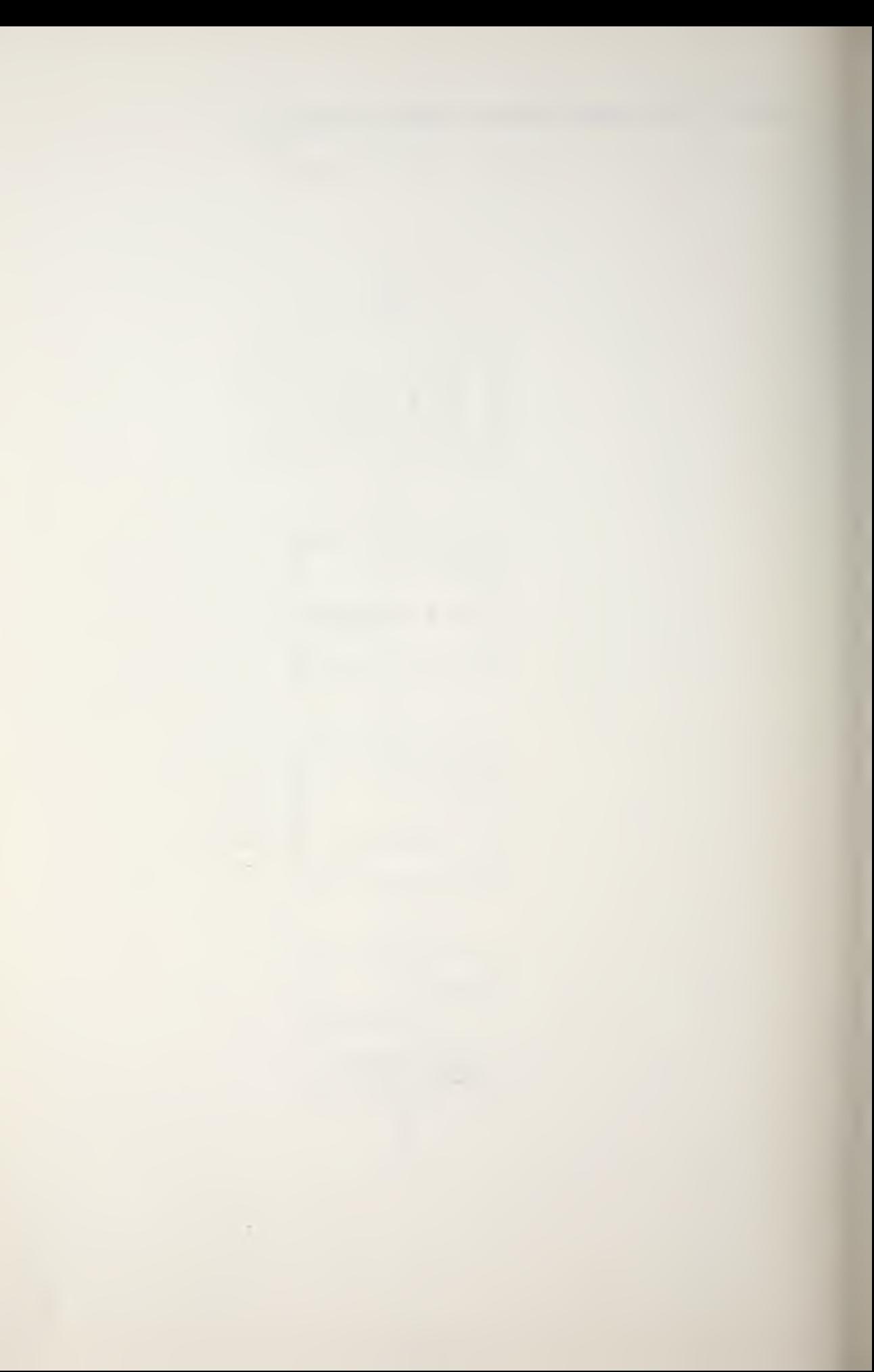

TLOSS / PDET Program

 $\overline{\phantom{a}}$ 

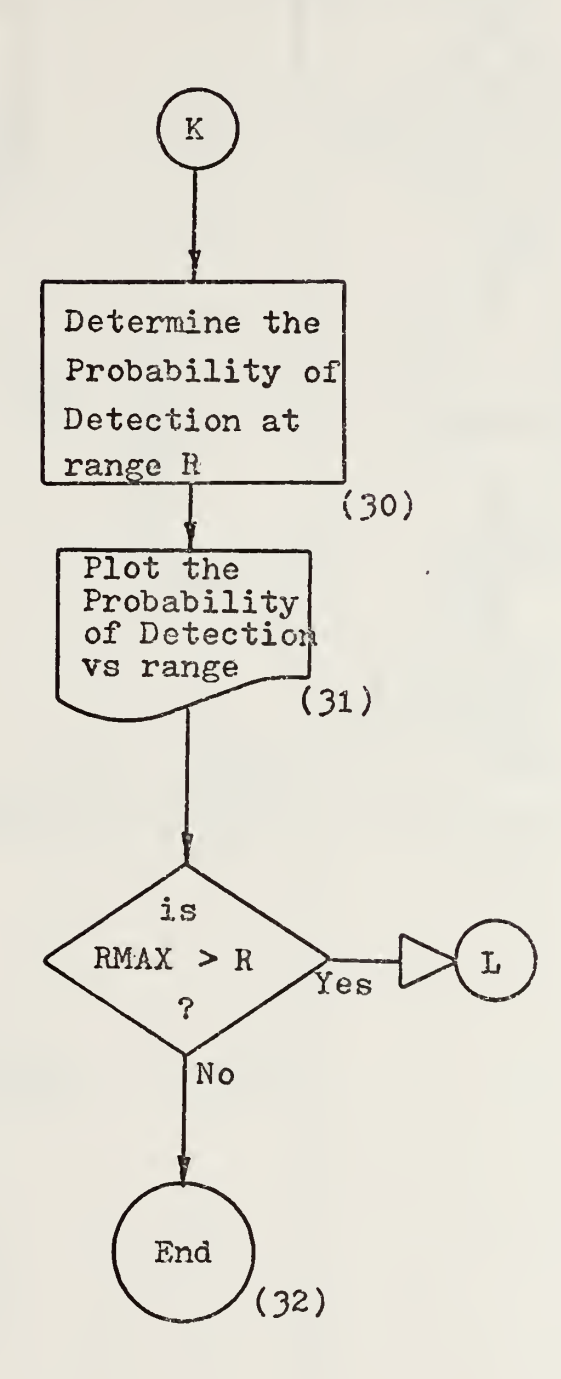

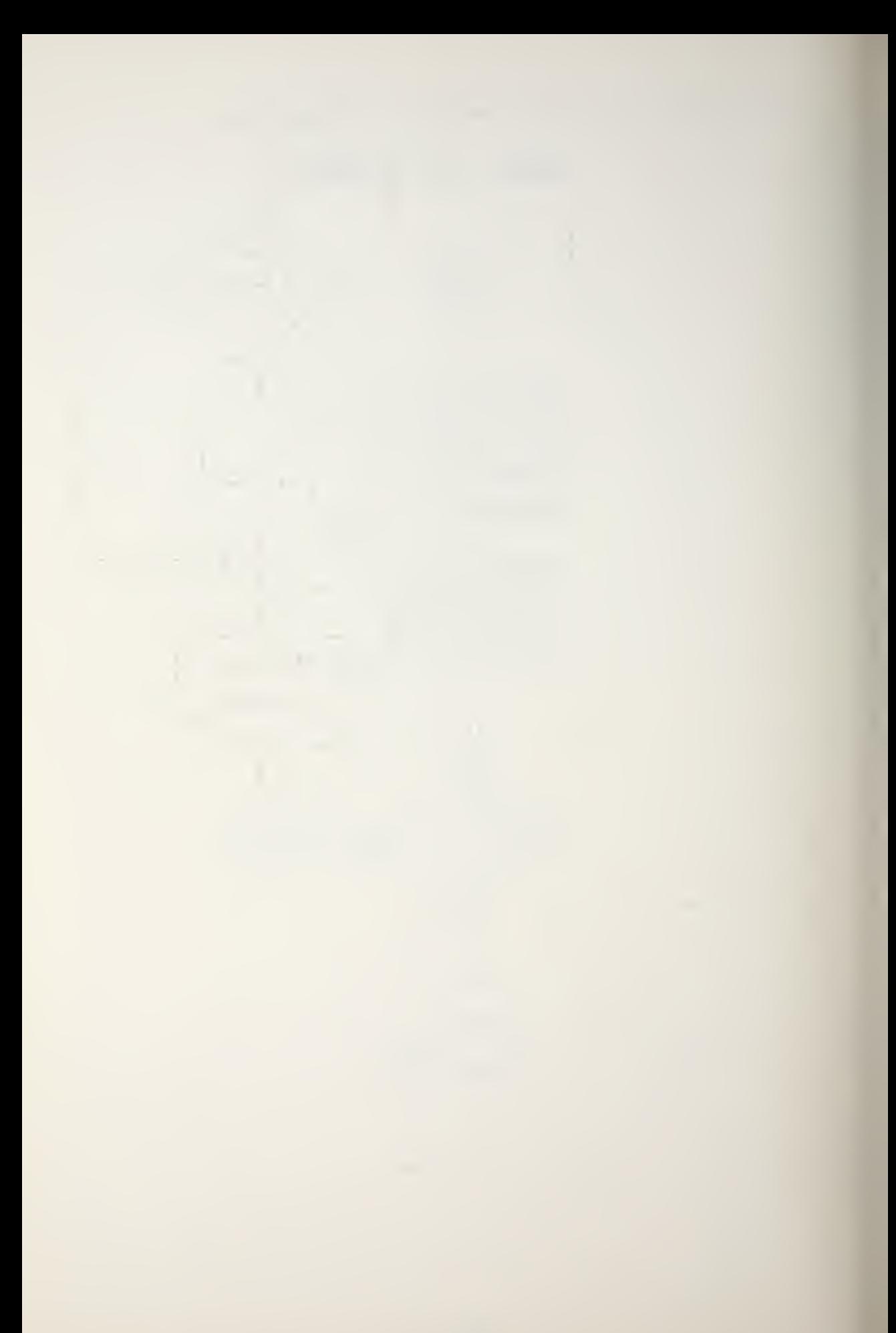

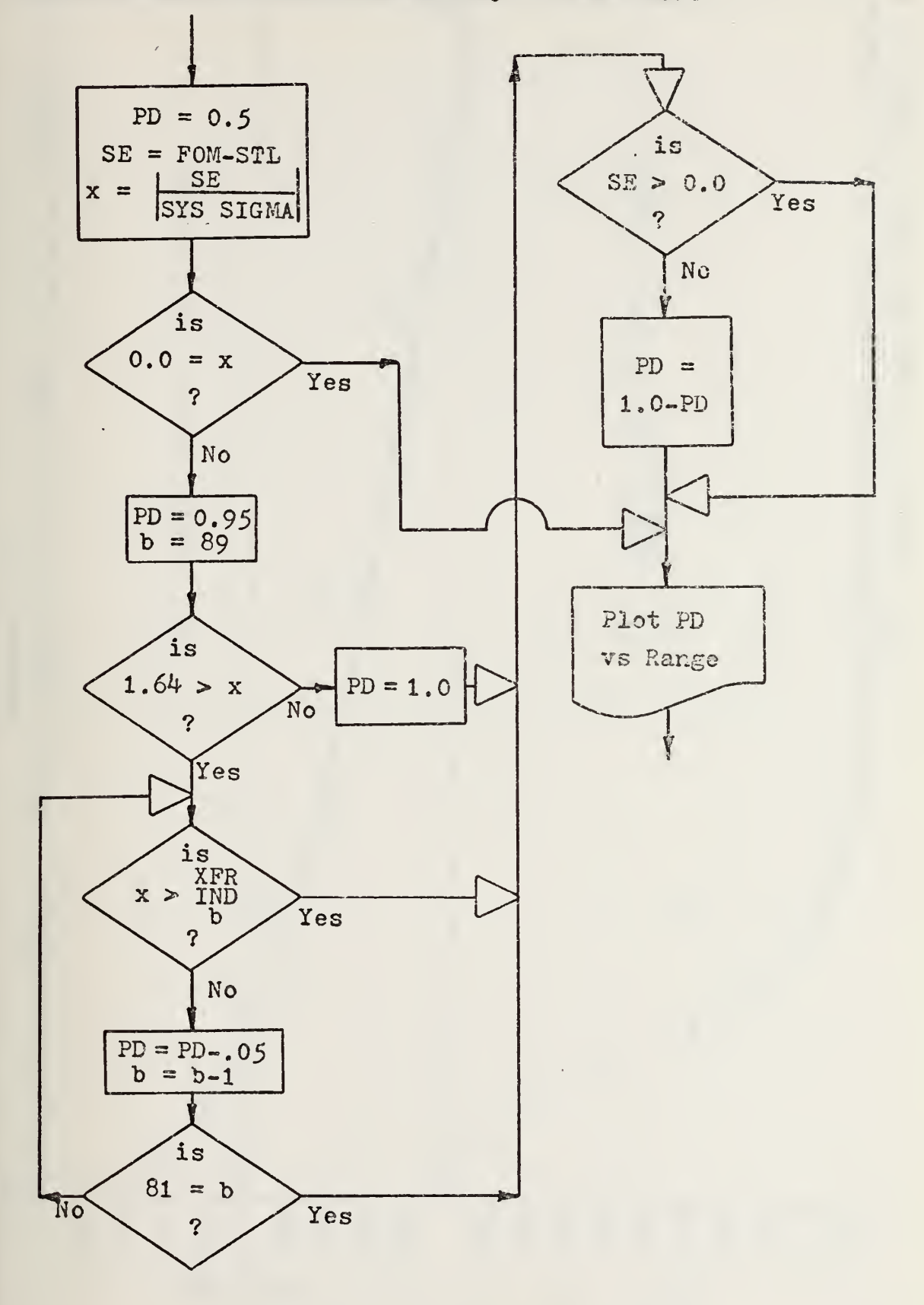

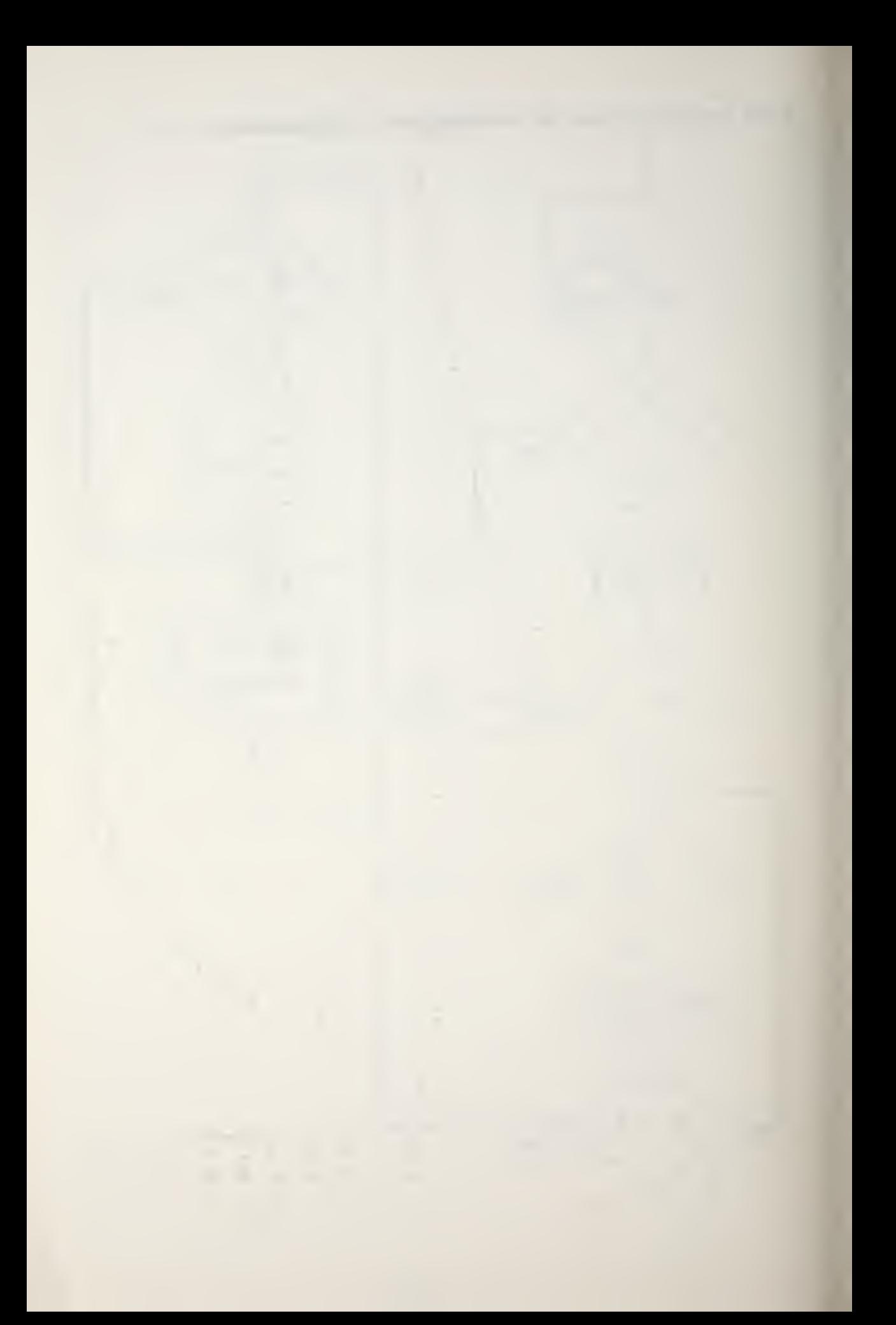

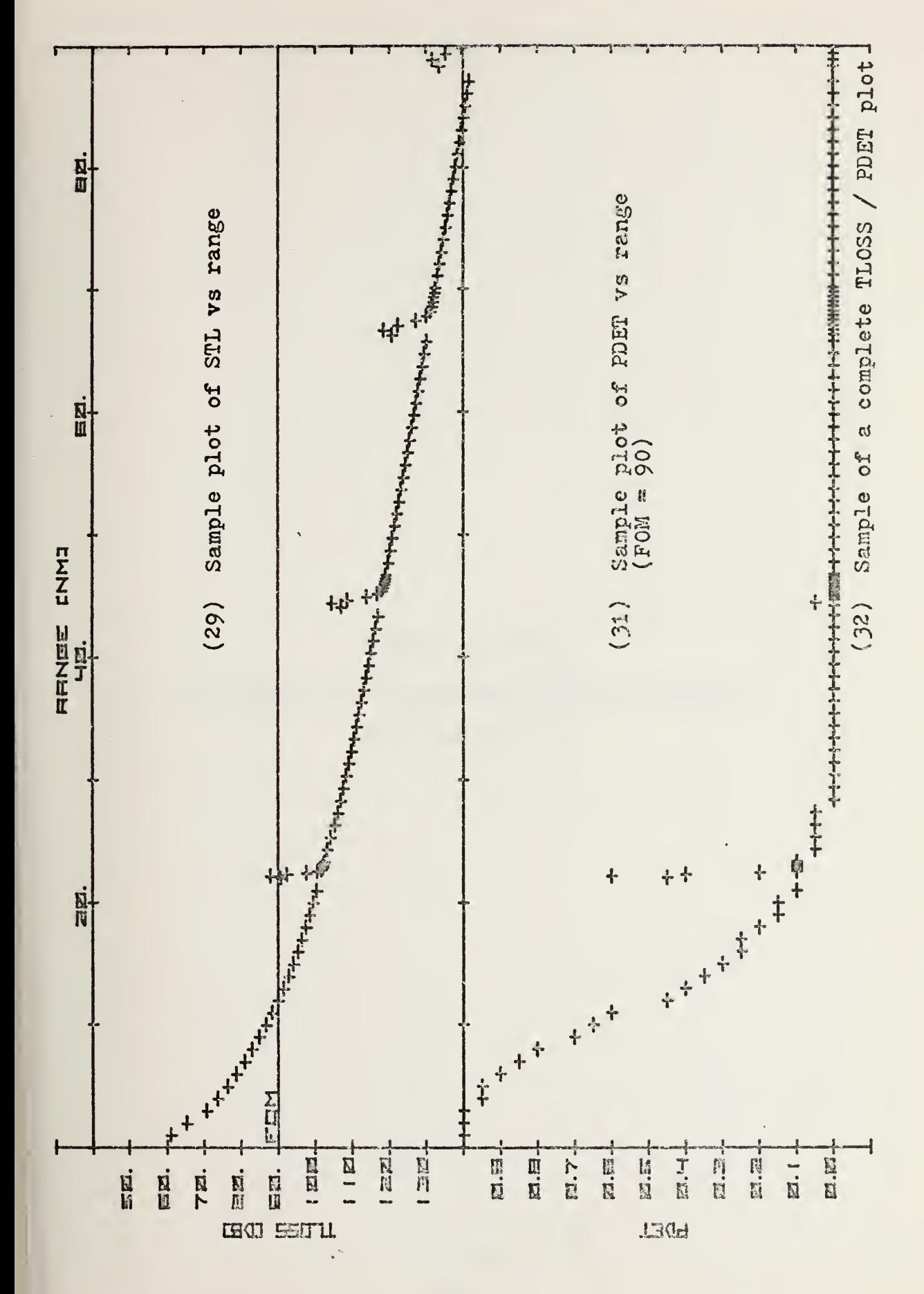

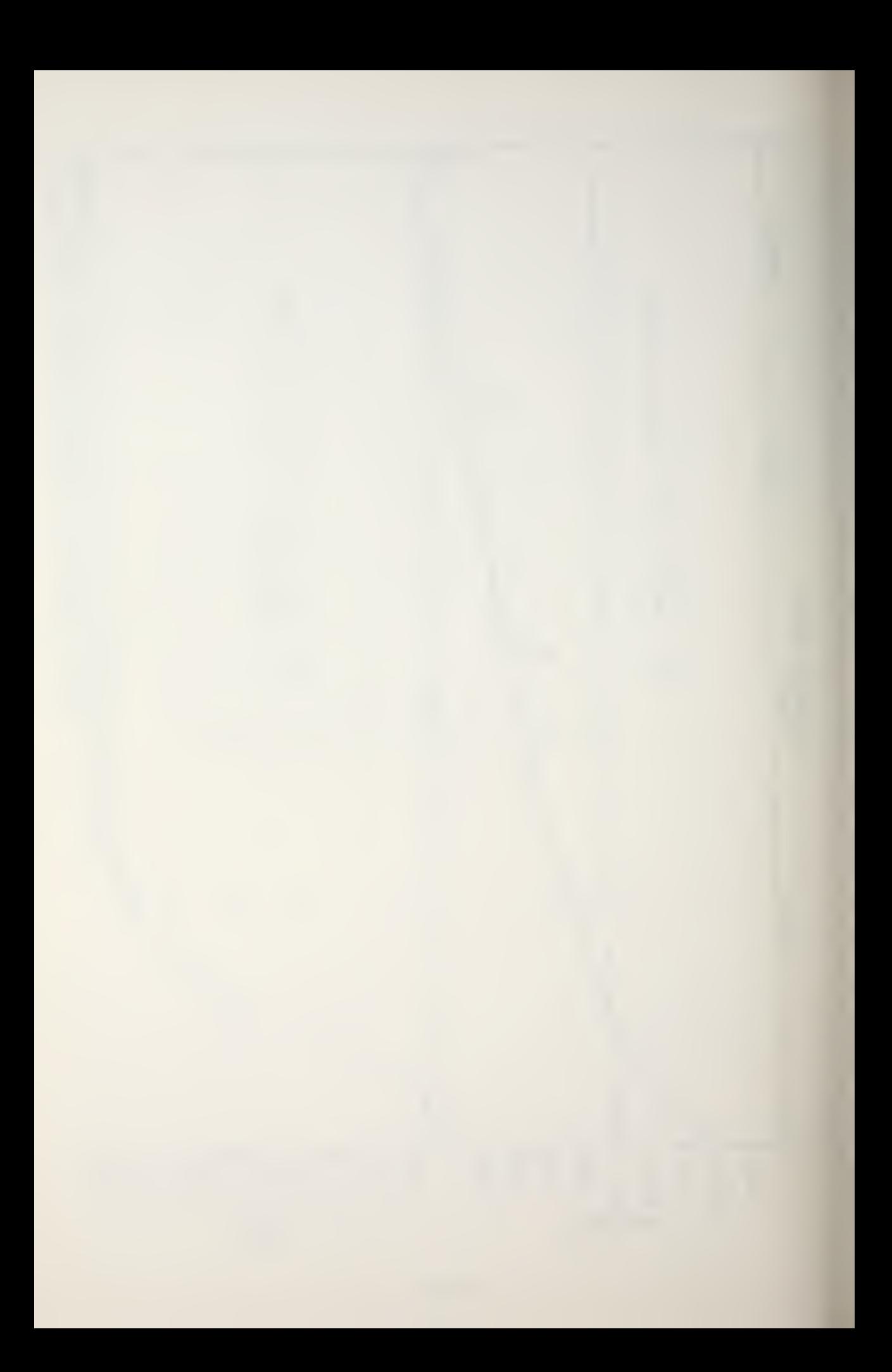

## PEAPS HP 9810A

## Transmission Loss/Probability of Detection Program Listing

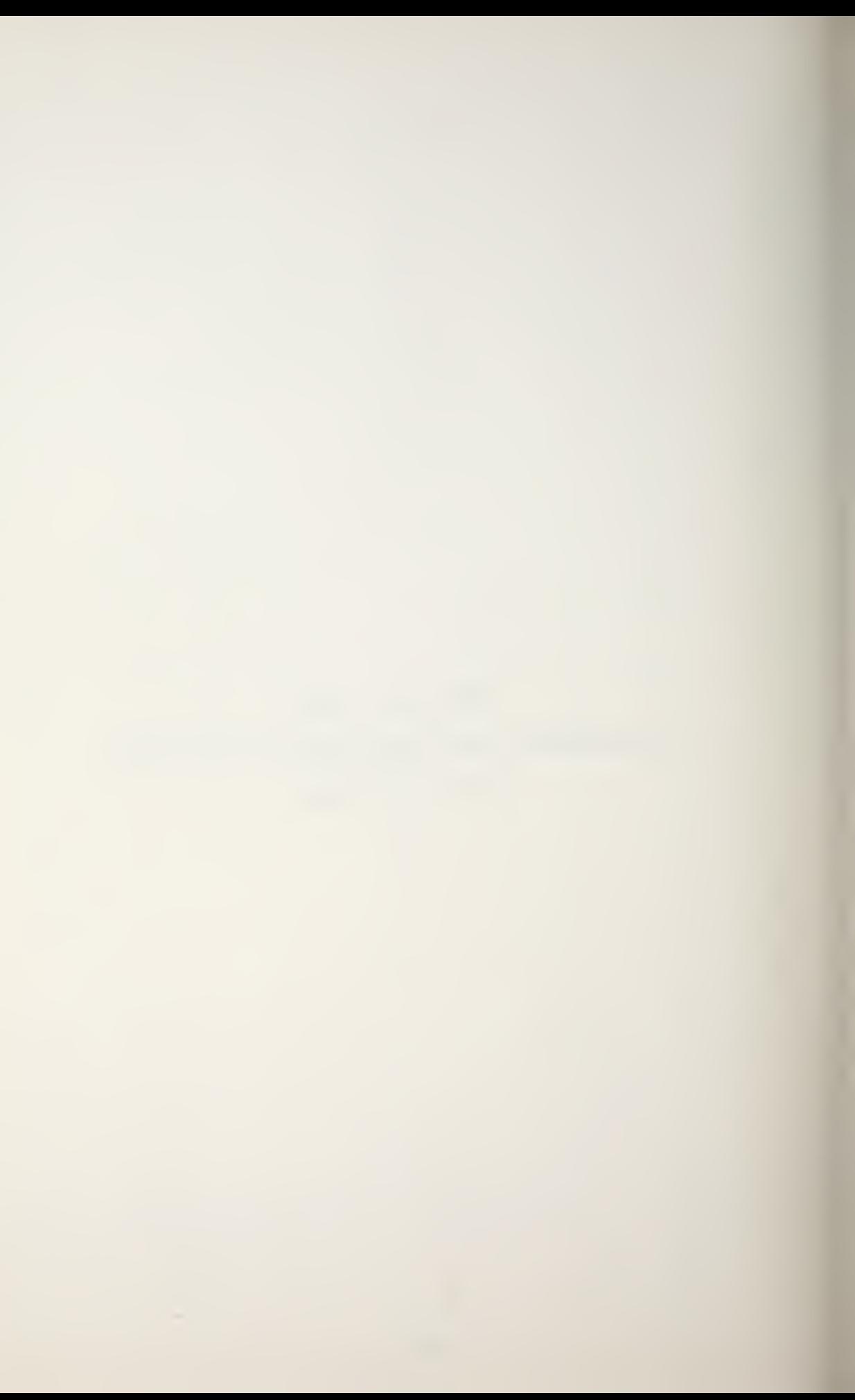

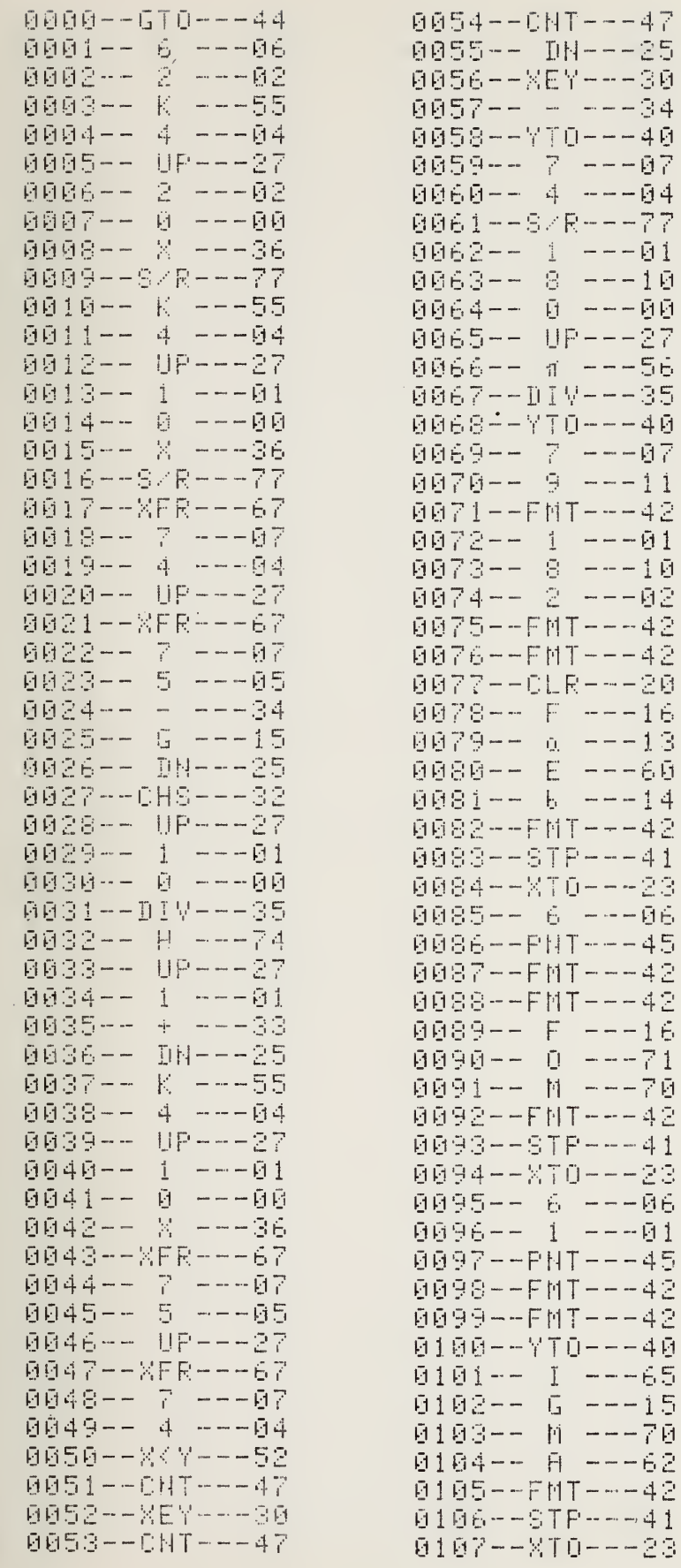

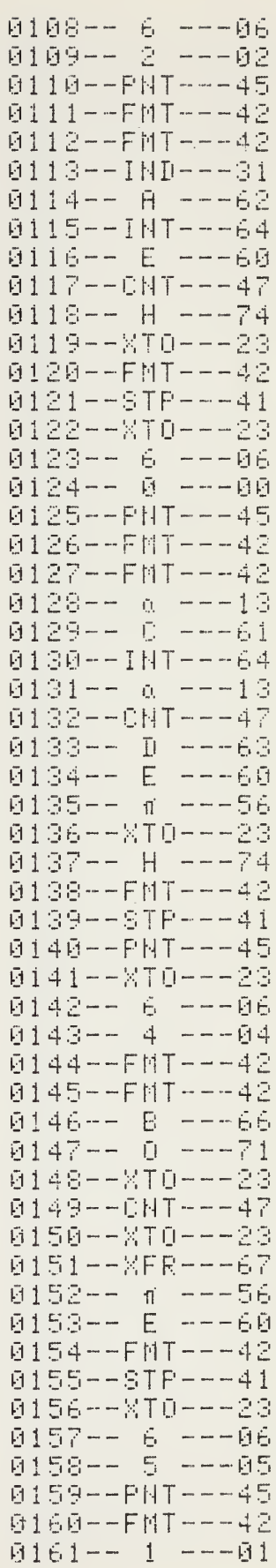

 $\bar{\phantom{a}}$ 

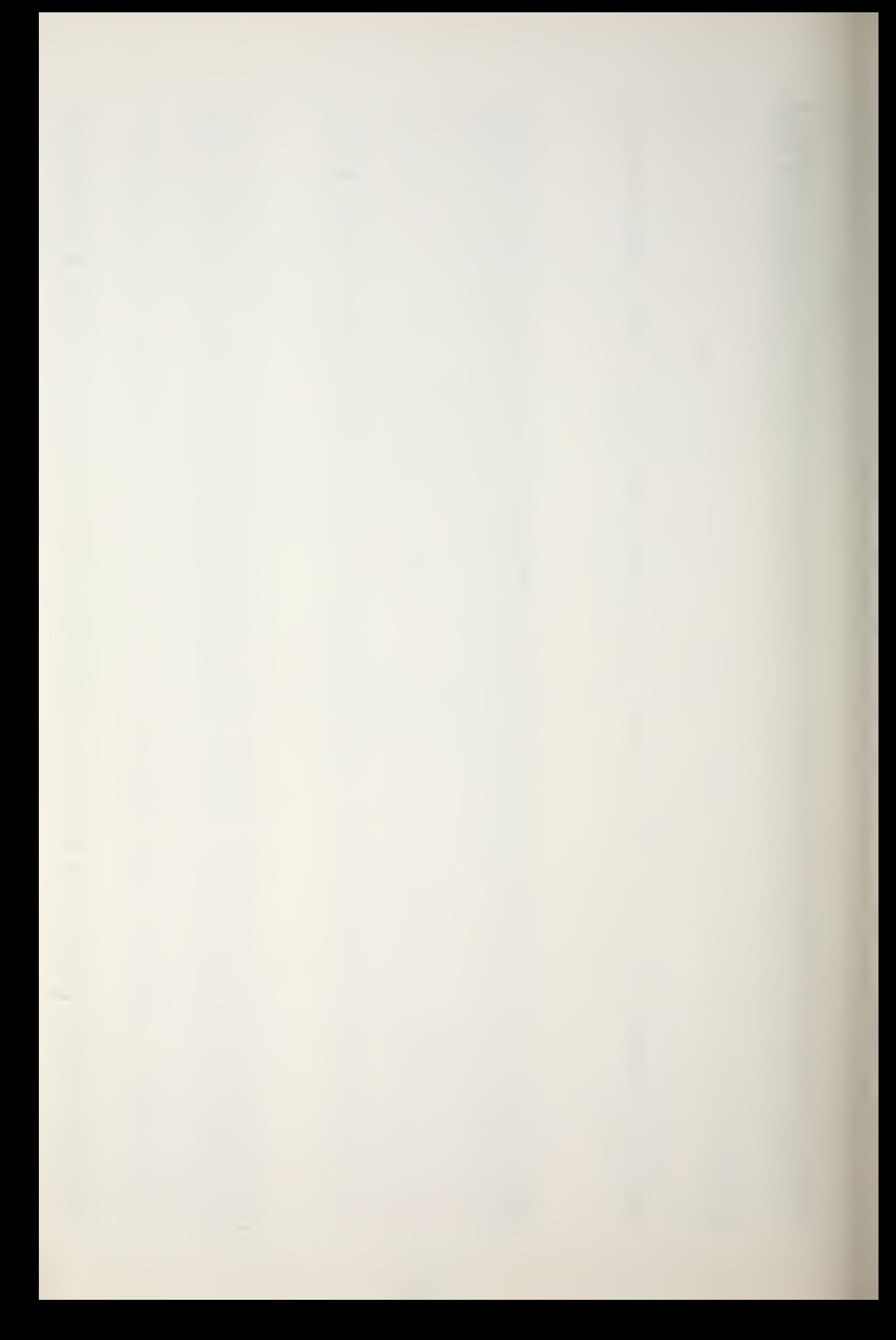

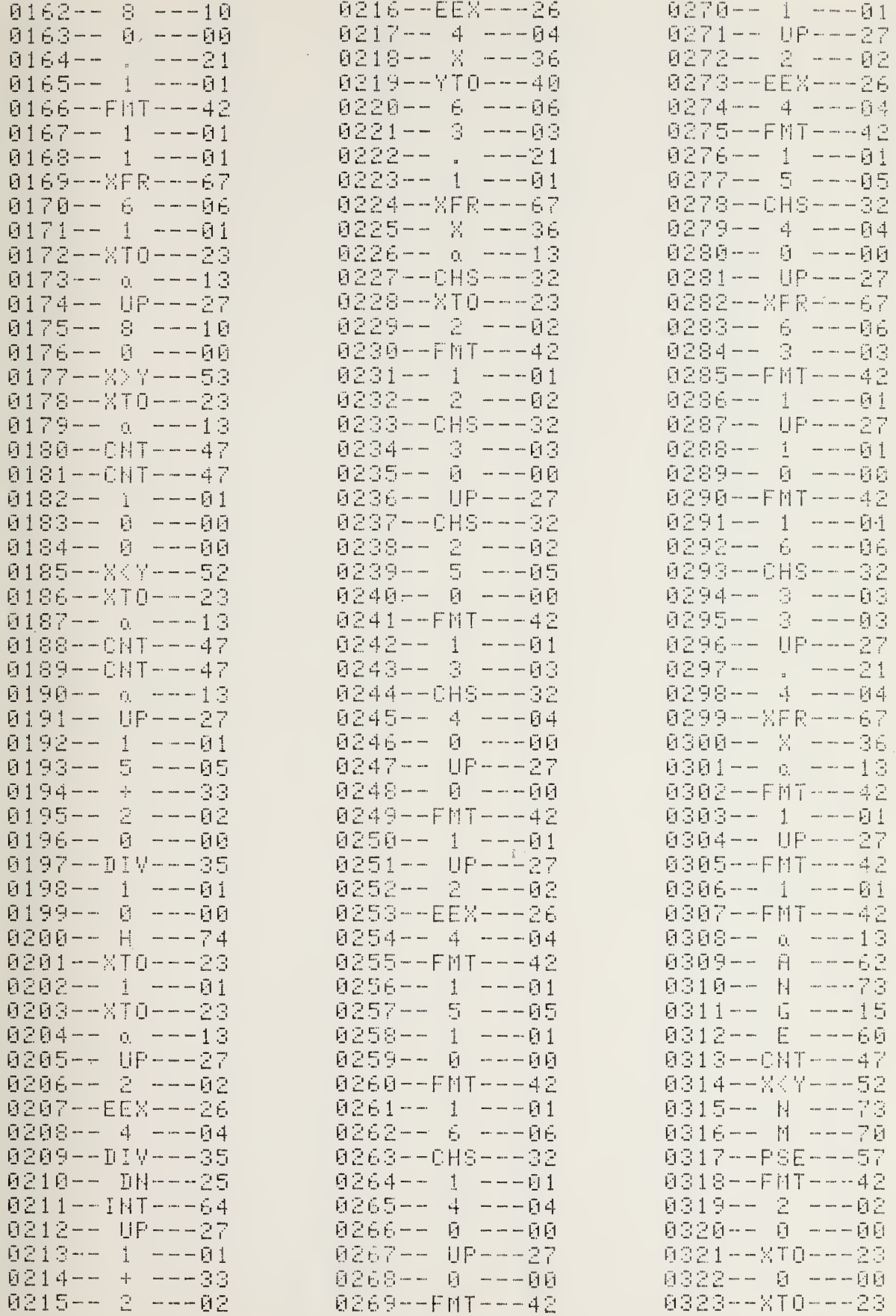

 $\overline{\phantom{a}}$ 

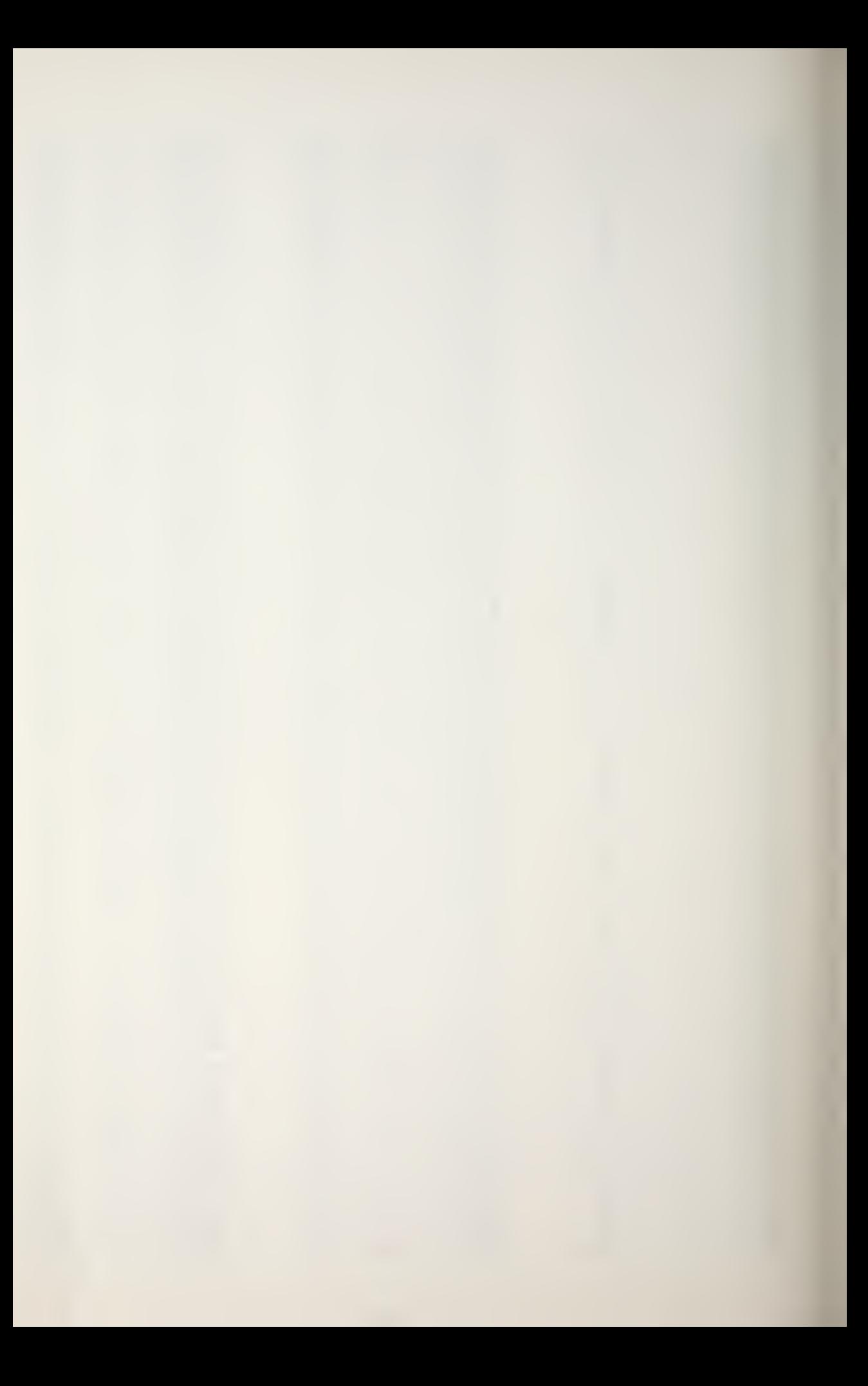
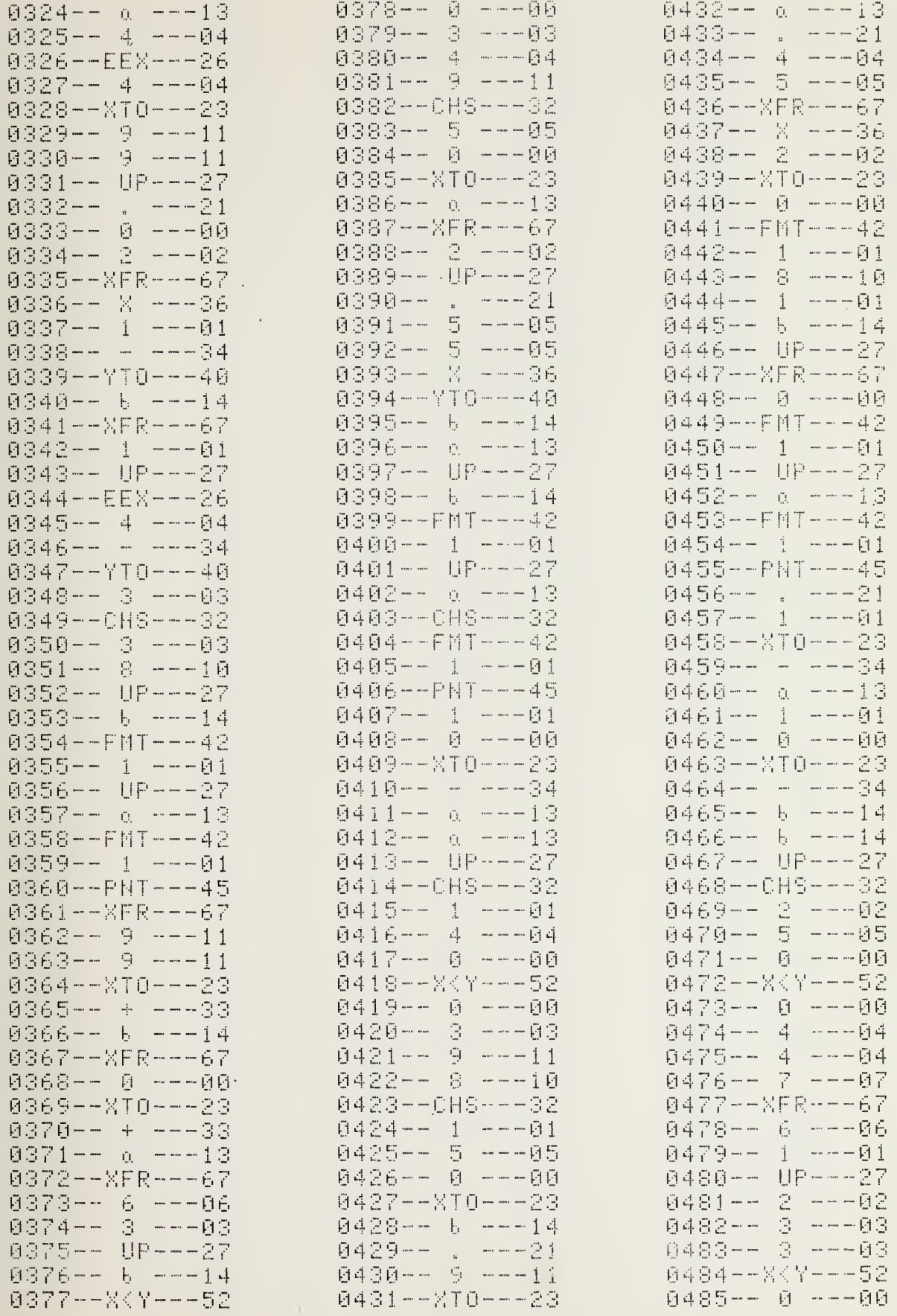

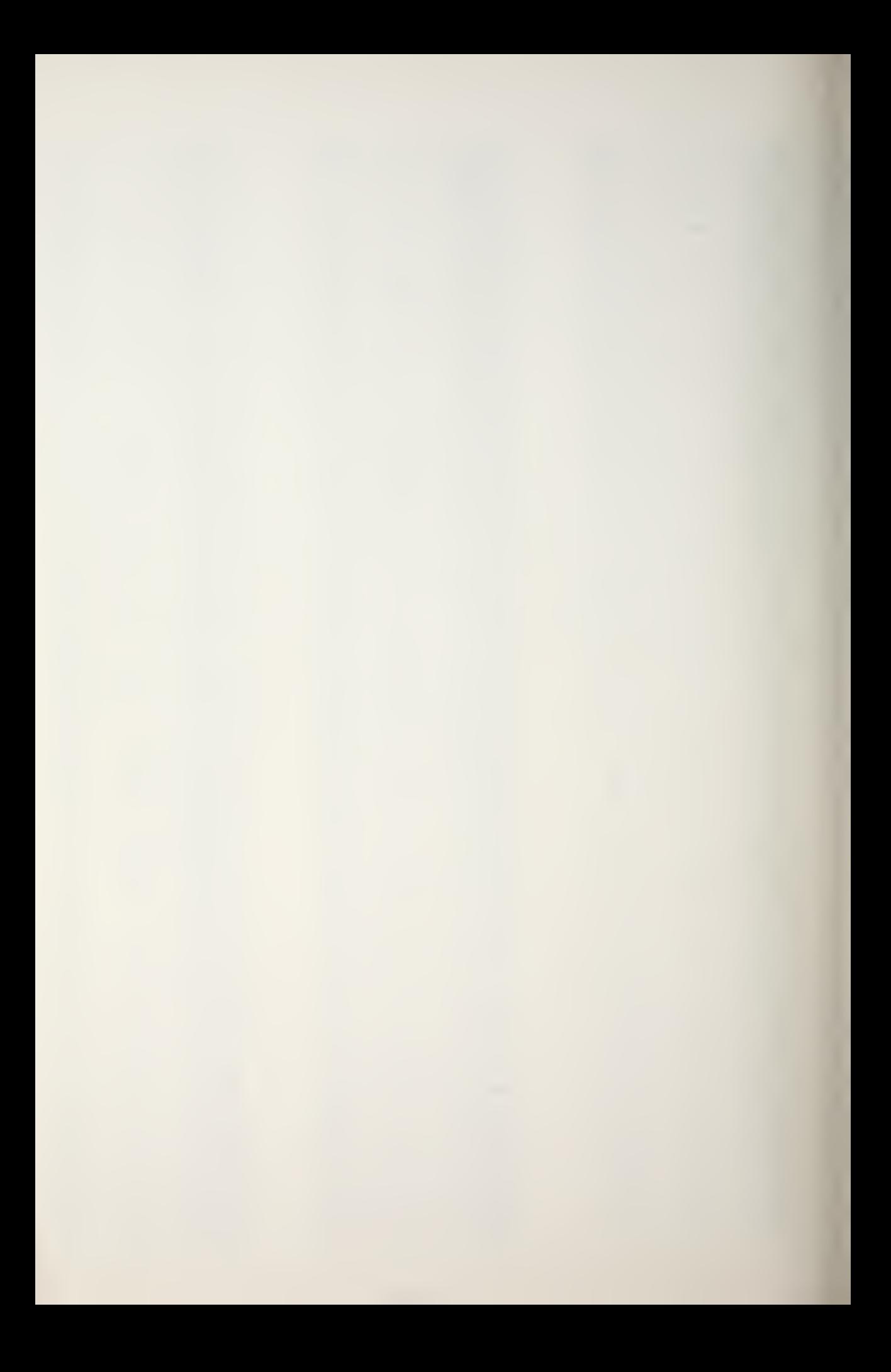

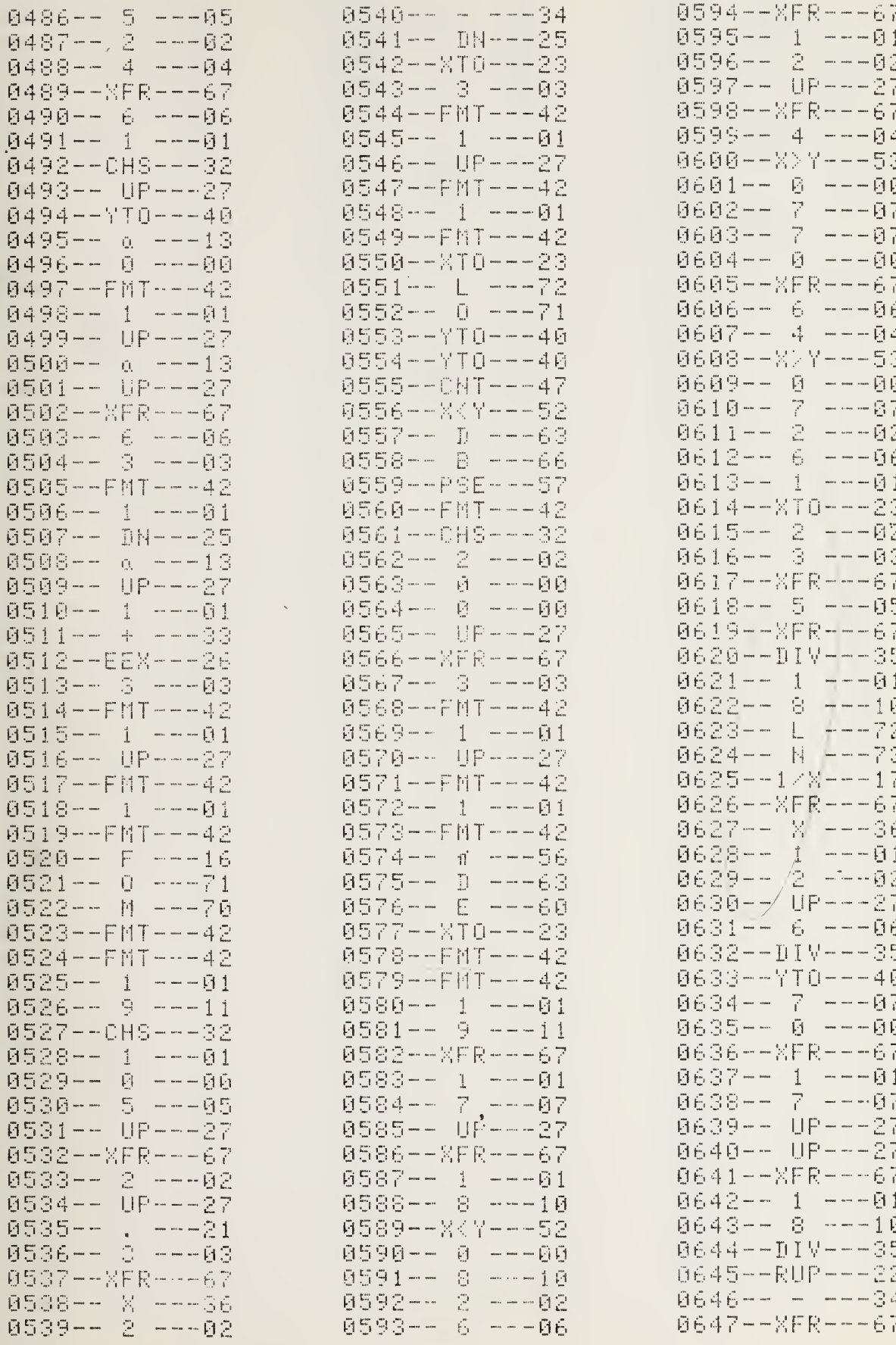

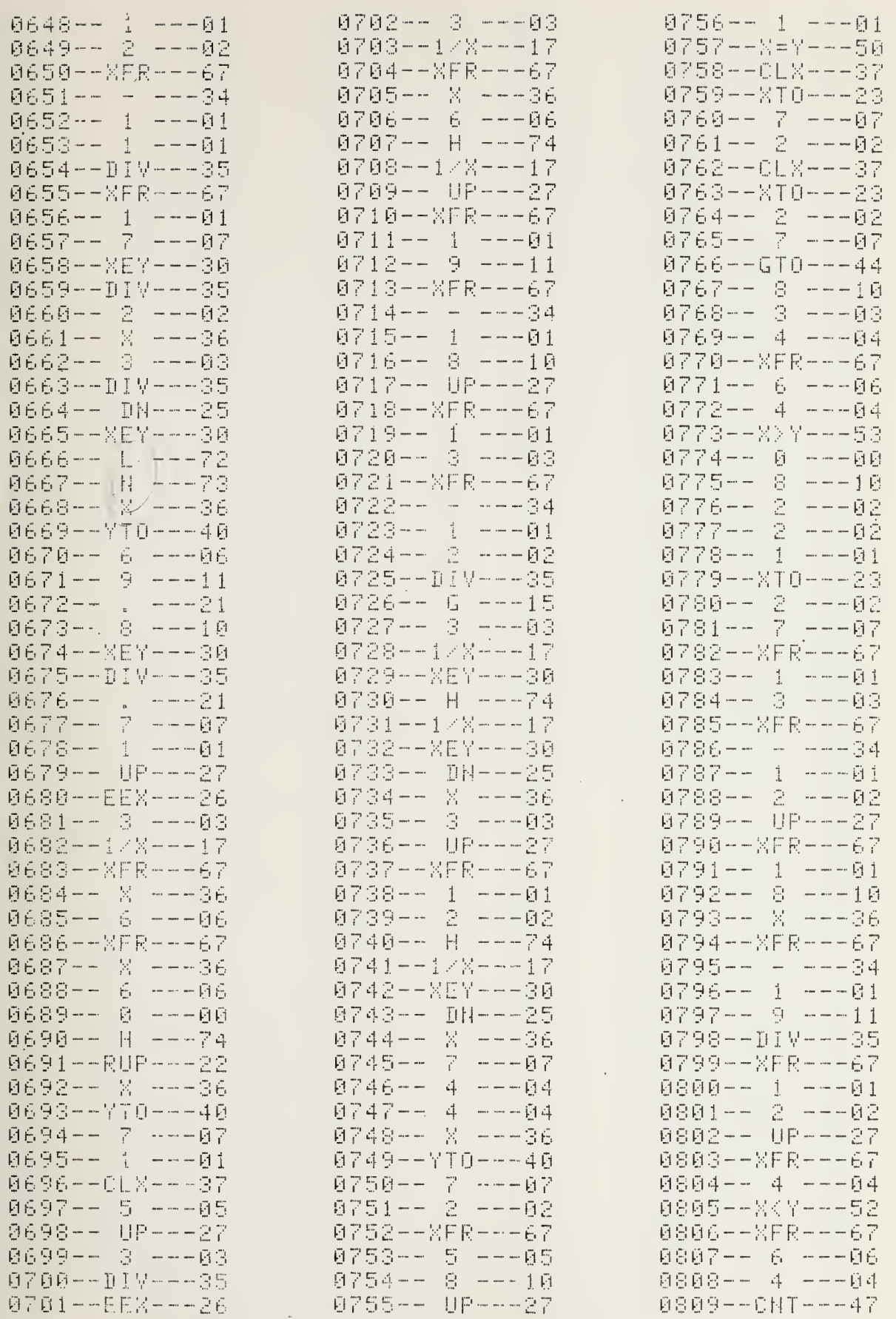

 $\ddot{\phantom{0}}$ 

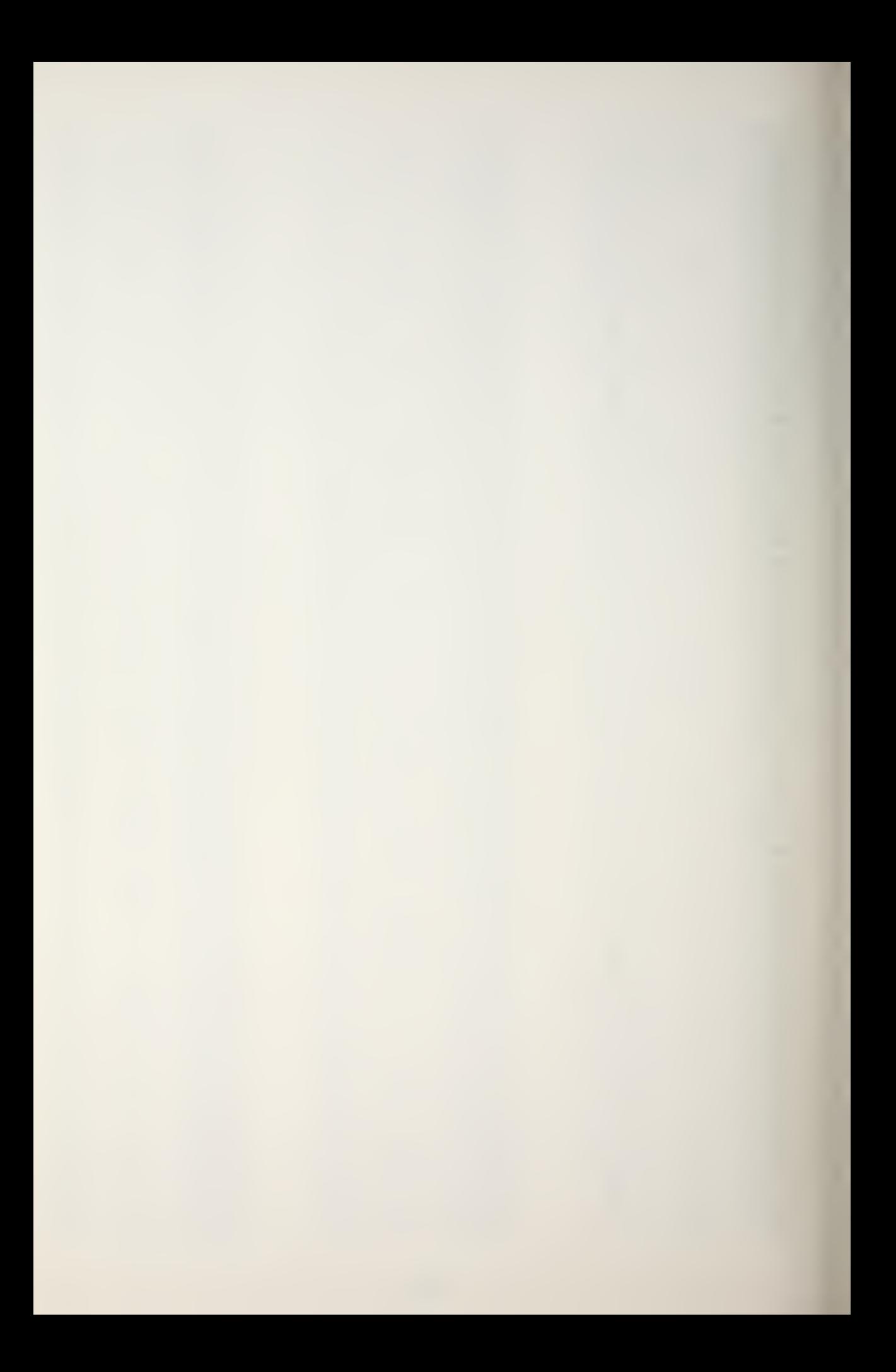

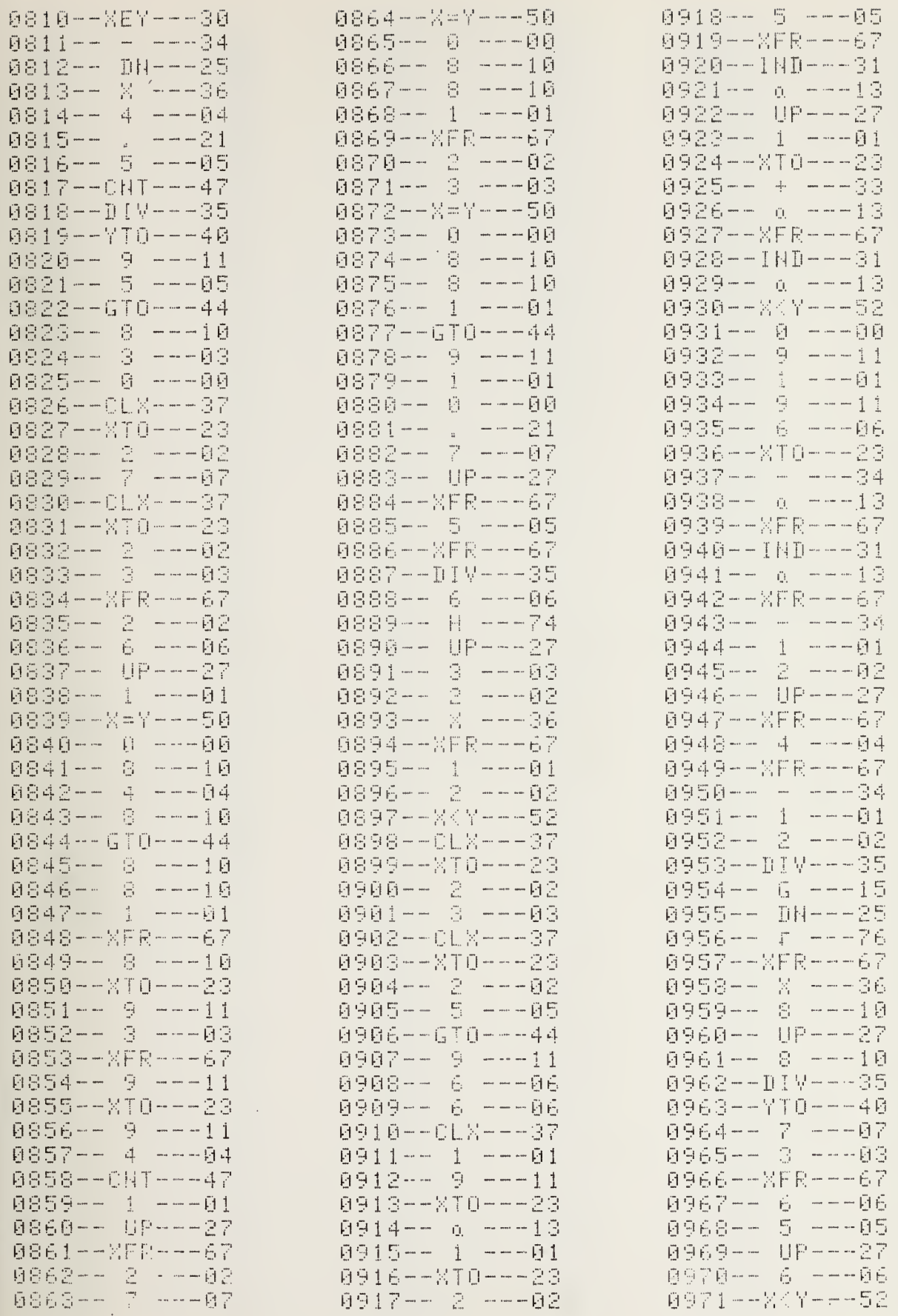

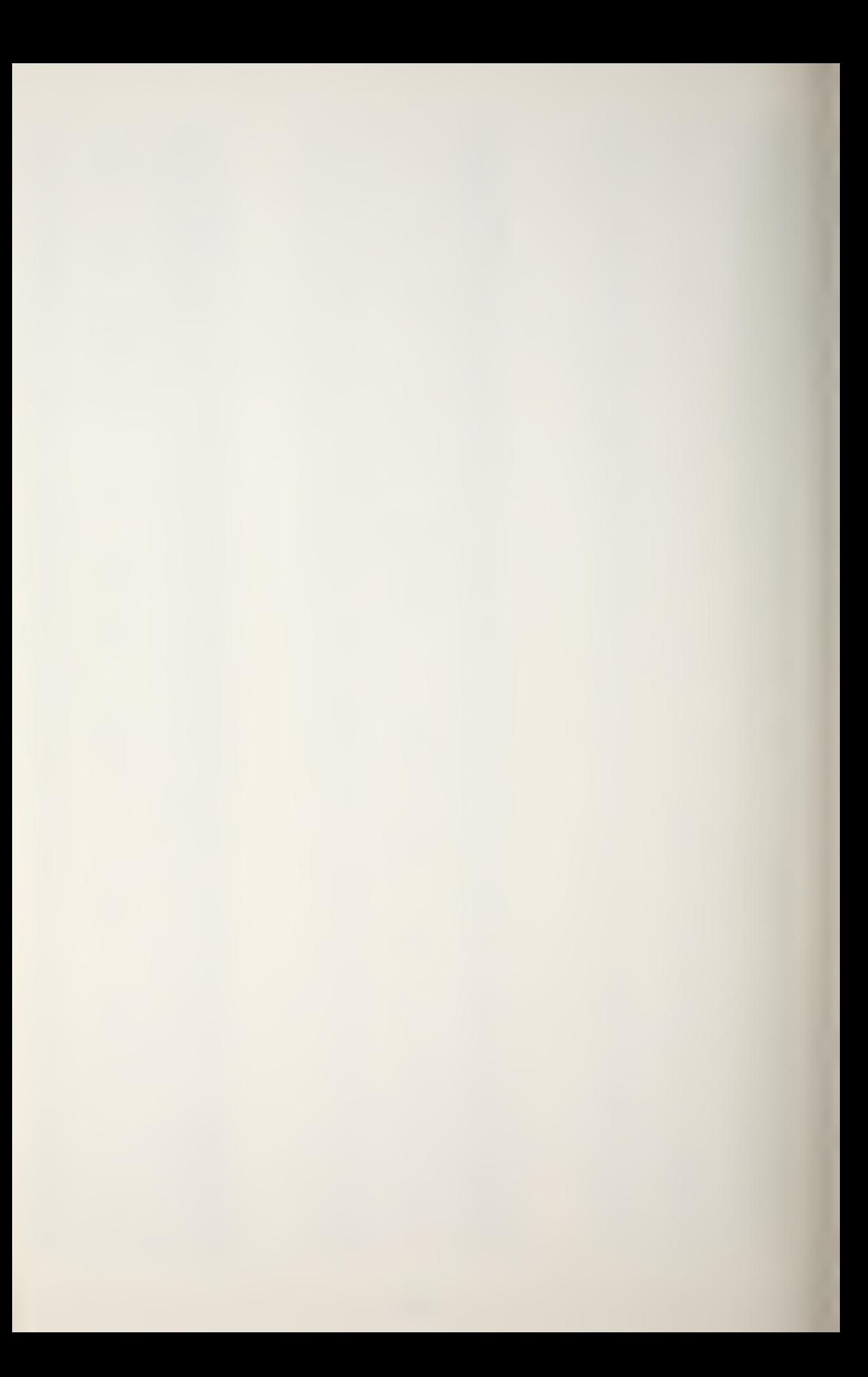

![](_page_296_Picture_4.jpeg)

![](_page_297_Picture_0.jpeg)

![](_page_298_Picture_4.jpeg)

![](_page_299_Picture_0.jpeg)

![](_page_300_Picture_7.jpeg)

 $\ddot{\phantom{0}}$ 

![](_page_301_Picture_0.jpeg)

![](_page_302_Picture_4.jpeg)

![](_page_303_Picture_0.jpeg)

![](_page_304_Picture_4.jpeg)

![](_page_306_Picture_4.jpeg)

![](_page_307_Picture_0.jpeg)

![](_page_308_Picture_46.jpeg)

1998--FMT---42  $1999--1$   $---01$ 2000-- UP---27 2001--FMT---42  $2002 - - 1 - - -01$ 2003-- 4 ---04 2004--XFR---67 2005-- 7 ---07<br>2006-- 7 ---07 2007-- UP---27 2008--XFR---67  $2009--6$   $---06$ 2010-- 3 --- 03  $2011--X>Y---53$  $2012--1$  ---01 2013-- 3 --- 03  $2014 - 4 - -04$  $2015--5--05$ 2016--END---46

PEAPS

FORTRAN Program Listing

```
C<br>C<br>C
                                           HEAD(20), D(15), T(15), SALIN(15), S(15)<br>SGRAD(15), CD(6), CS(6), PR(13), X(8)
        90
        91 CS(I)
cREAD AND PRINT HEADING CARD (80 COLUMNS MAX)
               READ (5, 900,<br>FORMAT (20A4)
                                     900, END = 9999) HEAD
     900
               FORMAL (6, 901)<br>WRITE (6, 901)<br>EORMAT (1H1, 20A4)
                                                     HEAD
     901 FORMAT
CREAD AND PRIMT INPUT DATA CARDS
               READ (5, 902) NPTS, MODE, IBT, IWH, ISS, IFOM, SD, RD,
             z_{\rm F}^{\rm o}SF<br>3F10.21
               FORMAT (615, 3F10<br>FOM = FLOAT(IFOM)<br>SS = FLOAT(ISS)
     902 FORMAT
                                                     NPTS, MODE, IBT, IWH, ISS, IFOM, SD,<br>RD, SF
               WRITE (6, 903)
                              RD, SF<br>
(1H0, 22HNUMBER OF SSP POINTS =, 15,<br>
19H RAY PLOTTER MODE =, 15,/14H 801<br>
15,/14H WAVE HEIGHT =, 15, 3H FT<br>
15H SYSTEM SIGMA =, 15,/6H FOM =,<br>
13H SOURCE DEPTH, F10.2, 3H FT //<br>
17H SOURCE FREQUENCY, F10.2, 3H FT<br>
             \frac{\sqrt{2}}{2}SP POINTS =, 15//<br>=, 15//14H SOTTOM TYPE =,<br>T = , 15, 3H FT //
     903 FORMAT
             x_iz_{i}^{\prime}\mathbf{x}^{\prime}15
                                                                                                                                   \prime\prime\mathbf{S}^k_i业
             欢
                                                                                                                              \rightarrowWRITE
               WRITE
                              (6, 904)<br>(IHO,5X,5HPOINT,1X,5HDEPTH,4X, 11HTEMPERATURE,<br>1X, 8HSALINITY, 1X, 11HSOUND SPEED, 1X,
               FORMAT
     904
            \boldsymbol{\mathcal{H}}☆
C<br>C<br>C
                SPEED OF SOUND PROGRAM
               DO 102 I = 1, NPTS<br>
READ (5, 905) D(II), T(I), SALIN(I)<br>
FORMAT (3F10.2)<br>
WRITE (6, 906) I, D(I), T(II), SALIN(I)<br>
FORMAT (1H0, I10, 3F10.2)<br>
T(I) = (T(I) - 32.0) * 5.0 / 9.0<br>
D(I) = D(I) * 0.3048
     905
     906
            \begin{array}{lll} & & & & & 55.0\\ \pi & & & & & 14.93 & + & 1.5848E-2 & \text{D}(1) + 1.572E-7 & \text{D}2\\ & - & 3.46E-16 & \text{D}4 + 4.587 & \text{J}(1) - 5.356E-2\\ & + & 2.604E-4 & \text{F}13 + 1.9 & \text{S}1 + 9.6E-2 & \text{S}2\\ \text{\#} & & & & & 1.534E-4 & \text{F}12 & \text{C}(1) - 7.19E-9 & \text{F}(1) & \text{* D(1)
               \overline{D} 2
                                                                                                                                              * T2
                                                                                                                                             D<sub>2</sub>907
```
![](_page_313_Picture_0.jpeg)

![](_page_314_Picture_8.jpeg)

 $\zeta$ 

 $\overline{\phantom{a}}$ 

```
WRITE (6, 901) HEAD<br>
909 FORMAT (1H0, 35HSQUND SPEED PROFILE CRITICAL POINTS //<br>
5X, 6H DEPTH, 4X, 14HSPEED OF SOUND )<br>
114 WRITE (6, 910) CO(I), CS(I)<br>
910 FORMAT (1H0, 2F10.2)<br>
DO 115 I = 1, 61<br>
115 IBUF(1, J) = 18<br>
115 
               SMIN = \begin{array}{c} 1.111606 & 1.11606 & 1.11606 & 1.11606 & 1.1606 & 1.1606 & 1.1606 & 1.1606 & 1.1606 & 1.1606 & 1.1606 & 1.1606 & 1.1606 & 1.1606 & 1.1606 & 1.1606 & 1.1606 & 1.1606 & 1.1606 & 1.1606 & 1.1606 & 1.1606 & 1.1606 & 1.1606 & 1.1606 & DO 116 I = 1, 6<br>IF (CS(I) .EQ. 0.0) GO TO 116<br>IF (CS(I) .LT. SMIN) SMIN = CS(I)<br>IF (CS(I) .GT. SMAX) SMAX = CS(I)
116 CONTINUE
              PRI = (SMAX - SMIN) / 12.0<br>
PRI = (SMAX - SMIN) / 12.0<br>
PRI1) = SMIN<br>
V = PRI1<br>
Q = V + PRI<br>
V = V + PRIV = V + PRI<br>
PR(I) = V<br>
WRITE (6, 912) (PR(I), I = 1, 13)<br>
FORMAT (F8.1, 12F10.1)<br>
DO 121 I = 1, 61<br>
IF (MOD ((I-1), 10) .EQ. 0) GO TO 119<br>
DO 118 J = 1, 121, 10<br>
IBUF(I, J) = IDOT<br>
GO 120 J21<br>
18UF(I, J) = 100T<br>
CONTINUE
 117
912
118
\frac{115}{120}WRITE (6, 913) (IBUF(3, J), J = 1, 121)<br>FORMAT (1H, 5X, 121A1)<br>PRI = (PR(13) – PR(1)) / 120.0<br>PPDI = D(NPTS) / 60.0<br>J = NPTS – 1
913
               DO 123
                                        \mathbf I= 1J
               PPD = D(1)<br>
PPR = S(1)PPR1 = SGRAD(1 + 1) * PPDI<br>\nPPP1 = GERAD(1 + 1) * PPDI<br>\nIPPD = (PPD / PPDI) * 1.5<br>\nIPPR = (PPR - PR(1)) / PRI<br>\nIBUF(IPPD, IPPR) = ISTAR<br>\nPPD = PPD + PPDI<br>\nIF (PPD . GT. D(I + 1)) GO<br>\nPPR = PPR + PPRI<br>\nGONTINUIF122
                                                                            + 1) 60 TO 123
              GO TO 122
123
               MND = D/NPTS / 6.0
             MNDP = 0<br>
DO 126 I = 1, 61<br>
IF (1 EQ. 1) GO TO 125<br>
IF (MOD((I-1), 10) .EQ.<br>
WRITE (6, 913) (IBUF(I,<br>
GO TO 126<br>
MNDP = MNDP + MND
                                                                                                              60O )
                                                                                                                          TO 124
                                                                                                     J_i, J = 1, 121)
124<br>125<br>914<br>126
               MNDP = MNDP + MNDWRITE (6, 914) MNDP, (IBUF(I,J), J = 1, 121)<br>FORMAT (IH, I5, 121A1)<br>CONTINUE
               RAY TRACE PROGRAM
               IFLAG = 0<br>IF (MODE .NE. 2) GO TO 127
               READ IN MODE 2 RAY TRACE EMISSION ANGLES
```
 $c$ 

C<br>C<br>C

![](_page_317_Figure_0.jpeg)

READ (5, 905) THMIN, DTH, THMAX<br>IE (MODE .EQ. 1) GO TO 134 127 IF (MODE .EQ. 1) GO TO 134 DO 128 <sup>I</sup> = 1» 61  $00$  128 J = 1, 121  $128$  IBUF (I, J) = IB WRITE (6, 901) HEAD WRITE (6, 915) 915 FORMAT (1H0, 24HRANGE (NM) VS DEPTH (FT) )<br>PRI = 5.0  $V = -5.0$  $00 129 1 = 1, 13$  $V = V + PRI$  $129$  PR(I) = V WRITE (6, 912) (PR(I),  $I = 1$ , 13)  $00$  133 I = 1, 61  $\overline{IP}$  (MOD ((I - 1), 10) .EQ. 0) GO TO 131  $00\ 130\ J = 1, \ 121, \ 10$  $130$   $180$   $f(f_1, 1) = 100$  T GO TO 133  $131$  DO 132 J = 1, 121  $132$  IBUF(I, J) = IDOT 133 CONTINUE PRI = 3000.0 RMAX <sup>=</sup> 360000.0 WRITE (6, 913) (IBUF(3, J), <sup>J</sup> = 1, 121) C C CONVERGENCE ZONE TEST  $\mathsf{C}$ IF (MODE .EQ. 2) GO TO 219 134 IF (CS(6) .GT. CS(2)) GG TO 136 135 WRITE (6, 916) 134 IF (CS(6) .GT. CS(2)) GO TO 136<br>135 WRITE (6, 916)<br>916 FORMAT (1H0, 19HNO CONVERGENCE ZONE )<br>ICZ = 0<br>60 TO 139<br>136 M = 2<br>137 M = M + 1  $M = 2$ <br> $M = M +$  $137$  M = M + 1<br> $15$  (CS(M) .EQ. 0.0) GO TO 135 IF (CS(2) .GT. CS(M)} GO TO 138 IF (M .EQ. 6) GO TO 135 GO TO 137 138 ICZ = 1<br>139 M = 0<br>200 M = M + 1<br>1F ( SD .GE. D(M)) GO TO 200  $SV = ( ( SD - D(M - 1)) * SGRAD(M) ) * S(M - 1)$  $THP = (2.0 - (2.0 * SV / CS(2)))$  \*\* 0.5  $THPP = TABS (2.0 - 2.0 * SV)$  CS(6)))) \*\* 0.5 IF (ICZ .EQ. 0) GO TO 227 THMIN = THPP 201  $I_F$  (MODE .EQ. 1) IPLOT = 0  $Z = SD$  $R = 0.0$ 202 M = 0<br>203 M = M + 1<br>IE (D(M) .GT. Z) GO TO 204 IF (M .tQ. NPTS) GO TO 208 GO TO 203 204 IF (Z .LT. 0.0) GO TO 208 205 RADIUS = (-SGRAD(M) \* (1.0 - ((TH \* TH) / 2.0))) /<br>((SGRAD(M) \* (2 - D(M - 1)) \* S(M - 1)) <br>(DR = 5.0 \* ((D(M) - D(M - 1)) \*\* 0.5)  $206$  RDR = DR \* RADIUS  $R = R + DR$  $\tilde{Z} = \tilde{Z} + \tilde{C}$  (RADIUS \* (DR \* DR)) / 2.0) \* (TH \* DR)  $H = TH + RQR$ IF (IPLOT .EQ. 0) GO TO 207  $IPPD = (Z / PPD1) + 1.5$ IF (IPPD .GT. 61 ) GO TO 207 <sup>1</sup> FPR = R / PRI

157

![](_page_319_Picture_0.jpeg)

IF (IPPR .GT. 121 ) GO TO 207  $\overline{\Omega}$ BUF $\overline{\Omega}$ IPPD, IPPR) = ISTAR 207 IF (Z .LT, D(M - 1)) GO TO 202 IF (D(M) .LT. I) GO TO 202 IF (RMAX .GE. k) GO TO 206 208 GO TO (209, 212, 213, 216, 217, 222, 220) 209 IF (D(NPTS) .LT. Z) GO TO 210 IF (IFLAG .EQ. <sup>1</sup> ) GO TO 211 THMIN = THMIN <sup>+</sup> (0.5 \* RAD) I PLOT = 1<br>I SR = 1<br>GO TO 201  $210$  THMIN = THMIN - (0.1 \* RAD) I PLOT = 0<br>I FLAG = 1<br>I SR = 1<br>GO TO 201  $211$  THBB = THMIN  $IFLAG = 0$ <br> $ICZ = 1$ <sup>I</sup> PLOT <sup>=</sup> <sup>1</sup> CZMAX <sup>=</sup> <sup>R</sup>  $ISR = 2$ GO TO 201 212 THMIN = THP I PLOT = 1<br>I SR = 3 GO TO 201 213 IF (R .GT. (CZMAX / 2.0)) GO TO 214 THMIN <sup>=</sup> THMIN \* (0.1 \* RAD)  $I$  PLOT = 0<br>  $I$  SR = 3<br>
GO TO 201<br>  $I$  F.(R .GT  $201$ <br>  $-67$  CZMAX) CZMAX = R 214 IF (R .GT. CZMAX) CZMAX = R  $215$  CZMIN =  $R$ THMIN = THMIN <sup>&</sup>lt; (0.5 \* RAD)  $IPLOT = 1$ <br> $ISR = 4$ GO TO 201 216 IF (R .LT. CZMIN) GO TO 215 THMIN = THMIN - (0.4 \* RAD)  $IPLOT = 0$ <br> $ISR = 5$ GO TO 201 217 IF (R .GT. CZMIN) GO TO 218  $CZMIN = R$  $\textrm{TIM} = \textrm{THMIN} + \textrm{(O.1 * RAD)}$  $ISR = 5$ GO TO 201 218 THMIN = THMIN - (0.1 \* RAD) IPLOT = 1<br>ISR = 6 GO TO 201 219 IF (IFLAG .EQ. 1) GO TO 222 ISR = 7<br><u>GO TO</u> 201 219 IF (IFLAG .EQ. 1) G(<br>
ISR = 7<br>
GO TO 201<br>
220 IHMIN = THMIN + DTH IF (THMIN .LE. THMAX) GO TO 219  $ISR = 1$ <br> $GO$  TO 223 221 MODE = 1<br>... GO TO 134 <sup>222</sup> IBB <sup>=</sup> <sup>1</sup> CZMIN <sup>=</sup> CZMIN / 3.0  $CZMAX = CZMAX / 3.0$  $I$  PLOT = 1<br> $I$  SR = 2 223 MNDP = 0<br>DO 226 I = 1, 61 IF ( <sup>I</sup> .EQ. 1) GO TO 225 IF (MODHI-i), 10) .EQ. 0) GO TO 224 WRITE (6, 913) (IBUF(I, J), J = 1, 121)

![](_page_321_Figure_0.jpeg)

```
GO TO 226
  224<br>225<br>226
              MNDP = MNDP + MND<br>WRITE (6, 914) MNDP, (IBUF(I,J), J = 1, 121)
               CONTINUE
              GO TO (221, 227), ISR<br>CONTINUE
  227
               TRANSMISSION LOSS PROGRAM
             B = FOM<br>
IF(80.6E.IFOM) B = 80.0<br>
IF(100.1E.IFOM) B = 100.0<br>
B = (B + 15.0) / 20.0<br>
B = 10.0**8<br>
IR = B/20000.0<br>
NAXITE (6, 901) HEAD<br>
WRITE (6, 917)<br>
BRMAT (1H0, 10HRANGE (NM) , 1X, 5HILOSS , 4X, 4HPDET)<br>
DO 228 J = 1, 61
  917
  228
                   = 0.000 233 I = 1, 51<br>
IF (MoDC) (I-1), 10) = 0. 0) 60 TO 231<br>
DE 230 J = 1, 121, 10<br>
IBUF(I, J) = IDOT<br>
230 CONTINUE<br>
231 DC 232 J = 1, 121<br>
IBUF(I, J) = IDOT<br>
231 DC 232 J = 1, 121<br>
IBUF(I, J) = IDOT<br>
232 CONTINUED
              \begin{array}{c} 00 & 229 \\ V = V + PR1 \end{array} = 2, 13<br>PR(1) = V
              IF (I .E
  232233
              CONTINUE
              PRI = RMAX / 120.0<br>PPDI = 2.0<br>IF(CS(2).LT.CS(1))<br>IF(SD.GT.CD(2)) GO<br>IF(RD.GT.CD(2)) GO
                                                                          60TO
                                                                                              304
                                                                                    303
                                                                           70I \in (RD \cup ST \cup CY)<br>
ISD = 1<br>
IRAP = 0301
                                                                           T<sub>0</sub>
              TRAP = ARCOS(CS(1)/CS(2))*(2.0/3.0)*(CS(1)*(CD(2)-CD(1))<br>
RT = CD(2)/(6.0*ARCOS(SV/CS(2)))<br>
SSL = (0.8/RS)*((WH*SF/1000.0)**0.71)<br>
G = ABS((CS(3)-CS(2))/(CD(3)-CD(2)))<br>
DFL = 744.0*((SF/1000.0)**(-5.0/3.0))*(G**(-1.0/3.0)
           \starx<sub>c</sub>GO TO 306
              R12 = C5(2)*(CD(3)-CD(2))/(CS(2)-CS(3))<br>
IF(SD.GT.CD(2)) GO TO 302<br>
RL2 = RL2*(RD-CD(2))/4.5
  301
              60 TO 305<br>RL2 = RL2*(SD-CD(2))/4.5<br>GO TO 305<br>IF(RD.GT.CD(2)) GO TO 304<br>GO TO 301
  302303
              \begin{array}{c} \text{IRAP} = 0 \\ \text{ISD} = 0 \\ \text{GO} = 30 \end{array}304
  305
                       TO 307
 306 IF(NG.EQ.1) DFL = 0.0<br>307 IF(ICZ.EQ.1) GO TO 308<br>60 TO 310<br>308 CZSTRT = CZMIN
```
 $C$ 

![](_page_323_Picture_0.jpeg)
```
CZSTOP = CZMAX
      IFURAP .EQ.l) GO TO 310
      IF( ISD.EQ.l ) GO TO 310
      \begin{array}{rcl} \text{IDSC} & = & 1 \\ \text{M} & = & 1 \\ \text{M} & = & \text{M} \end{array}309 M = M + 1, LT.CS(M)) GO TO 309
      RPT = (CZMIN/ 8.0)*((CD(M)-CD12) )/(SD-CD(2) ))**0.5
      GO TO 313
 310 \overline{F} \overline{F} \overline{S} \overline{I} = \overline{3} \overline{2} \overline{0} \overline{*} ((SV / SF) ** 0.7)
      IF(FTEST.GT.CD(2)) GO TO 311
      GO TO 312
 311 ISD = 0<br>312 ICSC = 0<br>313 IE(6.LT.IBI) GO TO 314
      IF(5.LT.I3T) GO TO 315
      IF<4.LT.IBT) GO TO 316
      IF(3.LT.IBT) GO TO 317
      IF(2.LT.IBT) GO TO 318
      BT = 0.66GO TO 319
 314 \text{ BT} = 2.0GO TO 319
 315 \text{ BT} = 1.41GO TO 319
 316 \, \text{BT} = 1.18GO TO 319
 317 \, \text{BT} = 1.0GO TO 319
 318 BT = 0.85
 319 3LMA = 30,0
      IF(3500.0.LT.SF } GO TO 320
      IF(2000.0.LT.SF) GO TO 321
      BLMA = 50.0IFUOOO.O.LT.SF) GO TO 322
      IF(500.0.l.T.SF) GO TO 323
      IF(IOO.O.LT.SF) GO TO 324
      B1 = 0.2\overline{B0} = -0.83GO TO 325
 320 \text{ B1} = 0.35B0 = 7.12GO TO 325
 321 \quad 61 = 0.28B0 = 8.21GO TO 325
 322 \dot{B}1 = 0.19
      B0 = 2.09GO TO 325
 323 \quad B1 = 0.17B0 = 1.97GO TO 325
 324 \quad 81 = 0.18BQ = 2.06325 SFKHZ = SF/1000.0
      SFKHZ2 = SFKHZ*SFKHZ
      A = ( (0.1*SFKHZ2)/( 1.0+ SFKHZ2) ) 4- ( ( 40* SFKHZ2 ) / ( 4 100.0
     * + SFKHZ2J
      A = A / 1000 \cdot CICZRC = 1<br>H = 1.0
      DRWRK = 2000.0
      ORPERM = 2000.0
      IF (ICZ .EQ. 1) GO TO 3251
      IF (CS(6) ,GT. SV) GO TO 3250
      THP = ARCOSISV / CS(6)
3250 THB3 = THP
3250 THBB =<br>3251 R = 0.0<br>THBL =
      THBL = PI / 2.0<br>IF(THBB.GT.THBL) H = H + 1.0<br>R = R + DRWRK
 326 IF(THBB.GT.ThBL) H .= H * 1 . R = R * DRWRK
      \text{THEU} = \text{ATANG} (\text{R*UCO}(6) - \text{SO}(3.6))
```
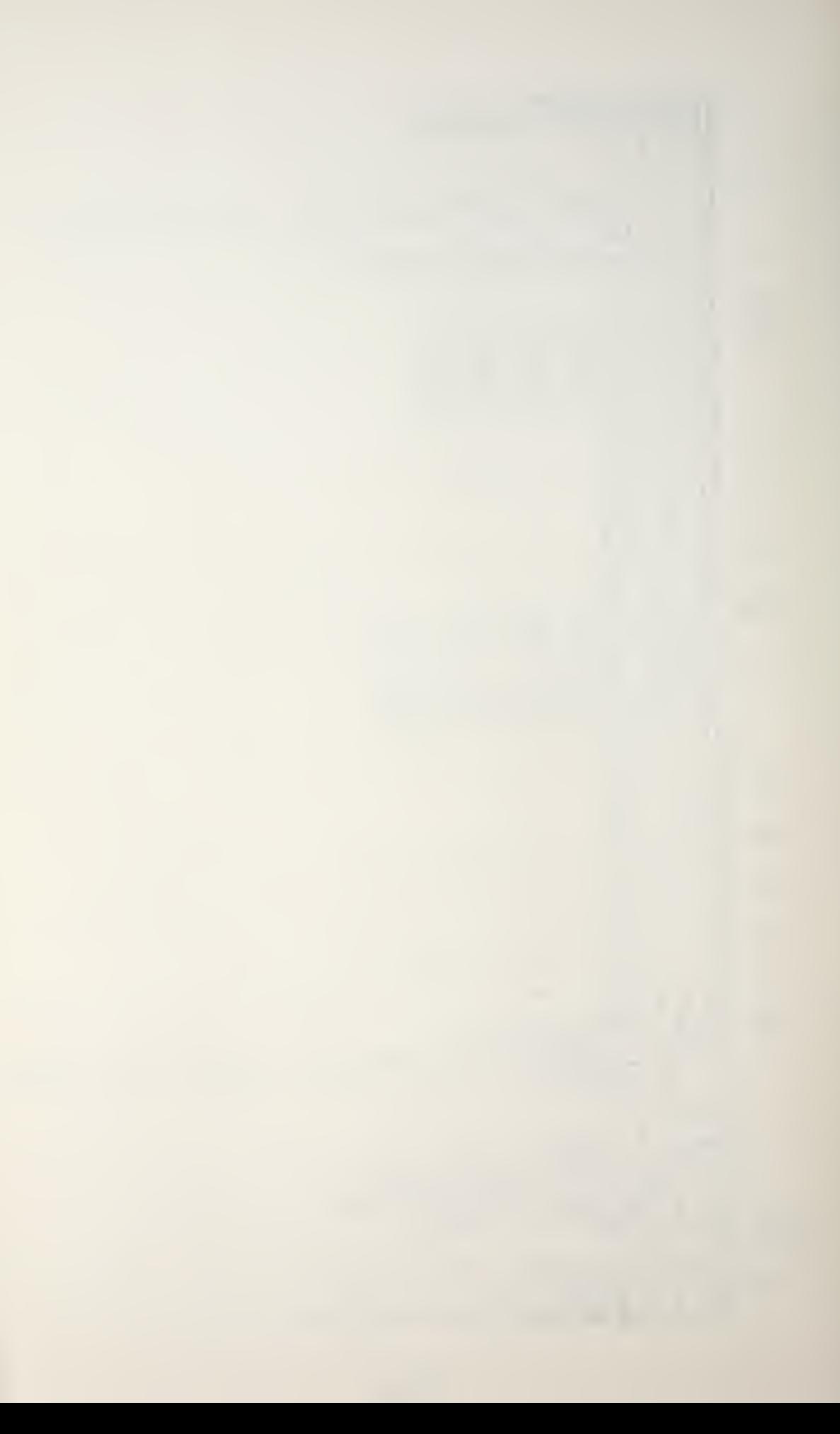

( $H*(12.0 * CD(6) - SD)/3.0)$ )<br>
THBLA = THBL \* (180.0 / PI)<br>
TF (BLMA .LT. THBLA) THBLA = BLMA<br>
BL = H \* BT \* (THBLA) THBLA = BLMA<br>
STL = (20.0\*ALGG10(R/COS(THBL)) +<br>
(A\*(R/COS(THBL)) + BL - 6.0)<br>
TF(ISD-EQ.0) GO TO 330 氺 杂  $1SR = 1$ ISR = 1<br>
IL = (A + DFL) \* R<br>
IF (RT .LT . R) GO TO 327<br>
TL = TL + 20.0\*ALOG10(R)<br>
GO TO 328<br>
TL = TL + 10.0\*ALOG10(R) + 10.0\*ALOG10(RT)<br>
IF (RS .GT . R) GO TO 329<br>
TL = TL + (SSL \* R)<br>
F = (ABS(STL - TL)) / (-10.0)<br>
AD = 327<br>328 329 IF(STL-LT.TL) TL = STL<br>STL = TL - AD<br>GO TO (330, 334, 338,<br>IF(JRAP.EQ.0) GO TO 33  $338, 3$ <br>T0 334 339), ISR 330 RÁPTES = (RL2 \*\* 0.5) + (RS / 2.0)<br>IF(R.LT.RAPTES) GO TO 331<br>IRAP = 0 GO TO 330<br>IF (SD.LT.RD) GO TO 332<br>IL = 20.0\*ALOGIQ({SD\*SD + R\*R)\*\*0.5) + A\*((SD\*SD + 331  $k = 20.0*ALUULU(SD*SD + R*R)**0.5)$  + A\*((SD\*SD +<br>  $R * R$ ) \*\* 0.5)<br>
GO TO 333<br>
332 TL = 20.0\*ALOG10((RD\*RD + R\*R)\*\*0.5) + A\*((RD\*RD +<br>
333 GO TO 329<br>
334 IF(ICZ.EQ.0) GO TO 338 IF(ICZ, EQ.0) 60 10 222<br>
ISR = 3<br>
IL = 20.0\*ALOG10(R) + A\*R<br>
IF(R.LT.CZSTRT) 60 TO 337<br>
IF(R.GT.CZSTOP) 60 TO 336<br>
IF(ICZRC.EQ.2) 60 TO 335<br>
ORWRK = (CZSTOP - CZSTRT)/10.0<br>
R = CZSTRT - DRWRK<br>
ICZRC = 2  $ICZRC = 2$ ICZRC = 2<br>
GO TO 326<br>
RANGE = R - CZSTRT<br>
GCZMAX = 15.5 - 0.0005\*(CZSTOP - CZSTRT)<br>
GB = 0.36 / (GCZMAX\*GCZMAX)<br>
RP = RANGE\*(GB\*\*.5) / (0.18\*(CZSTOP - CZSTRT))<br>
GCZ = (RP/GB) \* EXP(-(RP\*RP) / (2.0\*GB))<br>
TL = TL - GCZ<br>
GO 335 336 DRWRK = DRPERM  $ICZRC = 1$ <br> $GO$  TO 329  $337$ <br> $338$ IF(IDSC.EQ.O) GO TO 339  $ISR =$ *IL* = 10.0\*ALOG10(R) + 10.0\*ALOG10(RPT) + A\*R<br>GO TO 329<br>PPD = STL 339  $PPR = R$  $IPPD =$  $P$  = (1990.6)<br>  $P$  = (1998.6)<br>  $P$  = (1998.6)<br>  $P$  = (1998.6)<br>  $P$  = (1990.6)<br>  $P$  = (1990.7)<br>  $P$  = (1990.7)<br>  $P$  = (1990.7)  $( (PPD - 40.0)$  $PPDI$ ) + 1.5  $IPPD =$ IF 61  $\frac{1}{1}$   $\frac{1}{1}$   $\frac{1}{1}$   $\frac{1}{2}$   $\frac{1}{2}$ IPPR. IF IF (IPPD .<br>IBUF(IPPD;  $601$  IPPD = 60 ISTAR PROBABILITY OF DETECTION PROGRAM  $PD = 0.5$ <br>SE = FOM - STL

C<br>C<br>C

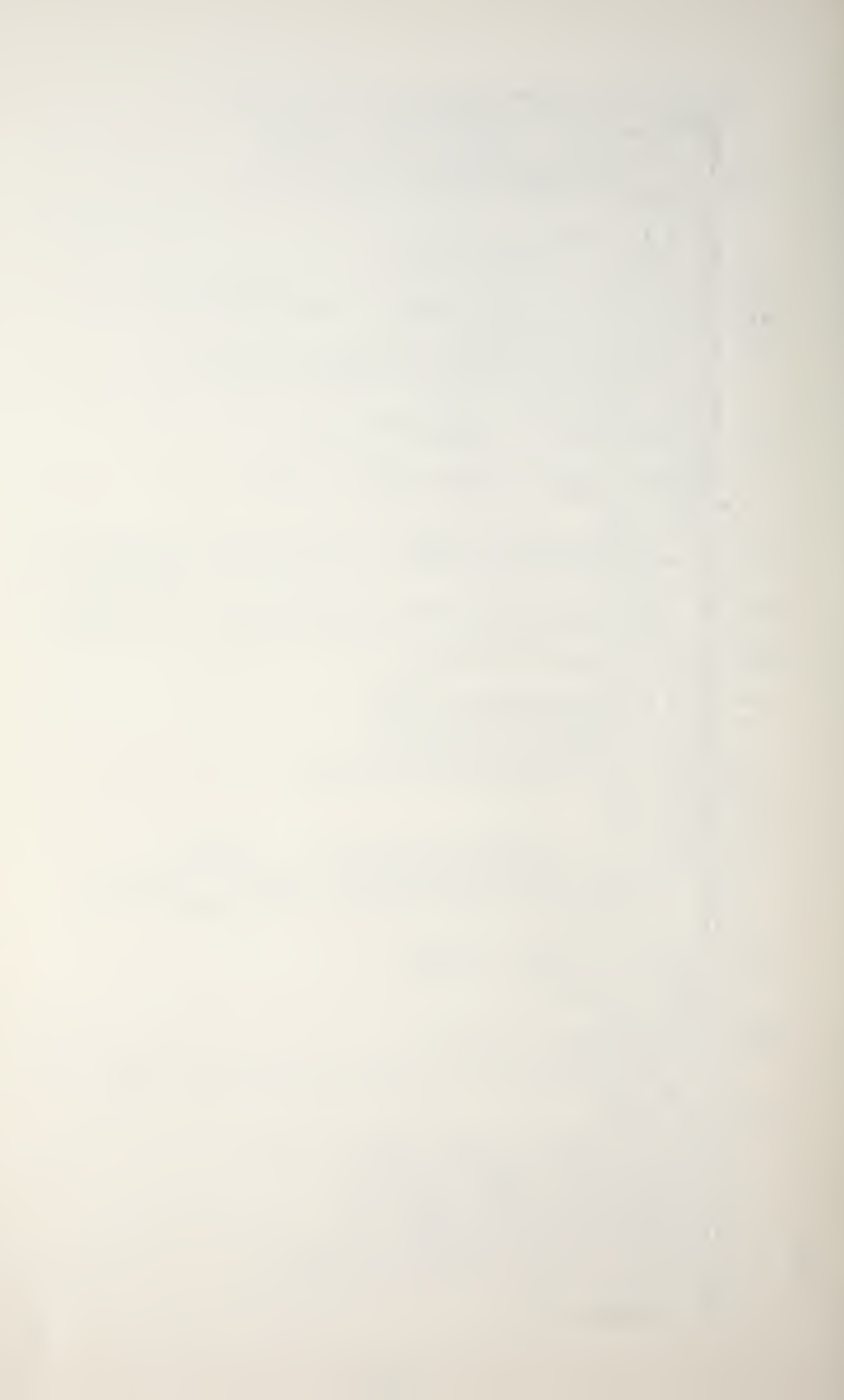

 $XX = ABS(SE/SS)$ <br>IF(XX.EQ.0.0) GO TO 343<br>PD = 0.95  $1^{\circ} = 8$ 340 **IF(1.64.LE.XX)** GO TO 341<br>PD = PD - 0.05<br> $I = \begin{bmatrix} 1 & 0 & 0 \\ 0 & 1 & 0 \\ 0 & 0 & 0 \end{bmatrix}$  $P = P0.005$ <br>  $I = I^0 - 0.005$ <br>  $I = I^0 - 0.005$ <br>  $I = I^0 - 0.005$ <br>  $I = I^0 - 0.005$ <br>  $I = I^0 - 0.001$ <br>  $I^0 = I^0 - 0.001$ <br>  $I^0 = I^0 - 0.001$ <br>  $I^0 = I^0 - 0.001$ <br>  $I^0 = I^0 - 0.001$ <br>  $I^0 = I^0 - 0.001$ <br>  $I^0 = I^0 - 0.001$ <br>  $I^0 = I^0 - 0.001$ <br>  $I^$ MNDP = 40<br>
MND = 20<br>
DO 347 I = 1, 61<br>
IF (I .60 .1) 60 TO 346<br>
IF (MOD((I-1), 10) .60 0 0 0 345<br>
IF (I .6T, 50) 60 TO 344<br>
WRITE (6, 913) (IBUF(I, J), J = 1, 121)<br>
60 TO 347<br>
MNDP = 65 .00 TO 345<br>
MNDP = 100<br>
MNDP = MNDP 344 IF 345  $345$ WRITE  $(6, 914)$  MNDP,  $(IBUF(I, J), J = 1, 121)$ CONTINUE<br>GO TO 90<br>STOP  $347$ 9999 END

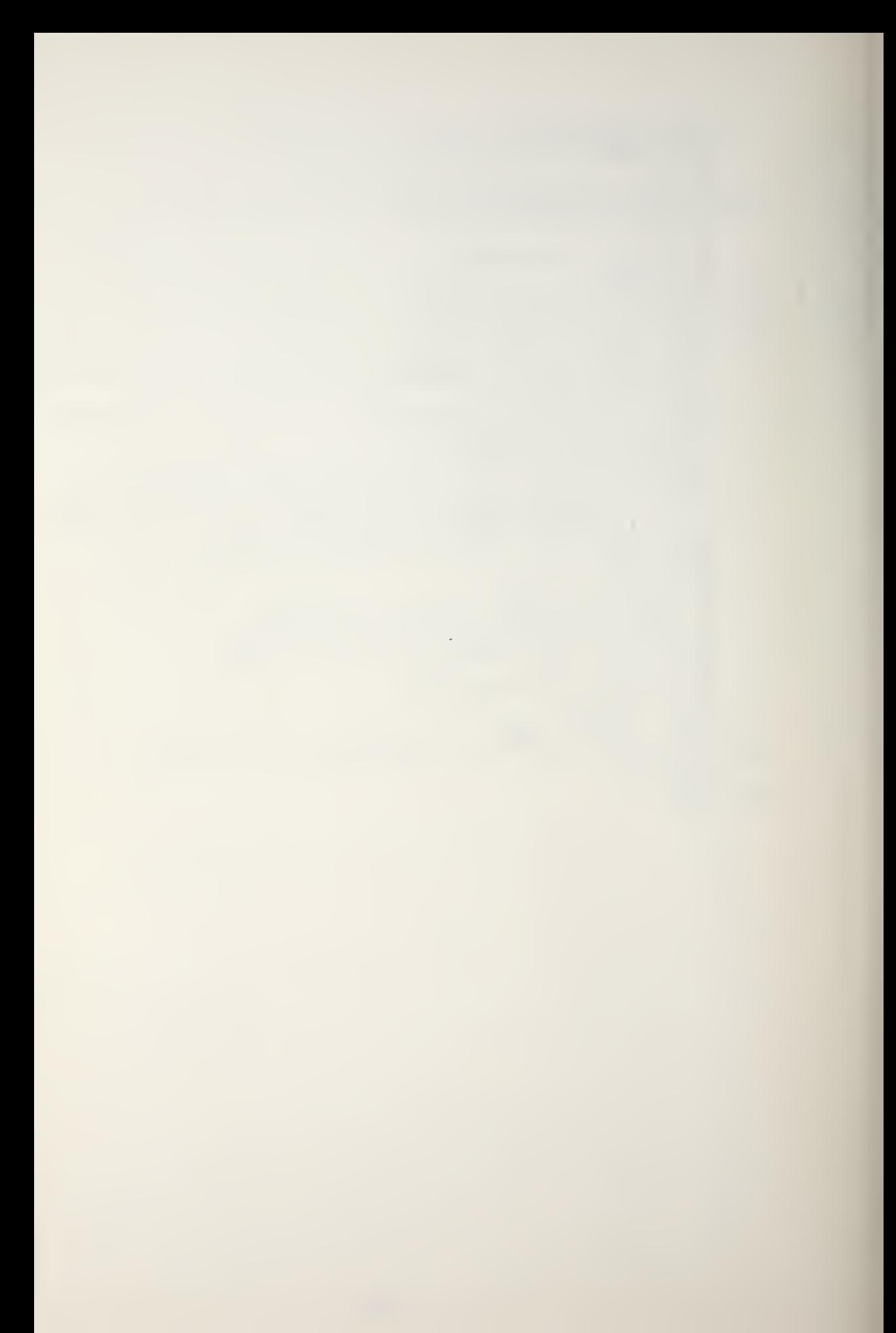

## APPENDIX E

## PEAPS STORAGE LOCATIONS IN THE HP9810A CALCULATOR

A. The operator enters all angles in degrees. The zero degrees direction for all angles is horizontal to the right. Clockwise angles (down) from the horizontal are to be entered as positive (+) angles. Counter-clockwise angles (up) from the horizontal are to be entered as negative (-) angles.

B. All angles are stored and used in radians. Entered angles are automatically converted from degrees to radians for storage by the program:

degrees = 
$$
\frac{\pi}{180}
$$
 \* radians

$$
radians = \frac{180}{\pi} * degrees
$$

C. Enter all temperatures in degrees fahrenheit (°F) Temperatures are automatically converted to degrees centigrade (°C) for use in the SSP program:

$$
^{\circ}
$$
C =  $\frac{5}{9}$  ( $^{\circ}$ F - 32)

$$
^{\circ}F = 32 + (\frac{9}{5} * ^{\circ}C)
$$

D. Enter depths in feet (ft) . Depths are stored in feet and are converted to the required units as needed in the programs:

meters =  $0.3048$  \* feet  $feet = meters/0.3048$  $yards = feet/3.0$ nautical miles (NM) =  $\text{yards}/2000$  = meters/1852.

E. Ranges are in feet in the ray trace program and are automatically converted to units of yards for use in the transmission loss/probability of detection program.

F. The following pages of program forms indicate the parameter storage locations used in the PEAPS model. The terms listed are defined in the Table of Symbols and throughout the body of the text.

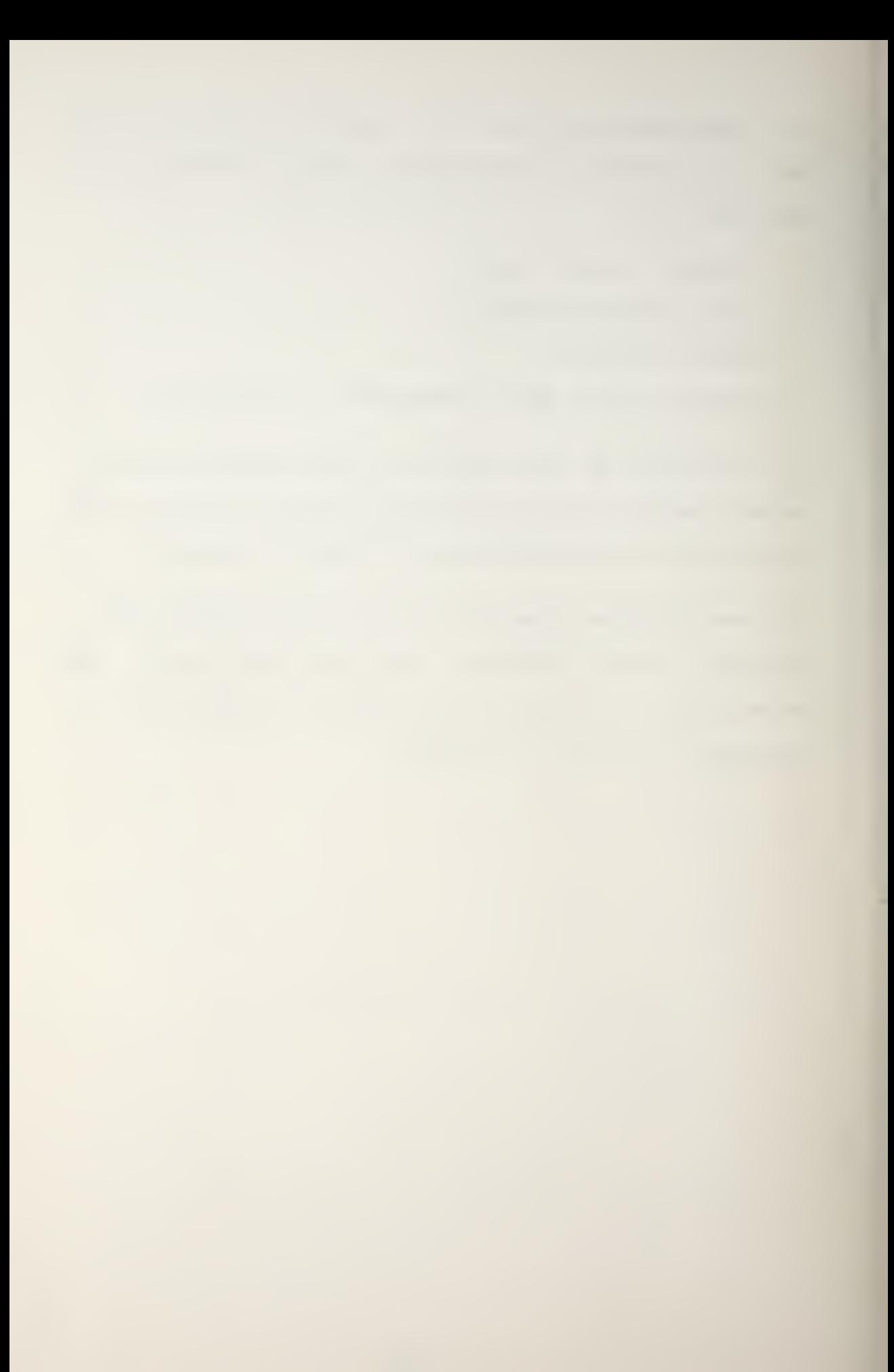

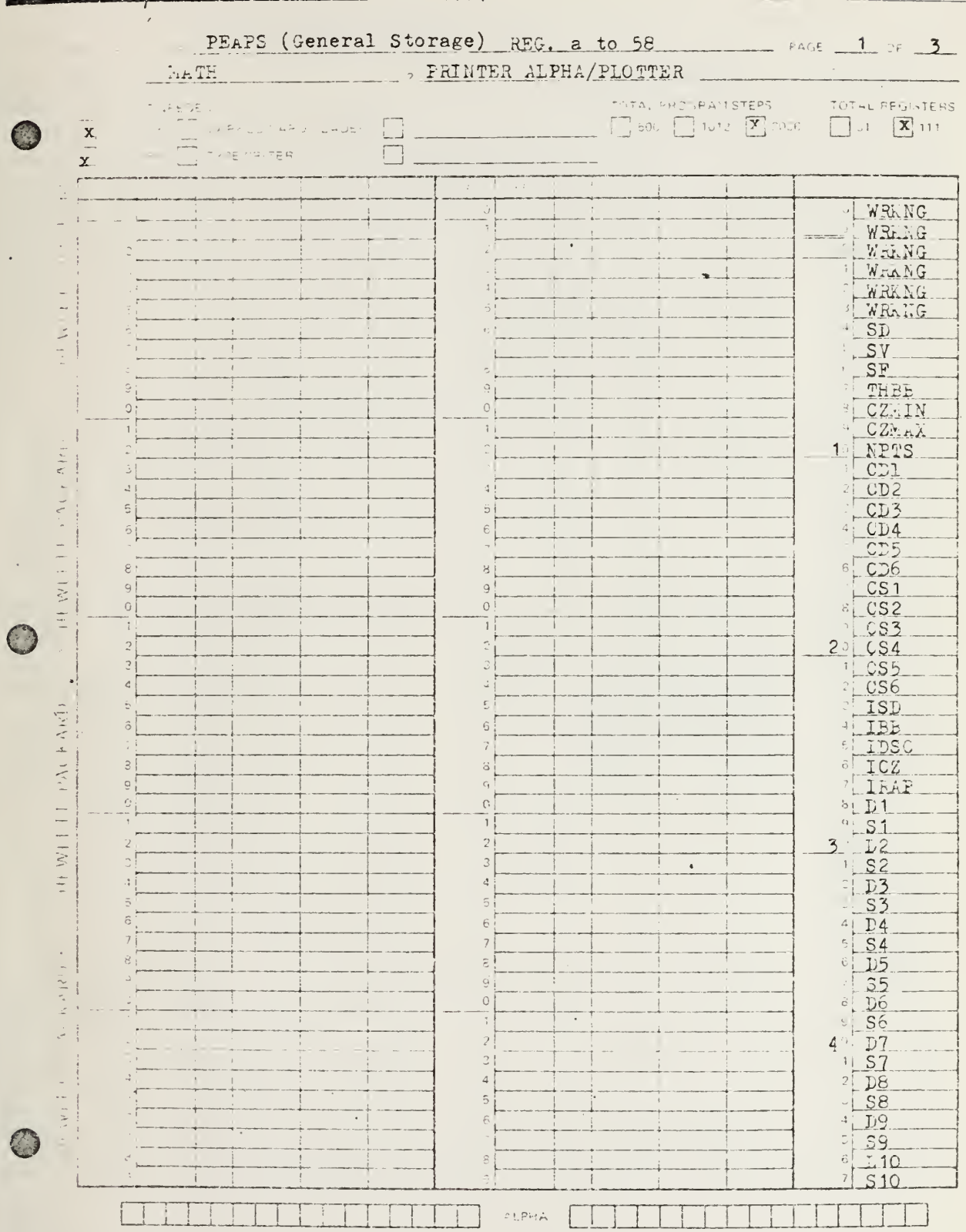

 $\epsilon$ 

165  $\ddot{\phantom{0}}$ 

 $\ddot{\phantom{0}}$ 

 $\ddot{\phantom{a}}_i$ 

×

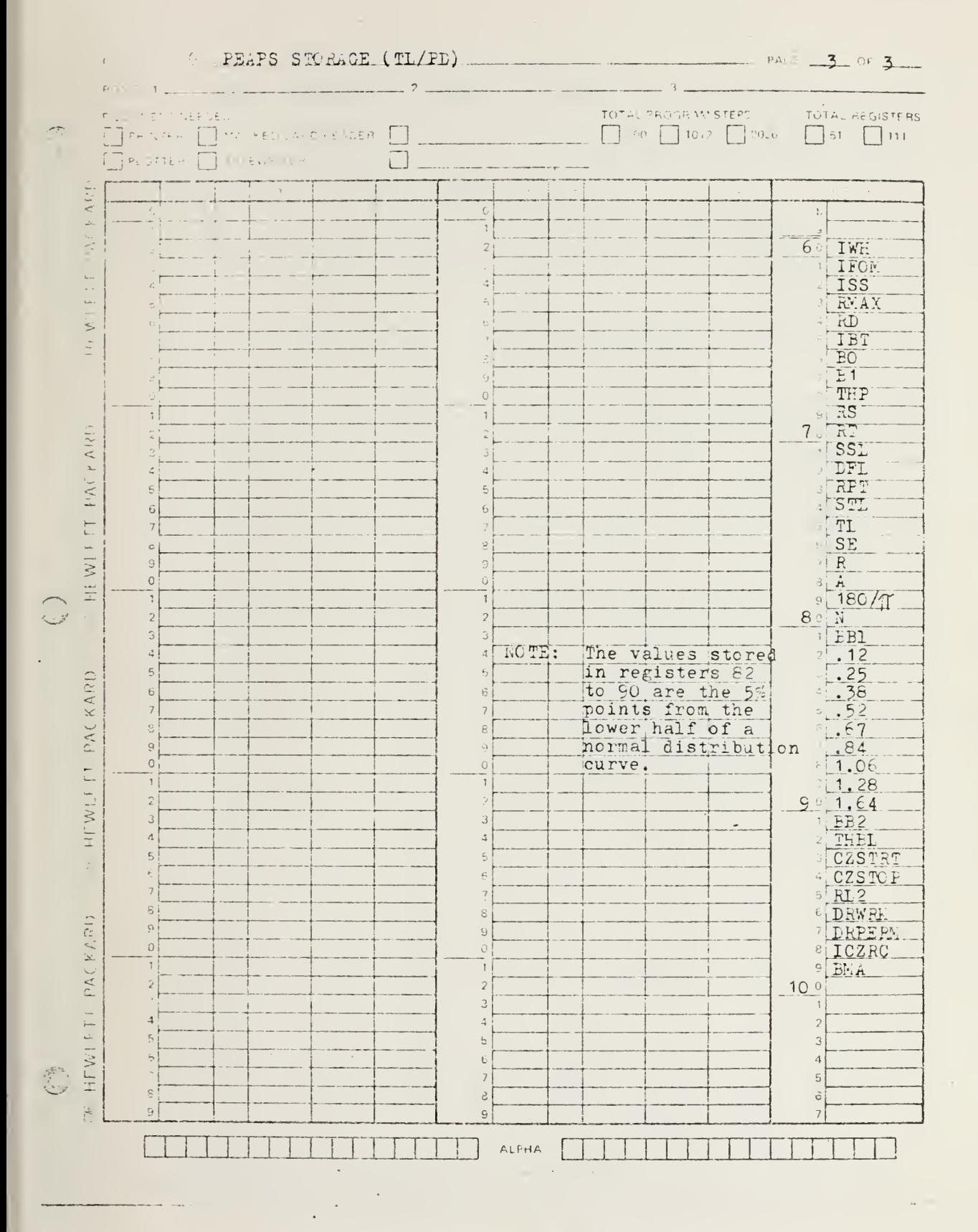

166

 $\bar{z}$ 

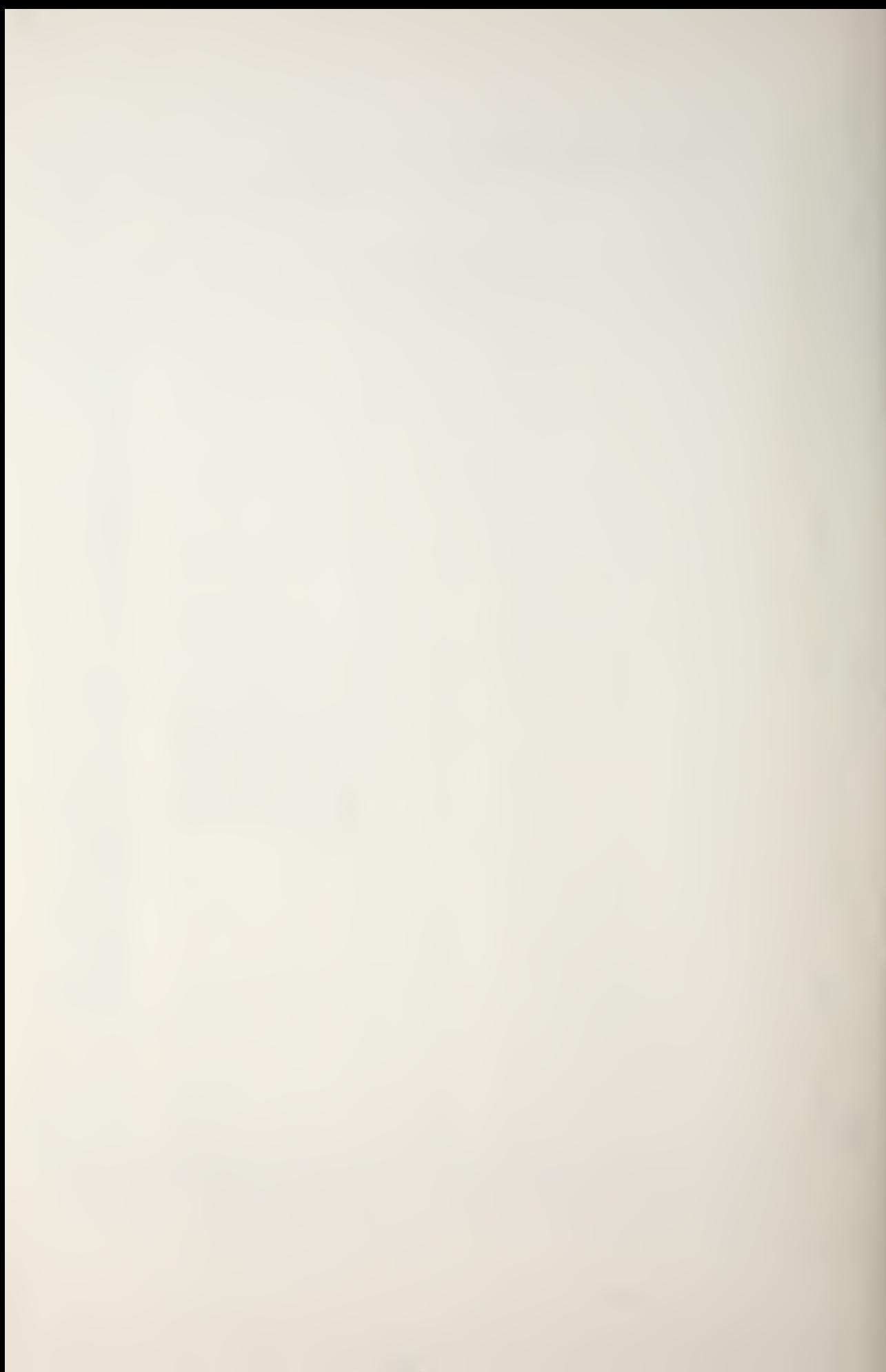

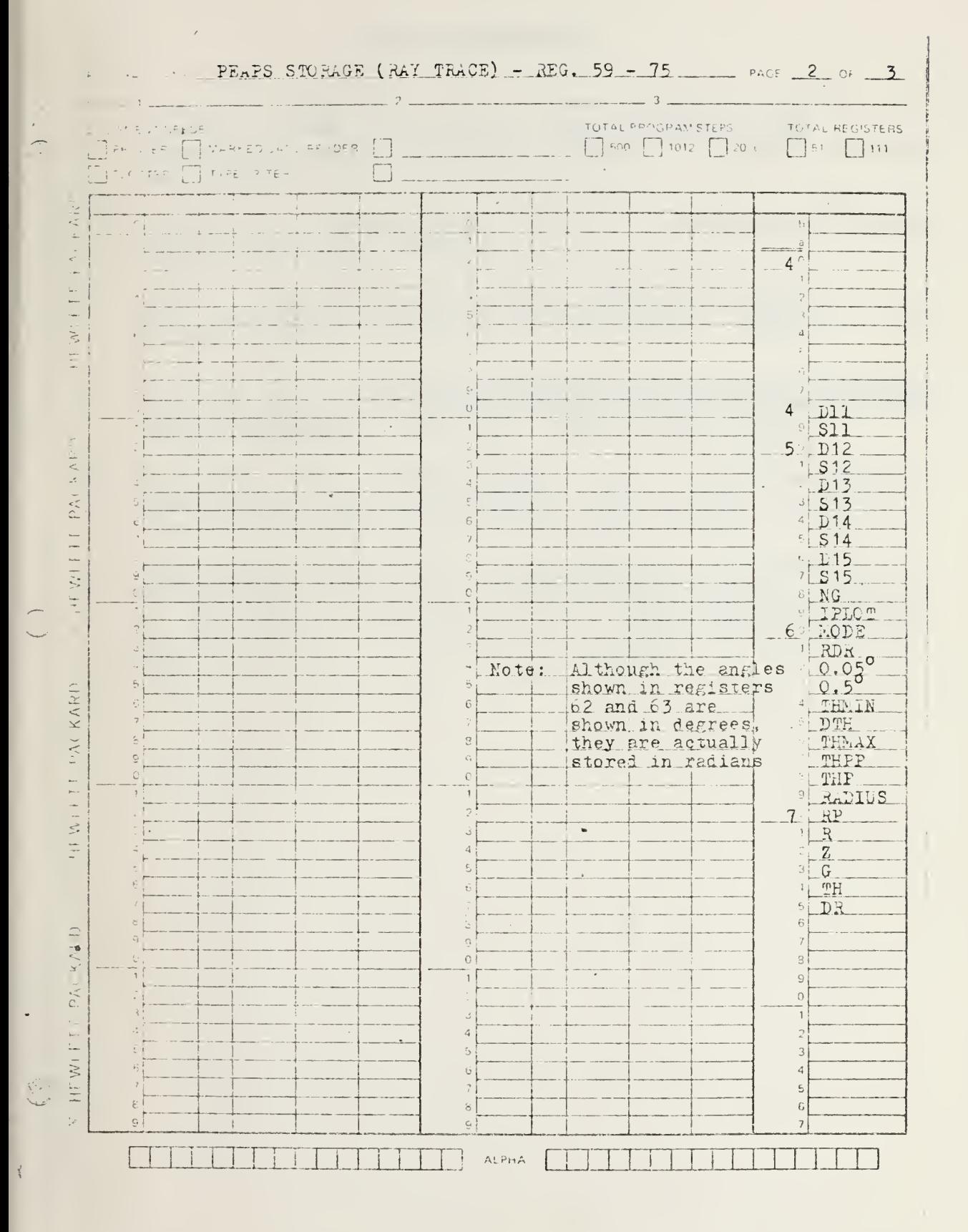

 $\ddot{\phantom{1}}$ 

167

## LIST OF REFERENCES

- 1. Frye, H.W. and Pugh, J.D., "A New Equation for the Speed of Sound in Sea Water," The Journal of the Acoustical Society of America (JASA), v. 50, pp. 384-386, June, 1971.
- 2. Urick, R.J., Principles of Underwater Sound for Engineers, McGraw-Hill, Inc., 1967.
- 3. Thorp, W.H. , "Deep Ocean Sound Attenuation in the Sub- and Low-Kilocycle-per-second Region," JASA, vol. 38, p. 648, 1965.
- 4. Honhart, D.C., Principles of Sound Sonar Range Prediction Oceanography, p. 131, prepared at the Naval Postgraduate School, Monterey, California, Revised May, 1974.
- 5. Spofford, C.W., The FACT Model, Vols. I and II, Acoustic Environment Support Detachment (AESD) , Maury Center for Ocean Science, Washington, D.C., Nov. 1974.
- 6. Marsh, H.W. , Schulkin, M., and Kneale, S.G., "Scattering of Underwater Sound by the Sea Surface," JASA, vol. 33, p. 334, 1961. Also, Marsh, H.W. , "Sound Reflections and Scattering from the Sea Surface," JASA, vol. 35, p. 240, 1963.
- 7. Deleted.

 $\lambda$ 

8. Deleted.

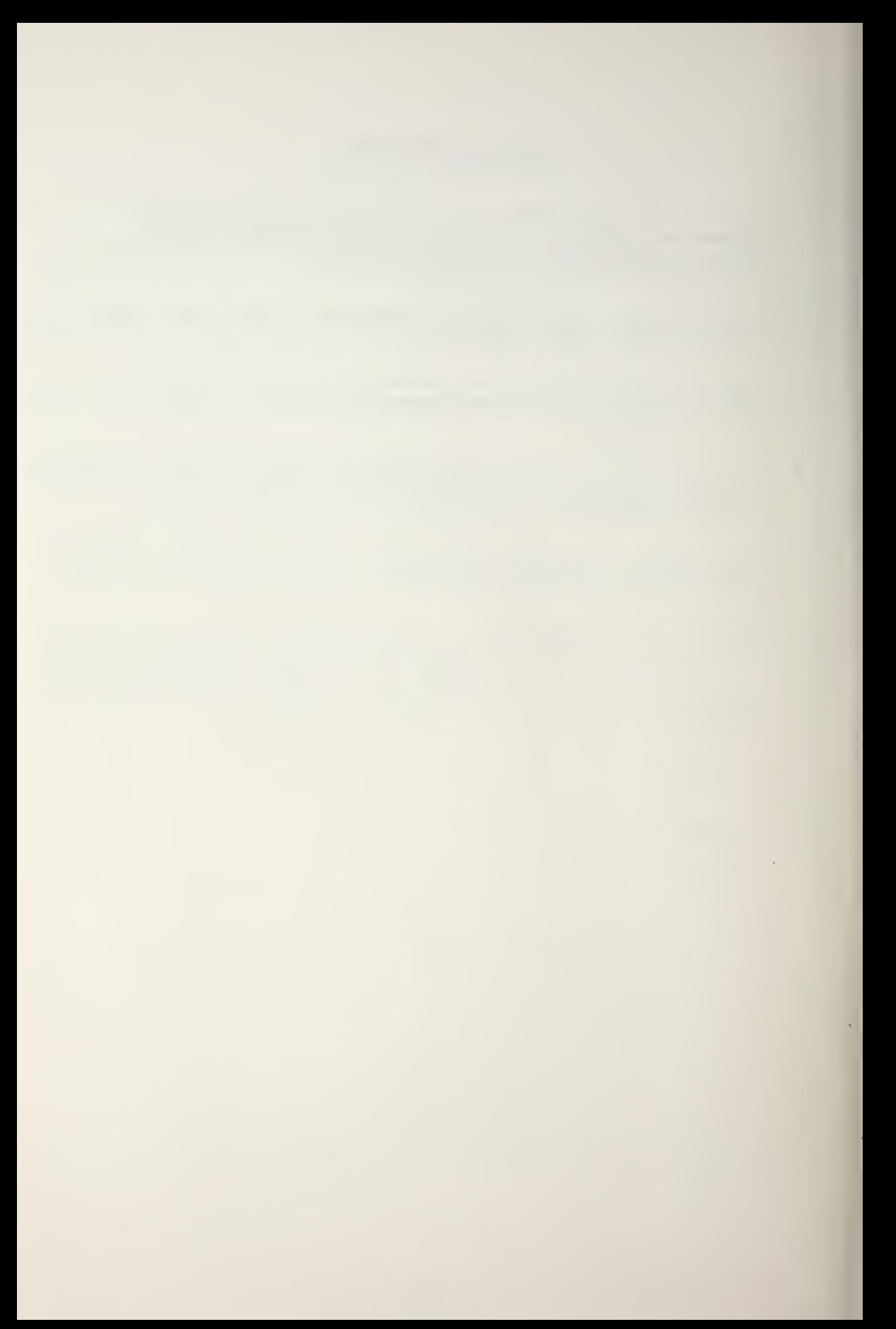

## DISTRIBUTION LIST

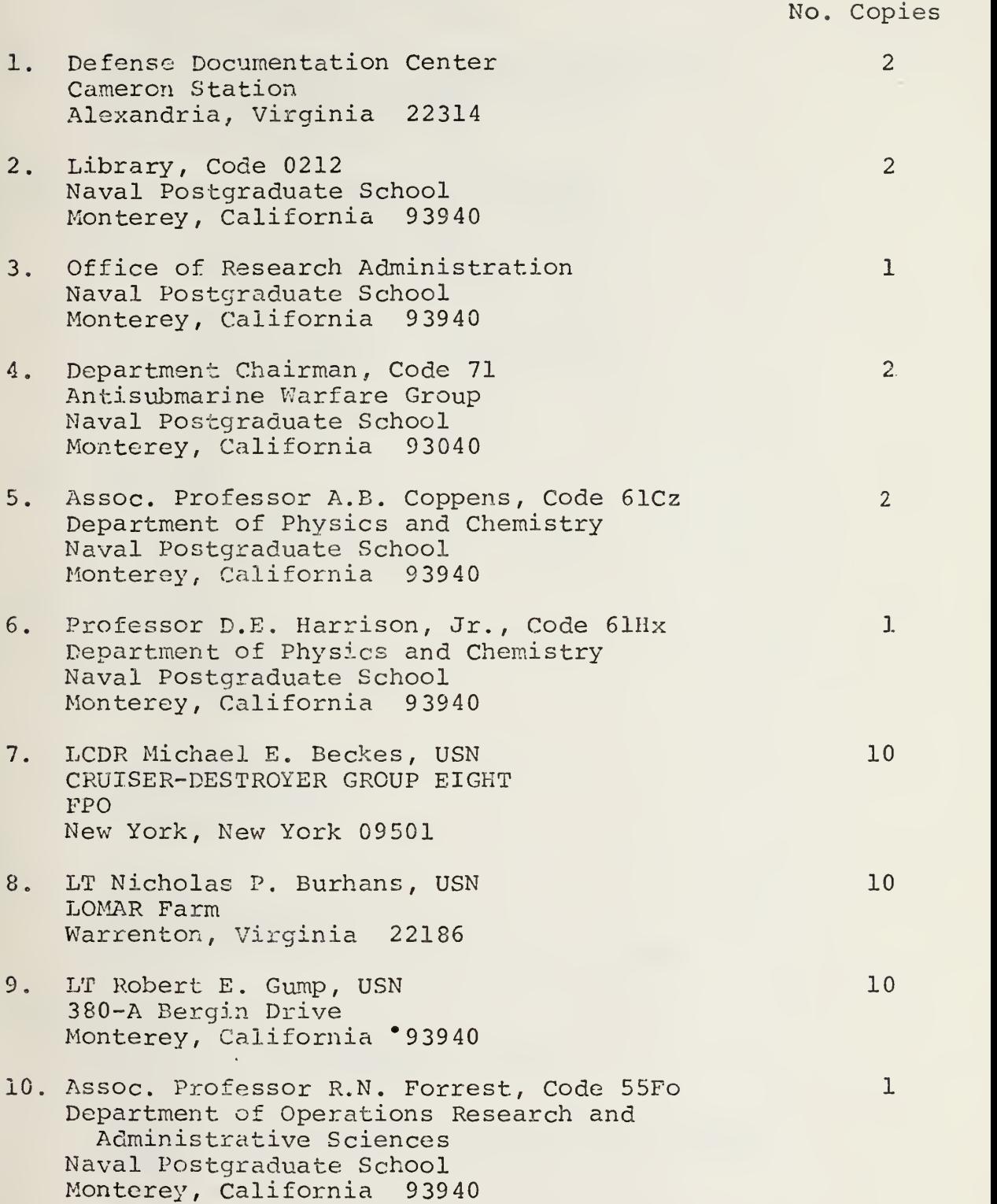

 $\lambda$ 

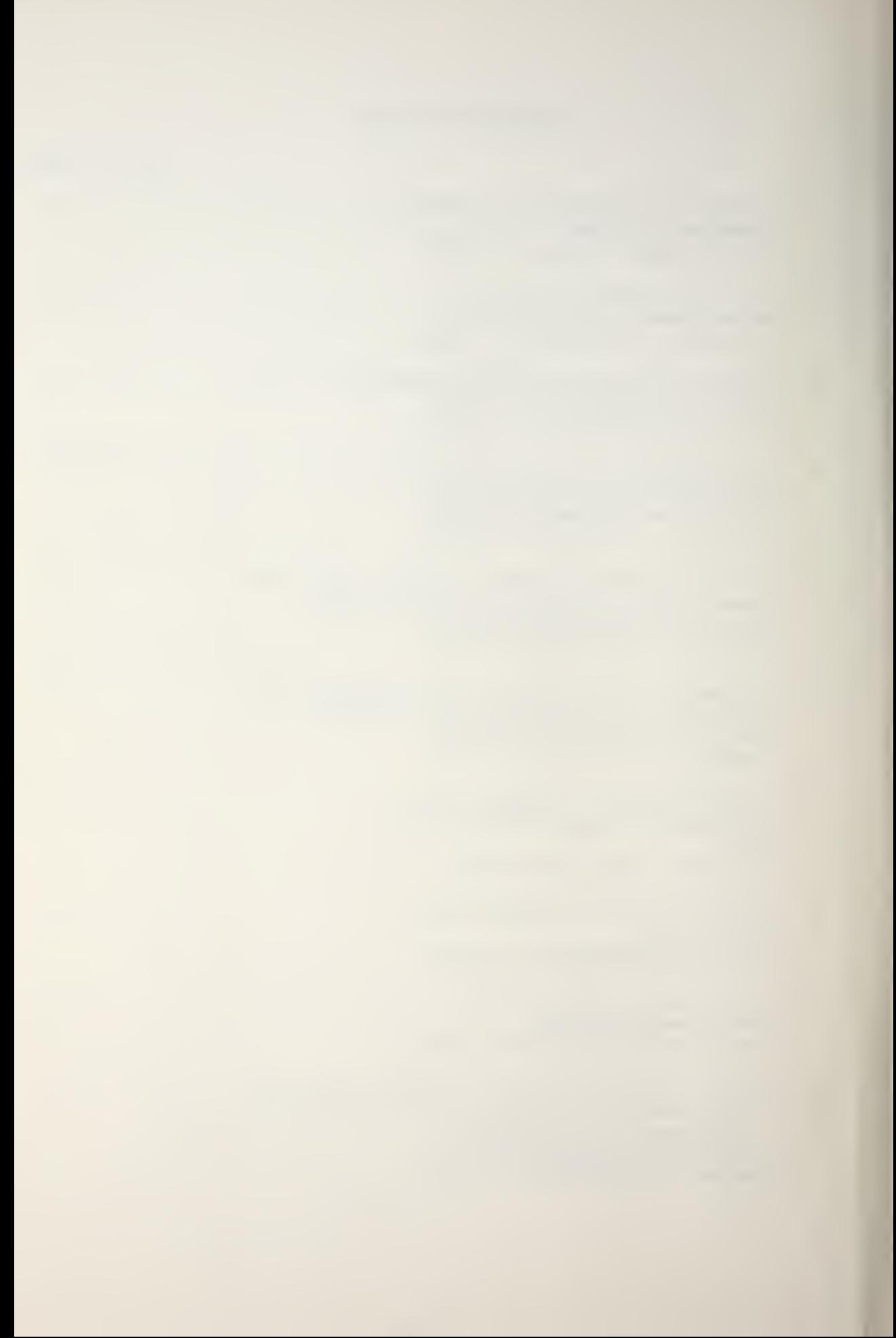

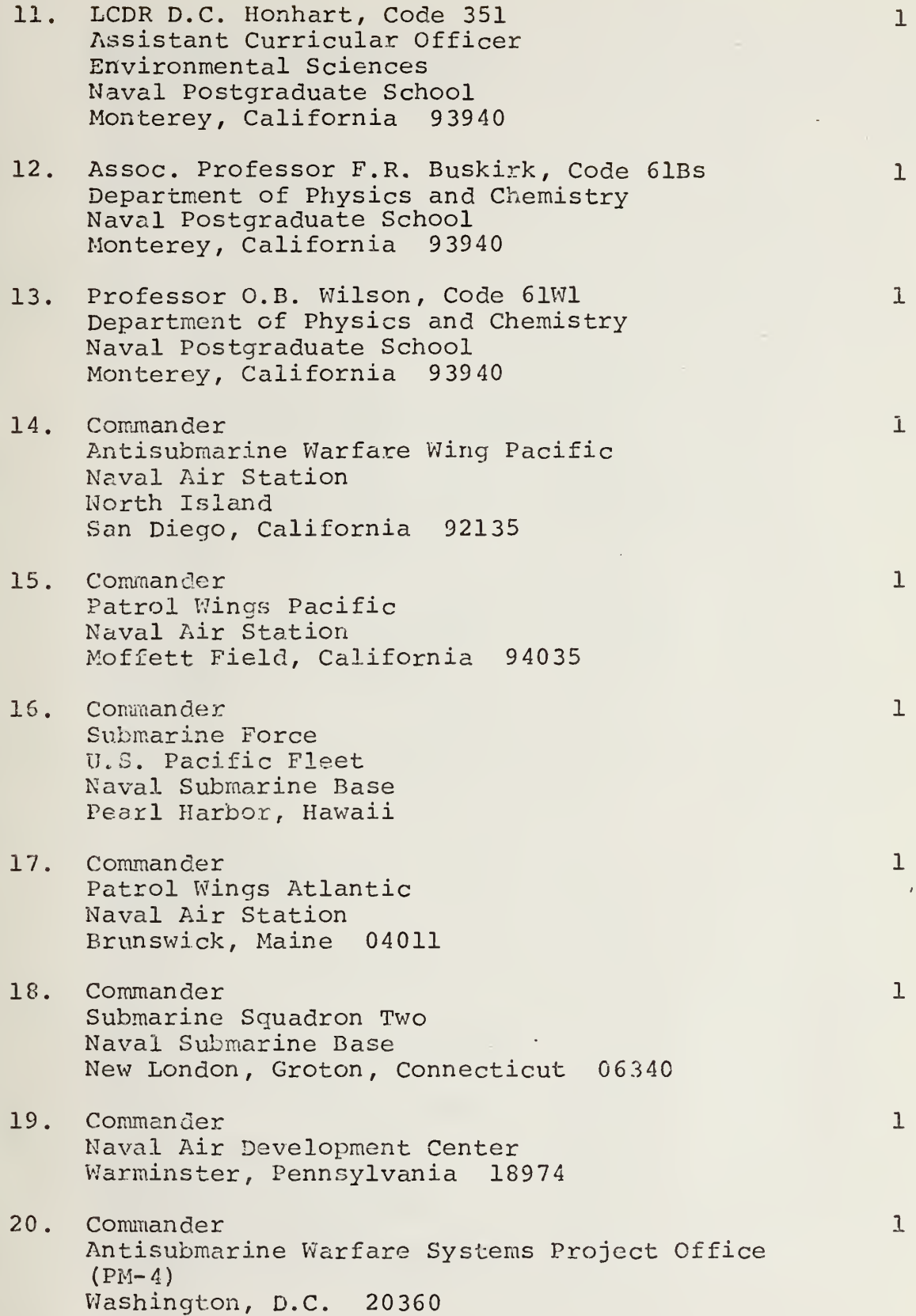

÷,

170

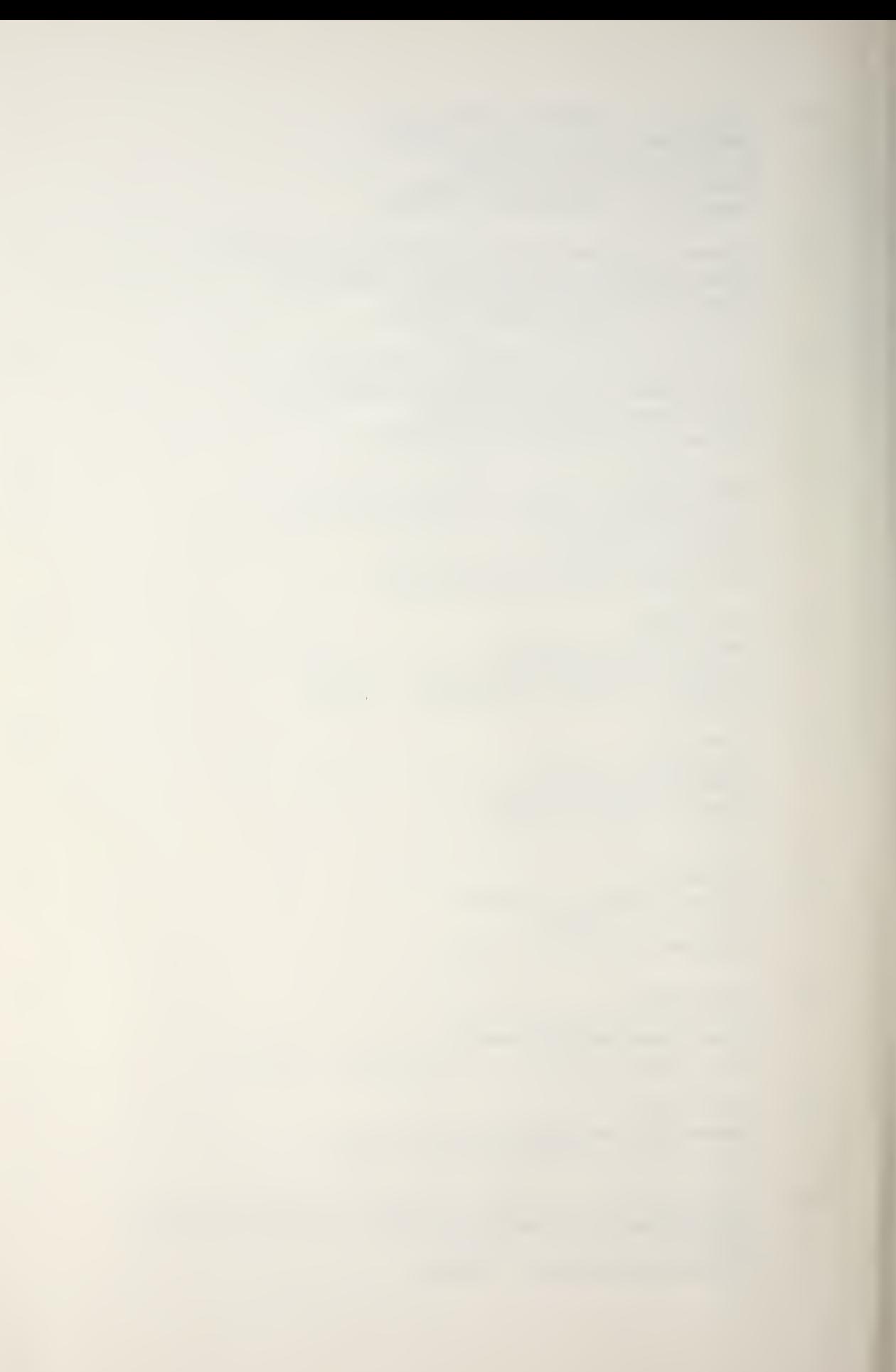

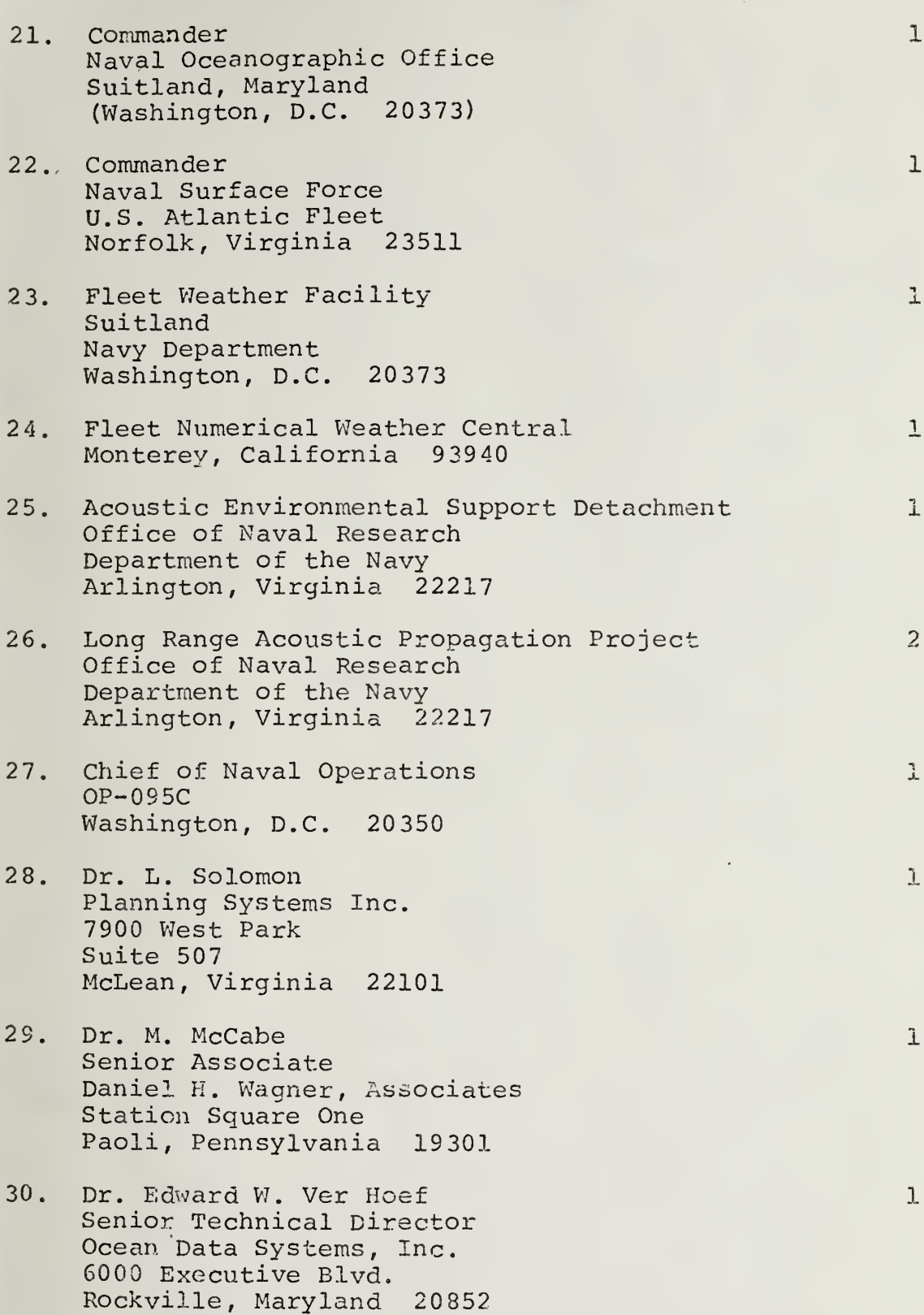

J.

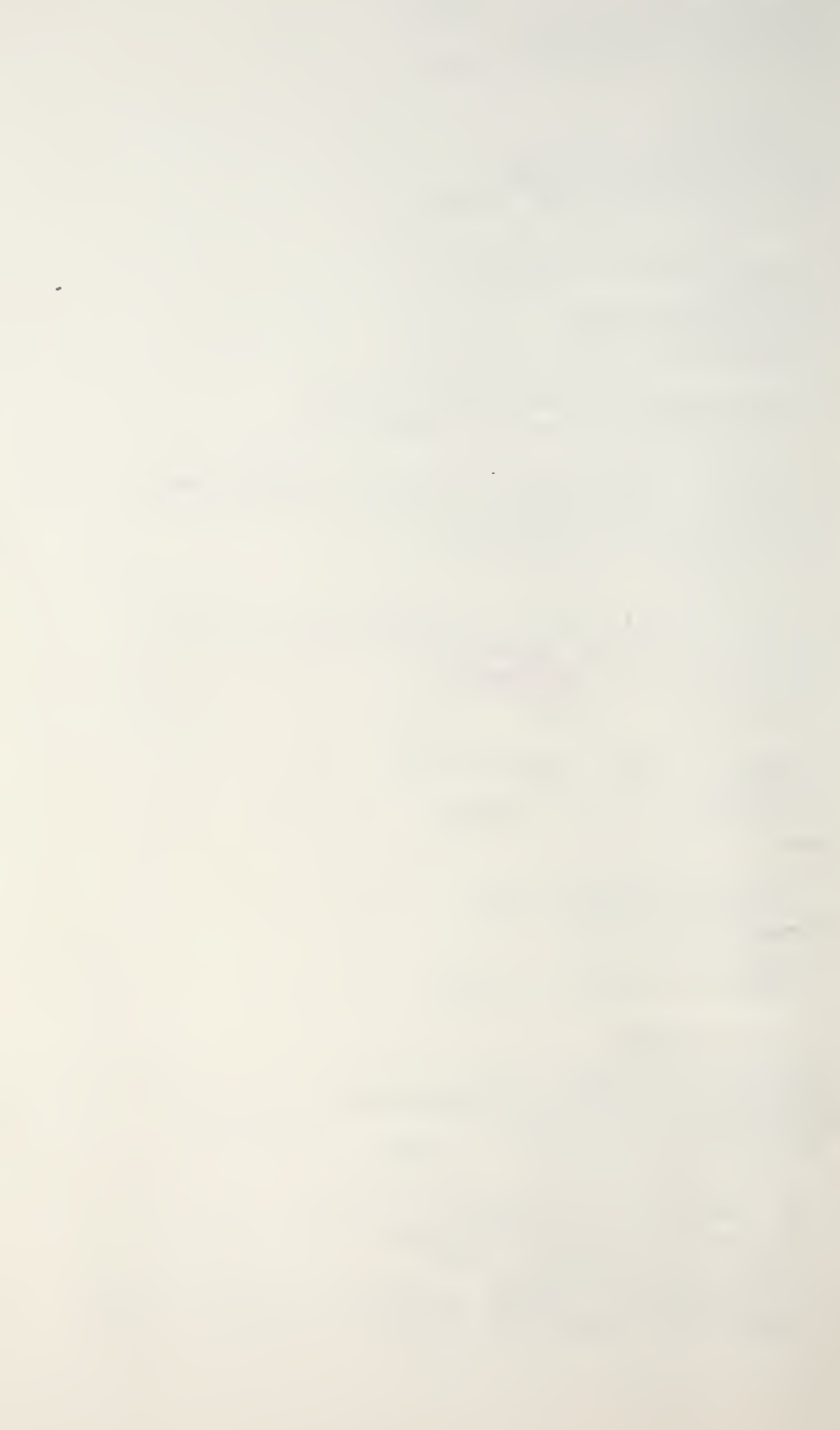

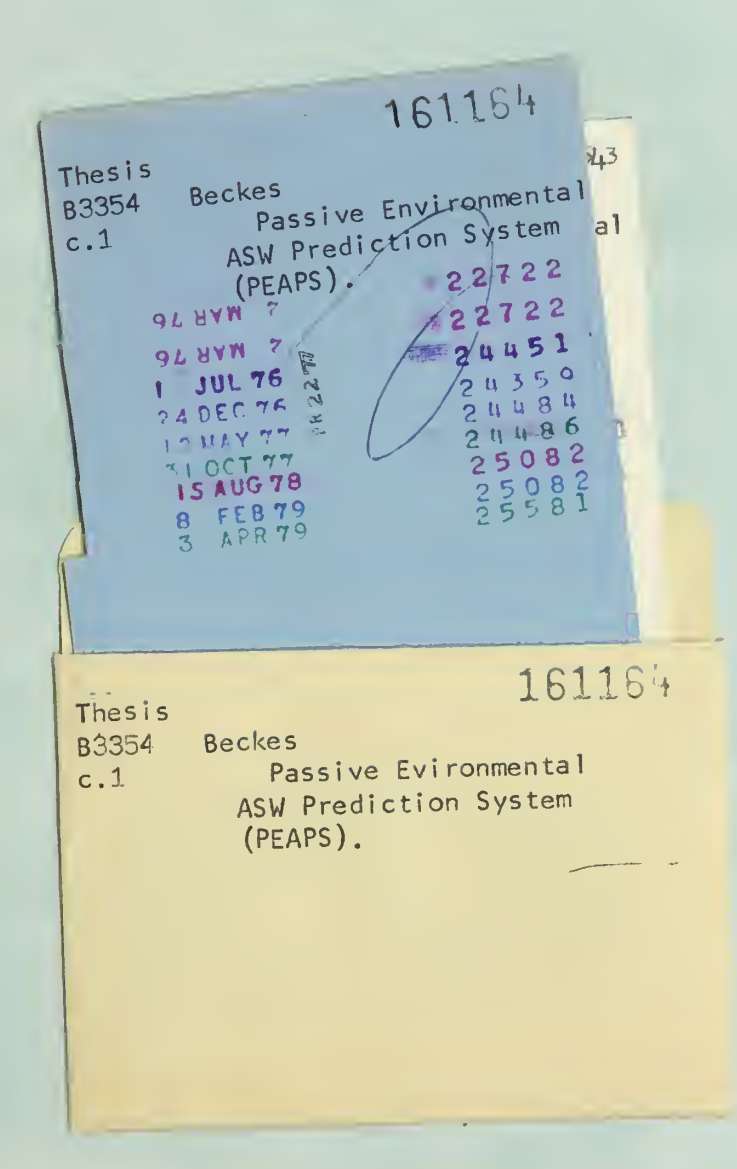

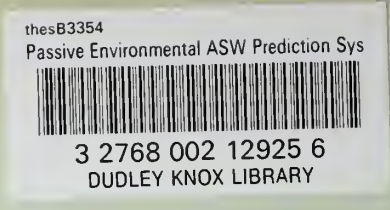

 $\overline{\phantom{0}}$